IBM<sup>®</sup> DB2 Universal Database <sup>™</sup>

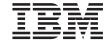

# Call Level Interface Guide and Reference, Volume 2

Version 8

IBM<sup>®</sup> DB2 Universal Database <sup>™</sup>

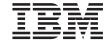

# Call Level Interface Guide and Reference, Volume 2

Version 8

| Before using this information and the product it supports, be sure to read the general information under <i>Notices</i> .                                                                                                    |
|----------------------------------------------------------------------------------------------------|
|                                                                                                    |
|                                                                                                    |
|                                                                                                    |
|                                                                                                    |
|                                                                                                    |
|                                                                                                    |
|                                                                                                    |
|                                                                                                    |
|                                                                                                    |
|                                                                                                    |
|                                                                                                    |
|                                                                                                    |
|                                                                                                    |
|                                                                                                    |
|                                                                                                    |
|                                                                                                    |
|                                                                                                    |
|                                                                                                    |
|                                                                                                    |
|                                                                                                    |
|                                                                                                    |
|                                                                                                    |
|                                                                                                    |
|                                                                                                    |
|                                                                                                    |
| This document contains proprietary information of IBM. It is provided under a license agreement and is protected by copyright law. The information contained in this publication does not include any product warranties, and any statements provided in this manual should not be interpreted as such. |
| You can order IBM publications online or through your local IBM representative.                                                                                                    |
| • To order publications online, go to the IBM Publications Center at www.ibm.com/shop/publications/order                                                                                                    |
| <ul> <li>To find your local IBM representative, go to the IBM Directory of Worldwide Contacts at<br/>www.ibm.com/planetwide</li> </ul>                                                                                                    |
| To order DB2 publications from DB2 Marketing and Sales in the United States or Canada, call 1-800-IBM-4YOU                                                                                                    |

© Copyright International Business Machines Corporation 1993 - 2002. All rights reserved. US Government Users Restricted Rights – Use, duplication or disclosure restricted by GSA ADP Schedule Contract with IBM Corp.

When you send information to IBM, you grant IBM a nonexclusive right to use or distribute the information in any way it believes appropriate without incurring any obligation to you.

(426-4968).

# Contents

| Chapter 1. DB2 CLI Functions 1                   | SQLDescribeParam Function (CLI) - Return         |
|--------------------------------------------------|--------------------------------------------------|
| CLI and ODBC Function Summary 1                  | Description of a Parameter Marker 109            |
| SQLAllocConnect Function (CLI) - Allocate        | SQLDisconnect Function (CLI) - Disconnect        |
| Connection Handle 7                              | from a Data Source                               |
| SQLAllocEnv Function (CLI) - Allocate            | SQLDriverConnect Function (CLI) -                |
| Environment Handle 8                             | (Expanded) Connect to a Data Source 116          |
| SQLAllocHandle Function (CLI) - Allocate         | SQLEndTran Function (CLI) - End                  |
| Handle 8                                         | Transactions of a Connection or an               |
| SQLAllocStmt Function (CLI) - Allocate a         | Environment                                      |
| Statement Handle                                 | SQLError Function (CLI) - Retrieve Error         |
| SQLBindCol Function (CLI) - Bind a Column        | Information                                      |
| to an Application Variable or LOB Locator 12     | SQLExecDirect Function (CLI) - Execute a         |
| SQLBindFileToCol Function (CLI) - Bind LOB       | Statement Directly                               |
| File Reference to LOB Column                     | SQLExecute Function (CLI) - Execute a            |
| SQLBindFileToParam Function (CLI) - Bind         | Statement                                        |
| LOB File Reference to LOB Parameter 26           | SQLExtendedBind Function (CLI) - Bind an         |
| SQLBindParameter Function (CLI) - Bind A         | Array of Columns                                 |
| Parameter Marker to a Buffer or LOB Locator. 30  | SQLExtendedFetch Function (CLI) -                |
| SQLBrowseConnect Function (CLI) - Get            | Extended Fetch (Fetch Array of Rows) 142         |
| Required Attributes to Connect to Data source 47 | SQLExtendedPrepare Function (CLI) -              |
| SQLBuildDataLink Function (CLI) - Build          | Prepare a Statement and Set Statement            |
| DATALINK Value 54                                | Attributes                                       |
| SQLBulkOperations Function (CLI) - Add,          | SQLFetch Function (CLI) - Fetch Next Row 149     |
| Update, Delete or Fetch a Set of Rows 56         | SQLFetchScroll Function (CLI) - Fetch            |
| SQLCancel Function (CLI) - Cancel Statement 64   | Rowset and Return Data for All Bound             |
| SQLCloseCursor Function (CLI) - Close            | Columns                                          |
| Cursor and Discard Pending Results 67            | Cursor Positioning Rules for                     |
| SQLColAttribute Function (CLI) - Return a        | SQLFetchScroll() (CLI)                           |
| Column Attribute                                 | SQLForeignKeys Function (CLI) - Get the          |
| SQLColAttributes Function (CLI) - Get            | List of Foreign Key Columns                      |
| Column Attributes 80                             | SQLFreeConnect Function (CLI) - Free             |
| SQLColumnPrivileges Function (CLI) - Get         | Connection Handle 176                            |
| Privileges Associated With The Columns of A      | SQLFreeEnv Function (CLI) - Free                 |
| Table                                            | Environment Handle 177                           |
| SQLColumns Function (CLI) - Get Column           | SQLFreeHandle Function (CLI) - Free              |
| Information for a Table 86                       | Handle Resources 177                             |
| SQLConnect Function (CLI) - Connect to a         | SQLFreeStmt Function (CLI) - Free (or Reset)     |
| Data Source                                      | a Statement Handle                               |
| SQLCopyDesc Function (CLI) - Copy                | SQLGetConnectAttr Function (CLI) - Get           |
| Descriptor Information Between Handles 97        | Current Attribute Setting 184                    |
| SQLDataSources Function (CLI) - Get List of      | SQLGetConnectOption Function (CLI) -             |
| Data Sources                                     | Return Current Setting of A Connect Option . 188 |
| SQLDescribeCol Function (CLI) - Return a         | SQLGetCursorName Function (CLI) - Get            |
| Set of Attributes for a Column 105               | Cursor Name                                      |

| SQLGetData Function (CLI) - Get Data From          | SQLPrimaryKeys Function (CLI) - Get          |
|----------------------------------------------------|----------------------------------------------|
| a Column                                           | Primary Key Columns of A Table 312           |
| SQLGetDataLinkAttr Function (CLI) - Get            | SQLProcedureColumns Function (CLI) - Get     |
| DataLink Attribute Value 200                       | Input/Output Parameter Information for A     |
| SQLGetDescField Function (CLI) - Get Single        | Procedure                                    |
| Field Settings of Descriptor Record 203            | SQLProcedures Function (CLI) - Get List of   |
| SQLGetDescRec Function (CLI) - Get                 | Procedure Names                              |
| Multiple Field Settings of Descriptor Record . 208 | SQLPutData Function (CLI) - Passing Data     |
| SQLGetDiagField Function (CLI) - Get a             | Value for A Parameter                        |
| Field of Diagnostic Data 213                       | SQLRowCount Function (CLI) - Get Row         |
| SQLGetDiagRec Function (CLI) - Get                 | Count                                        |
| Multiple Fields Settings of Diagnostic Record 219  | SQLSetColAttributes Function (CLI) - Set     |
| SQLGetEnvAttr Function (CLI) - Retrieve            | Column Attributes                            |
| Current Environment Attribute Value 223            | SQLSetConnectAttr Function (CLI) - Set       |
| SQLGetFunctions Function (CLI) - Get               | Connection Attributes                        |
| Functions                                          | SQLSetConnection Function (CLI) - Set        |
| SQLGetInfo Function (CLI) - Get General            | Connection Handle                            |
| Information                                        | SQLSetConnectOption Function (CLI) - Set     |
| SQLGetLength Function (CLI) - Retrieve             | Connection Option                            |
| Length of A String Value                           | SQLSetCursorName Function (CLI) - Set        |
| SQLGetPosition Function (CLI) - Return             | Cursor Name                                  |
| Starting Position of String                        | SQLSetDescField Function (CLI) - Set a       |
| SQLGetSQLCA Function (CLI) - Get SQLCA             | Single Field of a Descriptor Record 348      |
| Data Structure                                     | SQLSetDescRec Function (CLI) - Set Multiple  |
| SQLGetStmtAttr Function (CLI) - Get                | Descriptor Fields for a Column or Parameter  |
| Current Setting of a Statement Attribute 273       | Data                                         |
| SQLGetStmtOption Function (CLI) - Return           | SQLSetEnvAttr Function (CLI) - Set           |
| Current Setting of A Statement Option 277          | Environment Attribute                        |
| SQLGetSubString Function (CLI) - Retrieve          | SQLSetParam Function (CLI) - Bind A          |
| Portion of A String Value                          | Parameter Marker to a Buffer or LOB          |
| SQLGetTypeInfo Function (CLI) - Get Data           | Locator                                      |
| Type Information 283                               | SQLSetPos Function (CLI) - Set the Cursor    |
| SQLMoreResults Function (CLI) - Determine          | Position in a Rowset                         |
| If There Are More Result Sets 289                  | SQLSetStmtAttr Function (CLI) - Set Options  |
| SQLNativeSql Function (CLI) - Get Native           | Related to a Statement                       |
| SQL Text                                           | SQLSetStmtOption Function (CLI) - Set        |
| SQLNumParams Function (CLI) - Get                  | Statement Option                             |
| Number of Parameters in A SQL Statement . 294      | SQLSpecialColumns Function (CLI) - Get       |
| SQLNextResult Function (CLI) - Associate           | Special (Row Identifier) Columns 380         |
| Next Result Set with Another Statement             | SQLStatistics Function (CLI) - Get Index and |
| Handle                                             | Statistics Information For A Base Table 387  |
| SQLNumResultCols Function (CLI) - Get              | SQLTablePrivileges Function (CLI) - Get      |
| Number of Result Columns                           | Privileges Associated With A Table 393       |
| SQLParamData Function (CLI) - Get Next             | SQLTables Function (CLI) - Get Table         |
| Parameter For Which A Data Value Is                | Information                                  |
| Needed                                             | SQLTransact Function (CLI) - Transaction     |
| SQLParamOptions Function (CLI) - Specify           | Management                                   |
| an Input Array for a Parameter 306                 |                                              |
| SQLPrepare Function (CLI) - Prepare a              | Chapter 2. CLI Attributes - Environment,     |
| Statement                                          | Connection, and Statement 405                |

| Environment Attributes (CLI) List 405         | Finding product information by accessing      |
|-----------------------------------------------|-----------------------------------------------|
| Connection Attributes (CLI) List 411          | the DB2 Information Center from the           |
| Statement Attributes (CLI) List 427           | administration tools 494                      |
|                                               | Viewing technical documentation online        |
| Chapter 3. Descriptor FieldIdentifier and     | directly from the DB2 HTML Documentation      |
| Initialization Values 445                     | CD                                            |
| Descriptor FieldIdentifier Argument Values    | Updating the HTML documentation installed     |
| (CLI)                                         | on your machine 496                           |
| Descriptor Header and Record Field            | Copying files from the DB2 HTML               |
| Initialization Values (CLI) 459               | Documentation CD to a Web Server 498          |
| ,                                             | Troubleshooting DB2 documentation search      |
| Chapter 4. Diagldentifier Argument Values 469 | with Netscape 4.x 498                         |
| Header and Record Fields for the              | Searching the DB2 documentation 499           |
| DiagIdentifier Argument (CLI) 469             | Online DB2 troubleshooting information 500    |
| 8()                                           | Accessibility 501                             |
| Chapter 5. Data Type Attributes 475           | Keyboard Input and Navigation 501             |
| Data Type Precision (CLI) Table 475           | Accessible Display 502                        |
| Data Type Scale (CLI) Table 476               | Alternative Alert Cues 502                    |
| Data Type Length (CLI) Table 478              | Compatibility with Assistive Technologies 502 |
| Data Type Display (CLI) Table 479             | Accessible Documentation 502                  |
| ) F · ( ·) ·                                  | DB2 tutorials 502                             |
| Appendix A. DB2 Universal Database            | DB2 Information Center for topics 503         |
| technical information 481                     |                                               |
| Overview of DB2 Universal Database            | Appendix B. Notices for the DB2 Call          |
| technical information 481                     | Level Interface Guide and Reference 505       |
| Categories of DB2 technical information 482   | Trademarks                                    |
| Printing DB2 books from PDF files 489         |                                               |
| Ordering printed DB2 books 490                | Index 511                                     |
| Accessing online help 490                     |                                               |
| Finding topics by accessing the DB2           | Contacting IBM 517                            |
| Information Center from a browser 192         | Product information 515                       |

# **Chapter 1. DB2 CLI Functions**

This chapter provides a description of each DB2 CLI function. The function summary presents the functions organized by category. The function listing describes each function in detail.

# **CLI and ODBC Function Summary**

**Depr** in the ODBC column indicates that the function has been deprecated in ODBC.

The SQL/CLI column can have the following values:

- 95 Defined in the SQL/CLI 9075-3 specification.
- SQL3 Defined in the SQL/CLI part of the ISO SQL3 draft replacement for SQL/CLI 9075-3.

Table 1. DB2 CLI Function List by Category

| Task<br>Function Name  | ODBC 3.0 | SQL/CLI | DB2 CLI<br>First Version<br>Supported | Purpose                                                                                                    |
|------------------------|----------|---------|---------------------------------------|----------------------------------------------------------------------------------------------------|
| Connecting to a Data S | Source   |         |                                       |                                                                                                    |
| SQLAllocConnect()      | Depr     | 95      | V 1.1                                 | Obtains a connection handle.                                                                                                    |
| SQLAllocEnv()          | Depr     | 95      | V 1.1                                 | Obtains an environment handle. One environment handle is used for one or more connections.                                                                                                    |
| SQLAllocHandle()       | Core     | 95      | V 5                                   | Obtains a handle.                                                                                                    |
| SQLBrowseConnect()     | Level 1  | 95      | V 5                                   | Get required attributes to connect to a data source.                                                                                                    |
| SQLConnect()           | Core     | 95      | V 1.1                                 | Connects to specific driver by data source name, user Id, and password.                                                                                                    |
| SQLDriverConnect()     | Core     | SQL3    | V 2.1 <sup>a</sup>                    | Connects to a specific driver by connection string or optionally requests that the Driver Manager and driver display connection dialogs for the user.  Note: This function is also affected by the additional IBM keywords supported in the ODBC.INI file. |

Table 1. DB2 CLI Function List by Category (continued)

|                                 | •              |              | -                                     |                                                                                                    |
|---------------------------------|----------------|--------------|---------------------------------------|----------------------------------------------------------------------------------------------------|
| Task<br>Function Name           | ODBC 3.0       | SQL/CLI      | DB2 CLI<br>First Version<br>Supported | Purpose                                                                                                    |
| SQLDrivers()                    | Core           | No           | NONE                                  | DB2 CLI does not support this function as it is implemented by a Driver Manager.                                                                                   |
| SQLSetConnectAttr()             | Core           | 95           | V 5                                   | Set connection attributes.                                                                                                    |
| SQLSetConnectOption()           | Depr           | 95           | V 2.1                                 | Set connection attributes.                                                                                                    |
| SQLSetConnection()              | No             | SQL3         | V 2.1                                 | Sets the current active connection. This function only needs to be used when using embedded SQL within a DB2 CLI application with multiple concurrent connections. |
| DataLink Functions              |                |              |                                       |                                                                                                    |
| SQLBuildDataLink()              | No             | Yes          | V 5.2                                 | Build DATALINK Value                                                                                                    |
| <pre>SQLGetDataLinkAttr()</pre> | No             | Yes          | V 5.2                                 | Get DataLink attribute value                                                                                                    |
| Obtaining Information a         | bout a Driver  | and Data Sou | ırce                                  |                                                                                                    |
| SQLDataSources()                | Lvl 2          | 95           | V 1.1                                 | Returns the list of available data sources.                                                                                                    |
| SQLGetInfo()                    | Core           | 95           | V 1.1                                 | Returns information about a specific driver and data source.                                                                                                    |
| SQLGetFunctions()               | Core           | 95           | V 1.1                                 | Returns supported driver functions.                                                                                                    |
| SQLGetTypeInfo()                | Core           | 95           | V 1.1                                 | Returns information about supported data types.                                                                                                    |
| Setting and Retrieving D        | Priver Options |              |                                       |                                                                                                    |
| SQLSetEnvAttr()                 | Core           | 95           | V 2.1                                 | Sets an environment option.                                                                                                    |
| SQLGetEnvAttr()                 | Core           | 95           | V 2.1                                 | Returns the value of an environment option.                                                                                                    |
| SQLGetConnectAttr()             | Lvl 1          | 95           | V 5                                   | Returns the value of a connection option.                                                                                                    |
| SQLGetConnectOption()           | Depr           | 95           | V 2.1 <sup>a</sup>                    | Returns the value of a connection option.                                                                                                    |
| SQLSetStmtAttr()                | Core           | 95           | V 5                                   | Sets a statement attribute.                                                                                                    |
| SQLSetStmtOption()              | Depr           | 95           | V 2.1 <sup>a</sup>                    | Sets a statement option.                                                                                                    |
| SQLGetStmtAttr()                | Core           | 95           | V 5                                   | Returns the value of a statement attribute.                                                                                                    |
| SQLGetStmtOption()              | Depr           | 95           | V 2.1 <sup>a</sup>                    | Returns the value of a statement option.                                                                                                    |

Table 1. DB2 CLI Function List by Category (continued)

| Task<br>Function Name  | ODBC 3.0 | SQL/CLI         | DB2 CLI<br>First Version<br>Supported | Purpose                                                                                                    |
|------------------------|----------|-----------------|---------------------------------------|----------------------------------------------------------------------------------------------------|
| Preparing SQL Requests |          |                 |                                       |                                                                                                    |
| SQLAllocStmt()         | Depr     | 95              | V 1.1                                 | Allocates a statement handle.                                                                                                    |
| SQLPrepare()           | Core     | 95              | V 1.1                                 | Prepares an SQL statement for later execution.                                                                                            |
| SQLExtendedPrepare()   | No       | No              | V 6                                   | Prepares an array of statement attributes for an SQL statement for later execution.                                                       |
| SQLExtendedBind()      | No       | No              | V 6                                   | Bind an array of columns instead of using repeated calls to SQLBindCol() and SQLBindParameter()                                           |
| SQLBindParameter()     | Lvl 1    | 95 <sup>b</sup> | V 2.1                                 | Assigns storage for a parameter in an SQL statement (ODBC 2.0)                                                                            |
| SQLSetParam()          | Depr     | No              | V 1.1                                 | Assigns storage for a parameter in an SQL statement (ODBC 1.0).  Note: In ODBC 2.0 this function has been replaced by SQLBindParameter(). |
| SQLParamOptions()      | Depr     | No              | V 2.1                                 | Specifies the use of multiple values for parameters.                                                                                      |
| SQLGetCursorName()     | Core     | 95              | V 1.1                                 | Returns the cursor name associated with a statement handle.                                                                               |
| SQLSetCursorName()     | Core     | 95              | V 1.1                                 | Specifies a cursor name.                                                                                                    |
| Submitting Requests    |          |                 |                                       |                                                                                                    |
| SQLDescribeParam()     | Level 2  | SQL3            | V 5                                   | Returns description of a parameter marker.                                                                                                |
| SQLExecute()           | Core     | 95              | V 1.1                                 | Executes a prepared statement.                                                                                                    |
| SQLExecDirect()        | Core     | 95              | V 1.1                                 | Executes a statement.                                                                                                    |
| SQLNativeSql()         | Lvl 2    | 95              | V 2.1 <sup>a</sup>                    | Returns the text of an SQL statement as translated by the driver.                                                                         |
| SQLNumParams()         | Lvl 2    | 95              | V 2.1 <sup>a</sup>                    | Returns the number of parameters in a statement.                                                                                          |
| SQLParamData()         | Lvl 1    | 95              | V 2.1 <sup>a</sup>                    | Used in conjunction with SQLPutData() to supply parameter data at execution time. (Useful for long data values.)                          |

Table 1. DB2 CLI Function List by Category (continued)

| Task<br>Function Name    | ODBC 3.0       | SQL/CLI     | DB2 CLI<br>First Version<br>Supported | Purpose                                                                                                    |
|--------------------------|----------------|-------------|---------------------------------------|----------------------------------------------------------------------------------------------------|
| SQLPutData()             | Core           | 95          | V 2.1 <sup>a</sup>                    | Send part or all of a data value for a parameter. (Useful for long data values.)                                    |
| Retrieving Results and I | nformation abo | out Results |                                       |                                                                                                    |
| SQLRowCount()            | Core           | 95          | V 1.1                                 | Returns the number of rows affected by an insert, update, or delete request.                                        |
| SQLNumResultCols()       | Core           | 95          | V 1.1                                 | Returns the number of columns in the result set.                                                                    |
| SQLDescribeCol()         | Core           | 95          | V 1.1                                 | Describes a column in the result set.                                                                               |
| SQLColAttribute()        | Core           | Yes         | V 5                                   | Describes attributes of a column in the result set.                                                                 |
| SQLColAttributes()       | Depr           | Yes         | V 1.1                                 | Describes attributes of a column in the result set.                                                                 |
| SQLColumnPrivileges()    | Level 2        | 95          | V 2.1                                 | Get privileges associated with the columns of a table.                                                              |
| SQLSetColAttributes()    | No             | No          | V 2.1                                 | Sets attributes of a column in the result set.                                                                      |
| SQLBindCol()             | Core           | 95          | V 1.1                                 | Assigns storage for a result column and specifies the data type.                                                    |
| SQLFetch()               | Core           | 95          | V 1.1                                 | Returns a result row.                                                                                               |
| SQLFetchScroll()         | Core           | 95          | V 5                                   | Returns a rowset from a result row.                                                                                 |
| SQLExtendedFetch()       | Depr           | 95          | V 2.1                                 | Returns multiple result rows.                                                                                       |
| SQLGetData()             | Core           | 95          | V 1.1                                 | Returns part or all of one column of<br>one row of a result set. (Useful for<br>long data values.)                  |
| SQLMoreResults()         | Lvl 1          | SQL3        | V 2.1 <sup>a</sup>                    | Determines whether there are more result sets available and, if so, initializes processing for the next result set. |
| SQLNextResult()          | No             | Yes         | V7.1                                  | SQLNextResult allows<br>non-sequential access to multiple<br>result sets returned from a stored<br>procedure.       |
| SQLError()               | Depr           | 95          | V 1.1                                 | Returns additional error or status information.                                                                     |
| SQLGetDiagField()        | Core           | 95          | V 5                                   | Get a field of diagnostic data.                                                                                     |

Table 1. DB2 CLI Function List by Category (continued)

| Task<br>Function Name   | ODBC 3.0         | SQL/CLI        | DB2 CLI<br>First Version<br>Supported | Purpose                                                                                                    |
|-------------------------|------------------|----------------|---------------------------------------|----------------------------------------------------------------------------------------------------|
| SQLGetDiagRec()         | Core             | 95             | V 5                                   | Get multiple fields of diagnostic data.                                                                                                |
| SQLSetPos()             | Level 1          | SQL3           | V 5                                   | Set the cursor position in a rowset.                                                                                                   |
| SQLGetSQLCA()           | No               | No             | V 2.1                                 | Returns the SQLCA associated with a statement handle.                                                                                  |
| SQLBulkOperations()     | Level 1          | No             | V 6                                   | Perform bulk insertions, updates, deletions, and fetches by bookmark.                                                                  |
| Descriptors             |                  |                |                                       |                                                                                                    |
| SQLCopyDesc()           | Core             | 95             | V 5                                   | Copy descriptor information between handles.                                                                                           |
| SQLGetDescField()       | Core             | 95             | V 5                                   | Get single field settings of a descriptor record.                                                                                      |
| SQLGetDescRec()         | Core             | 95             | V 5                                   | Get multiple field settings of a descriptor record.                                                                                    |
| SQLSetDescField()       | Core             | 95             | V 5                                   | Set a single field of a descriptor record.                                                                                             |
| SQLSetDescRec()         | Core             | 95             | V 5                                   | Set multiple field settings of a descriptor record.                                                                                    |
| Large Object Support    |                  |                |                                       |                                                                                                    |
| SQLBindFileToCol()      | No               | No             | V 2.1                                 | Associates LOB file reference with a LOB column.                                                                                       |
| SQLBindFileToParam()    | No               | No             | V 2.1                                 | Associates LOB file reference with a parameter marker.                                                                                 |
| SQLGetLength()          | No               | SQL3           | V 2.1                                 | Gets length of a string referenced by a LOB locator.                                                                                   |
| SQLGetPosition()        | No               | SQL3           | V 2.1                                 | Gets the position of a string within a source string referenced by a LOB locator.                                                      |
| SQLGetSubString()       | No               | SQL3           | V 2.1                                 | Creates a new LOB locator that references a substring within a source string (the source string is also represented by a LOB locator). |
| Obtaining information a | about the data s | source's syste | m tables (catalo                      | og functions)                                                                                                    |
| SQLColumns()            | Lvl 1            | SQL3           | V 2.1 <sup>a</sup>                    | Returns the list of column names in specified tables.                                                                                  |

Table 1. DB2 CLI Function List by Category (continued)

|                          | -        | • • •   | ,                                     |                                                                                                    |
|--------------------------|----------|---------|---------------------------------------|----------------------------------------------------------------------------------------------------|
| Task<br>Function Name    | ODBC 3.0 | SQL/CLI | DB2 CLI<br>First Version<br>Supported | Purpose                                                                                                    |
| SQLForeignKeys()         | Lvl 2    | SQL3    | V 2.1                                 | Returns a list of column names that comprise foreign keys, if they exist for a specified table.                                                                             |
| SQLPrimaryKeys()         | Lvl 1    | SQL3    | V 2.1                                 | Returns the list of column name(s) that comprise the primary key for a table.                                                                                               |
| SQLProcedureColumns()    | Lvl 2    | No      | V 2.1                                 | Returns the list of input and output parameters for the specified procedures.                                                                                               |
| SQLProcedures()          | Lvl 2    | No      | V 2.1                                 | Returns the list of procedure names stored in a specific data source.                                                                                                    |
| SQLSpecialColumns()      | Core     | SQL3    | V 2.1 <sup>a</sup>                    | Returns information about the optimal set of columns that uniquely identifies a row in a specified table.                                                                   |
| SQLStatistics()          | Core     | SQL3    | V 2.1 <sup>a</sup>                    | Returns statistics about a single table and the list of indexes associated with the table.                                                                                  |
| SQLTablePrivileges()     | Lvl 2    | SQL3    | V 2.1                                 | Returns a list of tables and the privileges associated with each table.                                                                                                    |
| SQLTables()              | Core     | SQL3    | V 2.1 <sup>a</sup>                    | Returns the list of table names stored in a specific data source.                                                                                                    |
| Terminating a Statement  | -        |         |                                       |                                                                                                    |
| SQLFreeHandle()          | Core     | 95      | V 1.1                                 | Free Handle Resources.                                                                                                    |
| SQLFreeStmt()            | Core     | 95      | V 1.1                                 | End statement processing and closes<br>the associated cursor, discards<br>pending results, and, optionally,<br>frees all resources associated with<br>the statement handle. |
| SQLCancel()              | Core     | 95      | V 1.1                                 | Cancels an SQL statement.                                                                                                    |
| SQLTransact()            | Depr     | No      | V 1.1                                 | Commits or rolls back a transaction.                                                                                                    |
| SQLCloseCursor()         | Core     | 95      | V 5                                   | Commits or rolls back a transaction.                                                                                                    |
| Terminating a Connection | on       |         |                                       |                                                                                                    |
| SQLDisconnect()          | Core     | 95      | V 1.1                                 | Closes the connection.                                                                                                    |
| SQLEndTran()             | Core     | 95      | V 5                                   | Ends transaction of a connection.                                                                                                    |
| SQLFreeConnect()         | Depr     | 95      | V 1.1                                 | Releases the connection handle.                                                                                                    |
| SQLFreeEnv()             | Depr     | 95      | V 1.1                                 | Releases the environment handle.                                                                                                    |

Table 1. DB2 CLI Function List by Category (continued)

| Task          | ODBC 3.0 | SQL/CLI | DB2 CLI       | Purpose |
|---------------|----------|---------|---------------|---------|
| Function Name |          |         | First Version |         |
|               |          |         | Supported     |         |

### Note:

- <sup>a</sup> Runtime support for this function was also available in the DB2 Client Application Enabler for DOS Version 1.2 product.
- b SQLBindParam() has been replaced by SQLBindParameter().

### The ODBC function(s):

- SQLSetScrollOptions() is supported for runtime only, because it has been superceded by the SQL\_CURSOR\_TYPE, SQL\_CONCURRENCY, SQL\_KEYSET\_SIZE, and SQL\_ROWSET\_SIZE statement options.
- SQLDrivers() is implemented by the ODBC driver manager.

# SQLAllocConnect Function (CLI) - Allocate Connection Handle

# Deprecated:

### Note:

In ODBC 3.0, SQLAllocConnect() has been deprecated and replaced with SQLAllocHandle().

Although this version of DB2 CLI continues to support SQLAllocConnect(), it is recommended that you use SQLAllocHandle() in your DB2 CLI programs so that they conform to the latest standards.

# Migrating to the New Function

### The statement:

```
SQLAllocConnect(henv, &hdbc);
```

for example, would be rewritten using the new function as:
 SQLAllocHandle(SQL\_HANDLE\_DBC, henv, &hdbc);

# Related concepts:

• "Handles in CLI" in the CLI Guide and Reference, Volume 1

# Related reference:

• "SQLAllocHandle Function (CLI) - Allocate Handle" on page 8

# SQLAllocEnv Function (CLI) - Allocate Environment Handle

# Deprecated:

### Note:

In ODBC 3.0, SQLAllocEnv() has been deprecated and replaced with SQLAllocHandle().

Although this version of DB2 CLI continues to support SQLAllocEnv(), we recommend that you use SQLAllocHandle() in your DB2 CLI programs so that they conform to the latest standards.

# Migrating to the New Function

# The statement:

```
SQLAllocEnv(&henv);
```

for example, would be rewritten using the new function as: SQLAllocHandle(SQL HANDLE ENV, SQL NULL HANDLE, &henv);

# Related concepts:

• "Handles in CLI" in the CLI Guide and Reference, Volume 1

# Related reference:

• "SQLAllocHandle Function (CLI) - Allocate Handle" on page 8

# **SQLAllocHandle Function (CLI) - Allocate Handle**

# Purpose:

| Specification: | <b>DB2 CLI</b> 5.0 | <b>ODBC</b> 3.0 | ISO CLI |
|----------------|--------------------|-----------------|---------|
|----------------|--------------------|-----------------|---------|

SQLAllocHandle() is a generic function that allocates environment, connection, statement, or descriptor handles.

**Note:** This function replaces the deprecated ODBC 2.0 functions SQLAllocConnect(), SQLAllocEnv(), and SQLAllocStmt().

# Syntax:

# **Function Arguments:**

Table 2. SQLAllocHandle Arguments

| Data Type   | Argument        | Use    | Description                                                                                                    |
|-------------|-----------------|--------|----------------------------------------------------------------------------------------------------|
| SQLSMALLINT | HandleType      | input  | The type of handle to be allocated by SQLAllocHandle(). Must be one of the following values:  • SQL_HANDLE_ENV  • SQL_HANDLE_DBC  • SQL_HANDLE_STMT  • SQL_HANDLE_DESC                                                                                                    |
| SQLHANDLE   | InputHandle     | input  | Existing handle to use as a context for the new handle being allocated. If HandleType is SQL_HANDLE_ENV, this is SQL_NULL_HANDLE. If HandleType is SQL_HANDLE_DBC, this must be an environment handle, and if it is SQL_HANDLE_STMT or SQL_HANDLE_DESC, it must be a connection handle. |
| SQLHANDLE * | OutputHandlePtr | output | Pointer to a buffer in which to return the handle to the newly allocated data structure.                                                                                                    |

# Usage:

SQLAllocHandle() is used to allocate environment, connection, statement, and descriptor handles. An application can allocate multiple environment, connection, statement, or descriptor handles at any time a valid *InputHandle* exists.

If the application calls SQLAllocHandle() with \*OutputHandlePtr set to an existing environment, connection, statement, or descriptor handle, DB2 CLI overwrites the handle, and new resources appropriate to the handle type are allocated. There are no changes made to the CLI resources associated with the original handle.

### **Return Codes:**

- SQL SUCCESS
- SQL SUCCESS WITH INFO
- SQL INVALID HANDLE
- SQL ERROR

If SQLAllocHandle() returns SQL\_INVALID\_HANDLE, it will set OutputHandlePtr to SQL\_NULL\_HENV, SQL\_NULL\_HDBC, SQL\_NULL\_HSTMT, or SQL\_NULL\_HDESC, depending on the value of

# **SQLAllocHandle**

*HandleType*, unless the output argument is a null pointer. The application can then obtain additional information from the diagnostic data structure associated with the handle in the *InputHandle* argument.

# **Handle Allocation Errors**

# **Diagnostics:**

Table 3. SQLAllocHandle SQLSTATEs

| SQLSTATE | Description                       | Explanation                                                                                                    |
|----------|-----------------------------------|----------------------------------------------------------------------------------------------------|
| 01000    | Warning.                          | Informational message. (Function returns SQL_SUCCESS_WITH_INFO.)                                                                                                    |
| 08003    | Connection is closed.             | The HandleType argument was SQL_HANDLE_STMT or SQL_HANDLE_DESC, but the connection handle specified by the <i>InputHandle</i> argument did not have an open connection. The connection process must be completed successfully (and the connection must be open) for DB2 CLI to allocate a statement or descriptor handle. |
| HY000    | General error.                    | An error occurred for which there was no specific SQLSTATE. The error message returned by SQLGetDiagRec() in the *MessageText buffer describes the error and its cause.                                                                                                    |
| HY001    | Memory allocation failure.        | DB2 CLI is unable to allocate memory required to support execution or completion of the function. It is likely that process-level memory has been exhausted for the application process. Consult the operating system configuration for information on process-level memory limitations.                                  |
| HY013    | Unexpected memory handling error. | The <i>HandleType</i> argument was SQL_HANDLE_DBC, SQL_HANDLE_STMT, or SQL_HANDLE_DESC; and the function call could not be processed because the underlying memory objects could not be accessed, possibly because of low memory conditions.                                                                              |
| HY014    | No more handles.                  | The limit for the number of handles that can be allocated for the type of handle indicated by the <i>HandleType</i> argument has been reached, or in some cases, insufficient system resources exist to properly initialize the new handle.                                                                               |
| HY092    | Option type out of range.         | The HandleType argument was not one of:  • SQL_HANDLE_ENV  • SQL_HANDLE_DBC  • SQL_HANDLE_STMT  • SQL_HANDLE_DESC                                                                                                    |

# **Restrictions:**

None.

# **Example:**

```
SQLHANDLE henv; /* environment handle */
SQLHANDLE hdbc; /* connection handle */
SQLHANDLE hstmt; /* statement handle */
SQLHANDLE hdesc; /* descriptor handle */
/* ... */
/* allocate an environment handle */
cliRC = SQLAllocHandle(SQL HANDLE ENV, SQL NULL HANDLE, &henv);
/* ... */
/* allocate a database connection handle */
cliRC = SQLAllocHandle(SQL_HANDLE_DBC, henv, &hdbc);
/* ... */
/* connect to database using hdbc */
/* ... */
/* allocate one or more statement handles */
cliRC = SQLAllocHandle(SQL HANDLE STMT, hdbc, &hstmt);
/* ... */
/* allocate a descriptor handle */
cliRC = SQLAllocHandle(SQL HANDLE DESC, hstmt, &hdesc);
```

# Related concepts:

- "Handles in CLI" in the CLI Guide and Reference, Volume 1
- "SQLSTATES for DB2 CLI" in the CLI Guide and Reference, Volume 1

# Related tasks:

- "Initializing CLI Applications" in the CLI Guide and Reference, Volume 1
- "Allocating Statement Handles in CLI Applications" in the CLI Guide and Reference, Volume 1

### Related reference:

- "SQLFreeHandle Function (CLI) Free Handle Resources" on page 177
- "SQLSetEnvAttr Function (CLI) Set Environment Attribute" on page 359
- "CLI Function Return Codes" in the CLI Guide and Reference, Volume 1

# Related samples:

• "clihandl.c -- How to allocate and free handles (CLI)"

# SQLAllocStmt Function (CLI) - Allocate a Statement Handle

# Deprecated:

### Note:

In ODBC 3.0, SQLAllocStmt() has been deprecated and replaced with SQLAllocHandle().

Although this version of DB2 CLI continues to support SQLAllocStmt(), we recommend that you use SQLAllocHandle() in your DB2 CLI programs so that they conform to the latest standards.

# Migrating to the New Function

# The statement:

```
SQLAllocStmt(hdbc, &hstmt);
```

for example, would be rewritten using the new function as: SQLAllocHandle(SQL HANDLE STMT, hdbc, &hstmt);

# Related concepts:

• "Handles in CLI" in the CLI Guide and Reference, Volume 1

### Related reference:

• "SQLAllocHandle Function (CLI) - Allocate Handle" on page 8

# SQLBindCol Function (CLI) - Bind a Column to an Application Variable or LOB Locator

# **Purpose:**

| Specification: DB2 CLI 1.1 | <b>ODBC</b> 1.0 | ISO CLI |
|----------------------------|-----------------|---------|
|----------------------------|-----------------|---------|

SQLBindCol() is used to associate (bind) columns in a result set to either:

- Application variables or arrays of application variables (storage buffers), for all C data types. Data is transferred from the DBMS to the application when SQLFetch() or SQLFetchScroll() is called. Data conversion may occur as the data is transferred.
- A LOB locator, for LOB columns. A LOB locator, not the data itself, is transferred from the DBMS to the application when SQLFetch() is called. Alternatively, LOB columns can be bound directly to a file using SQLBindFileToCol().

SQLBindCol() is called once for each column in the result set that the application needs to retrieve.

In general, SQLPrepare(), SQLExecDirect() or one of the schema functions is called before this function, and SQLFetch(), SQLFetchScroll(), SQLBulkOperations(), or SQLSetPos() is called after. Column attributes may also be needed before calling SQLBindCol(), and can be obtained using SQLDescribeCol() or SQLColAttribute().

# Syntax:

```
SQLRETURN
              SQLBindCol (
                 SQLHSTMT
                                       StatementHandle,
                                                                        /* hstmt */
                                       ColumnNumber,
                                                                        /* icol */
                 SQLUSMALLINT
                                       TargetType,
                                                                       /* fCType */
                 SQLSMALLINT
                                       Target/yaluePtr, /* rgbValue */
BufferLength, /* dbValueMax */
*StrLen_or_IndPtr); /* *pcbValue */
                 SQLPOINTER
                 SQLINTEGER
                                                                       /* dbValueMax */
                 SQLINTEGER
```

# **Function Arguments:**

Table 4. SQLBindCol Arguments

| Data Type    | Argument        | Use   | Description                                                                                                    |
|--------------|-----------------|-------|----------------------------------------------------------------------------------------------------|
| SQLHSTMT     | StatementHandle | input | Statement handle                                                                                                    |
| SQLUSMALLINT | ColumnNumber    | input | Number identifying the column. Columns are numbered sequentially, from left to right.  Column numbers start at 1 if bookmarks are not used (SQL_ATTR_USE_BOOKMARKS statement attribute set to SQL_UB_OFF).  Column numbers start at 0 if bookmarks are used (the statement attribute is set to SQL_UB_ON). Column 0 is the bookmark column. |

# **SQLBindCol**

Table 4. SQLBindCol Arguments (continued)

| Data Type   | Argument   | Use   | Description                                                                                                    |
|-------------|------------|-------|----------------------------------------------------------------------------------------------------|
| SQLSMALLINT | TargetType | input | The C data type for column number ColumnNumber in the result set. When the application retrieves data from the data source, it will convert the data to this C type. When using SQLBulkOperations() or SQLSetPos(), the driver will convert data from this C data type when sending information to the data source. The following types are supported:  SQL_C_BINARY  SQL_C_BIT  SQL_C_BLOB_LOCATOR  SQL_C_CHAR  SQL_C_CLOB_LOCATOR  SQL_C_DBCHAR  SQL_C_DBCHAR  SQL_C_DBCLOB_LOCATOR  SQL_C_DBCLOB_LOCATOR  SQL_C_DBCLOB_LOCATOR  SQL_C_DBCIMAL_IBM  SQL_C_DCECIMAL_IBM  SQL_C_DOUBLE  SQL_C_FLOAT  SQL_C_SHORT  SQL_C_SHORT  SQL_C_SHORT  SQL_C_SHORT  SQL_C_TYPE_DATE  SQL_C_TYPE_TIME  SQL_C_TYPE_TIME  SQL_C_TYPE_TIME  SQL_C_TYPE_TIME  SQL_C_TINYINT  SQL_C_UBIGINT  SQL_C_UBIGINT  SQL_C_UTINYINT  SQL_C_UTINYINT  SQL_C_UC_DEFAULT causes data to |
|             |            |       | be transferred to its default C data type.                                                                                                    |

Table 4. SQLBindCol Arguments (continued)

| Data Type  | Argument       | Use                        | Description                                                                                                    |
|------------|----------------|----------------------------|----------------------------------------------------------------------------------------------------|
| SQLPOINTER | TargetValuePtr | input/output<br>(deferred) | Pointer to buffer or an array of buffers with either column-wise or row-wise binding, where DB2 CLI is to store the column data or the LOB locator when the fetch occurs.  This buffer is used to return data when any of the following functions are called: SQLFetch(), SQLFetchScroll(), SQLSetPos() using the <i>Operation</i> argument SQL_REFRESH, or SQLBulkOperations() using the <i>Operation</i> argument SQL_FETCH_BY_BOOKMARK. Otherwise, SQLBulkOperations() and SQLSetPos() use the buffer to retrieve data.  If <i>TargetValuePtr</i> is null, the column is unbound. All columns can be unbound with a call to SQLFreeStmt() with the SQL_UNBIND option. |
| SQLINTEGER | BufferLength   | input                      | Size in bytes of <i>TargetValuePtr</i> buffer available to store the column data or the LOB locator.  If <i>TargetType</i> denotes a binary or character string (either single or double byte) or is SQL_C_DEFAULT for a column returning variable length data, then <i>BufferLength</i> must be > 0, or an error will be returned. Note that for character data, the driver counts the NULL termination character and so space must be allocated for it. For all other data types, this argument is ignored.                                                                                                    |

# **SQLBindCol**

Table 4. SQLBindCol Arguments (continued)

| Data Type               | Argument                  | Use                     | Description                                                                                                    |
|-------------------------|---------------------------|-------------------------|----------------------------------------------------------------------------------------------------|
| Data Type  SQLINTEGER * | Argument StrLen_or_IndPtr | input/output (deferred) | Pointer to value (or array of values) which indicates the number of bytes DB2 CLI has available to return in the <i>TargetValuePtr</i> buffer. If <i>TargetType</i> is a LOB locator, the size of the locator is returned, not the size of the LOB data.  This buffer is used to return data when any of the following functions are called: SQLFetch(), SQLFetchScroll(), SQLSetPos() using the <i>Operation</i> argument SQL_REFRESH, or SQLBulkOperations() using the <i>Operation</i> argument SQL_FETCH_BY_BOOKMARK. Otherwise, SQLBulkOperations() and SQLSetPos() use the buffer to retrieve data.  SQLFetch() returns SQL_NULL_DATA in this argument if the data value of the column is null.  This pointer value must be unique for each bound column, or NULL.  A value of SQL_COLUMN_IGNORE, |
|                         |                           |                         | SQL_NTS, SQL_NULL_DATA, or the length of the data can be set for use with SQLBulkOperations().                                                                                                    |
|                         |                           |                         | SQL_NO_LENGTH may also be returned, refer to the Usage section below for more information.                                                                                                    |

- For this function, both <code>TargetValuePtr</code> and <code>StrLen\_or\_IndPtr</code> are deferred outputs, meaning that the storage locations these pointers point to do not get updated until a result set row is fetched. As a result, the locations referenced by these pointers must remain valid until <code>SQLFetch()</code> or <code>SQLFetchScroll()</code> is called. For example, if <code>SQLBindCol()</code> is called within a local function, <code>SQLFetch()</code> must be called from within the same scope of the function or the <code>TargetValuePtr</code> buffer must be allocated as static or global.
- DB2 CLI will be able to optimize data retrieval for all variable length data types if *TargetValuePtr* is placed consecutively in memory after *StrLen\_or\_IndPtr*.

# Usage:

Call SQLBindCol() once for each column in the result set for which either the data or, for LOB columns, the LOB locator is to be retrieved. When

SQLFetch() or SQLFetchScroll() is called to retrieve data from the result set, the data in each of the bound columns is placed in the locations assigned by the <code>TargetValuePtr</code> and <code>StrLen\_or\_IndPtr</code> pointers. When the statement attribute SQL\_ATTR\_ROW\_ARRAY\_SIZE is greater than 1, then <code>TargetType</code> should refer to an array of buffers. If <code>TargetType</code> is a LOB locator, a locator value is returned, not the actual LOB data. The LOB locator references the entire data value in the LOB column.

Columns are identified by a number, assigned sequentially from left to right.

- Column numbers start at 1 if bookmarks are not used (SQL\_ATTR\_USE\_BOOKMARKS statement attribute set to SQL\_UB\_OFF).
- Column numbers start at 0 if bookmarks are used (the statement attribute set to SQL\_UB\_ON).

After columns have been bound, in subsequent fetches the application can change the binding of these columns or bind previously unbound columns by calling SQLBindCol(). The new binding does not apply to data already fetched, it will be used on the next fetch. To unbind a single column (including columns bound with SQLBindFileToCol()), call SQLBindCol() with the *TargetValuePtr* pointer set to NULL. To unbind all the columns, the application should call SQLFreeStmt() with the *Option* input set to SQL\_UNBIND.

The application must ensure enough storage is allocated for the data to be retrieved. If the buffer is to contain variable length data, the application must allocate as much storage as the maximum length of the bound column plus the NULL terminator. Otherwise, the data may be truncated. If the buffer is to contain fixed length data, DB2 CLI assumes the size of the buffer is the length of the C data type. If data conversion is specified, the required size may be affected.

If string truncation does occur, SQL\_SUCCESS\_WITH\_INFO is returned and *StrLen\_or\_IndPtr* will be set to the actual size of *TargetValuePtr* available for return to the application.

Truncation is also affected by the SQL\_ATTR\_MAX\_LENGTH statement attribute (used to limit the amount of data returned to the application). The application can specify not to report truncation by calling SQLSetStmtAttr() with SQL\_ATTR\_MAX\_LENGTH and a value for the maximum length to return for all variable length columns, and by allocating a *TargetValuePtr* buffer of the same size (plus the null-terminator). If the column data is larger than the set maximum length, SQL\_SUCCESS will be returned when the value is fetched and the maximum length, not the actual length, will be returned in *StrLen\_or\_IndPtr*.

If the column to be bound is a SQL\_GRAPHIC, SQL\_VARGRAPHIC or SQL\_LONGVARGRAPHIC type, then *TargetType* can be set to

SQL\_C\_DBCHAR or SQL\_C\_CHAR. If *TargetType* is SQL\_C\_DBCHAR, the data fetched into the *TargetValuePtr* buffer will be null-terminated with a double byte null-terminator. If *TargetType* is SQL\_C\_CHAR, then there will be no null-termination of the data. In both cases, the length of the *TargetValuePtr* buffer (*BufferLength*) is in units of bytes and should therefore be a multiple of 2. It is also possible to force DB2 CLI to null terminate graphic strings using the PATCH1 keyword.

**Note:** SQL\_NO\_TOTAL will be returned in *StrLen\_or\_IndPtr* if:

- The SQL type is a variable length type, and
- StrLen\_or\_IndPtr and TargetValuePtr are contiguous, and
- The column type is NOT NULLABLE, and
- String truncation occurred.

# Descriptors and SQLBindCol

The following sections describe how SQLBindCol() interacts with descriptors.

Note: Calling SQLBindCol() for one statement can affect other statements. This occurs when the ARD associated with the statement is explicitly allocated and is also associated with other statements. Because SQLBindCol() modifies the descriptor, the modifications apply to all statements with which this descriptor is associated. If this is not the required behavior, the application should dissociate this descriptor from the other statements before calling SQLBindCol().

# **Argument Mappings**

Conceptually, SQLBindCol() performs the following steps in sequence:

- Calls SQLGetStmtAttr() to obtain the ARD handle.
- Calls SQLGetDescField() to get this descriptor's SQL\_DESC\_COUNT field, and if the value in the *ColumnNumber* argument exceeds the value of SQL\_DESC\_COUNT, calls SQLSetDescField() to increase the value of SQL\_DESC\_COUNT to *ColumnNumber*.
- Calls SQLSetDescField() multiple times to assign values to the following fields of the ARD:
  - Sets SQL\_DESC\_TYPE and SQL\_DESC\_CONCISE\_TYPE to the value of TargetType.
  - Sets one or more of SQL\_DESC\_LENGTH, SQL\_DESC\_PRECISION, SQL\_DESC\_SCALE as appropriate for TargetType.
  - Sets the SQL\_DESC\_OCTET\_LENGTH field to the value of *BufferLength*.
  - Sets the SQL\_DESC\_DATA\_PTR field to the value of TargetValue.
  - Sets the SQL\_DESC\_INDICATOR\_PTR field to the value of *StrLen\_or\_IndPtr* (see the following paragraph).
  - Sets the SQL\_DESC\_OCTET\_LENGTH\_PTR field to the value of StrLen\_or\_IndPtr (see the following paragraph).

The variable that the *StrLen\_or\_IndPtr* argument refers to is used for both indicator and length information. If a fetch encounters a null value for the column, it stores SQL\_NULL\_DATA in this variable; otherwise, it stores the data length in this variable. Passing a null pointer as *StrLen\_or\_IndPtr* keeps the fetch operation from returning the data length, but makes the fetch fail if it encounters a null value and has no way to return SQL\_NULL\_DATA.

If the call to SQLBindCol() fails, the content of the descriptor fields it would have set in the ARD are undefined, and the value of the SQL\_DESC\_COUNT field of the ARD is unchanged.

# Implicit Resetting of COUNT Field

SQLBindCol() sets SQL\_DESC\_COUNT to the value of the *ColumnNumber* argument only when this would increase the value of SQL\_DESC\_COUNT. If the value in the *TargetValuePtr* argument is a null pointer and the value in the *ColumnNumber* argument is equal to SQL\_DESC\_COUNT (that is, when unbinding the highest bound column), then SQL\_DESC\_COUNT is set to the number of the highest remaining bound column.

# Cautions Regarding SQL\_C\_DEFAULT

To retrieve column data successfully, the application must determine correctly the length and starting point of the data in the application buffer. When the application specifies an explicit <code>TargetType</code>, application misconceptions are readily detected. However, when the application specifies a <code>TargetType</code> of <code>SQL\_C\_DEFAULT</code>, <code>SQLBindCol()</code> can be applied to a column of a different data type from the one intended by the application, either from changes to the metadata or by applying the code to a different column. In this case, the application may fail to determine the start or length of the fetched column data. This can lead to unreported data errors or memory violations.

# **Return Codes:**

- SQL\_SUCCESS
- SOL SUCCESS WITH INFO
- SOL ERROR
- SQL\_INVALID\_HANDLE

# **Diagnostics:**

### Table 5. SQLBindCol SQLSTATEs

| SQLSTATE | Description              | Explanation                                                                                                    |
|----------|--------------------------|----------------------------------------------------------------------------------------------------|
| 07009    | Invalid descriptor index | The value specified for the argument <i>ColumnNumber</i> exceeded the maximum number of columns in the result set, or the value specified was less than 0. |

# **SQLBindCol**

Table 5. SQLBindCol SQLSTATEs (continued)

| SQLSTATE                    | Description                       | Explanation                                                                                                    |  |
|-----------------------------|-----------------------------------|----------------------------------------------------------------------------------------------------|--|
| <b>40</b> 003 <b>08</b> S01 | Communication link failure.       | The communication link between the application and data source failed before the function completed.                                                                                                    |  |
| <b>58</b> 004               | Unexpected system failure.        | Unrecoverable system error.                                                                                                    |  |
| <b>HY</b> 001               | Memory allocation failure.        | DB2 CLI is unable to allocate memory required to supplexecution or completion of the function. It is likely that process-level memory has been exhausted for the application process. Consult the operating system configuration for information on process-level memory limitations. |  |
| HY003                       | Program type out of range.        | TargetType was not a valid data type or SQL_C_DEFAUL                                                                                                    |  |
| <b>HY</b> 010               | Function sequence error.          | The function was called while in a data-at-execute (SQLParamData(), SQLPutData()) operation.                                                                                                    |  |
|                             |                                   | The function was called while within a BEGIN COMPOUND and END COMPOUND SQL operation.                                                                                                    |  |
| <b>HY</b> 013               | Unexpected memory handling error. | DB2 CLI was unable to access memory required to support execution or completion of the function.                                                                                                    |  |
| <b>HY</b> 090               | Invalid string or buffer length.  | The value specified for the argument <i>BufferLength</i> is less than 1 and the argument <i>TargetType</i> is either SQL_C_CHAR, SQL_C_BINARY or SQL_C_DEFAULT.                                                                                                    |  |
| HYC00                       | Driver not capable.               | DB2 CLI recognizes, but does not support the data type specified in the argument <i>TargetType</i>                                                                                                    |  |
|                             |                                   | A LOB locator C data type was specified, but the connected server does not support LOB data types.                                                                                                    |  |
|                             |                                   |                                                                                                    |  |

**Note:** Additional diagnostic messages relating to the bound columns may be reported at fetch time.

### **Restrictions:**

The LOB data support is only available when connected to a server that supports large object data types. If the application attempts to specify a LOB locator C data type for a server that does not support it, SQLSTATE HYC00 will be returned.

# Example:

```
/* bind column 1 to variable */
cliRC = SQLBindCol(hstmt, 1, SQL_C_SHORT, &deptnumb.val, 0, &deptnumb.ind);
```

# Related concepts:

- "SQLSTATES for DB2 CLI" in the CLI Guide and Reference, Volume 1
- "LOB Locators in CLI Applications" in the CLI Guide and Reference, Volume 1

• "Descriptors in CLI Applications" in the CLI Guide and Reference, Volume 1

### Related tasks:

- "Retrieving Query Results in CLI Applications" in the CLI Guide and Reference, Volume 1
- "Retrieving Array Data in CLI Applications Using Column-wise Binding" in the CLI Guide and Reference, Volume 1
- "Retrieving Array Data in CLI Applications Using Row-wise Binding" in the CLI Guide and Reference, Volume 1

### Related reference:

- "SQL Symbolic and Default Data Types for CLI Applications" in the CLI Guide and Reference, Volume 1
- "C Data Types for CLI Applications" in the CLI Guide and Reference, Volume
- "SQLBindFileToCol Function (CLI) Bind LOB File Reference to LOB Column" on page 21
- "SQLFetch Function (CLI) Fetch Next Row" on page 149
- "SQLFetchScroll Function (CLI) Fetch Rowset and Return Data for All Bound Columns" on page 159
- "SQLSetPos Function (CLI) Set the Cursor Position in a Rowset" on page 361
- "SQLBulkOperations Function (CLI) Add, Update, Delete or Fetch a Set of Rows" on page 56
- "CLI Function Return Codes" in the CLI Guide and Reference, Volume 1
- "CLI/ODBC Configuration Keywords Listing by Category" in the CLI Guide and Reference, Volume 1

# Related samples:

- "tbinfo.c -- How to get information about tables from the system catalog tables (CLI)"
- "tut\_mod.c -- How to modify table data (CLI)"
- "tut\_read.c -- How to read data from tables (CLI)"

# SQLBindFileToCol Function (CLI) - Bind LOB File Reference to LOB Column

# **Purpose:**

| Specification: | DB2 CLI 2.1 |  |
|----------------|-------------|--|

# **SQLBindFileToCol**

SQLBindFileToCol() is used to associate or bind a LOB column in a result set to a file reference or an array of file references. This enables data in that column to be transferred directly into a file when each row is fetched for the statement handle.

The LOB file reference arguments (file name, file name length, file reference options) refer to a file within the application's environment (on the client). Before fetching each row, the application must make sure that these variables contain the name of a file, the length of the file name, and a file option (new / overwrite / append). These values can be changed between each row fetch operation.

# Syntax:

```
/* hstmt */
SQLRETURN
           SQLBindFileToCol (SQLHSTMT
                                               StatementHandle,
                                                                  /* icol */
                             SQLUSMALLINT
                                               ColumnNumber,
                             SQLCHAR
                                               *FileName,
                             SQLSMALLINT
                                               *FileNameLength,
                             SQLUINTEGER
                                               *FileOptions,
                             SQLSMALLINT
                                               MaxFileNameLength,
                             SQLINTEGER
                                               *StringLength,
                                               *IndicatorValue);
                             SQLINTEGER
```

# **Function Arguments:**

Table 6. SQLBindFileToCol Arguments

| Data Type    | Argument        | Use                 | Description                                                                                                    |
|--------------|-----------------|---------------------|----------------------------------------------------------------------------------------------------|
| SQLHSTMT     | StatementHandle | input               | Statement handle.                                                                                                    |
| SQLUSMALLINT | icol            | input               | Number identifying the column. Columns are numbered sequentially, from left to right, starting at 1.                                                                                                    |
| SQLCHAR *    | FileName        | input<br>(deferred) | Pointer to the location that will contain the file name or an array of file names at the time of the next fetch using the <i>StatementHandle</i> . This is either the complete path name of the file(s) or a relative file name(s). If relative file name(s) are provided, they are appended to the current path of the running application. This pointer cannot be NULL. |

Table 6. SQLBindFileToCol Arguments (continued)

| Data Type     | Argument          | Use                  | Description                                                                                                    |
|---------------|-------------------|----------------------|----------------------------------------------------------------------------------------------------|
| SQLSMALLINT * | FileNameLength    | input<br>(deferred)  | Pointer to the location that will contain the length of the file name (or an array of lengths) at the time of the next fetch using the <i>StatementHandle</i> . If this pointer is NULL, then the <i>FileName</i> will be considered a null-terminated string, similar to passing a length of SQL_NTS.  The maximum value of the file name length is 255.                                                                                                    |
| SQLUINTEGER * | FileOptions       | input (deferred)     | Pointer to the location that will contain the file option or (array of file options) to be used when writing the file at the time of the next fetch using the <i>StatementHandle</i> . The following <i>FileOptions</i> are supported:  SQL_FILE_CREATE  Create a new file. If a file by this name already exists, SQL_ERROR will be returned.  SQL_FILE_OVERWRITE  If the file already exists, overwrite it. Otherwise, create a new file.  SQL_FILE_APPEND  If the file already exists, append the data to it. Otherwise, create a new file.  Only one option can be chosen per file, there is no default. |
| SQLSMALLINT   | MaxFileNameLength | input                | This specifies the length of the <i>FileName</i> buffer or, if the application uses SQLFetchScroll() to retrieve multiple rows for the LOB column, this specifies the length of each element in the <i>FileName</i> array.                                                                                                    |
| SQLINTEGER *  | StringLength      | output<br>(deferred) | Pointer to the location that contains the length (or array of lengths) in bytes of the LOB data that is returned. If this pointer is NULL, nothing is returned.                                                                                                    |
| SQLINTEGER *  | IndicatorValue    | output<br>(deferred) | Pointer to the location that contains an indicator value (or array of values).                                                                                                    |

Usage:

# **SQLBindFileToCol**

The application calls SQLBindFileToCol() once for each column that should be transferred directly to a file when a row is fetched. LOB data is written directly to the file without any data conversion, and without appending null-terminators.

FileName, FileNameLength, and FileOptions must be set before each fetch. When SQLFetch() or SQLFetchScroll() is called, the data for any column which has been bound to a LOB file reference is written to the file or files pointed to by that file reference. Errors associated with the deferred input argument values of SQLBindFileToCol() are reported at fetch time. The LOB file reference, and the deferred <code>StringLength</code> and <code>IndicatorValue</code> output arguments are updated between fetch operations.

If SQLFetchScroll() is used to retrieve multiple rows for the LOB column, *FileName*, *FileNameLength*, and *FileOptions* point to arrays of LOB file reference variables. In this case, *MaxFileNameLength* specifies the length of each element in the *FileName* array and is used by DB2 CLI to determine the location of each element in the *FileName* array. The contents of the array of file references must be valid at the time of the SQLFetchScroll() call. The *StringLength* and *IndicatorValue* pointers each point to an array whose elements are updated upon the SQLFetchScroll() call.

Using SQLFetchScroll(), multiple LOB values can be written to multiple files, or to the same file depending on the file names specified. If writing to the same file, the SQL\_FILE\_APPEND file option should be specified for each file name entry. Only column-wise binding of arrays of file references is supported with SQLFetchScroll().

# **Return Codes:**

- SQL\_SUCCESS
- SQL\_SUCCESS\_WITH\_INFO
- SQL\_ERROR
- SQL\_INVALID\_HANDLE

# **Diagnostics:**

Table 7. SQLBindFileToCol SQLSTATEs

| SQLSTATE                    | Description                 | Explanation                                                                                                    |
|-----------------------------|-----------------------------|----------------------------------------------------------------------------------------------------|
| 07009                       | Invalid column number.      | The value specified for the argument <i>icol</i> was less than 1.                                                     |
|                             |                             | The value specified for the argument <i>icol</i> exceeded the maximum number of columns supported by the data source. |
| <b>40</b> 003 <b>08</b> S01 | Communication link failure. | The communication link between the application and data source failed before the function completed.                  |

Table 7. SQLBindFileToCol SQLSTATEs (continued)

| Description                       | Explanation                                                                                                    |  |
|-----------------------------------|----------------------------------------------------------------------------------------------------|--|
| Unexpected system failure.        | Unrecoverable system error.                                                                                                    |  |
| Memory allocation failure.        | DB2 CLI is unable to allocate memory required to support execution or completion of the function. It is likely that process-level memory has been exhausted for the application process. Consult the operating system configuration for information on process-level memory limitations. |  |
| Invalid argument value.           | FileName, StringLength or FileOptions is a null pointer.                                                                                                    |  |
| Function sequence error.          | The function was called while in a data-at-execute (SQLParamData(), SQLPutData()) operation.                                                                                                    |  |
|                                   | The function was called while within a BEGIN COMPOUND and END COMPOUND SQL operation.                                                                                                    |  |
| Unexpected memory handling error. | DB2 CLI was unable to access memory required to support execution or completion of the function.                                                                                                    |  |
| Invalid string or buffer length.  | The value specified for the argument <i>MaxFileNameLength</i> was less than 0.                                                                                                    |  |
| Driver not capable.               | The application is currently connected to a data source that does not support large objects.                                                                                                    |  |
|                                   | Unexpected system failure.  Memory allocation failure.  Invalid argument value.  Function sequence error.  Unexpected memory handling error.  Invalid string or buffer length.                                                                                                    |  |

# **Restrictions:**

This function is not available when connected to DB2 servers that do not support large object data types. Call SQLGetFunctions() with the function type set to SQL\_API\_SQLBINDFILETOCOL and check the *SupportedPtr* output argument to determine if the function is supported for the current connection.

# **Example:**

# **Related concepts:**

- "Handles in CLI" in the CLI Guide and Reference, Volume 1
- "SQLSTATES for DB2 CLI" in the CLI Guide and Reference, Volume 1

# **SQLBindFileToCol**

 "Large Object Usage in CLI Applications" in the CLI Guide and Reference, Volume 1

# Related tasks:

• "Retrieving Query Results in CLI Applications" in the CLI Guide and Reference, Volume 1

# Related reference:

- "SQLBindCol Function (CLI) Bind a Column to an Application Variable or LOB Locator" on page 12
- "SQLFetch Function (CLI) Fetch Next Row" on page 149
- "SQLFetchScroll Function (CLI) Fetch Rowset and Return Data for All Bound Columns" on page 159
- "SQLBindParameter Function (CLI) Bind A Parameter Marker to a Buffer or LOB Locator" on page 30
- "CLI Function Return Codes" in the CLI Guide and Reference, Volume 1

# Related samples:

• "dtlob.c -- How to read and write LOB data (CLI)"

# SQLBindFileToParam Function (CLI) - Bind LOB File Reference to LOB Parameter

# Purpose:

| Specification: | DB2 CLI 2.1 |  |
|----------------|-------------|--|

SQLBindFileToParam() is used to associate or bind a parameter marker in an SQL statement to a file reference or an array of file references. This enables data from the file to be transferred directly into a LOB column when the statement is subsequently executed.

The LOB file reference arguments (file name, file name length, file reference options) refer to a file within the application's environment (on the client). Before calling SQLExecute() or SQLExecDirect(), the application must make sure that this information is available in the deferred input buffers. These values can be changed between SQLExecute() calls.

# Syntax:

```
SQLRETURN SQLBindFileToParam (

SQLHSTMT StatementHandle, /* hstmt */
SQLUSMALLINT TargetType, /* ipar */
SQLSMALLINT DataType, /* fSqlType */
```

# **SQLBindFileToParam**

SQLCHAR \*FileName,
SQLSMALLINT \*FileNameLength,
SQLUINTEGER \*FileOptions,
SQLSMALLINT MaxFileNameLength,
SQLINTEGER \*IndicatorValue);

# **Function Arguments:**

Table 8. SQLBindFileToParam Arguments

| Data Type     | Argument        | Use                 | Description                                                                                                    |
|---------------|-----------------|---------------------|----------------------------------------------------------------------------------------------------|
| SQLHSTMT      | StatementHandle | input               | Statement handle.                                                                                                    |
| SQLUSMALLINT  | TargetType      | input               | Parameter marker number. Parameters are numbered sequentially, from left to right, starting at 1.                                                                                                    |
| SQLSMALLINT   | DataType        | input               | SQL Data Type of the column. The data type must be one of: • SQL_BLOB • SQL_CLOB • SQL_DBCLOB                                                                                                    |
| SQLCHAR *     | FileName        | input<br>(deferred) | Pointer to the location that will contain the file name or an array of file names when the statement ( <i>StatementHandle</i> ) is executed. This is either the complete path name of the file or a relative file name. If a relative file name is provided, it is appended to the current path of the client process.            |
|               |                 |                     | This argument cannot be NULL.                                                                                                    |
| SQLSMALLINT * | FileNameLength  | input<br>(deferred) | Pointer to the location that will contain the length of the file name (or an array of lengths) at the time of the next SQLExecute() or SQLExecDirect() using the <i>StatementHandle</i> .  If this pointer is NULL, then the <i>FileName</i> will be considered a null-terminated string, similar to passing a length of SQL_NTS. |
|               |                 |                     | The maximum value of the file name length is 255.                                                                                                    |

# **SQLBindFileToParam**

Table 8. SQLBindFileToParam Arguments (continued)

| Data Type     | Argument          | Use                 | Description                                                                                                    |
|---------------|-------------------|---------------------|----------------------------------------------------------------------------------------------------|
| SQLUINTEGER * | FileOptions       | input<br>(deferred) | Pointer to the location that will contain the file option (or an array of file options) to be used when reading the file. The location will be accessed when the statement ( <i>StatementHandle</i> ) is executed. Only one option is supported (and it must be specified): |
|               |                   |                     | SQL_FILE_READ  A regular file that can be opened, read and closed. (The length is computed when the file is opened)                                                                                                    |
|               |                   |                     | This pointer cannot be NULL.                                                                                                    |
| SQLSMALLINT   | MaxFileNameLength | input               | This specifies the length of the <i>FileName</i> buffer. If the application calls SQLParamOptions() to specify multiple values for each parameter, this is the length of each element in the <i>FileName</i> array.                                                         |
| SQLINTEGER *  | IndicatorValue    | input<br>(deferred) | Pointer to the location that contains an indicator value (or array of values), which is set to SQL_NULL_DATA if the data value of the parameter is to be null. It must be set to 0 (or the pointer can be set to null) when the data value is not null.                     |

# Usage:

The application calls SQLBindFileToParam() once for each parameter marker whose value should be obtained directly from a file when a statement is executed. Before the statement is executed, *FileName*, *FileNameLength*, and *FileOptions* values must be set. When the statement is executed, the data for any parameter which has been bound using SQLBindFileToParam() is read from the referenced file and passed to the server.

If the application uses SQLParamOptions() to specify multiple values for each parameter, then *FileName*, *FileNameLength*, and *FileOptions* point to an array of LOB file reference variables. In this case, *MaxFileNameLength* specifies the length of each element in the *FileName* array and is used by DB2 CLI to determine the location of each element in the *FileName* array.

A LOB parameter marker can be associated with (bound to) an input file using SQLBindFileToParam(), or with a stored buffer using SQLBindParameter(). The most recent bind parameter function call determines the type of binding that is in effect.

#### **Return Codes:**

- SQL\_SUCCESS
- SQL\_SUCCESS\_WITH\_INFO
- SQL\_ERROR
- SQL\_INVALID\_HANDLE

# **Diagnostics:**

Table 9. SQLBindFileToParam SQLSTATEs

| SQLSTATE      | Description                       | Explanation                                                                                                    |
|---------------|-----------------------------------|----------------------------------------------------------------------------------------------------|
| 40003 08S01   | Communication link failure.       | The communication link between the application and data source failed before the function completed.                                                                                                    |
| 58004         | Unexpected system failure.        | Unrecoverable system error.                                                                                                    |
| HY001         | Memory allocation failure.        | DB2 CLI is unable to allocate memory required to support execution or completion of the function. It is likely that process-level memory has been exhausted for the application process. Consult the operating system configuration for information on process-level memory limitations. |
| <b>HY</b> 004 | SQL data type out of range.       | The value specified for <i>DataType</i> was not a valid SQL type for this function call.                                                                                                    |
| <b>HY</b> 009 | Invalid argument value.           | FileName, FileOptions FileNameLength, is a null pointer.                                                                                                    |
| <b>HY</b> 010 | Function sequence error.          | The function was called while in a data-at-execute (SQLParamData(), SQLPutData()) operation.                                                                                                    |
|               |                                   | The function was called while within a BEGIN COMPOUND and END COMPOUND SQL operation.                                                                                                    |
| <b>HY</b> 013 | Unexpected memory handling error. | DB2 CLI was unable to access memory required to support execution or completion of the function.                                                                                                    |
| <b>HY</b> 090 | Invalid string or buffer length.  | The value specified for the input argument<br>MaxFileNameLength was less than 0.                                                                                                    |
| <b>HY</b> 093 | Invalid parameter number.         | The value specified for <i>TargetType</i> was either less than 1 or greater than the maximum number of parameters supported.                                                                                                    |
| HYC00         | Driver not capable.               | The server does not support Large Object data types.                                                                                                    |
|               |                                   |                                                                                                    |

### **Restrictions:**

This function is not available when connected to DB2 servers that do not support large object data types. Call SQLGetFunctions() with the function type set to SQL\_API\_SQLBINDFILETOPARAM and check the *SupportedPtr* output argument to determine if the function is supported for the current connection.

#### **SQLBindFileToParam**

# **Example:**

# Related concepts:

• "SQLSTATES for DB2 CLI" in the CLI Guide and Reference, Volume 1

#### Related tasks:

• "Binding Parameter Markers in CLI Applications" in the CLI Guide and Reference, Volume 1

#### Related reference:

- "SQL Symbolic and Default Data Types for CLI Applications" in the *CLI Guide and Reference, Volume 1*
- "SQLExecDirect Function (CLI) Execute a Statement Directly" on page 127
- "SQLExecute Function (CLI) Execute a Statement" on page 134
- "SQLParamOptions Function (CLI) Specify an Input Array for a Parameter" on page 306
- "SQLBindParameter Function (CLI) Bind A Parameter Marker to a Buffer or LOB Locator" on page 30
- "CLI Function Return Codes" in the CLI Guide and Reference, Volume 1

# Related samples:

• "dtlob.c -- How to read and write LOB data (CLI)"

# SQLBindParameter Function (CLI) - Bind A Parameter Marker to a Buffer or LOB Locator

# Purpose:

| Specification: | DB2 CLI 2.1 | ODBC 2.0 |  |
|----------------|-------------|----------|--|
|----------------|-------------|----------|--|

SQLBindParameter() is used to associate or bind parameter markers in an SQL statement to either:

- Application variables or arrays of application variables (storage buffers) for all C data types. In this case data is transferred from the application to the DBMS when SQLExecute() or SQLExecDirect() is called. Data conversion may occur as the data is transferred.
- A LOB locator, for SQL LOB data types. In this case a LOB locator value, not the LOB data itself, is transferred from the application to the server when the SQL statement is executed.

Alternatively, LOB parameters can be bound directly to a file using SQLBindFileToParam()

This function must also be used to bind a parameter of a stored procedure CALL statement to the application where the parameter may be input, output or both.

# **Syntax:**

```
SQLRETURN SQLBindParameter(
                                  StatementHandle, /* hstmt */
               SQLHSTMT
                                  ParameterNumber,
               SQLUSMALLINT
                                                      /* ipar */
                                  InputOutputType,
               SQLSMALLINT
                                                      /* fParamType */
                                 ValueType, /* fCType */
ParameterType, /* fSqlType */
/* chColDef */
               SQLSMALLINT
               SQLSMALLINT
                                 ColumnSize, /* cbColDef */
DecimalDigits, /* ibScale */
               SQLUINTEGER
               SQLSMALLINT
                                  ParameterValuePtr, /* rgbValue */
               SQLPOINTER
               SQLINTEGER
                                  BufferLength,
                                                       /* cbValueMax */
                                  *StrLen or IndPtr); /* pcbValue */
               SQLINTEGER
```

# **Function Arguments:**

Table 10. SQLBindParameter Arguments

| Data Type    | Argument        | Use   | Description                                                                 |
|--------------|-----------------|-------|-----------------------------------------------------------------------------|
| SQLHSTMT     | StatementHandle | input | Statement Handle                                                            |
| SQLUSMALLINT | ParameterNumber | input | Parameter marker number, ordered sequentially left to right, starting at 1. |

Table 10. SQLBindParameter Arguments (continued)

| Data Type   | Argument        | Use   | Description                                                                                                    |
|-------------|-----------------|-------|----------------------------------------------------------------------------------------------------|
| SQLSMALLINT | InputOutputType | input | The type of parameter. The value of the SQL_DESC_PARAMETER_TYPE field of the IPD is also set to this argument. The supported types are:  • SQL_PARAM_INPUT: The parameter                                                                                                    |
|             |                 |       | marker is associated with an SQL statement that is not a stored procedure CALL; or, it marks an input parameter of the CALLed stored procedure.                                                                                                    |
|             |                 |       | When the statement is executed, the data for the parameter is sent to the server and as such, the <i>ParameterValuePtr</i> buffer must contain valid input data value(s), unless the <i>StrLen_or_IndPtr</i> buffer contains SQL_NULL_DATA or SQL_DATA_AT_EXEC (if the value should be sent via SQLParamData() and SQLPutData()).                             |
|             |                 |       | <ul> <li>SQL_PARAM_INPUT_OUTPUT: The<br/>parameter marker is associated with an<br/>input/output parameter of the CALLed<br/>stored procedure.</li> </ul>                                                                                                    |
|             |                 |       | When the statement is executed, the data for the parameter is sent to the server and as such, the <i>ParameterValuePtr</i> buffer must contain valid input data value(s), unless the <i>StrLen_or_IndPtr</i> buffer contains SQL_NULL_DATA or SQL_DATA_AT_EXEC (if the value should be sent via SQLParamData() and SQLPutData()).                             |
|             |                 |       | <ul> <li>SQL_PARAM_OUTPUT: The parameter<br/>marker is associated with an output<br/>parameter of the CALLed stored procedure<br/>or the return value of the stored procedure.</li> </ul>                                                                                                    |
|             |                 |       | After the statement is executed, data for the output parameter is returned to the application buffer specified by <i>ParameterValuePtr</i> and <i>StrLen_or_IndPtr</i> , unless both are NULL pointers, in which case the output data is discarded. If an output parameter does not have a return value then <i>StrLen_or_IndPtr</i> is set to SQL_NULL_DATA. |

Table 10. SQLBindParameter Arguments (continued)

| Argument  | Use   | Description                                                                                                    |
|-----------|-------|----------------------------------------------------------------------------------------------------|
| ValueType | input | C data type of the parameter. The following types are supported: SQL_C_BINARY SQL_C_BIT SQL_C_BIT SQL_C_BLOB_LOCATOR SQL_C_CHAR SQL_C_CDBCHAR SQL_C_DBCHAR SQL_C_DBCLOB_LOCATOR SQL_C_DBCLOB_LOCATOR SQL_C_DCIMAL_IBM SQL_C_DOUBLE SQL_C_DOUBLE SQL_C_LONG SQL_C_NUMERIC a SQL_C_SBIGINT SQL_C_SBIGINT SQL_C_SHORT SQL_C_TYPE_DATE SQL_C_TYPE_TIME SQL_C_TYPE_TIME SQL_C_TYPE_TIME SQL_C_TINYINT SQL_C_UBIGINT SQL_C_UBIGINT SQL_C_UTINYINT SQL_C_UC_WCHAR |
|           | 0     | 0                                                                                                    |

Table 10. SQLBindParameter Arguments (continued)

| Data Type   | Argument      | Use   | Description                                                                                                    |
|-------------|---------------|-------|----------------------------------------------------------------------------------------------------|
| SQLSMALLINT | ParameterType | input | SQL data type of the parameter. The supported types are:  SQL_BIGINT SQL_BINARY SQL_BIT SQL_BLOB SQL_BLOB_LOCATOR SQL_CHAR SQL_CLOB SQL_CLOB_LOCATOR SQL_DBCLOB SQL_DBCLOB SQL_DBCLOB SQL_DBCLOB SQL_DBCLOB SQL_DECIMAL SQL_DCIMAL SQL_DOUBLE SQL_FLOAT SQL_SQL_SUPPIIC SQL_INTEGER SQL_LONG SQL_LONGVARBINARY SQL_LONGVARGRAPHIC SQL_LONGVARGRAPHIC SQL_SHORT SQL_SHORT SQL_SHORT SQL_SHORT SQL_SHORT SQL_SHORT SQL_SHORT SQL_TYPE_DATE SQL_TYPE_DATE SQL_TYPE_TIME SQL_TYPE_TIME SQL_TYPE_TIME SQL_VARGRAPHIC SQL_VARGRAPHIC SQL_VARGRAPHIC SQL_VARGRAPHIC SQL_VARGRAPHIC SQL_VARGRAPHIC SQL_VARGRAPHIC SQL_VARGRAPHIC SQL_VARGRAPHIC SQL_VARGRAPHIC SQL_VARGRAPHIC SQL_VARGRAPHIC SQL_VARGRAPHIC SQL_CLOB_LOCATOR, SQL_CLOB_LOCATOR, SQL_DBCLOB_LOCATOR are application related concepts and do not map to a data type for column definition during a CREATE TABLE statement. |

Table 10. SQLBindParameter Arguments (continued)

| Data Type   | Argument      | Use   | Description                                                                                                    |
|-------------|---------------|-------|----------------------------------------------------------------------------------------------------|
| SQLUINTEGER | ColumnSize    | input | Precision of the corresponding parameter marker. If <i>ParameterType</i> denotes:  • A binary or single byte character string (e.g. SQL_CHAR, SQL_BLOB), this is the maximum length in bytes for this parameter marker.  • A double byte character string (e.g. SQL_GRAPHIC), this is the maximum length in double-byte characters for this parameter.  • SQL_DECIMAL, SQL_NUMERIC, this is the maximum decimal precision.  • Otherwise, this argument is ignored.                                                                                                    |
| SQLSMALLINT | DecimalDigits | input | If ParameterType is SQL_DECIMAL or SQL_NUMERIC, DecimalDigits represents the scale of the corresponding parameter and sets the SQL_DESC_SCALE field of the IPD.  If ParameterType is SQL_TYPE_TIMESTAMP or SQL_TYPE_TIME, Decimal Digits represents the precision of the corresponding parameter and sets the SQL_DESC_PRECISION field of the IPD. The precision of a time timestamp value is the number of digits to the right of the decimal point in the string representation of a time or timestamp (for example, the scale of yyyy-mm-dd hh:mm:ss.fff is 3).  Other than for the ParameterType values mentioned here, DecimalDigits is ignored. |

Table 10. SQLBindParameter Arguments (continued)

| Data Type  | Argument          | Use                                                   | Description                                                                                                    |
|------------|-------------------|-------------------------------------------------------|----------------------------------------------------------------------------------------------------|
| SQLPOINTER | ParameterValuePtr | input<br>(deferred)<br>and/or<br>output<br>(deferred) | <ul> <li>On input (InputOutputType set to SQL_PARAM_INPUT, or SQL_PARAM_INPUT_OUTPUT):         At execution time, if StrLen_or_IndPtr does not contain SQL_NULL_DATA or SQL_DATA_AT_EXEC, then         ParameterValuePtr points to a buffer that contains the actual data for the parameter.         If StrLen_or_IndPtr contains         SQL_DATA_AT_EXEC, then         ParameterValuePtr is an application-defined         32-bit value that is associated with this parameter. This 32-bit value is returned to the application via a subsequent         SQLParamOptions() is called to specify multiple values for the parameter, then         ParameterValuePtr is a pointer to a input buffer array of BufferLength bytes.</li> </ul> <li>On output (InputOutputType set to SQL_PARAM_OUTPUT, or SQL_PARAM_INPUT_OUTPUT):     <ul> <li>ParameterValuePtr points to the buffer where the output parameter value of the stored procedure will be stored.</li> <li>If InputOutputType is set to SQL_PARAM_OUTPUT, and both ParameterValuePtr and StrLen_or_IndPtr are NULL pointers, then the output parameter value or the return value from the stored procedure call is discarded.</li> </ul></li> |

Table 10. SQLBindParameter Arguments (continued)

| Data Type  | Argument     | Use   | Description                                                                                                    |
|------------|--------------|-------|----------------------------------------------------------------------------------------------------|
| SQLINTEGER | BufferLength | input | For character and binary data, BufferLength specifies the length of the ParameterValuePtr buffer (if is treated as a single element) or the length of each element in the ParameterValuePtr array (if the application calls SQLParamOptions() to specify multiple values for each parameter). For non-character and non-binary data, this argument is ignored—the length of the ParameterValuePtr buffer (if it is a single element) or the length of each element in the ParameterValuePtr array (if SQLParamOptions() is used to specify an array of values for each parameter) is assumed to be the length associated with the C data type.  For output parameters, BufferLength is used to determine whether to truncate character or binary output data in the following manner:  • For character data, if the number of bytes available to return is greater than or equal to BufferLength, the data in ParameterValuePtr is truncated to BufferLength-1 bytes and is null-terminated (unless null-termination has been turned off).  • For binary data, if the number of bytes available to return is greater than |
|            |              |       | available to return is greater BufferLength, the data in Parai truncated to BufferLength-1 by null-terminated (unless null-teen turned off).  • For binary data, if the number                                                                                                    |

Table 10. SQLBindParameter Arguments (continued)

| Data Type    | Argument         | Use                                                   | Description                                                                                                    |
|--------------|------------------|-------------------------------------------------------|----------------------------------------------------------------------------------------------------|
| SQLINTEGER * | StrLen_or_IndPtr | input<br>(deferred)<br>and/or<br>output<br>(deferred) | If this is an input or input/output parameter:  This is the pointer to the location which contains (when the statement is executed) the length of the parameter marker value stored at <i>ParameterValuePtr</i> .  To specify a null value for a parameter marker, this storage location must contain                                                                                                    |
|              |                  |                                                       | SQL_NULL_DATA.  If ValueType is SQL_C_CHAR, this storage location must contain either the exact length of the data stored at ParameterValuePtr, or SQL_NTS if the contents at ParameterValuePtr is null-terminated.                                                                                                    |
|              |                  |                                                       | If ValueType indicates character data (explicitly, or implicitly using SQL_C_DEFAULT), and this pointer is set to NULL, it is assumed that the application will always provide a null-terminated string in ParameterValuePtr. This also implies that this parameter marker will never have a null value.                                                                                                    |
|              |                  |                                                       | If <i>ParameterType</i> denotes a graphic data type and the <i>ValueType</i> is SQL_C_CHAR, the pointer to <i>StrLen_or_IndPtr</i> can never be NULL and the contents of <i>StrLen_or_IndPtr</i> can never hold SQL_NTS. In general for graphic data types, this length should be the number of octets that the double byte data occupies; therefore, the length should always be a multiple of 2. In fact, if the length is odd, then an error will occur when the statement is executed. |
|              |                  |                                                       | When SQLExecute() or SQLExecDirect() is called, and <i>StrLen_or_IndPtr</i> points to a value of SQL_DATA_AT_EXEC, the data for the parameter will be sent with SQLPutData(). This parameter is referred to as a <b>data-at-execution</b> parameter.                                                                                                    |

Table 10. SQLBindParameter Arguments (continued)

| Data Type    | Argument                | Use                                                   | Description                                                                                                    |
|--------------|-------------------------|-------------------------------------------------------|----------------------------------------------------------------------------------------------------|
| SQLINTEGER * | StrLen_or_IndPtr (cont) | input<br>(deferred)<br>and/or<br>output<br>(deferred) | If SQLSetStmtAttr() is used with the SQL_ATTR_PARAMSET_SIZE attribute to specify multiple values for each parameter, <code>StrLen_or_IndPtr</code> points to an array of SQLINTEGER values where each of the elements can be the number of bytes in the corresponding <code>ParameterValuePtr</code> element (excluding the null-terminator), or SQL_NULL_DATA.  If this is an output parameter ( <code>InputOutputType</code> is set to SQL_PARAM_OUTPUT):  This must be an output parameter or return value of a stored procedure CALL and points to one of the following, after the execution of the stored procedure:  • number of bytes available to return in <code>ParameterValuePtr</code> , excluding the null-termination character.  • SQL_NULL_DATA  • SQL_NO_TOTAL if the number of bytes available to return cannot be determined. |

### Usage:

SQLBindParameter() extends the capability of the deprecated SQLSetParam() function, by providing a method of:

- Specifying whether a parameter is input, input / output, or output, necessary for proper handling of parameters for stored procedures.
- Specifying an array of input parameter values when SQLSetStmtAttr() with the SQL\_ATTR\_PARAMSET\_SIZE attribute is used in conjunction with SQLBindParameter().

This function can be called before SQLPrepare() if the data types and lengths of the target columns in the WHERE or UPDATE clause, or the parameters for the stored procedure are known. Otherwise, you can obtain the attributes of the target columns or stored procedure parameters after the statement is prepared using SQLDescribeParam(), and then bind the parameter markers.

Parameter markers are referenced by number (*ParameterNumber*) and are numbered sequentially from left to right, starting at 1.

The C buffer data type given by *ValueType* must be compatible with the SQL data type indicated by *ParameterType*, or an error will occur.

All parameters bound by this function remain in effect until one of the following occurs:

- SQLFreeStmt() is called with the SQL\_RESET\_PARAMS option, or
- SQLFreeHandle() is called with *HandleType* set to SQL\_HANDLE\_STMT, or SQLFreeStmt() is called with the SQL\_DROP option, or
- SQLBindParameter() is called again for the same ParameterNumber, or
- SQLSetDescField() is called, with the associated APD descriptor handle, to set SQL\_DESC\_COUNT in the header field of the APD to zero (0).

A parameter can only be bound to either a file or a storage location, not both. The most recent parameter binding function call determines the bind that is in effect.

# Parameter Type:

The *InputOutputType* argument specifies the type of the parameter. All parameters in the SQL statements that do not call procedures are input parameters. Parameters in stored procedure calls can be input, input/output, or output parameters. Even though the DB2 stored procedure argument convention typically implies that all procedure arguments are input/output, the application programmer may still choose to specify more exactly the input or output nature on the SQLBindParameter() to follow a more rigorous coding style.

- If an application cannot determine the type of a parameter in a procedure call, set *InputOutputType* to SQL\_PARAM\_INPUT; if the data source returns a value for the parameter, DB2 CLI discards it.
- If an application has marked a parameter as SQL\_PARAM\_INPUT\_OUTPUT or SQL\_PARAM\_OUTPUT and the data source does not return a value, DB2 CLI sets the StrLen\_or\_IndPtr buffer to SQL\_NULL\_DATA.
- If an application marks a parameter as SQL\_PARAM\_OUTPUT, data for the parameter is returned to the application after the CALL statement has been processed. If the *ParameterValuePtr* and *StrLen\_or\_IndPtr* arguments are both null pointers, DB2 CLI discards the output value. If the data source does not return a value for an output parameter, DB2 CLI sets the *StrLen\_or\_IndPtr* buffer to SQL\_NULL\_DATA.
- For this function, *ParameterValuePtr* and *StrLen\_or\_IndPtr* are deferred arguments. In the case where *InputOutputType* is set to SQL\_PARAM\_INPUT or SQL\_PARAM\_INPUT\_OUTPUT, the storage locations must be valid and contain input data values when the statement is executed. This means either keeping the SQLExecDirect() or

SQLExecute() call in the same procedure scope as the SQLBindParameter() calls, or, these storage locations must be dynamically allocated or statically / globally declared.

Similarly, if *InputOutputType* is set to SQL\_PARAM\_OUTPUT or SQL\_PARAM\_INPUT\_OUTPUT, the *ParameterValuePtr* and *StrLen\_or\_IndPtr* buffer locations must remain valid until the CALL statement has been executed.

# ParameterValuePtr and StrLen\_or\_IndPtr Arguments:

ParameterValuePtr and StrLen\_or\_IndPtr are deferred arguments, so the storage locations they point to must be valid and contain input data values when the statement is executed. This means either keeping the SQLExecDirect() or SQLExecute() call in the same application function scope as the SQLBindParameter() calls, or dynamically allocating or statically or globally declaring these storage locations.

Since the data in the variables referenced by *ParameterValuePtr* and *StrLen\_or\_IndPtr* is not verified until the statement is executed, data content or format errors are not detected or reported until SQLExecute() or SQLExecDirect() is called.

An application can pass the value for a parameter either in the *ParameterValuePtr* buffer or with one or more calls to SQLPutData(). In the latter case, these parameters are data-at-execution parameters. The application informs DB2 CLI of a data-at-execution parameter by placing the SQL\_DATA\_AT\_EXEC value in the buffer pointed to by *StrLen\_or\_IndPtr*. It sets the *ParameterValuePtr* input argument to a 32-bit value which will be returned on a subsequent SQLParamData() call and can be used to identify the parameter position.

When SQLBindParameter() is used to bind an application variable to an output parameter for a stored procedure, DB2 CLI can provide some performance enhancement if the *ParameterValuePtr* buffer is placed consecutively in memory after the *StrLen\_or\_IndPtr* buffer. For example:

# **BufferLength Argument:**

For character and binary C data, the *BufferLength* argument specifies the length of the *ParameterValuePtr* buffer if it is a single element; or, if the application calls SQLSetStmtAttr() with the SQL\_ATTR\_PARAMSET\_SIZE attribute to specify multiple values for each parameter, *BufferLength* is the length of *each* element in the *ParameterValuePtr* array, including the

null-terminator. If the application specifies multiple values, *BufferLength* is used to determine the location of values in the *ParameterValuePtr* array. For all other types of C data, the *BufferLength* argument is ignored.

# **ColumnSize Argument:**

When actual size of the target column or output parameter is not known, the application may specify 0 for the length of the column. (*ColumnSize* set to 0).

If the column's data type is of fixed-length, the DB2 CLI driver will base the length from the data type itself. However, setting *ColumnSize* to 0 means different things when the data type is of type character, binary string or large object:

### **Input Parameter**

A 0 *ColumnSize* means that DB2 CLI will use the actual data length of the input value - determined at the time the statement is executed - as the size of the column or the stored procedure parameter. DB2 CLI will perform any necessary conversions using this size.

### Output Parameter (stored procedures only)

A 0 *ColumnSize* means that DB2 CLI will use *BufferLength* as the parameter's size. Note that this means that the stored procedure must not return more than *BufferLength* bytes of data or a truncation error will occur.

# For Input-output parameter (store procedures only)

A 0 *ColumnSize* means that DB2 CLI will set both the input and output to *BufferLength* as the target parameter. This means that the input data will be converted to this new size if necessary before being sent to the stored procedure and at most *BufferLength* bytes of data are expected to be returned.

Setting *ColumnSize* to 0 is not recommended unless it is required; it causes DB2 CLI to perform costly checking for the length of the data at run time.

# **Descriptors:**

How a parameter is bound is determined by fields of the APD and IPD. The arguments in SQLBindParameter() are used to set those descriptor fields. The fields can also be set by the SQLSetDescField() functions, although SQLBindParameter() is more efficient to use because the application does not have to obtain a descriptor handle to call SQLBindParameter().

**Note:** Calling SQLBindParameter() for one statement can affect other statements. This occurs when the APD associated with the statement is explicitly allocated and is also associated with other statements.

Because SQLBindParameter() modifies the fields of the APD, the modifications apply to all statements with which this descriptor is associated. If this is not the required behavior, the application should dissociate the descriptor from the other statements before calling SQLBindParameter().

Conceptually, SQLBindParameter() performs the following steps in sequence:

- Calls SQLGetStmtAttr() to obtain the APD handle.
- Calls SQLGetDescField() to get the SQL\_DESC\_COUNT header field from the APD, and if the value of the *ParameterNumber* argument exceeds the value of SQL\_DESC\_COUNT, calls SQLSetDescField() to increase the value of SQL\_DESC\_COUNT to *ParameterNumber*.
- Calls SQLSetDescField() multiple times to assign values to the following fields of the APD:
  - Sets SQL\_DESC\_TYPE and SQL\_DESC\_CONCISE\_TYPE to the value of ValueType, except that if ValueType is one of the concise identifiers of a datetime, it sets SQL\_DESC\_TYPE to SQL\_DATETIME, sets SQL\_DESC\_CONCISE\_TYPE to the concise identifier, and sets SQL\_DESC\_DATETIME\_INTERVAL\_CODE to the corresponding datetime subcode.
  - Sets the SQL DESC DATA PTR field to the value of Parameter Value.
  - Sets the SQL\_DESC\_OCTET\_LENGTH\_PTR field to the value of StrLen\_or\_Ind.
  - Sets the SQL\_DESC\_INDICATOR\_PTR field also to the value of StrLen\_or\_Ind.

The *StrLen\_or\_Ind* parameter specifies both the indicator information and the length for the parameter value.

- Calls SQLGetStmtAttr() to obtain the IPD handle.
- Calls SQLGetDescField() to get the IPD's SQL\_DESC\_COUNT field, and if
  the value of the *ParameterNumber* argument exceeds the value of
  SQL\_DESC\_COUNT, calls SQLSetDescField() to increase the value of
  SQL\_DESC\_COUNT to *ParameterNumber*.
- Calls SQLSetDescField() multiple times to assign values to the following fields of the IPD:
  - Sets SQL\_DESC\_TYPE and SQL\_DESC\_CONCISE\_TYPE to the value of ParameterType, except that if ParameterType is one of the concise identifiers of a datetime, it sets SQL\_DESC\_TYPE to SQL\_DATETIME, sets SQL\_DESC\_CONCISE\_TYPE to the concise identifier, and sets SQL\_DESC\_DATETIME\_INTERVAL\_CODE to the corresponding datetime subcode.
  - Sets one or more of SQL\_DESC\_LENGTH, SQL\_DESC\_PRECISION, and SQL\_DESC\_SCALE as appropriate for *ParameterType*.

If the call to SQLBindParameter() fails, the content of the descriptor fields that it would have set in the APD are undefined, and the SQL\_DESC\_COUNT

field of the APD is unchanged. In addition, the SQL\_DESC\_LENGTH, SQL\_DESC\_PRECISION, SQL\_DESC\_SCALE, and SQL\_DESC\_TYPE fields of the appropriate record in the IPD are undefined and the SQL\_DESC\_COUNT field of the IPD is unchanged.

#### **Return Codes:**

- SQL\_SUCCESS
- SQL\_SUCCESS\_WITH\_INFO
- SQL\_ERROR
- SQL\_INVALID\_HANDLE

# **Diagnostics:**

Table 11. SQLBindParameter SQLSTATEs

| SQLSTATE      | Description                         | Explanation                                                                                                    |  |
|---------------|-------------------------------------|----------------------------------------------------------------------------------------------------|--|
| 07006         | Invalid conversion.                 | The conversion from the data value identified by the <i>ValueType</i> argument to the data type identified by the <i>ParameterType</i> argument is not a meaningful conversion. (For example, conversion from SQL_C_DATE to SQL_DOUBLE.)                                                 |  |
| 40003 08S01   | Communication link failure.         | The communication link between the application and data source failed before the function completed.                                                                                                    |  |
| 58004         | Unexpected system failure.          | Unrecoverable system error.                                                                                                    |  |
| HY001         | Memory allocation failure.          | DB2 CLI is unable to allocate memory required to support execution or completion of the function. It is likely that process-level memory has been exhausted for the application process. Consult the operating system configuration for information on process-level memory limitations. |  |
| HY003         | Program type out of range.          | The value specified by the argument <i>ParameterNumber</i> not a valid data type or SQL_C_DEFAULT.                                                                                                    |  |
| HY004         | SQL data type out of range.         | ge. The value specified for the argument <i>ParameterType</i> is valid SQL data type.                                                                                                    |  |
| <b>HY</b> 009 | Invalid argument value.             | The argument <i>ParameterValuePtr</i> was a null pointer and the argument <i>StrLen_or_IndPtr</i> was a null pointer, and <i>InputOutputType</i> is not SQL_PARAM_OUTPUT.                                                                                                    |  |
| <b>HY</b> 010 | Function sequence error.            | Function was called after SQLExecute() or SQLExecDirect() had returned SQL_NEED_DATA, but data has not been sent for all <i>data-at-execution</i> parameters.                                                                                                    |  |
| HY013         | Unexpected memory handling error.   | DB2 CLI was unable to access memory required to support execution or completion of the function.                                                                                                    |  |
| HY021         | Inconsistent descriptor information | The descriptor information checked during a consistency check was not consistent.                                                                                                    |  |

Table 11. SQLBindParameter SQLSTATEs (continued)

| SQLSTATE      | Description                      | Explanation                                                                                                    |  |  |
|---------------|----------------------------------|----------------------------------------------------------------------------------------------------|--|--|
| <b>HY</b> 090 | Invalid string or buffer length. | The value specified for the argument <i>BufferLength</i> was less than 0.                                                                                                    |  |  |
| <b>HY</b> 093 | Invalid parameter number.        | The value specified for the argument <i>ValueType</i> was less than 1 or greater than the maximum number of parameters supported by the server.                                                                             |  |  |
| HY094         | Invalid scale value.             | The value specified for <i>ParameterType</i> was either SQL_DECIMAL or SQL_NUMERIC and the value specified for <i>DecimalDigits</i> was less than 0 or greater than the value for the argument <i>ParamDef</i> (precision). |  |  |
|               |                                  | The value specified for <i>ParameterType</i> was SQL_C_TIMESTAMP and the value for <i>ParameterType</i> was either SQL_CHAR or SQL_VARCHAR and the value for <i>DecimalDigits</i> was less than 0 or greater than 6.        |  |  |
| <b>HY</b> 104 | Invalid precision value.         | The value specified for <i>ParameterType</i> was either SQL_DECIMAL or SQL_NUMERIC and the value specified for <i>ParamDef</i> was less than 1.                                                                             |  |  |
| <b>HY</b> 105 | Invalid parameter type.          | InputOutputType is not one of SQL_PARAM_INPUT, SQL_PARAM_OUTPUT, or SQL_PARAM_INPUT_OUTPUT.                                                                                                    |  |  |
| HYC00         | Driver not capable.              | DB2 CLI or data source does not support the conversion specified by the combination of the value specified for the argument <i>ValueType</i> and the value specified for the argument <i>ParameterType</i> .                |  |  |
|               |                                  | The value specified for the argument <i>ParameterType</i> is not supported by either DB2 CLI or the data source.                                                                                                    |  |  |

#### **Restrictions:**

SQLBindParameter() replaces the deprecated SQLSetParam() API in DB2 CLI V5 and above, and ODBC 2.0 and above.

An additional value for *StrLen\_or\_IndPtr*, SQL\_DEFAULT\_PARAM, was introduced in ODBC 2.0, to indicate that the procedure is to use the default value of a parameter, rather than a value sent from the application. Since DB2 stored procedure arguments do not support default values, specification of this value for *StrLen\_or\_IndPtr* argument will result in an error when the CALL statement is executed since the SQL\_DEFAULT\_PARAM value will be considered an invalid length.

ODBC 2.0 also introduced the SQL\_LEN\_DATA\_AT\_EXEC(*length*) macro to be used with the *StrLen\_or\_IndPtr* argument. The macro is used to specify the

sum total length of the entire data that would be sent for character or binary C data via the subsequent SQLPutData() calls. Since the DB2 ODBC driver does not need this information, the macro is not needed. An ODBC application calls SQLGetInfo() with the SQL\_NEED\_LONG\_DATA\_LEN option to check if the driver needs this information. The DB2 ODBC driver will return 'N' to indicate that this information is not needed by SQLPutData().

# **Example:**

# Related concepts:

- "SQLSTATES for DB2 CLI" in the CLI Guide and Reference, Volume 1
- "Parameter Marker Binding in CLI Applications" in the CLI Guide and Reference, Volume 1

#### Related tasks:

 "Calling Stored Procedures in CLI Applications" in the CLI Guide and Reference, Volume 1

#### Related reference:

- "SQLBindFileToParam Function (CLI) Bind LOB File Reference to LOB Parameter" on page 26
- "SQLParamData Function (CLI) Get Next Parameter For Which A Data Value Is Needed" on page 302
- "SQLParamOptions Function (CLI) Specify an Input Array for a Parameter" on page 306
- "SQLPutData Function (CLI) Passing Data Value for A Parameter" on page 329
- "CLI Function Return Codes" in the CLI Guide and Reference, Volume 1

# Related samples:

• "dbuse.c -- How to use a database (CLI)"

• "tbread.c -- How to read data from tables (CLI)"

# SQLBrowseConnect Function (CLI) - Get Required Attributes to Connect to Data source

### **Purpose:**

| Specification: DB2 CLI 5.0 | ODBC 1 |  |
|----------------------------|--------|--|
|----------------------------|--------|--|

SQLBrowseConnect() supports an iterative method of discovering and enumerating the attributes and attribute values required to connect to a data source. Each call to SQLBrowseConnect() returns successive levels of attributes and attribute values. When all levels have been enumerated, a connection to the data source is completed and a complete connection string is returned by SQLBrowseConnect(). A return code of SQL\_SUCCESS or SQL\_SUCCESS\_WITH\_INFO indicates that all connection information has been specified and the application is now connected to the data source.

Unicode Equivalent: This function can also be used with the Unicode character set. The corresponding Unicode function is SQLBrowseConnectW(). Refer to Unicode Functions (CLI) for information on ANSI to Unicode function mappings.

# Syntax:

```
SQLRETURN SQLBrowseConnect (
    SQLHDBC ConnectionHandle, /* hdbc */
    SQLCHAR *InConnectionString, /* *szConnStrIn */
    SQLSMALLINT InConnectionStringLength, /* dbConnStrIn */
    SQLCHAR *OutConnectionString, /* *szConnStrOut */
    SQLSMALLINT OutConnectionStringCapacity, /* dbConnStrOutMax */
    SQLSMALLINT *OutConnectionStringLengthPtr); /* *pcbConnStrOut */
```

## **Function Arguments:**

Table 12. SQLBrowseConnect Arguments

| Data Type   | Argument                 | Use    | Description                                                                                                    |
|-------------|--------------------------|--------|----------------------------------------------------------------------------------------------------|
| SQLHDBC     | ConnectionHandle         | input  | Connection handle.                                                                                                    |
| SQLCHAR *   | InConnectionString       | input  | Browse request connection string (see "InConnectionString Argument" on page 49).                                            |
| SQLSMALLINT | InConnectionStringLength | input  | Length of *InConnectionString.                                                                                              |
| SQLCHAR *   | OutConnectionString      | output | Pointer to a buffer in which to return the browse result connection string (see "OutConnectionString Argument" on page 50). |

#### SQLBrowseConnect

Table 12. SQLBrowseConnect Arguments (continued)

| Data Type     | Argument                         | Use    | Description                                                                                                    |
|---------------|----------------------------------|--------|----------------------------------------------------------------------------------------------------|
| SQLSMALLINT   | OutConnectionString<br>Capacity  | input  | Length of the *OutConnectionString buffer.                                                                                                    |
| SQLSMALLINT * | OutConnectionString<br>LengthPtr | output | The total number of characters (excluding the null termination character) available to return in *OutConnectionString. If the number of characters available to return is greater than or equal to OutConnectionStringCapacity, the connection string in *OutConnectionString is truncated to OutConnectionStringCapacity minus the length of a null termination character. |

### **Usage:**

SQLBrowseConnect() requires an allocated connection. If SQLBrowseConnect() returns SQL\_ERROR, outstanding connection information is discarded, and the connection is returned to an unconnected state.

When SQLBrowseConnect() is called for the first time on a connection, the browse request connection string must contain the DSN keyword.

On each call to SQLBrowseConnect(), the application specifies the connection attribute values in the browse request connection string. DB2 CLI returns successive levels of attributes and attribute values in the browse result connection string; it returns SQL\_NEED\_DATA as long as there are connection attributes that have not yet been enumerated in the browse request connection string. The application uses the contents of the browse result connection string to build the browse request connection string for the next call to SQLBrowseConnect(). All mandatory attributes (those not preceded by an asterisk in the <code>OutConnectionString</code> argument) must be included in the next call to SQLBrowseConnect(). Note that the application cannot simply copy the entire content of previous browse result connection strings when building the current browse request connection string; that is, it cannot specify different values for attributes set in previous levels.

When all levels of connection and their associated attributes have been enumerated, DB2 CLI returns SQL\_SUCCESS, the connection to the data source is complete, and a complete connection string is returned to the application. The connection string is suitable to use as an argument for SQLDriverConnect() in conjunction with the SQL\_DRIVER\_NOPROMPT option to establish another connection. The complete connection string cannot be used in another call to SQLBrowseConnect(), however; if SQLBrowseConnect() were called again, the entire sequence of calls would have to be repeated.

SQLBrowseConnect() also returns SQL\_NEED\_DATA if there are recoverable, nonfatal errors during the browse process, for example, an invalid password supplied by the application or an invalid attribute keyword supplied by the application. When SQL\_NEED\_DATA is returned and the browse result connection string is unchanged, an error has occurred and the application can call SQLGetDiagRec() to return the SQLSTATE for browse-time errors. This permits the application to correct the attribute and continue the browse.

An application may terminate the browse process at any time by calling SQLDisconnect(). DB2 CLI will terminate any outstanding connection information and return the connection to an unconnected state.

# InConnectionString Argument:

```
A browse request connection string has the following syntax:
```

```
connection-string ::= attribute[] | attribute: connection-string
attribute ::= attribute-keyword=attribute-value
| DRIVER=[{]attribute-value[}]
attribute-keyword ::= DSN | UID | PWD | NEWPWD
| driver-defined-attribute-keyword
```

attribute-value ::= character-string driver-defined-attribute-keyword ::= identifier

#### where

- · character-string has zero or more characters
- identifier has one or more characters
- attribute-keyword is case insensitive
- attribute-value may be case sensitive
- the value of the DSN keyword does not consist solely of blanks
- NEWPWD is used as part of a change password request. The application
  can either specify the new string to use, for example, NEWPWD=anewpass;
  or specify NEWPWD=; and rely on a dialog box generated by the DB2 CLI
  driver to prompt for the new password

Because of connection string and initialization file grammar, keywords and attribute values that contain the characters []{}(),;?\*=!@ should be avoided. Because of the grammar in the system information, keywords and data source names cannot contain the backslash (\) character. For DB2 CLI Version 2, braces are required around the DRIVER keyword.

If any keywords are repeated in the browse request connection string, DB2 CLI uses the value associated with the first occurrence of the keyword. If the

#### **SQLBrowseConnect**

**DSN** and **DRIVER** keywords are included in the same browse request connection string, DB2 CLI uses whichever keyword appears first.

# **OutConnectionString Argument:**

The browse result connection string is a list of connection attributes. A connection attribute consists of an attribute keyword and a corresponding attribute value. The browse result connection string has the following syntax:

```
connection-string ::= attribute[;] | attribute; connection-string

attribute ::= [*]attribute-keyword=attribute-value
attribute-keyword ::= ODBC-attribute-keyword

| driver-defined-attribute-keyword

ODBC-attribute-keyword = {UID | PWD}[:localized-identifier]
driver-defined-attribute-keyword ::= identifer[:localized-identifier]

attribute-value ::= {attribute-value-list} | ?

(The braces are literal; they are returned by DB2 CLI.)
```

#### where

· character-string and localized-character string have zero or more characters

string | character-string [:localized-character string], attribute-value-list

 identifier and localized-identifier have one or more characters; attribute-keyword is case insensitive

attribute-value-list ::= character-string [:localized-character

attribute-value may be case sensitive

Because of connection string and initialization file grammar, keywords, localized identifiers, and attribute values that contain the characters []{}(),;?\*=!@ should be avoided. Because of the grammar in the system information, keywords and data source names cannot contain the backslash (\) character.

The browse result connection string syntax is used according to the following semantic rules:

- If an asterisk (\*) precedes an attribute-keyword, the attribute is optional, and may be omitted in the next call to SQLBrowseConnect().
- The attribute keywords **UID** and **PWD** have the same meaning as defined in SQLDriverConnect().
- When connecting to a DB2 Universal Database, only DSN, UID and PWD are required. Other keywords can be specified but do not affect the connection.

- ODBC-attribute-keywords and driver-defined-attribute-keywords include a localized or user-friendly version of the keyword. This might be used by applications as a label in a dialog box. However, UID, PWD, or the identifier alone must be used when passing a browse request string to DB2 CLI.
- The {attribute-value-list} is an enumeration of actual values valid for the corresponding attribute-keyword. Note that the braces ({}) do not indicate a list of choices; they are returned by DB2 CLI. For example, it might be a list of server names or a list of database names.
- If the attribute-value is a single question mark (?), a single value corresponds to the attribute-keyword. For example, UID=JohnS; PWD=Sesame.
- Each call to SQLBrowseConnect() returns only the information required to satisfy the next level of the connection process. DB2 CLI associates state information with the connection handle so that the context can always be determined on each call.

#### **Return Codes:**

- SQL SUCCESS
- SQL\_SUCCESS\_WITH\_INFO
- SQL NEED DATA
- SQL ERROR
- SQL INVALID HANDLE

# **Diagnostics:**

Table 13. SQLBrowseConnect SQLSTATEs

| SQLSTATE       | Description                          | Explanation                                                                                                    |  |
|----------------|--------------------------------------|----------------------------------------------------------------------------------------------------|--|
| 01000 Warning. |                                      | Informational message. (Function returns SQL_SUCCESS_WITH_INFO.)                                                                                                    |  |
| 01004          | Data truncated.                      | The buffer *OutConnectionString was not large enough to return entire browse result connection string, so the string was truncated. The buffer *OutConnectionStringLengthPtr contains the length of the untruncated browse result connection string. (Function returns SQL_SUCCESS_WITH_INFO.) |  |
| 01S00          | Invalid connection string attribute. | An invalid attribute keyword was specified in the browse request connection string ( <i>InConnectionString</i> ). (Function returns SQL_NEED_DATA.)                                                                                                    |  |
|                |                                      | An attribute keyword was specified in the browse request connection string ( <i>InConnectionString</i> ) that does not apply to the current connection level. (Function returns SQL_NEED_DATA.)                                                                                                |  |

# **SQLBrowseConnect**

Table 13. SQLBrowseConnect SQLSTATEs (continued)

| SQLSTATE | Description                                                      | Explanation                                                                                                    |  |  |
|----------|------------------------------------------------------------------|----------------------------------------------------------------------------------------------------|--|--|
| 01S02    | Option value changed.                                            | DB2 CLI did not support the specified value of the <i>ValuePtr</i> argument in SQLSetConnectAttr() and substituted a similar value. (Function returns SQL_SUCCESS_WITH_INFO.)                                                                                                    |  |  |
| 08001    | Unable to connect to data source.                                | DB2 CLI was unable to establish a connection with the data source.                                                                                                    |  |  |
| 08002    | Connection in use.                                               | The specified connection had already been used to establish a connection with a data source and the connection was open.                                                                                                    |  |  |
| 08004    | The application server rejected establishment of the connection. | The data source rejected the establishment of the connection for implementation defined reasons.                                                                                                    |  |  |
| 08S01    | Communication link failure.                                      | The communication link between DB2 CLI and the data source to which it was trying to connect failed before the function completed processing.                                                                                                    |  |  |
| 28000    | Invalid authorization specification.                             | Either the user identifier or the authorization string or both as specified in the browse request connection string ( <i>InConnectionString</i> ) violated restrictions defined by the data source.                                                                                      |  |  |
| HY000    | General error.                                                   | An error occurred for which there was no specific SQLSTATE. The error message returned by SQLGetDiagRec() in the *MessageText buffer describes the error and its cause.                                                                                                    |  |  |
| HY001    | Memory allocation failure.                                       | DB2 CLI is unable to allocate memory required to support execution or completion of the function. It is likely that process-level memory has been exhausted for the application process. Consult the operating system configuration for information on process-level memory limitations. |  |  |
| HY013    | Unexpected memory handling error.                                | DB2 CLI was unable to access memory required to support execution or completion of the function.                                                                                                    |  |  |
| HY090    | Invalid string or buffer length.                                 | The value specified for argument <i>InConnectionStringLength</i> was less than 0 and was not equal to SQL_NTS.                                                                                                    |  |  |
|          |                                                                  | The value specified for argument OutConnectionStringCapacity was less than 0.                                                                                                    |  |  |

# **Restrictions:**

None.

# Example:

```
SQLCHAR connInStr[255]; /* browse request connection string */
SQLCHAR outStr[1025]; /* browse result connection string*/
/* ... */
cliRC = SQL NEED DATA;
while (cliRC == SQL NEED DATA)
  /* get required attributes to connect to data source */
  cliRC = SQLBrowseConnect(hdbc,
                           connInStr.
                           SQL NTS,
                           outStr,
                           sizeof(outStr),
                           &indicator):
  DBC HANDLE CHECK(hdbc, cliRC);
  printf(" So far, have connected %d times to database %s\n",
        count++, db1Alias);
  printf(" Resulting connection string: %s\n", outStr);
  /* if inadequate connection information was provided, exit
     the program */
  if (cliRC == SQL NEED DATA)
    printf(" You can provide other connection information "
           "here by setting connInStr\n");
    break;
  }
  /* if the connection was successful, output confirmation */
  if (cliRC == SQL SUCCESS)
   printf(" Connected to the database %s.\n", db1Alias);
}
```

### Related concepts:

- "Unicode Functions (CLI)" in the CLI Guide and Reference, Volume 1
- "SQLSTATES for DB2 CLI" in the CLI Guide and Reference, Volume 1

#### Related reference:

- "SQLAllocHandle Function (CLI) Allocate Handle" on page 8
- "SQLConnect Function (CLI) Connect to a Data Source" on page 93
- "SQLDisconnect Function (CLI) Disconnect from a Data Source" on page 113
- "SQLDriverConnect Function (CLI) (Expanded) Connect to a Data Source" on page 116
- "CLI Function Return Codes" in the CLI Guide and Reference, Volume 1

#### **SQLBrowseConnect**

# Related samples:

 "dbcongui.c -- How to connect to a database with a graphical user interface (GUI) (CLI)"

# SQLBuildDataLink Function (CLI) - Build DATALINK Value

# Purpose:

SQLBuildDataLink() returns a DATALINK value built from input arguments.

### Syntax:

```
SQLRETURN SQLBuildDataLink (
    SQLHSTMT StatementHandle, /* hStmt */
    SQLCHAR *LinkType, /* *pszLinkType */
    SQLINTEGER LinkTypeLength, /* cbLinkType */
    SQLCHAR *DataLocation, /* *pszDataLocation */
    SQLINTEGER DataLocationLength, /* cbDataLocation */
    SQLCHAR *Comment, /* *pszComment */
    SQLINTEGER CommentLength, /* cbComment */
    SQLINTEGER *DataLinkValue, /* *pDataLink */
    SQLINTEGER BufferLength, /* cbDataLinkMax */
    SQLINTEGER *StringLengthPtr); /* *pcbDataLink */
```

# **Function Arguments:**

Table 14. SQLBuildDataLink Arguments

| Data Type  | Argument           | Use    | Description                                         |  |
|------------|--------------------|--------|-----------------------------------------------------|--|
| SQLHSTMT   | StatementHandle    | input  | Used only for diagnostic reporting.                 |  |
| SQLCHAR *  | LinkType           | input  | Always set to SQL_DATALINK_URL.                     |  |
| SQLINTEGER | LinkTypeLength     | input  | The length of the <i>LinkType</i> value.            |  |
| SQLCHAR *  | DataLocation       | input  | The complete URL value to be assigned.              |  |
| SQLINTEGER | DataLocationLength | input  | The length of the DataLocation value.               |  |
| SQLCHAR *  | Comment            | input  | The comment, if any, to be assigned.                |  |
| SQLINTEGER | CommentLength      | input  | The length of the Comment value.                    |  |
| SQLCHAR *  | DataLinkValue      | output | The DATALINK value that is created by the function. |  |
| SQLINTEGER | BufferLength       | input  | Length of the DataLinkValue buffer.                 |  |

Table 14. SQLBuildDataLink Arguments (continued)

| Data Type    | Argument        | Use    | Description                                                                                                    |
|--------------|-----------------|--------|----------------------------------------------------------------------------------------------------|
| SQLINTEGER * | StringLengthPtr | output | A pointer to a buffer in which to return the total number of bytes (excluding the null-termination character) available to return in *DataLinkValue. If DataLinkValue is a null pointer, no length is returned. If the number of bytes available to return is greater than BufferLength minus the length of the null-termination character, then SQLSTATE 01004 is returned. In this case, subsequent use of the DATALINK value may fail. |

# Usage:

The function is used to build a DATALINK value. The maximum length of the string, including the null termination character, will be *BufferLength* bytes.

#### **Return Codes:**

- SQL\_SUCCESS
- SQL\_SUCCESS\_WITH\_INFO
- SQL ERROR
- SQL\_INVALID\_HANDLE

# **Diagnostics:**

Table 15. SQLBuildDataLink() SQLSTATEs

| SQLSTATE | Explanation     |                                                                                                    |
|----------|-----------------|----------------------------------------------------------------------------------------------------|
| 01000    | Warning.        | An error occurred for which there was no specific SQLSTATE. The error message returned by SQLGetDiagRec() in the *MessageText buffer describes the error and its cause.                                                                        |
| 01004    | Data truncated. | The data returned in *DataLinkValue was truncated to be BufferLength minus the length of the null termination character. The length of the untruncated string value is returned in *StringLengthPtr. (Function returns SQL_SUCCESS_WITH_INFO.) |
| HY000    | General error.  | An error occurred for which there was no specific SQLSTATE. The error message returned by SQLGetDiagRec() in the *MessageText buffer describes the error and its cause.                                                                        |

#### **SQLBuildDataLink**

Table 15. SQLBuildDataLink() SQLSTATEs (continued)

| SQLSTATE | Description                      | Explanation                                                                                                    |  |
|----------|----------------------------------|----------------------------------------------------------------------------------------------------|--|
| HY001    | Memory allocation failure.       | DB2 CLI is unable to allocate memory required to support execution or completion of the function. It is likely that process-level memory has been exhausted for the application process. Consult the operating system configuration for information on process-level memory limitations. |  |
| HY090    | Invalid string or buffer length. | The value specified one of the arguments ( <i>LinkTypeLength</i> , <i>DataLocationLength</i> , or <i>CommentLength</i> ) was less than 0 but not equal to SQL_NTS or <i>BufferLength</i> is less than 0.                                                                                 |  |

### **Restrictions:**

None.

# Related concepts:

• "SQLSTATES for DB2 CLI" in the CLI Guide and Reference, Volume 1

#### Related reference:

- "SQLGetDataLinkAttr Function (CLI) Get DataLink Attribute Value" on page 200
- "CLI Function Return Codes" in the CLI Guide and Reference, Volume 1

# SQLBulkOperations Function (CLI) - Add, Update, Delete or Fetch a Set of Rows

# Purpose:

| Specification: | DB2 CLI 6.0 | <b>ODBC</b> 3.0 |  |
|----------------|-------------|-----------------|--|
|----------------|-------------|-----------------|--|

SQLBulkOperations() is used to perform the following operations on a keyset-driven cursor:

- · Add new rows
- Update a set of rows where each row is identified by a bookmark
- Delete a set of rows where each row is identified by a bookmark
- Fetch a set of rows where each row is identified by a bookmark

#### Syntax:

SQLRETURN SQLBulkOperations (
SQLHSTMT SQLSMALLINT SQLSMALLINT Operation);

### **Function Arguments:**

Table 16. SQLBulkOperations Arguments

| Data Type   | Argument        | Use   | Description                                                                                                   |
|-------------|-----------------|-------|----------------------------------------------------------------------------------------------------|
| SQLHSTMT    | StatementHandle | Input | Statement handle.                                                                                             |
| SQLSMALLINT | Operation       | Input | Operation to perform:  • SQL_ADD  • SQL_UPDATE_BY_BOOKMARK  • SQL_DELETE_BY_BOOKMARK  • SQL_FETCH_BY_BOOKMARK |

### Usage:

An application uses SQLBulkOperations() to perform the following operations on the base table or view that corresponds to the current query in a keyset-driven cursor:

- Add new rows
- Update a set of rows where each row is identified by a bookmark
- · Delete a set of rows where each row is identified by a bookmark
- Fetch a set of rows where each row is identified by a bookmark

A generic application should first ensure that the required bulk operation is supported. To do so, it can call SQLGetInfo() with an *InfoType* of SQL\_DYNAMIC\_CURSOR\_ATTRIBUTES1 and SQL\_DYNAMIC\_CURSOR\_ATTRIBUTES2 (to see if SQL\_CA1\_BULK\_UPDATE\_BY\_BOOKMARK is returned, for instance).

After a call to SQLBulkOperations(), the block cursor position is undefined. The application has to call SQLFetchScroll() to set the cursor position. An application should only call SQLFetchScroll() with a *FetchOrientation* argument of SQL\_FETCH\_FIRST, SQL\_FETCH\_LAST, SQL\_FETCH\_ABSOLUTE, or SQL\_FETCH\_BOOKMARK. The cursor position is undefined if the application calls SQLFetch(), or SQLFetchScroll() with a *FetchOrientation* argument of SQL\_FETCH\_PRIOR, SQL\_FETCH\_NEXT, or SQL\_FETCH\_RELATIVE.

A column can be ignored in bulk operations (calls to SQLBulkOperations()). To do so, call SQLBindCol() and set the column length/indicator buffer (StrLen\_or\_IndPtr) to SQL\_COLUMN\_IGNORE. This does not apply to SQL\_DELETE\_BY\_BOOKMARK bulk operation.

It is not necessary for the application to set the SQL\_ATTR\_ROW\_OPERATION\_PTR statement attribute when calling SQLBulkOperations() because rows cannot be ignored when performing bulk operations with this function.

The buffer pointed to by the SQL\_ATTR\_ROWS\_FETCHED\_PTR statement attribute contains the number of rows affected by a call to SQLBulkOperations().

When the *Operation* argument is SQL\_ADD or SQL\_UPDATE\_BY\_BOOKMARK, and the select-list of the query specification associated with the cursor contains more than one reference to the same column, an error is generated.

### **Return Codes:**

- SQL SUCCESS
- · SQL SUCCESS WITH INFO
- SQL\_NEED\_DATA
- SQL STILL EXECUTING
- SQL\_ERROR
- SQL\_INVALID\_HANDLE

### **Diagnostics:**

Table 17. SQLBulkOperations SQLSTATEs

| SQLSTATE Description Explanation |                 | Explanation                                                                                                    |  |
|----------------------------------|-----------------|----------------------------------------------------------------------------------------------------|--|
| 01000                            | Warning.        | Informational message. (Function returns SQL_SUCCESS_WITH_INFO.)                                                                                                    |  |
| 01004                            | Data truncated. | The Operation argument was SQL_FETCH_BY_BOOKMARK, and string or binary data returned for a column or columns with a data type of SQL_C_CHAR or SQL_C_BINARY resulted in the truncation of non-blank character or non-NULL binary data.                                                                                                    |  |
| 01S07 Invalid conversion.        |                 | The Operation argument was SQL_FETCH_BY_BOOKMARK, the data type of the application buffer was not SQL_C_CHAR or SQL_C_BINARY, and the data returned to application buffers for one or more columns was truncated. (For numeric C data types, the fractional part of the number was truncated. For time and timestamp data types, the fractional portion of the time was truncated.) |  |
|                                  |                 | (Function returns SQL_SUCCESS_WITH_INFO.)                                                                                                    |  |

Table 17. SQLBulkOperations SQLSTATEs (continued)

| SQLSTATE | Description                                         | Explanation                                                                                                    |  |  |
|----------|-----------------------------------------------------|----------------------------------------------------------------------------------------------------|--|--|
| 07006    | Restricted data type attribute violation.           | The <i>Operation</i> argument was SQL_FETCH_BY_BOOKMARK, and the data value of a column in the result set could not be converted to the data type specified by the <i>TargetType</i> argument in the call to SQLBindCol(). |  |  |
|          |                                                     | The <i>Operation</i> argument was SQL_UPDATE_BY_BOOKMARK or SQL_ADD, and the data value in the application buffers could not be converted to the data type of a column in the result set.                                  |  |  |
| 07009    | Invalid descriptor index.                           | The argument <i>Operation</i> was SQL_ADD and a column was bound with a column number greater than the number of columns in the result set, or the column number was less than 0.                                          |  |  |
| 21S02    | Degree of derived table does not match column list. | The argument <i>Operation</i> was SQL_UPDATE_BY_BOOKMARK; and no columns were updatable because all columns were either unbound, read-only, or the value in the bound length/indicator buffer was SQL_COLUMN_IGNORE.       |  |  |
| 22001    | String data right truncation.                       | The assignment of a character or binary value to a column in the result set resulted in the truncation of non-blank (for characters) or non-null (for binary) characters or bytes.                                         |  |  |
| 22003    | Numeric value out of range.                         | The <i>Operation</i> argument was SQL_ADD or SQL_UPDATE_BY_BOOKMARK, and the assignment of a numeric value to a column in the result set caused the whole (as opposed to fractional) part of the number to be truncated.   |  |  |
|          |                                                     | The argument <i>Operation</i> was SQL_FETCH_BY_BOOKMARK, and returning the numeric value for one or more bound columns would have caused a loss of significant digits.                                                     |  |  |
| 22007    | Invalid datetime format.                            | The <i>Operation</i> argument was SQL_ADD or SQL_UPDATE_BY_BOOKMARK, and the assignment of a date or timestamp value to a column in the result set caused the year, month, or day field to be out of range.                |  |  |
|          |                                                     | The argument <i>Operation</i> was SQL_FETCH_BY_BOOKMARK, and returning the date or timestamp value for one or more bound columns would have caused the year, month, or day field to be out of range.                       |  |  |

Table 17. SQLBulkOperations SQLSTATEs (continued)

| SQLSTATE | Description                                     | Explanation                                                                                                    |  |
|----------|-------------------------------------------------|----------------------------------------------------------------------------------------------------|--|
| 22008    | Date/time field overflow.                       | The <i>Operation</i> argument was SQL_ADD or SQL_UPDATE_BY_BOOKMARK, and the performance of datetime arithmetic on data being sent to a column in the result set resulted in a datetime field (the year, month, day hour, minute, or second field) of the result being outside the permissible range of values for the field, or being invalid based on the natural rules for datetimes based on the Gregorian calendar. |  |
|          |                                                 | The <i>Operation</i> argument was SQL_FETCH_BY_BOOKMARK, and the performance of datetime arithmetic on data being retrieved from the result set resulted in a datetime field (the year, month, day, hour, minute, or second field) of the result being outside the permissible range of values for the field, or being invalid based on the natural rules for datetimes based on the Gregorian calendar.                 |  |
| 22018    | Invalid character value for cast specification. | The <i>Operation</i> argument was SQL_FETCH_BY_BOOKMARK; the C type was an exact or approximate numeric or datetime data type; the SQL type of the column was a character data type; and the value in the column was not a valid literal of the bound C type.                                                                                                    |  |
|          |                                                 | The argument <i>Operation</i> was SQL_ADD or SQL_UPDATE_BY_BOOKMARK; the SQL type was an exact or approximate numeric or datetime data type; the C type was SQL_C_CHAR; and the value in the column was not a valid literal of the bound SQL type.                                                                                                    |  |
| 23000    | Integrity constraint violation.                 | The Operation argument was SQL_ADD, SQL_DELETE_BY_BOOKMARK, or SQL_UPDATE_BY_BOOKMARK, and an integrity constraint was violated.                                                                                                    |  |
|          |                                                 | The <i>Operation</i> argument was SQL_ADD, and a column that was not bound is defined as NOT NULL and has no default.                                                                                                    |  |
|          |                                                 | The <i>Operation</i> argument was SQL_ADD, the length specified in the bound <i>StrLen_or_IndPtr</i> buffer was SQL_COLUMN_IGNORE, and the column did not have a default value.                                                                                                    |  |
| 24000    | Invalid cursor state.                           | The <i>StatementHandle</i> was in an executed state but no result set was associated with the <i>StatementHandle</i> . SQLFetch() or SQLFetchScroll() was not called by the application after SQLExecute() or SQLExecDirect().                                                                                                    |  |

Table 17. SQLBulkOperations SQLSTATEs (continued)

| SQLSTATE      | Description                       | Explanation                                                                                                    |  |  |
|---------------|-----------------------------------|----------------------------------------------------------------------------------------------------|--|--|
| 40001         | Serialization failure.            | The transaction was rolled back due to a resource deadle with another transaction.                                                                                                    |  |  |
| 40003         | Statement completion unknown.     | The associated connection failed during the execution of<br>this function and the state of the transaction cannot be<br>determined.                                                                                                    |  |  |
| 42000         | Syntax error or access violation. | DB2 CLI was unable to lock the row as needed to perform the operation requested in the <i>Operation</i> argument.                                                                                                    |  |  |
| 44000         | WITH CHECK OPTION violation.      | The Operation argument was SQL_ADD or SQL_UPDATE_BY_BOOKMARK, and the insert or updat was performed on a viewed table or a table derived from the viewed table which was created by specifying WITH CHECK OPTION, such that one or more rows affected by the insert or update will no longer be present in the viewed table. |  |  |
| HY000         | General error.                    | An error occurred for which there was no specific SQLSTATE and for which no implementation-specific SQLSTATE was defined. The error message returned by SQLGetDiagRec() in the *MessageText buffer describes the error and its cause.                                                                                        |  |  |
| HY001         | Memory allocation error.          | DB2 CLI is unable to allocate memory required to support execution or completion of the function. It is likely that process-level memory has been exhausted for the application process. Consult the operating system configuration for information on process-level memory limitations.                                     |  |  |
| HY008         | Operation was cancelled.          | Asynchronous processing was enabled for <i>StatementHandle</i> . The function was called and before it completed execution SQLCancel () was called on <i>StatementHandle</i> from a different thread in a multithreaded application. Then the function was called again on <i>StatementHandle</i> .                          |  |  |
| <b>HY</b> 010 | Function sequence error.          | The function was called while in a data-at-execute (SQLParamData(), SQLPutData()) operation.                                                                                                    |  |  |
|               |                                   | The function was called while within a BEGIN COMPOUND and END COMPOUND SQL operation.                                                                                                    |  |  |
|               |                                   | An asynchronously executing function (not this one) was called For the <i>StatementHandle</i> and was still executing when this function was called.                                                                                                    |  |  |
|               |                                   | The function was called before a statement was prepared on the statement handle.                                                                                                    |  |  |

Table 17. SQLBulkOperations SQLSTATEs (continued)

| SQLSTATE | Description                       | Explanation                                                                                                    |  |
|----------|-----------------------------------|----------------------------------------------------------------------------------------------------|--|
| HY011    | Operation invalid at this time.   | The SQL_ATTR_ROW_STATUS_PTR statement attribute was set between calls to SQLFetch() or SQLFetchScroll() and SQLBulkOperations.                                                                                                    |  |
| HY013    | Unexpected memory handling error. | DB2 CLI was unable to access memory required to support execution or completion of this function.                                                                                                    |  |
|          | Invalid string or buffer length.  | The <i>Operation</i> argument was SQL_ADD or SQL_UPDATE_BY_BOOKMARK, a data value was a null pointer, and the column length value was not 0, SQL_DATA_AT_EXEC, SQL_COLUMN_IGNORE, SQL_NULL_DATA, or less than or equal to SQL_LEN_DATA_AT_EXEC_OFFSET.                                                                                                    |  |
|          |                                   | The <i>Operation</i> argument was SQL_ADD or SQL_UPDATE_BY_BOOKMARK, a data value was not a null pointer; the C data type was SQL_C_BINARY or SQL_C_CHAR; and the column length value was less than 0, but not equal to SQL_DATA_AT_EXEC, SQL_COLUMN_IGNORE, SQL_NTS, or SQL_NULL_DATA, or less than or equal to SQL_LEN_DATA_AT_EXEC_OFFSET.                                                                       |  |
|          |                                   | The value in a length/indicator buffer was SQL_DATA_AT_EXEC; the SQL type was either SQL_LONGVARCHAR, SQL_LONGVARBINARY, or a long data type; and the SQL_NEED_LONG_DATA_LEN information type in SQLGetInfo() was "Y".                                                                                                    |  |
|          |                                   | The <i>Operation</i> argument was SQL_ADD, the SQL_ATTR_USE_BOOKMARKS statement attribute was set to SQL_UB_VARIABLE, and column 0 was bound to a buffer whose length was not equal to the maximum length for the bookmark for this result set. (This length is available in the SQL_DESC_OCTET_LENGTH field of the IRD, and can be obtained by calling SQLDescribeCol(), SQLColAttribute(), or SQLGetDescField().) |  |

Table 17. SQLBulkOperations SQLSTATEs (continued)

| SQLSTATE | Description                       | Explanation                                                                                                    |  |
|----------|-----------------------------------|----------------------------------------------------------------------------------------------------|--|
| HY092    | Invalid attribute identifier.     | The value specified for the <i>Operation</i> argument was invalid.                                                                                                    |  |
|          |                                   | The <i>Operation</i> argument was SQL_ADD, SQL_UPDATE_BY_BOOKMARK, or SQL_DELETE_BY_BOOKMARK, and the SQL_ATTR_CONCURRENCY statement attribute was set to SQL_CONCUR_READ_ONLY.                                            |  |
|          |                                   | The <i>Operation</i> argument was SQL_DELETE_BY_BOOKMARK, SQL_FETCH_BY_BOOKMARK, or SQL_UPDATE_BY_BOOKMARK, and the bookmark column was not bound or the SQL_ATTR_USE_BOOKMARKS statement attribute was set to SQL_UB_OFF. |  |
| HYC00    | Optional feature not implemented. | DB2 CLI or data source does not support the operation requested in the <i>Operation</i> argument.                                                                                                    |  |
| HYT00    | Timeout expired.                  | The query timeout period expired before the data source returned the result set. The timeout period is set through SQLSetStmtAttr() with an <i>Attribute</i> argument of SQL_ATTR_QUERY_TIMEOUT.                           |  |
| HYT01    | Connection timeout expired.       | The connection timeout period expired before the data source responded to the request. The connection timeout period is set through SQLSetConnectAttr(), SQL_ATTR_CONNECTION_TIMEOUT.                                      |  |

#### **Restrictions:**

None.

# Related concepts:

- "SQLSTATES for DB2 CLI" in the CLI Guide and Reference, Volume 1
- "Cursors in CLI Applications" in the CLI Guide and Reference, Volume 1
- "Long Data for Bulk Inserts and Updates in CLI Applications" in the CLI Guide and Reference, Volume 1

#### Related tasks:

- "Inserting Bulk Data with Bookmarks using SQLBulkOperations() in CLI Applications" in the CLI Guide and Reference, Volume 1
- "Retrieving Bulk Data with Bookmarks using SQLBulkOperations() in CLI Applications" in the CLI Guide and Reference, Volume 1

- "Deleting Bulk Data with Bookmarks using SQLBulkOperations() in CLI Applications" in the CLI Guide and Reference, Volume 1
- "Updating Bulk Data with Bookmarks using SQLBulkOperations() in CLI Applications" in the CLI Guide and Reference, Volume 1

#### Related reference:

- "SQLBindCol Function (CLI) Bind a Column to an Application Variable or LOB Locator" on page 12
- "SQLFetch Function (CLI) Fetch Next Row" on page 149
- "SQLFetchScroll Function (CLI) Fetch Rowset and Return Data for All Bound Columns" on page 159
- "SQLGetInfo Function (CLI) Get General Information" on page 227
- "CLI Function Return Codes" in the CLI Guide and Reference, Volume 1

# **SQLCancel Function (CLI) - Cancel Statement**

# **Purpose:**

| Specification: I | DB2 CLI 1.1 | <b>ODBC</b> 1.0 | ISO CLI |
|------------------|-------------|-----------------|---------|
|------------------|-------------|-----------------|---------|

SQLCancel() can be used to prematurely terminate the data-at-execution sequence for sending and retrieving long data in pieces.

SQLCancel() may also be used to cancel a function called in a different thread.

# Syntax:

SQLRETURN SQLCancel (SQLHSTMT Star

StatementHandle); /\* hstmt \*/

# **Function Arguments:**

Table 18. SQLCancel Arguments

| Data Type | Argument        | Use   | Description      |
|-----------|-----------------|-------|------------------|
| SQLHSTMT  | StatementHandle | input | Statement handle |

# Usage:

After SQLExecDirect() or SQLExecute() returns SQL\_NEED\_DATA to solicit for values for data-at-execution parameters, SQLCancel() can be used to cancel the data-at-execution sequence for sending and retrieving long data in pieces. SQLCancel() can be called any time before the final SQLParamData() in the sequence. After the cancellation of this sequence, the application can call SQLExecute() or SQLExecDirect() to re-initiate the data-at-execution sequence.

If no processing is being done on the statement, SQLCancel() has no effect. Applications should not call SQLCancel() to close a cursor, but rather SQLFreeStmt() should be used.

## Canceling Functions in Multithread Applications:

In a multithread application, the application can cancel a function that is running synchronously on a statement. To cancel the function, the application calls SQLCancel() with the same statement handle as that used by the target function, but on a different thread. How the function is canceled depends upon the operating system. The return code of the SQLCancel() call indicates only whether DB2 CLI processed the request successfully. Only SQL\_SUCCESS or SQL\_ERROR can be returned; no SQLSTATEs are returned. If the original function is canceled, it returns SQL\_ERROR and SQLSTATE HY008 (Operation was cancelled.).

If an SQL statement is being executed when SQLCancel() is called on another thread to cancel the statement execution, it is possible that the execution succeeds and returns SQL\_SUCCESS, while the cancel is also successful. In this case, DB2 CLI assumes that the cursor opened by the statement execution is closed by the cancel, so the application will not be able to use the cursor.

#### **Return Codes:**

- SQL SUCCESS
- SQL\_SUCCESS\_WITH\_INFO
- SQL\_INVALID\_HANDLE
- SQL\_ERROR

**Note:** SQL\_SUCCESS means that the cancel request was processed, not that the function call was canceled.

## **Diagnostics:**

Table 19. SQLCancel SQLSTATEs

| SQLSTATE                    | Description                       | Explanation                                                                                                    |  |  |
|-----------------------------|-----------------------------------|----------------------------------------------------------------------------------------------------|--|--|
| <b>40</b> 003 <b>08</b> S01 | Communication link failure.       | The communication link between the application and data source failed before the function completed.                                                                                                    |  |  |
| HY001                       | Memory allocation failure.        | DB2 CLI is unable to allocate memory required to support execution or completion of the function. It is likely that process-level memory has been exhausted for the application process. Consult the operating system configuration for information on process-level memory limitations. |  |  |
| <b>HY</b> 013               | Unexpected memory handling error. | DB2 CLI was unable to access memory required to support execution or completion of the function.                                                                                                    |  |  |

## **SQLCancel**

Table 19. SQLCancel SQLSTATEs (continued)

| SQLSTATE      | Description                     | Explanation                                                                                                    |
|---------------|---------------------------------|----------------------------------------------------------------------------------------------------|
| <b>HY</b> 018 | Server declined cancel request. | The server declined the cancel request.                                                                                                    |
| <b>HY</b> 506 | Error closing a file.           | An error occurred when closing the temporary file generated by DB2 CLI when inserting LOB data in pieces using SQLParamData()/SQLPutData(). |

#### **Restrictions:**

None.

## Example:

```
/* cancel the SQL_DATA_AT_EXEC state for hstmt */
cliRC = SQLCancel(hstmt);
```

## Related concepts:

- "SQLSTATES for DB2 CLI" in the CLI Guide and Reference, Volume 1
- "Cursors in CLI Applications" in the CLI Guide and Reference, Volume 1
- "Large Object Usage in CLI Applications" in the CLI Guide and Reference, Volume 1
- "Multithreaded CLI Applications" in the CLI Guide and Reference, Volume 1
- "Long Data for Bulk Inserts and Updates in CLI Applications" in the CLI Guide and Reference, Volume 1

#### Related tasks:

• "Specifying Parameter Values at Execute Time for Long Data Manipulation in CLI Applications" in the CLI Guide and Reference, Volume 1

#### Related reference:

- "SQLExecDirect Function (CLI) Execute a Statement Directly" on page 127
- "SQLExecute Function (CLI) Execute a Statement" on page 134
- "SQLParamData Function (CLI) Get Next Parameter For Which A Data Value Is Needed" on page 302
- "CLI Function Return Codes" in the CLI Guide and Reference, Volume 1

# Related samples:

"dtlob.c -- How to read and write LOB data (CLI)"

# SQLCloseCursor Function (CLI) - Close Cursor and Discard Pending Results

## **Purpose:**

| Specification: | <b>DB2 CLI</b> 5.0 | ODBC 3.0 | ISO CLI |
|----------------|--------------------|----------|---------|
|----------------|--------------------|----------|---------|

SQLCloseCursor() closes a cursor that has been opened on a statement and discards pending results.

## Syntax:

SQLRETURN SQLCloseCursor (SQLHSTMT StatementHandle); /\* hStmt \*/

## **Function Arguments:**

Table 20. SQLCloseCursor Arguments

| Data Type | Argument        | Use   | Description      |
|-----------|-----------------|-------|------------------|
| SQLHSTMT  | StatementHandle | input | Statement handle |

## Usage:

After an application calls SQLCloseCursor(), the application can reopen the cursor later by executing a SELECT statement again with the same or different parameter values. SQLCloseCursor() can be called before a transaction is completed.

SQLCloseCursor() returns SQLSTATE 24000 (Invalid cursor state) if no cursor is open. Calling SQLCloseCursor() is equivalent to calling SQLFreeStmt() with the SQL\_CLOSE option, with the exception that SQLFreeStmt() with SQL\_CLOSE has no effect on the application if no cursor is open on the statement, while SQLCloseCursor() returns SQLSTATE 24000 (Invalid cursor state).

The connection attribute SQL\_ATTR\_CLOSE\_BEHAVIOR can be used to indicate whether or not DB2 CLI should attempt to release read locks acquired during a cursor's operation when the cursor is closed. If SQL\_ATTR\_CLOSE\_BEHAVIOR is set to SQL\_CC\_RELEASE then the database manager will attempt to release all read locks (if any) that have been held for the cursor.

#### **Return Codes:**

- SQL\_SUCCESS
- SQL\_SUCCESS\_WITH\_INFO
- SQL ERROR
- SQL INVALID HANDLE

## **SQLCloseCursor**

## **Diagnostics:**

Table 21. SQLCloseCursor SQLSTATEs

| SQLSTATE | Description                       | Explanation                                                                                                    |  |  |
|----------|-----------------------------------|----------------------------------------------------------------------------------------------------|--|--|
| 01000    | General warning                   | Informational message. (Function returns SQL_SUCCESS_WITH_INFO.)                                                                                                    |  |  |
| 24000    | Invalid cursor state.             | No cursor was open on the <i>StatementHandle</i> . (This is returned only by DB2 CLI Version 5 or later.)                                                                                                    |  |  |
| HY000    | General error.                    | An error occurred for which there was no specific SQLSTATE. The error message returned by SQLGetDiagRec() in the *MessageText buffer describes the error and its cause.                                                                                                    |  |  |
| HY001    | Memory allocation failure.        | DB2 CLI is unable to allocate memory required to support execution or completion of the function. It is likely that process-level memory has been exhausted for the application process. Consult the operating system configuration for information on process-level memory limitations. |  |  |
| HY010    | Function sequence error.          | An asynchronously executing function was called for the <i>StatementHandle</i> and was still executing when this function was called.                                                                                                    |  |  |
|          |                                   | SQLExecute() or SQLExecDirect() was called for the <i>StatementHandle</i> and returned SQL_NEED_DATA. This function was called before data was sent for all data-at-execution parameters or columns.                                                                                     |  |  |
| HY013    | Unexpected memory handling error. | DB2 CLI was unable to access memory required to support execution or completion of the function.                                                                                                    |  |  |

#### **Restrictions:**

None.

## Example:

```
/* close the cursor */
  cliRC = SQLCloseCursor(hstmt);
```

## Related concepts:

- "SQLSTATES for DB2 CLI" in the CLI Guide and Reference, Volume 1
- "Cursors in CLI Applications" in the CLI Guide and Reference, Volume 1

## Related reference:

- "SQLCancel Function (CLI) Cancel Statement" on page 64
- "SQLFreeHandle Function (CLI) Free Handle Resources" on page 177

- "SQLMoreResults Function (CLI) Determine If There Are More Result Sets" on page 289
- "SQLSetConnectAttr Function (CLI) Set Connection Attributes" on page 336
- "CLOSE statement" in the SQL Reference, Volume 2
- "CLI Function Return Codes" in the CLI Guide and Reference, Volume 1

## Related samples:

- "dtlob.c -- How to read and write LOB data (CLI)"
- "udfcli.c -- How to work with different types of user-defined functions (UDFs) (CLI)"

## SQLColAttribute Function (CLI) - Return a Column Attribute

#### **Purpose:**

| Specification: | <b>DB2 CLI</b> 5.0 | ODBC 3.0 | ISO CLI |
|----------------|--------------------|----------|---------|
|----------------|--------------------|----------|---------|

SQLColAttribute() returns descriptor information for a column in a result set. Descriptor information is returned as a character string, a 32-bit descriptor-dependent value, or an integer value.

Unicode Equivalent: This function can also be used with the Unicode character set. The corresponding Unicode function is SQLColAttributeW(). Refer to Unicode Functions (CLI) for information on ANSI to Unicode function mappings.

## Syntax:

## **Function Arguments:**

Table 22. SQLColAttribute Arguments

| Data Type | Argument        | Use   | Description       |
|-----------|-----------------|-------|-------------------|
| SQLHSTMT  | StatementHandle | input | Statement handle. |

Table 22. SQLColAttribute Arguments (continued)

| Data Type     | Argument              | Use    | Description                                                                                                    |
|---------------|-----------------------|--------|----------------------------------------------------------------------------------------------------|
| SQLUSMALLINT  | ColumnNumber          | input  | The number of the record in the IRD from which the field value is to be retrieved. This argument corresponds to the column number of result data, ordered sequentially from left to right, starting at 1. Columns may be described in any order.  Column 0 can be specified in this argument, but all values except SQL_DESC_TYPE and SQL_DESC_OCTET_LENGTH will return        |
| SQLSMALLINT   | FieldIdentifier       | input  | undefined values.  The field in row <i>ColumnNumber</i> of the IRD that                                                                                                    |
|               | Fieiuiuemijier        | Iniput | is to be returned (see Table 23 on page 71).                                                                                                    |
| SQLPOINTER    | CharacterAttributePtr | output | Pointer to a buffer in which to return the value in the <i>FieldIdentifier</i> field of the <i>ColumnNumber</i> row of the IRD, if the field is a character string. Otherwise, the field is unused.                                                                                                    |
| SQLINTEGER    | BufferLength          | input  | The length of the *CharacterAttributePtr buffer, if the field is a character string. Otherwise, this field is ignored.                                                                                                    |
| SQLSMALLINT * | StringLengthPtr       | output | Pointer to a buffer in which to return the total number of bytes (excluding the byte count of the null termination character for character data) available to return in *CharacterAttributePtr.  For character data, if the number of bytes available to return is greater than or equal to BufferLength, the descriptor information in *CharacterAttributePtr is truncated to |
|               |                       |        | BufferLength minus the length of a null termination character and is null-terminated by DB2 CLI.  For all other types of data, the value of BufferLength is ignored and DB2 CLI assumes the size of *CharacterAttributePtr is 32 bits.                                                                                                    |
| SQLPOINTER    | NumericAttributePtr   | output | Pointer to an integer buffer in which to return the value in the <i>FieldIdentifier</i> field of the <i>ColumnNumber</i> row of the IRD, if the field is a numeric descriptor type, such as SQL_DESC_COLUMN_LENGTH. Otherwise, the field is unused.                                                                                                    |

## Usage:

SQLColAttribute() returns information either in \*NumericAttributePtr or in \*CharacterAttributePtr. Integer information is returned in \*NumericAttributePtr as a 32-bit, signed value; all other formats of information are returned in \*CharacterAttributePtr. When information is returned in \*NumericAttributePtr, DB2 CLI ignores CharacterAttributePtr, BufferLength, and StringLengthPtr When information is returned in \*CharacterAttributePtr, DB2 CLI ignores NumericAttributePtr.

SQLColAttribute() returns values from the descriptor fields of the IRD. The function is called with a statement handle rather than a descriptor handle. The values returned by SQLColAttribute() for the *FieldIdentifier* values listed below can also be retrieved by calling SQLGetDescField() with the appropriate IRD handle.

The currently defined descriptor types, the version of DB2 CLI in which they were introduced (perhaps with a different name), and the arguments in which information is returned for them are shown below; it is expected that more descriptor types will be defined to take advantage of different data sources.

DB2 CLI must return a value for each of the descriptor types. If a descriptor type does not apply to a data source, then, unless otherwise stated, DB2 CLI returns 0 in \*StringLengthPtr or an empty string in \*CharacterAttributePtr.

The following table lists the descriptor types returned by SQLColAttribute().

Table 23. SQLColAttribute Arguments

| FieldIdentifier                         | Information returned in | Description                                                                                                    |
|-----------------------------------------|-------------------------|----------------------------------------------------------------------------------------------------|
| SQL_DESC_AUTO_UNIQUE_VALUE (DB2 CLI v2) | Numeric<br>AttributePtr | Indicates if the column data type is an auto increment data type.  SQL_FALSE is returned in <i>NumericAttributePtr</i> for all DB2 SQL data types. Currently DB2 CLI is not able to determine if a column is an identity column, therefore SQL_FALSE is always returned. This limitation does not fully conform to the ODBC specifications. Future versions of DB2 CLI for Unix and Windows servers will provide auto-unique support. |

Table 23. SQLColAttribute Arguments (continued)

| FieldIdentifier                        | Information returned in   | Description                                                                                                    |
|----------------------------------------|---------------------------|----------------------------------------------------------------------------------------------------|
| SQL_DESC_BASE_COLUMN_NAME (DB2 CLI v5) | Character<br>AttributePtr | The base column name for the set column. If a base column name does not exist (as in the case of columns that are expressions), then this variable contains an empty string. |
|                                        |                           | This information is returned from the SQL_DESC_BASE_COLUMN_NAME record field of the IRD, which is a read-only field.                                                         |
| SQL_DESC_BASE_TABLE_NAME (DB2 CLI v5)  | Character<br>AttributePtr | The name of the base table that contains the column. If the base table name cannot be defined or is not applicable, then this variable contains an empty string.             |
| SQL_DESC_CASE_SENSITIVE (DB2 CLI v2)   | Numeric<br>AttributePtr   | Indicates if the column data type is a case sensitive data type.                                                                                                    |
|                                        |                           | Either SQL_TRUE or SQL_FALSE will be returned in <i>NumericAttributePtr</i> depending on the data type.                                                                      |
|                                        |                           | Case sensitivity does not apply to graphic data types, SQL_FALSE is returned.                                                                                                |
|                                        |                           | SQL_FALSE is returned for non-character data types.                                                                                                    |
| SQL_DESC_CATALOG_NAME (DB2 CLI v2)     | Character<br>AttributePtr | An empty string is returned since DB2 CLI only supports two part naming for a table.                                                                                         |
| SQL_DESC_CONCISE_TYPE (DB2             | Numeric                   | The concise data type.                                                                                                    |
| CLI v5)                                | AttributePtr              | For the datetime data types, this field returns the concise data type, e.g., SQL_TYPE_TIME.                                                                                  |
|                                        |                           | This information is returned from the SQL_DESC_CONCISE_TYPE record field of the IRD.                                                                                         |
| SQL_DESC_COUNT (DB2 CLI v2)            | Numeric<br>AttributePtr   | The number of columns in the result set is returned in <i>NumericAttributePtr</i> .                                                                                          |
| SQL_DESC_DISPLAY_SIZE (DB2<br>CLI v2)  | Numeric<br>AttributePtr   | The maximum number of bytes needed to display the data in character form is returned in <i>NumericAttributePtr</i> .                                                         |
|                                        |                           | Refer to the data type display size table for the display size of each of the column types.                                                                                  |

Table 23. SQLColAttribute Arguments (continued)

| FieldIdentifier                        | Information returned in   | Description                                                                                                    |
|----------------------------------------|---------------------------|----------------------------------------------------------------------------------------------------|
| SQL_DESC_DISTINCT_TYPE (DB2 CLI v2)    | Character<br>AttributePtr | The user defined distinct type name of the column is returned in <i>CharacterAttributePtr</i> . If the column is a built-in SQL type and not a user defined distinct type, an empty string is returned.  Note: This is an IBM defined extension to the list of descriptor attributes defined by ODBC.                                                                        |
| SQL_DESC_FIXED_PREC_SCALE (DB2 CLI v2) | Numeric<br>AttributePtr   | SQL_TRUE if the column has a fixed precision and non-zero scale that are data-source-specific.  SQL_FALSE if the column does not have a fixed precision and non-zero scale that are data-source-specific.                                                                                                    |
|                                        |                           | SQL_FALSE is returned in <i>NumericAttributePtr</i> for all DB2 SQL data types.                                                                                                    |
| SQL_DESC_LABEL (DB2 CLI v2)            | Character<br>AttributePtr | The column label is returned in <i>CharacterAttributePtr</i> . If the column does not have a label, the column name or the column expression is returned. If the column is unlabeled and unnamed, an empty string is returned.                                                                                                    |
| SQL_DESC_LENGTH (DB2 CLI v2)           | Numeric<br>AttributePtr   | A numeric value that is either the maximum or actual character length of a character string or binary data type. It is the maximum character length for a fixed-length data type, or the actual character length for a variable-length data type. Its value always excludes the null termination byte that ends the character string.  This information is returned from the |
|                                        |                           | SQL_DESC_LENGTH record field of the IRD.                                                                                                    |
| SQL_DESC_LITERAL_PREFIX (DB2 CLI v5)   | Character<br>AttributePtr | This VARCHAR(128) record field contains the character or characters that DB2 CLI recognizes as a prefix for a literal of this data type. This field contains an empty string for a data type for which a literal prefix is not applicable.                                                                                                    |
| SQL_DESC_LITERAL_SUFFIX (DB2 CLI v5)   | Character<br>AttributePtr | This VARCHAR(128) record field contains the character or characters that DB2 CLI recognizes as a suffix for a literal of this data type. This field contains an empty string for a data type for which a literal suffix is not applicable.                                                                                                    |

Table 23. SQLColAttribute Arguments (continued)

| FieldIdentifier                       | Information returned in   | Description                                                                                                    |
|---------------------------------------|---------------------------|----------------------------------------------------------------------------------------------------|
| SQL_DESC_LOCAL_TYPE_NAME (DB2 CLI v5) | Character<br>AttributePtr | This VARCHAR(128) record field contains any localized (native language) name for the data type that may be different from the regular name of the data type. If there is no localized name, then an empty string is returned. This field is for display purposes only. The character set of the string is locale-dependent and is typically the default character set of the server.                                                                                       |
| SQL_DESC_NAME (DB2 CLI v2)            | Character<br>AttributePtr | The name of the column <i>ColumnNumber</i> is returned in <i>CharacterAttributePtr</i> . If the column is an expression, then the column number is returned.                                                                                                    |
|                                       |                           | In either case, SQL_DESC_UNNAMED is set to SQL_NAMED. If there is no column name or a column alias, an empty string is returned and SQL_DESC_UNNAMED is set to SQL_UNNAMED.                                                                                                    |
|                                       |                           | This information is returned from the SQL_DESC_NAME record field of the IRD.                                                                                                    |
| SQL_DESC_NULLABLE (DB2<br>CLI v2)     | Numeric<br>AttributePtr   | If the column identified by <i>ColumnNumber</i> can contain nulls, then SQL_NULLABLE is returned in <i>NumericAttributePtr</i> .                                                                                                    |
|                                       |                           | If the column is constrained not to accept nulls, then SQL_NO_NULLS is returned in <i>NumericAttributePtr</i> .                                                                                                    |
|                                       |                           | This information is returned from the SQL_DESC_NULLABLE record field of the IRD.                                                                                                    |
| SQL_DESC_NUM_PREX_RADIX (DB2 CLI v5)  | Numeric<br>AttributePtr   | <ul> <li>If the datatype in the SQL_DESC_TYPE field is an approximate data type, this SQLINTEGER field contains a value of 2 because the SQL_DESC_PRECISION field contains the number of bits.</li> <li>If the datatype in the SQL_DESC_TYPE field is an exact numeric data type, this field contains a value of 10 because the SQL_DESC_PRECISION field contains the number of decimal digits.</li> <li>This field is set to 0 for all non-numeric data types.</li> </ul> |

Table 23. SQLColAttribute Arguments (continued)

| FieldIdentifier                    | Information             | Description                                                                                                    |
|------------------------------------|-------------------------|----------------------------------------------------------------------------------------------------|
| ,                                  | returned in             | •                                                                                                    |
| SQL_DESC_OCTET_LENGTH (DB2 CLI v2) | Numeric<br>AttributePtr | The number of <i>bytes</i> of data associated with the column is returned in <i>NumericAttributePtr</i> . This is the length in bytes of data transferred on the fetch or SQLGetData() for this column if SQL_C_DEFAULT is specified as the C data type. Refer to data type length table for the length of each of the SQL data types. |
|                                    |                         | If the column identified in <i>ColumnNumber</i> is a fixed length character or binary string, (for example, SQL_CHAR or SQL_BINARY) the actual length is returned.                                                                                                    |
|                                    |                         | If the column identified in <i>ColumnNumber</i> is a variable length character or binary string, (for example, SQL_VARCHAR or SQL_BLOB) the maximum length is returned.                                                                                                    |
| SQL_DESC_PRECISION (DB2<br>CLI v2) | Numeric<br>AttributePtr | The precision in units of digits is returned in <i>NumericAttributePtr</i> if the column is SQL_DECIMAL, SQL_NUMERIC, SQL_DOUBLE, SQL_FLOAT, SQL_INTEGER, SQL_REAL or SQL_SMALLINT.                                                                                                    |
|                                    |                         | If the column is a character SQL data type, then the precision returned in <i>NumericAttributePtr</i> , indicates the maximum number of <i>characters</i> the column can hold.                                                                                                    |
|                                    |                         | If the column is a graphic SQL data type, then the precision returned in <i>NumericAttributePtr</i> , indicates the maximum number of double-byte <i>characters</i> the column can hold.                                                                                                    |
|                                    |                         | Refer to data type precision table for the precision of each of the SQL data types.                                                                                                    |
|                                    |                         | This information is returned from the SQL_DESC_PRECISION record field of the IRD.                                                                                                    |
| SQL_DESC_SCALE (DB2 CLI v2)        | Numeric<br>AttributePtr | The scale attribute of the column is returned. Refer to the data type scale table for the scale of each of the SQL data types.                                                                                                    |
|                                    |                         | This information is returned from the SCALE record field of the IRD.                                                                                                    |

Table 23. SQLColAttribute Arguments (continued)

| FieldIdentifier                     | Information returned in   | Description                                                                                                    |
|-------------------------------------|---------------------------|----------------------------------------------------------------------------------------------------|
| SQL_DESC_SCHEMA_NAME (DB2 CLI v2)   | Character<br>AttributePtr | The schema of the table that contains the column is returned in <i>CharacterAttributePtr</i> . An empty string is returned as DB2 CLI is unable to determine this attribute.                                                                                                    |
| SQL_DESC_SEARCHABLE (DB2<br>CLI v2) | Numeric<br>AttributePtr   | <ul> <li>Indicates if the column data type is searchable:</li> <li>SQL_PRED_NONE (SQL_UNSEARCHABLE in DB2 CLI v2) if the column cannot be used in a WHERE clause.</li> <li>SQL_PRED_CHAR (SQL_LIKE_ONLY in DB2 CLI v2) if the column can be used in a WHERE clause only with the LIKE predicate.</li> <li>SQL_PRED_BASIC (SQL_ALL_EXCEPT_LIKE in DB2 CLI v2) if the column can be used in a WHERE clause with all comparison operators except LIKE.</li> <li>SQL_SEARCHABLE if the column can be used in a WHERE clause with any comparison operator.</li> </ul> |
| SQL_DESC_TABLE_NAME (DB2 CLI v2)    | Character<br>AttributePtr | An empty string is returned as DB2 CLI cannot determine this attribute.                                                                                                    |
| SQL_DESC_TYPE (DB2 CLI v2)          | Numeric<br>AttributePtr   | The SQL data type of the column identified in <i>ColumnNumber</i> is returned in <i>NumericAttributePtr</i> . The possible values returned are listed in table of symbolic and default data types for CLI.                                                                                                    |
|                                     |                           | When <i>ColumnNumber</i> is equal to 0, SQL_BINARY is returned for variable-length bookmarks, and SQL_INTEGER is returned for fixed-length bookmarks.                                                                                                    |
|                                     |                           | For the datetime data types, this field returns the verbose data type, i.e., SQL_DATETIME.                                                                                                    |
|                                     |                           | This information is returned from the SQL_DESC_TYPE record field of the IRD.                                                                                                    |
| SQL_DESC_TYPE_NAME (DB2<br>CLI v2)  | Character<br>AttributePtr | The type of the column (as entered in an SQL statement) is returned in <i>CharacterAttributePtr</i> .                                                                                                    |
|                                     |                           | For information on each data type refer to the list of symbolic and default data types for CLI.                                                                                                    |

Table 23. SQLColAttribute Arguments (continued)

| FieldIdentifier                   | Information returned in | Description                                                                                                    |
|-----------------------------------|-------------------------|----------------------------------------------------------------------------------------------------|
| SQL_DESC_UNNAMED (DB2<br>CLI v5)  | Numeric<br>AttributePtr | SQL_NAMED or SQL_UNNAMED. If the SQL_DESC_NAME field of the IRD contains a column alias, or a column name, SQL_NAMED is returned. If there is no column name or a column alias, SQL_UNNAMED is returned.  This information is returned from the SQL_DESC_UNNAMED record field of the IRD.                                                                                                    |
| SQL_DESC_UNSIGNED (DB2<br>CLI v2) | Numeric<br>AttributePtr | Indicates if the column data type is an unsigned type or not.  SQL_TRUE is returned in <i>NumericAttributePtr</i> for all non-numeric data types, SQL_FALSE is returned for all numeric data types.                                                                                                    |
| SQL_DESC_UPDATABLE (DB2 CLI v2)   | Numeric<br>AttributePtr | Indicates if the column data type is an updateable data type:  • SQL_ATTR_READWRITE_UNKNOWN is returned in <i>NumericAttributePtr</i> for all DB2 SQL data types. It is returned because DB2 CLI is not currently able to determine if a column is updateable. Future versions of DB2 CLI for Unix and Windows servers will be able to determine if a column is updateable.  • SQL_ATTR_READONLY is returned if the column is obtained from a catalog function call.  Although DB2 CLI does not return them, ODBC also defines the following value:  • SQL_ATTR_WRITE |

This function is an extensible alternative to SQLDescribeCol(). SQLDescribeCol() returns a fixed set of descriptor information based on ANSI-89 SQL. SQLColAttribute() allows access to the more extensive set of descriptor information available in ANSI SQL-92 and DBMS vendor extensions.

## **Return Codes:**

- SQL\_SUCCESS
- SQL\_SUCCESS\_WITH\_INFO

- SQL\_STILL\_EXECUTING
- SQL\_ERROR
- SQL\_INVALID\_HANDLE

# **Diagnostics:**

# Table 24. SQLColAttribute SQLSTATEs

| SQLSTATE | Description                                | Explanation                                                                                                    |  |  |
|----------|--------------------------------------------|----------------------------------------------------------------------------------------------------|--|--|
| 01000    | Warning.                                   | Informational message. (Function returns SQL_SUCCESS_WITH_INFO.)                                                                                                    |  |  |
| 01004    | Data truncated.                            | The buffer *CharacterAttributePtr was not large enough to return the entire string value, so the string was truncated. The length of the untruncated string value is returned in *StringLengthPtr. (Function returns SQL_SUCCESS_WITH_INFO.)                                                        |  |  |
| 07005    | The statement did not return a result set. | The statement associated with the StatementHandle did not return a result set. There were no columns to describe.                                                                                                    |  |  |
| 07009    | Invalid descriptor index.                  | The value specified for <i>ColumnNumber</i> was equal to 0, and the SQL_ATTR_USE_BOOKMARKS statement attribute was SQL_UB_OFF. The value specified for the argument <i>ColumnNumber</i> was greater than the number of columns in the result set.                                                   |  |  |
| HY000    | General error.                             | An error occurred for which there was no specific SQLSTATE. The error message returned by SQLGetDiagRec() in the *MessageText buffer describes the error and its cause.                                                                                                    |  |  |
| HY001    | Memory allocation failure.                 | DB2 CLI is unable to allocate memory required to supplexecution or completion of the function. It is likely that process-level memory has been exhausted for the application process. Consult the operating system configuration for information on process-level memory limitations.               |  |  |
| HY008    | Operation was cancelled.                   | Asynchronous processing was enabled for <i>StatementHandle</i> . The function was called and before it completed execution, SQLCancel() was called on <i>StatementHandle</i> from a different thread in a multithreaded application. Then the function was called again on <i>StatementHandle</i> . |  |  |

Table 24. SQLColAttribute SQLSTATEs (continued)

| SQLSTATE | Description                      | Explanation                                                                                                    |
|----------|----------------------------------|----------------------------------------------------------------------------------------------------|
| HY010    | Function sequence error.         | The function was called prior to calling SQLPrepare() or SQLExecDirect() for the <i>StatementHandle</i> .                                                                                            |
|          |                                  | An asynchronously executing function (not this one) was called for the <i>StatementHandle</i> and was still executing when this function was called.                                                 |
|          |                                  | SQLExecute() or SQLExecDirect() was called for the <i>StatementHandle</i> and returned SQL_NEED_DATA. This function was called before data was sent for all data-at-execution parameters or columns. |
| HY090    | Invalid string or buffer length. | The value specified for the argument <i>BufferLength</i> was less than 0.                                                                                                    |
| HY091    | Descriptor type out of range.    | The value specified for the argument <i>FieldIdentifier</i> was not one of the defined values, and was not an implementation-defined value.                                                          |
| HYC00    | Driver not capable.              | The value specified for the argument <i>FieldIdentifier</i> was not supported by DB2 CLI.                                                                                                    |

SQLColAttribute() can return any SQLSTATE that can be returned by SQLPrepare() or SQLExecute() when called after SQLPrepare() and before SQLExecute() depending on when the data source evaluates the SQL statement associated with the *StatementHandle*.

For performance reasons, an application should not call SQLColAttribute() before executing a statement.

#### **Restrictions:**

None.

## Example:

## **Related concepts:**

• "Unicode Functions (CLI)" in the CLI Guide and Reference, Volume 1

- "SQLSTATES for DB2 CLI" in the CLI Guide and Reference, Volume 1
- "Descriptors in CLI Applications" in the CLI Guide and Reference, Volume 1

#### Related reference:

- "SQL Symbolic and Default Data Types for CLI Applications" in the *CLI Guide and Reference, Volume 1*
- "SQLBindCol Function (CLI) Bind a Column to an Application Variable or LOB Locator" on page 12
- "SQLCancel Function (CLI) Cancel Statement" on page 64
- "SQLDescribeCol Function (CLI) Return a Set of Attributes for a Column" on page 105
- "SQLFetch Function (CLI) Fetch Next Row" on page 149
- "SQLFetchScroll Function (CLI) Fetch Rowset and Return Data for All Bound Columns" on page 159
- "Data Type Precision (CLI) Table" on page 475
- "Data Type Scale (CLI) Table" on page 476
- "Data Type Length (CLI) Table" on page 478
- "Data Type Display (CLI) Table" on page 479
- "CLI Function Return Codes" in the CLI Guide and Reference, Volume 1

# Related samples:

- "tbread.c -- How to read data from tables (CLI)"
- "utilcli.c -- Utility functions used by DB2 CLI samples (CLI)"

# SQLColAttributes Function (CLI) - Get Column Attributes

## Deprecated:

#### Note:

In ODBC 3.0, SQLColAttributes() has been deprecated and replaced with SQLColAttribute().

Although this version of DB2 CLI continues to support SQLColAttributes(), we recommend that you use SQLColAttribute() in your DB2 CLI programs so that they conform to the latest standards.

Unicode Equivalent: This function can also be used with the Unicode character set. The corresponding Unicode function is SQLColAttributesW(). Refer to Unicode Functions (CLI) for information on ANSI to Unicode function mappings.

## Migrating to the New Function

#### The statement:

## Related concepts:

• "Unicode Functions (CLI)" in the CLI Guide and Reference, Volume 1

#### Related reference:

• "SQLColAttribute Function (CLI) - Return a Column Attribute" on page 69

# SQLColumnPrivileges Function (CLI) - Get Privileges Associated With The Columns of A Table

#### **Purpose:**

| Specification: | DB2 CLI 2.1 | <b>ODBC</b> 1.0 |  |
|----------------|-------------|-----------------|--|
|                |             |                 |  |

SQLColumnPrivileges() returns a list of columns and associated privileges for the specified table. The information is returned in an SQL result set, which can be retrieved using the same functions that are used to process a result set generated from a query.

Unicode Equivalent: This function can also be used with the Unicode character set. The corresponding Unicode function is SQLColumnPrivilegesW(). Refer to Unicode Functions (CLI) for information on ANSI to Unicode function mappings.

## **Syntax:**

```
SQLRETURN SQLColumnPrivileges(
                              StatementHandle,
                                                /* hstmt */
            SQLHSTMT
            SQLCHAR
                              *CatalogName,
                                                /* szCatalogName */
            SQLSMALLINT
                              NameLength1,
                                                /* cbCatalogName */
                              *SchemaName,
            SQLCHAR
                                               /* szSchemaName */
                              NameLength2,
            SQLSMALLINT
                                                /* cbSchemaName */
            SQLCHAR
                              *TableName
                                                /* szTableName */
            SQLSMALLINT
                              NameLength3,
                                                /* cbTableName */
            SQLCHAR
                              *ColumnName,
                                                /* szColumnName */
                              NameLength4);
                                                /* cbColumnName */
            SQLSMALLINT
```

# **SQLColumnPrivileges**

## **Function Arguments:**

Table 25. SQLColumnPrivileges Arguments

| Data Type   | Argument        | Use   | Description                                                                                                    |
|-------------|-----------------|-------|----------------------------------------------------------------------------------------------------|
| SQLHSTMT    | StatementHandle | input | Statement handle.                                                                                                    |
| SQLCHAR *   | CatalogName     | input | Catalog qualifier of a 3-part table name. If the target DBMS does not support 3-part naming (such as DB2 UDB Version 8 for Unix and Windows) and a non-empty string is specified, or if <i>NameLength1</i> is not 0, then an empty result set and SQL_SUCCESS will be returned. Otherwise, this is a valid filter for DBMSs that support 3-part naming, such as DB2 UDB for OS/390. |
| SQLSMALLINT | NameLength1     | input | Length of CatalogName or SQL_NTS if CatalogName is null-terminated.                                                                                                    |
| SQLCHAR *   | SchemaName      | input | Schema qualifier of table name.                                                                                                    |
| SQLSMALLINT | NameLength2     | input | Length of <i>SchemaName</i> or SQL_NTS if <i>SchemaName</i> is null-terminated.                                                                                                    |
| SQLCHAR *   | TableName       | input | Table name.                                                                                                    |
| SQLSMALLINT | NameLength3     | input | Length of <i>TableName</i> or SQL_NTS if <i>TableName</i> is null-terminated.                                                                                                    |
| SQLCHAR *   | ColumnName      | input | Buffer that may contain a <i>pattern value</i> to qualify the result set by column name.                                                                                                    |
| SQLSMALLINT | NameLength4     | input | Length of <i>ColumnName</i> or SQL_NTS if <i>ColumnName</i> is null-terminated.                                                                                                    |

## Usage:

The results are returned as a standard result set containing the columns listed in "Columns Returned by SQLColumnPrivileges" on page 83. The result set is ordered by TABLE\_CAT, TABLE\_SCHEM, TABLE\_NAME, COLUMN\_NAME, and PRIVILEGE. If multiple privileges are associated with any given column, each privilege is returned as a separate row. A typical application may wish to call this function after a call to SQLColumns() to determine column privilege information. The application should use the character strings returned in the TABLE\_CAT, TABLE\_SCHEM, TABLE\_NAME, COLUMN\_NAME columns of the SQLColumns() result set as input arguments to this function.

Since calls to SQLColumnPrivileges() in many cases map to a complex and thus expensive query against the system catalog, they should be used sparingly, and the results saved rather than repeating the calls.

# **SQLColumnPrivileges**

Note that the *ColumnName* input argument accepts a search pattern, however, all other input arguments do not.

Although new columns may be added and the names of the existing columns changed in future releases, the position of the current columns will not change.

## Columns Returned by SQLColumnPrivileges

# Column 1 TABLE\_CAT (VARCHAR(128) Data type)

Name of the catalog. The value is NULL if this table does not have catalogs.

## Column 2 TABLE\_SCHEM (VARCHAR(128))

Name of the schema containing TABLE\_NAME.

## Column 3 TABLE\_NAME (VARCHAR(128) not NULL)

Name of the table or view.

## Column 4 COLUMN NAME (VARCHAR(128) not NULL)

Name of the column of the specified table or view.

## Column 5 GRANTOR (VARCHAR(128))

Authorization ID of the user who granted the privilege.

#### Column 6 GRANTEE (VARCHAR(128))

Authorization ID of the user to whom the privilege is granted.

#### Column 7 PRIVILEGE (VARCHAR(128))

The column privilege. This can be:

- INSERT
- REFERENCES
- SELECT
- UPDATE

Note: Some IBM RDBMSs do not offer column level privileges at the column level. DB2 Universal Database, DB2 for MVS/ESA, and DB2 for VSE & VM support the UPDATE column privilege; there is one row in this result set for each updateable column. For all other privileges for DB2 Universal Database, DB2 for MVS/ESA, and DB2 for VSE & VM, and for all privileges for other IBM RDBMSs, if a privilege has been granted at the table level, a row is present in this result set.

## Column 8 IS\_GRANTABLE (VARCHAR(3) Data type)

Indicates whether the grantee is permitted to grant the privilege to other users.

Either "YES" or "NO".

## **SQLColumnPrivileges**

**Note:** The column names used by DB2 CLI follow the X/Open CLI CAE specification style. The column types, contents and order are identical to those defined for the SQLColumnPrivileges() result set in ODBC.

If there is more than one privilege associated with a column, then each privilege is returned as a separate row in the result set.

## **Return Codes:**

- SQL\_SUCCESS
- SQL\_SUCCESS\_WITH\_INFO
- SQL ERROR
- SQL\_INVALID\_HANDLE

## **Diagnostics:**

Table 26. SQLColumnPrivileges SQLSTATEs

| SQLSTATE                    | Description                 | Explanation                                                                                                    |  |  |
|-----------------------------|-----------------------------|----------------------------------------------------------------------------------------------------|--|--|
| <b>24</b> 000               | Invalid cursor state.       | A cursor was already opened on the statement handle.                                                                                                    |  |  |
| <b>40</b> 001               | Serialization failure       | The transaction was rolled back due to a resource deadlock with another transaction.                                                                                                    |  |  |
| <b>40</b> 003 <b>08</b> S01 | Communication link failure. | The communication link between the application and data source failed before the function completed.                                                                                                    |  |  |
| <b>HY</b> 001               | Memory allocation failure.  | DB2 CLI is unable to allocate memory required to support execution or completion of the function. It is likely that process-level memory has been exhausted for the application process. Consult the operating system configuration for information on process-level memory limitations.            |  |  |
| HY008                       | Operation was cancelled.    | Asynchronous processing was enabled for <i>StatementHandle</i> . The function was called and before it completed execution, SQLCancel() was called on <i>StatementHandle</i> from a different thread in a multithreaded application. Then the function was called again on <i>StatementHandle</i> . |  |  |
| HY009                       | Invalid argument value.     | TableName is NULL.                                                                                                    |  |  |
| <b>HY</b> 010               | Function sequence error     | An asynchronously executing function (not this one) was called for the <i>StatementHandle</i> and was still executing when this function was called.                                                                                                    |  |  |
|                             |                             | SQLExecute(), SQLExecDirect(), or SQLSetPos() was called for the <i>StatementHandle</i> and returned SQL_NEED_DATA. This function was called before data was sent for all data-at-execution parameters or columns.                                                                                  |  |  |
| <b>HY</b> 014               | No more handles.            | DB2 CLI was unable to allocate a handle due to resource limitations.                                                                                                    |  |  |

Table 26. SQLColumnPrivileges SQLSTATEs (continued)

| SQLSTATE      | Description                      | Explanation                                                                                                    |
|---------------|----------------------------------|----------------------------------------------------------------------------------------------------|
| <b>HY</b> 090 | Invalid string or buffer length. | The value of one of the name length arguments was less than 0, but not equal to SQL_NTS.                                                                                  |
| НҮТ00         | Timeout expired.                 | The timeout period expired before the data source returned the result set. The timeout period can be set using the SQL_ATTR_QUERY_TIMEOUT attribute for SQLSetStmtAttr(). |

#### **Restrictions:**

None.

## **Example:**

## Related concepts:

- "Catalog Functions for Querying System Catalog Information in CLI Applications" in the CLI Guide and Reference, Volume 1
- "Unicode Functions (CLI)" in the CLI Guide and Reference, Volume 1
- "SQLSTATES for DB2 CLI" in the CLI Guide and Reference, Volume 1
- "Input Arguments on Catalog Functions in CLI Applications" in the CLI Guide and Reference, Volume 1

#### Related reference:

- "SQLColumns Function (CLI) Get Column Information for a Table" on page 86
- "SQLTables Function (CLI) Get Table Information" on page 398
- "CLI Function Return Codes" in the CLI Guide and Reference, Volume 1

# Related samples:

 "tbinfo.c -- How to get information about tables from the system catalog tables (CLI)"

## SQLColumns Function (CLI) - Get Column Information for a Table

## **Purpose:**

SQLColumns() returns a list of columns in the specified tables. The information is returned in an SQL result set, which can be retrieved using the same functions that are used to fetch a result set generated by a query.

Unicode Equivalent: This function can also be used with the Unicode character set. The corresponding Unicode function is SQLColumnsW(). Refer to Unicode Functions (CLI) for information on ANSI to Unicode function mappings.

## Syntax:

```
SQLRETURN
           SQLCo1umns
                                                   /* hstmt */
              SQLHSTMT
                                StatementHandle,
              SQLCHAR
                                *CatalogName,
                                                  /* szCatalogName */
              SQLSMALLINT
                                NameLength1,
                                                  /* cbCatalogName */
                                                  /* szSchemaName */
              SQLCHAR
                                *SchemaName,
                                NameLength2,
              SQLSMALLINT
                                                  /* cbSchemaName */
                                *TableName,
                                                  /* szTableName */
              SQLCHAR
                                NameLength3,
                                                  /* cbTableName */
              SQLSMALLINT
                                *ColumnName,
                                                  /* szColumnName */
              SOLCHAR
                                NameLength4);
                                                  /* cbColumnName */
              SQLSMALLINT
```

## **Function Arguments:**

Table 27. SQLColumns Arguments

| Data Type   | Argument        | Use   | Description                                                                                                    |
|-------------|-----------------|-------|----------------------------------------------------------------------------------------------------|
| SQLHSTMT    | StatementHandle | input | Statement handle.                                                                                                    |
| SQLCHAR *   | CatalogName     | input | Catalog qualifier of a 3-part table name. If the target DBMS does not support 3-part naming (such as DB2 UDB Version 8 for Unix or Windows) and a non-empty string is specified, or if <i>NameLength1</i> is not 0, then an empty result set and SQL_SUCCESS will be returned. Otherwise, this is a valid filter for DBMSs that support 3-part naming, such as DB2 UDB for OS/390. |
| SQLSMALLINT | NameLength1     | input | Length of <i>CatalogName</i> or SQL_NTS if <i>CatalogName</i> is null-terminated.                                                                                                    |
| SQLCHAR *   | SchemaName      | input | Buffer that may contain a <i>pattern value</i> to qualify the result set by schema name.                                                                                                    |

Table 27. SQLColumns Arguments (continued)

| Data Type   | Argument    | Use   | Description                                                                              |
|-------------|-------------|-------|------------------------------------------------------------------------------------------|
| SQLSMALLINT | NameLength2 | input | Length of <i>SchemaName</i> or SQL_NTS if <i>SchemaName</i> is null-terminated.          |
| SQLCHAR *   | TableName   | input | Buffer that may contain a <i>pattern value</i> to qualify the result set by table name.  |
| SQLSMALLINT | NameLength3 | input | Length of <i>TableName</i> or SQL_NTS if <i>TableName</i> is null-terminated.            |
| SQLCHAR *   | ColumnName  | input | Buffer that may contain a <i>pattern value</i> to qualify the result set by column name. |
| SQLSMALLINT | NameLength4 | input | Length of ColumnName or SQL_NTS if ColumnName is null-terminated.                        |

## Usage:

If the *CatalogName* input argument is specified (not NULL) when performing the query against a Unix or Windows system, an empty result set will be returned because these platforms do not use 3-part names.

This function is called to retrieve information about the columns of either a table or a set of tables. An application may wish to call this function after a call to SQLTables() to determine the columns of a table. The application should use the character strings returned in the TABLE\_SCHEMA and TABLE\_NAME columns of the SQLTables() result set as input to this function.

SQLColumns() returns a standard result set, ordered by TABLE\_CAT, TABLE\_SCHEM, TABLE\_NAME, and ORDINAL\_POSITION. "Columns Returned by SQLColumns" on page 88 lists the columns in the result set.

The CatalogName, SchemaName, TableName, and ColumnName input arguments of catalog function accept search patterns.

This function does not return information on the columns of a result set; SQLDescribeCol() or SQLColAttribute() should be used instead.

If the SQL\_ATTR\_LONGDATA\_COMPAT attribute is set to SQL\_LD\_COMPAT\_YES via either a call to SQLSetConnectAttr() or by setting the LONGDATACOMPAT keyword in the DB2 CLI initialization file, then the LOB data types are reported as SQL\_LONGVARCHAR, SQL\_LONGVARBINARY or SQL\_LONGVARGRAPHIC.

#### **SQLColumns**

Since calls to SQLColumns() in many cases map to a complex and thus expensive query against the system catalog, they should be used sparingly, and the results saved rather than repeating calls.

The VARCHAR columns of the catalog functions result set have been declared with a maximum length attribute of 128 to be consistent with SQL92 limits. Since DB2 names are less than 128, the application can choose to always set aside 128 characters (plus the null-terminator) for the output buffer, or alternatively, call SQLGetInfo() with the SQL\_MAX\_CATALOG\_NAME\_LEN, SQL\_MAX\_OWNER\_SCHEMA\_LEN, SQL\_MAX\_TABLE\_NAME\_LEN, and SQL\_MAX\_COLUMN\_NAME\_LEN to determine respectively the actual lengths of the TABLE\_CAT, TABLE\_SCHEM, TABLE\_NAME, and COLUMN\_NAME columns supported by the connected DBMS.

Although new columns may be added and the names of the existing columns changed in future releases, the position of the current columns will not change.

## Optimize SQL Columns Keyword and Attribute:

It is possible to set up the DB2 CLI/ODBC Driver to optimize calls to SQLColumns() using either:

- OPTIMIZESQLCOLUMNS DB2 CLI/ODBC configuration keyword
- SQL\_ATTR\_OPTIMIZESQLCOLUMNS connection attribute of SQLSetConnectAttr()

If either of these values are set, then the information contained in the following columns will not be returned:

- Column 12 REMARKS
- Column 13 COLUMN DEF

## Columns Returned by SQLColumns

## Column 1 TABLE\_CAT (VARCHAR(128))

Name of the catalog. The value is NULL if this table does not have catalogs.

#### Column 2 TABLE\_SCHEM (VARCHAR(128))

Name of the schema containing TABLE\_NAME.

#### Column 3 TABLE\_NAME (VARCHAR(128) not NULL)

Name of the table, view, alias, or synonym.

#### Column 4 COLUMN\_NAME (VARCHAR(128) not NULL)

Column identifier. Name of the column of the specified table, view, alias, or synonym.

#### Column 5 DATA TYPE (SMALLINT not NULL)

SQL data type of column identified by COLUMN\_NAME. This is one of the values in the Symbolic SQL Data Type column in the table of symbolic and default data types for CLI.

## Column 6 TYPE\_NAME (VARCHAR(128) not NULL)

Character string representing the name of the data type corresponding to DATA\_TYPE.

#### Column 7 COLUMN SIZE (INTEGER)

If the DATA\_TYPE column value denotes a character or binary string, then this column contains the maximum length in characters for the column.

For date, time, timestamp data types, this is the total number of characters required to display the value when converted to character.

For numeric data types, this is either the total number of digits, or the total number of bits allowed in the column, depending on the value in the NUM PREC RADIX column in the result set.

See also the table of data type precision.

#### Column 8 BUFFER LENGTH (INTEGER)

The maximum number of bytes for the associated C buffer to store data from this column if SQL\_C\_DEFAULT were specified on the SQLBindCol(), SQLGetData() and SQLBindParameter() calls. This length does not include any null-terminator. For exact numeric data types, the length accounts for the decimal and the sign.

See also the table of data type lengths.

#### Column 9 DECIMAL DIGITS (SMALLINT)

The scale of the column. NULL is returned for data types where scale is not applicable.

See also the table of data type scale.

#### Column 10 NUM\_PREC\_RADIX (SMALLINT)

Either 10 or 2 or NULL. If DATA\_TYPE is an approximate numeric data type, this column contains the value 2 and the COLUMN\_SIZE column contains the number of bits allowed in the column.

If DATA\_TYPE is an exact numeric data type, this column contains the value 10 and the COLUMN\_SIZE contains the number of decimal digits allowed for the column.

For numeric data types, the DBMS can return a NUM\_PREC\_RADIX of 10 or 2.

NULL is returned for data types where the radix is not applicable.

#### Column 11 NULLABLE (SMALLINT not NULL)

SQL\_NO\_NULLS if the column does not accept NULL values.

SQL\_NULLABLE if the column accepts NULL values.

#### Column 12 REMARKS (VARCHAR(254))

May contain descriptive information about the column. It is possible that no information is returned in this column; see "Optimize SQL Columns Keyword and Attribute" on page 88 for more details.

#### Column 13 COLUMN DEF (VARCHAR(254))

The column's default value. If the default value is a numeric literal, then this column contains the character representation of the numeric literal with no enclosing single quotes. If the default value is a character string, then this column is that string enclosed in single quotes. If the default value a *pseudo-literal*, such as for DATE, TIME, and TIMESTAMP columns, then this column contains the keyword of the pseudo-literal (e.g. CURRENT DATE) with no enclosing quotes.

If NULL was specified as the default value, then this column returns the word NULL, not enclosed in quotes. If the default value cannot be represented without truncation, then this column contains TRUNCATED with no enclosing single quotes. If no default value was specified, then this column is NULL.

It is possible that no information is returned in this column; see "Optimize SQL Columns Keyword and Attribute" on page 88 for more details.

#### Column 14 SQL DATA TYPE (SMALLINT not NULL)

SQL data type, as it appears in the SQL\_DESC\_TYPE record field in the IRD. This column is the same as the DATA\_TYPE column in "Columns Returned by SQLColumns" on page 88 for the Date, Time, and Timestamp data types.

## Column 15 SQL\_DATETIME\_SUB (SMALLINT)

The subtype code for datetime data types:

- SQL\_CODE\_DATE
- SQL\_CODE\_TIME
- SQL\_CODE\_TIMESTAMP

For all other data types this column returns NULL.

#### Column 16 CHAR\_OCTET\_LENGTH (INTEGER)

Contains the maximum length in octets for a character data type column. For Single Byte character sets, this is the same as COLUMN\_SIZE. For all other data types it is NULL.

#### Column 17 ORDINAL POSITION (INTEGER not NULL)

The ordinal position of the column in the table. The first column in the table is number 1.

## Column 18 IS\_NULLABLE (VARCHAR(254))

Contains the string 'NO' if the column is known to be not nullable; and 'YES' otherwise.

**Note:** This result set is identical to the X/Open CLI Columns() result set specification, which is an extended version of the SQLColumns() result set specified in ODBC V2. The ODBC SQLColumns() result set includes every column in the same position.

## **Return Codes:**

- SQL SUCCESS
- SQL\_SUCCESS\_WITH\_INFO
- SQL STILL EXECUTING
- SQL ERROR
- SQL\_INVALID\_HANDLE

## **Diagnostics:**

Table 28. SQLColumns SQLSTATEs

| SQLSTATE                    | Description                 | Explanation                                                                                                    |  |
|-----------------------------|-----------------------------|----------------------------------------------------------------------------------------------------|--|
| <b>24</b> 000               | Invalid cursor state.       | A cursor was already opened on the statement handle.                                                                                                    |  |
| <b>40</b> 003 <b>08</b> S01 | Communication link failure. | The communication link between the application and data source failed before the function completed.                                                                                                    |  |
| <b>HY</b> 001               | Memory allocation failure.  | DB2 CLI is unable to allocate memory required to support execution or completion of the function. It is likely that process-level memory has been exhausted for the application process. Consult the operating system configuration for information on process-level memory limitations.            |  |
| HY008                       | Operation was cancelled.    | Asynchronous processing was enabled for <i>StatementHandle</i> . The function was called and before it completed execution, SQLCancel() was called on <i>StatementHandle</i> from a different thread in a multithreaded application. Then the function was called again on <i>StatementHandle</i> . |  |

## **SQLColumns**

Table 28. SQLColumns SQLSTATEs (continued)

| SQLSTATE      | Description                      | Explanation                                                                                                    |
|---------------|----------------------------------|----------------------------------------------------------------------------------------------------|
| <b>HY</b> 010 | Function sequence error.         | The function was called while in a data-at-execute (SQLParamData(), SQLPutData()) operation.                                                                              |
|               |                                  | The function was called while within a BEGIN COMPOUND and END COMPOUND SQL operation.                                                                                     |
|               |                                  | An asynchronously executing function (not this one) was called for <i>StatementHandle</i> and was still executing when this function was called.                          |
|               |                                  | The function was called before a statement was prepared on the statement handle.                                                                                          |
| <b>HY</b> 014 | No more handles.                 | DB2 CLI was unable to allocate a handle due to resource limitations.                                                                                                    |
| <b>HY</b> 090 | Invalid string or buffer length. | The value of one of the name length arguments was less than 0, but not equal SQL_NTS.                                                                                     |
| HYT00         | Timeout expired.                 | The timeout period expired before the data source returned the result set. The timeout period can be set using the SQL_ATTR_QUERY_TIMEOUT attribute for SQLSetStmtAttr(). |

#### **Restrictions:**

None.

## Example:

# Related concepts:

- "Catalog Functions for Querying System Catalog Information in CLI Applications" in the CLI Guide and Reference, Volume 1
- "Unicode Functions (CLI)" in the CLI Guide and Reference, Volume 1
- "SQLSTATES for DB2 CLI" in the CLI Guide and Reference, Volume 1

• "Input Arguments on Catalog Functions in CLI Applications" in the CLI Guide and Reference, Volume 1

#### Related tasks:

 "Retrieving Query Results in CLI Applications" in the CLI Guide and Reference, Volume 1

#### Related reference:

- "SQL Symbolic and Default Data Types for CLI Applications" in the CLI Guide and Reference, Volume 1
- "Data Conversions Supported in CLI" in the CLI Guide and Reference, Volume
- "SQLColumnPrivileges Function (CLI) Get Privileges Associated With The Columns of A Table" on page 81
- "SQLSetConnectAttr Function (CLI) Set Connection Attributes" on page 336
- "SQLTables Function (CLI) Get Table Information" on page 398
- "Data Type Precision (CLI) Table" on page 475
- "Data Type Scale (CLI) Table" on page 476
- "Data Type Length (CLI) Table" on page 478
- "CLI Function Return Codes" in the CLI Guide and Reference, Volume 1
- "CLI/ODBC Configuration Keywords Listing by Category" in the CLI Guide and Reference, Volume 1

# Related samples:

• "tbinfo.c -- How to get information about tables from the system catalog tables (CLI)"

# SQLConnect Function (CLI) - Connect to a Data Source

## **Purpose:**

| Specification: | DB2 CLI 1.1 | ODBC 1.0 | ISO CLI |
|----------------|-------------|----------|---------|
|----------------|-------------|----------|---------|

SQLConnect() establishes a connection to the target database. The application must supply a target SQL database, and optionally an authorization-name and an authentication-string.

A connection must be established before allocating a statement handle using SQLAllocHandle().

Unicode Equivalent: This function can also be used with the Unicode character set. The corresponding Unicode function is SQLConnectW(). Refer to Unicode Functions (CLI) for information on ANSI to Unicode function mappings.

## Syntax:

```
SQLRETURN
           SQLConnect
                           (
              SQLHDBC
                               ConnectionHandle,
                                                     /* hdbc */
              SQLCHAR
                               *ServerName,
                                                      /* szDSN */
                                                  /* cbDSN */
              SQLSMALLINT
                               ServerNameLength,
              SQLCHAR
                               *UserName,
                                                      /* szUID */
                               UserNameLength,
              SQLSMALLINT
                                                     /* cbUID */
                               *Authentication,
                                                      /* szAuthStr */
              SQLCHAR
              SQLSMALLINT
                               AuthenticationLength); /* cbAuthStr */
```

## **Function Arguments:**

Table 29. SQLConnect Arguments

| Data Type   | Argument             | Use   | Description                                          |
|-------------|----------------------|-------|------------------------------------------------------|
| SQLHDBC     | ConnectionHandle     | input | Connection handle                                    |
| SQLCHAR *   | ServerName           | input | Data Source: The name or alias-name of the database. |
| SQLSMALLINT | ServerNameLength     | input | Length of contents of ServerName argument            |
| SQLCHAR *   | UserName             | input | Authorization-name (user identifier)                 |
| SQLSMALLINT | UserNameLength       | input | Length of contents of <i>UserName</i> argument       |
| SQLCHAR *   | Authentication       | input | Authentication-string (password)                     |
| SQLSMALLINT | AuthenticationLength | input | Length of contents of Authentication argument        |

## Usage:

The target database (also known as *data source*) for IBM RDBMSs is the database-alias. The application can obtain a list of databases available to connect to by calling SQLDataSources().

The input length arguments to SQLConnect() (ServerNameLength, UserNameLength, AuthenticationLength) can be set to the actual length of their associated data in characters (not including any null-terminating character) or to SQL\_NTS to indicate that the associated data is null-terminated.

The ServerName and UserName argument values must not contain any blanks.

Stored procedures written using DB2 CLI must make a *null* SQLConnect() call. A null SQLConnect() is where the *ServerName*, *UserName*, and *Authentication* argument pointers are all set to NULL and their respective length arguments

all set to 0. A null SQLConnect() still requires SQLAllocHandle() to be called first, but does not require that SQLEndTran() be called before SQLDisconnect().

#### **Return Codes:**

- SQL\_SUCCESS
- SQL\_SUCCESS\_WITH\_INFO
- SQL\_ERROR
- SQL\_INVALID\_HANDLE

# **Diagnostics:**

Table 30. SQLConnect SQLSTATEs

| SQLSTATE      | Description                                                      | Explanation                                                                                                    |
|---------------|------------------------------------------------------------------|----------------------------------------------------------------------------------------------------|
| <b>08</b> 001 | Unable to connect to data source.                                | DB2 CLI was unable to establish a connection with the data source (server).                                                                                                    |
|               |                                                                  | The connection request was rejected because an existing connection established via embedded SQL already exists.                                                                                                    |
| 08002         | Connection in use.                                               | The specified <i>ConnectionHandle</i> has already been used to establish a connection with a data source and the connection is still open.                                                                                                    |
| <b>08</b> 004 | The application server rejected establishment of the connection. | The data source (server) rejected the establishment of the connection.                                                                                                    |
|               | connection.                                                      | The number of connections specified by the MAXCONN keyword has been reached.                                                                                                    |
| <b>28</b> 000 | Invalid authorization specification.                             | The value specified for the argument <i>UserName</i> or the value specified for the argument <i>Authentication</i> violated restrictions defined by the data source.                                                                                                    |
| 58004         | Unexpected system failure.                                       | Unrecoverable system error.                                                                                                    |
| <b>HY</b> 001 | Memory allocation failure.                                       | DB2 CLI is unable to allocate memory required to support execution or completion of the function. It is likely that process-level memory has been exhausted for the application process. Consult the operating system configuration for information on process-level memory limitations. |
| <b>HY</b> 013 | Unexpected memory handling error.                                | DB2 CLI was unable to access memory required to support execution or completion of the function.                                                                                                    |

## **SQLConnect**

Table 30. SQLConnect SQLSTATEs (continued)

| SQLSTATE      | Description                      | Explanation                                                                                                    |
|---------------|----------------------------------|----------------------------------------------------------------------------------------------------|
| <b>HY</b> 090 | Invalid string or buffer length. | The value specified for argument <i>ServerNameLength</i> was less than 0, but not equal to SQL_NTS and the argument <i>ServerName</i> was not a null pointer.             |
|               |                                  | The value specified for argument <i>UserNameLength</i> was less than 0, but not equal to SQL_NTS and the argument <i>UserName</i> was not a null pointer.                 |
|               |                                  | The value specified for argument <i>AuthenticationLength</i> was less than 0, but not equal to SQL_NTS and the argument <i>Authentication</i> was not a null pointer.     |
| <b>HY</b> 501 | Invalid data source name.        | An invalid data source name was specified in argument<br>ServerName.                                                                                                    |
| HYT00         | Timeout expired.                 | The timeout period expired before the data source returned the result set. The timeout period can be set using the SQL_ATTR_QUERY_TIMEOUT attribute for SQLSetStmtAttr(). |

#### **Restrictions:**

The implicit connection (or default database) option for IBM RDBMSs is not supported. SQLConnect() must be called before any SQL statements can be executed.

## Example:

## Related concepts:

- "Unicode Functions (CLI)" in the CLI Guide and Reference, Volume 1
- "SQLSTATES for DB2 CLI" in the CLI Guide and Reference, Volume 1

#### Related tasks:

• "Initializing CLI Applications" in the CLI Guide and Reference, Volume 1

#### Related reference:

• "SQLAllocHandle Function (CLI) - Allocate Handle" on page 8

- "SQLDataSources Function (CLI) Get List of Data Sources" on page 101
- "SQLDisconnect Function (CLI) Disconnect from a Data Source" on page 113
- "SQLDriverConnect Function (CLI) (Expanded) Connect to a Data Source" on page 116
- "SQLGetConnectAttr Function (CLI) Get Current Attribute Setting" on page 184
- "SQLSetConnectAttr Function (CLI) Set Connection Attributes" on page 336
- "CLI Function Return Codes" in the CLI Guide and Reference, Volume 1

## Related samples:

- "dbconn.c -- How to connect to and disconnect from a database (CLI)"
- "dbmcon.c -- How to use multiple databases (CLI)"
- "dbmconx.c -- How to use multiple databases with embedded SQL. (CLI)"
- "spserver.c -- Definition of various types of stored procedures (CLI)"

# SQLCopyDesc Function (CLI) - Copy Descriptor Information Between Handles

## **Purpose:**

| Specification: DB2 CLI 5.0 | <b>ODBC</b> 3.0 | ISO CLI |
|----------------------------|-----------------|---------|
|----------------------------|-----------------|---------|

SQLCopyDesc() copies descriptor information from one descriptor handle to another.

## Syntax:

## **Function Arguments:**

Table 31. SQLCopyDesc Arguments

| Data Type | Argument         | Use   | Description                                                                                                    |
|-----------|------------------|-------|----------------------------------------------------------------------------------------------------|
| SQLHDESC  | SourceDescHandle | input | Source descriptor handle.                                                                                                    |
| SQLHDESC  | TargetDescHandle | input | Target descriptor handle. <i>TargetDescHandle</i> can be a handle to an application descriptor or an IPD. SQLCopyDesc() will return SQLSTATE HY016 (Cannot modify an implementation descriptor) if <i>TargetDescHandle</i> is a handle to an IRD. |

## Usage:

A call to SQLCopyDesc() copies the fields of the source descriptor handle to the target descriptor handle. Fields can only be copied to an application descriptor or an IPD, but not to an IRD. Fields can be copied from either an application or an implementation descriptor.

All fields of the descriptor, except SQL\_DESC\_ALLOC\_TYPE (which specifies whether the descriptor handle was automatically or explicitly allocated), are copied, whether or not the field is defined for the destination descriptor. Copied fields overwrite the existing fields in the *TargetDescHandle*.

All descriptor fields are copied, even if *SourceDescHandle* and *TargetDescHandle* are on two different connections or environments.

The call to SQLCopyDesc() is immediately aborted if an error occurs.

When the SQL\_DESC\_DATA\_PTR field is copied, a consistency check is performed. If the consistency check fails, SQLSTATE HY021 (Inconsistent descriptor information.) is returned and the call to SQLCopyDesc() is immediately aborted.

Note: Descriptor handles can be copied across connections or environments. An application may, however, be able to associate an explicitly allocated descriptor handle with a *StatementHandle*, rather than calling SQLCopyDesc() to copy fields from one descriptor to another. An explicitly allocated descriptor can be associated with another *StatementHandle* on the same *ConnectionHandle* by setting the SQL\_ATTR\_APP\_ROW\_DESC or SQL\_ATTR\_APP\_PARAM\_DESC statement attribute to the handle of the explicitly allocated descriptor. When this is done, SQLCopyDesc() does not have to be called to copy descriptor field values from one descriptor to another.

A descriptor handle cannot be associated with a *StatementHandle* on another *ConnectionHandle*, however; to use the same descriptor field values on *StatementHandle* on different *ConnectionHandle*, SQLCopyDesc() has to be called.

# Copying Rows between Tables

An ARD on one statement handle can serve as the APD on another statement handle. This allows an application to copy rows between tables without copying data at the application level. To do this, an application calls SQLCopyDesc() to copy the fields of an ARD that describes a fetched row of a

table, to the APD for a parameter in an INSERT statement on another statement handle. The SQL\_ACTIVE\_STATEMENTS *InfoType* returned by the driver for a call to SQLGetInfo() must be greater than 1 for this operation to succeed.

#### **Return Codes:**

- SQL\_SUCCESS
- SQL\_SUCCESS\_WITH\_INFO
- SQL\_ERROR
- SQL\_INVALID\_HANDLE

## **Diagnostics:**

When SQLCopyDesc() returns SQL\_ERROR or SQL\_SUCCESS\_WITH\_INFO, an associated SQLSTATE value may be obtained by calling SQLGetDiagRec() with a HandleType of SQL\_HANDLE\_DESC and a Handle of *TargetDescHandle*. If an invalid *SourceDescHandle* was passed in the call, SQL\_INVALID\_HANDLE will be returned, but no SQLSTATE will be returned.

When an error is returned, the call to SQLCopyDesc() is immediately aborted, and the contents of the fields in the *TargetDescHandle* descriptor are undefined.

Table 32. SQLCopyDesc SQLSTATEs

| SQLSTATE | Description                           | Explanation                                                                                                    |  |
|----------|---------------------------------------|----------------------------------------------------------------------------------------------------|--|
| 01000    | Warning.                              | Informational message. (Function returns SQL_SUCCESS_WITH_INFO.)                                                                                                    |  |
| 08S01    | Communication link failure.           | The communication link between DB2 CLI and the data source to which it was trying to connect failed before the function completed processing.                                                                                                    |  |
| HY000    | General error.                        | An error occurred for which there was no specific SQLSTATE. The error message returned by SQLGetDiagRec() in the *MessageText buffer describes the error and its cause.                                                                                                    |  |
| HY001    | Memory allocation failure.            | DB2 CLI is unable to allocate memory required to support execution or completion of the function. It is likely that process-level memory has been exhausted for the application process. Consult the operating system configuration for information on process-level memory limitations. |  |
| HY007    | Associated statement is not prepared. | SourceDescHandle was associated with an IRD, and the associated statement handle was not in the prepared or executed state.                                                                                                    |  |

# SQLCopyDesc

Table 32. SQLCopyDesc SQLSTATEs (continued)

| SQLSTATE | Description                                     | Explanation                                                                                                    |
|----------|-------------------------------------------------|----------------------------------------------------------------------------------------------------|
| HY010    | Function sequence error.                        | The function was called while in a data-at-execute (SQLParamData(), SQLPutData()) operation.                                                         |
|          |                                                 | The function was called while within a BEGIN COMPOUND and END COMPOUND SQL operation.                                                                |
|          |                                                 | An asynchronously executing function (not this one) was called for the <i>StatementHandle</i> and was still executing when this function was called. |
| HY016    | Cannot modify an implementation row descriptor. | TargetDescHandle was associated with an IRD.                                                                                                    |
| HY021    | Inconsistent descriptor information.            | The descriptor information checked during a consistency check was not consistent.                                                                    |
| HY092    | Option type out of range.                       | The call to SQLCopyDesc() prompted a call to SQLSetDescField(), but *ValuePtr was not valid for the FieldIdentifier argument on TargetDescHandle.    |

#### **Restrictions:**

None.

## Example:

```
SQLHANDLE hIRD, hARD; /* descriptor handles */
/* ... */
/* copy descriptor information between handles */
rc = SQLCopyDesc(hIRD, hARD);
```

## Related concepts:

- "Handles in CLI" in the CLI Guide and Reference, Volume 1
- "SQLSTATES for DB2 CLI" in the CLI Guide and Reference, Volume 1
- "Descriptors in CLI Applications" in the CLI Guide and Reference, Volume 1
- "Consistency Checks for Descriptors in CLI Applications" in the CLI Guide and Reference, Volume 1

#### Related reference:

- "SQLAllocHandle Function (CLI) Allocate Handle" on page 8
- "SQLGetDiagRec Function (CLI) Get Multiple Fields Settings of Diagnostic Record" on page 219

- "SQLSetDescField Function (CLI) Set a Single Field of a Descriptor Record" on page 348
- "CLI Function Return Codes" in the CLI Guide and Reference, Volume 1

# Related samples:

• "dbuse.c -- How to use a database (CLI)"

# SQLDataSources Function (CLI) - Get List of Data Sources

### **Purpose:**

| Specification: | DB2 CLI 1.1 | <b>ODBC</b> 1.0 | ISO CLI |
|----------------|-------------|-----------------|---------|
|----------------|-------------|-----------------|---------|

SQLDataSources() returns a list of target databases available, one at a time. A database must be cataloged to be available.

SQLDataSources() is usually called before a connection is made, to determine the databases that are available to connect to.

Unicode Equivalent: This function can also be used with the Unicode

character set. The corresponding Unicode function is SQLDataSourcesW(). Refer to Unicode Functions (CLI) for information on ANSI to Unicode function mappings.

# Syntax:

```
SQLRETURN
             SQLDataSources (
                                     EnvironmentHandle, /* henv */
                SQLHENV
                                                         /* fDirection */
                SQLUSMALLINT
                                     Direction,
                                    *ServerName, /* *szDSN */
BufferLength1, /* cbDSNMax */
*NameLength1Ptr, /* *pcbDSN */
                SQLCHAR
                SQLSMALLINT
                SQLSMALLINT
                                     *Description,
                                                           /* *szDescription */
                SQLCHAR
                                     BufferLength2,
                SQLSMALLINT
                                                         /* cbDescriptionMax */
                                     *NameLength2Ptr); /* *pcbDescription */
                SQLSMALLINT
```

# **Function Arguments:**

Table 33. SQLDataSources Arguments

| Data Type | Argument          | Use   | Description         |
|-----------|-------------------|-------|---------------------|
| SQLHENV   | EnvironmentHandle | input | Environment handle. |

# **SQLDataSources**

Table 33. SQLDataSources Arguments (continued)

| Data Type     | Argument       | Use    | Description                                                                                                    |
|---------------|----------------|--------|----------------------------------------------------------------------------------------------------|
| SQLUSMALLINT  | Direction      | input  | Used by application to request the first data source name in the list or the next one in the list. <i>Direction</i> can take on only the following values:  • SQL_FETCH_FIRST  • SQL_FETCH_NEXT                                                                                                    |
| SQLCHAR *     | ServerName     | output | Pointer to buffer in which to return the data source name.                                                                                                    |
| SQLSMALLINT   | BufferLength1  | input  | Length of the <i>ServerName</i> buffer, in bytes. This should be less than or equal to SQL_MAX_DSN_LENGTH + 1.                                                                                                    |
| SQLSMALLINT * | NameLength1Ptr | output | Pointer to a buffer in which to return the total number of bytes (excluding the null-termination byte) available to return in *ServerName. If the number of bytes available to return is greater than or equal to *BufferLength1*, the data source name in *ServerName* is truncated to *BufferLength1* minus the length of a null-termination character.    |
| SQLCHAR *     | Description    | output | Pointer to buffer where the description of the data source is returned. DB2 CLI will return the <i>Comment</i> field associated with the database catalogued to the DBMS.                                                                                                    |
| SQLSMALLINT   | BufferLength2  | input  | Maximum length of the Description buffer.                                                                                                    |
| SQLSMALLINT * | NameLength2Ptr | output | Pointer to a buffer in which to return the total number of bytes (excluding the null-termination byte) available to return in *Description. If the number of bytes available to return is greater than or equal to *BufferLength2*, the driver description in *Description is truncated to *BufferLength2* minus the length of a null-termination character. |

# Usage:

The application can call this function any time with *Direction* set to either SQL\_FETCH\_FIRST or SQL\_FETCH\_NEXT.

If SQL\_FETCH\_FIRST is specified, the first database in the list will always be returned.

# If SQL\_FETCH\_NEXT is specified:

- Directly following a SQL\_FETCH\_FIRST call, the second database in the list is returned
- Before any other SQLDataSources() call, the first database in the list is returned
- When there are no more databases in the list, SQL\_NO\_DATA\_FOUND is returned. If the function is called again, the first database is returned.
- Any other time, the next database in the list is returned.

In an ODBC environment, the ODBC Driver Manager will perform this function.

Since the IBM RDBMSs always returns the description of the data source blank padded to 30 bytes, DB2 CLI will do the same.

#### **Return Codes:**

- SQL\_SUCCESS
- SQL SUCCESS WITH INFO
- SQL\_ERROR
- SQL INVALID HANDLE
- SQL NO DATA FOUND

## **Diagnostics:**

Table 34. SQLDataSources SQLSTATEs

| SQLSTATE      | Description                | Explanation                                                                                                    |
|---------------|----------------------------|----------------------------------------------------------------------------------------------------|
| 01004         | Data truncated.            | The data source name returned in the argument <i>ServerName</i> was longer than the value specified in the argument <i>BufferLength1</i> . The argument <i>NameLength1Ptr</i> contains the length of the full data source name. (Function returns SQL_SUCCESS_WITH_INFO.)         |
|               |                            | The data source name returned in the argument <i>Description</i> was longer than the value specified in the argument <i>BufferLength2</i> . The argument <i>NameLength2Ptr</i> contains the length of the full data source description. (Function returns SQL_SUCCESS_WITH_INFO.) |
| <b>58</b> 004 | Unexpected system failure. | Unrecoverable system error.                                                                                                    |
| HY000         | General error.             | An error occurred for which there was no specific SQLSTATE and for which no implementation-specific SQLSTATE was defined. The error message returned by SQLGetDiagRec() in the <i>MessageText</i> argument describes the error and its cause.                                     |

#### **SQLDataSources**

Table 34. SQLDataSources SQLSTATEs (continued)

| SQLSTATE      | Description                       | Explanation                                                                                                    |  |
|---------------|-----------------------------------|----------------------------------------------------------------------------------------------------|--|
| <b>HY</b> 001 | Memory allocation failure.        | DB2 CLI is unable to allocate memory required to support execution or completion of the function. It is likely that process-level memory has been exhausted for the application process. Consult the operating system configuration for information on process-level memory limitations. |  |
| <b>HY</b> 013 | Unexpected memory handling error. | DB2 CLI was unable to access memory required to support execution or completion of the function.                                                                                                    |  |
| <b>HY</b> 090 | Invalid string or buffer length.  | The value specified for argument <i>BufferLength1</i> was less than 0.                                                                                                    |  |
|               |                                   | The value specified for argument <i>BufferLength2</i> was less than 0.                                                                                                    |  |
| <b>HY</b> 103 | Direction option out of range.    | The value specified for the argument <i>Direction</i> was not equal to SQL_FETCH_FIRST or SQL_FETCH_NEXT.                                                                                                    |  |

#### **Authorization:**

None.

# Example:

```
/* get list of data sources */
cliRC = SQLDataSources(henv,
                       SQL FETCH FIRST,
                       dbAliasBuf,
                       SQL MAX DSN LENGTH + 1,
                       &aliasLen,
                       dbCommentBuf,
                       255,
                       &commentLen);
```

# Related concepts:

- "Unicode Functions (CLI)" in the CLI Guide and Reference, Volume 1
- "SQLSTATES for DB2 CLI" in the CLI Guide and Reference, Volume 1

#### Related tasks:

• "Setting Up the CLI Environment" in the CLI Guide and Reference, Volume 1

### Related reference:

- "SQLConnect Function (CLI) Connect to a Data Source" on page 93
- "CLI Function Return Codes" in the CLI Guide and Reference, Volume 1

## Related samples:

• "ininfo.c -- How to get information at the instance level (CLI)"

# SQLDescribeCol Function (CLI) - Return a Set of Attributes for a Column

### **Purpose:**

| Specification: DB2 CLI 1.1 | <b>ODBC</b> 1.0 | ISO CLI |  |
|----------------------------|-----------------|---------|--|
|----------------------------|-----------------|---------|--|

SQLDescribeCol() returns a set of commonly used descriptor information (column name, type, precision, scale, nullability) for the indicated column in the result set generated by a query.

This information is also available in the fields of the IRD.

If the application needs only one attribute of the descriptor information, or needs an attribute not returned by SQLDescribeCol(), the SQLColAttribute() function can be used in place of SQLDescribeCol().

Either SQLPrepare() or SQLExecDirect() must be called before calling this function.

This function (or SQLColAttribute()) is usually called before a bind column function (SQLBindCol(), SQLBindFileToCol()) to determine the attributes of a column before binding it to an application variable.

Unicode Equivalent: This function can also be used with the Unicode character set. The corresponding Unicode function is SQLDescribeColW(). Refer to Unicode Functions (CLI) for information on ANSI to Unicode function mappings.

## **Syntax:**

```
SQLRETURN
                SQLDescribeCol (
                                             StatementHandle, /* hstmt */
                    SQLHSTMT
                                            /* icol */
*ColumnNumber, /* icol */
*ColumnName, /* szColName */
BufferLength, /* cbColNameMax
*NameLengthPtr, /* pcbColName */
*DataTypePtr, /* pfSqlTvpe */
                    SQLUSMALLINT
                    SQLCHAR
                    SQLSMALLINT
                                                                       /* cbColNameMax */
                    SQLSMALLINT
                                                                       /* pcbColName */
                                            *DataTypePtr,
*ColumnSizePtr,
                                                                       /* pfSqlType */
                    SQLSMALLINT
                                                                     /* pcbColDef */
                    SQLUINTEGER
                                             *DecimalDigitsPtr, /* pibScale */
                    SQLSMALLINT
                    SQLSMALLINT
                                             *NullablePtr);
                                                                       /* pfNullable */
```

# **Function Arguments:**

# **SQLDescribeCol**

Table 35. SQLDescribeCol Arguments

| Data Type     | Argument         | Use    | Description                                                                                                    |
|---------------|------------------|--------|----------------------------------------------------------------------------------------------------|
| SQLHSTMT      | StatementHandle  | input  | Statement handle                                                                                                    |
| SQLUSMALLINT  | ColumnNumber     | input  | Column number to be described. Columns are numbered sequentially from left to right, starting at 1. This can also be set to 0 to describe the bookmark column.                                                                                                    |
| SQLCHAR *     | ColumnName       | output | Pointer to column name buffer. This value is read from the SQL_DESC_NAME field of the IRD. This is set to NULL if the column name cannot be determined.                                                                                                    |
| SQLSMALLINT   | BufferLength     | input  | Size of * ColumnName buffer.                                                                                                    |
| SQLSMALLINT * | NameLengthPtr    | output | Bytes available to return for * ColumnName argument. Truncation of column name (* ColumnName) to BufferLength - 1 bytes occurs if NameLengthPtr is greater than or equal to BufferLength.                                                                                                    |
| SQLSMALLINT * | DataTypePtr      | output | Base SQL data type of column. To determine if there is a User Defined Type associated with the column, call SQLColAttribute() with fDescType set to SQL_COLUMN_DISTINCT_TYPE. Refer to the Symbolic SQL Data Type column of the symbolic and default data types table for the data types that are supported. |
| SQLUINTEGER * | ColumnSizePtr    | output | Precision of column as defined in the database.  If <i>fSqlType</i> denotes a graphic or DBCLOB SQL data type, then this variable indicates the maximum number of double-byte <i>characters</i> the column can hold.                                                                                         |
| SQLSMALLINT * | DecimalDigitsPtr | output | Scale of column as defined in the database (only applies to SQL_DECIMAL, SQL_NUMERIC, SQL_TIMESTAMP). Refer to the data type scale table for the scale of each of the SQL data types.                                                                                                    |
| SQLSMALLINT * | NullablePtr      | output | Indicates whether NULLS are allowed for this column • SQL_NO_NULLS • SQL_NULLABLE                                                                                                    |

Usage:

Columns are identified by a number, are numbered sequentially from left to right, and may be described in any order.

- Column numbers start at 1 if bookmarks are not used (SQL\_ATTR\_USE\_BOOKMARKS statement attribute set to SQL\_UB\_OFF).
- The *ColumnNumber* argument can be set to 0 to describe the bookmark column if bookmarks are used (the statement attribute is set to SQL\_UB\_ON).

If a null pointer is specified for any of the pointer arguments, DB2 CLI assumes that the information is not needed by the application and nothing is returned.

If the column is a User Defined Type, SQLDescribeCol() only returns the built-in type in *DataTypePtr*. Call SQLColAttribute() with *fDescType* set to SQL\_COLUMN\_DISTINCT\_TYPE to obtain the User Defined Type.

#### **Return Codes:**

- SQL\_SUCCESS
- SQL\_SUCCESS\_WITH\_INFO
- SQL\_STILL\_EXECUTING
- SOL ERROR
- SQL\_INVALID\_HANDLE

# **Diagnostics:**

If SQLDescribeCol() returns either SQL\_ERROR, or SQL\_SUCCESS\_WITH\_INFO, one of the following SQLSTATEs may be obtained by calling the SQLGetDiagRec() or SQLGetDiagField() function.

Table 36. SQLDescribeCol SQLSTATEs

| SQLSTATE | Description                                | Explanation                                                                                                    |
|----------|--------------------------------------------|----------------------------------------------------------------------------------------------------|
| 01004    | Data truncated.                            | The column name returned in the argument * ColumnName was longer than the value specified in the argument * BufferLength. The argument * NameLengthPtr contains the length of the full column name. (Function returns SQL_SUCCESS_WITH_INFO.)     |
| 07005    | The statement did not return a result set. | The statement associated with the <i>StatementHandle</i> did not return a result set. There were no columns to describe. (Call SQLNumResultCols() first to determine if there are any rows in the result set.)                                    |
| 07009    | Invalid descriptor index                   | The value specified for <i>ColumnNumber</i> was equal to 0, and the SQL_ATTR_USE_BOOKMARKS statement attribute was SQL_UB_OFF. The value specified for the argument <i>ColumnNumber</i> was greater than the number of columns in the result set. |

# **SQLDescribeCol**

Table 36. SQLDescribeCol SQLSTATEs (continued)

| SQLSTATE Description Explanation |                                   | Explanation                                                                                                    |
|----------------------------------|-----------------------------------|----------------------------------------------------------------------------------------------------|
| <b>40</b> 003 <b>08</b> S01      | Communication link failure.       | The communication link between the application and data source failed before the function completed.                                                                                                    |
| <del>58</del> 004                | Unexpected system failure.        | Unrecoverable system error.                                                                                                    |
| <b>HY</b> 001                    | Memory allocation failure.        | DB2 CLI is unable to allocate memory required to support execution or completion of the function. It is likely that process-level memory has been exhausted for the application process. Consult the operating system configuration for information on process-level memory limitations.            |
| HY008                            | Operation was cancelled.          | Asynchronous processing was enabled for <i>StatementHandle</i> . The function was called and before it completed execution, SQLCancel() was called on <i>StatementHandle</i> from a different thread in a multithreaded application. Then the function was called again on <i>StatementHandle</i> . |
| <b>HY</b> 010                    | Function sequence error.          | The function was called prior to calling SQLPrepare() or SQLExecDirect() for the <i>StatementHandle</i> .  The function was called while in a data-at-execute (SQLParamData(), SQLPutData()) operation.  The function was called while within a BEGIN COMPOUND and END COMPOUND SQL operation.      |
| <b>HY</b> 013                    | Unexpected memory handling error. | DB2 CLI was unable to access memory required to support execution or completion of the function.                                                                                                    |
| <b>HY</b> 090                    | Invalid string or buffer length.  | The length specified in argument <i>BufferLength</i> less than 1.                                                                                                    |
| HYC00                            | Driver not capable.               | The SQL data type of column <i>ColumnNumber</i> is not recognized by DB2 CLI.                                                                                                    |
| HYT00                            | Timeout expired.                  | The timeout period expired before the data source returned the result set. The timeout period can be set using the SQL_ATTR_QUERY_TIMEOUT attribute for SQLSetStmtAttr().                                                                                                    |

# **Restrictions:**

The following ODBC defined data types are not supported:

- SQL\_BIT
- SQL\_TINYINT

# **Example:**

## Related concepts:

- "Unicode Functions (CLI)" in the CLI Guide and Reference, Volume 1
- "SQLSTATES for DB2 CLI" in the CLI Guide and Reference, Volume 1
- "Descriptors in CLI Applications" in the CLI Guide and Reference, Volume 1

#### Related reference:

- "SQL Symbolic and Default Data Types for CLI Applications" in the CLI Guide and Reference, Volume 1
- "SQLColAttribute Function (CLI) Return a Column Attribute" on page 69
- "SQLExecDirect Function (CLI) Execute a Statement Directly" on page 127
- "SQLNumResultCols Function (CLI) Get Number of Result Columns" on page 299
- "SQLPrepare Function (CLI) Prepare a Statement" on page 306
- "CLI Function Return Codes" in the CLI Guide and Reference, Volume 1

# Related samples:

• "tbread.c -- How to read data from tables (CLI)"

# SQLDescribeParam Function (CLI) - Return Description of a Parameter Marker

#### **Purpose:**

| Specification: | <b>DB2 CLI</b> 5.0 | <b>ODBC</b> 1.0 | ISO CLI |
|----------------|--------------------|-----------------|---------|

SQLDescribeParam() returns the description of a parameter marker associated with a prepared SQL statement. This information is also available in the fields of the IPD. If deferred prepared is enabled, and this is the first call to SQLDescribeParam(), SQLNumResultCols(), or SQLDescribeCol(), the call will force a PREPARE of the SQL statement to be flowed to the server.

## Syntax:

# **SQLDescribeParam**

```
SQLRETURN
           SQLDescribeParam (
              SQLHSTMT
                               StatementHandle,
                                                  /* hstmt */
              SQLUSMALLINT
                               ParameterNumber,
                                                   /* ipar */
              SQLSMALLINT
                               *DataTypePtr,
                                                   /* pfSqlType */
                               *ParameterSizePtr, /* pcbParamDef */
              SQLUINTEGER
                               *DecimalDigitsPtr, /* pibScale */
              SQLSMALLINT
              SQLSMALLINT
                               *NullablePtr);
                                                   /* pfNullable */
```

# **Function Arguments:**

Table 37. SQLDescribeParam Arguments

| Data Type     | Argument         | Use    | Description                                                                                                    |
|---------------|------------------|--------|----------------------------------------------------------------------------------------------------|
| SQLHSTMT      | StatementHandle  | input  | Statement handle.                                                                                                    |
| SQLUSMALLINT  | ParameterNumber  | input  | Parameter marker number ordered sequentially in increasing parameter order, starting at 1.                                                                                                    |
| SQLSMALLINT * | DataTypePtr      | output | Pointer to a buffer in which to return the SQL data type of the parameter. This value is read from the SQL_DESC_CONCISE_TYPE record field of the IPD.  When ColumnNumber is equal to 0 (for a bookmark column), SQL_BINARY is returned                                                                                                    |
|               |                  |        | in *DataTypePtr for variable-length bookmarks.                                                                                                    |
| SQLUINTEGER * | ParameterSizePtr | output | Pointer to a buffer in which to return the size of the column or expression of the corresponding parameter marker as defined by the data source.                                                                                                    |
| SQLSMALLINT * | DecimalDigitsPtr | output | Pointer to a buffer in which to return the number of decimal digits of the column or expression of the corresponding parameter as defined by the data source.                                                                                                    |
| SQLSMALLINT * | NullablePtr      | output | Pointer to a buffer in which to return a value that indicates whether the parameter allows NULL values. This value is read from the SQL_DESC_NULLABLE field of the IPD.  One of the following:  • SQL_NO_NULLS: The parameter does not allow NULL values (this is the default value).  • SQL_NULLABLE: The parameter allows NULL values.  • SQL_NULLABLE_UNKNOWN: Cannot determine if the parameter allows NULL values. |

### Usage:

Parameter markers are numbered in increasing order as they appear in the SQL statement, starting with 1.

SQLDescribeParam() does not return the type (input, input/output, or output) of a parameter in an SQL statement. Except in calls to stored procedures, all parameters in SQL statements are input parameters. To determine the type of each parameter in a call to a stored procedure, call SQLProcedureColumns().

### **Return Codes:**

- SQL SUCCESS
- SQL\_SUCCESS\_WITH\_INFO
- SQL STILL EXECUTING
- SQL\_ERROR
- SQL\_INVALID\_HANDLE

### **Diagnostics:**

Table 38. SQLDescribeParam SQLSTATEs

| SQLSTATE | Description                                   | Explanation                                                                                                    |
|----------|-----------------------------------------------|----------------------------------------------------------------------------------------------------|
| 01000    | Warning.                                      | Informational message. (Function returns SQL_SUCCESS_WITH_INFO.)                                                                                                    |
| 07009    | Invalid descriptor index.                     | The value specified for the argument <i>ParameterNumber</i> less than 1.                                                                                                |
|          |                                               | The value specified for the argument <i>ParameterNumber</i> was greater than the number of parameters in the associated SQL statement.                                  |
|          |                                               | The parameter marker was part of a non-DML statement.                                                                                                    |
|          |                                               | The parameter marker was part of a SELECT list.                                                                                                    |
| 08S01    | Communication link failure.                   | The communication link between DB2 CLI and the data source to which it was connected failed before the function completed processing.                                   |
| 21S01    | Insert value list does not match column list. | The number of parameters in the INSERT statement did not match the number of columns in the table named in the statement.                                               |
| HY000    | General error.                                | An error occurred for which there was no specific SQLSTATE. The error message returned by SQLGetDiagRec() in the *MessageText buffer describes the error and its cause. |

# **SQLDescribeParam**

Table 38. SQLDescribeParam SQLSTATEs (continued)

| SQLSTATE                         | Description                       | Explanation                                                                                                    |  |  |
|----------------------------------|-----------------------------------|----------------------------------------------------------------------------------------------------|--|--|
| HY001 Memory allocation failure. |                                   | DB2 CLI is unable to allocate memory required to support execution or completion of the function. It is likely that process-level memory has been exhausted for the application process. Consult the operating system configuration for information on process-level memory limitations.                                                                                         |  |  |
| HY008                            | Operation was cancelled.          | Asynchronous processing was enabled for <i>StatementHandle</i> . The function was called and before it completed executior SQLCancel() was called on <i>StatementHandle</i> from a different thread in a multithreaded application. Then the function was called again on <i>StatementHandle</i> .                                                                               |  |  |
| HY010                            | Function sequence error.          | The function was called prior to calling SQLPrepare() or SQLExecDirect() for the <i>StatementHandle</i> .  An asynchronously executing function (not this one) was called for the <i>StatementHandle</i> and was still executing when this function was called.  SQLExecute() SQLExecDirect(), SQLBulkOperations(), or SQLSetPos() was called for the <i>StatementHandle</i> and |  |  |
|                                  |                                   | returned SQL_NEED_DATA. This function was called before data was sent for all data-at-execution parameters or columns.                                                                                                    |  |  |
| HY013                            | Unexpected memory handling error. | The function call could not be processed because the underlying memory objects could not be accessed, possibly because of low memory conditions.                                                                                                    |  |  |

#### **Restrictions:**

None.

## Related concepts:

- "SQLSTATES for DB2 CLI" in the CLI Guide and Reference, Volume 1
- "Parameter Marker Binding in CLI Applications" in the CLI Guide and Reference, Volume 1
- "Descriptors in CLI Applications" in the CLI Guide and Reference, Volume 1

#### Related reference:

- "SQLCancel Function (CLI) Cancel Statement" on page 64
- "SQLExecute Function (CLI) Execute a Statement" on page 134
- "SQLNumParams Function (CLI) Get Number of Parameters in A SQL Statement" on page 294

- "SQLPrepare Function (CLI) Prepare a Statement" on page 306
- "SQLProcedureColumns Function (CLI) Get Input/Output Parameter Information for A Procedure" on page 316
- "SQLBindParameter Function (CLI) Bind A Parameter Marker to a Buffer or LOB Locator" on page 30
- "CLI Function Return Codes" in the CLI Guide and Reference, Volume 1

# SQLDisconnect Function (CLI) - Disconnect from a Data Source

### **Purpose:**

| Specification: | DB2 CLI 1.1 | ODBC 1.0 | ISO CLI |
|----------------|-------------|----------|---------|
|----------------|-------------|----------|---------|

SQLDisconnect() closes the connection associated with the database connection handle.

SQLEndTran() must be called before calling SQLDisconnect() if an outstanding transaction exists on this connection.

After calling this function, either call SQLConnect() to connect to another database, or use SQLFreeHandle() to free the connection handle.

## **Syntax:**

SQLRETURN SQLDisconnect (SQLHDBC ConnectionHandle;) /\* hdbc \*/

#### **Function Arguments:**

Table 39. SQLDisconnect Arguments

| Data Type | Argument         | Use   | Description       |
|-----------|------------------|-------|-------------------|
| SQLHDBC   | ConnectionHandle | input | Connection handle |

### Usage:

If an application calls SQLDisconnect() before it has freed all the statement handles associated with the connection, DB2 CLI frees them after it successfully disconnects from the database.

If SQL\_SUCCESS\_WITH\_INFO is returned, it implies that even though the disconnect from the database is successful, additional error or implementation specific information is available. For example, a problem was encountered on

#### SQLDisconnect

the clean up subsequent to the disconnect, or if there is no current connection because of an event that occurred independently of the application (such as communication failure).

After a successful SQLDisconnect() call, the application can re-use *ConnectionHandle* to make another SQLConnect() or SQLDriverConnect() request.

An application should not rely on SQLDisconnect() to close cursors (with both stored procedures and regular client applications). In both cases the cursor should be closed using SQLCloseCursor(), then the statement handle freed using SQLFreeHandle().

#### **Return Codes:**

- SQL\_SUCCESS
- SQL\_SUCCESS\_WITH\_INFO
- SQL ERROR
- SQL\_INVALID\_HANDLE

### **Diagnostics:**

Table 40. SQLDisconnect SQLSTATEs

| SQLSTATE                    | Description                | Explanation                                                                                                    |  |
|-----------------------------|----------------------------|----------------------------------------------------------------------------------------------------|--|
| 01002                       | Disconnect error.          | An error occurred during the disconnect. However, the disconnect succeeded. (Function returns SQL_SUCCESS_WITH_INFO.)                                                                                                    |  |
| <b>08</b> 003               | Connection is closed.      | The connection specified in the argument <i>ConnectionHandle</i> was not open.                                                                                                    |  |
| <b>25</b> 000 <b>25</b> 501 | Invalid transaction state. | There was a transaction in process on the connection specified by the argument <i>ConnectionHandle</i> . The transaction remains active, and the connection cannot be disconnected.  Note: This error does not apply to stored procedures written in DB2 CLI.                            |  |
| <b>25</b> 501               | Invalid transaction state. | There was a transaction in process on the connection specified by the argument <i>ConnectionHandle</i> . The transaction remains active, and the connection cannot be disconnected.                                                                                                    |  |
| 58004                       | Unexpected system failure. | Unrecoverable system error.                                                                                                    |  |
| HY001                       | Memory allocation failure. | DB2 CLI is unable to allocate memory required to support execution or completion of the function. It is likely that process-level memory has been exhausted for the application process. Consult the operating system configuration for information on process-level memory limitations. |  |

Table 40. SQLDisconnect SQLSTATEs (continued)

| SQLSTATE      | Description                       | Explanation                                                                                      |
|---------------|-----------------------------------|--------------------------------------------------------------------------------------------------|
| <b>HY</b> 010 | Function sequence error.          | The function was called while in a data-at-execute (SQLParamData(), SQLPutData()) operation.     |
| <b>HY</b> 013 | Unexpected memory handling error. | DB2 CLI was unable to access memory required to support execution or completion of the function. |

#### **Restrictions:**

None.

#### Example:

```
SQLHANDLE hdbc; /* connection handle */
/* ... */
/* disconnect from the database */
cliRC = SQLDisconnect(hdbc);
```

## Related concepts:

• "SQLSTATES for DB2 CLI" in the CLI Guide and Reference, Volume 1

#### Related tasks:

• "Terminating a CLI Application" in the CLI Guide and Reference, Volume 1

#### Related reference:

- "SQLAllocHandle Function (CLI) Allocate Handle" on page 8
- "SQLConnect Function (CLI) Connect to a Data Source" on page 93
- "SQLDriverConnect Function (CLI) (Expanded) Connect to a Data Source" on page 116
- "SQLEndTran Function (CLI) End Transactions of a Connection or an Environment" on page 122
- "SQLFreeHandle Function (CLI) Free Handle Resources" on page 177
- "CLI Function Return Codes" in the CLI Guide and Reference, Volume 1

### Related samples:

- "dbconn.c -- How to connect to and disconnect from a database (CLI)"
- "dbmcon.c -- How to use multiple databases (CLI)"
- "dbmconx.c -- How to use multiple databases with embedded SQL. (CLI)"
- "spserver.c -- Definition of various types of stored procedures (CLI)"

# SQLDriverConnect Function (CLI) - (Expanded) Connect to a Data Source

## **Purpose:**

SQLDriverConnect() is an alternative to SQLConnect(). Both functions establish a connection to the target database, but SQLDriverConnect() supports additional connection parameters and the ability to prompt the user for connection information.

Use SQLDriverConnect() when the data source requires parameters other than the 3 input arguments supported by SQLConnect() (data source name, user ID and password), or when you want to use DB2 CLI's graphical user interface to prompt the user for mandatory connection information.

Once a connection is established, the completed connection string is returned. Applications can store this string for future connection requests.

Unicode Equivalent: This function can also be used with the Unicode character set. The corresponding Unicode function is SQLDriverConnectW(). Refer to Unicode Functions (CLI) for information on ANSI to Unicode function mappings.

# Syntax:

#### Generic

```
SQLRETURN SQLDriverConnect (

SQLHDBC ConnectionHandle, /* hdbc */
SQLHWND WindowHandle, /* hwnd */
SQLCHAR *InConnectionString, /* szConnStrIn */
SQLSMALLINT InConnectionStringLength, /* cbConnStrIn */
SQLCHAR *OutConnectionString, /* szConnStrOut */
SQLSMALLINT OutConnectionStringCapacity, /* cbConnStrOut */
SQLSMALLINT *OutConnectionStringLengthPtr, /* pcbConnStrOut */
SQLUSMALLINT DriverCompletion); /* fDriverCompletion */
```

## **Function Arguments:**

Table 41. SQLDriverConnect Arguments

| Data Type | Argument         | Use   | Description       |
|-----------|------------------|-------|-------------------|
| SQLHDBC   | ConnectionHandle | input | Connection handle |

Table 41. SQLDriverConnect Arguments (continued)

| Data Type    | Argument                         | Use    | Description                                                                                                    |
|--------------|----------------------------------|--------|----------------------------------------------------------------------------------------------------|
| SQLHWND      | WindowHandle                     | input  | Window handle (platform dependent): on Windows, this is the parent Windows handle. On AIX, this is the parent MOTIF Widget window handle.                                                                                 |
|              |                                  |        | If a NULL is passed, then no dialog will be presented.                                                                                                    |
| SQLCHAR *    | InConnectionString               | input  | A full, partial or empty (null pointer) connection string (see syntax and description below).                                                                                                    |
| SQLSMALLINT  | InConnectionStringLength         | input  | Length of InConnectionString.                                                                                                    |
| SQLCHAR *    | OutConnectionString              | output | Pointer to buffer for the completed connection string.                                                                                                    |
|              |                                  |        | If the connection was established successfully, this buffer will contain the completed connection string. Applications should allocate at least SQL_MAX_OPTION_STRING_LENGTH bytes for this buffer.                       |
| SQLSMALLINT  | OutConnectionString<br>Capacity  | input  | Maximum size of the buffer pointed to by <i>OutConnectionString</i> .                                                                                                    |
| SQLCHAR *    | OutConnectionString<br>LengthPtr | output | Pointer to the number of characters available to return in the <i>OutConnectionString</i> buffer.                                                                                                    |
|              |                                  |        | If the value of *OutConnectionStringLengthPtr is greater than or equal to OutConnectionStringCapacity, the completed connection string in OutConnectionString is truncated to OutConnectionStringCapacity - 1 characters. |
| SQLUSMALLINT | DriverCompletion                 | input  | Indicates when DB2 CLI should prompt the user for more information.  Possible values:  • SQL_DRIVER_PROMPT  • SQL_DRIVER_COMPLETE  • SQL_DRIVER_COMPLETE  • SQL_DRIVER_NOPROMPT                                           |

Usage:

## InConnectionString Argument

```
A request connection string has the following syntax:

connection-string ::= attribute[;] | attribute; connection-string

attribute ::= attribute-keyword=attribute-value
| DRIVER=[{]attribute-value[}]

attribute-keyword ::= DSN | UID | PWD | NEWPWD
| driver-defined-attribute-keyword

attribute-value ::= character-string
```

#### where

· character-string has zero or more characters

driver-defined-attribute-keyword ::= identifier

- identifier has one or more characters
- · attribute-keyword is case insensitive
- · attribute-value may be case sensitive
- the value of the DSN keyword does not consist solely of blanks
- NEWPWD is used as part of a change password request. The application
  can either specify the new string to use, for example, NEWPWD=anewpass;
  or specify NEWPWD=; and rely on a dialog box generated by the DB2 CLI
  driver to prompt for the new password

Because of connection string and initialization file grammar, keywords and attribute values that contain the characters []{}(),;?\*=!@ should be avoided. Because of the grammar in the system information, keywords and data source names cannot contain the backslash (\) character. For DB2 CLI Version 2, braces are required around the DRIVER keyword.

If any keywords are repeated in the browse request connection string, DB2 CLI uses the value associated with the first occurrence of the keyword. If the **DSN** and **DRIVER** keywords are included in the same browse request connection string, DB2 CLI uses whichever keyword appears first.

# **OutConnectionString Argument**

The result connection string is a list of connection attributes. A connection attribute consists of an attribute keyword and a corresponding attribute value. The browse result connection string has the following syntax:

```
\label{eq:connection-string} \begin{tabular}{ll} connection-string & attribute & (a) & (b) & (c) & (c) & (
```

attribute-keyword ::= ODBC-attribute-keyword driver-defined-attribute-keyword

ODBC-attribute-keyword = {UID | PWD}[:localized-identifier] driver-defined-attribute-keyword ::= identifer[:localized-identifier]

attribute-value ::= {attribute-value-list} | ? (The braces are literal; they are returned by DB2 CLI.) attribute-value-list ::= character-string [:localized-character string] | character-string [:localized-character string], attribute-value-list

#### where

- character-string and localized-character string have zero or more characters
- identifier and localized-identifier have one or more characters; attribute-keyword is case insensitive
- · attribute-value may be case sensitive

Because of connection string and initialization file grammar, keywords, localized identifiers, and attribute values that contain the characters []{}0,;?\*=!@ should be avoided. Because of the grammar in the system information, keywords and data source names cannot contain the backslash (\) character.

The connection string is used to pass one or more values needed to complete a connection. The contents of the connection string and the value of *DriverCompletion* will determine if DB2 CLI needs to establish a dialog with the user.

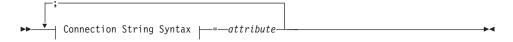

#### **Connection String Syntax**

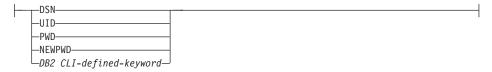

Each keyword above has an attribute that is equal to the following:

**DSN** Data source name. The name or alias-name of the database. Required if *DriverCompletion* is equal to SQL\_DRIVER\_NOPROMPT.

**UID** Authorization-name (user identifier).

### **SQLDriverConnect**

**PWD** The password corresponding to the authorization name. If there is no password for the user ID, an empty value is specified (PWD=;).

#### **NEWPWD**

New password used as part of a change password request. The application can either specify the new string to use, for example, NEWPWD=anewpass; or specify NEWPWD=; and rely on a dialog box generated by the DB2 CLI driver to prompt for the new password (set the *DriverCompletion* argument to anything other than SQL\_DRIVER\_NOPROMPT).

Any one of the CLI keywords can be specified on the connection string. If any keywords are repeated in the connection string, the value associated with the first occurrence of the keyword is used.

If any keywords exists in the CLI initialization file, the keywords and their respective values are used to augment the information passed to DB2 CLI in the connection string. If the information in the CLI initialization file contradicts information in the connection string, the values in connection string take precedence.

If the end user *Cancels* a dialog box presented, SQL\_NO\_DATA\_FOUND is returned.

The following values of *DriverCompletion* determines when a dialog will be opened:

### **SQL DRIVER PROMPT:**

A dialog is always initiated. The information from the connection string and the CLI initialization file are used as initial values, to be supplemented by data input via the dialog box.

# **SQL\_DRIVER\_COMPLETE:**

A dialog is only initiated if there is insufficient information in the connection string. The information from the connection string is used as initial values, to be supplemented by data entered via the dialog box.

## SQL\_DRIVER\_COMPLETE\_REQUIRED:

A dialog is only initiated if there is insufficient information in the connection string. The information from the connection string is used as initial values. Only mandatory information is requested. The user is prompted for required information only.

#### SQL\_DRIVER\_NOPROMPT:

The user is not prompted for any information. A connection is attempted with the information contained in the connection string. If there is not enough information, SQL\_ERROR is returned.

Once a connection is established, the complete connection string is returned. Applications that need to set up multiple connections to the same database for a given user ID should store this output connection string. This string can then be used as the input connection string value on future SQLDriverConnect() calls.

#### **Return Codes:**

- SQL\_SUCCESS
- SQL\_SUCCESS\_WITH\_INFO
- SQL\_NO\_DATA\_FOUND
- SQL INVALID HANDLE
- SQL\_ERROR

# **Diagnostics:**

All of the diagnostics generated by SQLConnect() can be returned here as well. The following table shows the additional diagnostics that can be returned.

Table 42. SQLDriverConnect SQLSTATEs

| SQLSTATE      | Description                          | Explanation                                                                                                    |  |
|---------------|--------------------------------------|----------------------------------------------------------------------------------------------------|--|
| 01004         | Data truncated.                      | The buffer szConnstrOut was not large enough to hold the entire connection string. The argument *OutConnectionStringLengthPtr contains the actual length of the connection string available for return. (Function returns SQL_SUCCESS_WITH_INFO)                                                            |  |
| <b>01</b> S00 | Invalid connection string attribute. | An invalid keyword or attribute value was specified in input connection string, but the connection to the data source was successful anyway because one of the following occurred:  • The unrecognized keyword was ignored.  • The invalid attribute value was ignored, the default value was used instead. |  |
|               |                                      | (Function returns SQL_SUCCESS_WITH_INFO)                                                                                                    |  |
| <b>HY</b> 000 | General error.  Dialog Failed        | The information specified in the connection string was insufficient for making a connect request, but the dialog was prohibited by setting <i>fCompletion</i> to SQL_DRIVER_NOPROMPT.                                                                                                    |  |
|               |                                      | The attempt to display the dialog failed.                                                                                                    |  |
| <b>HY</b> 090 | Invalid string or buffer length.     | The value specified for <i>InConnectionStringLength</i> was less than 0, but not equal to SQL_NTS.                                                                                                    |  |
|               |                                      | The value specified for <i>OutConnectionStringCapacity</i> was less than 0.                                                                                                    |  |

### SQLDriverConnect

Table 42. SQLDriverConnect SQLSTATEs (continued)

| SQLSTATE      | Description                | Explanation                                                                                |  |
|---------------|----------------------------|--------------------------------------------------------------------------------------------|--|
| <b>HY</b> 110 | Invalid driver completion. | The value specified for the argument fCompletion was not equal to one of the valid values. |  |

#### **Restrictions:**

None.

## Example:

```
rc = SQLDriverConnect(hdbc,
                       (SQLHWND) sq1HWND,
                      InConnectionString,
                      InConnectionStringLength,
                      OutConnectionString,
                      OutConnectionStringCapacity,
                      StrLength2,
                      DriveCompletion):
```

## Related concepts:

- "Unicode Functions (CLI)" in the CLI Guide and Reference, Volume 1
- "SQLSTATES for DB2 CLI" in the CLI Guide and Reference, Volume 1

#### Related tasks:

• "Initializing CLI Applications" in the CLI Guide and Reference, Volume 1

#### Related reference:

- "SQLAllocHandle Function (CLI) Allocate Handle" on page 8
- "SQLConnect Function (CLI) Connect to a Data Source" on page 93
- "SQLSetConnectAttr Function (CLI) Set Connection Attributes" on page 336
- "CLI Function Return Codes" in the CLI Guide and Reference, Volume 1

# Related samples:

- "dbcongui.c -- How to connect to a database with a graphical user interface (GUI) (CLI)"
- "dbconn.c -- How to connect to and disconnect from a database (CLI)"

# SQLEndTran Function (CLI) - End Transactions of a Connection or an **Environment**

#### Purpose:

| Specification: DB2 CLI 5.0 | <b>ODBC</b> 3.0 | ISO CLI |
|----------------------------|-----------------|---------|
|----------------------------|-----------------|---------|

SQLEndTran() requests a commit or rollback operation for all active operations on all statements associated with a connection, or for all connections associated with an environment.

## Syntax:

## **Function Arguments:**

Table 43. SQLEndTran Arguments

| Data Type   | Argument       | Use   | Description                                                                                                    |
|-------------|----------------|-------|----------------------------------------------------------------------------------------------------|
| SQLSMALLINT | HandleType     | input | Handle type identifier. Contains either SQL_HANDLE_ENV if Handle is an environment handle, or SQL_HANDLE_DBC if Handle is a connection handle.        |
| SQLHANDLE   | Handle         | input | The handle, of the type indicated by <i>HandleType</i> , indicating the scope of the transaction. See the "Usage" section below for more information. |
| SQLSMALLINT | CompletionType | input | One of the following two values:                                                                                                    |

## Usage:

If *HandleType* is SQL\_HANDLE\_ENV and *Handle* is a valid environment handle, then DB2 CLI will attempt to commit or roll back transactions one at a time, depending on the value of *CompletionType*, on all connections that are in a connected state on that environment. SQL\_SUCCESS will only be returned if it receives SQL\_SUCCESS for each connection. If it receives SQL\_ERROR on one or more connections, it will return SQL\_ERROR to the application, and the diagnostic information will be placed in the diagnostic data structure of the environment. To determine which connection(s) failed during the commit or rollback operation, the application can call SQLGetDiagRec() for each connection.

SQLEndTran() should not be used when working in a Distributed Unit of Work environment. The transaction manager APIs should be used instead.

#### SQLEndTran

If CompletionType is SQL\_COMMIT, SQLEndTran() issues a commit request for all active operations on any statement associated with an affected connection. If CompletionType is SQL\_ROLLBACK, SQLEndTran() issues a rollback request for all active operations on any statement associated with an affected connection. If no transactions are active, SQLEndTran() returns SQL\_SUCCESS with no effect on any data sources.

To determine how transaction operations affect cursors, an application calls SQLGetInfo() with the SQL\_CURSOR\_ROLLBACK\_BEHAVIOR and SQL\_CURSOR\_COMMIT\_BEHAVIOR options.

If the SQL CURSOR ROLLBACK BEHAVIOR or SQL CURSOR COMMIT BEHAVIOR value equals SQL CB DELETE, SQLEndTran() closes and deletes all open cursors on all statements associated with the connection and discards all pending results. SQLEndTran() leaves any statement present in an allocated (unprepared) state; the application can reuse them for subsequent SQL requests or can call SQLFreeStmt() or SQLFreeHandle() with a *HandleType* of SQL HANDLE STMT to deallocate them.

If the SQL CURSOR ROLLBACK BEHAVIOR or SQL\_CURSOR\_COMMIT\_BEHAVIOR value equals SQL\_CB\_CLOSE, SQLEndTran() closes all open cursors on all statements associated with the connection. SQLEndTran() leaves any statement present in a prepared state; the application can call SQLExecute() for a statement associated with the connection without first calling SQLPrepare().

If the SQL CURSOR ROLLBACK BEHAVIOR or SQL\_CURSOR\_COMMIT\_BEHAVIOR value equals SQL\_CB\_PRESERVE, SQLEndTran() does not affect open cursors associated with the connection. Cursors remain at the row they pointed to prior to the call to SQLEndTran().

When autocommit mode is off, calling SQLEndTran() with either SQL\_COMMIT or SQL\_ROLLBACK when no transaction is active will return SQL\_SUCCESS (indicating that there is no work to be committed or rolled back) and have no effect on the data source, unless errors not related to transactions occur.

When autocommit mode is on, calling SQLEndTran() with a *CompletionType* of either SQL\_COMMIT or SQL\_ROLLBACK always returns SQL\_SUCCESS, unless errors not related to transactions occur.

When a DB2 CLI application is running in autocommit mode, the DB2 CLI driver does not pass the SQLEndTran() statement to the server.

#### **Return Codes:**

- SQL\_SUCCESS
- SQL\_SUCCESS\_WITH\_INFO
- SQL\_ERROR
- SQL\_INVALID\_HANDLE

# Diagnostics:

Table 44. SQLEndTran SQLSTATEs

| SQLSTATE Description Explanation |                                        | Explanation                                                                                                    |  |
|----------------------------------|----------------------------------------|----------------------------------------------------------------------------------------------------|--|
| 01000                            | Warning.                               | Informational message. (Function returns SQL_SUCCESS_WITH_INFO.)                                                                                                    |  |
| 08003                            | Connection is closed.                  | The ConnectionHandle was not in a connected state.                                                                                                    |  |
| 08007                            | Connection failure during transaction. | The connection associated with the <i>ConnectionHandle</i> faile during the execution of the function and it cannot be determined whether the requested <b>COMMIT</b> or <b>ROLLBACK</b> occurred before the failure.                                                                    |  |
| 40001                            | Transaction rollback.                  | The transaction was rolled back due to a resource deadloo with another transaction.                                                                                                    |  |
| HY000                            | General error.                         | An error occurred for which there was no specific SQLSTATE. The error message returned by SQLGetDiagRec() in the *MessageText buffer describes the error and its cause.                                                                                                    |  |
| HY001                            | Memory allocation failure.             | DB2 CLI is unable to allocate memory required to support execution or completion of the function. It is likely that process-level memory has been exhausted for the application process. Consult the operating system configuration for information on process-level memory limitations. |  |
| HY010                            | Function sequence error.               | An asynchronously executing function was called for a <i>StatementHandle</i> associated with the <i>ConnectionHandle</i> and was still executing when SQLEndTran() was called.                                                                                                    |  |
|                                  |                                        | SQLExecute() or SQLExecDirect() was called for a<br>StatementHandle associated with the ConnectionHandle and returned SQL_NEED_DATA. This function was called before data was sent for all data-at-execution parameters or columns.                                                      |  |
| HY012                            | Invalid transaction code.              | The value specified for the argument <i>CompletionType</i> was neither SQL_COMMIT nor SQL_ROLLBACK.                                                                                                    |  |
| HY092                            | Option type out of range.              | The value specified for the argument <i>HandleType</i> was neither SQL_HANDLE_ENV nor SQL_HANDLE_DBC.                                                                                                    |  |

# **Restrictions:**

None.

### **Example:**

```
/* commit all active transactions on the connection */
cliRC = SQLEndTran(SQL_HANDLE_DBC, hdbc, SQL_COMMIT)
/* ... */
/* rollback all active transactions on the connection */
cliRC = SQLEndTran(SQL_HANDLE_DBC, hdbc, SQL_ROLLBACK);
/* ... */
/* rollback all active transactions on all connections
  in this environment */
cliRC = SQLEndTran(SQL_HANDLE_ENV, henv, SQL_ROLLBACK);
```

### Related concepts:

- "Handles in CLI" in the CLI Guide and Reference, Volume 1
- "SQLSTATES for DB2 CLI" in the CLI Guide and Reference, Volume 1
- "Multisite Updates (Two Phase Commit) in CLI Applications" in the CLI Guide and Reference, Volume 1

#### Related tasks:

• "Terminating a CLI Application" in the CLI Guide and Reference, Volume 1

#### Related reference:

- "SQLFreeHandle Function (CLI) Free Handle Resources" on page 177
- "SQLGetDiagRec Function (CLI) Get Multiple Fields Settings of Diagnostic Record" on page 219
- "SQLGetInfo Function (CLI) Get General Information" on page 227
- "CLI Function Return Codes" in the CLI Guide and Reference, Volume 1

# Related samples:

- "dbuse.c -- How to use a database (CLI)"
- "tbmod.c -- How to modify table data (CLI)"
- "tut\_use.c -- How to execute SQL statements, bind parameters to an SQL statement (CLI)"

# SQLError Function (CLI) - Retrieve Error Information

Deprecated:

Note:

In ODBC 3.0, SQLError() has been deprecated and replaced with SQLGetDiagRec() and SQLGetDiagField().

Although this version of DB2 CLI continues to support SQLError(), we recommend that you use SQLGetDiagRec() in your DB2 CLI programs so that they conform to the latest standards.

Unicode Equivalent: This function can also be used with the Unicode character set. The corresponding Unicode function is SQLErrorW(). Refer to Unicode Functions (CLI) for information on ANSI to Unicode function mappings.

## Migrating to the New Function

To read the error diagnostic records for a statement handle, the SQLError() function,

for example, would be rewritten using the new function as:

# Related concepts:

- "Unicode Functions (CLI)" in the CLI Guide and Reference, Volume 1
- "SQLSTATES for DB2 CLI" in the CLI Guide and Reference, Volume 1
- "Diagnostics in CLI Applications Overview" in the CLI Guide and Reference, Volume 1

#### Related reference:

- "SQLGetDiagField Function (CLI) Get a Field of Diagnostic Data" on page 213
- "SQLGetDiagRec Function (CLI) Get Multiple Fields Settings of Diagnostic Record" on page 219
- "CLI Function Return Codes" in the CLI Guide and Reference, Volume 1

# SQLExecDirect Function (CLI) - Execute a Statement Directly

# **Purpose:**

| Specification: DB2 CLI 1.1 ODBC 1.0 ISO CLI | Specification: | DB2 CLI 1.1 | <b>ODBC</b> 1.0 | ISO CLI |
|---------------------------------------------|----------------|-------------|-----------------|---------|
|---------------------------------------------|----------------|-------------|-----------------|---------|

#### **SQLExecDirect**

SQLExecDirect() directly executes the specified SQL statement using the current values of the parameter marker variables if any parameters exist in the statement. The statement can only be executed once.

Unicode Equivalent: This function can also be used with the Unicode character set. The corresponding Unicode function is SQLExecDirectW(). Refer to Unicode Functions (CLI) for information on ANSI to Unicode function mappings.

## Syntax:

```
        SQLRETURN
        SQLExecDirect (
        /* hstmt */

        SQLHSTMT
        StatementHandle,
        /* hstmt */

        SQLCHAR
        *StatementText,
        /* szSqlStr */

        SQLINTEGER
        TextLength);
        /* cbSqlStr */
```

# **Function Arguments:**

Table 45. SQLExecDirect Arguments

| Data Type  | Argument        | Use   | Description                                                                                                    |
|------------|-----------------|-------|----------------------------------------------------------------------------------------------------|
| SQLHSTMT   | StatementHandle | input | Statement handle. There must not be an open cursor associated with <i>StatementHandle</i> .                                                                                      |
| SQLCHAR *  | StatementText   | input | SQL statement string.                                                                                                    |
| SQLINTEGER | TextLength      | input | Length of contents of <i>StatementText</i> argument. The length must be set to either the exact length of the statement, or if the statement is null-terminated, set to SQL_NTS. |

# Usage:

If the SQL statement text contains vendor escape clause sequences, DB2 CLI will first modify the SQL statement text to the appropriate DB2-specific format before submitting it for preparation and execution. If the application does not generate SQL statements that contain vendor escape clause sequences, then it should set the SQL\_ATTR\_NOSCAN statement attribute to SQL\_NOSCAN\_ON at the connection level so that DB2 CLI does not perform a scan for vendor escape clauses.

The SQL statement can be COMMIT or ROLLBACK if it is called using SQLExecDirect(). Doing so yields the same result as calling SQLEndTran() on the current connection handle.

The SQL statement string may contain parameter markers, however all parameters must be bound before calling SQLExecDirect().

If the SQL statement is a query, SQLExecDirect() will generate a cursor name, and open the cursor. If the application has used SQLSetCursorName() to associate a cursor name with the statement handle, DB2 CLI associates the application generated cursor name with the internally generated one.

If a result set is generated, SQLFetch() or SQLFetchScroll() will retrieve the next row (or rows) of data into bound variables, LOB locators, or LOB file references.

If the SQL statement is a positioned DELETE or a positioned UPDATE, the cursor referenced by the statement must be positioned on a row and must be defined on a separate statement handle under the same connection handle.

There must not already be an open cursor on the statement handle.

If SQLSetStmtAttr() has been called with the SQL\_ATTR\_PARAMSET\_SIZE attribute to specify that an array of input parameter values has been bound to each parameter marker, then the application needs to call SQLExecDirect() only once to process the entire array of input parameter values.

If the executed statement returns multiple result sets (one for each set of input parameters), then SQLMoreResults() should be used to advance to the next result set once processing on the current result set is complete.

#### **Return Codes:**

- SQL SUCCESS
- SQL\_SUCCESS\_WITH\_INFO
- SQL STILL EXECUTING
- SQL\_ERROR
- SQL\_INVALID\_HANDLE
- SQL\_NEED\_DATA
- SQL\_NO\_DATA\_FOUND

SQL\_NEED\_DATA is returned when the application has requested to input data-at-execute parameter values by setting the \*StrLen\_or\_IndPtr value specified during SQLBindParameter() to SQL\_DATA\_AT\_EXEC for one or more parameters.

SQL\_NO\_DATA\_FOUND is returned if the SQL statement is a Searched UPDATE or Searched DELETE and no rows satisfy the search condition.

## **Diagnostics:**

# **SQLExecDirect**

Table 46. SQLExecDirect SQLSTATEs

| SQLSTATE      | Description                                                     | Explanation                                                                                                    |  |
|---------------|-----------------------------------------------------------------|----------------------------------------------------------------------------------------------------|--|
| 01504         | The UPDATE or DELETE statement does not include a WHERE clause. | StatementText contained an UPDATE or DELETE statement which did not contain a WHERE clause. (Function returns SQL_SUCCESS_WITH_INFO or SQL_NO_DATA_FOUND if there were no rows in the table).                                                        |  |
| <b>01</b> 508 | Statement disqualified for blocking.                            | The statement was disqualified for blocking for reasons other than storage.                                                                                                    |  |
| <b>07</b> 001 | Wrong number of parameters.                                     | The number of parameters bound to application variables using SQLBindParameter() was less than the number of parameter markers in the SQL statement contained in the argument <i>StatementText</i> .                                                 |  |
| <b>07</b> 006 | Invalid conversion.                                             | Transfer of data between DB2 CLI and the application variables would result in an incompatible data conversion                                                                                                    |  |
| <b>21</b> S01 | Insert value list does not match column list.                   | StatementText contained an INSERT statement and the number of values to be inserted did not match the degree of the derived table.                                                                                                    |  |
| <b>21</b> S02 | Degrees of derived table does not match column list.            | StatementText contained a CREATE VIEW statement and the number of names specified is not the same degree as the derived table defined by the query specification.                                                                                    |  |
| <b>22</b> 001 | String data right truncation.                                   | A character string assigned to a character type column exceeded the maximum length of the column.                                                                                                    |  |
| <b>22</b> 003 | Numeric value out of range.                                     | A numeric value assigned to a numeric type column caused truncation of the whole part of the number, either at the time of assignment or in computing an intermediate result.                                                                        |  |
|               |                                                                 | StatementText contained an SQL statement with an arithmetic expression which caused division by zero.  Note: as a result the cursor state is undefined for DB2 Universal Database (the cursor will remain open for other RDBMSs).                    |  |
| <b>22</b> 005 | Error in assignment.                                            | StatementText contained an SQL statement with a parameter or literal and the value or LOB locator was incompatible with the data type of the associated table column.                                                                                |  |
|               |                                                                 | The length associated with a parameter value (the contents of the $pcbValue$ buffer specified on SQLBindParameter()) is not valid.                                                                                                    |  |
|               |                                                                 | The argument <i>fSQLType</i> used in SQLBindParameter() or SQLSetParam(), denoted an SQL graphic data type, but the deferred length argument ( <i>pcbValue</i> ) contains an odd length value. The length value must be even for graphic data types. |  |

Table 46. SQLExecDirect SQLSTATEs (continued)

| SQLSTATE                    | Description                                                                                    | Explanation                                                                                                    |  |
|-----------------------------|------------------------------------------------------------------------------------------------|----------------------------------------------------------------------------------------------------|--|
| <b>22</b> 007               | Invalid datetime format.                                                                       | StatementText contained an SQL statement with an invalid datetime format; that is, an invalid string representation or value was specified, or the value was an invalid date, time, or timestamp.                                           |  |
| 22008                       | Datetime field overflow.                                                                       | Datetime field overflow occurred; for example, an arithmetic operation on a date or timestamp has a result that is not within the valid range of dates, or a datetime value cannot be assigned to a bound variable because it is too small. |  |
| <b>22</b> 012               | Division by zero is invalid.                                                                   | StatementText contained an SQL statement with an arithmetic expression that caused division by zero.                                                                                                    |  |
| <b>23</b> 000               | Integrity constraint violation.                                                                | The execution of the SQL statement is not permitted because the execution would cause integrity constraint violation in the DBMS.                                                                                                    |  |
| <b>24</b> 000               | Invalid cursor state.                                                                          | A cursor was already opened on the statement handle.                                                                                                    |  |
| <b>24</b> 504               | The cursor identified in the UPDATE, DELETE, SET, or GET statement is not positioned on a row. | 1 0                                                                                                    |  |
| <b>34</b> 000               | Invalid cursor name.                                                                           | StatementText contained a Positioned DELETE or a Positioned UPDATE and the cursor referenced by the statement being executed was not open.                                                                                                  |  |
| 37xxx <sup>a</sup>          | Invalid SQL syntax.                                                                            | <ul> <li>StatementText contained one or more of the following:</li> <li>an SQL statement that the connected database server could not prepare</li> <li>a statement containing a syntax error</li> </ul>                                     |  |
| <b>40</b> 001               | Transaction rollback.                                                                          | The transaction to which this SQL statement belonged w rolled back due to a deadlock or timeout.                                                                                                    |  |
| <b>40</b> 003 <b>08</b> S01 | Communication link failure.                                                                    | re. The communication link between the application and da source failed before the function completed.                                                                                                    |  |
| 42xxx                       | Syntax Error or Access Rule<br>Violation.                                                      | <b>42</b> 5xx indicates the authorization ID does not have permission to execute the SQL statement contained in <i>StatementText</i> .                                                                                                    |  |
|                             |                                                                                                | Other <b>42</b> xxx SQLSTATES indicate a variety of syntax or access problems with the statement.                                                                                                    |  |

# **SQLExecDirect**

Table 46. SQLExecDirect SQLSTATEs (continued)

| SQLSTATE      | Description                                                                                            | Explanation                                                                                                    |
|---------------|----------------------------------------------------------------------------------------------------|----------------------------------------------------------------------------------------------------|
| <b>42</b> 8A1 | Unable to access a file referenced by a host file variable.                                            | <ul> <li>This can be raised for any of the following scenarios. The associated reason code in the text identifies the particular error:</li> <li>01 - The file name length is invalid or the file name and/or the path has an invalid format.</li> <li>02 - The file option is invalid. It must have one of the following values:</li> </ul>                                                                                                    |
|               |                                                                                                    | SQL_FILE_READ -read from an existing file SQL_FILE_OVERWRITE -overwrite an existing file.  If the file does not exist, create the file.  SQL_FILE_APPEND -append to an existing file.                                                                                                    |
|               |                                                                                                    | If the file does not exist, create the file.  • 03 - The file cannot be found.  • 04 - The SQL_FILE_CREATE option was specified for a file with the same name as an existing file.  • 05 - Access to the file was denied. The user does not have permission to open the file.  • 06 - Access to the file was denied. The file is in use with incompatible modes. Files to be written to are opened in exclusive mode.  • 07 - Disk full was encountered while writing to the file.  • 08 - Unexpected end of file encountered while reading from the file.  • 09 - A media error was encountered while accessing the file. |
| <b>42</b> 895 | The value of a host variable in the EXECUTE or OPEN statement cannot be used because of its data type. | The LOB locator type specified on the bind parameter function call does not match the LOB data type of the parameter marker.  The argument <i>fSQLType</i> used on the bind parameter function specified a LOB locator type but the corresponding parameter marker is not a LOB.                                                                                                    |
| 44000         | Integrity constraint violation.                                                                        | StatementText contained an SQL statement which contained a parameter or literal. This parameter value was NULL for a column defined as NOT NULL in the associated table column, or a duplicate value was supplied for a column constrained to contain only unique values, or some other integrity constraint was violated.                                                                                                    |
| <b>56</b> 084 | LOB data is not supported in DRDA.                                                                     | LOB columns cannot either be selected or updated when connecting to host or AS/400 servers (using DB2 Connect).                                                                                                    |
| 58004         | Unexpected system failure.                                                                             | Unrecoverable system error.                                                                                                    |
|               | ·                                                                                                    |                                                                                                    |

Table 46. SQLExecDirect SQLSTATEs (continued)

| SQLSTATE      | Description                       | Explanation                                                                                                    |  |
|---------------|-----------------------------------|----------------------------------------------------------------------------------------------------|--|
| <b>S0</b> 001 | Database object already exists.   | StatementText contained a CREATE TABLE or CREATE VIEW statement and the table name or view name specified already existed.                                                                                                    |  |
| <b>S0</b> 002 | Database object does not exist.   | StatementText contained an SQL statement that references a table name or view name which does not exist.                                                                                                    |  |
| <b>S0</b> 011 | Index already exists.             | StatementText contained a CREATE INDEX statement and the specified index name already existed.                                                                                                    |  |
| S0012         | Index not found.                  | StatementText contained a DROP INDEX statement and the specified index name did not exist.                                                                                                    |  |
| <b>S0</b> 021 | Column already exists.            | StatementText contained an ALTER TABLE statement and the column specified in the ADD clause was not unique identified an existing column in the base table.                                                                                                    |  |
| S0022         | Column not found.                 | StatementText contained an SQL statement that references column name which does not exist.                                                                                                    |  |
| <b>HY</b> 001 | Memory allocation failure.        | DB2 CLI is unable to allocate memory required to support execution or completion of the function. It is likely that process-level memory has been exhausted for the application process. Consult the operating system configuration for information on process-level memory limitations. |  |
| HY009         | Invalid argument value.           | StatementText was a null pointer.                                                                                                    |  |
| <b>HY</b> 013 | Unexpected memory handling error. | DB2 CLI was unable to access memory required to support execution or completion of the function.                                                                                                    |  |
| <b>HY</b> 014 | No more handles.                  | DB2 CLI was unable to allocate a handle due to resource limitations.                                                                                                    |  |
| <b>HY</b> 090 | Invalid string or buffer length.  | The argument <i>TextLength</i> was less than 1 but not equal to SQL_NTS.                                                                                                    |  |
| <b>HY</b> 092 | Option type out of range.         | The FileOptions argument of a previous SQLBindFileToParam() operation was not valid.                                                                                                    |  |
| HY503         | Invalid file name length.         | The <i>fileNameLength</i> argument value from SQLBindFileToParam() was less than 0, but not equal to SQL_NTS.                                                                                                    |  |
| НҮТ00         | Timeout expired.                  | The timeout period expired before the data source returned the result set. The timeout period can be set usi the SQL_ATTR_QUERY_TIMEOUT attribute for SQLSetStmtAttr().                                                                                                    |  |
| Note:         |                                   |                                                                                                    |  |

#### Note:

a xxx refers to any SQLSTATE with that class code. Example, 37xxx refers to any SQLSTATE in the 37 class.

#### **Restrictions:**

None.

### **Example:**

```
/* directly execute a statement - end the COMPOUND statement */
cliRC = SQLExecDirect(hstmt, (SQLCHAR *)"SELECT * FROM ORG", SQL_NTS);
```

## Related concepts:

- "Vendor Escape Clauses in CLI Applications" in the CLI Guide and Reference, Volume 1
- "Unicode Functions (CLI)" in the CLI Guide and Reference, Volume 1
- "SQLSTATES for DB2 CLI" in the CLI Guide and Reference, Volume 1
- "Parameter Marker Binding in CLI Applications" in the CLI Guide and Reference, Volume 1
- "Cursors in CLI Applications" in the CLI Guide and Reference, Volume 1

#### Related tasks:

- "Binding Parameter Markers in CLI Applications" in the CLI Guide and Reference, Volume 1
- "Updating and Deleting Data in CLI Applications" in the CLI Guide and Reference, Volume 1

#### Related reference:

- "SQLBindCol Function (CLI) Bind a Column to an Application Variable or LOB Locator" on page 12
- "SQLExecute Function (CLI) Execute a Statement" on page 134
- "SQLFetch Function (CLI) Fetch Next Row" on page 149
- "SQLFetchScroll Function (CLI) Fetch Rowset and Return Data for All Bound Columns" on page 159
- "PREPARE statement" in the SQL Reference, Volume 2
- "CLI Function Return Codes" in the CLI Guide and Reference, Volume 1

# Related samples:

- "dbmcon.c -- How to use multiple databases (CLI)"
- "dbuse.c -- How to use a database (CLI)"
- "tbmod.c -- How to modify table data (CLI)"

# SQLExecute Function (CLI) - Execute a Statement

## **Purpose:**

| Specification:   DB2 CLI 1.1   ODBC 1.0   ISO CLI | ecification: | DB2 CLI 1.1 | <b>ODBC</b> 1.0 | ISO CLI |  |
|---------------------------------------------------|--------------|-------------|-----------------|---------|--|
|---------------------------------------------------|--------------|-------------|-----------------|---------|--|

SQLExecute() executes a statement that was successfully prepared using SQLPrepare() on the same statement handle, once or multiple times. The statement is executed using the current values of any application variables that were bound to parameter markers by SQLBindParameter() or SQLBindFileToParam().

# Syntax:

SQLRETURN SQLExecute (SQLHSTMT StatementHandle); /\* hstmt \*/

## **Function Arguments:**

Table 47. SQLExecute Arguments

| Data Type | Argument        | Use | Description                                                                                 |
|-----------|-----------------|-----|---------------------------------------------------------------------------------------------|
| SQLHSTMT  | StatementHandle |     | Statement handle. There must not be an open cursor associated with <i>StatementHandle</i> . |

### Usage:

The SQL statement string previously prepared on *StatementHandle* using SQLPrepare() may contain parameter markers. All parameters must be bound before calling SQLExecute().

Once the application has processed the results from the SQLExecute() call, it can execute the statement again with new (or the same) parameter values.

A statement executed by SQLExecDirect() cannot be re-executed by calling SQLExecute(). Only statements prepared with SQLPrepare() can be executed and re-executed with SQLExecute().

If the prepared SQL statement is a query, SQLExecute() will generate a cursor name, and open the cursor. If the application has used SQLSetCursorName() to associate a cursor name with the statement handle, DB2 CLI associates the application generated cursor name with the internally generated one.

To execute a SELECT statement more than once on a given statement handle, the application must close the cursor by calling SQLCloseCursor() or SQLFreeStmt() with the SQL\_CLOSE option. There must not be an open cursor on the statement handle when calling SQLExecute().

If a result set is generated, SQLFetch() or SQLFetchScroll() will retrieve the next row (or rows) of data into bound variables, LOB locators or LOB file references.

#### **SQLExecute**

If the SQL statement is a positioned DELETE or a positioned UPDATE, the cursor referenced by the statement must be positioned on a row at the time SQLExecute() is called, and must be defined on a separate statement handle under the same connection handle.

If SQLSetStmtAttr() has been called with the SQL\_ATTR\_PARAMSET\_SIZE attribute to specify that an array of input parameter values has been bound to each parameter marker, the application needs to call SQLExecute() only once to process the entire array of input parameter values. If the executed statement returns multiple result sets (one for each set of input parameters), then SQLMoreResults() should be used to advance to the next result set once processing on the current result set is complete.

#### **Return Codes:**

- SQL\_SUCCESS
- SQL SUCCESS WITH INFO
- SQL\_ERROR
- SQL INVALID HANDLE
- SQL NEED DATA
- SQL\_NO\_DATA\_FOUND

SQL\_NEED\_DATA is returned when the application has requested to input data-at-execute parameter values by setting the \*StrLen\_or\_IndPtr value specified during SQLBindParameter() to SQL\_DATA\_AT\_EXECUTE for one or more parameters.

SQL\_NO\_DATA\_FOUND is returned if the SQL statement is a searched UPDATE or searched DELETE and no rows satisfy the search condition.

# **Diagnostics:**

The SQLSTATEs for SQLExecute() include all those for SQLExecDirect() except for HY009, HY090 and with the addition of the SQLSTATE in the table below. Any SQLSTATE that SQLPrepare() could return can also be returned on a call to SQLExecute() as a result of deferred prepare behavior.

Table 48. SQLExecute SQLSTATEs

| SQLSTATE      | Description              | Explanation                                                                                                    |  |
|---------------|--------------------------|----------------------------------------------------------------------------------------------------|--|
| <b>HY</b> 010 | Function sequence error. | The specified <i>StatementHandle</i> was not in a prepared state. SQLExecute() was called without first calling SQLPrepare(). |  |

#### **Authorization:**

None.

## **Example:**

```
SQLHANDLE hstmt; /* statement handle */
SQLCHAR *stmt = (SQLCHAR *) "DELETE FROM org WHERE deptnumb = ? ";
SQLSMALLINT parameter1 = 0;
/* allocate a statement handle */
cliRC = SQLAllocHandle(SQL HANDLE STMT, hdbc, &hstmt);
/* ... */
/* prepare the statement */
cliRC = SQLPrepare(hstmt, stmt, SQL NTS);
/* ... */
/* bind parameter1 to the statement */
cliRC = SQLBindParameter(hstmt,
                         SQL PARAM INPUT,
                         SQL C SHORT,
                         SQL SMALLINT,
                         0,
                         &parameter1,
                         Θ,
                         NULL);
/* ... */
parameter1 = 15;
/* execute the statement for parameter1 = 15 */
cliRC = SQLExecute(hstmt);
```

#### Related concepts:

- "SQLSTATES for DB2 CLI" in the CLI Guide and Reference, Volume 1
- "Cursors in CLI Applications" in the CLI Guide and Reference, Volume 1

#### Related tasks:

- "Preparing and Executing SQL Statements in CLI Applications" in the CLI Guide and Reference, Volume 1
- "Binding Parameter Markers in CLI Applications" in the CLI Guide and Reference, Volume 1
- "Updating and Deleting Data in CLI Applications" in the CLI Guide and Reference, Volume 1

#### Related reference:

- "SQLBindFileToParam Function (CLI) Bind LOB File Reference to LOB Parameter" on page 26
- "SQLExecDirect Function (CLI) Execute a Statement Directly" on page 127
- "SQLPrepare Function (CLI) Prepare a Statement" on page 306

#### **SQLExecute**

- "SQLBindParameter Function (CLI) Bind A Parameter Marker to a Buffer or LOB Locator" on page 30
- "CLI Function Return Codes" in the CLI Guide and Reference, Volume 1

## Related samples:

- "dbuse.c -- How to use a database (CLI)"
- "spclient.c -- Call various stored procedures (CLI)"
- "tut\_use.c -- How to execute SQL statements, bind parameters to an SQL statement (CLI)"

## SQLExtendedBind Function (CLI) - Bind an Array of Columns

#### **Purpose:**

| Specification: | DB2 CLI 6 |  |
|----------------|-----------|--|
| Specification. | DDZ CLI 0 |  |

SQLExtendedBind() is used to bind an array of columns or parameters instead of using repeated calls to SQLBindCol() or SQLBindParameter().

## Syntax:

```
SQLRETURN
             SQLExtendedBind (
                                                StatementHandle, /* hstmt */
                              SQLHSTMT
                              SQLSMALLINT
                                                 fBindCol.
                                                cRecords,
                              SQLSMALLINT
                              SQLSMALLINT *
                                                pfCType,
                              SQLPOINTER *
                                                rgbValue,
                              SQLINTEGER *
                                                cbValueMax,
                              SQLUINTEGER *
                                                 puiPrecisionCType,
                              SQLSMALLINT *
                                                psScaleCType,
                              SQLINTEGER **
                                                pcbValue,
                              SQLINTEGER **
                                                piIndicator,
                              SQLSMALLINT *
                                                pfParamType,
                              SQLSMALLINT *
                                                pfSQLType,
                              SQLUINTEGER *
                                                pcbColDef,
                              SQLSMALLINT *
                                                pibScale );
```

## **Function Arguments:**

Table 49. SQLExtendedBind() Arguments

| Data Type   | Argument        | Use   | Description                                                                                             |
|-------------|-----------------|-------|----------------------------------------------------------------------------------------------------|
| SQLHSTMT    | StatementHandle | input | Statement handle.                                                                                       |
| SQLSMALLINT | fBindCol        | input | If SQL_TRUE then the result is similar to SQLBindCol(), otherwise, it is similar to SQLBindParameter(). |
| SQLSMALLINT | cRecords        | input | Number of columns or parameters to bind.                                                                |

Table 49. SQLExtendedBind() Arguments (continued)

| Data Type     | Argument          | Use   | Description                                                                                                    |
|---------------|-------------------|-------|----------------------------------------------------------------------------------------------------|
| SQLSMALLINT * | рƒСТуре           | input | Array of values for the application data type.                                                                                                    |
| SQLPOINTER *  | rgbValue          | input | Array of pointers to application data area.                                                                                                    |
| SQLINTEGER *  | cbValueMax        | input | Array of maximum sizes for rgbValue.                                                                                                    |
| SQLUINTEGER * | puiPrecisionCType | input | Array of decimal precision values. Each value is used only if the application data type of the corresponding record is SQL_C_DECIMAL_IBM.                                                                                                    |
| SQLSMALLINT * | psScaleCType      | input | Array of decimal scale values. Each value is used only if the application data type of the corresponding record is SQL_C_DECIMAL_IBM.                                                                                                    |
| SQLINTEGER ** | pcbValue          | input | Array of pointers to length values.                                                                                                    |
| SQLINTEGER ** | piIndicator       | input | Array of pointers to indicator values.                                                                                                    |
| SQLSMALLINT * | pfParamType       | input | Array of parameter types. Only used if fBindCol is FALSE.  Each row in this array serves the same purpose as the SQLBindParameter() argument InputOutputType. It can be set to:  • SQL_PARAM_INPUT  • SQL_PARAM_INPUT_OUTPUT  • SQL_PARAM_OUTPUT |
| SQLSMALLINT * |                   | input | Array of SQL data types. Only used if fBindCol is FALSE.  Each row in this array serves the same purpose as the SQLBindParameter() argument ParameterType.                                                                                       |
| SQLUINTEGER * | pcbColDef         | input | Array of SQL precision values. Only used if fBindCol is FALSE.  Each row in this array serves the same purpose as the SQLBindParameter() argument ColumnSize.                                                                                    |
| SQLSMALLINT * | pibScale          | input | Array of SQL scale values. Only used if fBindCol is FALSE.  Each row in this array serves the same purpose as the SQLBindParameter() argument DecimalDigits.                                                                                     |

Usage:

#### SQLExtendedBind

Each array reference passed to SQLExtendedBind() must contain at least the number of elements indicated by cRecords. If the calling application fails to pass in sufficiently large arrays, DB2 CLI may attempt to read beyond the end of the arrays resulting in corrupt data or critical application failure.

This function is used to replace multiple calls to SQLBindCol() or SQLBindParameter().

The argument fBindCol determines whether this function call is used to associate (bind):

- parameter markers in an SQL statement (as with SQLBindParameter()) fBindCol = SQL FALSE
- columns in a result set (as with SQLBindCol()) fBindCol = SQL\_TRUE

#### **Return Codes:**

- SQL SUCCESS
- SQL\_SUCCESS\_WITH\_INFO
- SQL ERROR
- SQL INVALID HANDLE

## **Diagnostics:**

Table 50. SQLExtendedBind() SQLSTATEs

| SQLSTATE                    | Description                 | Explanation                                                                                                    |
|-----------------------------|-----------------------------|----------------------------------------------------------------------------------------------------|
| <b>07</b> 006               | Invalid conversion.         | The conversion from the data value identified by a row in the <i>pfCType</i> argument to the data type identified by the <i>pfParamType</i> argument is not a meaningful conversion. (For example, conversion from SQL_C_DATE to SQL_DOUBLE.)                                            |
| <b>07</b> 009               | Invalid descriptor index    | The value specified for the argument <i>cRecords</i> exceeded the maximum number of columns in the result set.                                                                                                    |
| <b>40</b> 003 <b>08</b> S01 | Communication link failure. | The communication link between the application and data source failed before the function completed.                                                                                                    |
| 58004                       | Unexpected system failure.  | Unrecoverable system error.                                                                                                    |
| HY001                       | Memory allocation failure.  | DB2 CLI is unable to allocate memory required to support execution or completion of the function. It is likely that process-level memory has been exhausted for the application process. Consult the operating system configuration for information on process-level memory limitations. |
| <b>HY</b> 003               | Program type out of range.  | A row in <i>pfParamType</i> or <i>pfSQLType</i> was not a valid data type or SQL_C_DEFAULT.                                                                                                    |
| HY004                       | SQL data type out of range. | The value specified for the argument <i>pfParamType</i> is not a valid SQL data type.                                                                                                    |

Table 50. SQLExtendedBind() SQLSTATEs (continued)

| SQLSTATE      | Description                         | Explanation                                                                                                    |
|---------------|-------------------------------------|----------------------------------------------------------------------------------------------------|
| <b>HY</b> 009 | Invalid argument value.             | The argument <i>rgbValue</i> was a null pointer and the argument <i>cbValueMax</i> was a null pointer, and <i>pfParamType</i> is not SQL_PARAM_OUTPUT.                                                                     |
| <b>HY</b> 010 | Function sequence error.            | The function was called while in a data-at-execute (SQLParamData(), SQLPutData()) operation.                                                                                                    |
|               |                                     | The function was called while within a BEGIN COMPOUND and END COMPOUND SQL operation.                                                                                                    |
| HY013         | Unexpected memory handling error.   | DB2 CLI was unable to access memory required to support execution or completion of the function.                                                                                                    |
| <b>HY</b> 021 | Inconsistent descriptor information | The descriptor information checked during a consistency check was not consistent.                                                                                                    |
| <b>HY</b> 090 | Invalid string or buffer length.    | The value specified for the argument <i>cbValueMax</i> is less than 1 and the argument the corresponding row in <i>pfParamType</i> or <i>pfSQLType</i> is either SQL_C_CHAR, SQL_C_BINARY or SQL_C_DEFAULT.                |
| <b>HY</b> 093 | Invalid parameter number.           | The value specified for a row in the argument <i>pfCType</i> was less than 1 or greater than the maximum number of parameters supported by the server.                                                                     |
| <b>HY</b> 094 | Invalid scale value.                | The value specified for <i>pfParamType</i> was either SQL_DECIMAL or SQL_NUMERIC and the value specified for <i>DecimalDigits</i> was less than 0 or greater than the value for the argument <i>pcbColDef</i> (precision). |
|               |                                     | The value specified for <i>pfParamType</i> was SQL_C_TIMESTAMP and the value for <i>pfParamType</i> was either SQL_CHAR or SQL_VARCHAR and the value for <i>DecimalDigits</i> was less than 0 or greater than 6.           |
| <b>HY</b> 104 | Invalid precision value.            | The value specified for <i>pfParamType</i> was either SQL_DECIMAL or SQL_NUMERIC and the value specified by <i>pcbColDef</i> was less than 1.                                                                              |
| <b>HY</b> 105 | Invalid parameter type.             | pfParamType is not one of SQL_PARAM_INPUT, SQL_PARAM_OUTPUT, or SQL_PARAM_INPUT_OUTPUT.                                                                                                    |
| HYC00         | Driver not capable.                 | DB2 CLI recognizes, but does not support the data type specified in the row in <i>pfParamType</i> or <i>pfSQLType</i> .                                                                                                    |
|               |                                     | A LOB locator C data type was specified, but the connected server does not support LOB data types.                                                                                                    |

## **Restrictions:**

#### SQLExtendedBind

None.

## Related concepts:

• "SQLSTATES for DB2 CLI" in the CLI Guide and Reference, Volume 1

#### Related reference:

- "SQLBindCol Function (CLI) Bind a Column to an Application Variable or LOB Locator" on page 12
- "SQLBindParameter Function (CLI) Bind A Parameter Marker to a Buffer or LOB Locator" on page 30
- "CLI Function Return Codes" in the CLI Guide and Reference, Volume 1

## SQLExtendedFetch Function (CLI) - Extended Fetch (Fetch Array of Rows)

## Deprecated:

#### Note:

In ODBC 3.0, SQLExtendedFetch() has been deprecated and replaced with SQLFetchScroll().

Although this version of DB2 CLI continues to support SQLExtendedFetch(), we recommend that you use SQLFetchScroll() in your DB2 CLI programs so that they conform to the latest standards.

## Migrating to the New Function

#### The statement:

```
SQLExtendedFetch(hstmt, SQL FETCH ABSOLUTE, 5, &rowCount, &rowStatus);
```

for example, would be rewritten using the new function as: SQLFetchScroll(hstmt, SQL FETCH ABSOLUTE, 5);

#### Note:

The information returned in the rowCount and rowStatus parameters of SQLExtendedFetch() are handled by SQLFetchScroll() as follows:

- rowCount: SQLFetchScroll() returns the number of rows fetched in the buffer pointed to by the SQL\_ATTR\_ROWS\_FETCHED\_PTR statement attribute.
- rowStatus: SQLFetchScroll() returns the array of statuses for each row in the buffer pointed to by the SQL\_ATTR\_ROW\_STATUS\_PTR statement attribute.

#### Related reference:

• "SQLFetchScroll Function (CLI) - Fetch Rowset and Return Data for All Bound Columns" on page 159

# SQLExtendedPrepare Function (CLI) - Prepare a Statement and Set Statement Attributes

#### **Purpose:**

| Specification: | DB2 CLI 6.0 |  |
|----------------|-------------|--|

SQLExtendedPrepare() is used to prepare a statement and set a group of statement attributes, all in one call.

This function can be used in place of a call to SQLPrepare() followed by a number of calls to SQLSetStmtAttr().

Unicode Equivalent: This function can also be used with the Unicode

character set. The corresponding Unicode function is SQLExtendedPrepareW(). Refer to Unicode Functions (CLI) for information on ANSI to Unicode function mappings.

## Syntax:

```
SQLRETURN SQLExtendedPrepare(
                        StatementHandle, /* hstmt */
            SQLHSTMT
            SQLCHAR
                        *StatementText, /* pszSqlStmt */
                                       /* cbSq1Stmt */
            SQLINTEGER
                        TextLength,
            SQLINTEGER
                        cPars,
            SQLSMALLINT
                        sStmtType,
            SQLINTEGER
                        cStmtAttrs,
            SQLINTEGER
                        *piStmtAttr,
            SQLINTEGER
                        *pvParams );
```

## **Function Arguments:**

Table 51. SQLExtendedPrepare() Arguments

| Data Type | Argument        | Use   | Description           |
|-----------|-----------------|-------|-----------------------|
| SQLHSTMT  | StatementHandle | Input | Statement handle.     |
| SQLCHAR * | StatementText   | Input | SQL statement string. |

## **SQLExtendedPrepare**

Table 51. SQLExtendedPrepare() Arguments (continued)

| Data Type    | Argument   | Use   | Description                                                                                                    |
|--------------|------------|-------|----------------------------------------------------------------------------------------------------|
| SQLINTEGER   | TextLength | Input | Length of the contents of the <i>StatementText</i> argument.                                                                                       |
|              |            |       | This must be set to either the exact length of the SQL statement in <i>StatementText</i> , or to SQL_NTS if the statement text is null-terminated. |
| SQLINTEGER   | cPars      | Input | Number of parameter markers in statement.                                                                                                    |
| SQLSMALLINT  | cStmtType  | Input | Statement type. For possible values see "List of cStmtType Values" on page 145.                                                                    |
| SQLINTEGER   | cStmtAttrs | Input | Number of statement attributes specified on this call.                                                                                             |
| SQLINTEGER * | piStmtAttr | Input | Array of statement attributes to set.                                                                                                    |
| SQLINTEGER * | pvParams   | Input | Array of corresponding statement attributes values to set.                                                                                         |

## Usage:

The first three arguments of this function are exactly the same as the arguments in SQLPrepare().

There are two requirements when using SQLExtendedPrepare():

- 1. The SQL statements will not be scanned for ODBC/vendor escape clauses. It behaves as if the SQL\_ATTR\_NOSCAN statement attribute is set to SQL\_NOSCAN. If the SQL statement contains ODBC/vendor escape clauses then SQLExtendedPrepare() cannot be used.
- 2. You must indicate in advance (through cPars) the number of parameter markers that are included in the SOL statement.

The *cPars* argument indicates the number of parameter markers in StatementText.

The argument cStmtType is used to indicate the type of statement that is being prepared. See "List of cStmtType Values" on page 145 for the list of possible values.

The final three arguments are used to indicate a set of statement attributes to use. Set cStmtAttrs to the number of statement attributes specified on this call. Create two arrays, one to hold the list of statement attributes, one to hold the value for each. Use these arrays for *piStmtAttr* and *pvParams*.

#### List of cStmtType Values

The argument *cStmtType* can be set to one of the following values:

- SQL\_CLI\_STMT\_UNDEFINED
- SQL\_CLI\_STMT\_ALTER\_TABLE
- SQL\_CLI\_STMT\_CREATE\_INDEX
- SQL\_CLI\_STMT\_CREATE\_TABLE
- SQL\_CLI\_STMT\_CREATE\_VIEW
- SQL\_CLI\_STMT\_DELETE\_SEARCHED
- SQL\_CLI\_STMT\_DELETE\_POSITIONED
- SQL CLI STMT GRANT
- SQL CLI STMT INSERT
- SQL CLI STMT REVOKE
- SQL CLI STMT SELECT
- SQL\_CLI\_STMT\_UPDATE\_SEARCHED
- SQL CLI STMT UPDATE POSITIONED
- SQL\_CLI\_STMT\_CALL
- SQL CLI STMT SELECT FOR UPDATE
- · SQL CLI STMT WITH
- SQL CLI STMT SELECT FOR FETCH
- SQL CLI STMT VALUES
- SQL\_CLI\_STMT\_CREATE\_TRIGGER
- SQL CLI STMT SELECT OPTIMIZE FOR NROWS
- SQL\_CLI\_STMT\_SELECT\_INTO
- SQL CLI STMT CREATE PROCEDURE
- SQL\_CLI\_STMT\_CREATE\_FUNCTION
- SQL CLI STMT SET CURRENT QUERY OPT

#### **Return Codes:**

- SQL\_SUCCESS
- SQL\_SUCCESS\_WITH\_INFO
- SQL\_STILL\_EXECUTING
- SQL\_ERROR
- SQL\_INVALID\_HANDLE

#### **Diagnostics:**

Table 52. SQLExtendedPrepare SQLSTATEs

| SQLSTATE      | Description                                                     | Explanation                                                                                 |
|---------------|-----------------------------------------------------------------|---------------------------------------------------------------------------------------------|
| <b>01</b> 000 | Warning.                                                        | Informational message. (Function returns SQL_SUCCESS_WITH_INFO.)                            |
| 01504         | The UPDATE or DELETE statement does not include a WHERE clause. | StatementText contained an UPDATE or DELETE statement which did not contain a WHERE clause. |

## SQLExtendedPrepare

Table 52. SQLExtendedPrepare SQLSTATEs (continued)

| SQLSTATE                    | Description                                          | Explanation                                                                                                    |
|-----------------------------|------------------------------------------------------|----------------------------------------------------------------------------------------------------|
| <b>01</b> 508               | Statement disqualified for blocking.                 | The statement was disqualified for blocking for reasons other than storage.                                                                                                    |
| 01S02                       | Option value changed.                                | DB2 CLI did not support a value specified in *pvParams, or a value specified in *pvParams was invalid because of SQL constraints or requirements, so DB2 CLI substituted a similar value. (Function returns SQL_SUCCESS_WITH_INFO.) |
| 08S01                       | Communication link failure.                          | The communication link between DB2 CLI and the data source to which it was connected failed before the function completed processing.                                                                                               |
| <b>21</b> S01               | Insert value list does not match column list.        | StatementText contained an INSERT statement and the number of values to be inserted did not match the degree of the derived table.                                                                                                  |
| <b>21</b> S02               | Degrees of derived table does not match column list. | StatementText contained a CREATE VIEW statement and the number of names specified is not the same degree as the derived table defined by the query specification.                                                                   |
| <b>22</b> 018               | Invalid character value for cast specification.      | *StatementText contained an SQL statement that contained a literal or parameter and the value was incompatible with the data type of the associated table column.                                                                   |
| <b>22</b> 019               | Invalid escape character                             | The argument <i>StatementText</i> contained a LIKE predicate with an ESCAPE in the WHERE clause, and the length of the escape character following ESCAPE was not equal to 1.                                                        |
| <b>22</b> 025               | Invalid escape sequence                              | The argument <i>StatementText</i> contained "LIKE <i>pattern value</i> ESCAPE <i>escape character</i> " in the WHERE clause, and the character following the escape character in the pattern value was not one of "%" or "_".       |
| <b>24</b> 000               | Invalid cursor state.                                | A cursor was already opened on the statement handle.                                                                                                    |
| 34000                       | Invalid cursor name.                                 | StatementText contained a positioned DELETE or a positioned UPDATE and the cursor referenced by the statement being executed was not open.                                                                                          |
| 37xxx <sup>a</sup>          | Invalid SQL syntax.                                  | StatementText contained one or more of the following:  an SQL statement that the connected database server could not prepare  a statement containing a syntax error                                                                 |
| <b>40</b> 001               | Transaction rollback.                                | The transaction to which this SQL statement belonged was rolled back due to deadlock or timeout.                                                                                                    |
| <b>40</b> 003 <b>08</b> S01 | Communication link failure.                          | The communication link between the application and data source failed before the function completed.                                                                                                    |

Table 52. SQLExtendedPrepare SQLSTATEs (continued)

| SQLSTATE                   | Description                               | Explanation                                                                                                    |
|----------------------------|-------------------------------------------|----------------------------------------------------------------------------------------------------|
| <b>42</b> xxx <sup>a</sup> | Syntax Error or Access Rule<br>Violation. | <b>42</b> 5xx indicates the authorization ID does not have permission to execute the SQL statement contained in <i>StatementText</i> .                                                                                                    |
|                            |                                           | Other <b>42</b> xxx SQLSTATES indicate a variety of syntax or access problems with the statement.                                                                                                    |
| <b>58</b> 004              | Unexpected system failure.                | Unrecoverable system error.                                                                                                    |
| <b>S0</b> 001              | Database object already exists.           | StatementText contained a CREATE TABLE or CREATE VIEW statement and the table name or view name specified already existed.                                                                                                    |
| <b>S0</b> 002              | Database object does not exist.           | StatementText contained an SQL statement that references a table name or a view name which did not exist.                                                                                                    |
| <b>S0</b> 011              | Index already exists.                     | StatementText contained a CREATE INDEX statement and the specified index name already existed.                                                                                                    |
| <b>S0</b> 012              | Index not found.                          | StatementText contained a DROP INDEX statement and the specified index name did not exist.                                                                                                    |
| S0021                      | Column already exists.                    | StatementText contained an ALTER TABLE statement and the column specified in the ADD clause was not unique or identified an existing column in the base table.                                                                                                    |
| <b>S0</b> 022              | Column not found.                         | StatementText contained an SQL statement that references a column name which did not exist.                                                                                                    |
| HY000                      | General error.                            | An error occurred for which there was no specific SQLSTATE. The error message returned by SQLGetDiagRec() in the *MessageText buffer describes the error and its cause.                                                                                                    |
| HY001                      | Memory allocation failure.                | DB2 CLI is unable to allocate memory required to support execution or completion of the function. It is likely that process-level memory has been exhausted for the application process. Consult the operating system configuration for information on process-level memory limitations.            |
| HY008                      | Operation was cancelled.                  | Asynchronous processing was enabled for <i>StatementHandle</i> . The function was called and before it completed execution, SQLCancel() was called on <i>StatementHandle</i> from a different thread in a multithreaded application. Then the function was called again on <i>StatementHandle</i> . |
| <b>HY</b> 009              | Invalid argument value.                   | StatementText was a null pointer.                                                                                                    |
| <b>HY</b> 010              | Function sequence error.                  | The function was called while in a data-at-execute (SQLParamData(), SQLPutData()) operation.                                                                                                    |
|                            |                                           | The function was called while within a BEGIN COMPOUND and END COMPOUND SQL operation.                                                                                                    |

## **SQLExtendedPrepare**

Table 52. SQLExtendedPrepare SQLSTATEs (continued)

| SQLSTATE      | Description                                                  | Explanation                                                                                                    |
|---------------|--------------------------------------------------------------|----------------------------------------------------------------------------------------------------|
| HY011         | Operation invalid at this time.                              | The Attribute was SQL_ATTR_CONCURRENCY, SQL_ATTR_CURSOR_TYPE, SQL_ATTR_SIMULATE_CURSOR, or SQL_ATTR_USE_BOOKMARKS and the statement was prepared.                                                                                                    |
| <b>HY</b> 013 | Unexpected memory handling error.                            | DB2 CLI was unable to access memory required to support execution or completion of the function.                                                                                                    |
| <b>HY</b> 014 | No more handles.                                             | DB2 CLI was unable to allocate a handle due to resource limitations.                                                                                                    |
| HY017         | Invalid use of an automatically allocated descriptor handle. | The Attribute argument was SQL_ATTR_IMP_ROW_DESC or SQL_ATTR_IMP_PARAM_DESC. The Attribute argument was SQL_ATTR_APP_ROW_DESC or SQL_ATTR_APP_PARAM_DESC, and the value in *ValuePtr was an implicitly allocated descriptor handle.                                                                                                    |
| HY024         | Invalid attribute value.                                     | Given the specified <i>Attribute</i> value, an invalid value was specified in * <i>ValuePtr</i> . (DB2 CLI returns this SQLSTATE only for connection and statement attributes that accept a discrete set of values, such as SQL_ATTR_ACCESS_MODE. For all other connection and statement attributes, the driver must verify the value specified in * <i>ValuePtr</i> .) |
| <b>HY</b> 090 | Invalid string or buffer length.                             | The argument <i>TextLength</i> was less than 1, but not equal to SQL_NTS.                                                                                                    |
| HY092         | Option type out of range.                                    | The value specified for the argument <i>Attribute</i> was not valid for this version of DB2 CLI.                                                                                                    |
| HYC00         | Driver not capable.                                          | The value specified for the argument <i>Attribute</i> was a valid connection or statement attribute for the version of the DB2 CLI driver, but was not supported by the data source.                                                                                                    |
| HYT00         | Timeout expired.                                             | The timeout period expired before the data source returned the result set. The timeout period can be set using the SQL_ATTR_QUERY_TIMEOUT attribute for SQLSetStmtAttr().                                                                                                    |

a xxx refers to any SQLSTATE with that class code. Example, 37xxx refers to any SQLSTATE in the 37 class.

Note: Not all DBMSs report all of the above diagnostic messages at prepare time. If deferred prepare is left on as the default behavior (controlled by the SQL\_ATTR\_DEFERRED\_PREPARE statement attribute), then these errors could occur when the PREPARE is flowed to the server. The application must be able to handle these conditions when calling

functions that cause this flow. These functions include SQLExecute(), SQLDescribeParam(), SQLNumResultCols(), SQLDescribeCol(), and SQLColAttribute().

#### **Restrictions:**

None.

## Related concepts:

- "Unicode Functions (CLI)" in the CLI Guide and Reference, Volume 1
- "SQLSTATES for DB2 CLI" in the CLI Guide and Reference, Volume 1

#### Related reference:

- "SQLPrepare Function (CLI) Prepare a Statement" on page 306
- "SQLSetStmtAttr Function (CLI) Set Options Related to a Statement" on page 371
- "Statement Attributes (CLI) List" on page 427
- "CLI Function Return Codes" in the CLI Guide and Reference, Volume 1

## SQLFetch Function (CLI) - Fetch Next Row

#### **Purpose:**

| Specification: | DB2 CLI 1.1 | <b>ODBC</b> 1.0 | ISO CLI |
|----------------|-------------|-----------------|---------|
| ^              |             |                 |         |

SQLFetch() advances the cursor to the next row of the result set, and retrieves any bound columns.

Columns may be bound to:

- application storage
- LOB locators
- LOB file references

When SQLFetch() is called, the appropriate data transfer is performed, along with any data conversion if conversion was indicated when the column was bound. The columns can also be received individually after the fetch, by calling SQLGetData().

SQLFetch() can only be called after a result set has been generated (using the same statement handle) by either executing a query, calling SQLGetTypeInfo() or calling a catalog function.

#### **Syntax:**

SQLRETURN SQLFetch (SQLHSTMT

StatementHandle); /\* hstmt \*/

## **Function Arguments:**

Table 53. SQLFetch Arguments

| Data Type | Argument        | Use   | Description      |
|-----------|-----------------|-------|------------------|
| SQLHSTMT  | StatementHandle | input | Statement handle |

#### Usage:

SQLFetch() can only be called after a result set has been generated on the same statement handle. Before SQLFetch() is called the first time, the cursor is positioned before the start of the result set.

The number of application variables bound with SQLBindCol() must not exceed the number of columns in the result set or SQLFetch() will fail.

If SQLBindCol() has not been called to bind any columns, then SQLFetch() does not return data to the application, but just advances the cursor. In this case SQLGetData() could be called to obtain all of the columns individually. If the cursor is a multirow cursor (that is, the SQL\_ATTR\_ROW\_ARRAY\_SIZE is greater than 1), SQLGetData() can be called only if SQL\_GD\_BLOCK is returned when SQLGetInfo() is called with an *InfoType* of SQL\_GETDATA\_EXTENSIONS. (Not all DB2 data sources support SQL\_GD\_BLOCK.) Data in unbound columns is discarded when SQLFetch() advances the cursor to the next row. For fixed length data types, or small variable length data types, binding columns provides better performance than using SQLGetData().

If LOB values are too large to be retrieved in one fetch, they can be retrieved in pieces by either using SQLGetData() (which can be used for any column type), or by binding a LOB locator, and using SQLGetSubString().

If any bound storage buffer is not large enough to hold the data returned by SQLFetch(), the data will be truncated. If character data is truncated, SQL\_SUCCESS\_WITH\_INFO is returned, and an SQLSTATE is generated indicating truncation. The SQLBindCol() deferred output argument *pcbValue* will contain the actual length of the column data retrieved from the server. The application should compare the actual output length to the input buffer length (*pcbValue* and *cbValueMax* arguments from SQLBindCol()) to determine which character columns have been truncated.

Truncation of numeric data types is reported as a warning if the truncation involves digits to the right of the decimal point. If truncation occurs to the left of the decimal point, an error is returned (refer to the diagnostics section).

Truncation of graphic data types is treated the same as character data types, except that the *rgbValue* buffer is filled to the nearest multiple of two bytes that is still less than or equal to the *cbValueMax* specified in SQLBindCol(). Graphic (DBCS) data transferred between DB2 CLI and the application is not null-terminated if the C buffer type is SQL\_C\_CHAR (unless the CLI/ODBC configuration keyword PATCH1 includes the value 64). If the buffer type is SQL\_C\_DBCHAR, then null-termination of graphic data does occur.

Truncation is also affected by the SQL\_ATTR\_MAX\_LENGTH statement attribute. The application can specify that DB2 CLI should not report truncation by calling SQLSetStmtAttr() with SQL\_ATTR\_MAX\_LENGTH and a value for the maximum length to return for any one column, and by allocating a *rgbValue* buffer of the same size (plus the null-terminator). If the column data is larger than the set maximum length, SQL\_SUCCESS will be returned and the maximum length, not the actual length will be returned in *pcbValue*.

When all the rows have been retrieved from the result set, or the remaining rows are not needed, SQLCloseCursor() or SQLFreeStmt() with an option of SQL\_CLOSE or SQL\_DROP should be called to close the cursor and discard the remaining data and associated resources.

An application cannot mix SQLFetch() with SQLExtendedFetch() calls on the same statement handle. It can, however, mix SQLFetch() with SQLFetchScroll() calls on the same statement handle. Note that SQLExtendedFetch() has been deprecated and replaced with SQLFetchScroll().

## Positioning the Cursor

When the result set is created, the cursor is positioned before the start of the result set. SQLFetch() fetches the next rowset. It is equivalent to calling SQLFetchScroll() with *FetchOrientation* set to SQL\_FETCH\_NEXT.

The SQL\_ATTR\_ROW\_ARRAY\_SIZE statement attribute specifies the number of rows in the rowset. If the rowset being fetched by SQLFetch() overlaps the end of the result set, SQLFetch() returns a partial rowset. That is, if S + R-1 is greater than L, where S is the starting row of the rowset being fetched, R is the rowset size, and L is the last row in the result set, then only the first L-S+1 rows of the rowset are valid. The remaining rows are empty and have a status of SQL\_ROW\_NOROW.

Refer to the cursor positioning rules of SQL\_FETCH\_NEXT for SQLFetchScroll() for more information.

After SQLFetch() returns, the current row is the first row of the rowset.

## **Row Status Array**

SQLFetch() sets values in the row status array in the same manner as SQLFetchScroll() and SQLBulkOperations(). The row status array is used to return the status of each row in the rowset. The address of this array is specified with the SQL\_ATTR\_ROW\_STATUS\_PTR statement attribute.

#### **Rows Fetched Buffer**

SQLFetch() returns the number of rows fetched in the rows fetched buffer including those rows for which no data was returned. The address of this buffer is specified with the SQL ATTR ROWSFETCHED PTR statement attribute. The buffer is set by SQLFetch() and SQLFetchScroll().

#### Error Handling

Errors and warnings can apply to individual rows or to the entire function. They can be retrieved using the SQLGetDiagField() function.

Errors and Warnings on the Entire Function

If an error applies to the entire function, such as SQLSTATE HYT00 (Timeout expired) or SQLSTATE 24000 (Invalid cursor state), SQLFetch() returns SQL\_ERROR and the applicable SQLSTATE. The contents of the rowset buffers are undefined and the cursor position is unchanged.

If a warning applies to the entire function, SQLFetch() returns SQL\_SUCCESS\_WITH\_INFO and the applicable SQLSTATE. The status records for warnings that apply to the entire function are returned before the status records that apply to individual rows.

Errors and Warnings in Individual Rows

If an error (such as SQLSTATE 22012 (Division by zero)) or a warning (such as SQLSTATE 01004 (Data truncated)) applies to a single row, SQLFetch() returns SQL\_SUCCESS\_WITH\_INFO, unless an error occurs in every row, in which case SQL\_ERROR is returned. SQLFetch() also:

- Sets the corresponding element of the row status array to SQL\_ROW\_ERROR for errors or SQL\_ROW\_SUCCESS\_WITH\_INFO for warnings.
- Adds zero or more status records containing SQLSTATEs for the error or warning.
- Sets the row and column number fields in the status records. If SQLFetch() cannot determine a row or column number, it sets that number to SQL ROW NUMBER UNKNOWN or

SQL\_COLUMN\_NUMBER\_UNKNOWN respectively. If the status record does not apply to a particular column, SQLFetch() sets the column number to SQL\_NO\_COLUMN\_NUMBER.

SQLFetch() returns the status records in row number order. That is, it returns all status records for unknown rows (if any), then all status records for the first row (if any), then all status records for the second row (if any), and so on. The status records for each individual row are ordered according to the normal rules for ordering status records, described in SQLGetDiagField().

## Descriptors and SQLFetch

The following sections describe how SQLFetch() interacts with descriptors.

**Argument Mappings** 

The driver does not set any descriptor fields based on the arguments of SQLFetch().

Other Descriptor Fields

The following descriptor fields are used by SQLFetch():

Table 54. Descriptor Fields

| Descriptor field          | Desc. | Location | Set through                                      |
|---------------------------|-------|----------|--------------------------------------------------|
| SQL_DESC_ARRAY_SIZE       | ARD   | header   | SQL_ATTR_ROW_ARRAY_SIZE statement attribute      |
| SQL_DESC_ARRAY_STATUS_PTR | IRD   | header   | SQL_ATTR_ROW_STATUS_PTR statement attribute      |
| SQL_DESC_BIND_OFFSET_PTR  | ARD   | header   | SQL_ATTR_ROW_BIND_OFFSET_PTR statement attribute |
| SQL_DESC_BIND_TYPE        | ARD   | header   | SQL_ATTR_ROW_BIND_TYPE statement attribute       |
| SQL_DESC_COUNT            | ARD   | header   | ColumnNumber argument of SQLBindCol()            |
| SQL_DESC_DATA_PTR         | ARD   | records  | TargetValuePtr argument of SQLBindCol()          |
| SQL_DESC_INDICATOR_PTR    | ARD   | records  | StrLen_or_IndPtr argument in SQLBindCol()        |
| SQL_DESC_OCTET_LENGTH     | ARD   | records  | BufferLength argument in SQLBindCol()            |
| SQL_DESC_OCTET_LENGTH_PTR | ARD   | records  | StrLen_or_IndPtr argument in SQLBindCol()        |
|                           |       |          |                                                  |

#### **SQLFetch**

Table 54. Descriptor Fields (continued)

| Descriptor field            | Desc. | Location | Set through                                   |
|-----------------------------|-------|----------|-----------------------------------------------|
| SQL_DESC_ROWS_PROCESSED_PTR | IRD   | header   | SQL_ATTR_ROWS_FETCHED_PTR statement attribute |
| SQL_DESC_TYPE               | ARD   | records  | TargetType argument in SQLBindCol()           |

All descriptor fields can also be set through SQLSetDescField().

Separate Length and Indicator Buffers

Applications can bind a single buffer or two separate buffers to be used to hold length and indicator values. When an application calls SQLBindCol(), SQL\_DESC\_OCTET\_LENGTH\_PTR and SQL\_DESC\_INDICATOR\_PTR fields of the ARD are set to the same address, which is passed in the StrLen\_or\_IndPtr argument. When an application calls SQLSetDescField() or SQLSetDescRec(), it can set these two fields to different addresses.

SQLFetch() determines whether the application has specified separate length and indicator buffers. In this case, when the data is not NULL, SQLFetch() sets the indicator buffer to 0 and returns the length in the length buffer. When the data is NULL, SQLFetch() sets the indicator buffer to SQL\_NULL\_DATA and does not modify the length buffer.

#### **Return Codes:**

- SQL\_SUCCESS
- SQL\_SUCCESS\_WITH\_INFO
- SQL\_STILL\_EXECUTING
- SOL ERROR
- SQL\_INVALID\_HANDLE
- SQL\_NO\_DATA\_FOUND

SQL\_NO\_DATA\_FOUND is returned if there are no rows in the result set, or previous SQLFetch() calls have fetched all the rows from the result set.

If all the rows have been fetched, the cursor is positioned after the end of the result set.

#### **Diagnostics:**

Table 55. SQLFetch SQLSTATEs

| SQLSTATE      | Description     | Explanation                                                                                                    |
|---------------|-----------------|----------------------------------------------------------------------------------------------------|
| <b>01</b> 004 | Data truncated. | The data returned for one or more columns was truncated. String values or numeric values are right truncated. (SQL_SUCCESS_WITH_INFO is returned if no error occurred.) |

Table 55. SQLFetch SQLSTATEs (continued)

| SQLSTATE      | Description                                   | Explanation                                                                                                    |
|---------------|-----------------------------------------------|----------------------------------------------------------------------------------------------------|
| <b>07</b> 002 | Too many columns.                             | A column number specified in the binding for one or more columns was greater than the number of columns in the result set.                                                                                                    |
| <b>07</b> 006 | Invalid conversion.                           | The data value could not be converted in a meaningful manner to the data type specified by fCType in SQLBindCol()                                                                                                    |
| <b>07</b> 009 | Invalid descriptor index                      | Column 0 was bound but bookmarks are not being used (the SQL_ATTR_USE_BOOKMARKS statement attribute was set to SQL_UB_OFF).                                                                                                    |
| <b>22</b> 002 | Invalid output or indicator buffer specified. | The pointer value specified for the argument <i>pcbValue</i> in SQLBindCol() was a null pointer and the value of the corresponding column is null. There is no means to report SQL_NULL_DATA. The pointer specified for the argument IndicatorValue in SQLBindFileToCol() was a null pointer and the value of the corresponding LOB column is NULL. There is no means to report SQL_NULL_DATA. |
| <b>22</b> 003 | Numeric value out of range.                   | Returning the numeric value (as numeric or string) for one or more columns would have caused the whole part of the number to be truncated either at the time of assignment or in computing an intermediate result.                                                                                                    |
|               |                                               | A value from an arithmetic expression was returned which resulted in division by zero.  Note: The associated cursor is undefined if this error is detected by DB2 Universal Database. If the error was detected by DB2 CLI or by other IBM RDBMSs, the cursor will remain open and continue to advance on subsequent fetch calls.                                                              |
| <b>22</b> 005 | Error in assignment.                          | A returned value was incompatible with the data type of binding.                                                                                                    |
|               |                                               | A returned LOB locator was incompatible with the data type of the bound column.                                                                                                    |
| 22007         | Invalid datetime format.                      | Conversion from character a string to a datetime format was indicated, but an invalid string representation or value was specified, or the value was an invalid date.                                                                                                    |
|               |                                               | The value of a date, time, or timestamp does not conform to the syntax for the specified data type.                                                                                                    |
| 22008         | Datetime field overflow.                      | Datetime field overflow occurred; for example, an arithmetic operation on a date or timestamp has a result that is not within the valid range of dates, or a datetime value cannot be assigned to a bound variable because it is too small.                                                                                                    |

## **SQLFetch**

Table 55. SQLFetch SQLSTATEs (continued)

| SQLSTATE                    | Description                                                    | Explanation                                                                                                    |  |  |
|-----------------------------|----------------------------------------------------------------|----------------------------------------------------------------------------------------------------|--|--|
| <b>22</b> 012               | Division by zero is invalid.                                   | A value from an arithmetic expression was returned which resulted in division by zero.                                                                                                    |  |  |
| <b>24</b> 000               | Invalid cursor state.                                          | The previous SQL statement executed on the statement handle was not a query.                                                                                                    |  |  |
| <b>40</b> 003 <b>08</b> S01 | Communication link failure.                                    | The communication link between the application and data source failed before the function completed.                                                                                                    |  |  |
| 428A1                       | Unable to access a file referenced by a host file variable.    | This can be raised for any of the following scenarios. The associated reason code in the text identifies the particular error:  • 01 - The file name length is invalid or the file name and/or the path has an invalid format.  • 02 - The file option is invalid. It must have one of the following values:  SQL_FILE_READ -read from an existing file SQL_FILE_CREATE -create a new file for write SQL_FILE_OVERWRITE -overwrite an existing file.  If the file does not exist, create the file.  SQL_FILE_APPEND -append to an existing file.  If the file does not exist, create the file.  • 03 - The file cannot be found.  • 04 - The SQL_FILE_CREATE option was specified for a file with the same name as an existing file.  • 05 - Access to the file was denied. The user does not have permission to open the file.  • 06 - Access to the file was denied. The file is in use with incompatible modes. Files to be written to are opened in exclusive mode.  • 07 - Disk full was encountered while writing to the file.  • 08 - Unexpected end of file encountered while reading from the file.  • 09 - A media error was encountered while accessing the file. |  |  |
| <b>54</b> 028               | The maximum number of concurrent LOB handles has been reached. | Maximum LOB locator assigned.  The maximum number of concurrent LOB locators has been reached. A new locator can not be assigned.                                                                                                    |  |  |
| <b>58</b> 004               | Unexpected system failure.                                     | Unrecoverable system error.                                                                                                    |  |  |

Table 55. SQLFetch SQLSTATEs (continued)

| SQLSTATE      | Description                       | Explanation                                                                                                    |
|---------------|-----------------------------------|----------------------------------------------------------------------------------------------------|
| HY001         | Memory allocation failure.        | DB2 CLI is unable to allocate memory required to support execution or completion of the function. It is likely that process-level memory has been exhausted for the application process. Consult the operating system configuration for information on process-level memory limitations.            |
| HY008         | Operation was cancelled.          | Asynchronous processing was enabled for <i>StatementHandle</i> . The function was called and before it completed execution, SQLCancel() was called on <i>StatementHandle</i> from a different thread in a multithreaded application. Then the function was called again on <i>StatementHandle</i> . |
| <b>HY</b> 010 | Function sequence error.          | SQLFetch() was called for an StatementHandle after SQLExtendedFetch() was called and before SQLFreeStmt() had been called with the SQL_CLOSE option.                                                                                                    |
|               |                                   | The function was called prior to calling SQLPrepare() or SQLExecDirect() for the <i>StatementHandle</i> .                                                                                                    |
|               |                                   | The function was called while in a data-at-execute (SQLParamData(), SQLPutData()) operation.                                                                                                    |
|               |                                   | The function was called while within a BEGIN COMPOUND and END COMPOUND SQL operation.                                                                                                    |
| <b>HY</b> 013 | Unexpected memory handling error. | DB2 CLI was unable to access memory required to support execution or completion of the function.                                                                                                    |
| HY092         | Option type out of range.         | The <i>FileOptions</i> argument of a previous SQLBindFileToCol() operation was not valid.                                                                                                    |
| HYC00         | Driver not capable.               | DB2 CLI or the data source does not support the conversion specified by the combination of the <i>fCType</i> in SQLBindCol() or SQLBindFileToCol() and the SQL data type of the corresponding column.                                                                                               |
|               |                                   | A call to SQLBindCol() was made for a column data type which is not supported by DB2 CLI.                                                                                                    |
| НҮТ00         | Timeout expired.                  | The timeout period expired before the data source returned the result set. The timeout period can be set using the SQL_ATTR_QUERY_TIMEOUT attribute for SQLSetStmtAttr().                                                                                                    |

| es |  |  |
|----|--|--|
|    |  |  |
|    |  |  |

None.

**Example:** 

```
/* fetch each row and display */
cliRC = SQLFetch(hstmt);
STMT HANDLE CHECK(hstmt, hdbc, cliRC);
if (cliRC == SQL NO DATA FOUND)
  printf("\n Data not found.\n");
while (cliRC != SQL NO DATA FOUND)
  printf("
             %-8d %-14.14s \n", deptnumb.val, location.val);
  /* fetch next row */
  cliRC = SQLFetch(hstmt);
  STMT HANDLE CHECK(hstmt, hdbc, cliRC);
```

## Related concepts:

- "SQLSTATES for DB2 CLI" in the CLI Guide and Reference, Volume 1
- "Result Set Terminology in CLI Applications" in the CLI Guide and Reference, Volume 1

#### Related tasks:

• "Retrieving Query Results in CLI Applications" in the CLI Guide and Reference, Volume 1

## Related reference:

- "SQLBindCol Function (CLI) Bind a Column to an Application Variable or LOB Locator" on page 12
- "SQLBindFileToCol Function (CLI) Bind LOB File Reference to LOB Column" on page 21
- "SQLExecDirect Function (CLI) Execute a Statement Directly" on page 127
- "SQLExecute Function (CLI) Execute a Statement" on page 134
- "SQLFetchScroll Function (CLI) Fetch Rowset and Return Data for All Bound Columns" on page 159
- "SQLGetData Function (CLI) Get Data From a Column" on page 191
- "SQLGetDiagField Function (CLI) Get a Field of Diagnostic Data" on page 213
- "Cursor Positioning Rules for SQLFetchScroll() (CLI)" on page 167
- "Statement Attributes (CLI) List" on page 427
- "CLI Function Return Codes" in the CLI Guide and Reference, Volume 1

## Related samples:

- "dbuse.c -- How to use a database (CLI)"
- "tbread.c -- How to read data from tables (CLI)"

# SQLFetchScroll Function (CLI) - Fetch Rowset and Return Data for All Bound Columns

#### Purpose:

| Specification: | DB2 CLI 5.0 | <b>ODBC</b> 3.0 | ISO CLI |
|----------------|-------------|-----------------|---------|
|----------------|-------------|-----------------|---------|

SQLFetchScroll() fetches the specified rowset of data from the result set and returns data for all bound columns. Rowsets can be specified at an absolute or relative position or by bookmark.

## Syntax:

SQLRETURN SQLFetchScroll (SQLHSTMT StatementHandle, SQLSMALLINT FetchOrientation, SQLINTEGER FetchOffset);

## **Function Arguments:**

Table 56. SQLFetchScroll Arguments

| Data Type    | Argument         | Use   | Description                                                                                                    |
|--------------|------------------|-------|----------------------------------------------------------------------------------------------------|
| SQLHSTMT     | StatementHandle  | input | Statement handle.                                                                                                    |
| SQLUSMALLINT | FetchOrientation | input | Type of fetch:  • SQL_FETCH_NEXT  • SQL_FETCH_PRIOR  • SQL_FETCH_FIRST  • SQL_FETCH_LAST  • SQL_FETCH_ABSOLUTE  • SQL_FETCH_RELATIVE  • SQL_FETCH_BOOKMARK  For more information, see "Positioning the Cursor" on page 160. |
| SQLINTEGER   | FetchOffset      | input | Number of the row to fetch. The interpretation of this argument depends on the value of the <i>FetchOrientation</i> argument. For more information, see "Positioning the Cursor" on page 160.                               |

## Usage:

#### Overview

SQLFetchScroll() returns a specified rowset from the result set. Rowsets can be specified by absolute or relative position or by bookmark. SQLFetchScroll() can be called only while a result set exists, that is, after a

#### **SQLFetchScroll**

call that creates a result set and before the cursor over that result set is closed. If any columns are bound, it returns the data in those columns. If the application has specified a pointer to a row status array or a buffer in which to return the number of rows fetched, SQLFetchScroll() returns this information as well. Calls to SQLFetchScroll() can be mixed with calls to SQLFetch() but cannot be mixed with calls to SQLExtendedFetch().

## **Positioning the Cursor**

When the result set is created, the cursor is positioned before the start of the result set. SQLFetchScroll() positions the block cursor based on the values of the *FetchOrientation* and *FetchOffset* arguments as shown in the following table. The exact rules for determining the start of the new rowset are shown in the next section.

| Meaning                                                                                                    |
|----------------------------------------------------------------------------------------------------|
| Return the next rowset. This is equivalent to calling SQLFetch(). SQLFetchScroll() ignores the value of <i>FetchOffset</i> .  |
| Return the prior rowset. SQLFetchScroll() ignores the value of FetchOffset.                                                   |
| Return the rowset <i>FetchOffset</i> from the start of the current rowset.                                                    |
| Return the rowset starting at row FetchOffset.                                                                                |
| Return the first rowset in the result set. SQLFetchScroll() ignores the value of FetchOffset.                                 |
| Return the last complete rowset in the result set. SQLFetchScroll() ignores the value of FetchOffset.                         |
| Return the rowset <i>FetchOffset</i> rows from the bookmark specified by the SQL_ATTR_FETCH_BOOKMARK_PTR statement attribute. |
|                                                                                                    |

Not all cursors support all of these options. A static forward-only cursor, for example, will only support SQL\_FETCH\_NEXT. Scrollable cursors, such as keyset cursors, will support all of these options. The SQL\_ATTR\_ROW\_ARRAY\_SIZE statement attribute specifies the number of rows in the rowset. If the rowset being fetched by SQLFetchScroll() overlaps the end of the result set, SQLFetchScroll() returns a partial rowset. That is, if S + R-1 is greater than L, where S is the starting row of the rowset being fetched, R is the rowset size, and L is the last row in the result set, then only

the first L-S+1 rows of the rowset are valid. The remaining rows are empty and have a status of SQL\_ROW\_NOROW.

After SQLFetchScroll() returns, the rowset cursor is positioned on the first row of the result set.

## Returning Data in Bound Columns

SQLFetchScroll() returns data in bound columns in the same way as SQLFetch().

If no columns are bound, SQLFetchScroll() does not return data but does move the block cursor to the specified position. As with SQLFetch(), you can use SQLGetData() to retrieve the information in this case.

## **Row Status Array**

The row status array is used to return the status of each row in the rowset. The address of this array is specified with the SQL\_ATTR\_ROW\_STATUS\_PTR statement attribute. The array is allocated by the application and must have as many elements as are specified by the SQL\_ATTR\_ROW\_ARRAY\_SIZE statement attribute. Its values are set by SQLFetch(), SQLFetchScroll(), or SQLSetPos() (except when they have been called after the cursor has been positioned by SQLExtendedFetch()). If the value of the SQL\_ATTR\_ROW\_STATUS\_PTR statement attribute is a null pointer, these functions do not return the row status.

The contents of the row status array buffer are undefined if SQLFetch() or SQLFetchScroll() does not return SQL\_SUCCESS or SQL\_SUCCESS\_WITH\_INFO.

The following values are returned in the row status array.

| Row status array value | Description                                                                                                    |
|------------------------|----------------------------------------------------------------------------------------------------|
| SQL_ROW_SUCCESS        | The row was successfully fetched.                                                                                                    |
| SQL_ROW_SUCCESS_WITH_  | INFO                                                                                                    |
|                        | The row was successfully fetched. However, a warning was returned about the row.                                                        |
| SQL_ROW_ERROR          | An error occurred while fetching the row.                                                                                               |
| SQL_ROW_ADDED          | The row was inserted by SQLBulkOperations(). If the row is fetched again, or is refreshed by SQLSetPos() its status is SQL_ROW_SUCCESS. |

#### SQLFetchScroll

This value is not set by SQLFetch() or

SQLFetchScroll().

SQL\_ROW\_UPDATED The row was successfully fetched and has

changed since it was last fetched from this result set. If the row is fetched again from this result set, or is refreshed by SQLSetPos(), the

status changes to the row's new status.

SQL\_ROW\_DELETED The row has been deleted since it was last

fetched from this result set.

SQL ROW NOROW The rowset overlapped the end of the result

set and no row was returned that

corresponded to this element of the row status

array.

#### Rows Fetched Buffer

The rows fetched buffer is used to return the number of rows fetched, including those rows for which no data was returned because an error occurred while they were being fetched. In other words, it is the number of rows for which the value in the row status array is not SQL\_ROW\_NOROW. The address of this buffer is specified with the

SQL\_ATTR\_ROWS\_FETCHED\_PTR statement attribute. The buffer is allocated by the application. It is set by SQLFetch() and SQLFetchScroll(). If the value of the SQL ATTR ROWS FETCHED PTR statement attribute is a null pointer, these functions do not return the number of rows fetched. To determine the number of the current row in the result set, an application can call SQLGetStmtAttr() with the SQL\_ATTR\_ROW\_NUMBER attribute.

The contents of the rows fetched buffer are undefined if SQLFetch() or SQLFetchScroll() does not return SQL\_SUCCESS or SQL\_SUCCESS\_WITH\_INFO, except when SQL\_NO\_DATA is returned, in which case the value in the rows fetched buffer is set to 0.

## **Error Handling**

SQLFetchScroll() returns errors and warnings in the same manner as SQLFetch().

## Descriptors and SQLFetchScroll()

SQLFetchScroll() interacts with descriptors in the same manner as SQLFetch().

#### **Return Codes:**

- SQL\_SUCCESS
- SQL\_SUCCESS\_WITH\_INFO
- SQL\_NO\_DATA
- SQL\_STILL\_EXECUTING
- SQL\_ERROR
- SQL\_INVALID\_HANDLE

## **Diagnostics:**

The return code associated with each SQLSTATE value is SQL\_ERROR, unless noted otherwise. If an error occurs on a single column, SQLGetDiagField() can be called with a *DiagIdentifier* of SQL\_DIAG\_COLUMN\_NUMBER to determine the column the error occurred on; and SQLGetDiagField() can be called with a *DiagIdentifier* of SQL\_DIAG\_ROW\_NUMBER to determine the row containing that column.

Table 57. SQLFetchScroll SQLSTATEs

| SQLSTATE | Description                                                       | Explanation                                                                                                    |
|----------|-------------------------------------------------------------------|----------------------------------------------------------------------------------------------------|
| 01000    | Warning.                                                          | Informational message. (Function returns SQL_SUCCESS_WITH_INFO.)                                                                                                    |
| 01004    | Data truncated.                                                   | String or binary data returned for a column resulted in the truncation of non-blank character or non-NULL binary data. String values are right truncated. (Function returns SQL_SUCCESS_WITH_INFO.)                                                                                                    |
| 01S01    | Error in row.                                                     | An error occurred while fetching one or more rows. (Function returns SQL_SUCCESS_WITH_INFO.) (This SQLSTATE is only returned when connected to DB2 CLI v2.)                                                                                                    |
| 01S06    | Attempt to fetch before the result set returned the first rowset. | The requested rowset overlapped the start of the result set when the current position was beyond the first row, and either FetchOrientation was SQL_PRIOR, or FetchOrientation was SQL_RELATIVE with a negative FetchOffset whose absolute value was less than or equal to the current SQL_ATTR_ROW_ARRAY_SIZE. (Function returns SQL_SUCCESS_WITH_INFO.) |
| 01S07    | Fractional truncation.                                            | The data returned for a column was truncated. For numeric data types, the fractional part of the number was truncated. For time or timestamp data types, the fractional portion of the time was truncated.                                                                                                    |
| 07002    | Too many columns.                                                 | A column number specified in the binding for one or more columns was greater than the number of columns in the result set.                                                                                                    |
| 07006    | Invalid conversion.                                               | A data value of a column in the result set could not be converted to the C data type specified by <i>TargetType</i> in SQLBindCol().                                                                                                    |

## **SQLFetchScroll**

Table 57. SQLFetchScroll SQLSTATEs (continued)

| SQLSTATE | Description                                     | Explanation                                                                                                    |
|----------|-------------------------------------------------|----------------------------------------------------------------------------------------------------|
| 07009    | Invalid descriptor index.                       | Column 0 was bound and the SQL_USE_BOOKMARKS statement attribute was set to SQL_UB_OFF.                                                                                                    |
| 08S01    | Communication link failure.                     | The communication link between DB2 CLI and the data source to which it was connected failed before the function completed processing.                                                                                                    |
| 22001    | String data right truncation.                   | A variable-length bookmark returned for a row was truncated.                                                                                                    |
| 22002    | Invalid output or indicator buffer specified.   | NULL data was fetched into a column whose<br>StrLen_or_IndPtr set by SQLBindCol() (or<br>SQL_DESC_INDICATOR_PTR set by SQLSetDescField() or<br>SQLSetDescRec()) was a null pointer.                                                                                                    |
| 22003    | Numeric value out of range.                     | Returning the numeric value (as numeric or string) for one or more bound columns would have caused the whole (as opposed to fractional) part of the number to be truncated.                                                                                                    |
| 22007    | Invalid datetime format.                        | A character column in the result set was bound to a date, time, or timestamp C structure, and a value in the column was, respectively, an invalid date, time, or timestamp.                                                                                                    |
| 22012    | Division by zero is invalid.                    | A value from an arithmetic expression was returned which resulted in division by zero.                                                                                                    |
| 22018    | Invalid character value for cast specification. | A character column in the result set was bound to a character C buffer and the column contained a character for which there was no representation in the character set of the buffer. A character column in the result set was bound to an approximate numeric C buffer and a value in the column could not be cast to a valid approximate numeric value. A character column in the result set was bound to an exact numeric C buffer and a value in the column could not be cast to a valid exact numeric value. A character column in the result set was bound to a datetime C buffer and a value in the column could not be cast to a valid datetime value. |
| 24000    | Invalid cursor state.                           | The <i>StatementHandle</i> was in an executed state but no result set was associated with the <i>StatementHandle</i> .                                                                                                    |
| 40001    | Transaction rollback.                           | The transaction in which the fetch was executed was terminated to prevent deadlock.                                                                                                    |
| HY000    | General error.                                  | An error occurred for which there was no specific SQLSTATE. The error message returned by SQLGetDiagRec() in the *MessageText buffer describes the error and its cause.                                                                                                    |

Table 57. SQLFetchScroll SQLSTATEs (continued)

| SQLSTATE | Description                | Explanation                                                                                                    |
|----------|----------------------------|----------------------------------------------------------------------------------------------------|
| HY001    | Memory allocation failure. | DB2 CLI is unable to allocate memory required to support execution or completion of the function. It is likely that process-level memory has been exhausted for the application process. Consult the operating system configuration for information on process-level memory limitations.            |
| HY008    | Operation was cancelled.   | Asynchronous processing was enabled for <i>StatementHandle</i> . The function was called and before it completed execution, SQLCancel() was called on <i>StatementHandle</i> from a different thread in a multithreaded application. Then the function was called again on <i>StatementHandle</i> . |
| HY010    | Function sequence error.   | The specified <i>StatementHandle</i> was not in an executed state. The function was called without first calling SQLExecDirect(), SQLExecute(), or a catalog function.                                                                                                    |
|          |                            | An asynchronously executing function (not this one) was called for the <i>StatementHandle</i> and was still executing wher this function was called.                                                                                                    |
|          |                            | SQLExecute() or SQLExecDirect() was called for the <i>StatementHandle</i> and returned SQL_NEED_DATA. This function was called before data was sent for all data-at-execution parameters or columns.                                                                                                |
|          |                            | SQLFetchScroll() was called for a <i>StatementHandle</i> after SQLExtendedFetch() was called and before SQLFreeStmt() with SQL_CLOSE was called.                                                                                                    |
| HY106    | Fetch type out of range.   | The value specified for the argument <i>FetchOrientation</i> was invalid.                                                                                                    |
|          |                            | The argument FetchOrientation was SQL_FETCH_BOOKMARK, and the SQL_ATTR_USE_BOOKMARKS statement attribute was set to SQL_UB_OFF.                                                                                                    |
|          |                            | The value of the SQL_CURSOR_TYPE statement attribute was SQL_CURSOR_FORWARD_ONLY and the value of argument <i>FetchOrientation</i> was not SQL_FETCH_NEXT.                                                                                                    |
| HY107    | Row value out of range.    | The value specified with the SQL_ATTR_CURSOR_TYPE statement attribute was SQL_CURSOR_KEYSET_DRIVEN, but the value specified with the SQL_ATTR_KEYSET_SIZE statement attribute was greater than 0 and less than the value specified with the SQL_ATTR_ROW_ARRAY_SIZE statement attribute.            |

#### SQLFetchScroll

Table 57. SQLFetchScroll SQLSTATEs (continued)

| SQLSTATE | Description             | Explanation                                                                                                    |
|----------|-------------------------|----------------------------------------------------------------------------------------------------|
| HY111    | Invalid bookmark value. | The argument FetchOrientation was SQL_FETCH_BOOKMARK and the bookmark pointed to by the value in the SQL_ATTR_FETCH_BOOKMARK_PTR statement attribute was not valid or was a null pointer. |
| HYC00    | Driver not capable.     | The specified fetch type is not supported.                                                                                                    |
|          |                         | The conversion specified by the combination of the <i>TargetType</i> in SQLBindCol() and the SQL data type of the corresponding column is not supported.                                  |

#### **Restrictions:**

None.

## Example:

```
/* fetch the rowset: row15, row16, row17, row18, row19 */
printf("\n Fetch the rowset: row15, row16, row17, row18, row19.\n");
/* fetch the rowset and return data for all bound columns */
cliRC = SQLFetchScroll(hstmt, SQL FETCH ABSOLUTE, 15);
STMT HANDLE CHECK(hstmt, hdbc, cliRC);
/* call SQLFetchScroll with SQL FETCH RELATIVE offset 3 */
printf(" SQLFetchScroll with \overline{SQL}_FETCH_RELATIVE offset 3.\n"); printf(" COL1 COL2 \n");
printf("
            ----\n");
/* fetch the rowset and return data for all bound columns */
cliRC = SQLFetchScroll(hstmt, SQL FETCH RELATIVE, 3);
```

## Related concepts:

- "SQLSTATES for DB2 CLI" in the CLI Guide and Reference, Volume 1
- "Cursors in CLI Applications" in the CLI Guide and Reference, Volume 1
- "Result Set Terminology in CLI Applications" in the CLI Guide and Reference, Volume 1
- "Diagnostics in CLI Applications Overview" in the CLI Guide and Reference, Volume 1

#### Related reference:

- "SQLBindCol Function (CLI) Bind a Column to an Application Variable or LOB Locator" on page 12
- "SQLExtendedFetch Function (CLI) Extended Fetch (Fetch Array of Rows)" on page 142

- "SQLFetch Function (CLI) Fetch Next Row" on page 149
- "SQLGetDiagField Function (CLI) Get a Field of Diagnostic Data" on page 213
- "SQLGetStmtAttr Function (CLI) Get Current Setting of a Statement Attribute" on page 273
- "SQLSetPos Function (CLI) Set the Cursor Position in a Rowset" on page 361
- "SQLSetStmtAttr Function (CLI) Set Options Related to a Statement" on page 371
- "Cursor Positioning Rules for SQLFetchScroll() (CLI)" on page 167
- "CLI Function Return Codes" in the CLI Guide and Reference, Volume 1

## Related samples:

• "tbread.c -- How to read data from tables (CLI)"

## Cursor Positioning Rules for SQLFetchScroll() (CLI)

The following sections describe the exact rules for each value of *FetchOrientation*. These rules use the following notation:

#### **FetchOrientation**

## Meaning

**Before start** The block cursor is positioned before the start of the result set.

If the first row of the new rowset is before the start of the result set, SQLFetchScroll() returns SQL\_NO\_DATA.

**After end** The block cursor is positioned after the end of the result set. If

the first row of the new rowset is after the end of the result

set, SQLFetchScroll() returns SQL\_NO\_DATA.

#### CurrRowsetStart

The number of the first row in the current rowset.

#### LastResultRow

The number of the last row in the result set.

**RowsetSize** The rowset size.

**FetchOffset** The value of the *FetchOffset* argument.

#### **BookmarkRow**

The row corresponding to the bookmark specified by the SQL\_ATTR\_FETCH\_BOOKMARK\_PTR statement attribute.

## **SQL\_FETCH\_NEXT** rules:

Table 58. SQL\_FETCH\_NEXT Rules:

| Condition                                        | First row of new rowset      |
|--------------------------------------------------|------------------------------|
| Before start                                     | 1                            |
| CurrRowsetStart + RowsetSize <=<br>LastResultRow | CurrRowsetStart + RowsetSize |
| CurrRowsetStart + RowsetSize > LastResultRow     | After end                    |
| After end                                        | After end                    |

## **SQL\_FETCH\_PRIOR** rules:

Table 59. SQL\_FETCH\_PRIOR Rules:

| Condition                                 | First row of new rowset        |
|-------------------------------------------|--------------------------------|
| Before start                              | Before start                   |
| CurrRowsetStart = 1                       | Before start                   |
| 1 < CurrRowsetStart <= RowsetSize         | 1 <sup>a</sup>                 |
| CurrRowsetStart > RowsetSize              | CurrRowsetStart - RowsetSize   |
| After end AND LastResultRow < RowsetSize  | 1 <sup>a</sup>                 |
| After end AND LastResultRow >= RowsetSize | LastResultRow - RowsetSize + 1 |

a SQLFetchScroll() returns SQLSTATE 01S06 (Attempt to fetch before the result set returned the first rowset.) and SQL\_SUCCESS\_WITH\_INFO.

## **SQL\_FETCH\_RELATIVE** rules:

Table 60. SQL\_FETCH\_RELATIVE Rules:

| Condition                                                                                   | First row of new rowset       |
|---------------------------------------------------------------------------------------------|-------------------------------|
| (Before start AND FetchOffset > 0) OR (After end AND FetchOffset < 0)                       | a                             |
| Before start AND FetchOffset <= 0                                                           | Before start                  |
| CurrRowsetStart = 1 AND FetchOffset < 0                                                     | Before start                  |
| CurrRowsetStart > 1 AND CurrRowsetStart + FetchOffset < 1 AND   FetchOffset   > RowsetSize  | Before start                  |
| CurrRowsetStart > 1 AND CurrRowsetStart + FetchOffset < 1 AND   FetchOffset   <= RowsetSize | 1 <sup>b</sup>                |
| 1 <= CurrRowsetStart + FetchOffset <= LastResultRow                                         | CurrRowsetStart + FetchOffset |
| CurrRowsetStart + FetchOffset > LastResultRow                                               | After end                     |
|                                                                                             |                               |

Table 60. SQL\_FETCH\_RELATIVE Rules: (continued)

| Condition                      | First row of new rowset |
|--------------------------------|-------------------------|
| After end AND FetchOffset >= 0 | After end               |

- a SQLFetchScroll() returns the same rowset as if it was called with FetchOrientation set to SQL\_FETCH\_ABSOLUTE. For more information, see the "SQL\_FETCH\_ABSOLUTE" section.
- **b** SQLFetchScroll() returns SQLSTATE 01S06 (Attempt to fetch before the result set returned the first rowset.) and SQL\_SUCCESS\_WITH\_INFO.

#### **SQL\_FETCH\_ABSOLUTE** rules:

Table 61. SQL\_FETCH\_ABSOLUTE Rules:

| Condition                                                                             | First row of new rowset         |
|---------------------------------------------------------------------------------------|---------------------------------|
| FetchOffset < 0 AND   FetchOffset   <= LastResultRow                                  | LastResultRow + FetchOffset + 1 |
| FetchOffset < 0 AND   FetchOffset   > LastResultRow AND   FetchOffset   > RowsetSize  | Before start                    |
| FetchOffset < 0 AND   FetchOffset   > LastResultRow AND   FetchOffset   <= RowsetSize | 1 <sup>a</sup>                  |
| FetchOffset = 0                                                                       | Before start                    |
| 1 <= FetchOffset <= LastResultRow                                                     | FetchOffset                     |
| FetchOffset > LastResultRow                                                           | After end                       |

**a** SQLFetchScroll() returns SQLSTATE 01S06 (Attempt to fetch before the result set returned the first rowset.) and SQL\_SUCCESS\_WITH\_INFO.

#### **SQL\_FETCH\_FIRST** rules:

Table 62. SQL\_FETCH\_FIRST Rules:

| Condition | First row of new rowset |
|-----------|-------------------------|
| Any       | 1                       |

#### **SQL\_FETCH\_LAST** rules:

#### Table 63. SQL\_FETCH\_LAST Rules:

| Condition                   | First row of new rowset        |
|-----------------------------|--------------------------------|
| RowsetSize <= LastResultRow | LastResultRow - RowsetSize + 1 |
| RowsetSize > LastResultRow  | 1                              |

#### SQL\_FETCH\_BOOKMARK rules:

Table 64. SQL\_FETCH\_BOOKMARK Rules:

| Condition                                          | First row of new rowset  |
|----------------------------------------------------|--------------------------|
| BookmarkRow + FetchOffset < 1                      | Before start             |
| 1 <= BookmarkRow + FetchOffset <=<br>LastResultRow | BookmarkRow +FetchOffset |
| BookmarkRow + FetchOffset > LastResultRow          | After end                |

## Related concepts:

• "Cursors in CLI Applications" in the CLI Guide and Reference, Volume 1

#### Related reference:

 "SQLFetchScroll Function (CLI) - Fetch Rowset and Return Data for All Bound Columns" on page 159

## SQLForeignKeys Function (CLI) - Get the List of Foreign Key Columns

#### **Purpose:**

SQLForeignKeys() returns information about foreign keys for the specified table. The information is returned in an SQL result set which can be processed using the same functions that are used to retrieve a result generated by a query.

Unicode Equivalent: This function can also be used with the Unicode character set. The corresponding Unicode function is SQLForeignKeysW(). Refer to Unicode Functions (CLI) for information on ANSI to Unicode function mappings.

#### Syntax:

```
SQLRETURN
           SQLForeignKeys
               SQLHSTMT
                                 StatementHandle, /* hstmt */
                                                  /* szPkCatalogName */
               SQLCHAR
                                 *PKCatalogName,
               SQLSMALLINT
                                 NameLength1,
                                                  /* cbPkCatalogName */
               SQLCHAR
                                 *PKSchemaName,
                                                  /* szPkSchemaName */
               SQLSMALLINT
                                 NameLength2,
                                                  /* cbPkSchemaName */
                                 *PKTableName,
                                                  /* szPkTableName */
               SQLCHAR
                                                  /* cbPkTableName */
               SQLSMALLINT
                                 NameLength3,
                                 *FKCatalogName.
                                                  /* szFkCatalogName */
               SOLCHAR
                                 NameLength4,
                                                  /* cbFkCatalogName */
               SQLSMALLINT
                                                  /* szFkSchemaName */
               SQLCHAR
                                 *FKSchemaName,
```

# **SQLForeignKeys**

| SQLSMALLINT | NameLength5,  | /* cbFkSchemaName */           |
|-------------|---------------|--------------------------------|
| SQLCHAR     | *FKTableName, | /* szFkTableName */            |
| SQLSMALLINT | NameLength6); | <pre>/* cbFkTableName */</pre> |

## **Function Arguments:**

Table 65. SQLForeignKeys Arguments

| Data Type   | Argument        | Use   | Description                                                                                                    |
|-------------|-----------------|-------|----------------------------------------------------------------------------------------------------|
| SQLHSTMT    | StatementHandle | input | Statement handle.                                                                                                    |
| SQLCHAR *   | PKCatalogName   | input | Catalog qualifier of the 3-part primary key table name. If the target DBMS does not support 3-part naming (such as DB2 UDB Version 8 for Unix and Windows) and a non-empty string is specified, or if NameLength1 is not 0, then an empty result set and SQL_SUCCESS will be returned. Otherwise, this is a valid filter for DBMSs that support 3-part naming, such as DB2 UDB for OS/390.        |
| SQLSMALLINT | NameLength1     | input | Length of <i>PKCatalogName</i> or SQL_NTS if <i>PKCatalogName</i> is null-terminated.                                                                                                    |
| SQLCHAR *   | PKSchemaName    | input | Schema qualifier of the primary key table.                                                                                                    |
| SQLSMALLINT | NameLength2     | input | Length of <i>PKSchemaName</i> or SQL_NTS if <i>PKSchemaName</i> is null-terminated.                                                                                                    |
| SQLCHAR *   | PKTableName     | input | Name of the table name containing the primary key.                                                                                                    |
| SQLSMALLINT | NameLength3     | input | Length of <i>PKTableName</i> or SQL_NTS if <i>PKTableName</i> is null-terminated.                                                                                                    |
| SQLCHAR *   | FKCatalogName   | input | Catalog qualifier of the 3-part foreign key table name. If the target DBMS does not support 3-part naming (such as DB2 UDB Version 8 for Unix and Windows) and a non-empty string is specified, or if <i>NameLength4</i> is not 0, then an empty result set and SQL_SUCCESS will be returned. Otherwise, this is a valid filter for DBMSs that support 3-part naming, such as DB2 UDB for OS/390. |
| SQLSMALLINT | NameLength4     | input | Length of FKCatalogName or SQL_NTS if FKCatalogName is null-terminated.                                                                                                    |
| SQLCHAR *   | FKSchemaName    | input | Schema qualifier of the table containing the foreign key.                                                                                                    |
| SQLSMALLINT | NameLength5     | input | Length of FKSchemaName or SQL_NTS if FKSchemaName is null-terminated.                                                                                                    |
| SQLCHAR *   | FKTableName     | input | Name of the table containing the foreign key.                                                                                                    |

## SQLForeignKeys

Table 65. SQLForeignKeys Arguments (continued)

| Data Type   | Argument    | Use   | Description                                                         |
|-------------|-------------|-------|---------------------------------------------------------------------|
| SQLSMALLINT | NameLength6 | input | Length of FKTableName or SQL_NTS if FKTableName is null-terminated. |

#### Usage:

If PKTableName contains a table name, and FKTableName is an empty string, SQLForeignKeys() returns a result set containing the primary key of the specified table and all of the foreign keys (in other tables) that refer to it.

If FKTableName contains a table name, and PKTableName is an empty string, SQLForeignKeys() returns a result set containing all of the foreign keys in the specified table and the primary keys (in other tables) to which they refer.

If both PKTableName and FKTableName contain table names, SQLForeignKeys() returns the foreign keys in the table specified in FKTableName that refer to the primary key of the table specified in PKTableName. This should be one key at the most.

If the schema qualifier argument associated with a table name is not specified, then the schema name defaults to the one currently in effect for the current connection.

"Columns Returned by SQLForeignKeys" on page 173 lists the columns of the result set generated by the SQLForeignKeys() call. If the foreign keys associated with a primary key are requested, the result set is ordered by FKTABLE\_CAT, FKTABLE\_SCHEM, FKTABLE\_NAME, and ORDINAL\_POSITION. If the primary keys associated with a foreign key are requested, the result set is ordered by PKTABLE\_CAT, PKTABLE\_SCHEM, PKTABLE\_NAME, and ORDINAL\_POSITION.

The VARCHAR columns of the catalog functions result set have been declared with a maximum length attribute of 128 to be consistent with SQL92 limits. Since DB2 names are less than 128, the application can choose to always set aside 128 characters (plus the null-terminator) for the output buffer, or alternatively, call SQLGetInfo() with the SQL MAX CATALOG NAME LEN, SQL\_MAX\_SCHEMA\_NAME\_LEN, SQL\_MAX\_TABLE\_NAME\_LEN, and SQL\_MAX\_COLUMN\_NAME\_LEN to determine respectively the actual lengths of the associated TABLE\_CAT, TABLE\_SCHEM, TABLE\_NAME, and COLUMN\_NAME columns supported by the connected DBMS.

Although new columns may be added and the names of the existing columns changed in future releases, the position of the current columns will not change.

# Columns Returned by SQLForeignKeys

# Column 1 PKTABLE CAT (VARCHAR(128))

Name of the catalog for PKTABLE\_NAME. The value is NULL if this table does not have catalogs.

### Column 2 PKTABLE\_SCHEM (VARCHAR(128))

Name of the schema containing PKTABLE NAME.

# Column 3 PKTABLE NAME (VARCHAR(128) not NULL)

Name of the table containing the primary key.

### Column 4 PKCOLUMN NAME (VARCHAR(128) not NULL)

Primary key column name.

# Column 5 FKTABLE\_CAT (VARCHAR(128))

Name of the catalog for FKTABLE NAME. The value is NULL if this table does not have catalogs.

# Column 6 FKTABLE SCHEM (VARCHAR(128))

Name of the schema containing FKTABLE NAME.

# Column 7 FKTABLE NAME (VARCHAR(128) not NULL)

Name of the table containing the foreign key.

#### Column 8 FKCOLUMN NAME (VARCHAR(128) not NULL)

Foreign key column name.

### Column 9 KEY SEO (SMALLINT not NULL)

Ordinal position of the column in the key, starting at 1.

#### Column 10 UPDATE RULE (SMALLINT)

Action to be applied to the foreign key when the SQL operation is UPDATE:

- SQL\_RESTRICT
- SQL\_NO\_ACTION

The update rule for IBM DB2 DBMSs is always either RESTRICT or SQL\_NO\_ACTION. However, ODBC applications may encounter the following UPDATE\_RULE values when connected to non-IBM RDBMSs:

- SOL CASCADE
- SQL\_SET\_NULL

#### Column 11 DELETE RULE (SMALLINT)

Action to be applied to the foreign key when the SQL operation is DELETE:

# **SQLForeignKeys**

- SQL\_CASCADE
- SQL\_NO\_ACTION
- SQL\_RESTRICT
- SQL\_SET\_DEFAULT
- SQL\_SET\_NULL

### Column 12 FK\_NAME (VARCHAR(128))

Foreign key identifier. NULL if not applicable to the data source.

### Column 13 PK\_NAME (VARCHAR(128))

Primary key identifier. NULL if not applicable to the data source.

# Column 14 DEFERRABILITY (SMALLINT)

One of:

- SQL INITIALLY DEFERRED
- SQL INITIALLY IMMEDIATE
- SQL NOT DEFERRABLE

Note: The column names used by DB2 CLI follow the X/Open CLI CAE specification style. The column types, contents and order are identical to those defined for the SQLForeignKeys() result set in ODBC.

#### **Return Codes:**

- SQL SUCCESS
- SQL\_SUCCESS\_WITH\_INFO
- SQL\_STILL\_EXECUTING
- SQL ERROR
- SQL INVALID HANDLE

### **Diagnostics:**

Table 66. SQLForeignKeys SQLSTATEs

| SQLSTATE                    | Description                 | Explanation                                                                                                    |  |
|-----------------------------|-----------------------------|----------------------------------------------------------------------------------------------------|--|
| <b>24</b> 000               | Invalid cursor state.       | A cursor is already opened on the statement handle.                                                                                                    |  |
| <b>40</b> 003 <b>08</b> S01 | Communication link failure. | The communication link between the application and data source failed before the function completed.                                                                                                    |  |
| <b>HY</b> 001               | Memory allocation failure.  | DB2 CLI is unable to allocate memory required to support execution or completion of the function. It is likely that process-level memory has been exhausted for the application process. Consult the operating system configuration for information on process-level memory limitations. |  |
| <b>HY</b> 009               | Invalid argument value.     | The arguments <i>PKTableName</i> and <i>FKTableName</i> were both NULL pointers.                                                                                                    |  |

Table 66. SQLForeignKeys SQLSTATEs (continued)

| SQLSTATE Description Explanation |                                  | Explanation                                                                                                    |
|----------------------------------|----------------------------------|----------------------------------------------------------------------------------------------------|
| <b>HY</b> 010                    | Function sequence error.         | The function was called while in a data-at-execute (SQLParamData(), SQLPutData()) operation.                                                                              |
|                                  |                                  | The function was called while within a BEGIN COMPOUND and END COMPOUND SQL operation.                                                                                     |
|                                  |                                  | An asynchronously executing function (not this one) was called For the <i>StatementHandle</i> and was still executing when this function was called.                      |
|                                  |                                  | The function was called before a statement was prepared on the statement handle.                                                                                          |
| <b>HY</b> 014                    | No more handles.                 | DB2 CLI was unable to allocate a handle due to resource limitations.                                                                                                    |
| <b>HY</b> 090                    | Invalid string or buffer length. | The value of one of the name length arguments was less than 0, but not equal to SQL_NTS.                                                                                  |
|                                  |                                  | The length of the table or owner name is greater than the maximum length supported by the server.                                                                         |
| HYT00                            | Timeout expired.                 | The timeout period expired before the data source returned the result set. The timeout period can be set using the SQL_ATTR_QUERY_TIMEOUT attribute for SQLSetStmtAttr(). |

# **Restrictions:**

None.

# **Example:**

# Related concepts:

# SQLForeignKeys

- "Catalog Functions for Querying System Catalog Information in CLI Applications" in the CLI Guide and Reference, Volume 1
- "Foreign key clause" in the Administration Guide: Implementation
- "Unicode Functions (CLI)" in the CLI Guide and Reference, Volume 1
- "SQLSTATES for DB2 CLI" in the CLI Guide and Reference, Volume 1
- "Input Arguments on Catalog Functions in CLI Applications" in the CLI Guide and Reference, Volume 1

#### Related reference:

- "SQLPrimaryKeys Function (CLI) Get Primary Key Columns of A Table" on page 312
- "CLI Function Return Codes" in the CLI Guide and Reference, Volume 1

# Related samples:

"tbconstr.c -- How to work with constraints associated with tables (CLI)"

# SQLFreeConnect Function (CLI) - Free Connection Handle

### Deprecated:

#### Note:

In ODBC 3.0, SQLFreeConnect() has been deprecated and replaced with SQLFreeHandle().

Although this version of DB2 CLI continues to support SQLFreeConnect(), we recommend that you use SQLFreeHandle() in your DB2 CLI programs so that they conform to the latest standards.

# Migrating to the New Function

### The statement:

```
SQLFreeConnect(hdbc);
```

for example, would be rewritten using the new function as: SQLFreeHandle(SQL HANDLE DBC, hdbc);

### Related reference:

- "SQLDisconnect Function (CLI) Disconnect from a Data Source" on page 113
- "SQLFreeHandle Function (CLI) Free Handle Resources" on page 177

# SQLFreeEnv Function (CLI) - Free Environment Handle

### Deprecated:

#### Note:

In ODBC 3.0, SQLFreeEnv() has been deprecated and replaced with SQLFreeHandle().

Although this version of DB2 CLI continues to support SQLFreeEnv(), we recommend that you use SQLFreeHandle() in your DB2 CLI programs so that they conform to the latest standards.

# Migrating to the New Function

### The statement:

```
SQLFreeEnv(henv);
```

for example, would be rewritten using the new function as: SQLFreeHandle(SQL HANDLE ENV, henv);

# Related concepts:

• "Handles in CLI" in the CLI Guide and Reference, Volume 1

#### Related reference:

• "SQLFreeHandle Function (CLI) - Free Handle Resources" on page 177

# SQLFreeHandle Function (CLI) - Free Handle Resources

#### Purpose:

| Specification: | <b>DB2 CLI</b> 5.0 | ODBC 3.0 | ISO CLI |
|----------------|--------------------|----------|---------|
|----------------|--------------------|----------|---------|

SQLFreeHandle() frees resources associated with a specific environment, connection, statement, or descriptor handle.

Note: This function is a generic function for freeing resources. It replaces the ODBC 2.0 functions SQLFreeConnect() (for freeing a connection handle), and SQLFreeEnv() (for freeing an environment handle).

SQLFreeHandle() also replaces the ODBC 2.0 function SQLFreeStmt() (with the SQL\_DROP Option) for freeing a statement handle.

#### **Syntax:**

### **SQLFreeHandle**

SQLRETURN SQLFreeHandle ( SQLSMALLINT HandleType, /\* fHandleType \*/ Handle); /\* hHandle \*/ SQLHANDLE

### **Function Arguments:**

Table 67. SQLFreeHandle Arguments

| Data Type   | Argument   | Use   | Description                                                                                                    |
|-------------|------------|-------|----------------------------------------------------------------------------------------------------|
| SQLSMALLINT | HandleType | input | The type of handle to be freed by SQLFreeHandle(). Must be one of the following values:  • SQL_HANDLE_ENV  • SQL_HANDLE_DBC  • SQL_HANDLE_STMT  • SQL_HANDLE_DESC  If HandleType is not one of the above values, SQLFreeHandle() returns SQL_INVALID_HANDLE. |
| SQLHANDLE   | Handle     | input | The handle to be freed.                                                                                                    |

# Usage:

SQLFreeHandle() is used to free handles for environments, connections, statements, and descriptors.

An application should not use a handle after it has been freed; DB2 CLI does not check the validity of a handle in a function call.

### **Return Codes:**

- SQL\_SUCCESS
- SQL\_ERROR
- SQL\_INVALID\_HANDLE

If SQLFreeHandle() returns SQL\_ERROR, the handle is still valid.

# **Diagnostics:**

Table 68. SQLFreeHandle SQLSTATEs

| SQLSTATE | Description                 | Explanation                                                                                                    |
|----------|-----------------------------|----------------------------------------------------------------------------------------------------|
| 01000    | Warning.                    | Informational message. (Function returns SQL_SUCCESS_WITH_INFO.)                                                                                                    |
| 08S01    | Communication link failure. | The <i>HandleType</i> argument was SQL_HANDLE_DBC, and the communication link between DB2 CLI and the data source to which it was trying to connect failed before the function completed processing. |

Table 68. SQLFreeHandle SQLSTATEs (continued)

| SQLSTATE | Description                                                  | Explanation                                                                                                    |  |  |
|----------|--------------------------------------------------------------|----------------------------------------------------------------------------------------------------|--|--|
| HY000    | General error.                                               | An error occurred for which there was no specific SQLSTATE. The error message returned by SQLGetDiagRec() in the *MessageText buffer describes the error and its cause.                                                                                                    |  |  |
| HY001    | Memory allocation failure.                                   | DB2 CLI is unable to allocate memory required to support execution or completion of the function. It is likely that process-level memory has been exhausted for the application process. Consult the operating system configuration for information on process-level memory limitations.                                                                                                    |  |  |
| HY010    | Function sequence error.                                     | The HandleType argument was SQL_HANDLE_ENV, and at least one connection was in an allocated or connected state. SQLDisconnect() and SQLFreeHandle() with a HandleType of SQL_HANDLE_DBC must be called for each connection before calling SQLFreeHandle() with a HandleType of SQL_HANDLE_ENV. The HandleType argument was SQL_HANDLE_DBC, and the function was called before calling SQLDisconnect() for the connection. |  |  |
|          |                                                              | The <i>HandleType</i> argument was SQL_HANDLE_STMT; an asynchronously executing function was called on the statement handle; and the function was still executing when this function was called.                                                                                                    |  |  |
|          |                                                              | The HandleType argument was SQL_HANDLE_STMT; SQLExecute() or SQLExecDirect() was called with the statement handle, and returned SQL_NEED_DATA. This function was called before data was sent for all data-at-execution parameters or columns. (DM) All subsidiary handles and other resources were not released before SQLFreeHandle() was called.                                                                        |  |  |
| HY013    | Unexpected memory handling error.                            | The <i>HandleType</i> argument was SQL_HANDLE_STMT or SQL_HANDLE_DESC, and the function call could not be processed because the underlying memory objects could not be accessed, possibly because of low memory conditions.                                                                                                    |  |  |
| HY017    | Invalid use of an automatically allocated descriptor handle. | The <i>Handle</i> argument was set to the handle for an automatically allocated descriptor or an implementation descriptor.                                                                                                    |  |  |

# **Restrictions:**

None.

# **Example:**

```
/* free the statement handle */
cliRC = SQLFreeHandle(SQL HANDLE STMT, hstmt2);
SRV HANDLE CHECK SETTING SQLRC AND MSG(SQL HANDLE STMT,
                                        hstmt2,
                                        cliRC,
                                        henv,
                                        hdbc,
                                        pOutSqlrc,
                                        outMsg,
                                        "SQLFreeHandle");
/* ... */
/* free the database handle */
cliRC = SQLFreeHandle(SQL HANDLE DBC, hdbc);
SRV_HANDLE_CHECK_SETTING_SQLRC_AND_MSG(SQL_HANDLE_DBC,
                                        hdbc.
                                        cliRC,
                                        henv,
                                        hdbc,
                                        pOutSqlrc,
                                        outMsg,
                                        "SQLFreeHandle");
/* free the environment handle */
cliRC = SQLFreeHandle(SQL HANDLE ENV, henv);
SRV HANDLE CHECK SETTING SQLRC AND MSG(SQL HANDLE ENV,
                                        henv,
                                        cliRC,
                                        henv,
                                        hdbc,
                                        pOutSqlrc,
                                        outMsg,
                                        "SQLFreeHandle");
```

# Related concepts:

- "Handles in CLI" in the CLI Guide and Reference, Volume 1
- "SQLSTATES for DB2 CLI" in the CLI Guide and Reference, Volume 1

### Related reference:

- "SQLAllocHandle Function (CLI) Allocate Handle" on page 8
- "SQLCancel Function (CLI) Cancel Statement" on page 64
- "CLI Function Return Codes" in the CLI Guide and Reference, Volume 1

# Related samples:

- "tbmod.c -- How to modify table data (CLI)"
- "tbread.c -- How to read data from tables (CLI)"
- "tut\_use.c -- How to execute SQL statements, bind parameters to an SQL statement (CLI)"

# SQLFreeStmt Function (CLI) - Free (or Reset) a Statement Handle

### **Purpose:**

| Specification: D | OB2 CLI 1.1 | <b>ODBC</b> 1.0 | ISO CLI |
|------------------|-------------|-----------------|---------|
|------------------|-------------|-----------------|---------|

SQLFreeStmt() ends processing on the statement referenced by the statement handle. Use this function to:

- · Close a cursor and discard all pending results
- Disassociate (reset) parameters from application variables and LOB file references
- Unbind columns from application variables and LOB file references
- Drop the statement handle and free the DB2 CLI resources associated with the statement handle.

SQLFreeStmt() is called after executing an SQL statement and processing the results.

# Syntax:

```
SQLRETURN SQLFreeStmt (SQLHSTMT StatementHandle, /* hstmt */
SQLUSMALLINT Option); /* fOption */
```

# **Function Arguments:**

Table 69. SQLFreeStmt Arguments

| Data Type    | Argument        | Use   | Description                                                                                                    |
|--------------|-----------------|-------|----------------------------------------------------------------------------------------------------|
| SQLHSTMT     | StatementHandle | input | Statement handle                                                                                                    |
| SQLUSMALLINT | Option          | input | Option which specifies the manner of freeing the statement handle. The option must have one of the following values:  • SQL_CLOSE  • SQL_DROP  • SQL_UNBIND  • SQL_RESET_PARAMS |

### Usage:

SQLFreeStmt() can be called with the following options:

SQL CLOSE

The cursor (if any) associated with the statement handle (*StatementHandle*) is closed and all pending results are discarded. The application can reopen the cursor by calling SQLExecute() with the same or different values in the

application variables (if any) that are bound to *StatementHandle*. The cursor name is retained until the statement handle is dropped or a subsequent call to SQLGetCursorName() is successful. If no cursor has been associated with the statement handle, this option has no effect (no warning or error is generated).

SQLCloseCursor() can also be used to close a cursor.

### SQL\_DROP

DB2 CLI resources associated with the input statement handle are freed, and the handle is invalidated. The open cursor, if any, is closed and all pending results are discarded.

This option has been replaced with a call to SQLFreeHandle() with the *HandleType* set to SQL\_HANDLE\_STMT. Although this version of DB2 CLI continues to support this option, we recommend that you begin using SQLFreeHandle() in your DB2 CLI programs so that they conform to the latest standards.

### **SQL UNBIND**

Sets the SQL\_DESC\_COUNT field of the ARD (Application Row Descriptor) to 0, releasing all column buffers bound by SQLBindCol() or SQLBindFileToCol() for the given *StatementHandle*. This does not unbind the bookmark column; to do that, the SQL\_DESC\_DATA\_PTR field of the ARD for the bookmark column is set to NULL. Note that if this operation is performed on an explicitly allocated descriptor that is shared by more than one statement, the operation will affect the bindings of all statements that share the descriptor.

#### SQL\_RESET\_PARAMS

Sets the SQL\_DESC\_COUNT field of the APD (Application Parameter Descriptor) to 0, releasing all parameter buffers set by SQLBindParameter() or SQLBindFileToParam() for the given *StatementHandle*. Note that if this operation is performed on an explicitly allocated descriptor that is shared by more than one statement, this operation will affect the bindings of all the statements that share the descriptor.

SQLFreeStmt() has no effect on LOB locators, call SQLExecDirect() with the FREE LOCATOR statement to free a locator.

It is possible to reuse a statement handle to execute a different statement:

- If the handle was associated with a query, catalog function or SQLGetTypeInfo(), you must close the cursor.
- If the handle was bound with a different number or type of parameters, the parameters must be reset.

• If the handle was bound with a different number or type of column bindings, the columns must be unbound.

Alternatively you may drop the statement handle and allocate a new one.

### **Return Codes:**

- SQL\_SUCCESS
- SQL\_SUCCESS\_WITH\_INFO
- SQL\_ERROR
- SQL\_INVALID\_HANDLE

SQL\_SUCCESS\_WITH\_INFO is not returned if *Option* is set to SQL\_DROP, as there would be no statement handle to use when SQLGetDiagRec() or SQLGetDiagField() is called.

# **Diagnostics:**

Table 70. SQLFreeStmt SQLSTATEs

| SQLSTATE                    | Description                 | Explanation                                                                                                    |
|-----------------------------|-----------------------------|----------------------------------------------------------------------------------------------------|
| <b>40</b> 003 <b>08</b> S01 | Communication link failure. | The communication link between the application and data source failed before the function completed.                                                                                                    |
| 58004                       | Unexpected system failure.  | Unrecoverable system error.                                                                                                    |
| <b>HY</b> 001               | Memory allocation failure.  | DB2 CLI is unable to allocate memory required to support execution or completion of the function. It is likely that process-level memory has been exhausted for the application process. Consult the operating system configuration for information on process-level memory limitations. |
| <b>HY</b> 010               | Function sequence error.    | The function was called while in a data-at-execute (SQLParamData(), SQLPutData()) operation.                                                                                                    |
| <b>HY</b> 092               | Option type out of range.   | The value specified for the argument <i>Option</i> was not SQL_CLOSE, SQL_DROP, SQL_UNBIND, or SQL_RESET_PARAMS.                                                                                                    |
| HY506                       | Error closing a file.       | Error encountered while trying to close a temporary file.                                                                                                    |

#### **Authorization:**

None.

# Example:

```
/* free the statement handle */
cliRC = SQLFreeStmt(hstmt, SQL_UNBIND);
rc = HandleInfoPrint(SQL_HANDLE_STMT, hstmt, cliRC, __LINE__, __FILE__);
if (rc != 0)
```

```
{
    return 1;
}

/* free the statement handle */
cliRC = SQLFreeStmt(hstmt, SQL_RESET_PARAMS);
rc = HandleInfoPrint(SQL_HANDLE_STMT, hstmt, cliRC, __LINE__, __FILE__);
if (rc != 0)
{
    return 1;
}

/* free the statement handle */
cliRC = SQLFreeStmt(hstmt, SQL_CLOSE);
rc = HandleInfoPrint(SQL_HANDLE_STMT, hstmt, cliRC, __LINE__, __FILE__);
if (rc != 0)
{
    return 1;
}
```

### Related concepts:

- "Handles in CLI" in the CLI Guide and Reference, Volume 1
- "SQLSTATES for DB2 CLI" in the CLI Guide and Reference, Volume 1
- "LOB Usage in ODBC Applications" in the CLI Guide and Reference, Volume
- "Descriptors in CLI Applications" in the CLI Guide and Reference, Volume 1

#### Related reference:

- "SQLAllocHandle Function (CLI) Allocate Handle" on page 8
- "SQLCloseCursor Function (CLI) Close Cursor and Discard Pending Results" on page 67
- "SQLFreeHandle Function (CLI) Free Handle Resources" on page 177
- "SQLGetTypeInfo Function (CLI) Get Data Type Information" on page 283
- "SQLSetCursorName Function (CLI) Set Cursor Name" on page 344
- "CLI Function Return Codes" in the CLI Guide and Reference, Volume 1

# Related samples:

• "utilcli.c -- Utility functions used by DB2 CLI samples (CLI)"

# SQLGetConnectAttr Function (CLI) - Get Current Attribute Setting

### Purpose:

| Specification: | <b>DB2 CLI</b> 5.0 | ODBC 3.0 | ISO CLI |
|----------------|--------------------|----------|---------|
|----------------|--------------------|----------|---------|

SQLGetConnectAttr() returns the current setting of a connection attribute.

# SQLGetConnectAttr

Unicode Equivalent: This function can also be used with the Unicode

character set. The corresponding Unicode function is SQLGetConnectAttrW(). Refer to Unicode Functions (CLI) for information on ANSI to Unicode function mappings.

Syntax:

SQLRETURN SQLGetConnectAttr(SQLHDBC ConnectionHandle,

SQLINTEGER Attribute,
SQLPOINTER ValuePtr,
SQLINTEGER BufferLength,
SQLINTEGER \*StringLengthPtr);

# **Function Arguments:**

Table 71. SQLGetConnectAttr Arguments

| Data Type    | Argument         | Use    | Description                                                                                                    |
|--------------|------------------|--------|----------------------------------------------------------------------------------------------------|
| SQLHDBC      | ConnectionHandle | input  | Connection handle.                                                                                                    |
| SQLINTEGER   | Attribute        | input  | Attribute to retrieve.                                                                                                    |
| SQLPOINTER   | ValuePtr         | output | A pointer to memory in which to return the current value of the attribute specified by <i>Attribute</i> .                                                                                                    |
| SQLINTEGER   | BufferLength     | input  | <ul> <li>If ValuePtr points to a character string, this argument should be the length of *ValuePtr.</li> <li>If ValuePtr is a pointer, but not to a string, then BufferLength should have the value SQL_IS_POINTER.</li> <li>If the value in *ValuePtr is a Unicode string the BufferLength argument must be an even number.</li> </ul>                                                                                                    |
| SQLINTEGER * | StringLengthPtr  | output | A pointer to a buffer in which to return the total number of bytes (excluding the null-termination character) available to return in *ValuePtr. If ValuePtr is a null pointer, no length is returned. If the attribute value is a character string, and the number of bytes available to return is greater than BufferLength minus the length of the null-termination character, the data in *ValuePtr is truncated to BufferLength minus the length of the null-termination character and is null-terminated by DB2 CLI. |

Usage:

### SQLGetConnectAttr

If Attribute specifies an attribute that returns a string, ValuePtr must be a pointer to a buffer for the string. The maximum length of the string, including the null termination character, will be *BufferLength* bytes.

Depending on the attribute, an application does not need to establish a connection prior to calling SQLGetConnectAttr(). However, if SQLGetConnectAttr() is called and the specified attribute does not have a default and has not been set by a prior call to SQLSetConnectAttr(), SQLGetConnectAttr() will return SQL\_NO\_DATA.

If Attribute is SQL ATTR TRACE or SQL ATTR TRACEFILE, ConnectionHandle does not have to be valid, and SQLGetConnectAttr() will not return SQL ERROR if ConnectionHandle is invalid. These attributes apply to all connections. SQLGetConnectAttr() will return SQL ERROR if another argument is invalid.

While an application can set statement attributes using SQLSetConnectAttr(), an application cannot use SQLGetConnectAttr() to retrieve statement attribute values; it must call SQLGetStmtAttr() to retrieve the setting of statement attributes.

The SQL\_ATTR\_AUTO\_IPD connection attribute can be returned by a call to SQLGetConnectAttr(), but cannot be set by a call to SQLSetConnectAttr().

#### **Return Codes:**

- SQL SUCCESS
- SQL SUCCESS WITH INFO
- SQL NO DATA
- SQL\_ERROR
- SQL\_INVALID\_HANDLE

#### **Diagnostics:**

Table 72. SQLGetConnectAttr SQLSTATEs

| SQLSTATE | Description           | Explanation                                                                                                    |
|----------|-----------------------|----------------------------------------------------------------------------------------------------|
| 01000    | Warning.              | Informational message. (Function returns SQL_SUCCESS_WITH_INFO.)                                                                                                    |
| 01004    | Data truncated.       | The data returned in *ValuePtr was truncated to be BufferLength minus the length of a null termination character. The length of the untruncated string value is returned in *StringLengthPtr. (Function returns SQL_SUCCESS_WITH_INFO.) |
| 08003    | Connection is closed. | An Attribute value was specified that required an open connection.                                                                                                    |

Table 72. SQLGetConnectAttr SQLSTATEs (continued)

| SQLSTATE | Description                      | Explanation                                                                                                    |
|----------|----------------------------------|----------------------------------------------------------------------------------------------------|
| HY000    | General error.                   | An error occurred for which there was no specific SQLSTATE. The error message returned by SQLGetDiagRec() in the *MessageText buffer describes the error and its cause.                                                                                                    |
| HY001    | Memory allocation failure.       | DB2 CLI is unable to allocate memory required to support execution or completion of the function. It is likely that process-level memory has been exhausted for the application process. Consult the operating system configuration for information on process-level memory limitations. |
| HY010    | Function sequence error.         | SQLBrowseConnect() was called for the <i>ConnectionHandle</i> and returned SQL_NEED_DATA. This function was called before SQLBrowseConnect() returned SQL_SUCCESS_WITH_INFO or SQL_SUCCESS.                                                                                              |
| HY090    | Invalid string or buffer length. | The value specified for the argument <i>BufferLength</i> was less than 0.                                                                                                    |
| HY092    | Option type out of range.        | The value specified for the argument <i>Attribute</i> was not valid.                                                                                                    |
| HYC00    | Driver not capable.              | The value specified for the argument <i>Attribute</i> was a valid connection or statement attribute for the version of the DB2 CLI driver, but was not supported by the data source.                                                                                                    |

### **Restrictions:**

None.

### Example:

```
SQLINTEGER autocommit;
```

```
/* ... */
```

/\* get the current setting for the AUTOCOMMIT attribute \*/
cliRC = SQLGetConnectAttr(hdbc, SQL\_ATTR\_AUTOCOMMIT, &autocommit, 0, NULL);

# Related concepts:

- "Unicode Functions (CLI)" in the CLI Guide and Reference, Volume 1
- "SQLSTATES for DB2 CLI" in the CLI Guide and Reference, Volume 1

#### Related reference:

• "SQLSetConnectAttr Function (CLI) - Set Connection Attributes" on page 336

#### SQLGetConnectAttr

- "SQLSetStmtAttr Function (CLI) Set Options Related to a Statement" on page 371
- "Connection Attributes (CLI) List" on page 411
- "CLI Function Return Codes" in the CLI Guide and Reference, Volume 1

# SQLGetConnectOption Function (CLI) - Return Current Setting of A Connect Option

### Deprecated:

#### Note:

In ODBC version 3, SQLGetConnectOption() has been deprecated and replaced with SQLGetConnectAttr().

Although this version of DB2 CLI continues to support SQLGetConnectOption(), we recommend that you begin using SQLGetConnectAttr() in your DB2 CLI programs so that they conform to the latest standards.

Unicode Equivalent: This function can also be used with the Unicode character set. The corresponding Unicode function is SQLGetConnectOptionW(). Refer to Unicode Functions (CLI) for information on ANSI to Unicode function mappings.

# Migrating to the New Function

#### The statement:

```
SQLGetConnectOption(hdbc, SQL_ATTR_AUTOCOMMIT, pvAutoCommit);
```

for example, would be rewritten using the new function as: SQLGetConnectAttr(hdbc, SQL ATTR AUTOCOMMIT, pvAutoCommit, SQL IS POINTER, NULL);

### Related concepts:

- "Unicode Functions (CLI)" in the CLI Guide and Reference, Volume 1
- "SQLSTATES for DB2 CLI" in the CLI Guide and Reference, Volume 1

### Related reference:

- "SQLGetConnectAttr Function (CLI) Get Current Attribute Setting" on page 184
- "CLI Function Return Codes" in the CLI Guide and Reference, Volume 1

# SQLGetCursorName Function (CLI) - Get Cursor Name

### **Purpose:**

| Specification: D | OB2 CLI 1.1 | <b>ODBC</b> 1.0 | ISO CLI |
|------------------|-------------|-----------------|---------|
|------------------|-------------|-----------------|---------|

SQLGetCursorName() returns the cursor name associated with the input statement handle. If a cursor name was explicitly set by calling SQLSetCursorName(), this name will be returned; otherwise, an implicitly generated name will be returned.

Unicode Equivalent: This function can also be used with the Unicode

character set. The corresponding Unicode function is SQLGetCursorNameW(). Refer to Unicode Functions (CLI) for information on ANSI to Unicode function mappings.

# Syntax:

# **Function Arguments:**

Table 73. SQLGetCursorName Arguments

| Data Type     | Argument        | Use    | Description                                           |
|---------------|-----------------|--------|-------------------------------------------------------|
| SQLHSTMT      | StatementHandle | input  | Statement handle                                      |
| SQLCHAR *     | CursorName      | output | Cursor name                                           |
| SQLSMALLINT   | BufferLength    | input  | Length of buffer CursorName                           |
| SQLSMALLINT * | NameLengthPtr   | output | Number of bytes available to return for<br>CursorName |

#### Usage:

SQLGetCursorName() will return the cursor name set explicitly with SQLSetCursorName(), or if no name was set, it will return the cursor name internally generated by DB2 CLI. If SQLGetCursorName() is called before a statement has been prepared on the input statement handle, an error will result. The internal cursor name is generated on a statement handle the first time dynamic SQL is prepared on the statement handle, not when the handle is allocated.

### **SQLGetCursorName**

If a name is set explicitly using SQLSetCursorName(), this name will be returned until the statement is dropped, or until another explicit name is set.

Internally generated cursor names always begin with SQLCUR or SQL\_CUR. Cursor names are always 18 characters or less, and are always unique within a connection.

### **Return Codes:**

- SQL\_SUCCESS
- SQL\_SUCCESS\_WITH\_INFO
- SQL ERROR
- SQL\_INVALID\_HANDLE

# **Diagnostics:**

Table 74. SQLGetCursorName SQLSTATEs

| SQLSTATE                    | Description                       | Explanation                                                                                                    |
|-----------------------------|-----------------------------------|----------------------------------------------------------------------------------------------------|
| 01004                       | Data truncated.                   | The cursor name returned in <i>CursorName</i> was longer than the value in <i>BufferLength</i> , and is truncated to <i>BufferLength</i> - 1 bytes. The argument <i>NameLengthPtr</i> contains the length of the full cursor name available for return. The function returns SQL_SUCCESS_WITH_INFO. |
| <b>40</b> 003 <b>08</b> S01 | Communication link failure.       | The communication link between the application and data source failed before the function completed.                                                                                                    |
| 58004                       | Unexpected system failure.        | Unrecoverable system error.                                                                                                    |
| HY001                       | Memory allocation failure.        | DB2 CLI is unable to allocate memory required to support execution or completion of the function. It is likely that process-level memory has been exhausted for the application process. Consult the operating system configuration for information on process-level memory limitations.            |
| <b>HY</b> 010               | Function sequence error.          | The function was called while in a data-at-execute (SQLParamData(), SQLPutData()) operation.                                                                                                    |
|                             |                                   | The function was called while within a BEGIN COMPOUND and END COMPOUND SQL operation.                                                                                                    |
|                             |                                   | An asynchronously executing function (not this one) was called For the <i>StatementHandle</i> and was still executing when this function was called.                                                                                                    |
|                             |                                   | The function was called before a statement was prepared on the statement handle.                                                                                                    |
| HY013                       | Unexpected memory handling error. | DB2 CLI was unable to access memory required to support execution or completion of the function.                                                                                                    |

Table 74. SQLGetCursorName SQLSTATEs (continued)

| SQLSTATE      | Description                      | Explanation                                                              |
|---------------|----------------------------------|--------------------------------------------------------------------------|
| <b>HY</b> 090 | Invalid string or buffer length. | The value specified for the argument <i>BufferLength</i> is less than 0. |

### **Restrictions:**

ODBC generated cursor names start with SQL\_CUR, DB2 CLI generated cursor names start with SQLCUR, and X/Open CLI generated cursor names begin with either SQLCUR or SQL\_CUR.

# **Example:**

```
SQLCHAR cursorName[20];
/* ... */
/* get the cursor name of the SELECT statement */
cliRC = SQLGetCursorName(hstmtSelect, cursorName, 20, &cursorLen);
```

# Related concepts:

- "Unicode Functions (CLI)" in the CLI Guide and Reference, Volume 1
- "SQLSTATES for DB2 CLI" in the CLI Guide and Reference, Volume 1
- "Cursors in CLI Applications" in the CLI Guide and Reference, Volume 1

#### Related reference:

- "SQLSetCursorName Function (CLI) Set Cursor Name" on page 344
- "CLI Function Return Codes" in the CLI Guide and Reference, Volume 1

# Related samples:

- "spserver.c -- Definition of various types of stored procedures (CLI)"
- "tbmod.c -- How to modify table data (CLI)"

# SQLGetData Function (CLI) - Get Data From a Column

# **Purpose:**

| Specification: | DB2 CLI 1.1 | <b>ODBC</b> 1.0 | ISO CLI |
|----------------|-------------|-----------------|---------|
|----------------|-------------|-----------------|---------|

SQLGetData() retrieves data for a single column in the current row of the result set. This is an alternative to SQLBindCol(), which is used to transfer

### **SQLGetData**

data directly into application variables or LOB locators on each SQLFetch() or SQLFetchScroll() call. SQLGetData() can also be used to retrieve large data values in pieces.

```
SQLFetch() or SQLFetchScroll() must be called before SQLGetData().
```

After calling SQLGetData() for each column, SQLFetch() or SQLFetchScroll() is called to retrieve the next row.

# Syntax:

```
SQLRETURN
            SQLGetData
                                                     /* hstmt */
                                  StatementHandle,
               SQLHSTMT
                                 ColumnNumber,
                                                     /* icol */
               SQLUSMALLINT
                                 TargetValuePtr, /* rgbValue */
BufferLength, /* chValue
               SQLSMALLINT
               SQLPOINTER
                                                      /* cbValueMax */
               SQLINTEGER
               SQLINTEGER
                                  *StrLen or IndPtr); /* pcbValue */
```

# **Function Arguments:**

Table 75. SQLGetData Arguments

| Data Type    | Argument        | Use   | Description                                                                                                    |
|--------------|-----------------|-------|----------------------------------------------------------------------------------------------------|
| SQLHSTMT     | StatementHandle | input | Statement handle                                                                                                    |
| SQLUSMALLINT | ColumnNumber    | input | Column number for which the data retrieval is requested. Result set columns are numbered sequentially from left to right.  • Column numbers start at 1 if bookmarks are not used (SQL_ATTR_USE_BOOKMARKS statement attribute set to SQL_UB_OFF).  • Column numbers start at 0 if bookmarks are used (the statement attribute set to SQL_UB_ON or SQL_UB_VARIABLE). |

Table 75. SQLGetData Arguments (continued)

| Data Type   | Argument       | Use    | Description                                                                                                    |
|-------------|----------------|--------|----------------------------------------------------------------------------------------------------|
| SQLSMALLINT | TargetType     | input  | The C data type of the column identifier by ColumnNumber. The following types are supported:  • SQL_C_BINARY  • SQL_C_BIT  • SQL_C_BLOB_LOCATOR  • SQL_C_CHAR  • SQL_C_CLOB_LOCATOR  • SQL_C_DBCHAR  • SQL_C_DBCHAR  • SQL_C_DBCLOB_LOCATOR  • SQL_C_DBCLOB_LOCATOR  • SQL_C_DBCIMAL_IBM  • SQL_C_DOUBLE  • SQL_C_FLOAT  • SQL_C_LONG  • SQL_C_NUMERIC a  • SQL_C_SHIGINT  • SQL_C_SHORT  • SQL_C_TYPE_DATE  • SQL_C_TYPE_TIME  • SQL_C_TYPE_TIME  • SQL_C_TYPE_TIME  • SQL_C_TYPE_TIMESTAMP  • SQL_C_UBIGINT  • SQL_C_UBIGINT  • SQL_C_UTINYINT  • SQL_C_UTINYINT  • SQL_C_WCHAR  Specifying SQL_ARD_TYPE results in the data being converted to the data type specified in the SQL_DESC_CONCISE_TYPE field of the ARD.  Specifying SQL_C_DEFAULT results in the data being converted to its default C data type. |
| SQLPOINTER  | TargetValuePtr | output | Pointer to buffer where the retrieved column data is to be stored.                                                                                                    |
| SQLINTEGER  | BufferLength   | input  | Maximum size of the buffer pointed to by<br><i>TargetValuePtr</i> . This value is ignored when the driver returns fixed-length data.                                                                                                    |

### SQLGetData

Table 75. SQLGetData Arguments (continued)

| Data Type    | Argument         | Use    | Description                                                                                                    |
|--------------|------------------|--------|----------------------------------------------------------------------------------------------------|
| SQLINTEGER * | StrLen_or_IndPtr | output | Pointer to value which indicates the number of bytes DB2 CLI has available to return in the <i>TargetValuePtr</i> buffer. If the data is being retrieved in pieces, this contains the number of bytes still remaining.  The value is SQL_NULL_DATA if the data value of the column is null. If this pointer is NULL and SQLFetch() has obtained a column                    |
|              |                  |        | containing null data, then this function will fail because it has no means of reporting this.  If SQLFetch() has fetched a column containing binary data, then the pointer to  StrLen_or_IndPtr must not be NULL or this function will fail because it has no other means of informing the application about the length of the data retrieved in the TargetValuePtr buffer. |

Note: DB2 CLI will provide some performance enhancement if TargetValuePtr is placed consecutively in memory after StrLen\_or\_IndPtr

# Usage:

SQLGetData() can be used with SQLBindCol() for the same result set, as long as SQLFetch() and not SQLFetchScroll() is used.

Different DB2 data sources have different restrictions on how SQLGetData() may be used. For an application to be sure about the functional capabilities of this function, it should call SQLGetInfo() with any of the following SQL\_GETDATA\_EXTENSIONS options:

- SQL\_GD\_ANY\_COLUMN: If this option is returned, SQLGetData() can be called for any unbound column, including those before the last bound column. All DB2 data sources support this feature.
- SQL\_GD\_ANY\_ORDER: If this option is returned, SQLGetData() can be called for unbound columns in any order. All DB2 data sources support this feature.
- SQL\_GD\_BLOCK: If this option if returned by SQLGetInfo() for the SQL\_GETDATA\_EXTENSIONS *InfoType* argument, then the driver will support calls to SQLGetData() when the rowset size is greater than 1. The application can also call SQLSetPos() with the SQL\_POSITION option to position the cursor on the correct row before calling SQLGetData(). At least DB2 UDB for Unix and Windows data sources support this feature.

 SQL\_GD\_BOUND: If this option is returned, SQLGetData() can be called for bound columns as well as unbound columns. DB2 UDB does not currently support this feature.

SQLGetData() can also be used to retrieve long columns if the C data type (*TargetType*) is SQL\_C\_CHAR, SQL\_C\_BINARY, SQL\_C\_DBCHAR, SQL\_C\_WCHAR, or if *TargetType* is SQL\_C\_DEFAULT and the column type denotes a binary or character string.

Upon each SQLGetData() call, if the data available for return is greater than or equal to <code>BufferLength</code>, truncation occurs. Truncation is indicated by a function return code of SQL\_SUCCESS\_WITH\_INFO coupled with a SQLSTATE denoting data truncation. The application can call SQLGetData() again, with the same ColumnNumber value, to get subsequent data from the same unbound column starting at the point of truncation. To obtain the entire column, the application repeats such calls until the function returns SQL\_SUCCESS. The next call to SQLGetData() returns SQL\_NO\_DATA\_FOUND.

Although SQLGetData() can be used for the sequential retrieval of LOB column data, use the DB2 CLI LOB functions if only a portion of the LOB data or a few sections of the LOB column data are needed:

- 1. Bind the column to a LOB locator.
- 2. Fetch the row.
- 3. Use the locator in a SQLGetSubString() call, to retrieve the data in pieces (SQLGetLength() and SQLGetPosition() may also be required in order to determine the values of some of the arguments).
- 4. Repeat step 2.

Truncation is also affected by the SQL\_ATTR\_MAX\_LENGTH statement attribute. The application can specify that truncation is not to be reported by calling SQLSetStmtAttr() with SQL\_ATTR\_MAX\_LENGTH and a value for the maximum length to return for any one column, and by allocating a <code>TargetValuePtr</code> buffer of the same size (plus the null-terminator). If the column data is larger than the set maximum length, SQL\_SUCCESS will be returned and the maximum length, not the actual length will be returned in <code>StrLen\_or\_IndPtr</code>.

To discard the column data part way through the retrieval, the application can call SQLGetData() with *ColumnNumber* set to the next column position of interest. To discard data that has not been retrieved for the entire row, the application should call SQLFetch() to advance the cursor to the next row; or, if it does not want any more data from the result set, the application can close the cursor by calling SQLCloseCursor() or SQLFreeStmt() with the SQL\_CLOSE or SQL\_DROP option.

#### **SQLGetData**

The *TargetType* input argument determines the type of data conversion (if any) needed before the column data is placed into the storage area pointed to by *TargetValuePtr*.

For SQL graphic column data:

- The length of the *TargetValuePtr* buffer (*BufferLength*) should be a multiple of 2. The application can determine the SQL data type of the column by first calling SQLDescribeCol() or SQLColAttribute().
- The pointer to *StrLen\_or\_IndPtr* must not be NULL since DB2 CLI will be storing the number of octets stored in *TargetValuePtr*.
- If the data is to be retrieved in piecewise fashion, DB2 CLI will attempt to fill *TargetValuePtr* to the nearest multiple of two octets that is still less than or equal to *BufferLength*. This means if *BufferLength* is not a multiple of two, the last byte in that buffer will be untouched; DB2 CLI will not split a double-byte character.

The content returned in *TargetValuePtr* is always null-terminated unless the column data to be retrieved is binary, or if the SQL data type of the column is graphic (DBCS) and the C buffer type is SQL\_C\_CHAR. If the application is retrieving the data in multiple chunks, it should make the proper adjustments (for example, strip off the null-terminator before concatenating the pieces back together assuming the null termination environment attribute is in effect).

Truncation of numeric data types is reported as a warning if the truncation involves digits to the right of the decimal point. If truncation occurs to the left of the decimal point, an error is returned (refer to the diagnostics section).

With the exception of scrollable cursors, applications that use SQLFetchScroll() to retrieve data should call SQLGetData() only when the rowset size is 1 (equivalent to issuing SQLFetch()). SQLGetData() can only retrieve column data for a row where the cursor is currently positioned.

# Using SQLGetData() with Scrollable Cursors

SQLGetData() can also be used with scrollable cursors. You can save a pointer to any row in the result set with a bookmark. The application can then use that bookmark as a relative position to retrieve a rowset of information.

Once you have positioned the cursor to a row in a rowset using SQLSetPos(), you can obtain the bookmark value from column 0 using SQLGetData(). In most cases you will not want to bind column 0 and retrieve the bookmark value for every row, but use SQLGetData() to retrieve the bookmark value for the specific row you require.

#### **Return Codes:**

- SQL\_SUCCESS
- SQL\_SUCCESS\_WITH\_INFO
- SQL\_STILL\_EXECUTING
- SQL\_ERROR
- SQL\_INVALID\_HANDLE
- SQL\_NO\_DATA\_FOUND

SQL\_NO\_DATA\_FOUND is returned when the preceding SQLGetData() call has retrieved all of the data for this column.

SQL\_SUCCESS is returned if a zero-length string is retrieved by SQLGetData(). If this is the case, StrLen\_or\_IndPtr will contain 0, and TargetValuePtr will contain a null terminator.

If the preceding call to SQLFetch() failed, SQLGetData() should not be called since the result is undefined.

# **Diagnostics:**

Table 76. SQLGetData SQLSTATEs

| SQLSTATE      | Description                                   | Explanation                                                                                                    |
|---------------|-----------------------------------------------|----------------------------------------------------------------------------------------------------|
| 01004         | Data truncated.                               | Data returned for the specified column (ColumnNumber) was truncated. String or numeric values are right truncated. SQL_SUCCESS_WITH_INFO is returned.                                                                                             |
| <b>07</b> 006 | Invalid conversion.                           | The data value cannot be converted to the C data type specified by the argument <i>TargetType</i> .                                                                                                    |
|               |                                               | The function has been called before for the same <i>ColumnNumber</i> value but with a different <i>TargetType</i> value.                                                                                                    |
| 07009         | Invalid descriptor index.                     | The value specified for <i>ColumnNumber</i> was equal to 0, and the SQL_ATTR_USE_BOOKMARKS statement attribute was SQL_UB_OFF. The value specified for the argument <i>ColumnNumber</i> was greater than the number of columns in the result set. |
| 22002         | Invalid output or indicator buffer specified. | The pointer value specified for the argument StrLen_or_IndPtr was a null pointer and the value of the column is null. There is no means to report SQL_NULL_DATA.                                                                                  |
| <b>22</b> 003 | Numeric value out of range.                   | Returning the numeric value (as numeric or string) for the column would have caused the whole part of the number to be truncated.                                                                                                    |
| <b>22</b> 005 | Error in assignment.                          | A returned value was incompatible with the data type denoted by the argument <i>TargetType</i> .                                                                                                    |

# **SQLGetData**

Table 76. SQLGetData SQLSTATEs (continued)

| SQLSTATE                    | Description                       | Explanation                                                                                                    |
|-----------------------------|-----------------------------------|----------------------------------------------------------------------------------------------------|
| <b>22</b> 007               | Invalid datetime format.          | Conversion from character a string to a datetime format was indicated, but an invalid string representation or value was specified, or the value was an invalid date.                                                                                                    |
| 22008                       | Datetime field overflow.          | Datetime field overflow occurred; for example, an arithmetic operation on a date or timestamp has a result that is not within the valid range of dates, or a datetime value cannot be assigned to a bound variable because it is too small.                                                                                                    |
| <b>24</b> 000               | Invalid cursor state.             | The previous SQLFetch() resulted in SQL_ERROR or SQL_NO_DATA found; as a result, the cursor is not positioned on a row.                                                                                                    |
| <b>40</b> 003 <b>08</b> S01 | Communication link failure.       | The communication link between the application and data source failed before the function completed.                                                                                                    |
| 58004                       | Unexpected system failure.        | Unrecoverable system error.                                                                                                    |
| <b>HY</b> 001               | Memory allocation failure.        | DB2 CLI is unable to allocate memory required to support execution or completion of the function. It is likely that process-level memory has been exhausted for the application process. Consult the operating system configuration for information on process-level memory limitations.                                                                                                    |
| <b>HY</b> 003               | Program type out of range.        | TargetType was not a valid data type or SQL_C_DEFAULT.                                                                                                    |
| <b>HY</b> 010               | Function sequence error.          | The specified <i>StatementHandle</i> was not in a cursor positioned state. The function was called without first calling SQLFetch(). The function was called while in a data-at-execute (SQLParamData(), SQLPutData()) operation.  The function was called while within a BEGIN COMPOUND and END COMPOUND SQL operation.  An asynchronously executing function (not this one) was called For the Statement Handle and proposition. |
|                             |                                   | called For the <i>StatementHandle</i> and was still executing when this function was called.  The function was called before a statement was prepared on the statement handle.                                                                                                    |
| <b>HY</b> 013               | Unexpected memory handling error. | DB2 CLI was unable to access memory required to support execution or completion of the function.                                                                                                    |
| HY090                       | Invalid string or buffer length.  | The value of the argument <i>BufferLength</i> is less than 0 and the argument <i>TargetType</i> is SQL_C_CHAR, SQL_C_BINARY, SQL_C_DBCHAR or (SQL_C_DEFAULT and the default type is one of SQL_C_CHAR, SQL_C_BINARY, or SQL_C_DBCHAR).                                                                                                    |

Table 76. SQLGetData SQLSTATEs (continued)

| SQLSTATE | Description         | Explanation                                                                                                    |
|----------|---------------------|----------------------------------------------------------------------------------------------------|
| HYC00    | Driver not capable. | The SQL data type for the specified data type is recognized but not supported by DB2 CLI.                                                                                 |
|          |                     | The requested conversion from the SQL data type to the application data <i>TargetType</i> cannot be performed by DB2 CLI or the data source.                              |
|          |                     | The column was bound using SQLBindFileToCol().                                                                                                    |
| НҮТ00    | Timeout expired.    | The timeout period expired before the data source returned the result set. The timeout period can be set using the SQL_ATTR_QUERY_TIMEOUT attribute for SQLSetStmtAttr(). |

#### **Restrictions:**

None.

### Example:

### Related concepts:

- "SQLSTATES for DB2 CLI" in the CLI Guide and Reference, Volume 1
- "Cursors in CLI Applications" in the CLI Guide and Reference, Volume 1

#### Related reference:

- "SQLBindCol Function (CLI) Bind a Column to an Application Variable or LOB Locator" on page 12
- "SQLFetch Function (CLI) Fetch Next Row" on page 149

### SQLGetData

- "SQLFetchScroll Function (CLI) Fetch Rowset and Return Data for All Bound Columns" on page 159
- "SQLSetStmtAttr Function (CLI) Set Options Related to a Statement" on page 371
- "CLI Function Return Codes" in the CLI Guide and Reference, Volume 1

# Related samples:

- "dtlob.c -- How to read and write LOB data (CLI)"
- "tbread.c -- How to read data from tables (CLI)"
- "tut read.c -- How to read data from tables (CLI)"

# SQLGetDataLinkAttr Function (CLI) - Get DataLink Attribute Value

### **Purpose:**

| Specification: DB2 CLI 5.2 |  | ISO CLI |
|----------------------------|--|---------|
|----------------------------|--|---------|

Return the current value of an attribute of a datalink value.

# Syntax:

```
SQLRETURN
            SQLGetDataLinkAttr (
                SQLHSTMT
                                    StatementHandle, /* hStmt */
                SQLSMALLINT
                                    Attribute,
                                                         /* fAttrType */
                                    *DataLink, /* *pDataLink */
DataLinkLength, /* cbDataLink */
                SQLCHAR
                SQLINTEGER
SQLPOINTER
                                    *ValuePtr, /* pAttribute */
BufferLength, /* cbAttributeMax */
                SQLINTEGER
                                    *StringLengthPtr); /* *pcbAttribute */
                SQLINTEGER
```

# **Function Arguments:**

Table 77. SQLGetDataLinkAttr Arguments

| Data Type | Argument        | Use   | Description                         |
|-----------|-----------------|-------|-------------------------------------|
| SQLHSTMT  | StatementHandle | input | Used only for diagnostic reporting. |

Table 77. SQLGetDataLinkAttr Arguments (continued)

| Data Type    | Argument       | Use    | Description                                                                                                    |  |
|--------------|----------------|--------|----------------------------------------------------------------------------------------------------|--|
| SQLSMALLINT  | Attribute      | input  | Identifies the attribute of the DataLink that is to be extracted. Possible values are:  • SQL_ATTR_DATALINK_COMMENT  • SQL_ATTR_DATALINK_LINKTYPE  • SQL_ATTR_DATALINK_URLCOMPLETE (complete URL to access a file)  • SQL_ATTR_DATALINK_URLPATH (to access a file within a file server)  • SQL_ATTR_DATALINK_URLPATHONLY (file path only)  • SQL_ATTR_DATALINK_URLSCHEME  • SQL_ATTR_DATALINK_URLSCHEME |  |
| SQLCHAR *    | DataLink       | input  | The DATALINK value from which the attribute is to be extracted.                                                                                                    |  |
| SQLINTEGER   | DataLinkLength | input  | The length of the <i>DataLink</i> value.  If the <i>DataLink</i> argument contains a null-terminated string, a value of SQL_NTS may be passed for <i>DataLinkLength</i> .                                                                                                    |  |
| SQLPOINTER * | ValuePtr       | output | A pointer to memory in which to return the value of the attribute specified by <i>Attribute</i> .                                                                                                    |  |
| SQLINTEGER   | BufferLength   | input  | The amount of storage available at <i>ValuePtr</i> to hold the return value.                                                                                                    |  |
| SQLINTEGER * | StringLength   | output | A pointer to a buffer in which to return the total number of bytes (excluding the null-termination character) available to return in *Attribute. If Attribute is a null pointer, no length is returned. If the number of bytes available to return is greater than BufferLength minus the length of the null-termination character, then SQLSTATE HY090 is returned.                                    |  |

### Usage:

The function is used with a DATALINK value that was retrieved from the database or built using SQLBuildDataLink(). The *AttrType* value determines the attribute from the DATALINK value that is returned. The maximum length of the string, including the null termination character, will be *BufferLength* bytes.

### **Return Codes:**

- SQL\_SUCCESS
- SQL\_NO\_DATA

# SQLGetDataLinkAttr

- SQL\_ERROR
- SQL\_INVALID\_HANDLE

# **Diagnostics:**

Table 78. SQLGetDataLinkAttr SQLSTATEs

| SQLSTATE | Description                      | Explanation                                                                                                    |
|----------|----------------------------------|----------------------------------------------------------------------------------------------------|
| 01000    | Warning.                         | Informational message. (Function returns SQL_SUCCESS_WITH_INFO.)                                                                                                    |
| HY000    | General error.                   | An error occurred for which there was no specific SQLSTATE. The error message returned by SQLGetDiagRec() in the *MessageText buffer describes the error and its cause.                                                                                                    |
| 01004    | Data truncated.                  | The data returned in *ValuePtr was truncated to be BufferLength minus the length of the null termination character. The length of the untruncated string value is returned in *StringLengthPtr. (Function returns SQL_SUCCESS_WITH_INFO.)                                                |
| HY001    | Memory allocation failure.       | DB2 CLI is unable to allocate memory required to support execution or completion of the function. It is likely that process-level memory has been exhausted for the application process. Consult the operating system configuration for information on process-level memory limitations. |
| HY009    | Invalid argument value.          | The value specified for the argument *DataLink was a null pointer or was not valid.                                                                                                    |
| HY090    | Invalid string or buffer length. | The value specified for the argument <i>BufferLength</i> was less than 0 or the values specified for the argument <i>DataLinkLength</i> was less than 0 and not equal to SQL_NTS.                                                                                                    |
| HY092    | Option type out of range.        | The value specified for the argument <i>AttrType</i> was not valid.                                                                                                    |

#### **Restrictions:**

None.

# Related concepts:

• "SQLSTATES for DB2 CLI" in the CLI Guide and Reference, Volume 1

# Related reference:

- "SQLBuildDataLink Function (CLI) Build DATALINK Value" on page 54
- "CLI Function Return Codes" in the CLI Guide and Reference, Volume 1

# SQLGetDescField Function (CLI) - Get Single Field Settings of Descriptor Record

### Purpose:

| Specification: | <b>DB2 CLI</b> 5.0 | <b>ODBC</b> 3.0 | ISO CLI |
|----------------|--------------------|-----------------|---------|
|----------------|--------------------|-----------------|---------|

SQLGetDescField() returns the current settings of a single field of a descriptor record.

Unicode Equivalent: This function can also be used with the Unicode

character set. The corresponding Unicode function is SQLGetDescFieldW(). Refer to Unicode Functions (CLI) for information on ANSI to Unicode function mappings.

# **Syntax:**

# **Function Arguments:**

Table 79. SQLGetDescField Arguments

| Data Type   | Argument         | Use    | Description                                                                                                    |
|-------------|------------------|--------|----------------------------------------------------------------------------------------------------|
| SQLHDESC    | DescriptorHandle | input  | Descriptor handle.                                                                                                    |
| SQLSMALLINT | RecNumber        | input  | Indicates the descriptor record from which the application seeks information. Descriptor records are numbered from 0, with record number 0 being the bookmark record. If the <i>FieldIdentifier</i> argument indicates a field of the descriptor header record, <i>RecNumber</i> must be 0. If <i>RecNumber</i> is less than SQL_DESC_COUNT, but the row does not contain data for a column or parameter, a call to SQLGetDescField() will return the default values of the fields. |
| SQLSMALLINT | FieldIdentifier  | input  | Indicates the field of the descriptor whose value is to be returned.                                                                                                    |
| SQLPOINTER  | ValuePtr         | output | Pointer to a buffer in which to return the descriptor information. The data type depends on the value of <i>FieldIdentifier</i> .                                                                                                    |

### **SQLGetDescField**

Table 79. SQLGetDescField Arguments (continued)

| Data Type     | Argument        | Use    | Description                                                                                                    |
|---------------|-----------------|--------|----------------------------------------------------------------------------------------------------|
| SQLINTEGER    | BufferLength    | input  | <ul> <li>If ValuePtr points to a character string, this argument should be the length of *ValuePtr.</li> <li>If ValuePtr is a pointer, but not to a string, then BufferLength should have the value SQL_IS_POINTER.</li> <li>If the value in *ValuePtr is of a Unicode data type the BufferLength argument must be an even number.</li> </ul> |
| SQLSMALLINT * | StringLengthPtr | output | Pointer to the total number of bytes (excluding the number of bytes required for the null termination character) available to return in *ValuePtr.                                                                                                    |

### Usage:

An application can call SQLGetDescField() to return the value of a single field of a descriptor record. A call to SQLGetDescField() can return the setting of any field in any descriptor type, including header fields, record fields, and bookmark fields. An application can obtain the settings of multiple fields in the same or different descriptors, in arbitrary order, by making repeated calls to SQLGetDescField(). SQLGetDescField() can also be called to return DB2 CLI defined descriptor fields.

For performance reasons, an application should not call SQLGetDescField() for an IRD before executing a statement. Calling SQLGetDescField() in this case causes the CLI driver to describe the statement, resulting in an extra network flow. When deferred prepare is on and SQLGetDescField() is called, you lose the benefit of deferred prepare because the statement must be prepared at the server to obtain describe information.

The settings of multiple fields that describe the name, data type, and storage of column or parameter data can also be retrieved in a single call to SQLGetDescRec(). SQLGetStmtAttr() can be called to return the value of a single field in the descriptor header that has an associated statement attribute.

When an application calls SQLGetDescField() to retrieve the value of a field that is undefined for a particular descriptor type, the function returns SQLSTATE HY091 (Invalid descriptor field identifier). When an application calls SQLGetDescField() to retrieve the value of a field that is defined for a particular descriptor type, but has no default value and has not been set yet, the function returns SQL\_SUCCESS but the value returned for the field is undefined. Refer to the list of initialization values of descriptor fields for any default values which may exist.

The SQL\_DESC\_ALLOC\_TYPE header field is available as read-only. This field is defined for all types of descriptors.

Each of these fields is defined either for the IRD only, or for both the IRD and the IPD.

| SQL_DESC_AUTO_UNIQUE_VALUE | SQL_DESC_LITERAL_SUFFIX  |
|----------------------------|--------------------------|
| SQL_DESC_BASE_COLUMN_NAME  | SQL_DESC_LOCAL_TYPE_NAME |
| SQL_DESC_CASE_SENSITIVE    | SQL_DESC_SCHEMA_NAME     |
| SQL DESC CATALOG NAME      | SQL DESC SEARCHABLE      |
| SQL DESC DISPLAY SIZE      | SQL DESC TABLE NAME      |
| SQL DESC FIXED PREC SCALE  | SQL DESC TYPE NAME       |
| SQL DESC LABEL             | SQL DESC UNSIGNED        |
| SQL_DESC_LITERAL_PREFIX    | SQL_DESC_UPDATABLE       |
|                            |                          |

Refer to the list of descriptor *FieldIdentifier* values for more information about the above fields.

#### **Return Codes:**

- SQL\_SUCCESS
- SQL\_SUCCESS\_WITH\_INFO
- SQL ERROR
- SQL NO DATA
- SQL\_INVALID\_HANDLE

SQL\_NO\_DATA is returned if *RecNumber* is greater than the number of descriptor records.

SQL\_NO\_DATA is returned if *DescriptorHandle* is an IRD handle and the statement is in the prepared or executed state, but there was no open cursor associated with it.

### **Diagnostics:**

Table 80. SQLGetDescField SQLSTATEs

| SQLSTATE Description Explanation |                 | Explanation                                                                                                    |  |
|----------------------------------|-----------------|----------------------------------------------------------------------------------------------------|--|
| 01000                            | Warning.        | Informational message. (Function returns SQL_SUCCESS_WITH_INFO.)                                                                                                    |  |
| 01004                            | Data truncated. | The buffer *ValuePtr was not large enough to return the entire descriptor field, so the field was truncated. The length of the untruncated descriptor field is returned in *StringLengthPtr. (Function returns SQL_SUCCESS_WITH_INFO.) |  |

# **SQLGetDescField**

Table 80. SQLGetDescField SQLSTATEs (continued)

| SQLSTATE | Description                           | Explanation                                                                                                    |
|----------|---------------------------------------|----------------------------------------------------------------------------------------------------|
| 07009    | Invalid descriptor index.             | The value specified for the <i>RecNumber</i> argument was less than 1, the SQL_ATTR_USE_BOOKMARKS statement attribute was SQL_UB_OFF, and the field was not a header field or a DB2 CLI defined field.                                                                                   |
|          |                                       | The <i>FieldIdentifier</i> argument was a record field, and the <i>RecNumber</i> argument was 0.                                                                                                    |
|          |                                       | The <i>RecNumber</i> argument was less than 0, and the field was not a header field or a DB2 CLI defined field.                                                                                                    |
| 08S01    | Communication link failure.           | The communication link between DB2 CLI and the data source to which it was connected failed before the function completed processing.                                                                                                    |
| HY000    | General error.                        | An error occurred for which there was no specific SQLSTATE. The error message returned by SQLGetDiagRec() in the *MessageText buffer describes the error and its cause.                                                                                                    |
| HY001    | Memory allocation failure.            | DB2 CLI is unable to allocate memory required to support execution or completion of the function. It is likely that process-level memory has been exhausted for the application process. Consult the operating system configuration for information on process-level memory limitations. |
| HY007    | Associated statement is not prepared. | DescriptorHandle was associated with an IRD, and the associated statement handle was not in the prepared or executed state.                                                                                                    |
| HY010    | Function sequence error.              | DescriptorHandle was associated with a StatementHandle for which an asynchronously executing function (not this one) was called and was still executing when this function was called.                                                                                                   |
|          |                                       | DescriptorHandle was associated with a StatementHandle for which SQLExecute() or SQLExecDirect() was called and returned SQL_NEED_DATA. This function was called before data was sent for all data-at-execution parameters or columns.                                                   |
| HY013    | Unexpected memory handling error.     | DB2 CLI was unable to access memory required to support execution or completion of the function.                                                                                                    |
| HY021    | Inconsistent descriptor information.  | The descriptor information checked during a consistency check was not consistent.                                                                                                    |
| HY090    | Invalid string or buffer length.      | The value of one of the name length arguments was less than 0, but not equal to SQL_NTS.                                                                                                    |

Table 80. SQLGetDescField SQLSTATEs (continued)

| SQLSTATE | Description                   | Explanation                                                                                                   |  |
|----------|-------------------------------|----------------------------------------------------------------------------------------------------|--|
| HY091    | Descriptor type out of range. | FieldIdentifier was undefined for the DescriptorHandle.                                                       |  |
|          |                               | The value specified for the <i>RecNumber</i> argument was greater than the value in the SQL_DESC_COUNT field. |  |

#### **Restrictions:**

None.

# **Example:**

```
/* see how the field SQL DESC PARAMETER TYPE is set */
cliRC = SQLGetDescField(hIPD,
                        1, /* look at the parameter */
                        SQL DESC PARAMETER TYPE,
                        &descFieldParameterType, /* result */
                        SQL IS SMALLINT,
                        NULL);
/* ... */
  /* see how the descriptor record field SQL DESC TYPE NAME is set */
  rc = SQLGetDescField(hIRD,
                       (SQLSMALLINT)colCount,
                       SQL DESC TYPE NAME, /* record field */
                       descFieldTypeName, /* result */
                       25,
                       NULL);
  /* ... */
  /* see how the descriptor record field SQL DESC LABEL is set */
  rc = SQLGetDescField(hIRD,
                       (SQLSMALLINT) colCount,
                       SQL_DESC_LABEL, /* record field */
                       descFieldLabel, /* result */
                       25,
                       NULL);
```

# Related concepts:

- "Unicode Functions (CLI)" in the CLI Guide and Reference, Volume 1
- "SQLSTATES for DB2 CLI" in the CLI Guide and Reference, Volume 1
- "Descriptors in CLI Applications" in the CLI Guide and Reference, Volume 1
- "Consistency Checks for Descriptors in CLI Applications" in the CLI Guide and Reference, Volume 1

#### Related reference:

#### SQLGetDescField

- "SQLGetDescRec Function (CLI) Get Multiple Field Settings of Descriptor Record" on page 208
- "SQLGetStmtAttr Function (CLI) Get Current Setting of a Statement Attribute" on page 273
- "Descriptor Header and Record Field Initialization Values (CLI)" on page
- "Descriptor FieldIdentifier Argument Values (CLI)" on page 445
- "CLI Function Return Codes" in the CLI Guide and Reference, Volume 1

# Related samples:

"dbuse.c -- How to use a database (CLI)"

# SQLGetDescRec Function (CLI) - Get Multiple Field Settings of Descriptor Record

#### Purpose:

| Specification: | <b>DB2 CLI</b> 5.0 | <b>ODBC</b> 3.0 | ISO CLI |
|----------------|--------------------|-----------------|---------|
|----------------|--------------------|-----------------|---------|

SQLGetDescRec() returns the current settings of multiple fields of a descriptor record. The fields returned describe the name, data type, and storage of column or parameter data.

**Unicode Equivalent:** This function can also be used with the Unicode character set. The corresponding Unicode function is SQLGetDescRecW(). Refer to Unicode Functions (CLI) for information on ANSI to Unicode function mappings.

# Syntax:

```
SQLRETURN
           SQLGetDescRec (
                              DescriptorHandle, /* hDesc */
              SQLHDESC
              SQLSMALLINT
                              RecNumber,
              SOLCHAR
                              *Name,
              SQLSMALLINT
                              BufferLength,
                              *StringLengthPtr, /* *StringLength */
              SQLSMALLINT
              SQLSMALLINT
                              *TypePtr,
                                                /* *Type */
                              *SubTypePtr,
                                               /* *SubType */
              SQLSMALLINT
                              *LengthPtr,
                                                /* *Length */
              SQLINTEGER
                              *PrecisionPtr,
                                                /* *Precision */
              SQLSMALLINT
                                                /* *Scale */
              SQLSMALLINT
                              *ScalePtr,
                              *NullablePtr);
                                                /* *Nullable */
              SQLSMALLINT
```

### **Function Arguments:**

Table 81. SQLGetDescRec Arguments

| Data Type     | Argument         | Use    | Description                                                                                                    |
|---------------|------------------|--------|----------------------------------------------------------------------------------------------------|
| SQLHDESC      | DescriptorHandle | input  | Descriptor handle.                                                                                                    |
| SQLSMALLINT   | RecNumber        | input  | Indicates the descriptor record from which the application seeks information. Descriptor records are numbered from 0, with record number 0 being the bookmark record. The <i>RecNumber</i> argument must be less than or equal to the value of SQL_DESC_COUNT. If <i>RecNumber</i> is less than SQL_DESC_COUNT, but the row does not contain data for a column or parameter, a call to SQLGetDescRec() will return the default values of the fields. |
| SQLCHAR *     | Name             | output | A pointer to a buffer in which to return the SQL_DESC_NAME field for the descriptor record.                                                                                                    |
| SQLINTEGER    | BufferLength     | input  | Length of the *Name buffer, in bytes.                                                                                                    |
| SQLSMALLINT * | StringLengthPtr  | output | A pointer to a buffer in which to return the number of bytes of data available to return in the *Name buffer, excluding the null termination character. If the number of bytes was greater than or equal to *BufferLength*, the data in *Name is truncated to *BufferLength* minus the length of a null termination character, and is null terminated by DB2 CLI.                                                                                    |
| SQLSMALLINT * | TypePtr          | output | A pointer to a buffer in which to return the value of the SQL_DESC_TYPE field for the descriptor record.                                                                                                    |
| SQLSMALLINT * | SubTypePtr       | output | For records whose type is SQL_DATETIME, this is a pointer to a buffer in which to return the value of the SQL_DESC_DATETIME_INTERVAL_CODE field.                                                                                                    |
| SQLINTEGER *  | LengthPtr        | output | A pointer to a buffer in which to return the value of the SQL_DESC_OCTET_LENGTH field for the descriptor record.                                                                                                    |
| SQLSMALLINT * | PrecisionPtr     | output | A pointer to a buffer in which to return the value of the SQL_DESC_PRECISION field for the descriptor record.                                                                                                    |
| SQLSMALLINT * | ScalePtr         | output | A pointer to a buffer in which to return the value of the SQL_DESC_SCALE field for the descriptor record.                                                                                                    |

#### **SQLGetDescRec**

Table 81. SQLGetDescRec Arguments (continued)

| Data Type     | Argument    | Use | Description                                                                                                  |
|---------------|-------------|-----|----------------------------------------------------------------------------------------------------|
| SQLSMALLINT * | NullablePtr | 1   | A pointer to a buffer in which to return the value of the SQL_DESC_NULLABLE field for the descriptor record. |

#### Usage:

An application can call SQLGetDescRec() to retrieve the values of the following fields for a single column or parameter:

- SQL\_DESC\_NAME
- SOL DESC TYPE
- SQL\_DESC\_DATETIME\_INTERVAL\_CODE (for records whose type is SQL\_DATETIME)
- SQL\_DESC\_OCTET\_LENGTH
- SQL\_DESC\_PRECISION
- SQL\_DESC\_SCALE
- SQL\_DESC\_NULLABLE

SQLGetDescRec() does not retrieve the values for header fields.

An application can inhibit the return of a field's setting by setting the argument corresponding to the field to a null pointer. When an application calls SQLGetDescRec() to retrieve the value of a field that is undefined for a particular descriptor type, the function returns SQL\_SUCCESS but the value returned for the field is undefined. For example, calling SQLGetDescRec() for the SQL\_DESC\_NAME or SQL\_DESC\_NULLABLE field of an APD or ARD will return SQL\_SUCCESS but an undefined value for the field.

When an application calls SQLGetDescRec() to retrieve the value of a field that is defined for a particular descriptor type, but has no default value and has not been set yet, the function returns SQL\_SUCCESS but the value returned for the field is undefined.

The values of fields can also be retrieved individually by a call to SQLGetDescField().

#### **Return Codes:**

- SQL SUCCESS
- SQL\_SUCCESS\_WITH\_INFO
- SQL\_ERROR
- SQL\_NO\_DATA
- SQL\_INVALID\_HANDLE

SQL\_NO\_DATA is returned if *RecNumber* is greater than the number of descriptor records.

SQL\_NO\_DATA is returned if *DescriptorHandle* is an IRD handle and the statement in the prepared or executed state, but there was no open cursor associated with it.

# **Diagnostics:**

Table 82. SQLGetDescRec SQLSTATEs

| SQLSTATE | Description                           | Explanation                                                                                                    |
|----------|---------------------------------------|----------------------------------------------------------------------------------------------------|
| 01000    | Warning.                              | Informational message. (Function returns SQL_SUCCESS_WITH_INFO.)                                                                                                    |
| 01004    | Data truncated.                       | The buffer *Name was not large enough to return the entire descriptor field, so the field was truncated. The length of the untruncated descriptor field is returned in *StringLengthPtr. (Function returns SQL_SUCCESS_WITH_INFO.)                                                       |
| 07009    | Invalid descriptor index.             | The <i>RecNumber</i> argument was set to 0 and the <i>DescriptorHandle</i> argument was an IPD handle.                                                                                                    |
|          |                                       | The <i>RecNumber</i> argument was set to 0, and the SQL_ATTR_USE_BOOKMARKS statement attribute was set to SQL_UB_OFF.                                                                                                    |
|          |                                       | The RecNumber argument was less than 0.                                                                                                    |
| 08S01    | Communication link failure.           | The communication link between DB2 CLI and the data source to which it was connected failed before the function completed processing.                                                                                                    |
| HY000    | General error.                        | An error occurred for which there was no specific SQLSTATE. The error message returned by SQLGetDiagRec() in the *MessageText buffer describes the error and its cause.                                                                                                    |
| HY001    | Memory allocation failure.            | DB2 CLI is unable to allocate memory required to support execution or completion of the function. It is likely that process-level memory has been exhausted for the application process. Consult the operating system configuration for information on process-level memory limitations. |
| HY007    | Associated statement is not prepared. | DescriptorHandle was associated with an IRD, and the associated statement handle was not in the prepared or executed state.                                                                                                    |

# SQLGetDescRec

Table 82. SQLGetDescRec SQLSTATEs (continued)

| SQLSTATE | Description                       | Explanation                                                                                                    |
|----------|-----------------------------------|----------------------------------------------------------------------------------------------------|
| HY010    | Function sequence error.          | DescriptorHandle was associated with a StatementHandle for which an asynchronously executing function (not this one) was called and was still executing when this function was called.                                                 |
|          |                                   | DescriptorHandle was associated with a StatementHandle for which SQLExecute() or SQLExecDirect() was called and returned SQL_NEED_DATA. This function was called before data was sent for all data-at-execution parameters or columns. |
| HY013    | Unexpected memory handling error. | DB2 CLI was unable to access memory required to support execution or completion of the function.                                                                                                    |

#### **Restrictions:**

None.

### Example:

```
/* get multiple field settings of descriptor record */
rc = SQLGetDescRec(hIRD,
                   i,
                   colname,
                   sizeof(colname),
                   &namelen,
                   &type,
                   &subtype,
                   &width,
                   &precision,
                   &scale,
                   &nullable);
/* ... */
/* get the record/column value after setting */
rc = SQLGetDescRec(hARD,
                   colname,
                   sizeof(colname),
                   &namelen,
                   &type,
                   &subtype,
                   &width,
                   &precision,
                   &scale,
                   &nullable);
```

# Related concepts:

- "Unicode Functions (CLI)" in the CLI Guide and Reference, Volume 1
- "SQLSTATES for DB2 CLI" in the CLI Guide and Reference, Volume 1
- "Descriptors in CLI Applications" in the CLI Guide and Reference, Volume 1

#### Related reference:

- "SQLBindCol Function (CLI) Bind a Column to an Application Variable or LOB Locator" on page 12
- "SQLGetDescField Function (CLI) Get Single Field Settings of Descriptor Record" on page 203
- "SQLSetDescRec Function (CLI) Set Multiple Descriptor Fields for a Column or Parameter Data" on page 354
- "SQLBindParameter Function (CLI) Bind A Parameter Marker to a Buffer or LOB Locator" on page 30
- "Descriptor Header and Record Field Initialization Values (CLI)" on page 459
- "CLI Function Return Codes" in the CLI Guide and Reference, Volume 1

### Related samples:

• "dbuse.c -- How to use a database (CLI)"

# SQLGetDiagField Function (CLI) - Get a Field of Diagnostic Data

#### Purpose:

| Specification: DB2 CLI 5.0 ODBC 3.0 ISO CLI |
|---------------------------------------------|
|---------------------------------------------|

SQLGetDiagField() returns the current value of a field of a diagnostic data structure, associated with a specific handle, that contains error, warning, and status information.

Unicode Equivalent: This function can also be used with the Unicode character set. The corresponding Unicode function is SQLGetDiagFieldW(). Refer to Unicode Functions (CLI) for information on ANSI to Unicode function mappings.

# Syntax:

# SQLGetDiagField

SQLPOINTER SQLSMALLINT SQLSMALLINT 

# **Function Arguments:**

# Table 83. SQLGetDiagField Arguments

| Data Type   | Argument       | Use    | Description                                                                                                    |
|-------------|----------------|--------|----------------------------------------------------------------------------------------------------|
| SQLSMALLINT | HandleType     | input  | A handle type identifier that describes the type of handle for which diagnostics are desired. Must be one of the following:  • SQL_HANDLE_ENV  • SQL_HANDLE_DBC  • SQL_HANDLE_STMT  • SQL_HANDLE_DESC                                                                      |
| SQLHANDLE   | Handle         | input  | A handle for the diagnostic data structure, of the type indicated by <i>HandleType</i> .                                                                                                    |
| SQLSMALLINT | RecNumber      | input  | Indicates the status record from which the application seeks information. Status records are numbered from 1. If the <i>Diagldentifier</i> argument indicates any field of the diagnostics header record, <i>RecNumber</i> must be 0. If not, it should be greater than 0. |
| SQLSMALLINT | Diagldentifier | input  | Indicates the field of the diagnostic data structure whose value is to be returned. For more information, see "DiagIdentifier Argument" on page 217.                                                                                                    |
| SQLPOINTER  | DiagInfoPtr    | output | Pointer to a buffer in which to return the diagnostic information. The data type depends on the value of <i>Diagldentifier</i> .                                                                                                    |

Table 83. SQLGetDiagField Arguments (continued)

| Data Type             | Argument        | Use    | Description                                                                                                    |
|-----------------------|-----------------|--------|----------------------------------------------------------------------------------------------------|
| SQLINTEGER SQLINTEGER | BufferLength    | input  | <ul> <li>If DiagIdentifier is ODBC-defined diagnostic:</li> <li>If DiagInfoPtr points to a character string or binary buffer, BufferLength should be the length of *DiagInfoPtr.</li> <li>If *DiagInfoPtr is an integer, BufferLength is ignored.</li> <li>If *DiagInfoPtr is a Unicode string, BufferLength must be an even number.</li> <li>If DiagIdentifier is a DB2 CLI diagnostic:</li> <li>If *DiagInfoPtr is a pointer to a character string, BufferLength is the length of the string or SQL_NTS.</li> <li>If *DiagInfoPtr is a pointer to a binary buffer, then the application places the result of the SQL_LEN_BINARY_ATTR(length) macro in BufferLength. This places a negative value in BufferLength .</li> <li>If *DiagInfoPtr is a pointer to a value other</li> </ul> |
|                       |                 |        | <ul> <li>than a character string or binary string, then BufferLength should have the value SQL_IS_POINTER.</li> <li>If *DiagInfoPtr contains a fixed-length data type, then BufferLength is SQL_IS_INTEGER, SQL_IS_UINTEGER, SQL_IS_UINTEGER, SQL_IS_USMALLINT, or SQL_IS_USMALLINT, as appropriate.</li> </ul>                                                                                                    |
| SQLSMALLINT *         | StringLengthPtr | output | Pointer to a buffer in which to return the total number of bytes (excluding the number of bytes required for the null termination character) available to return in *DiagInfoPtr, for character data. If the number of bytes available to return is greater than BufferLength, then the text in *DiagInfoPtr is truncated to BufferLength minus the length of a null termination character. This argument is ignored for non-character data.                                                                                                    |

# Usage:

An application typically calls SQLGetDiagField() to accomplish one of three goals:

# SQLGetDiagField

- 1. To obtain specific error or warning information when a function call has returned the SQL\_ERROR or SQL\_SUCCESS\_WITH\_INFO (or SQL\_NEED\_DATA for the SQLBrowseConnect() function) return codes.
- 2. To find out the number of rows in the data source that were affected when insert, delete, or update operations were performed with a call to SQLExecute(), SQLExecDirect(), SQLBulkOperations(), or SQLSetPos() (from the SQL\_DIAG\_ROW\_COUNT header field), or to find out the number of rows that exist in the current open static scrollable cursor (from the SQL\_DIAG\_CURSOR\_ROW\_COUNT header field).
- To determine which function was executed by a call to SQLExecDirect() or SQLExecute() (from the SQL\_DIAG\_DYNAMIC\_FUNCTION and SQL\_DIAG\_DYNAMIC\_FUNCTION\_CODE header fields).

Any DB2 CLI function can post zero or more errors each time it is called, so an application can call SQLGetDiagField() after any function call. SQLGetDiagField() retrieves only the diagnostic information most recently associated with the diagnostic data structure specified in the *Handle* argument. If the application calls another function, any diagnostic information from a previous call with the same handle is lost.

An application can scan all diagnostic records by incrementing *RecNumber*, as long as SQLGetDiagField() returns SQL\_SUCCESS. The number of status records is indicated in the SQL\_DIAG\_NUMBER header field. Calls to SQLGetDiagField() are non-destructive as far as the header and status records are concerned. The application can call SQLGetDiagField() again at a later time to retrieve a field from a record, as long as another function other than SQLGetDiagField(), SQLGetDiagRec(), or SQLError() has not been called in the interim, which would post records on the same handle.

An application can call SQLGetDiagField() to return any diagnostic field at any time, with the exception of SQL\_DIAG\_ROW\_COUNT, which will return SQL\_ERROR if *Handle* was not a statement handle on which an SQL statement had been executed. If any other diagnostic field is undefined, the call to SQLGetDiagField() will return SQL\_SUCCESS (provided no other error is encountered), and an undefined value is returned for the field.

# HandleType Argument

Each handle type can have diagnostic information associated with it. The *HandleType* argument denotes the handle type of *Handle*.

Some header and record fields cannot be returned for all types of handles: environment, connection, statement, and descriptor. Those handles for which a field is not applicable are indicated in the Header Field and Record Fields sections below.

No DB2 CLI-specific header diagnostic field should be associated with an environment handle.

# DiagIdentifier Argument

This argument indicates the identifier of the field desired from the diagnostic data structure. If *RecNumber* is greater than or equal to 1, the data in the field describes the diagnostic information returned by a function. If *RecNumber* is 0, the field is in the header of the diagnostic data structure, so it contains data pertaining to the function call that returned the diagnostic information, not the specific information. Refer to the list of header and record fields for the *DiagIdentifier* argument for further information.

# Sequence of Status Records

Status records are placed in a sequence based upon row number and the type of the diagnostic.

If there are two or more status records, the sequence of the records is determined first by row number. The following rules apply to determining the sequence of errors by row:

- Records that do not correspond to any row appear in front of records that correspond to a particular row, since SQL\_NO\_ROW\_NUMBER is defined to be -1.
- Records for which the row number is unknown appear in front of all other records, since SQL\_ROW\_NUMBER\_UNKNOWN is defined to be -2.
- For all records that pertain to specific rows, records are sorted by the value in the SQL\_DIAG\_ROW\_NUMBER field. All errors and warnings of the first row affected are listed, then all errors and warnings of the next row affected, and so on.

Within each row, or for all those records that do not correspond to a row or for which the row number is unknown, the first record listed is determined using a set of sorting rules. After the first record, the order of the other records affecting a row is undefined. An application cannot assume that errors precede warnings after the first record. Applications should scan the entire diagnostic data structure to obtain complete information on an unsuccessful call to a function.

The following rules are followed to determine the first record within a row. The record with the highest rank is the first record.

- **Errors**. Status records that describe errors have the highest rank. The following rules are followed to sort errors:
  - Records that indicate a transaction failure or possible transaction failure outrank all other records.

# SQLGetDiagField

- If two or more records describe the same error condition, then SQLSTATEs defined by the X/Open CLI specification (classes 03 through HZ) outrank ODBC- and driver-defined SQLSTATEs.
- Implementation-defined No Data values. Status records that describe DB2 CLI No Data values (class 02) have the second highest rank.
- Warnings. Status records that describe warnings (class 01) have the lowest rank. If two or more records describe the same warning condition, then warning SQLSTATEs defined by the X/Open CLI specification outrank ODBC- and driver-defined SQLSTATEs.

#### **Return Codes:**

- SQL SUCCESS
- SQL\_SUCCESS\_WITH\_INFO
- SQL\_ERROR
- SQL\_INVALID\_HANDLE
- SQL\_NO\_DATA

### **Diagnostics:**

SQLGetDiagField() does not post error values for itself. It uses the following return values to report the outcome of its own execution:

- SQL\_SUCCESS: The function successfully returned diagnostic information.
- SQL\_SUCCESS\_WITH\_INFO: \*DiagInfoPtr was too small to hold the requested diagnostic field so the data in the diagnostic field was truncated. To determine that a truncation occurred, the application must compare <code>BufferLength</code> to the actual number of bytes available, which is written to \*StringLengthPtr.
- SQL\_INVALID\_HANDLE: The handle indicated by *HandleType* and *Handle* was not a valid handle.
- SQL\_ERROR: One of the following occurred:
  - The DiagIdentifier argument was not one of the valid values.
  - The DiagIdentifier argument was SQL\_DIAG\_CURSOR\_ROW\_COUNT, SQL\_DIAG\_DYNAMIC\_FUNCTION,
     SQL\_DIAG\_DYNAMIC\_FUNCTION\_CODE, or SQL\_DIAG\_ROW\_COUNT, but Handle was not a statement handle.
  - The *RecNumber* argument was negative or 0 when *DiagIdentifier* indicated a field from a diagnostic record. *RecNumber* is ignored for header fields.
  - The value requested was a character string and *BufferLength* was less than zero.
- SQL\_NO\_DATA: *RecNumber* was greater than the number of diagnostic records that existed for the handle specified in *Handle*. The function also returns SQL\_NO\_DATA for any positive *RecNumber* if there are no diagnostic records for *Handle*.

#### **Restrictions:**

None.

#### Related concepts:

- "Handles in CLI" in the CLI Guide and Reference, Volume 1
- "Unicode Functions (CLI)" in the CLI Guide and Reference, Volume 1
- "SQLSTATES for DB2 CLI" in the CLI Guide and Reference, Volume 1
- "Diagnostics in CLI Applications Overview" in the CLI Guide and Reference, Volume 1

#### Related reference:

- "SQLGetDiagRec Function (CLI) Get Multiple Fields Settings of Diagnostic Record" on page 219
- "Header and Record Fields for the DiagIdentifier Argument (CLI)" on page 469
- "CLI Function Return Codes" in the CLI Guide and Reference, Volume 1

# SQLGetDiagRec Function (CLI) - Get Multiple Fields Settings of Diagnostic Record

# **Purpose:**

| Specification: | <b>DB2 CLI</b> 5.0 | <b>ODBC</b> 3.0 | ISO CLI |
|----------------|--------------------|-----------------|---------|
|----------------|--------------------|-----------------|---------|

SQLGetDiagRec() returns the current values of multiple fields of a diagnostic record that contains error, warning, and status information. Unlike SQLGetDiagField(), which returns one diagnostic field per call, SQLGetDiagRec() returns several commonly used fields of a diagnostic record: the SQLSTATE, native error code, and error message text.

Unicode Equivalent: This function can also be used with the Unicode character set. The corresponding Unicode function is SQLGetDiagRecW(). Refer to Unicode Functions (CLI) for information on ANSI to Unicode function mappings.

#### Syntax:

```
SQLRETURN
           SQLGetDiagRec (
              SQLSMALLINT
                                HandleType,
                                               /* fHandleType */
              SQLHANDLE
                                Handle,
                                                /* hHandle */
              SQLSMALLINT
                                RecNumber,
                                               /* iRecNumber */
                                                /* *pszSqlState */
              SOLCHAR
                                *SQLState,
                               *NativeErrorPtr, /* *pfNativeError */
              SQLINTEGER
```

# **SQLGetDiagRec**

```
SQLCHAR
                      *MessageText, /* *pszErrorMsg */
                      BufferLength, /* cbErrorMsgMax */
*TextLengthPtr); /* *pcbErrorMsg */
SQLSMALLINT
SQLSMALLINT
```

### **Function Arguments:**

Table 84. SQLGetDiagRec Arguments

| Data Type     | Argument       | Use    | Description                                                                                                    |
|---------------|----------------|--------|----------------------------------------------------------------------------------------------------|
| SQLSMALLINT   | HandleType     | input  | A handle type identifier that describes the type of handle for which diagnostics are desired.  Must be one of the following:  • SQL_HANDLE_ENV  • SQL_HANDLE_DBC  • SQL_HANDLE_STMT  • SQL_HANDLE_DESC                                                                                                    |
| SQLHANDLE     | Handle         | input  | A handle for the diagnostic data structure, of the type indicated by <i>HandleType</i> .                                                                                                    |
| SQLSMALLINT   | RecNumber      | input  | Indicates the status record from which the application seeks information. Status records are numbered from 1.                                                                                                    |
| SQLCHAR *     | SQLState       | output | Pointer to a buffer in which to return a five-character SQLSTATE code pertaining to the diagnostic record <i>RecNumber</i> . The first two characters indicate the class; the next three indicate the subclass.                                                                                                    |
| SQLINTEGER *  | NativeErrorPtr | output | Pointer to a buffer in which to return the native error code, specific to the data source.                                                                                                    |
| SQLCHAR *     | MessageText    | output | Pointer to a buffer in which to return the error message text. The fields returned by SQLGetDiagRec() are contained in a text string.                                                                                                    |
| SQLINTEGER    | BufferLength   | input  | Length (in bytes) of the *MessageText buffer.                                                                                                    |
| SQLSMALLINT * | TextLengthPtr  | output | Pointer to a buffer in which to return the total number of bytes (excluding the number of bytes required for the null termination character) available to return in *MessageText. If the number of bytes available to return is greater than *BufferLength*, then the error message text in *MessageText* is truncated to *BufferLength* minus the length of a null termination character. |

# Usage:

An application typically calls SQLGetDiagRec() when a previous call to a DB2 CLI function has returned anything other than SQL\_SUCCESS. However, any function can post zero or more errors each time it is called, so an application can call SQLGetDiagRec() after any function call. An application can call SQLGetDiagRec() multiple times to return some or all of the records in the diagnostic data structure.

SQLGetDiagRec() returns a character string containing the following fields of the diagnostic data structure record:

# SQL\_DIAG\_MESSAGE\_TEXT (return type CHAR \*)

An informational message on the error or warning.

### SQL\_DIAG\_NATIVE (return type SQLINTEGER)

A driver/data-source-specific native error code. If there is no native error code, the driver returns 0.

### SQL\_DIAG\_SQLSTATE (return type CHAR \*)

A five-character SQLSTATE diagnostic code.

SQLGetDiagRec() cannot be used to return fields from the header of the diagnostic data structure (the *RecNumber* argument must be greater than 0). The application should call SQLGetDiagField() for this purpose.

SQLGetDiagRec() retrieves only the diagnostic information most recently associated with the handle specified in the *Handle* argument. If the application calls another function, except SQLGetDiagRec() or SQLGetDiagField(), any diagnostic information from the previous calls on the same handle is lost.

An application can scan all diagnostic records by looping, incrementing <code>RecNumber</code>, as long as SQLGetDiagRec() returns SQL\_SUCCESS. Calls to SQLGetDiagRec() are non-destructive to the header and record fields. The application can call SQLGetDiagRec() again at a later time to retrieve a field from a record, as long as no other function, except SQLGetDiagRec() or SQLGetDiagField(), has been called in the interim. The application can call SQLGetDiagField() to retrieve the value of the SQL\_DIAG\_NUMBER field, which is the total number of diagnostic records available. SQLGetDiagRec() should then be called that many times.

# HandleType Argument

Each handle type can have diagnostic information associated with it. The *HandleType* argument denotes the handle type of *Handle*.

Some header and record fields cannot be returned for all types of handles: environment, connection, statement, and descriptor. Those handles for which a field is not applicable are indicated in the list of header and record fields for the *Diagldentifier* argument.

# SQLGetDiagRec

#### **Return Codes:**

- SQL\_SUCCESS
- SQL\_SUCCESS\_WITH\_INFO
- SOL ERROR
- SQL\_INVALID\_HANDLE

### **Diagnostics:**

SQLGetDiagRec() does not post error values for itself. It uses the following return values to report the outcome of its own execution:

- SQL\_SUCCESS: The function successfully returned diagnostic information.
- SQL SUCCESS WITH INFO: The \*MessageText buffer was too small to hold the requested diagnostic message. No diagnostic records were generated. To determine that a truncation occurred, the application must compare BufferLength to the actual number of bytes available, which is written to \*StringLengthPtr.
- SQL\_INVALID\_HANDLE: The handle indicated by HandleType and Handle was not a valid handle.
- SQL\_ERROR: One of the following occurred:
  - RecNumber was negative or 0.
  - BufferLength was less than zero.
- SQL\_NO\_DATA: RecNumber was greater than the number of diagnostic records that existed for the handle specified in Handle. The function also returns SQL\_NO\_DATA for any positive *RecNumber* if there are no diagnostic records for Handle.

# Example:

```
/* get multiple fields settings of diagnostic record */
SQLGetDiagRec(SQL HANDLE STMT,
              hstmt,
              1,
              sqlstate,
              &sqlcode,
              message,
              200,
              &length);
```

### Related concepts:

- "Handles in CLI" in the CLI Guide and Reference, Volume 1
- "Unicode Functions (CLI)" in the CLI Guide and Reference, Volume 1
- "SQLSTATES for DB2 CLI" in the CLI Guide and Reference, Volume 1

#### Related reference:

 "SQLGetDiagField Function (CLI) - Get a Field of Diagnostic Data" on page 213

- "Header and Record Fields for the DiagIdentifier Argument (CLI)" on page 469
- "CLI Function Return Codes" in the CLI Guide and Reference, Volume 1

### Related samples:

- "spclient.c -- Call various stored procedures (CLI)"
- "utilcli.c -- Utility functions used by DB2 CLI samples (CLI)"

# SQLGetEnvAttr Function (CLI) - Retrieve Current Environment Attribute Value

# Purpose:

| Specification: DB2 CLI 2.1 | ISO CLI |
|----------------------------|---------|
|----------------------------|---------|

SQLGetEnvAttr() returns the current setting for the specified environment attribute.

These options are set using the SQLSetEnvAttr() function.

# Syntax:

# **Function Arguments:**

Table 85. SQLGetEnvAttr Arguments

| Data Type  | Argument          | Use    | Description                                                                                                    |
|------------|-------------------|--------|----------------------------------------------------------------------------------------------------|
| SQLHENV    | EnvironmentHandle | input  | Environment handle.                                                                                                    |
| SQLINTEGER | Attribute         | input  | Attribute to receive. Refer to the list of environment attributes and their descriptions.                                |
| SQLPOINTER | ValuePtr          | output | A pointer to memory in which to return the current value of the attribute specified by <i>Attribute</i> .                |
| SQLINTEGER | BufferLength      | input  | Maximum size of buffer pointed to by <i>ValuePtr</i> , if the attribute value is a character string; otherwise, ignored. |

# **SQLGetEnvAttr**

Table 85. SQLGetEnvAttr Arguments (continued)

| Data Type    | Argument        | Use    | Description                                                                                                    |
|--------------|-----------------|--------|----------------------------------------------------------------------------------------------------|
| SQLINTEGER * | StringLengthPtr | output | Pointer to a buffer in which to return the total number of bytes (excluding the number of bytes returned for the null-termination character) available to return in <i>ValuePtr</i> . If <i>ValuePtr</i> is a null pointer, no length is returned. If the attribute value is a character string, and the number of bytes available to return is greater than or equal to <i>BufferLength</i> , the data in <i>ValuePtr</i> is truncated to <i>BufferLength</i> minus the length of a null-termination character and is null-terminated by DB2 CLI. |

If Attribute does not denote a string, then DB2 CLI ignores BufferLength and does not set StringLengthPtr.

# Usage:

SQLGetEnvAttr() can be called at any time between the allocation and freeing of the environment handle. It obtains the current value of the environment attribute.

### **Return Codes:**

- SQL\_SUCCESS
- SQL\_ERROR
- SQL\_INVALID\_HANDLE

# **Diagnostics:**

Table 86. SQLGetEnvAttr SQLSTATEs

| SQLSTATE | Description                | Explanation                                                                                                    |
|----------|----------------------------|----------------------------------------------------------------------------------------------------|
| HY001    | Memory allocation failure. | DB2 CLI is unable to allocate memory required to support execution or completion of the function. It is likely that process-level memory has been exhausted for the application process. Consult the operating system configuration for information on process-level memory limitations. |
| HY092    | Option type out of range.  | An invalid Attribute value was specified.                                                                                                    |

### **Restrictions:**

None.

### **Example:**

```
/* retrieve the current environment attribute value */
cliRC = SQLGetEnvAttr(henv, SQL ATTR OUTPUT NTS, &output nts, 0, NULL);
```

#### Related concepts:

- "Handles in CLI" in the CLI Guide and Reference, Volume 1
- "SQLSTATES for DB2 CLI" in the CLI Guide and Reference, Volume 1
- "Handle Freeing in CLI Applications" in the CLI Guide and Reference, Volume

#### Related tasks:

• "Initializing CLI Applications" in the CLI Guide and Reference, Volume 1

#### Related reference:

- "SQLSetEnvAttr Function (CLI) Set Environment Attribute" on page 359
- "Environment Attributes (CLI) List" on page 405
- "CLI Function Return Codes" in the CLI Guide and Reference, Volume 1

### Related samples:

 "cli\_info.c -- How to get and set environment attributes at the client level (CLI)"

# **SQLGetFunctions Function (CLI) - Get Functions**

#### **Purpose:**

| Specification: | DB2 CLI 2.1 | ODBC 1.0 | ISO CLI |
|----------------|-------------|----------|---------|

SQLGetFunctions() can be used to query whether a specific DB2 CLI or ODBC function is supported. This allows applications to adapt to varying levels of support when connecting to different database servers.

A connection to a database server must exist before calling this function.

# Syntax:

#### **Function Arguments:**

### **SQLGetFunctions**

Table 87. SQLGetFunctions Arguments

| Data Type      | Argument         | Use    | Description                                                                                                    |
|----------------|------------------|--------|----------------------------------------------------------------------------------------------------|
| SQLHDBC        | ConnectionHandle | input  | Database connection handle.                                                                                                    |
| SQLUSMALLINT   | FunctionId       | input  | The function being queried.                                                                                                    |
| SQLUSMALLINT * | SupportedPtr     | output | Pointer to location where this function will return SQL_TRUE or SQL_FALSE depending on whether the function being queried is supported. |

### **Usage:**

If FunctionId is set to SQL\_API\_ALL\_FUNCTIONS, then SupportedPtr must point to an SQLSMALLINT array of 100 elements. The array is indexed by the FunctionId values used to identify many of the functions. Some elements of the array are unused and reserved. Since some FunctionId values are greater than 100, the array method can not be used to obtain a list of functions. The SQLGetFunctions() call must be explicitly issued for all FunctionId values equal to or above 100. The complete set of FunctionId values is defined in sqlclil.h.

Note: The LOB support functions (SQLGetLength(), SQLGetPosition(), SQLGetSubString(), SQLBindFileToCol(), SQLBindFileToCol()) are not supported when connected to IBM RDBMSs that do not support LOB data types.

#### **Return Codes:**

- SQL\_SUCCESS
- SQL\_SUCCESS\_WITH\_INFO
- SQL\_ERROR
- SQL\_INVALID\_HANDLE

#### **Diagnostics:**

Table 88. SQLGetFunctions SQLSTATEs

| SQLSTATE                    | Description                 | Explanation                                                                                          |
|-----------------------------|-----------------------------|----------------------------------------------------------------------------------------------------|
| <b>40</b> 003 <b>08</b> S01 | Communication link failure. | The communication link between the application and data source failed before the function completed. |
| 58004                       | Unexpected system failure.  | Unrecoverable system error.                                                                          |

Table 88. SQLGetFunctions SQLSTATEs (continued)

| SQLSTATE      | Description                       | Explanation                                                                                                    |
|---------------|-----------------------------------|----------------------------------------------------------------------------------------------------|
| <b>HY</b> 001 | Memory allocation failure.        | DB2 CLI is unable to allocate memory required to support execution or completion of the function. It is likely that process-level memory has been exhausted for the application process. Consult the operating system configuration for information on process-level memory limitations. |
| <b>HY</b> 010 | Function sequence error.          | SQLGetFunctions() was called before a database connection was established.                                                                                                    |
| <b>HY</b> 013 | Unexpected memory handling error. | DB2 CLI was unable to access memory required to support execution or completion of the function.                                                                                                    |

### **Authorization:**

None.

# **Example:**

```
/* check to see if SQLGetInfo() is supported */
cliRC = SQLGetFunctions(hdbc, SQL API SQLGETINFO, &supported);
```

#### References:

None.

### Related concepts:

• "SQLSTATES for DB2 CLI" in the CLI Guide and Reference, Volume 1

#### Related reference:

• "CLI Function Return Codes" in the CLI Guide and Reference, Volume 1

# Related samples:

- "dbinfo.c -- How to get and set information at the database level (CLI)"
- "dbinfo.out -- HOW TO GET AND SET DATABASE INFORMATION (CLI)"
- "ilinfo.c -- How to get information at the installation image level (CLI)"
- "ininfo.c -- How to get information at the instance level (CLI)"

# SQLGetInfo Function (CLI) - Get General Information

# **Purpose:**

| Specification: | <b>DB2 CLI</b> 1.1 | ODBC 1.0 | ISO CLI |
|----------------|--------------------|----------|---------|
|----------------|--------------------|----------|---------|

SQLGetInfo() returns general information about the DBMS that the application is currently connected to.

**Unicode Equivalent:** This function can also be used with the Unicode character set. The corresponding Unicode function is SQLGetInfoW(). Refer to Unicode Functions (CLI) for information on ANSI to Unicode function mappings.

### Syntax:

```
SQLRETURN
              SQLGetInfo
                   SQLHDBC
                                         ConnectionHandle, /* hdbc */
                                         InfoType, /* fInfoType */
InfoValuePtr, /* rgbInfoValue */
BufferLength, /* cbInfoValueMax */
                   SQLUSMALLINT
                   SQLPOINTER
                   SQLSMALLINT
                                         *StringLengthPtr); /* pcbInfoValue */
                  SQLSMALLINT
```

# **Function Arguments:**

Table 89. SQLGetInfo Arguments

| Data Type    | Argument         | Use                    | Description                                                                                                    |
|--------------|------------------|------------------------|----------------------------------------------------------------------------------------------------|
| SQLHDBC      | ConnectionHandle | input                  | Database connection handle                                                                                                    |
| SQLUSMALLINT | InfoType         | input                  | The type of information desired. The possible values for this argument are described in "Information Returned By SQLGetInfo()" on page 230.                                                                                                    |
| SQLPOINTER   | InfoValuePtr     | output<br>(also input) | Pointer to buffer where this function will store the desired information. Depending on the type of information being retrieved, 5 types of information can be returned:  • 16 bit integer value  • 32 bit integer value  • 32 bit binary value  • 32 bit mask  • null-terminated character string  If the <i>InfoType</i> argument is SQL_DRIVER_HDESC or SQL_DRIVER_HSTMT, the <i>InfoValuePtr</i> argument is both input and output. |
| SQLSMALLINT  | BufferLength     | input                  | Maximum length of the buffer pointed by InfoValuePtr pointer.                                                                                                    |

Table 89. SQLGetInfo Arguments (continued)

| Data Type     | Argument        | Use    | Description                                                                                                    |
|---------------|-----------------|--------|----------------------------------------------------------------------------------------------------|
| SQLSMALLINT * | StringLengthPtr | output | Pointer to location where this function will return the total number of bytes of information available to return. In the case of string output, this size does not include the null terminating character.  If the value in the location pointed to by StringLengthPtr is greater than the size of the InfoValuePtr buffer as specified in BufferLength, then the string output information would be truncated to BufferLength - 1 bytes and the function would return with SQL_SUCCESS_WITH_INFO. |

# Usage:

Refer to "Information Returned By SQLGetInfo()" on page 230 for a list of the possible values of *InfoType* and a description of the information that SQLGetInfo() would return for that value.

#### **Return Codes:**

- SQL\_SUCCESS
- SQL\_SUCCESS\_WITH\_INFO
- SQL\_ERROR
- SQL\_INVALID\_HANDLE

# **Diagnostics:**

Table 90. SQLGetInfo SQLSTATEs

| SQLSTATE                    | Description                 | Explanation                                                                                                    |
|-----------------------------|-----------------------------|----------------------------------------------------------------------------------------------------|
| 01004                       | Data truncated.             | The requested information was returned as a string and its length exceeded the length of the application buffer as specified in <i>BufferLength</i> . The argument <i>StringLengthPtr</i> contains the actual (not truncated) length of the requested information. (Function returns SQL_SUCCESS_WITH_INFO.) |
| <b>08</b> 003               | Connection is closed.       | The type of information requested in <i>InfoType</i> requires an open connection. Only SQL_ODBC_VER does not require an open connection.                                                                                                    |
| <b>40</b> 003 <b>08</b> S01 | Communication link failure. | The communication link between the application and data source failed before the function completed.                                                                                                    |
| 58004                       | Unexpected system failure.  | Unrecoverable system error.                                                                                                    |

# **SQLGetInfo**

Table 90. SQLGetInfo SQLSTATEs (continued)

|               | •                                | •                                                                                                    |  |
|---------------|----------------------------------|----------------------------------------------------------------------------------------------------|--|
| SQLSTATE      | Description                      | Explanation                                                                                                    |  |
| <b>HY</b> 001 | Memory allocation failure.       | DB2 CLI is unable to allocate memory required to support execution or completion of the function. It is likely that process-level memory has been exhausted for the application process. Consult the operating system configuration for information on process-level memory limitations. |  |
| <b>HY</b> 090 | Invalid string or buffer length. | The value specified for argument <i>BufferLength</i> was less than 0.                                                                                                    |  |
| HY096         | Information type out of range.   | An invalid <i>InfoType</i> was specified.                                                                                                    |  |
| HYC00         | Driver not capable.              | The value specified in the argument <i>InfoType</i> is not supported by either DB2 CLI or the data source.                                                                                                    |  |
|               |                                  |                                                                                                    |  |

#### **Restrictions:**

None.

# Example:

```
/* get server name information */
cliRC = SQLGetInfo(hdbc, SQL_DBMS_NAME, imageInfoBuf, 255, &outlen);
/* ... */
/* get client driver name information */
cliRC = SQLGetInfo(hdbc, SQL DRIVER NAME, imageInfoBuf, 255, &outlen);
```

# Information Returned By SQLGetInfo():

**Note:** DB2 CLI returns a value for each *InfoType* in this table. If the *InfoType* does not apply or is not supported, the result is dependent on the return type. If the return type is a:

- Character string ("Y" or "N"), "N" is returned.
- Character string (not "Y" or "N"), an empty string is returned.
- 32-bit integer, 0 (zero) is returned.
- 32-bit mask, 0 (zero) is returned.

# SQL\_ACCESSIBLE\_PROCEDURES (string)

A character string of "Y" indicates that the user can execute all procedures returned by the function SQLProcedures (). "N" indicates there may be procedures returned that the user cannot execute.

# SQL\_ACCESSIBLE\_TABLES (string)

A character string of "Y" indicates that the user is guaranteed SELECT

privilege to all tables returned by the function SQLTables(). "N" indicates that there may be tables returned that the user cannot access.

#### SQL\_AGGREGATE\_FUNCTIONS (32-bit mask)

A bitmask enumerating support for aggregation functions:

- SQL\_AF\_ALL
- SQL\_AF\_AVG
- SOL AF COUNT
- SQL\_AF\_DISTINCT
- SQL\_AF\_MAX
- SQL\_AF\_MIN
- SQL\_AF\_SUM

#### **SQL ALTER DOMAIN (32-bit mask)**

DB2 CLI returns 0 indicating that the ALTER DOMAIN statement is not supported.

ODBC also defines the following values that are not returned by DB2 CLI:

- SQL\_AD\_ADD\_CONSTRAINT\_DEFERRABLE
- SQL AD ADD CONSTRAINT NON DEFERRABLE
- SQL\_AD\_ADD\_CONSTRAINT\_INITIALLY\_DEFERRED
- SQL\_AD\_ADD\_CONSTRAINT\_INITIALLY\_IMMEDIATE
- SQL\_AD\_ADD\_DOMAIN\_CONSTRAINT
- SQL\_AD\_ADD\_DOMAIN\_DEFAULT
- SQL\_AD\_CONSTRAINT\_NAME\_DEFINITION
- SQL\_AD\_DROP\_DOMAIN\_CONSTRAINT
- SQL AD DROP DOMAIN DEFAULT

### SQL\_ALTER\_TABLE (32-bit mask)

Indicates which clauses in the ALTER TABLE statement are supported by the DBMS.

- SQL\_AT\_ADD\_COLUMN\_COLLATION
- SQL\_AT\_ADD\_COLUMN\_DEFAULT
- SQL\_AT\_ADD\_COLUMN\_SINGLE
- SQL\_AT\_ADD\_CONSTRAINT
- SOL AT ADD TABLE CONSTRAINT
- SQL\_AT\_CONSTRAINT\_NAME\_DEFINITION
- SQL\_AT\_DROP\_COLUMN\_CASCADE
- SQL\_AT\_DROP\_COLUMN\_DEFAULT
- SQL\_AT\_DROP\_COLUMN\_RESTRICT
- SQL\_AT\_DROP\_TABLE\_CONSTRAINT\_CASCADE
- SQL\_AT\_DROP\_TABLE\_CONSTRAINT\_RESTRICT
- SQL\_AT\_SET\_COLUMN\_DEFAULT
- SQL\_AT\_CONSTRAINT\_INITIALLY\_DEFERRED
- SQL\_AT\_CONSTRAINT\_INITIALLY\_IMMEDIATE
- SQL\_AT\_CONSTRAINT\_DEFERRABLE
- SQL\_AT\_CONSTRAINT\_NON\_DEFERRABLE

# SQL\_ASYNC\_MODE (32-bit unsigned integer)

Indicates the level of asynchronous support in the driver:

- SQL\_AM\_CONNECTION, connection level asynchronous execution is supported. Either all statement handles associated with a given connection handle are in asynchronous mode, or all are in synchronous mode. A statement handle on a connection cannot be in asynchronous mode while another statement handle on the same connection is in synchronous mode, and vice versa.
- SQL\_AM\_STATEMENT, statement level asynchronous execution is supported. Some statement handles associated with a connection handle can be in asynchronous mode, while other statement handles on the same connection are in synchronous mode.
- SQL\_AM\_NONE, asynchronous mode is not supported.
   This value is also returned if the DB2 CLI/ODBC configuration keyword ASYNCENABLE is set to disable asynchronous execution.

#### SQL BATCH ROW COUNT (32-bit mask)

Indicates how row counts are dealt with. DB2 CLI always returns SQL\_BRC\_ROLLED\_UP indicating that row counts for consecutive INSERT, DELETE, or UPDATE statements are rolled up into one.

ODBC also defines the following values that are not returned by DB2 CLI:

- SQL\_BRC\_PROCEDURES
- SQL\_BRC\_EXPLICIT

### SQL\_BATCH\_SUPPORT (32-bit mask)

Indicates which levels of batches are supported:

- SQL\_BS\_SELECT\_EXPLICIT, supports explicit batches that can have result-set generating statements.
- SQL\_BS\_ROW\_COUNT\_EXPLICIT, supports explicit batches that can have row-count generating statements.
- SQL\_BS\_SELECT\_PROC, supports explicit procedures that can have result-set generating statements.
- SQL\_BS\_ROW\_COUNT\_PROC, supports explicit procedures that can have row-count generating statements.

#### SQL\_BOOKMARK\_PERSISTENCE (32-bit mask)

Indicates when bookmarks remain valid after an operation:

- SQL\_BP\_CLOSE, bookmarks are valid after an application calls SQLFreeStmt() with the SQL\_CLOSE option, or SQLCloseCursor() to close the cursor associated with a statement.
- SQL\_BP\_DELETE, the bookmark for a row is valid after that row has been deleted.
- SQL\_BP\_DROP, bookmarks are valid after an application calls SQLFreeHandle() with a *HandleType* of SQL\_HANDLE\_STMT to drop a statement.

- SQL\_BP\_TRANSACTION, bookmarks are valid after an application commits or rolls back a transaction.
- SQL\_BP\_UPDATE, the bookmark for a row is valid after any column in that row has been updated, including key columns.
- SQL\_BP\_OTHER\_HSTMT, a bookmark associated with one statement can be used with another statement. Unless SQL\_BP\_CLOSE or SQL\_BP\_DROP is specified, the cursor on the first statement must be open.

### SQL\_CATALOG\_LOCATION (16-bit integer)

A 16-bit integer value indicated the position of the qualifier in a qualified table name. DB2 CLI always returns SQL\_CL\_START for this information type. ODBC also defines the value SQL\_CL\_END which is not returned by DB2 CLI.

In previous versions of DB2 CLI this *InfoType* was SQL\_QUALIFIER\_LOCATION.

### SQL\_CATALOG\_NAME (string)

A character string of "Y" indicates that the server supports catalog names. "N" indicates that catalog names are not supported.

# **SQL\_CATALOG\_NAME\_SEPARATOR** (string)

The character(s) used as a separator between a catalog name and the qualified name element that follows or precedes it.

In previous versions of DB2 CLI this *InfoType* was SQL\_QUALIFIER\_NAME\_SEPARATOR.

# SQL\_CATALOG\_TERM (string)

The database vendor's terminology for a qualifier (catalog).

The name that the vendor uses for the high order part of a three part name.

Since DB2 CLI does not support three part names, a zero-length string is returned.

In previous versions of DB2 CLI this *InfoType* was SQL\_QUALIFIER\_TERM.

# SQL\_CATALOG\_USAGE (32-bit mask)

This is similar to SQL\_SCHEMA\_USAGE except that this is used for catalogs.

A 32-bit mask enumerating the statements in which catalogs can be used:

- SQL\_CU\_DML\_STATEMENTS Catalogs are supported in all DML statements.
- SQL\_CU\_INDEX\_DEFINITION Catalogs are supported in all index definition statements.

- SQL\_CU\_PRIVILEGE\_DEFINITION Catalogs are supported in all privilege definition statements.
- SQL\_CU\_PROCEDURE\_INVOCATION Catalogs are supported in the ODBC procedure invocation statement.
- SQL\_CU\_TABLE\_DEFINITION Catalogs are supported in all table definition statements.

A value of zero is returned if catalogs are not supported by the data source.

In previous versions of DB2 CLI, this *InfoType* was SQL QUALIFIER USAGE.

# SQL COLLATION SEQ (string)

The name of the collation sequence. This is a character string that indicates the name of the default collation for the default character set for this server (for example ISO 8859-1 or EBCDIC). If this is unknown, an empty string will be returned.

### SQL COLUMN ALIAS (string)

Returns "Y" if column aliases are supported, or "N" if they are not.

### SQL CONCAT NULL BEHAVIOR (16-bit integer)

Indicates how the concatenation of NULL valued character data type columns with non-NULL valued character data type columns is handled.

- SQL CB NULL indicates the result is a NULL value (this is the case for IBM RDBMS).
- SQL CB NON NULL indicates the result is a concatenation of non-NULL column values.
- SQL\_CONVERT\_BIGINT
- SQL\_CONVERT\_BINARY
- SQL\_CONVERT\_BIT
- SQL\_CONVERT\_CHAR
- SOL CONVERT DATE
- SQL\_CONVERT\_DECIMAL
- SQL\_CONVERT\_DOUBLE
- SQL\_CONVERT\_FLOAT
- SQL\_CONVERT\_INTEGER
- SQL\_CONVERT\_INTERVAL\_YEAR\_MONTH
- SQL\_CONVERT\_INTERVAL\_DAY\_TIME
- SQL\_CONVERT\_LONGVARBINARY
- SQL\_CONVERT\_LONGVARCHAR
- SQL\_CONVERT\_NUMERIC
- SQL\_CONVERT\_REAL
- SQL\_CONVERT\_SMALLINT

SQL\_CONVERT\_TIME

SQL\_CONVERT\_TIMESTAMP

SQL\_CONVERT\_TINYINT

SQL\_CONVERT\_VARBINARY

SQL\_CONVERT\_VARCHAR

SQL\_CONVERT\_WCHAR

SQL\_CONVERT\_WLONGVARCHAR

SQL\_CONVERT\_WVARCHAR

#### (all above are 32-bit masks)

Indicates the conversions supported by the data source with the CONVERT scalar function for data of the type named in the *InfoType*. If the bitmask equals zero, the data source does not support any conversions for the data of the named type, including conversions to the same data type.

For example, to find out if a data source supports the conversion of SQL\_INTEGER data to the SQL\_DECIMAL data type, an application calls SQLGetInfo() with *InfoType* of SQL\_CONVERT\_INTEGER. The application then ANDs the returned bitmask with SQL\_CVT\_DECIMAL. If the resulting value is nonzero then the conversion is supported.

The following bitmasks are used to determine which conversions are supported:

- SQL\_CVT\_BIGINT
- SQL CVT BINARY
- SQL CVT BIT
- SQL CVT CHAR
- SOL CVT DATE
- SQL\_CVT\_DECIMAL
- SQL\_CVT\_DOUBLE
- SQL\_CVT\_FLOAT
- SQL\_CVT\_INTEGER
- SQL\_CVT\_INTERVAL\_YEAR\_MONTH
- SQL\_CVT\_INTERVAL\_DAY\_TIME
- SQL\_CVT\_LONGVARBINARY
- SQL\_CVT\_LONGVARCHAR
- SQL\_CVT\_NUMERIC
- SQL\_CVT\_REAL
- SQL\_CVT\_SMALLINT
- SQL\_CVT\_TIME
- SOL CVT TIMESTAMP
- SQL\_CVT\_TINYINT
- SQL\_CVT\_VARBINARY
- SQL\_CVT\_VARCHAR
- SQL CVT WCHAR

- SQL\_CVT\_WLONGVARCHAR
- SQL\_CVT\_WVARCHAR

#### SQL\_CONVERT\_FUNCTIONS (32-bit mask)

Indicates the scalar conversion functions supported by the driver and associated data source.

DB2 CLI Version 2.1.1 and later supports ODBC scalar conversions between char variables (CHAR, VARCHAR, LONG VARCHAR and CLOB) and DOUBLE (or FLOAT).

• SQL\_FN\_CVT\_CONVERT - used to determine which conversion functions are supported.

# **SQL\_CORRELATION\_NAME** (16-bit integer)

Indicates the degree of correlation name support by the server:

- SQL\_CN\_ANY, supported and can be any valid user-defined name.
- SQL\_CN\_NONE, correlation name not supported.
- SQL\_CN\_DIFFERENT, correlation name supported but it must be different than the name of the table that it represent.

### SQL CREATE ASSERTION (32-bit mask)

Indicates which clauses in the CREATE ASSERTION statement are supported by the DBMS. DB2 CLI always returns zero; the CREATE ASSERTION statement is not supported.

ODBC also defines the following values that are not returned by DB2 CLI:

- SQL CA CREATE ASSERTION
- SQL CA CONSTRAINT INITIALLY DEFERRED
- SQL CA CONSTRAINT INITIALLY IMMEDIATE
- SOL CA CONSTRAINT DEFERRABLE
- SQL\_CA\_CONSTRAINT\_NON\_DEFERRABLE

#### SOL CREATE CHARACTER SET (32-bit mask)

Indicates which clauses in the CREATE CHARACTER SET statement are supported by the DBMS. DB2 CLI always returns zero; the CREATE CHARACTER SET statement is not supported.

ODBC also defines the following values that are not returned by DB2 CLI:

- SQL\_CCS\_CREATE\_CHARACTER\_SET
- SQL\_CCS\_COLLATE\_CLAUSE
- SQL\_CCS\_LIMITED\_COLLATION

### SQL\_CREATE\_COLLATION (32-bit mask)

Indicates which clauses in the CREATE COLLATION statement are supported by the DBMS. DB2 CLI always returns zero; the CREATE COLLATION statement is not supported.

ODBC also defines the following values that are not returned by DB2 CLI:

SQL\_CCOL\_CREATE\_COLLATION

#### SQL\_CREATE\_DOMAIN (32-bit mask)

Indicates which clauses in the CREATE DOMAIN statement are supported by the DBMS. DB2 CLI always returns zero; the CREATE DOMAIN statement is not supported.

ODBC also defines the following values that are not returned by DB2 CLI:

- SQL CDO CREATE DOMAIN
- SQL CDO CONSTRAINT NAME DEFINITION
- SQL\_CDO\_DEFAULT
- SQL CDO CONSTRAINT
- SQL\_CDO\_COLLATION
- SQL CDO CONSTRAINT INITIALLY DEFERRED
- SQL CDO CONSTRAINT INITIALLY IMMEDIATE
- SQL CDO CONSTRAINT DEFERRABLE
- SQL\_CDO\_CONSTRAINT\_NON\_DEFERRABLE

#### SQL\_CREATE\_SCHEMA (32-bit mask)

Indicates which clauses in the CREATE SCHEMA statement are supported by the DBMS:

- SQL CS CREATE SCHEMA
- SQL CS AUTHORIZATION
- SQL\_CS\_DEFAULT\_CHARACTER\_SET

#### **SQL CREATE TABLE (32-bit mask)**

Indicates which clauses in the CREATE TABLE statement are supported by the DBMS.

The following bitmasks are used to determine which clauses are supported:

- SQL\_CT\_CREATE\_TABLE
- SQL\_CT\_TABLE\_CONSTRAINT
- SOL CT CONSTRAINT NAME DEFINITION

The following bits specify the ability to create temporary tables:

- SQL\_CT\_COMMIT\_PRESERVE, deleted rows are preserved on commit.
- SQL\_CT\_COMMIT\_DELETE, deleted rows are deleted on commit.
- SQL\_CT\_GLOBAL\_TEMPORARY, global temporary tables can be created.
- SQL\_CT\_LOCAL\_TEMPORARY, local temporary tables can be created.

The following bits specify the ability to create column constraints:

- SQL\_CT\_COLUMN\_CONSTRAINT, specifying column constraints is supported.
- SQL\_CT\_COLUMN\_DEFAULT, specifying column defaults is supported.
- SQL\_CT\_COLUMN\_COLLATION, specifying column collation is supported.

The following bits specify the supported constraint attributes if specifying column or table constraints is supported:

- SQL\_CT\_CONSTRAINT\_INITIALLY\_DEFERRED
- SQL\_CT\_CONSTRAINT\_INITIALLY\_IMMEDIATE
- SQL CT CONSTRAINT DEFERRABLE
- SQL\_CT\_CONSTRAINT\_NON\_DEFERRABLE

#### SQL\_CREATE\_TRANSLATION (32-bit mask)

Indicates which clauses in the CREATE TRANSLATION statement are supported by the DBMS. DB2 CLI always returns zero; the CREATE TRANSLATION statement is not supported.

ODBC also defines the following value that is not returned by DB2 CLI:

SQL CTR CREATE TRANSLATION

### SQL CREATE VIEW (32-bit mask)

Indicates which clauses in the CREATE VIEW statement are supported by the DBMS:

- SQL CV CREATE VIEW
- SQL CV CHECK OPTION
- SQL CV\_CASCADED
- SOL CV LOCAL

A return value of 0 means that the CREATE VIEW statement is not supported.

# SQL\_CURSOR\_COMMIT\_BEHAVIOR (16-bit integer)

Indicates how a COMMIT operation affects cursors. A value of:

- SQL\_CB\_DELETE, destroy cursors and drops access plans for dynamic SQL statements.
- SQL\_CB\_CLOSE, destroy cursors, but retains access plans for dynamic SQL statements (including non-query statements)
- SQL\_CB\_PRESERVE, retains cursors and access plans for dynamic statements (including non-query statements). Applications can continue to fetch data, or close the cursor and re-execute the query without re-preparing the statement.

**Note:** After COMMIT, a FETCH must be issued to reposition the cursor before actions such as positioned updates or deletes can be taken.

### SQL\_CURSOR\_ROLLBACK\_BEHAVIOR (16-bit integer)

Indicates how a ROLLBACK operation affects cursors. A value of:

- SQL\_CB\_DELETE, destroy cursors and drops access plans for dynamic SQL statements.
- SQL\_CB\_CLOSE, destroy cursors, but retains access plans for dynamic SQL statements (including non-query statements)
- SQL\_CB\_PRESERVE, retains cursors and access plans for dynamic statements (including non-query statements). Applications can continue to fetch data, or close the cursor and re-execute the query without re-preparing the statement.

**Note:** DB2 servers do not have the SQL\_CB\_PRESERVE property.

# SQL\_CURSOR\_SENSITIVITY (32-bit unsigned integer)

Indicates support for cursor sensitivity:

- SQL\_INSENSITIVE, all cursors on the statement handle show the result set without reflecting any changes made to it by any other cursor within the same transaction.
- SQL\_UNSPECIFIED, it is unspecified whether cursors on the statement handle make visible the changes made to a result set by another cursor within the same transaction. Cursors on the statement handle may make visible none, some, or all such changes.
- SQL\_SENSITIVE, cursors are sensitive to changes made by other cursors within the same transaction.

# SQL\_DATA\_SOURCE\_NAME (string)

A character string with the data source name used during connection. If the application called SQLConnect(), this is the value of the szDSN argument. If the application called SQLDriverConnect() or SQLBrowseConnect(), this is the value of the DSN keyword in the connection string passed to the driver. If the connection string did not contain the DSN keyword, this is an empty string.

# SQL\_DATA\_SOURCE\_READ\_ONLY (string)

A character string of "Y" indicates that the database is set to READ ONLY mode, "N" indicates that is not set to READ ONLY mode. This characteristic pertains only to the data source itself; it is not characteristic of the driver that enables access to the data source.

# SQL\_DATABASE\_NAME (string)

The name of the current database in use

**Note:** This string is the same as that returned by the SELECT CURRENT SERVER statement on non-host systems. For host databases, such as DB2 for OS/390 or DB2 for OS/400, the string returned is the DCS database name that was provided

when the CATALOG DCS DATABASE DIRECTORY command was issued at the DB2 Connect gateway.

# SQL\_DATETIME\_LITERALS (32-bit unsigned integer)

Indicates the datetime literals that are supported by the DBMS. DB2 CLI always returns zero; datetime literals are not supported.

ODBC also defines the following values that are not returned by DB2 CLI:

- SQL\_DL\_SQL92\_DATE
- SQL\_DL\_SQL92\_TIME
- SQL DL SQL92 TIMESTAMP
- SQL DL SQL92 INTERVAL YEAR
- SQL DL SQL92 INTERVAL MONTH
- SQL DL SQL92 INTERVAL DAY
- SQL DL SQL92 INTERVAL HOUR
- SQL DL SQL92 INTERVAL MINUTE
- SQL\_DL\_SQL92\_INTERVAL\_SECOND
- SQL DL SQL92 INTERVAL YEAR TO MONTH
- SQL DL SQL92 INTERVAL DAY TO HOUR
- SQL DL SQL92 INTERVAL DAY TO MINUTE
- SQL DL SQL92 INTERVAL DAY TO SECOND
- SQL DL SQL92 INTERVAL HOUR TO MINUTE
- SQL DL SQL92 INTERVAL HOUR TO SECOND
- SQL\_DL\_SQL92\_INTERVAL\_MINUTE\_TO\_SECOND

# SQL\_DBMS\_NAME (string)

The name of the DBMS product being accessed

For example:

- "DB2/6000"
- "DB2/2"

# SQL\_DBMS\_VER (string)

The Version of the DBMS product accessed. A string of the form 'mm.vv.rrrr' where mm is the major version, vv is the minor version and rrrr is the release. For example, "0r.01.0000" translates to major version r, minor version 1, release 0.

# SQL\_DDL\_INDEX (32-bit unsigned integer)

Indicates support for the creation and dropping of indexes:

- SQL\_DI\_CREATE\_INDEX
- SQL\_DI\_DROP\_INDEX

#### SOL DEFAULT TXN ISOLATION (32-bit mask)

The default transaction isolation level supported

One of the following masks are returned:

• SQL\_TXN\_READ\_UNCOMMITTED = Changes are immediately perceived by all transactions (dirty read, non-repeatable read, and phantoms are possible).

This is equivalent to IBM's Uncommitted Read level.

• SQL\_TXN\_READ\_COMMITTED = Row read by transaction 1 can be altered and committed by transaction 2 (non-repeatable read and phantoms are possible)

This is equivalent to IBM's Cursor Stability level.

 SQL\_TXN\_REPEATABLE\_READ = A transaction can add or remove rows matching the search condition or a pending transaction (repeatable read, but phantoms are possible)

This is equivalent to IBM's Read Stability level.

• SQL\_TXN\_SERIALIZABLE = Data affected by pending transaction is not available to other transactions (repeatable read, phantoms are not possible)

This is equivalent to IBM's Repeatable Read level.

- SQL\_TXN\_VERSIONING = Not applicable to IBM DBMSs.
- SQL\_TXN\_NOCOMMIT = Any changes are effectively committed at the end of a successful operation; no explicit commit or rollback is allowed.

This is a DB2 UDB for AS/400 isolation level.

# In IBM terminology,

- SQL\_TXN\_READ\_UNCOMMITTED is Uncommitted Read;
- SQL\_TXN\_READ\_COMMITTED is Cursor Stability;
- SQL\_TXN\_REPEATABLE\_READ is Read Stability;
- SQL\_TXN\_SERIALIZABLE is Repeatable Read.

# SQL\_DESCRIBE\_PARAMETER (string)

"Y" if parameters can be described; "N" if not.

# SQL\_DM\_VER (string)

Reserved.

#### SQL\_DRIVER\_HDBC (32 bits)

DB2 CLI's database handle

#### SQL\_DRIVER\_HDESC (32 bits)

DB2 CLI's descriptor handle

#### **SQL DRIVER HENV (32 bits)**

DB2 CLI's environment handle

#### SQL\_DRIVER\_HLIB (32 bits)

Reserved.

### SQL\_DRIVER\_HSTMT (32 bits)

DB2 CLI's statement handle

In an ODBC environment with an ODBC Driver Manager, if *InfoType* is set to SQL\_DRIVER\_HSTMT, the Driver Manager statement handle (i.e. the one returned from SQLA11ocStmt()) must be passed on input in *rgbInfoValue* from the application. In this case *rgbInfoValue* is both an input and an output argument. The ODBC Driver Manager is responsible for returning the mapped value. ODBC applications wishing to call DB2 CLI specific functions (such as the LOB functions) can access them, by passing these handle values to the functions after loading the DB2 CLI library and issuing an operating system call to invoke the desired functions.

### SQL DRIVER NAME (string)

The file name of the DB2 CLI implementation.

### SQL\_DRIVER\_ODBC\_VER (string)

The version number of ODBC that the Driver supports. DB2 CLI will return "03.00".

### SQL\_DRIVER\_VER (string)

The version of the CLI driver. A string of the form 'mm.vv.rrrr' where mm is the major version, vv is the minor version and rrrr is the release. For example, "05.01.0000" translates to major version 5, minor version 1, release 0.

# SQL\_DROP\_ASSERTION (32-bit unsigned integer)

Indicates which clause in the DROP ASSERTION statement is supported by the DBMS. DB2 CLI always returns zero; the DROP ASSERTION statement is not supported.

ODBC also defines the following value that is not returned by DB2 CLI:

SQL\_DA\_DROP\_ASSERTION

# SQL\_DROP\_CHARACTER\_SET (32-bit unsigned integer)

Indicates which clause in the DROP CHARACTER SET statement is supported by the DBMS. DB2 CLI always returns zero; the DROP CHARACTER SET statement is not supported.

ODBC also defines the following value that is not returned by DB2 CLI:

• SQL\_DCS\_DROP\_CHARACTER\_SET

# SQL\_DROP\_COLLATION (32-bit unsigned integer)

Indicates which clause in the DROP COLLATION statement is supported by the DBMS. DB2 CLI always returns zero; the DROP COLLATION statement is not supported.

ODBC also defines the following value that is not returned by DB2 CLI:

• SQL\_DC\_DROP\_COLLATION

### SQL\_DROP\_DOMAIN (32-bit unsigned integer)

Indicates which clauses in the DROP DOMAIN statement are supported by the DBMS. DB2 CLI always returns zero; the DROP DOMAIN statement is not supported.

ODBC also defines the following values that are not returned by DB2 CLI:

- SQL\_DD\_DROP\_DOMAIN
- SQL DD CASCADE
- SQL DD RESTRICT

# SQL\_DROP\_SCHEMA (32-bit unsigned integer)

Indicates which clauses in the DROP SCHEMA statement are supported by the DBMS. DB2 CLI always returns zero; the DROP SCHEMA statement is not supported.

ODBC also defines the following values that are not returned by DB2 CLI:

- SQL DS CASCADE
- SQL\_DS\_RESTRICT

# SQL\_DROP\_TABLE (32-bit unsigned integer)

Indicates which clauses in the DROP TABLE statement are supported by the DBMS:

- SQL DT DROP TABLE
- SQL DT CASCADE
- SQL\_DT\_RESTRICT

# SQL\_DROP\_TRANSLATION (32-bit unsigned integer)

Indicates which clauses in the DROP TRANSLATION statement are supported by the DBMS. DB2 CLI always returns zero; the DROP TRANSLATION statement is not supported.

ODBC also defines the following value that is not returned by DB2 CLI:

• SQL\_DTR\_DROP\_TRANSLATION

# SQL\_DROP\_VIEW (32-bit unsigned integer)

Indicates which clauses in the DROP VIEW statement are supported by the DBMS. DB2 CLI always returns zero; the DROP VIEW statement is not supported.

ODBC also defines the following values that are not returned by DB2  $\,$  CLI:

- SQL\_DV\_CASCADE
- SQL DV RESTRICT

### SQL\_DTC\_TRANSITION\_COST (32-bit unsigned mask)

Used by Microsoft Transaction Server to determine whether or not the enlistment process for a connection is expensive. DB2 CLI returns:

- SQL\_DTC\_ENLIST\_EXPENSIVE
- SQL\_DTC\_UNENLIST\_EXPENSIVE

### SQL\_DYNAMIC\_CURSOR\_ATTRIBUTES1 (32-bit mask)

Indicates the attributes of a dynamic cursor that are supported by DB2 CLI (subset 1 of 2).

- SQL\_CA1\_NEXT
- SQL\_CA1\_ABSOLUTE
- SQL CA1 RELATIVE
- SQL CA1 BOOKMARK
- SQL CA1 LOCK EXCLUSIVE
- SQL CA1 LOCK NO CHANGE
- SQL CA1 LOCK UNLOCK
- SQL CA1 POS POSITION
- SQL\_CA1\_POS\_UPDATE
- SQL CA1 POS DELETE
- SQL\_CA1\_POS\_REFRESH
- SQL CA1 POSITIONED UPDATE
- SQL CA1 POSITIONED DELETE
- SQL CA1 SELECT FOR UPDATE
- SQL\_CA1\_BULK\_ADD
- SQL CA1 BULK UPDATE BY BOOKMARK
- SQL CA1 BULK DELETE BY BOOKMARK
- SQL CA1 BULK FETCH BY BOOKMARK

#### SQL DYNAMIC CURSOR ATTRIBUTES2 (32-bit mask)

Indicates the attributes of a dynamic cursor that are supported by DB2 CLI (subset 2 of 2).

- SQL\_CA2\_READ\_ONLY\_CONCURRENCY
- SQL\_CA2\_LOCK\_CONCURRENCY
- SQL\_CA2\_OPT\_ROWVER\_CONCURRENCY
- SQL\_CA2\_OPT\_VALUES\_CONCURRENCY
- SOL CA2 SENSITIVITY ADDITIONS
- SQL\_CA2\_SENSITIVITY\_DELETIONS
- SQL\_CA2\_SENSITIVITY\_UPDATES
- SQL\_CA2\_MAX\_ROWS\_SELECT
- SQL\_CA2\_MAX\_ROWS\_INSERT
- SQL\_CA2\_MAX\_ROWS\_DELETE
- SOL CA2 MAX ROWS UPDATE
- SQL\_CA2\_MAX\_ROWS\_CATALOG
- SQL\_CA2\_MAX\_ROWS\_AFFECTS\_ALL
- SQL\_CA2\_CRC\_EXACT
- SQL\_CA2\_CRC\_APPROXIMATE
- SQL CA2 SIMULATE NON UNIQUE

- SQL\_CA2\_SIMULATE\_TRY\_UNIQUE
- SQL\_CA2\_SIMULATE\_UNIQUE

## SQL\_EXPRESSIONS\_IN\_ORDERBY (string)

The character string "Y" indicates the database server supports the DIRECT specification of expressions in the ORDER BY list, "N" indicates that it does not.

## SQL\_FETCH\_DIRECTION (32-bit mask)

The supported fetch directions.

The following bit-masks are used in conjunction with the flag to determine which options are supported.

- SQL FD FETCH NEXT
- SQL\_FD\_FETCH\_FIRST
- SQL\_FD\_FETCH\_LAST
- SQL\_FD\_FETCH\_PREV
- SQL FD FETCH ABSOLUTE
- SQL FD FETCH RELATIVE
- SQL\_FD\_FETCH\_RESUME

#### **SQL\_FILE\_USAGE** (16-bit integer)

Indicates how a single-tier driver directly treats files in a data source. The DB2 CLI driver is not a single-tier driver and therefor always returns SQL FILE NOT SUPPORTED.

ODBC also defines the following values that are not returned by DB2 CLI:

- SQL\_FILE\_TABLE
- SQL FILE CATALOG

## SQL\_FORWARD\_ONLY\_CURSOR\_ATTRIBUTES1 (32-bit mask)

Indicates the attributes of a forward-only cursor that are supported by DB2 CLI (subset 1 of 2).

- SQL\_CA1\_NEXT
- SQL\_CA1\_POSITIONED\_UPDATE
- SQL\_CA1\_POSITIONED\_DELETE
- SOL CA1 SELECT FOR UPDATE
- SQL\_CA1\_LOCK\_EXCLUSIVE
- SQL\_CA1\_LOCK\_NO\_CHANGE
- SQL\_CA1\_LOCK\_UNLOCK
- SQL\_CA1\_POS\_POSITION
- SQL\_CA1\_POS\_UPDATE
- SQL\_CA1\_POS\_DELETE
- SQL\_CA1\_POS\_REFRESH
- SOL CA1 BULK ADD
- SQL\_CA1\_BULK\_UPDATE\_BY\_BOOKMARK
- SQL\_CA1\_BULK\_DELETE\_BY\_BOOKMARK
- SQL CA1 BULK FETCH BY BOOKMARK

## SQL\_FORWARD\_ONLY\_CURSOR\_ATTRIBUTES2 (32-bit mask)

Indicates the attributes of a forward-only cursor that are supported by DB2 CLI (subset 2 of 2).

- SQL\_CA2\_READ\_ONLY\_CONCURRENCY
- SQL\_CA2\_LOCK\_CONCURRENCY
- SQL\_CA2\_MAX\_ROWS\_SELECT
- SQL\_CA2\_MAX\_ROWS\_CATALOG
- SQL\_CA2\_OPT\_ROWVER\_CONCURRENCY
- SQL\_CA2\_OPT\_VALUES\_CONCURRENCY
- SQL\_CA2\_SENSITIVITY\_ADDITIONS
- SQL CA2 SENSITIVITY DELETIONS
- SQL\_CA2\_SENSITIVITY\_UPDATES
- SQL\_CA2\_MAX\_ROWS\_INSERT
- SQL\_CA2\_MAX\_ROWS\_DELETE
- SQL\_CA2\_MAX\_ROWS\_UPDATE
- SQL CA2 MAX ROWS AFFECTS ALL
- SQL CA2 CRC EXACT
- SQL CA2 CRC APPROXIMATE
- SQL\_CA2\_SIMULATE\_NON\_UNIQUE
- SQL CA2 SIMULATE TRY UNIQUE
- SQL\_CA2\_SIMULATE\_UNIQUE

#### **SQL GETDATA EXTENSIONS (32-bit mask)**

Indicates whether extensions to the SQLGetData() function are supported. The following extensions are currently identified and supported by DB2 CLI:

- SQL\_GD\_ANY\_COLUMN, SQLGetData() can be called for unbound columns that precede the last bound column.
- SQL\_GD\_ANY\_ORDER, SQLGetData() can be called for columns in any order.

ODBC also defines the following extensions which are not returned by DB2 CLI:

- SQL\_GD\_BLOCK
- SQL\_GD\_BOUND

#### SQL\_GROUP\_BY (16-bit integer)

Indicates the degree of support for the GROUP BY clause by the server:

- SQL\_GB\_NO\_RELATION, there is no relationship between the columns in the GROUP BY and in the SELECT list
- SQL\_GB\_NOT\_SUPPORTED, GROUP BY not supported
- SQL\_GB\_GROUP\_BY\_EQUALS\_SELECT, GROUP BY must include all non-aggregated columns in the select list.
- SQL\_GB\_GROUP\_BY\_CONTAINS\_SELECT, the GROUP BY clause must contain all non-aggregated columns in the SELECT list.

• SQL\_GB\_COLLATE, a COLLATE clause can be specified at the end of each grouping column.

## **SQL\_IDENTIFIER\_CASE** (16-bit integer)

Indicates case sensitivity of object names (such as table-name).

A value of:

- SQL\_IC\_UPPER = identifier names are stored in upper case in the system catalog.
- SQL\_IC\_LOWER = identifier names are stored in lower case in the system catalog.
- SQL\_IC\_SENSITIVE = identifier names are case sensitive, and are stored in mixed case in the system catalog.
- SQL\_IC\_MIXED = identifier names are not case sensitive, and are stored in mixed case in the system catalog.

Note: Identifier names in IBM DBMSs are not case sensitive.

## SQL\_IDENTIFIER\_QUOTE\_CHAR (string)

Indicates the character used to surround a delimited identifier

#### SQL\_INDEX\_KEYWORDS (32-bit mask)

Indicates the keywords in the CREATE INDEX statement that are supported:

- SQL\_IK\_NONE, none of the keywords are supported.
- SQL\_IK\_ASC, ASC keyword is supported.
- SQL\_IK\_DESC, DESC keyword is supported.
- SQL\_IK\_ALL, all keywords are supported.

To see if the CREATE INDEX statement is supported, an application can call SQLGetInfo() with the SQL\_DLL\_INDEX *InfoType*.

## SQL\_INFO\_SCHEMA\_VIEWS (32-bit mask)

Indicates the views in the INFORMATION\_SCHEMA that are supported. DB2 CLI always returns zero; no views in the INFORMATION\_SCHEMA are supported.

ODBC also defines the following values that are not returned by DB2 CLI:

- SQL\_ISV\_ASSERTIONS
- SQL\_ISV\_CHARACTER\_SETS
- SQL\_ISV\_CHECK\_CONSTRAINTS
- SQL\_ISV\_COLLATIONS
- SQL\_ISV\_COLUMN\_DOMAIN\_USAGE
- SOL ISV COLUMN PRIVILEGES
- SQL\_ISV\_COLUMNS
- SQL\_ISV\_CONSTRAINT\_COLUMN\_USAGE
- SQL\_ISV\_CONSTRAINT\_TABLE\_USAGE
- SQL ISV DOMAIN CONSTRAINTS

- SOL ISV DOMAINS
- SQL\_ISV\_KEY\_COLUMN\_USAGE
- SQL\_ISV\_REFERENTIAL\_CONSTRAINTS
- SOL ISV SCHEMATA
- SQL\_ISV\_SQL\_LANGUAGES
- SQL\_ISV\_TABLE\_CONSTRAINTS
- SQL\_ISV\_TABLE\_PRIVILEGES
- SQL\_ISV\_TABLES
- SQL\_ISV\_TRANSLATIONS
- SQL\_ISV\_USAGE\_PRIVILEGES
- SQL\_ISV\_VIEW\_COLUMN\_USAGE
- SQL\_ISV\_VIEW\_TABLE\_USAGE
- SQL ISV VIEWS

#### SQL INSERT STATEMENT (32-bit mask)

Indicates support for INSERT statements:

- SQL IS INSERT LITERALS
- SQL\_IS\_INSERT\_SEARCHED
- SQL IS SELECT INTO

#### SQL\_INTEGRITY (string)

The "Y" character string indicates that the data source supports Integrity Enhanced Facility (IEF) in SQL89 and in X/Open XPG4 Embedded SQL, an "N" indicates it does not.

In previous versions of DB2 CLI this *InfoType* was SQL\_ODBC\_SQL\_OPT\_IEF.

#### SQL\_KEYSET\_CURSOR\_ATTRIBUTES1 (32-bit mask)

Indicates the attributes of a keyset cursor that are supported by DB2 CLI (subset 1 of 2).

- SQL\_CA1\_NEXT
- SQL\_CA1\_ABSOLUTE
- SQL\_CA1\_RELATIVE
- SQL\_CA1\_BOOKMARK
- SQL\_CA1\_LOCK\_EXCLUSIVE
- SOL CA1 LOCK NO CHANGE
- SQL\_CA1\_LOCK\_UNLOCK
- SQL\_CA1\_POS\_POSITION
- SQL\_CA1\_POS\_UPDATE
- SQL\_CA1\_POS\_DELETE
- SQL\_CA1\_POS\_REFRESH
- SOL CA1 POSITIONED UPDATE
- SQL\_CA1\_POSITIONED\_DELETE
- SQL\_CA1\_SELECT\_FOR\_UPDATE
- SQL\_CA1\_BULK\_ADD
- SQL\_CA1\_BULK\_UPDATE\_BY\_BOOKMARK
- SQL\_CA1\_BULK\_DELETE\_BY\_BOOKMARK

SQL\_CA1\_BULK\_FETCH\_BY\_BOOKMARK

#### SQL\_KEYSET\_CURSOR\_ATTRIBUTES2 (32-bit mask)

Indicates the attributes of a keyset cursor that are supported by DB2 CLI (subset 2 of 2).

- SQL\_CA2\_READ\_ONLY\_CONCURRENCY
- SQL\_CA2\_LOCK\_CONCURRENCY
- SOL CA2 OPT ROWVER CONCURRENCY
- SQL\_CA2\_OPT\_VALUES\_CONCURRENCY
- SQL\_CA2\_SENSITIVITY\_ADDITIONS
- SQL\_CA2\_SENSITIVITY\_DELETIONS
- SQL\_CA2\_SENSITIVITY\_UPDATES
- SQL\_CA2\_MAX\_ROWS\_SELECT
- SQL\_CA2\_MAX\_ROWS\_INSERT
- SQL\_CA2\_MAX\_ROWS\_DELETE
- SQL\_CA2\_MAX\_ROWS\_UPDATE
- SQL CA2 MAX ROWS CATALOG
- SQL\_CA2\_MAX\_ROWS\_AFFECTS\_ALL
- SQL CA2 CRC EXACT
- SQL CA2 CRC APPROXIMATE
- SQL CA2 SIMULATE NON UNIQUE
- SQL CA2 SIMULATE TRY UNIQUE
- SQL\_CA2\_SIMULATE\_UNIQUE

# SQL\_KEYWORDS (string)

A character string containing a comma-separated list of all data source-specific keywords. This is a list of all reserved keywords. Interoperable applications should not use these keywords in object names. This list does not contain keywords specific to ODBC or keywords used by both the data source and ODBC.

# SQL\_LIKE\_ESCAPE\_CLAUSE (string)

A character string "Y" if the data source supports an escape character for the percent character (%) and underscore (\_) character in a LIKE predicate, and the driver supports the ODBC syntax for defining a LIKE predicate escape character; "N" otherwise.

#### SQL\_LOCK\_TYPES (32-bit mask)

Reserved option, zero is returned for the bit-mask.

# SQL\_MAX\_ASYNC\_CONCURRENT\_STATEMENTS (32-bit unsigned integer)

The maximum number of active concurrent statements in asynchronous mode that DB2 CLI can support on a given connection. This value is zero if there is no specific limit, or the limit is unknown.

# SQL\_MAX\_BINARY\_LITERAL\_LEN (32-bit unsigned integer)

A 32-bit unsigned integer value specifying the maximum length (number of hexadecimal characters, excluding the literal prefix and

suffix returned by SQLGetTypeInfo()) of a binary literal in an SQL statement. For example, the binary literal 0xFFAA has a length of 4. If there is no maximum length or the length is unknown, this value is set to zero.

## SQL\_MAX\_CATALOG\_NAME\_LEN (16-bit integer)

The maximum length of a catalog name in the data source. This value is zero if there is no maximum length, or the length is unknown.

In previous versions of DB2 CLI this *fInfoType* was SQL\_MAX\_QUALIFIER\_NAME\_LEN.

## SQL MAX CHAR LITERAL LEN (32-bit unsigned integer)

The maximum length of a character literal in an SQL statement (in bytes). Zero if there is no limit.

## SQL MAX COLUMN NAME LEN (16-bit integer)

The maximum length of a column name (in bytes). Zero if there is no limit.

## SQL MAX COLUMNS IN GROUP BY (16-bit integer)

Indicates the maximum number of columns that the server supports in a GROUP BY clause. Zero if no limit.

## SQL MAX COLUMNS IN INDEX (16-bit integer)

Indicates the maximum number of columns that the server supports in an index. Zero if no limit.

# SQL MAX COLUMNS IN ORDER BY (16-bit integer)

Indicates the maximum number of columns that the server supports in an ORDER BY clause. Zero if no limit.

# SQL\_MAX\_COLUMNS\_IN\_SELECT (16-bit integer)

Indicates the maximum number of columns that the server supports in a select list. Zero if no limit.

# SQL\_MAX\_COLUMNS\_IN\_TABLE (16-bit integer)

Indicates the maximum number of columns that the server supports in a base table. Zero if no limit.

# SQL\_MAX\_CONCURRENT\_ACTIVITIES (16-bit integer)

The maximum number of active environments that the DB2 CLI driver can support. If there is no specified limit or the limit is unknown, this value is set to zero.

In previous versions of DB2 CLI this *InfoType* was SOL ACTIVE ENVIRONMENTS.

# SQL\_MAX\_CURSOR\_NAME\_LEN (16-bit integer)

The maximum length of a cursor name (in bytes). This value is zero if there is no maximum length, or the length is unknown.

## SQL\_MAX\_DRIVER\_CONNECTIONS (16-bit integer)

The maximum number of active connections supported per application.

Zero is returned, indicating that the limit is dependent on system resources.

The MAXCONN keyword in the db2cli.ini initialization file or the SQL\_ATTR\_MAX\_CONNECTIONS environment/connection option can be used to impose a limit on the number of connections. This limit is returned if it is set to any value other than zero.

In previous versions of DB2 CLI this *InfoType* was SQL\_ACTIVE\_CONNECTIONS.

## SQL\_MAX\_IDENTIFIER\_LEN (16-bit integer)

The maximum size (in characters) that the data source supports for user-defined names.

## SQL\_MAX\_INDEX\_SIZE (32-bit unsigned integer)

Indicates the maximum size in bytes that the server supports for the combined columns in an index. Zero if no limit.

## SQL\_MAX\_PROCEDURE\_NAME\_LEN (16-bit integer)

The maximum length of a procedure name (in bytes).

## SQL\_MAX\_ROW\_SIZE (32-bit unsigned integer)

Specifies the maximum length in bytes that the server supports in single row of a base table. Zero if no limit.

# SQL\_MAX\_ROW\_SIZE\_INCLUDES\_LONG (string)

Set to "Y" to indicate that the value returned by SQL\_MAX\_ROW\_SIZE *InfoType* includes the length of product-specific *long string* data types. Otherwise, set to "N".

# SQL\_MAX\_SCHEMA\_NAME\_LEN (16-bit integer)

The maximum length of a schema qualifier name (in bytes).

In previous versions of DB2 CLI this *flnfoType* was SQL\_MAX\_OWNER\_NAME\_LEN.

# SQL\_MAX\_STATEMENT\_LEN (32-bit unsigned integer)

Indicates the maximum length of an SQL statement string in bytes, including the number of white spaces in the statement.

# SQL\_MAX\_TABLE\_NAME\_LEN (16-bit integer)

The maximum length of a table name (in bytes).

# SQL\_MAX\_TABLES\_IN\_SELECT (16-bit integer)

Indicates the maximum number of table names allowed in a FROM clause in a <query specification>.

## SQL\_MAX\_USER\_NAME\_LEN (16-bit integer)

Indicates the maximum size allowed for a <user identifier> (in bytes).

## SQL\_MULT\_RESULT\_SETS (string)

The character string "Y" indicates that the database supports multiple result sets, "N" indicates that it does not.

# SQL\_MULTIPLE\_ACTIVE\_TXN (string)

The character string "Y" indicates that active transactions on multiple connections are allowed, "N" indicates that only one connection at a time can have an active transaction.

DB2 CLI returns "N" for coordinated distributed unit of work (CONNECT TYPE 2) connections, (since the transaction or Unit Of Work spans all connections), and returns "Y" for all other connections.

## SQL NEED LONG DATA LEN (string)

A character string reserved for the use of ODBC. "N" is always returned.

## SQL NON NULLABLE COLUMNS (16-bit integer)

Indicates whether non-nullable columns are supported:

- SQL NNC NON NULL, columns can be defined as NOT NULL.
- SQL NNC NULL, columns can not be defined as NOT NULL.

## SQL\_NULL\_COLLATION (16-bit integer)

Indicates where NULLs are sorted in a result set:

- SQL NC HIGH, null values sort high
- SQL NC LOW, to indicate that null values sort low

#### SQL NUMERIC FUNCTIONS (32-bit mask)

Indicates the ODBC scalar numeric functions supported These functions are intended to be used with the ODBC vendor escape sequence.

The following bit-masks are used to determine which numeric functions are supported:

- SQL\_FN\_NUM\_ABS
- SOL FN NUM ACOS
- SQL\_FN\_NUM\_ASIN
- SQL\_FN\_NUM\_ATAN
- SQL\_FN\_NUM\_ATAN2
- SQL\_FN\_NUM\_CEILING
- SQL\_FN\_NUM\_COS
- SOL FN NUM COT
- SQL\_FN\_NUM\_DEGREES
- SOL FN NUM EXP
- SQL\_FN\_NUM\_FLOOR
- SQL\_FN\_NUM\_LOG
- SQL FN NUM LOG10

- SQL FN NUM MOD
- SQL\_FN\_NUM\_PI
- SQL\_FN\_NUM\_POWER
- SOL FN NUM RADIANS
- SQL FN NUM RAND
- SQL\_FN\_NUM\_ROUND
- SQL\_FN\_NUM\_SIGN
- SQL\_FN\_NUM\_SIN
- SQL\_FN\_NUM\_SQRT
- SQL\_FN\_NUM\_TAN
- SQL\_FN\_NUM\_TRUNCATE

#### SQL ODBC API CONFORMANCE (16-bit integer)

The level of ODBC conformance.

- SQL OAC NONE
- SQL OAC LEVEL1
- SQL\_OAC\_LEVEL2

## SQL\_ODBC\_INTERFACE\_CONFORMANCE (32-bit unsigned integer)

Indicates the level of the ODBC 3.0 interface that the DB2 CLI driver conforms to:

- SQL\_OIC\_CORE, the minimum level that all ODBC drivers are expected to conform to. This level includes basic interface elements such as connection functions; functions for preparing and executing an SQL statement; basic result set metadata functions; basic catalog functions; and so on.
- SQL\_OIC\_LEVEL1, a level including the core standards compliance level functionality, plus scrollable cursors, bookmarks, positioned updates and deletes, and so on.
- SQL\_OIC\_LEVEL2, a level including level 1 standards compliance level functionality, plus advanced features such as sensitive cursors; update, delete, and refresh by bookmarks; stored procedure support; catalog functions for primary and foreign keys; multi-catalog support; and so on.

## **SQL\_ODBC\_SAG\_CLI\_CONFORMANCE** (16-bit integer)

The compliance to the functions of the SQL Access Group (SAG) CLI specification.

A value of:

- SQL\_OSCC\_NOT\_COMPLIANT the driver is not SAG-compliant.
- SQL\_OSCC\_COMPLIANT the driver is SAG-compliant.

# SQL\_ODBC\_SQL\_CONFORMANCE (16-bit integer)

A value of:

- SQL\_OSC\_MINIMUM, minimum ODBC SQL grammar supported
- SQL\_OSC\_CORE, core ODBC SQL Grammar supported
- SQL\_OSC\_EXTENDED, extended ODBC SQL Grammar supported

## SQL\_ODBC\_VER (string)

The version number of ODBC that the driver manager supports.

DB2 CLI will return the string "03.01.0000".

## SQL\_OJ\_CAPABILITIES (32-bit mask)

A 32-bit bit-mask enumerating the types of outer join supported.

#### The bitmasks are:

- SQL\_OJ\_LEFT : Left outer join is supported.
- SQL\_OJ\_RIGHT : Right outer join is supported.
- SQL\_OJ\_FULL : Full outer join is supported.
- SQL OJ NESTED : Nested outer join is supported.
- SQL OJ ORDERED: The order of the tables underlying the columns in the outer join ON clause need not be in the same order as the tables in the JOIN clause.
- SQL\_OJ\_INNER: The inner table of an outer join can also be an inner join.
- SQL\_OJ\_ALL\_COMPARISONS\_OPS : Any predicate may be used in the outer join ON clause. If this bit is not set, only the equality (=) comparison operator can be used in outer joins.

## SQL ORDER BY COLUMNS IN SELECT (string)

Set to "Y" if columns in the ORDER BY clauses must be in the select list: otherwise set to "N".

## SQL\_OUTER\_JOINS (string)

The character string:

- "Y" indicates that outer joins are supported, and DB2 CLI supports the ODBC outer join request syntax.
- "N" indicates that it is not supported.

# SQL\_PARAM\_ARRAY\_ROW\_COUNTS (32-bit unsigned integer)

Indicates the availability of row counts in a parameterized execution:

- SQL\_PARC\_BATCH, individual row counts are available for each set of parameters. This is conceptually equivalent to the driver generating a batch of SQL statements, one for each parameter set in the array. Extended error information can be retrieved by using the SQL\_PARAM\_STATUS\_PTR descriptor field.
- SQL\_PARC\_NO\_BATCH, there is only one row count available, which is the cumulative row count resulting from the execution of the statement for the entire array of parameters. This is conceptually equivalent to treating the statement along with the entire parameter array as one atomic unit. Errors are handled the same as if one statement were executed.

# SQL\_PARAM\_ARRAY\_SELECTS (32-bit unsigned integer)

Indicates the availability of result sets in a parameterized execution:

- SQL\_PAS\_BATCH, there is one result set available per set of parameters. This is conceptually equivalent to the driver generating a batch of SQL statements, one for each parameter set in the array.
- SQL\_PAS\_NO\_BATCH, there is only one result set available, which
  represents the cumulative result set resulting from the execution of
  the statement for the entire array of parameters. This is
  conceptually equivalent to treating the statement along with the
  entire parameter array as one atomic unit.
- SQL\_PAS\_NO\_SELECT, a driver does not allow a result-set generating statement to be executed with an array of parameters.

#### SQL POS OPERATIONS (32-bit mask)

Reserved option, zero is returned for the bit-mask.

#### SQL POSITIONED STATEMENTS (32-bit mask)

Indicates the degree of support for Positioned UPDATE and Positioned DELETE statements:

- SQL\_PS\_POSITIONED\_DELETE
- SQL PS POSITIONED UPDATE
- SQL\_PS\_SELECT\_FOR\_UPDATE, indicates whether or not the server requires the FOR UPDATE clause to be specified on a <query expression> in order for a column to be updateable via the cursor.

## SQL\_PROCEDURE\_TERM (string)

The name a database vendor uses for a procedure

# SQL\_PROCEDURES (string)

A character string of "Y" indicates that the data source supports procedures and DB2 CLI supports the ODBC procedure invocation syntax specified by the CALL statement. "N" indicates that it does not.

# SQL\_QUOTED\_IDENTIFIER\_CASE (16-bit integer)

Returns:

- SQL\_IC\_UPPER quoted identifiers in SQL are case insensitive and stored in upper case in the system catalog.
- SQL\_IC\_LOWER quoted identifiers in SQL are case insensitive and are stored in lower case in the system catalog.
- SQL\_IC\_SENSITIVE quoted identifiers (delimited identifiers) in SQL are case sensitive and are stored in mixed case in the system catalog.
- SQL\_IC\_MIXED quoted identifiers in SQL are case insensitive and are stored in mixed case in the system catalog.

This should be contrasted with the SQL\_IDENTIFIER\_CASE *InfoType* which is used to determine how (unquoted) identifiers are stored in the system catalog.

# SQL\_ROW\_UPDATES (string)

A character string of "Y" indicates a keyset-driven or mixed cursor

maintains row versions or values for all fetched rows and therefore can only detect any updates made to a row by any user since the row was last fetched. (This only applies to updates, not to deletions or insertions.) The driver can return the SQL\_ROW\_UPDATED flag to the row status array when SQLFetchScroll() is called. Otherwise, "N".

## SQL\_SCHEMA\_TERM (string)

The database vendor's terminology for a schema (owner).

In previous versions of DB2 CLI this *InfoType* was SQL\_OWNER\_TERM.

#### SQL\_SCHEMA\_USAGE (32-bit mask)

Indicates the type of SQL statements that have schema (owners) associated with them when these statements are executed, Schema qualifiers (owners) are:

- SQL\_SU\_DML\_STATEMENTS supported in all DML statements.
- SQL\_SU\_PROCEDURE\_INVOCATION supported in the procedure invocation statement.
- SQL\_SU\_TABLE\_DEFINITION supported in all table definition statements.
- SQL\_SU\_INDEX\_DEFINITION supported in all index definition statements.
- SQL\_SU\_PRIVILEGE\_DEFINITION supported in all privilege definition statements (i.e. grant and revoke statements).

In previous versions of DB2 CLI this *InfoType* was SQL\_OWNER\_USAGE.

#### SQL SCROLL CONCURRENCY (32-bit mask)

Indicates the concurrency options supported for the cursor.

The following bit-masks are used in conjunction with the flag to determine which options are supported:

- SQL\_SCCO\_READ\_ONLY
- SQL\_SCCO\_LOCK
- SQL\_SCCO\_TIMESTAMP
- SQL\_SCCO\_VALUES

DB2 CLI returns SQL\_SCCO\_LOCK. indicating that the lowest level of locking that is sufficient to ensure the row can be updated is used.

#### SQL\_SCROLL\_OPTIONS (32-bit mask)

The scroll options supported for scrollable cursors.

The following bit-masks are used in conjunction with the flag to determine which options are supported:

• SQL\_SO\_FORWARD\_ONLY: The cursor only scrolls forward.

- SQL\_SO\_KEYSET\_DRIVEN: The driver saves and uses the keys for every row in the result set.
- SQL\_SO\_STATIC: The data in the result set is static.
- SQL\_SO\_DYNAMIC: The driver keeps the keys for every row in the rowset (the keyset size is the same as the rowset size).
- SQL\_SO\_MIXED: The driver keeps the keys for every row in the keyset, and the keyset size is greater than the rowset size. The cursor is keyset-driven inside the keyset and dynamic outside the keyset.

## SQL\_SEARCH\_PATTERN\_ESCAPE (string)

Used to specify what the driver supports as an escape character for catalog functions such as SQLTables(), SQLColumns().

## SQL\_SERVER\_NAME (string)

The Name of the DB2 Instance. In contrast to SQL\_DATA\_SOURCE\_NAME, this is the actual name of the database server. (Some DBMSs provide a different name on CONNECT than the real server-name of the database.)

## SQL\_SPECIAL\_CHARACTERS (string)

A character string containing all special characters (that is, all characters except a...z, A...Z, 0...9, and underscore) that can be used in an identifier name, such as table, column, or index name, on the data source. For example, "@#". If an identifier contains one or more of these characters, the identifier must be a delimited identifier.

# SQL\_SQL\_CONFORMANCE (32-bit unsigned integer)

Indicates the level of SQL-92 supported:

- SQL\_SC\_SQL92\_ENTRY, entry level SQL-92 compliant.
- SQL\_SC\_FIPS127\_2\_TRANSITIONAL, FIPS 127-2 transitional level compliant.
- SQL\_SC\_SQL92\_FULL, full level SQL-92 compliant.
- SQL\_SC\_ SQL92\_INTERMEDIATE, intermediate level SQL-92 compliant.

# SQL\_SQL92\_DATETIME\_FUNCTIONS (32-bit mask)

Indicates the datetime scalar functions that are supported by DB2 CLI and the data source:

- SQL\_SDF\_CURRENT\_DATE
- SQL\_SDF\_CURRENT\_TIME
- SQL\_SDF\_CURRENT\_TIMESTAMP

# SQL\_SQL92\_FOREIGN\_KEY\_DELETE\_RULE (32-bit mask)

Indicates the rules supported for a foreign key in a DELETE statement, as defined by SQL-92:

- SQL\_SFKD\_CASCADE
- SQL\_SFKD\_NO\_ACTION
- SQL\_SFKD\_SET\_DEFAULT

• SQL\_SFKD\_SET\_NULL

#### SQL\_SQL92\_FOREIGN\_KEY\_UPDATE\_RULE (32-bit mask)

Indicates the rules supported for a foreign key in an UPDATE statement, as defined by SQL-92:

- SQL\_SFKU\_CASCADE
- SQL\_SFKU\_NO\_ACTION
- SQL\_SFKU\_SET\_DEFAULT
- SQL\_SFKU\_SET\_NULL

#### SQL\_SQL92\_GRANT (32-bit mask)

Indicates the clauses supported in a GRANT statement, as defined by SQL-92:

- SQL SG DELETE TABLE
- SQL SG INSERT COLUMN
- SQL SG INSERT TABLE
- SQL SG REFERENCES TABLE
- SQL\_SG\_REFERENCES\_COLUMN
- SQL SG SELECT TABLE
- SQL\_SG\_UPDATE\_COLUMN
- SQL SG UPDATE TABLE
- SQL SG USAGE ON DOMAIN
- SQL SG USAGE ON CHARACTER SET
- SQL SG USAGE ON COLLATION
- SQL SG USAGE ON TRANSLATION
- SQL SG WITH GRANT OPTION

#### SQL SQL92 NUMERIC VALUE FUNCTIONS (32-bit mask)

Indicates the numeric value scalar functions that are supported by DB2 CLI and the data source, as defined in SQL-92:

- SQL\_SNVF\_BIT\_LENGTH
- SQL\_SNVF\_CHAR\_LENGTH
- SQL\_SNVF\_CHARACTER\_LENGTH
- SQL\_SNVF\_EXTRACT
- SQL\_SNVF\_OCTET\_LENGTH
- SQL\_SNVF\_POSITION

#### SOL SOL92 PREDICATES (32-bit mask)

Indicates the predicates supported in a SELECT statement, as defined by SQL-92.

- SQL\_SP\_BETWEEN
- SQL\_SP\_COMPARISON
- SQL\_SP\_EXISTS
- SOL SP IN
- SOL SP ISNOTNULL
- SQL\_SP\_ISNULL
- SQL\_SP\_LIKE
- SQL SP MATCH FULL

- SQL SP MATCH PARTIAL
- SQL\_SP\_MATCH\_UNIQUE\_FULL
- SQL\_SP\_MATCH\_UNIQUE\_PARTIAL
- SOL SP OVERLAPS
- SQL\_SP\_QUANTIFIED\_COMPARISON
- SQL\_SP\_UNIQUE

## SQL\_SQL92\_RELATIONAL\_JOIN\_OPERATORS (32-bit mask)

Indicates the relational join operators supported in a SELECT statement, as defined by SQL-92.

- SQL\_SRJO\_CORRESPONDING\_CLAUSE
- · SQL SRJO CROSS JOIN
- SQL SRJO EXCEPT JOIN
- SQL\_SRJO\_FULL\_OUTER\_JOIN
- SQL\_SRJO\_INNER\_JOIN (indicates support for the INNER JOIN syntax, not for the inner join capability)
- SQL\_SRJO\_INTERSECT\_JOIN
- SQL\_SRJO\_LEFT\_OUTER\_JOIN
- SQL\_SRJO\_NATURAL\_JOIN
- SQL SRJO RIGHT OUTER JOIN
- SQL\_SRJO\_UNION\_JOIN

#### SQL\_SQL92\_REVOKE (32-bit mask)

Indicates which clauses the data source supports in the REVOKE statement, as defined by SQL-92:

- SQL SR CASCADE
- SQL SR DELETE TABLE
- SQL SR GRANT OPTION FOR
- SQL SR INSERT\_COLUMN
- SQL\_SR\_INSERT\_TABLE
- SQL\_SR\_REFERENCES\_COLUMN
- SQL\_SR\_REFERENCES\_TABLE
- SQL\_SR\_RESTRICT
- SQL\_SR\_SELECT\_TABLE
- SQL\_SR\_UPDATE\_COLUMN
- SOL SR UPDATE TABLE
- SQL\_SR\_USAGE\_ON\_DOMAIN
- SQL SR USAGE ON CHARACTER SET
- SQL\_SR\_USAGE\_ON\_COLLATION
- SQL\_SR\_USAGE\_ON\_TRANSLATION

#### SQL\_SQL92\_ROW\_VALUE\_CONSTRUCTOR (32-bit mask)

Indicates the row value constructor expressions supported in a SELECT statement, as defined by SQL-92.

- SQL\_SRVC\_VALUE\_EXPRESSION
- SOL SRVC NULL
- SQL SRVC DEFAULT

SQL\_SRVC\_ROW\_SUBQUERY

#### SQL\_SQL92\_STRING\_FUNCTIONS (32-bit mask)

Indicates the string scalar functions that are supported by DB2 CLI and the data source, as defined by SQL-92:

- SQL\_SSF\_CONVERT
- SQL\_SSF\_LOWER
- SOL SSF UPPER
- SQL\_SSF\_SUBSTRING
- SQL\_SSF\_TRANSLATE
- SQL\_SSF\_TRIM\_BOTH
- SQL\_SSF\_TRIM\_LEADING
- SQL SSF TRIM TRAILING

## SQL\_SQL92\_VALUE\_EXPRESSIONS (32-bit mask)

Indicates the value expressions supported, as defined by SQL-92.

- SQL SVE CASE
- SQL\_SVE\_CAST
- SQL SVE COALESCE
- SQL\_SVE\_NULLIF

#### SQL\_STANDARD\_CLI\_CONFORMANCE (32-bit mask)

Indicates the CLI standard or standards to which DB2 CLI conforms:

- SQL SCC XOPEN CLI VERSION1
- SQL\_SCC\_ISO92\_CLI

#### SQL STATIC CURSOR ATTRIBUTES1 (32-bit mask)

Indicates the attributes of a static cursor that are supported by DB2 CLI (subset 1 of 2):

- SQL CA1 NEXT
- SQL\_CA1\_ABSOLUTE
- SQL\_CA1\_RELATIVE
- SQL\_CA1\_BOOKMARK
- SQL\_CA1\_LOCK\_NO\_CHANGE
- SQL\_CA1\_LOCK\_EXCLUSIVE
- SQL\_CA1\_LOCK\_UNLOCK
- SQL\_CA1\_POS\_POSITION
- SQL\_CA1\_POS\_UPDATE
- SQL\_CA1\_POS\_DELETE
- SQL\_CA1\_POS\_REFRESH
- SQL\_CA1\_POSITIONED\_UPDATE
- SQL\_CA1\_POSITIONED\_DELETE
- SQL\_CA1\_SELECT\_FOR\_UPDATE
- SQL\_CA1\_BULK\_ADD
- SQL\_CA1\_BULK\_UPDATE\_BY\_BOOKMARK
- SQL\_CA1\_BULK\_DELETE\_BY\_BOOKMARK
- SQL\_CA1\_BULK\_FETCH\_BY\_BOOKMARK

## SQL\_STATIC\_CURSOR\_ATTRIBUTES2 (32-bit mask)

Indicates the attributes of a static cursor that are supported by DB2 CLI (subset 2 of 2):

- SQL\_CA2\_READ\_ONLY\_CONCURRENCY
- SQL CA2 LOCK CONCURRENCY
- SQL\_CA2\_OPT\_ROWVER\_CONCURRENCY
- SQL\_CA2\_OPT\_VALUES\_CONCURRENCY
- SQL\_CA2\_SENSITIVITY\_ADDITIONS
- SQL\_CA2\_SENSITIVITY\_DELETIONS
- SQL\_CA2\_SENSITIVITY\_UPDATES
- SQL\_CA2\_MAX\_ROWS\_SELECT
- SQL\_CA2\_MAX\_ROWS\_INSERT
- SQL\_CA2\_MAX\_ROWS\_DELETE
- SQL\_CA2\_MAX\_ROWS\_UPDATE
- SQL CA2 MAX ROWS CATALOG
- SQL CA2 MAX ROWS AFFECTS ALL
- SQL\_CA2\_CRC\_EXACT
- SQL CA2 CRC APPROXIMATE
- SQL\_CA2\_SIMULATE\_NON\_UNIQUE
- SQL\_CA2\_SIMULATE\_TRY\_UNIQUE
- SQL\_CA2\_SIMULATE\_UNIQUE

#### SQL STATIC SENSITIVITY (32-bit mask)

Indicates whether changes made by an application with a positioned update or delete statement can be detected by that application:

- SQL\_SS\_ADDITIONS: Added rows are visible to the cursor; the cursor can scroll to these rows. All DB2 servers see added rows.
- SQL\_SS\_DELETIONS: Deleted rows are no longer available to the cursor and do not leave a hole in the result set; after the cursor scrolls from a deleted row, it cannot return to that row.
- SQL\_SS\_UPDATES: Updates to rows are visible to the cursor; if the cursor scrolls from and returns to an updated row, the data returned by the cursor is the updated data, not the original data.

## SQL\_STRING\_FUNCTIONS (32-bit mask)

Indicates which string functions are supported.

The following bit-masks are used to determine which string functions are supported:

- SQL\_FN\_STR\_ASCII
- SQL\_FN\_STR\_BIT\_LENGTH
- SQL\_FN\_STR\_CHAR
- SOL FN STR CHAR LENGTH
- SQL\_FN\_STR\_CHARACTER\_LENGTH
- SQL\_FN\_STR\_CONCAT
- SQL\_FN\_STR\_DIFFERENCE
- SQL FN STR INSERT

- SQL\_FN\_STR\_LCASE
- SQL\_FN\_STR\_LEFT
- SQL\_FN\_STR\_LENGTH
- SQL\_FN\_STR\_LOCATE
- SQL\_FN\_STR\_LOCATE\_2
- SQL\_FN\_STR\_LTRIM
- SQL\_FN\_STR\_OCTET\_LENGTH
- SQL\_FN\_STR\_POSITION
- SQL\_FN\_STR\_REPEAT
- SQL\_FN\_STR\_REPLACE
- SQL FN STR RIGHT
- SQL\_FN\_STR\_RTRIM
- SQL FN STR SOUNDEX
- SQL FN STR SPACE
- SQL\_FN\_STR\_SUBSTRING
- SQL\_FN\_STR\_UCASE

If an application can call the LOCATE scalar function with the *string\_exp1*, *string\_exp2*, and *start* arguments, the SQL\_FN\_STR\_LOCATE bitmask is returned. If an application can only call the LOCATE scalar function with the *string\_exp1* and *string\_exp2*, the SQL\_FN\_STR\_LOCATE\_2 bitmask is returned. If the LOCATE scalar function is fully supported, both bitmasks are returned.

## SQL\_SUBQUERIES (32-bit mask)

Indicates which predicates support subqueries:

- SQL\_SQ\_COMPARISION the comparison predicate
- SQL\_SQ\_CORRELATE\_SUBQUERIES all predicates that support subqueries support correlated subqueries
- SQL\_SQ\_EXISTS the exists predicate
- SQL\_SQ\_IN the in predicate
- SQL\_SQ\_QUANTIFIED the predicates containing a quantification scalar function.

## SQL\_SYSTEM\_FUNCTIONS (32-bit mask)

Indicates which scalar system functions are supported.

The following bit-masks are used to determine which scalar system functions are supported:

- SQL\_FN\_SYS\_DBNAME
- SQL\_FN\_SYS\_IFNULL
- SQL\_FN\_SYS\_USERNAME

**Note:** These functions are intended to be used with the escape sequence in ODBC.

# SQL\_TABLE\_TERM (string)

The database vendor's terminology for a table

## SQL\_TIMEDATE\_ADD\_INTERVALS (32-bit mask)

Indicates whether or not the special ODBC system function TIMESTAMPADD is supported, and, if it is, which intervals are supported.

The following bitmasks are used to determine which intervals are supported:

- SQL\_FN\_TSI\_FRAC\_SECOND
- SQL\_FN\_TSI\_SECOND
- SQL\_FN\_TSI\_MINUTE
- SQL\_FN\_TSI\_HOUR
- SQL\_FN\_TSI\_DAY
- SQL FN TSI WEEK
- · SQL FN TSI MONTH
- · SQL FN TSI QUARTER
- SQL\_FN\_TSI\_YEAR

#### SQL\_TIMEDATE\_DIFF\_INTERVALS (32-bit mask)

Indicates whether or not the special ODBC system function TIMESTAMPDIFF is supported, and, if it is, which intervals are supported.

The following bitmasks are used to determine which intervals are supported:

- SQL FN TSI FRAC SECOND
- SQL\_FN\_TSI\_SECOND
- · SQL FN TSI MINUTE
- SQL FN TSI HOUR
- SQL FN TSI DAY
- · SOL FN TSI WEEK
- SQL\_FN\_TSI\_MONTH
- SQL\_FN\_TSI\_QUARTER
- SQL\_FN\_TSI\_YEAR

#### SQL\_TIMEDATE\_FUNCTIONS (32-bit mask)

Indicates which time and date functions are supported.

The following bit-masks are used to determine which date functions are supported:

- SQL\_FN\_TD\_CURRENT\_DATE
- SQL\_FN\_TD\_CURRENT\_TIME
- SQL\_FN\_TD\_CURRENT\_TIMESTAMP
- SQL\_FN\_TD\_CURDATE
- SOL FN TD CURTIME
- SQL\_FN\_TD\_DAYNAME
- SQL\_FN\_TD\_DAYOFMONTH
- SQL\_FN\_TD\_DAYOFWEEK
- SQL FN TD DAYOFYEAR

- SOL FN TD EXTRACT
- SQL\_FN\_TD\_HOUR
- SQL\_FN\_TD\_JULIAN\_DAY
- SOL FN TD MINUTE
- SOL FN TD MONTH
- SQL\_FN\_TD\_MONTHNAME
- SQL\_FN\_TD\_NOW
- SQL\_FN\_TD\_QUARTER
- SQL\_FN\_TD\_SECOND
- SQL\_FN\_TD\_SECONDS\_SINCE\_MIDNIGHT
- SQL FN TD TIMESTAMPADD
- SQL FN TD TIMESTAMPDIFF
- SQL FN TD WEEK
- SQL FN TD YEAR

**Note:** These functions are intended to be used with the escape sequence in ODBC.

#### SQL TXN CAPABLE (16-bit integer)

Indicates whether transactions can contain DDL or DML or both.

- SQL TC NONE = transactions not supported.
- SQL\_TC\_DML = transactions can only contain DML statements (SELECT, INSERT, UPDATE, DELETE, etc.) DDL statements (CREATE TABLE, DROP INDEX, etc.) encountered in a transaction cause an error.
- SQL TC DDL COMMIT = transactions can only contain DML statements. DDL statements encountered in a transaction cause the transaction to be committed.
- SQL\_TC\_DDL\_IGNORE = transactions can only contain DML statements. DDL statements encountered in a transaction are ignored.
- SQL\_TC\_ALL = transactions can contain DDL and DML statements in any order.

## SQL\_TXN\_ISOLATION\_OPTION (32-bit mask)

The transaction isolation levels available at the currently connected database server.

The following masks are used in conjunction with the flag to determine which options are supported:

- SQL\_TXN\_READ\_UNCOMMITTED
- SQL\_TXN\_READ\_COMMITTED
- SOL TXN REPEATABLE READ
- SQL\_TXN\_SERIALIZABLE
- SOL TXN NOCOMMIT
- SQL\_TXN\_VERSIONING

For descriptions of each level refer to SQL\_DEFAULT\_TXN\_ISOLATION.

#### SQL\_UNION (32-bit mask)

Indicates if the server supports the UNION operator:

- SQL\_U\_UNION supports the UNION clause
- SQL\_U\_UNION\_ALL supports the ALL keyword in the UNION clause

If SQL\_U\_UNION\_ALL is set, so is SQL\_U\_UNION.

## SQL\_USER\_NAME (string)

The user name used in a particular database. This is the identifier specified on the SQLConnect() call.

## SQL\_XOPEN\_CLI\_YEAR (string)

Indicates the year of publication of the X/Open specification with which the version of the driver fully complies.

## Related concepts:

- "Vendor Escape Clauses in CLI Applications" in the CLI Guide and Reference, Volume 1
- "Unicode Functions (CLI)" in the CLI Guide and Reference, Volume 1
- "SQLSTATES for DB2 CLI" in the CLI Guide and Reference, Volume 1
- "Cursors in CLI Applications" in the CLI Guide and Reference, Volume 1

#### Related reference:

- "SQLGetTypeInfo Function (CLI) Get Data Type Information" on page 283
- "CALL statement" in the SQL Reference, Volume 2
- "CLI Function Return Codes" in the CLI Guide and Reference, Volume 1
- "CLI/ODBC Configuration Keywords Listing by Category" in the CLI Guide and Reference, Volume 1

# Related samples:

- "ilinfo.c -- How to get information at the installation image level (CLI)"
- "ininfo.c -- How to get information at the instance level (CLI)"

# SQLGetLength Function (CLI) - Retrieve Length of A String Value

## **Purpose:**

| Specification: | DB2 CLI 2.1 |  |
|----------------|-------------|--|

# SQLGetLength

SQLGetLength() is used to retrieve the length of a large object value, referenced by a large object locator that has been returned from the server (as a result of a fetch, or an SQLGetSubString() call) during the current transaction.

## Syntax:

SQLRETURN SQLGetLength (SQLHSTMT StatementHandle, /\* hstmt \*/
SQLSMALLINT LocatorCType,
SQLINTEGER Locator,
SQLINTEGER \*StringLength,
SQLINTEGER \*IndicatorValue);

#### **Function Arguments:**

Table 91. SQLGetLength Arguments

| Data Type    | Argument        | Use    | Description                                                                                                    |
|--------------|-----------------|--------|----------------------------------------------------------------------------------------------------|
| SQLHSTMT     | StatementHandle | input  | Statement handle. This can be any statement handle which has been allocated but which does not currently have a prepared statement assigned to it.                                                                                                    |
| SQLSMALLINT  | LocatorCType    | input  | The C type of the source LOB locator. This may be:  • SQL_C_BLOB_LOCATOR  • SQL_C_CLOB_LOCATOR  • SQL_C_DBCLOB_LOCATOR                                                                                                    |
| SQLINTEGER   | Locator         | input  | Must be set to the LOB locator value.                                                                                                    |
| SQLINTEGER * | StringLength    | output | The length of the returned information in <i>rgbValue</i> in bytes <sup>a</sup> if the target C buffer type is intended for a binary or character string variable and not a locator value.  If the pointer is set to NULL then the SQLSTATE <b>HY</b> 009 is returned. |
| SQLINTEGER * | IndicatorValue  | output | Always set to zero.                                                                                                    |

#### Note:

a This is in characters for DBCLOB data.

# **Usage:**

SQLGetLength() can be used to determine the length of the data value represented by a LOB locator. It is used by applications to determine the overall length of the referenced LOB value so that the appropriate strategy to obtain some or all of the LOB value can be chosen.

The *Locator* argument can contain any valid LOB locator which has not been explicitly freed using a FREE LOCATOR statement nor implicitly freed because the transaction during which it was created has ended.

The statement handle must not have been associated with any prepared statements or catalog function calls.

#### **Return Codes:**

- SQL\_SUCCESS
- SQL\_SUCCESS\_WITH\_INFO
- SQL\_STILL\_EXECUTING
- SQL\_ERROR
- SQL\_INVALID\_HANDLE

## **Diagnostics:**

Table 92. SQLGetLength SQLSTATEs

| SQLSTATE                    | Description                       | Explanation                                                                                                    |  |
|-----------------------------|-----------------------------------|----------------------------------------------------------------------------------------------------|--|
| <b>07</b> 006               | Invalid conversion.               | The combination of <i>LocatorCType</i> and <i>Locator</i> is not valid.                                                                                                    |  |
| <b>40</b> 003 <b>08</b> S01 | Communication link failure.       | The communication link between the application and data source failed before the function completed.                                                                                                    |  |
| 58004                       | Unexpected system failure.        | Unrecoverable system error.                                                                                                    |  |
| <b>HY</b> 001               | Memory allocation failure.        | DB2 CLI is unable to allocate memory required to support execution or completion of the function. It is likely that process-level memory has been exhausted for the application process. Consult the operating system configuration for information on process-level memory limitations. |  |
| <b>HY</b> 003               | Program type out of range.        | LocatorCType is not one of SQL_C_CLOB_LOCATOR, SQL_C_BLOB_LOCATOR, or SQL_C_DBCLOB_LOCATOR                                                                                                    |  |
| HY009                       | Invalid argument value.           | Pointer to StringLength was NULL.                                                                                                    |  |
| HY010                       | Function sequence error.          | The specified <i>StatementHandle</i> is not in an <i>allocated</i> state. The function was called while in a data-at-execute (SQLParamData(), SQLPutData()) operation.                                                                                                    |  |
|                             |                                   | The function was called while within a BEGIN COMPOUND and END COMPOUND SQL operation.                                                                                                    |  |
|                             |                                   | An asynchronously executing function (not this one) was called for the <i>StatementHandle</i> and was still executing when this function was called.                                                                                                    |  |
| <b>HY</b> 013               | Unexpected memory handling error. | DB2 CLI was unable to access memory required to suppor execution or completion of the function.                                                                                                    |  |

# SQLGetLength

Table 92. SQLGetLength SQLSTATEs (continued)

| SQLSTATE      | Description                                                    | Explanation                                                                                  |
|---------------|----------------------------------------------------------------|----------------------------------------------------------------------------------------------|
| HYC00         | Driver not capable.                                            | The application is currently connected to a data source that does not support large objects. |
| <b>0F</b> 001 | The LOB token variable does not currently represent any value. | The value specified for <i>Locator</i> has not been associated with a LOB locator.           |

#### **Restrictions:**

This function is not available when connected to a DB2 server that does not support large objects. Call SQLGetFunctions() with the function type set to SQL\_API\_SQLGETLENGTH and check the *fExists* output argument to determine if the function is supported for the current connection.

## **Example:**

## Related concepts:

- "Handles in CLI" in the CLI Guide and Reference, Volume 1
- "SQLSTATES for DB2 CLI" in the CLI Guide and Reference, Volume 1
- "Large Object Usage in CLI Applications" in the CLI Guide and Reference, Volume 1
- "LOB Locators in CLI Applications" in the CLI Guide and Reference, Volume 1

#### Related reference:

- "SQLGetSubString Function (CLI) Retrieve Portion of A String Value" on page 278
- "CLI Function Return Codes" in the CLI Guide and Reference, Volume 1

# Related samples:

- "dtlob.c -- How to read and write LOB data (CLI)"
- "spserver.c -- Definition of various types of stored procedures (CLI)"

# SQLGetPosition Function (CLI) - Return Starting Position of String

# **Purpose:**

| Specification: | DB2 CLI 2.1 |  |  |
|----------------|-------------|--|--|
|----------------|-------------|--|--|

SQLGetPosition() is used to return the starting position of one string within a LOB value (the source). The source value must be a LOB locator, the search string can be a LOB locator or a literal string.

The source and search LOB locators can be any that have been returned from the database from a fetch or a SQLGetSubString() call during the current transaction.

## **Syntax:**

| SQLRETURN | SQLGetPosition | (SQLHSTMT<br>SQLSMALLINT<br>SQLINTEGER<br>SQLINTEGER<br>SQLCHAR<br>SQLINTEGER<br>SQLUINTEGER<br>SQLUINTEGER | StatementHandle, /* hstmt */ LocatorCType, SourceLocator, SearchLocator, *SearchLiteral, SearchLiteralLength, FromPosition, *LocatedAt, |
|-----------|----------------|----------------------------------------------------------------------------------------------------|----------------------------------------------------------------------------------------------------|
|           |                | SQLINTEGER                                                                                                  | *IndicatorValue);                                                                                                    |

#### **Function Arguments:**

Table 93. SQLGetPosition Arguments

| Data Type   | Argument        | Use   | Description                                                                                                    |
|-------------|-----------------|-------|----------------------------------------------------------------------------------------------------|
| SQLHSTMT    | StatementHandle | input | Statement handle. This can be any statement handle which has been allocated but which does not currently have a prepared statement assigned to it.                                                                          |
| SQLSMALLINT | LocatorCType    | input | The C type of the source LOB locator. This may be:  • SQL_C_BLOB_LOCATOR  • SQL_C_CLOB_LOCATOR  • SQL_C_DBCLOB_LOCATOR                                                                                                    |
| SQLINTEGER  | Locator         | input | Locator must be set to the source LOB locator.                                                                                                    |
| SQLINTEGER  | SearchLocator   | input | If the <i>SearchLiteral</i> pointer is NULL and if <i>SearchLiteralLength</i> is set to 0, then <i>SearchLocator</i> must be set to the LOB locator associated with the search string; otherwise, this argument is ignored. |
| SQLCHAR *   | SearchLiteral   | input | This argument points to the area of storage that contains the search string literal.  If SearchLiteralLength is 0, this pointer must be NULL.                                                                               |

#### **SQLGetPosition**

Table 93. SQLGetPosition Arguments (continued)

| Data Type     | Argument            | Use    | Description                                                                                                    |
|---------------|---------------------|--------|----------------------------------------------------------------------------------------------------|
| SQLINTEGER    | SearchLiteralLength | input  | The length of the string in SearchLiteral(in bytes). <sup>a</sup>                                                                                                    |
|               |                     |        | If this argument value is 0, then the argument <i>SearchLocator</i> is meaningful.                                                                                                    |
| SQLUINTEGER   | FromPosition        | input  | For BLOBs and CLOBs, this is the position of<br>the first byte within the source string at which<br>the search is to start. For DBCLOBs, this is the<br>first character. The start byte or character is<br>numbered 1.                |
| SQLUINTEGER * | LocatedAt           | output | For BLOBs and CLOBs, this is the byte position at which the string was located or, if not located, the value zero. For DBCLOBs, this is the character position.  If the length of the source string is zero, the value 1 is returned. |
| SQLINTEGER *  | IndicatorValue      | output | Always set to zero.                                                                                                    |

#### Note:

a This is in bytes even for DBCLOB data.

## Usage:

SQLGetPosition() is used in conjunction with SQLGetSubString() in order to obtain any portion of a LOB in a random manner. In order to use SQLGetSubString(), the location of the substring within the overall string must be known in advance. In situations where the start of that substring can be found by a search string, SQLGetPosition() can be used to obtain the starting position of that substring.

The *Locator* and *SearchLocator* (if used) arguments can contain any valid LOB locator which has not been explicitly freed using a FREE LOCATOR statement or implicitly freed because the transaction during which it was created has ended.

The *Locator* and *SearchLocator* must have the same LOB locator type.

The statement handle must not have been associated with any prepared statements or catalog function calls.

#### **Return Codes:**

SQL SUCCESS

- SQL\_SUCCESS\_WITH\_INFO
- SQL\_STILL\_EXECUTING
- SQL\_ERROR
- SQL\_INVALID\_HANDLE

# Diagnostics:

Table 94. SQLGetPosition SQLSTATEs

| SQLSTATE                    | Description                                     | Explanation                                                                                                    |  |
|-----------------------------|-------------------------------------------------|----------------------------------------------------------------------------------------------------|--|
| <b>07</b> 006               | Invalid conversion.                             | The combination of <i>LocatorCType</i> and either of the LOB locator values is not valid.                                                                                                    |  |
| <b>40</b> 003 <b>08</b> S01 | Communication link failure.                     | The communication link between the application and data source failed before the function completed.                                                                                                    |  |
| <b>42</b> 818               | The operands of an operator or function are not | The length of the pattern is longer than the maximum data length of the associated variable SQL data type:                                                                                                    |  |
|                             | compatible.                                     | <ul> <li>for LocatorCType of SQL_C_CLOB_LOCATOR, the<br/>literal maximum size is that of an SQLVARCHAR</li> </ul>                                                                                                    |  |
|                             |                                                 | <ul> <li>for LocatorCType of SQL_C_BLOB_LOCATOR, the<br/>literal maximum size is that of an SQLVARBINARY</li> </ul>                                                                                                    |  |
|                             |                                                 | <ul> <li>for LocatorCType of SQL_C_DBLOB_LOCATOR, the<br/>literal maximum size is that of an SQLVARGRAPHIC</li> </ul>                                                                                                    |  |
| <b>58</b> 004               | Unexpected system failure.                      | Unrecoverable system error.                                                                                                    |  |
| <b>HY</b> 001               | Memory allocation failure.                      | DB2 CLI is unable to allocate memory required to support execution or completion of the function. It is likely that process-level memory has been exhausted for the application process. Consult the operating system configuration for information on process-level memory limitations. |  |
| <b>HY</b> 009               | Invalid argument value.                         | The pointer to the <i>LocatedAt</i> argument was NULL.                                                                                                    |  |
|                             |                                                 | The argument value for <i>FromPosition</i> was not greater than 0.                                                                                                    |  |
|                             |                                                 | LocatorCType is not one of SQL_C_CLOB_LOCATOR, SQL_C_BLOB_LOCATOR, or SQL_C_DBCLOB_LOCATOR.                                                                                                    |  |
| HY010                       | Function sequence error.                        | The specified <i>StatementHandle</i> is not in an <i>allocated</i> state. The function was called while in a data-at-execute (SQLParamData(), SQLPutData()) operation.                                                                                                    |  |
|                             |                                                 | The function was called while within a BEGIN COMPOUND and END COMPOUND SQL operation.                                                                                                    |  |
|                             |                                                 | An asynchronously executing function (not this one) was called for the <i>StatementHandle</i> and was still executing when this function was called.                                                                                                    |  |

#### SQLGetPosition

Table 94. SQLGetPosition SQLSTATEs (continued)

| SQLSTATE      | Description                                                    | Explanation                                                                                      |
|---------------|----------------------------------------------------------------|--------------------------------------------------------------------------------------------------|
| <b>HY</b> 013 | Unexpected memory handling error.                              | DB2 CLI was unable to access memory required to support execution or completion of the function. |
| <b>HY</b> 090 | Invalid string or buffer length.                               | The value of <i>SearchLiteralLength</i> was less than 1, and not SQL_NTS.                        |
| HYC00         | Driver not capable.                                            | The application is currently connected to a data source that does not support large objects.     |
| <b>0F</b> 001 | The LOB token variable does not currently represent any value. | The value specified for <i>Locator</i> or <i>SearchLocator</i> is not currently a LOB locator.   |

#### **Restrictions:**

This function is not available when connected to a DB2 server that does not support large objects. Call SQLGetFunctions() with the function type set to SQL\_API\_SQLGETPOSITION and check the *fExists* output argument to determine if the function is supported for the current connection.

## Example:

```
/* get the starting position of the CLOB piece of data */
cliRC = SQLGetPosition(hstmtLocUse,
                       SQL C CLOB LOCATOR,
                       clobLoc,
                       (SQLCHAR *)"Interests",
                       strlen("Interests"),
                       &clobPiecePos,
                       &ind);
```

## Related concepts:

- "SQLSTATES for DB2 CLI" in the CLI Guide and Reference, Volume 1
- "Large Object Usage in CLI Applications" in the CLI Guide and Reference, Volume 1
- "LOB Locators in CLI Applications" in the CLI Guide and Reference, Volume 1

#### Related reference:

- "SQLGetLength Function (CLI) Retrieve Length of A String Value" on page 265
- "SQLGetSubString Function (CLI) Retrieve Portion of A String Value" on page 278
- "FREE LOCATOR statement" in the SQL Reference, Volume 2

• "CLI Function Return Codes" in the CLI Guide and Reference, Volume 1

## Related samples:

- "dtlob.c -- How to read and write LOB data (CLI)"
- "spserver.c -- Definition of various types of stored procedures (CLI)"

## SQLGetSQLCA Function (CLI) - Get SQLCA Data Structure

## Deprecated:

#### Note:

SQLGetSQLCA() has been deprecated.

Although this version of DB2 CLI continues to support SQLGetSQLCA(), we recommend that you stop using it in your DB2 CLI programs so that they conform to the latest standards.

Use SQLGetDiagField() and SQLGetDiagRec() to retrieve diagnostic information.

## Related concepts:

 "Diagnostics in CLI Applications Overview" in the CLI Guide and Reference, Volume 1

#### Related reference:

- "SQLGetDiagField Function (CLI) Get a Field of Diagnostic Data" on page 213
- "SQLGetDiagRec Function (CLI) Get Multiple Fields Settings of Diagnostic Record" on page 219
- "SQLCA (SQL communications area)" in the SQL Reference, Volume 1

# Related samples:

"clisqlca.c -- How to retrieve SQLCA-equivalent information (CLI)"

# SQLGetStmtAttr Function (CLI) - Get Current Setting of a Statement Attribute

#### **Purpose:**

| Specification: DB2 CLI 5.0 | ODBC 3.0 | ISO CLI |
|----------------------------|----------|---------|
|----------------------------|----------|---------|

SQLGetStmtAttr() returns the current setting of a statement attribute.

#### **SQLGetStmtAttr**

Unicode Equivalent: This function can also be used with the Unicode

character set. The corresponding Unicode function is SQLGetStmtAttrW(). Refer to Unicode Functions (CLI) for information on ANSI to Unicode function mappings.

## Syntax:

SQLRETURN SQLGetStmtAttr (SQLHSTMT StatementHandle,

SQLINTEGER Attribute,
SQLPOINTER ValuePtr,
SQLINTEGER BufferLength,
SQLINTEGER \*StringLengthPtr);

# **Function Arguments:**

Table 95. SQLGetStmtAttr Arguments

| Data Type  | Argument        | Use    | Description                                                                                                    |
|------------|-----------------|--------|----------------------------------------------------------------------------------------------------|
| SQLHSTMT   | StatementHandle | input  | Statement handle.                                                                                                    |
| SQLINTEGER | Attribute       | input  | Attribute to retrieve.                                                                                                    |
| SQLPOINTER | ValuePtr        | output | Pointer to a buffer in which to return the value of the attribute specified in <i>Attribute</i> .                                                                                                    |
| SQLINTEGER | BufferLength    | input  | If Attribute is an ODBC-defined attribute and ValuePtr points to a character string or a binary buffer, this argument should be the length of *ValuePtr. If Attribute is an ODBC-defined attribute and *ValuePtr is an integer, BufferLength is ignored.  If Attribute is a DB2 CLI attribute, the application indicates the nature of the attribute by setting the BufferLength argument.  BufferLength can have the following values:  • If *ValuePtr is a pointer to a character string, then BufferLength is the length of the string or SQL_NTS.  • If *ValuePtr is a pointer to a binary buffer, then the application places the result of the SQL_LEN_BINARY_ATTR(length) macro in BufferLength. This places a negative value in BufferLength.  • If *ValuePtr is a pointer to a value other than a character string or binary string, then BufferLength should have the value SQL_IS_POINTER.  • If *ValuePtr is contains a fixed-length data type, then BufferLength is either SQL_IS_INTEGER or SQL_IS_UINTEGER, as appropriate. |

Table 95. SQLGetStmtAttr Arguments (continued)

| Data Type     | Argument        | Use    | Description                                                                                                    |
|---------------|-----------------|--------|----------------------------------------------------------------------------------------------------|
| SQLSMALLINT * | StringLengthPtr | output | A pointer to a buffer in which to return the total number of bytes (excluding the null termination character) available to return in *ValuePtr. If this is a null pointer, no length is returned. If the attribute value is a character string, and the number of bytes available to return is greater than or equal to *BufferLength*, the data in *ValuePtr* is truncated to *BufferLength* minus the length of a null termination character and is null-terminated by the DB2 CLI. |

#### Usage:

A call to SQLGetStmtAttr() returns in \*ValuePtr the value of the statement attribute specified in Attribute. That value can either be a 32-bit value or a null-terminated character string. If the value is a null-terminated string, the application specifies the maximum length of that string in the BufferLength argument, and DB2 CLI returns the length of that string in the \*StringLengthPtr buffer. If the value is a 32-bit value, the BufferLength and StringLengthPtr arguments are not used.

The following statement attributes are read-only, so can be retrieved by SQLGetStmtAttr(), but not set by SQLSetStmtAttr(). Refer to the list of statement attributes for all statement attributes that can be set and retrieved.

- SQL\_ATTR\_IMP\_PARAM\_DESC
- SQL\_ATTR\_IMP\_ROW\_DESC
- SQL\_ATTR\_ROW\_NUMBER

#### **Return Codes:**

- SQL SUCCESS
- SQL\_SUCCESS\_WITH\_INFO
- SQL ERROR
- SQL\_INVALID\_HANDLE

# **Diagnostics:**

Table 96. SQLGetStmtAttr SQLSTATEs

| SQLSTATE | Description | Explanation                                                      |
|----------|-------------|------------------------------------------------------------------|
| 01000    | Warning.    | Informational message. (Function returns SQL_SUCCESS_WITH_INFO.) |

# **SQLGetStmtAttr**

Table 96. SQLGetStmtAttr SQLSTATEs (continued)

| SQLSTATE | Description                       | Explanation                                                                                                    |  |
|----------|-----------------------------------|----------------------------------------------------------------------------------------------------|--|
| 01004    | Data truncated.                   | The data returned in *ValuePtr was truncated to be BufferLength minus the length of a null termination character. The length of the untruncated string value is returned in *StringLengthPtr. (Function returns SQL_SUCCESS_WITH_INFO.)                                                  |  |
| 24000    | Invalid cursor state.             | The argument <i>Attribute</i> was SQL_ATTR_ROW_NUMBER and the cursor was not open, or the cursor was positioned before the start of the result set or after the end of the result set.                                                                                                   |  |
| HY000    | General error.                    | An error occurred for which there was no specific SQLSTATE. The error message returned by SQLGetDiagRec() in the *MessageText buffer describes the error and its cause.                                                                                                    |  |
| HY001    | Memory allocation failure.        | DB2 CLI is unable to allocate memory required to support execution or completion of the function. It is likely that process-level memory has been exhausted for the application process. Consult the operating system configuration for information on process-level memory limitations. |  |
| HY010    | Function sequence error.          | An asynchronously executing function was called for the <i>StatementHandle</i> and was still executing when this function was called.                                                                                                    |  |
|          |                                   | SQLExecute() or SQLExecDirect() was called for the<br>StatementHandle and returned SQL_NEED_DATA. This<br>function was called before data was sent for all<br>data-at-execution parameters or columns.                                                                                   |  |
| HY013    | Unexpected memory handling error. | DB2 CLI was unable to access memory required to support execution or completion of the function.                                                                                                    |  |
| HY090    | Invalid string or buffer length.  | The value specified for argument <i>BufferLength</i> was less than 0.                                                                                                    |  |
| HY092    | Option type out of range.         | The value specified for the argument <i>Attribute</i> was not valid for this version of DB2 CLI                                                                                                    |  |
| HY109    | Invalid cursor position.          | The <i>Attribute</i> argument was SQL_ATTR_ROW_NUMBER and the row had been deleted or could not be fetched.                                                                                                    |  |
| HYC00    | Driver not capable.               | The value specified for the argument <i>Attribute</i> was a valid DB2 CLI attribute for the version of DB2 CLI, but was not supported by the data source.                                                                                                    |  |

## **Restrictions:**

None.

#### **Example:**

#### Related concepts:

- "Unicode Functions (CLI)" in the CLI Guide and Reference, Volume 1
- "SQLSTATES for DB2 CLI" in the CLI Guide and Reference, Volume 1

#### Related reference:

- "SQLGetConnectAttr Function (CLI) Get Current Attribute Setting" on page 184
- "SQLSetConnectAttr Function (CLI) Set Connection Attributes" on page 336
- "SQLSetStmtAttr Function (CLI) Set Options Related to a Statement" on page 371
- "Statement Attributes (CLI) List" on page 427
- "CLI Function Return Codes" in the CLI Guide and Reference, Volume 1

## Related samples:

- "dbinfo.c -- How to get and set information at the database level (CLI)"
- "dbuse.c -- How to use a database (CLI)"

# SQLGetStmtOption Function (CLI) - Return Current Setting of A Statement Option

#### Deprecated:

#### Note:

In ODBC 3.0, SQLGetStmtOption() has been deprecated and replaced with SQLGetStmtAttr().

Although this version of DB2 CLI continues to support SQLGetStmtOption(), we recommend that you use SQLGetStmtAttr() in your DB2 CLI programs so that they conform to the latest standards.

## Migrating to the New Function

The statement:

## **SQLGetStmtOption**

```
SQLGetStmtOption(hstmt, SQL ATTR CURSOR HOLD, pvCursorHold);
for example, would be rewritten using the new function as:
   SQLGetStmtAttr(hstmt, SQL ATTR CURSOR HOLD, pvCursorHold,
                 SQL IS INTEGER, NULL);
```

#### Related reference:

• "SQLGetStmtAttr Function (CLI) - Get Current Setting of a Statement Attribute" on page 273

# SQLGetSubString Function (CLI) - Retrieve Portion of A String Value

## Purpose:

| Specification: DB2 CLI 2.1 |  |  |
|----------------------------|--|--|
|----------------------------|--|--|

SQLGetSubString() is used to retrieve a portion of a large object value, referenced by a large object locator that has been returned from the server (returned by a fetch or a previous SQLGetSubString() call) during the current transaction.

## **Syntax:**

```
SQLRETURN SQLGetSubString
             SQLHSTMT
                              StatementHandle, /* hstmt */
             SQLSMALLINT
                              LocatorCType,
             SQLINTEGER
                              SourceLocator,
             SQLUINTEGER
                              FromPosition,
             SQLUINTEGER
                              ForLength,
             SQLSMALLINT
                              TargetCType,
                                                /* rgbValue */
             SQLPOINTER
                              DataPtr,
             SQLINTEGER
                              BufferLength,
                                               /* cbValueMax */
             SQLINTEGER
                              *StringLength,
             SQLINTEGER
                              *IndicatorValue);
```

## **Function Arguments:**

Table 97. SQLGetSubString Arguments

| Data Type | Argument        | Use   | Description                                                                                                    |
|-----------|-----------------|-------|----------------------------------------------------------------------------------------------------|
| SQLHSTMT  | StatementHandle | input | Statement handle. This can be any statement handle which has been allocated but which does not currently have a prepared statement assigned to it. |

Table 97. SQLGetSubString Arguments (continued)

| Data Type   | Argument     | Use    | Description                                                                                                    |
|-------------|--------------|--------|----------------------------------------------------------------------------------------------------|
| SQLSMALLINT | LocatorCType | input  | The C type of the source LOB locator. This may be:  • SQL_C_BLOB_LOCATOR  • SQL_C_CLOB_LOCATOR  • SQL_C_DBCLOB_LOCATOR                                                                                                    |
| SQLINTEGER  | Locator      | input  | Locator must be set to the source LOB locator value.                                                                                                    |
| SQLUINTEGER | FromPosition | input  | For BLOBs and CLOBs, this is the position of the first byte to be returned by the function. For DBCLOBs, this is the first character. The start byte or character is numbered 1.                                                                                                    |
| SQLUINTEGER | ForLength    | input  | This is the length of the string to be returned<br>by the function. For BLOBs and CLOBs, this is<br>the length in bytes. For DBCLOBs, this is the<br>length in characters.                                                                                                    |
|             |              |        | If <i>FromPosition</i> is less than the length of the source string but <i>FromPosition</i> + <i>ForLength</i> - 1 extends beyond the end of the source string, the result is padded on the right with the necessary number of characters (X'00' for BLOBs, single byte blank character for CLOBs, and double byte blank character for DBCLOBs). |
| SQLSMALLINT | TargetCType  | input  | The C data type of the <i>DataPtr</i> . The target must always be either a LOB locator C buffer type:  • SQL_C_CLOB_LOCATOR  • SQL_C_BLOB_LOCATOR  • SQL_C_DBCLOB_LOCATOR  or a C string type:  • SQL_C_CHAR  • SQL_C_WCHAR  • SQL_C_BINARY  • SQL_C_DBCHAR                                                                                      |
| SQLPOINTER  | DataPtr      | output | Pointer to the buffer where the retrieved string value or a LOB locator is to be stored.                                                                                                    |
| SQLINTEGER  | BufferLength | input  | Maximum size of the buffer pointed to by DataPtr in bytes.                                                                                                    |

# SQLGetSubString

Table 97. SQLGetSubString Arguments (continued)

| Data Type    | Argument       | Use    | Description                                                                                                    |
|--------------|----------------|--------|----------------------------------------------------------------------------------------------------|
| SQLINTEGER * | StringLength   | output | The length of the returned information in <i>DataPtr</i> in bytes <sup>a</sup> if the target C buffer type is intended for a binary or character string variable and not a locator value.  If the pointer is set to NULL, nothing is returned. |
| SQLINTEGER * | IndicatorValue | output | Always set to zero.                                                                                                    |

#### Note:

a This is in bytes even for DBCLOB data.

#### Usage:

SQLGetSubString() is used to obtain any portion of the string that is represented by the LOB locator. There are two choices for the target:

- The target can be an appropriate C string variable.
- A new LOB value can be created on the server and the LOB locator for that value can be assigned to a target application variable on the client.

SQLGetSubString() can be used as an alternative to SQLGetData() for getting LOB data in pieces. In this case a column is first bound to a LOB locator, which is then used to fetch the LOB as a whole or in pieces.

The Locator argument can contain any valid LOB locator which has not been explicitly freed using a FREE LOCATOR statement nor implicitly freed because the transaction during which it was created has ended.

The statement handle must not have been associated with any prepared statements or catalog function calls.

#### **Return Codes:**

- SQL SUCCESS
- SQL\_SUCCESS\_WITH\_INFO
- SQL STILL EXECUTING
- SQL ERROR
- SQL\_INVALID\_HANDLE

#### **Diagnostics:**

Table 98. SQLGetSubString SQLSTATEs

| SQLSTATE                    | Description                       | Explanation                                                                                                    |  |
|-----------------------------|-----------------------------------|----------------------------------------------------------------------------------------------------|--|
| <b>01</b> 004               | Data truncated.                   | The amount of data to be returned is longer than <i>BufferLength</i> . The actual length of data available for return is stored in <i>StringLength</i> .                                                                                                    |  |
| <b>07</b> 006               | Invalid conversion.               | The value specified for <i>TargetCType</i> was not SQL_C_CHAR, SQL_WCHAR, SQL_C_BINARY, SQL_C_DBCHAR, or a LOB locator.                                                                                                    |  |
|                             |                                   | The value specified for <i>TargetCType</i> is inappropriate for the source (for example SQL_C_DBCHAR for a BLOB column).                                                                                                    |  |
| <b>22</b> 011               | A substring error occurred.       | <i>FromPosition</i> is greater than the of length of the source string.                                                                                                    |  |
| <b>40</b> 003 <b>08</b> S01 | Communication link failure.       | The communication link between the application and data source failed before the function completed.                                                                                                    |  |
| 58004                       | Unexpected system failure.        | Unrecoverable system error.                                                                                                    |  |
| <b>HY</b> 001               | Memory allocation failure.        | DB2 CLI is unable to allocate memory required to support execution or completion of the function. It is likely that process-level memory has been exhausted for the application process. Consult the operating system configuration for information on process-level memory limitations. |  |
| <b>HY</b> 003               | Program type out of range.        | LocatorCType is not one of SQL_C_CLOB_LOCATOR, SQL_C_BLOB_LOCATOR, or SQL_C_DBCLOB_LOCATOR.                                                                                                    |  |
| <b>HY</b> 009               | Invalid argument value.           | The value specified for <i>FromPosition</i> or for <i>ForLength</i> was not a positive integer.                                                                                                    |  |
| <b>HY</b> 010               | Function sequence error.          | The specified <i>StatementHandle</i> is not in an <i>allocated</i> state. The function was called while in a data-at-execute (SQLParamData(), SQLPutData()) operation.                                                                                                    |  |
|                             |                                   | The function was called while within a BEGIN COMPOUND and END COMPOUND SQL operation.                                                                                                    |  |
|                             |                                   | An asynchronously executing function (not this one) was called for the <i>StatementHandle</i> and was still executing when this function was called.                                                                                                    |  |
| <b>HY</b> 013               | Unexpected memory handling error. | DB2 CLI was unable to access memory required to support execution or completion of the function.                                                                                                    |  |
| <b>HY</b> 090               | Invalid string or buffer length.  | The value of BufferLength was less than 0.                                                                                                    |  |
| HYC00                       | Driver not capable.               | The application is currently connected to a data source that does not support large objects.                                                                                                    |  |

## SQLGetSubString

Table 98. SQLGetSubString SQLSTATEs (continued)

| SQLSTATE | Description                   | Explanation                                                            |
|----------|-------------------------------|------------------------------------------------------------------------|
| 0F001    | No locator currently assigned | The value specified for <i>Locator</i> is not currently a LOB locator. |

#### Restrictions:

This function is not available when connected to a DB2 server that does not support large objects. Call SQLGetFunctions() with the function type set to SQL\_API\_SQLGETSUBSTRING and check the *fExists* output argument to determine if the function is supported for the current connection.

#### Example:

```
/* read the piece of CLOB data in buffer */
cliRC = SQLGetSubString(hstmtLocUse,
                        SQL C CLOB LOCATOR,
                        clobLoc.
                        clobPiecePos,
                        clobLen - clobPiecePos,
                        SQL_C_CHAR,
                        buffer,
                        clobLen - clobPiecePos + 1,
                        &clobPieceLen,
                        &ind);
```

## Related concepts:

- "SQLSTATES for DB2 CLI" in the CLI Guide and Reference, Volume 1
- "LOB Usage in ODBC Applications" in the CLI Guide and Reference, Volume 1

#### Related reference:

- "SQLBindCol Function (CLI) Bind a Column to an Application Variable or LOB Locator" on page 12
- "SQLFetch Function (CLI) Fetch Next Row" on page 149
- "SQLFetchScroll Function (CLI) Fetch Rowset and Return Data for All Bound Columns" on page 159
- "SQLGetData Function (CLI) Get Data From a Column" on page 191
- "SQLGetLength Function (CLI) Retrieve Length of A String Value" on page 265
- "SQLGetPosition Function (CLI) Return Starting Position of String" on page 268
- "CLI Function Return Codes" in the CLI Guide and Reference, Volume 1

## Related samples:

• "spserver.c -- Definition of various types of stored procedures (CLI)"

## SQLGetTypeInfo Function (CLI) - Get Data Type Information

#### **Purpose:**

| Specification: | DB2 CLI 1.1 | ODBC 1.0 | ISO CLI |
|----------------|-------------|----------|---------|
|----------------|-------------|----------|---------|

SQLGetTypeInfo() returns information about the data types that are supported by the DBMSs associated with DB2 CLI. The information is returned in an SQL result set. The columns can be received using the same functions that are used to process a query.

## **Syntax:**

#### **Function Arguments:**

#### Table 99. SQLGetTypeInfo Arguments

| Data Type | Argument        | Use   | Description       |
|-----------|-----------------|-------|-------------------|
| SQLHSTMT  | StatementHandle | input | Statement handle. |

## SQLGetTypeInfo

Table 99. SQLGetTypeInfo Arguments (continued)

| Data Type   | Argument | Use   | Description                                                                                                    |
|-------------|----------|-------|----------------------------------------------------------------------------------------------------|
| SQLSMALLINT | DataType | input | The SQL data type being queried. The supported types are: SQL_ALL_TYPES SQL_BIGINT SQL_BINARY SQL_BIT SQL_BLOB SQL_CHAR SQL_CLOB SQL_CLOB SQL_DATE SQL_DBCLOB SQL_DBCLOB SQL_DECIMAL SQL_DOUBLE SQL_DOUBLE SQL_INTEGER SQL_INTEGER SQL_LONGVARBINARY SQL_LONGVARGRAPHIC SQL_NUMERIC SQL_NUMERIC SQL_REAL SQL_SMALLINT SQL_TIME SQL_TIME SQL_TIME SQL_TIME SQL_TIME SQL_TINYINT SQL_VARBINARY SQL_VARCHAR SQL_VARCHAR SQL_VARCHAR SQL_VARGRAPHIC |

## Usage:

Since SQLGetTypeInfo() generates a result set and is equivalent to executing a query, it will generate a cursor and begin a transaction. To prepare and execute another statement on this statement handle, the cursor must be closed.

If SQLGetTypeInfo() is called with an invalid *DataType*, an empty result set is returned.

If either the LONGDATACOMPAT keyword or the SQL\_ATTR\_LONGDATA\_COMPAT connection attribute is set, then SQL\_LONGVARBINARY, SQL\_LONGVARCHAR and SQL\_LONGVARGRAPHIC will be returned for the *DATA\_TYPE* argument instead of SQL\_BLOB, SQL\_CLOB and SQL\_DBCLOB.

The columns of the result set generated by this function are described below.

Although new columns may be added and the names of the existing columns changed in future releases, the position of the current columns will not change. The data types returned are those that can be used in a CREATE TABLE, ALTER TABLE, DDL statement. Non-persistent data types such as the locator data types are not part of the returned result set. User-defined data types are not returned either.

## Columns Returned by SQLGetTypeInfo

## Column 1 TYPE\_NAME (VARCHAR(128) NOT NULL Data Type)

Data source-dependent data type name; for example, "CHAR()", "LONG VARBINARY". Applications must use this name in the CREATE TABLE and ALTER TABLE statements.

## Column 2 DATA\_TYPE (SMALLINT NOT NULL Data Type)

SQL data type define values, e.g. SQL\_VARCHAR, SQL\_BLOB, SQL\_DATE, SQL\_INTEGER.

### Column 3 COLUMN\_SIZE (INTEGER Data Type)

If the data type is a character or binary string, then this column contains the maximum length in bytes; if it is a graphic (DBCS) string, this is the number of double byte characters for the column.

For date, time, timestamp data types, this is the total number of characters required to display the value when converted to character.

For numeric data types, this is the total number of digits (precision).

## Column 4 LITERAL\_PREFIX (VARCHAR(128) Data Type)

Character that DB2 recognizes as a prefix for a literal of this data type. This column is null for data types where a literal prefix is not applicable.

## Column 5 LITERAL\_SUFFIX (VARCHAR(128) Data Type)

Character that DB2 recognizes as a suffix for a literal of this data type. This column is null for data types where a literal prefix is not applicable.

## Column 6 CREATE\_PARAMS (VARCHAR(128) Data Type)

The text of this column contains a list of keywords, separated by commas, corresponding to each parameter the application may specify in parenthesis when using the name in the TYPE\_NAME column as a

## SQLGetTypeInfo

data type in SQL. The keywords in the list can be any of the following: LENGTH, PRECISION, SCALE. They appear in the order that the SQL syntax requires that they be used.

A NULL indicator is returned if there are no parameters for the data type definition, (such as INTEGER).

**Note:** The intent of CREATE\_PARAMS is to enable an application to customize the interface for a *DDL builder*. An application should expect, using this, only to be able to determine the number of arguments required to define the data type and to have localized text that could be used to label an edit control.

## Column 7 NULLABLE (SMALLINT NOT NULL Data Type)

Indicates whether the data type accepts a NULL value

- Set to SQL\_NO\_NULLS if NULL values are disallowed.
- Set to SQL NULLABLE if NULL values are allowed.
- Set to SQL\_NULLABLE\_UNKNOWN if it is not known whether NULL values are allowed or not.

## Column 8 CASE\_SENSITIVE (SMALLINT NOT NULL Data Type) Indicates whether a character data type is case-sensitive in collations and comparisons. Valid values are SQL\_TRUE and SQL\_FALSE.

## **Column 9 SEARCHABLE (SMALLINT NOT NULL Data Type)**Indicates how the data type is used in a WHERE clause. Valid values

- SQL\_UNSEARCHABLE: if the data type cannot be used in a WHERE clause.
- SQL\_LIKE\_ONLY: if the data type can be used in a WHERE clause only with the LIKE predicate.
- SQL\_ALL\_EXCEPT\_LIKE: if the data type can be used in a WHERE clause with all comparison operators except LIKE.
- SQL\_SEARCHABLE : if the data type can be used in a WHERE clause with any comparison operator.

## Column 10 UNSIGNED\_ATTRIBUTE (SMALLINT Data Type) Indicates whether the data type is unsigned. The valid values are: SQL\_TRUE, SQL\_FALSE or NULL. A NULL indicator is returned if this attribute is not applicable to the data type.

# Column 11 FIXED\_PREC\_SCALE (SMALLINT NOT NULL Data Type) Contains the value SQL\_TRUE if the data type is exact numeric and always has the same precision and scale; otherwise, it contains SQL\_FALSE.

## Column 12 AUTO\_INCREMENT (SMALLINT Data Type)

Contains SQL\_TRUE if a column of this data type is automatically set to a unique value when a row is inserted; otherwise, contains SQL\_FALSE.

## Column 13 LOCAL\_TYPE\_NAME (VARCHAR(128) Data Type)

This column contains any localized (native language) name for the data type that is different from the regular name of the data type. If there is no localized name, this column is NULL.

This column is intended for display only. The character set of the string is locale-dependent and is typically the default character set of the database.

## Column 14 MINIMUM\_SCALE (INTEGER Data Type)

The minimum scale of the SQL data type. If a data type has a fixed scale, the MINIMUM\_SCALE and MAXIMUM\_SCALE columns both contain the same value. NULL is returned where scale is not applicable.

## Column 15 MAXIMUM\_SCALE (INTEGER Data Type)

The maximum scale of the SQL data type. NULL is returned where scale is not applicable. If the maximum scale is not defined separately in the DBMS, but is defined instead to be the same as the maximum length of the column, then this column contains the same value as the COLUMN\_SIZE column.

## Column 16 SQL\_DATA\_TYPE (SMALLINT NOT NULL Data Type)

The value of the SQL data type as it appears in the SQL\_DESC\_TYPE field of the descriptor. This column is the same as the DATA\_TYPE column (except for interval and datetime data types which DB2 CLI does not support).

## Column 17 SQL\_DATETIME\_SUB (SMALLINT Data Type)

This field is always NULL (DB2 CLI does not support interval and datetime data types).

## Column 18 NUM\_PREC\_RADIX (INTEGER Data Type)

If the data type is an approximate numeric type, this column contains the value 2 to indicate that COLUMN\_SIZE specifies a number of bits. For exact numeric types, this column contains the value 10 to indicate that COLUMN\_SIZE specifies a number of decimal digits. Otherwise, this column is NULL.

## Column 19 INTERVAL\_PRECISION (SMALLINT Data Type)

This field is always NULL (DB2 CLI does not support interval data types).

### **Return Codes:**

SQL SUCCESS

## SQLGetTypeInfo

- SQL\_ERROR
- SQL\_INVALID\_HANDLE

## **Diagnostics:**

Table 100. SQLGetTypeInfo SQLSTATEs

| SQLSTATE                    | Description                 | Explanation                                                                                                    |  |
|-----------------------------|-----------------------------|----------------------------------------------------------------------------------------------------|--|
| <b>24</b> 000               | Invalid cursor state.       | A cursor was already opened on the statement handle.<br>StatementHandle had not been closed.                                                                                                    |  |
| <b>40</b> 003 <b>08</b> S01 | Communication link failure. | The communication link between the application and data source failed before the function completed.                                                                                                    |  |
| <b>HY</b> 001               | Memory allocation failure.  | DB2 CLI is unable to allocate memory required to support execution or completion of the function. It is likely that process-level memory has been exhausted for the application process. Consult the operating system configuration for information on process-level memory limitations. |  |
| HY004                       | SQL data type out of range. | An invalid DataType was specified.                                                                                                    |  |
| <b>HY</b> 010               | Function sequence error.    | The function was called while in a data-at-execute (SQLParamData(), SQLPutData()) operation.                                                                                                    |  |
|                             |                             | The function was called while within a BEGIN COMPOUND and END COMPOUND SQL operation.                                                                                                    |  |
| НҮТ00                       | Timeout expired.            | The timeout period expired before the data source returned the result set. The timeout period can be set using the SQL_ATTR_QUERY_TIMEOUT attribute for SQLSetStmtAttr().                                                                                                    |  |

## **Example:**

```
/* get data type information */
cliRC = SQLGetTypeInfo(hstmt, SQL ALL TYPES);
```

## Related concepts:

- "Catalog Functions for Querying System Catalog Information in CLI Applications" in the CLI Guide and Reference, Volume 1
- "SQLSTATES for DB2 CLI" in the CLI Guide and Reference, Volume 1
- "Cursors in CLI Applications" in the CLI Guide and Reference, Volume 1
- "Input Arguments on Catalog Functions in CLI Applications" in the CLI Guide and Reference, Volume 1

#### Related reference:

 "SQLBindCol Function (CLI) - Bind a Column to an Application Variable or LOB Locator" on page 12

- "SQLFetchScroll Function (CLI) Fetch Rowset and Return Data for All Bound Columns" on page 159
- "SQLGetInfo Function (CLI) Get General Information" on page 227
- "SQLSetColAttributes Function (CLI) Set Column Attributes" on page 335
- "ALTER TABLE statement" in the SQL Reference, Volume 2
- "CREATE TABLE statement" in the SQL Reference, Volume 2
- "CLI Function Return Codes" in the CLI Guide and Reference, Volume 1
- "CLI/ODBC Configuration Keywords Listing by Category" in the CLI Guide and Reference, Volume 1

## Related samples:

• "dtinfo.c -- How get information about data types (CLI)"

## SQLMoreResults Function (CLI) - Determine If There Are More Result Sets

#### **Purpose:**

| Specification: | DB2 CLI 2.1 | ODBC 1.0 |  |
|----------------|-------------|----------|--|
|                |             |          |  |

SQLMoreResults() determines whether there is more information available on the statement handle which has been associated with:

- · an array input of parameter values for a query
- a stored procedure that is returning result sets
- · or batched SOL

## Syntax:

SQLRETURN SQLMoreResults (SQLHSTMT StatementHandle); /\* hstmt \*/

## **Function Arguments:**

Table 101. SQLMoreResults Arguments

| Data Type | Argument        | Use   | Description       |
|-----------|-----------------|-------|-------------------|
| SQLHSTMT  | StatementHandle | input | Statement handle. |

## Usage:

This function is used to return multiple results set in a sequential manner upon the execution of:

 a parameterized query with an array of input parameter values specified with the SQL\_ATTR\_ROW\_ARRAY\_SIZE statement attribute and SQLBindParameter(), or

#### **SQLMoreResults**

- a stored procedure containing SQL queries, the cursors of which have been left open so that the result sets remain accessible when the stored procedure has finished execution. For this scenario, the stored procedure is typically trying to return multiple result sets.
- or batched SQL. When multiple SQL statements are batched together during a single SQLExecute() or SQLExecDirect().

After completely processing the first result set, the application can call SQLMoreResults() to determine if another result set is available. If the current result set has unfetched rows, SQLMoreResults() discards them by closing the cursor and, if another result set is available, returns SQL\_SUCCESS.

If all the result sets have been processed, SQLMoreResults() returns SQL\_NO\_DATA\_FOUND.

Applications that want to be able to manipulate more than one result set at the same time can use the DB2 CLI function SQLNextResult() to move a result set to another statement handle. SQLNextResult() does not support batched statements.

When using batched SQL, SQLExecute() or SQLExecDirect() will only execute the first SQL statement in the batch. SQLMoreResults() can then be called to execute the next SQL statement and will return SQL\_SUCCESS if the next statement is successfully executed. If there are no more statements to be executed, then SQL\_NO\_DATA\_FOUND is returned. If the batched SQL statement is an UPDATE, INSERT, or DELETE statement, then SQLRowCount() can be called to determine the number of rows affected.

If SQLCloseCursor() or if SQLFreeStmt() is called with the SQL\_CLOSE option, or SQLFreeHandle() is called with *HandleType* set to SQL\_HANDLE\_STMT, all pending result sets on this statement handle are discarded.

#### **Return Codes:**

- SQL\_SUCCESS
- SQL\_SUCCESS\_WITH\_INFO
- SQL\_STILL\_EXECUTING
- SQL ERROR
- SQL\_INVALID\_HANDLE
- SQL\_NO\_DATA\_FOUND

#### **Diagnostics:**

Table 102. SQLMoreResults SQLSTATEs

| SQLSTATE                    | Description                       | Explanation                                                                                                    |  |
|-----------------------------|-----------------------------------|----------------------------------------------------------------------------------------------------|--|
| <b>40</b> 003 <b>08</b> S01 | Communication link failure.       | The communication link between the application and data source failed before the function completed.                                                                                                    |  |
| 58004                       | Unexpected system failure.        | Unrecoverable system error.                                                                                                    |  |
| <b>HY</b> 001               | Memory allocation failure.        | DB2 CLI is unable to allocate memory required to support execution or completion of the function. It is likely that process-level memory has been exhausted for the application process. Consult the operating system configuration for information on process-level memory limitations. |  |
| <b>HY</b> 010               | Function sequence error.          | The function was called while in a data-at-execute (SQLParamData(), SQLPutData()) operation.  The function was called while within a BEGIN COMPOUND and END COMPOUND SQL operation.                                                                                                    |  |
| <b>HY</b> 013               | Unexpected memory handling error. | DB2 CLI was unable to access memory required to support execution or completion of the function.                                                                                                    |  |
| HYT00                       | Timeout expired.                  | The timeout period expired before the data source returned the result set. The timeout period can be set using the SQL_ATTR_QUERY_TIMEOUT attribute for SQLSetStmtAttr().                                                                                                    |  |

In addition SQLMoreResults() can return the SQLSTATEs associated with SQLExecute().

## Example:

cliRC = SQLMoreResults(hstmt);

### Related concepts:

- "Handles in CLI" in the CLI Guide and Reference, Volume 1
- "SQLSTATES for DB2 CLI" in the CLI Guide and Reference, Volume 1

#### Related tasks:

• "Calling Stored Procedures in CLI Applications" in the CLI Guide and Reference, Volume 1

#### Related reference:

- "SQLFreeHandle Function (CLI) Free Handle Resources" on page 177
- "SQLFreeStmt Function (CLI) Free (or Reset) a Statement Handle" on page 181

#### **SQLMoreResults**

- "SQLNextResult Function (CLI) Associate Next Result Set with Another Statement Handle" on page 296
- "CLI Function Return Codes" in the CLI Guide and Reference, Volume 1

## Related samples:

- "spcall.c -- Call individual stored procedures (CLI)"
- "spclient.c -- Call various stored procedures (CLI)"
- "spclires.c -- Contrast stored procedure multiple result set handling methods (CLI)"

## SQLNativeSql Function (CLI) - Get Native SQL Text

#### **Purpose:**

| Specification: | <b>DB2</b> CLI 2.1 | <b>ODBC</b> 1.0 |  |
|----------------|--------------------|-----------------|--|
|----------------|--------------------|-----------------|--|

SQLNativeSql() is used to show how DB2 CLI interprets vendor escape clauses. If the original SQL string passed in by the application contained vendor escape clause sequences, then DB2 CLI will return the transformed SQL string that would be seen by the data source (with vendor escape clauses either converted or discarded, as appropriate).

Unicode Equivalent: This function can also be used with the Unicode character set. The corresponding Unicode function is SQLNativeSqlW(). Refer to Unicode Functions (CLI) for information on ANSI to Unicode function mappings.

## Syntax:

## **Function Arguments:**

Table 103. SQLNativeSql Arguments

| Data Type  | Argument         | Use   | Description               |
|------------|------------------|-------|---------------------------|
| SQLHDBC    | ConnectionHandle | input | Connection Handle         |
| SQLCHAR *  | InStatementText  | input | Input SQL string          |
| SQLINTEGER | TextLength1      | input | Length of InStatementText |

Table 103. SQLNativeSql Arguments (continued)

| Data Type    | Argument         | Use    | Description                                                                                                    |
|--------------|------------------|--------|----------------------------------------------------------------------------------------------------|
| SQLCHAR *    | OutStatementText | output | Pointer to buffer for the transformed output string                                                                                                    |
| SQLINTEGER   | BufferLength     | input  | Size of buffer pointed by OutStatementText                                                                                                    |
| SQLINTEGER * | TextLength2Ptr   | output | The total number of bytes (excluding the null-terminator) available to return in <i>OutStatementText</i> . If the number of bytes available to return is greater than or equal to <i>BufferLength</i> , the output SQL string in <i>OutStatementText</i> is truncated to <i>BufferLength</i> - 1 bytes. |

#### Usage:

This function is called when the application wishes to examine or display the transformed SQL string that would be passed to the data source by DB2 CLI. Translation (mapping) would only occur if the input SQL statement string contains vendor escape clause sequence(s).

DB2 CLI can only detect vendor escape clause syntax errors when SQLNativeSql() is called. Because DB2 CLI does not pass the transformed SQL string to the data source for preparation, syntax errors that are detected by the DBMS are not generated at this time. (The statement is not passed to the data source for preparation because the preparation may potentially cause the initiation of a transaction.)

#### **Return Codes:**

- SQL SUCCESS
- SQL SUCCESS WITH INFO
- SQL ERROR
- SQL INVALID HANDLE

#### **Diagnostics:**

Table 104. SQLNativeSql SQLSTATEs

| SQLSTATE      | Description           | Explanation                                                                                                    |
|---------------|-----------------------|----------------------------------------------------------------------------------------------------|
| 01004         | Data truncated.       | The buffer <i>OutStatementText</i> was not large enough to contain the entire SQL string, so truncation occurred. The argument <i>TextLength2Ptr</i> contains the total length of the untruncated SQL string. (Function returns with SQL_SUCCESS_WITH_INFO) |
| <b>08</b> 003 | Connection is closed. | The <i>ConnectionHandle</i> does not reference an open database connection.                                                                                                    |

## SQLNativeSql

Table 104. SQLNativeSql SQLSTATEs (continued)

| SQLSTATE      | Description                      | Explanation                                                                                                    |  |
|---------------|----------------------------------|----------------------------------------------------------------------------------------------------|--|
| <b>37</b> 000 | Invalid SQL syntax.              | The input SQL string in <i>InStatementText</i> contained a syntax error.                                                                                                    |  |
| <b>HY</b> 001 | Memory allocation failure.       | DB2 CLI is unable to allocate memory required to support execution or completion of the function. It is likely that process-level memory has been exhausted for the application process. Consult the operating system configuration for information on process-level memory limitations. |  |
| <b>HY</b> 009 | Invalid argument value.          | The argument <i>InStatementText</i> is a NULL pointer.  The argument <i>OutStatementText</i> is a NULL pointer.                                                                                                    |  |
| <b>HY</b> 090 | Invalid string or buffer length. | The argument <i>TextLength1</i> was less than 0, but not equal to SQL_NTS.                                                                                                    |  |
|               |                                  | The argument BufferLength was less than 0.                                                                                                    |  |

## **Restrictions:**

None.

## Related concepts:

- "Vendor Escape Clauses in CLI Applications" in the CLI Guide and Reference, Volume 1
- "Unicode Functions (CLI)" in the CLI Guide and Reference, Volume 1
- "SQLSTATES for DB2 CLI" in the CLI Guide and Reference, Volume 1

#### Related reference:

• "CLI Function Return Codes" in the CLI Guide and Reference, Volume 1

## SQLNumParams Function (CLI) - Get Number of Parameters in A SQL Statement

## Purpose:

| Specification: | <b>DB2</b> CLI 2.1 | ODBC 1.0 |  |
|----------------|--------------------|----------|--|
|----------------|--------------------|----------|--|

SQLNumParams() returns the number of parameter markers in an SQL statement.

#### Syntax:

#### **Function Arguments:**

#### Table 105. SQLNumParams Arguments

| Data Type     | Argument          | Use    | Description                            |
|---------------|-------------------|--------|----------------------------------------|
| SQLHSTMT      | StatementHandle   | Input  | Statement handle.                      |
| SQLSMALLINT * | ParameterCountPtr | Output | Number of parameters in the statement. |

#### Usage:

If the prepared SQL statement associated with *Statement Handle* contains batch SQL (multiple SQL statements separated by a semicolon ';'), the parameters are counted for the entire string and are not differentiated by the individual statements making up the batch.

This function can only be called after the statement associated with *StatementHandle* has been prepared. If the statement does not contain any parameter markers, *ParameterCountPtr* is set to 0.

An application can call this function to determine how many SQLBindParameter() (or SQLBindFileToParam()) calls are necessary for the SQL statement associated with the statement handle.

#### **Return Codes:**

- SQL\_SUCCESS
- SQL\_SUCCESS\_WITH\_INFO
- SQL\_STILL\_EXECUTING
- SOL ERROR
- SQL\_INVALID\_HANDLE

#### **Diagnostics:**

Table 106. SQLNumParams SQLSTATEs

| SQLSTATE                    | Description                 | Explanation                                                                                          |  |
|-----------------------------|-----------------------------|----------------------------------------------------------------------------------------------------|--|
| <b>40</b> 003 <b>08</b> S01 | Communication link failure. | The communication link between the application and data source failed before the function completed. |  |

#### **SQLNumParams**

Table 106. SQLNumParams SQLSTATEs (continued)

| SQLSTATE Description Explan |                                   | xplanation                                                                                                    |  |  |
|-----------------------------|-----------------------------------|----------------------------------------------------------------------------------------------------|--|--|
| <b>HY</b> 001               | Memory allocation failure.        | DB2 CLI is unable to allocate memory required to support execution or completion of the function. It is likely that process-level memory has been exhausted for the application process. Consult the operating system configuration for information on process-level memory limitations.     |  |  |
| HY008                       | Operation was cancelled.          | Asynchronous processing was enabled for <i>StatementHand</i> . The function was called and before it completed executi SQLCancel () was called on <i>StatementHandle</i> from a differ thread in a multithreaded application. Then the function was called again on <i>StatementHandle</i> . |  |  |
| HY010                       | Function sequence error.          | This function was called before SQLPrepare() was called for the specified <i>StatementHandle</i> The function was called while in a data-at-execute (SQLParamData(), SQLPutData()) operation.                                                                                                |  |  |
|                             |                                   | The function was called while within a BEGIN COMPOUND and END COMPOUND SQL operation.                                                                                                    |  |  |
| <b>HY</b> 013               | Unexpected memory handling error. | DB2 CLI was unable to access memory required to support execution or completion of the function.                                                                                                    |  |  |
| HYT00                       | Timeout expired.                  | The timeout period expired before the data source returned the result set. The timeout period can be set using the SQL_ATTR_QUERY_TIMEOUT attribute for SQLSetStmtAttr().                                                                                                    |  |  |

#### **Restrictions:**

None.

## Related concepts:

- "Handles in CLI" in the CLI Guide and Reference, Volume 1
- "Parameter Marker Binding in CLI Applications" in the CLI Guide and Reference, Volume 1

## SQLNextResult Function (CLI) - Associate Next Result Set with Another Statement Handle

## **Purpose:**

SQLNextResult() allows non-sequential access to multiple result sets returned from a stored procedure.

## **Syntax:**

SQLRETURN SQLNextResult (SQLHSTMT StatementHandle1 SQLHSTMT StatementHandle2);

#### **Function Arguments:**

Table 107. SQLNextResult Arguments

| Data Type | Argument        | Use   | Description       |
|-----------|-----------------|-------|-------------------|
| SQLHSTMT  | StatementHandle | input | Statement handle. |
| SQLHSTMT  | StatementHandle | input | Statement handle. |

#### Usage:

A stored procedure returns multiple result sets by leaving one or more cursors open after exiting. The first result set is always accessed by using the statement handle that called the stored procedure. If multiple result sets are returned, either SQLMoreResults() or SQLNextResult() can be used to describe and fetch the result set.

SQLMoreResults() is used to close the cursor for the first result set and allow the next result set to be processed on the same statement handle, whereas SQLNextResult() moves the next result set to *StatementHandle2*, without closing the cursor on *StatementHandle1*. Both functions return SQL\_NO\_DATA\_FOUND if there are no result sets to be fetched.

Using SQLNextResult() allows result sets to be processed in any order once they have been transferred to other statement handles. Mixed calls to SQLMoreResults() and SQLNextResult() are allowed until there are no more cursors (open result sets) on *StatementHandle1*.

When SQLNextResult() returns SQL\_SUCCESS, the next result set is no longer associated with *StatementHandle1*. Instead, the next result set is associated with *StatementHandle2*, as if a call to SQLExecDirect() had just successfully executed a query on *StatementHandle2*. The cursor, therefore, can be described using SQLNumResultCols(), SQLDescribeCol(), or SQLColAttribute().

After SQLNextResult() has been called, the result set now associated with *StatementHandle2* is removed from the chain of remaining result sets and cannot be used again in either SQLNextResult() or SQLMoreResults(). This means that for 'n' result sets, SQLNextResult() can be called successfully at most 'n-1' times.

#### **SQLNextResult**

If SQLCloseCursor() or if SQLFreeStmt() is called with the SQL\_CLOSE option, or SQLFreeHandle() is called with *HandleType* set to SQL\_HANDLE\_STMT, all pending result sets on this statement handle are discarded.

SQLNextResult() returns SQL\_ERROR if *StatementHandle2* has an open cursor or *StatementHandle1* and *StatementHandle2* are not on the same connection. If any errors or warnings are returned, SQLGetDiagRec() must always be called on *StatementHandle1*.

Note: SQLMoreResults() also works with a parameterized query with an array of input parameter values specified with the SQL\_ATTR\_ROW\_ARRAY\_SIZE statement attribute and SQLBindParameter(). SQLNextResult(), however, does not support this.

#### **Return Codes:**

- SQL\_SUCCESS
- SQL\_SUCCESS\_WITH\_INFO
- SQL\_STILL\_EXECUTING
- SQL ERROR
- SQL INVALID HANDLE
- SQL\_NO\_DATA\_FOUND

## Diagnostics:

Table 108. SQLNextResult SQLSTATEs

| SQLSTATE                    | Description                       | Explanation  The communication link between the application and data source failed before the function completed. |  |
|-----------------------------|-----------------------------------|----------------------------------------------------------------------------------------------------|--|
| <b>40</b> 003 <b>08</b> S01 | Communication Link failure.       |                                                                                                    |  |
| <b>58</b> 004               | Unexpected system failure.        | Unrecoverable system error.                                                                                       |  |
| <b>HY</b> 001               | Memory allocation failure.        | DB2 CLI is unable to allocate the memory required to support execution or completion of the function.             |  |
| <b>HY</b> 010               | Function sequence error.          | The function was called while in a data-at-execute (SQLParamData(), SQLPutData()) operation.                      |  |
|                             |                                   | StatementHandle2 has an open cursor associated with it.                                                           |  |
|                             |                                   | The function was called while within a BEGIN COMPOUND and END COMPOUND SQL operation.                             |  |
| <b>HY</b> 013               | Unexpected memory handling error. | DB2 CLI was unable to access the memory required to support execution or completion of the function.              |  |
|                             |                                   |                                                                                                    |  |

Table 108. SQLNextResult SQLSTATEs (continued)

| SQLSTATE | Description       | Explanation                                                                                                    |
|----------|-------------------|----------------------------------------------------------------------------------------------------|
| HYT00    | Time-out expired. | The time-out period expired before the data source returned the result set. The time-out period can be set using the SQL_ATTR_QUERY_TIMEOUT attribute for SQLSetStmtAttr(). |

#### **Restrictions:**

Only SQLMoreResults() can be used for parameterized queries and batched SQL.

#### **Example:**

/\* use SQLNextResult to push Result Set 2 onto the second statement handle \*/
cliRC = SQLNextResult(hstmt, hstmt2); /\* open second cursor \*/

## Related concepts:

• "SQLSTATES for DB2 CLI" in the CLI Guide and Reference, Volume 1

#### Related tasks:

• "Calling Stored Procedures in CLI Applications" in the CLI Guide and Reference, Volume 1

#### Related reference:

- "SQLMoreResults Function (CLI) Determine If There Are More Result Sets" on page 289
- "Statement Attributes (CLI) List" on page 427
- "CLI Function Return Codes" in the CLI Guide and Reference, Volume 1

## Related samples:

 "spclires.c -- Contrast stored procedure multiple result set handling methods (CLI)"

## SQLNumResultCols Function (CLI) - Get Number of Result Columns

## **Purpose:**

| Specification: | <b>DB2 CLI</b> 1.1 | <b>ODBC</b> 1.0 | ISO CLI |
|----------------|--------------------|-----------------|---------|
|----------------|--------------------|-----------------|---------|

SQLNumResultCols() returns the number of columns in the result set associated with the input statement handle.

#### **SQLNumResultCols**

SQLPrepare() or SQLExecDirect() must be called before calling this function.

After calling this function, you can call SQLColAttribute(), or one of the bind column functions.

## Syntax:

## **Function Arguments:**

Table 109. SQLNumResultCols Arguments

| Data Type     | Argument        | Use    | Description                         |
|---------------|-----------------|--------|-------------------------------------|
| SQLHSTMT      | StatementHandle | input  | Statement handle                    |
| SQLSMALLINT * | ColumnCountPtr  | output | Number of columns in the result set |

## Usage:

The function sets the output argument to zero if the last statement or function executed on the input statement handle did not generate a result set.

#### **Return Codes:**

- SQL\_SUCCESS
- SQL\_SUCCESS\_WITH\_INFO
- SQL\_STILL\_EXECUTING
- SQL\_ERROR
- SQL\_INVALID\_HANDLE

#### **Diagnostics:**

Table 110. SQLNumResultCols SQLSTATEs

| SQLSTATE                    | Description                 | Explanation                                                                                                    |
|-----------------------------|-----------------------------|----------------------------------------------------------------------------------------------------|
| <b>40</b> 003 <b>08</b> S01 | Communication link failure. | The communication link between the application and data source failed before the function completed.                                                                                                    |
| 58004                       | Unexpected system failure.  | Unrecoverable system error.                                                                                                    |
| <b>HY</b> 001               | Memory allocation failure.  | DB2 CLI is unable to allocate memory required to support execution or completion of the function. It is likely that process-level memory has been exhausted for the application process. Consult the operating system configuration for information on process-level memory limitations. |

Table 110. SQLNumResultCols SQLSTATEs (continued)

| SQLSTATE      | Description                       | Explanation                                                                                                    |
|---------------|-----------------------------------|----------------------------------------------------------------------------------------------------|
| HY008         | Operation was cancelled.          | Asynchronous processing was enabled for <i>StatementHandle</i> . The function was called and before it completed execution, SQLCancel() was called on <i>StatementHandle</i> from a different thread in a multithreaded application. Then the function was called again on <i>StatementHandle</i> . |
| <b>HY</b> 010 | Function sequence error.          | The function was called prior to calling SQLPrepare() or SQLExecDirect() for the <i>StatementHandle</i> .  The function was called while in a data-at-execute (SQLParamData(), SQLPutData()) operation.  The function was called while within a BEGIN COMPOUND and END COMPOUND SQL operation.      |
| <b>HY</b> 013 | Unexpected memory handling error. | DB2 CLI was unable to access memory required to support execution or completion of the function.                                                                                                    |
| HYT00         | Timeout expired.                  | The timeout period expired before the data source returned the result set. The timeout period can be set using the SQL_ATTR_QUERY_TIMEOUT attribute for SQLSetStmtAttr().                                                                                                    |

#### **Authorization:**

None.

## Example:

```
/* identify the number of output columns */
cliRC = SQLNumResultCols(hstmt, &nResultCols);
```

## Related concepts:

- "Handles in CLI" in the CLI Guide and Reference, Volume 1
- "SQLSTATES for DB2 CLI" in the CLI Guide and Reference, Volume 1
- "Result Set Terminology in CLI Applications" in the CLI Guide and Reference, Volume 1

#### Related reference:

- "SQLBindCol Function (CLI) Bind a Column to an Application Variable or LOB Locator" on page 12
- "SQLBindFileToCol Function (CLI) Bind LOB File Reference to LOB Column" on page 21
- "SQLDescribeCol Function (CLI) Return a Set of Attributes for a Column" on page 105

#### SQLNumResultCols

- "SQLExecDirect Function (CLI) Execute a Statement Directly" on page 127
- "SQLPrepare Function (CLI) Prepare a Statement" on page 306
- "SQLSetColAttributes Function (CLI) Set Column Attributes" on page 335
- "CLI Function Return Codes" in the CLI Guide and Reference, Volume 1

## Related samples:

- "dbuse.c -- How to use a database (CLI)"
- "spclient.c -- Call various stored procedures (CLI)"
- "spclires.c -- Contrast stored procedure multiple result set handling methods (CLI)"
- "tbread.c -- How to read data from tables (CLI)"

## SQLParamData Function (CLI) - Get Next Parameter For Which A Data Value Is Needed

## Purpose:

| Specification: | DB2 CLI 2.1 | ODBC 1.0 | ISO CLI |
|----------------|-------------|----------|---------|
|----------------|-------------|----------|---------|

SQLParamData() is used in conjunction with SQLPutData() to send long data in pieces. It can also be used to send fixed-length data at execution time.

## Syntax:

```
SQLRETURN
           SQLParamData (
              SOLHSTMT
                               StatementHandle, /* hstmt */
              SQLPOINTER
                               *ValuePtrPtr ); /* prgbValue */
```

## **Function Arguments:**

Table 111. SQLParamData Arguments

| Data Type    | Argument        | Use    | Description                                                                                                    |
|--------------|-----------------|--------|----------------------------------------------------------------------------------------------------|
| SQLHSTMT     | StatementHandle | input  | Statement handle.                                                                                                    |
| SQLPOINTER * | ValuePtrPtr     | output | Pointer to a buffer in which to return the address of the <i>ParameterValuePtr</i> buffer specified in SQLBindParameter() (for parameter data) or the address of the <i>TargetValuePtr</i> buffer specified in SQLBindCol() (for column data), as contained in the SQL_DESC_DATA_PTR descriptor record field. |

## Usage:

SQLParamData() returns SQL\_NEED\_DATA if there is at least one SQL\_DATA\_AT\_EXEC parameter for which data still has not been assigned. This function returns an application-provided value in ValuePtrPtr supplied by the application during a previous SQLBindParameter() call. SQLPutData() is called one or more times (in the case of long data) to send the parameter data. SQLParamData() is called to signal that all the data has been sent for the current parameter and to advance to the next SQL\_DATA\_AT\_EXEC parameter. SQL\_SUCCESS is returned when all the parameters have been assigned data values and the associated statement has been executed successfully. If any errors occur during or before actual statement execution, SQL\_ERROR is returned.

If SQLParamData() returns SQL\_NEED\_DATA, then only SQLPutData() or SQLCancel() calls can be made. All other function calls using this statement handle will fail. In addition, all function calls referencing the parent connection handle of *StatementHandle* will fail if they involve changing any attribute or state of that connection; that is, that following function calls on the parent connection handle are also not permitted:

- SQLSetConnectAttr()
- SQLEndTran()

Should they be invoked during an SQL\_NEED\_DATA sequence, these functions will return SQL\_ERROR with SQLSTATE of **HY**010 and the processing of the SQL\_DATA\_AT\_EXEC parameters will not be affected.

#### **Return Codes:**

- SQL SUCCESS
- SQL SUCCESS WITH INFO
- SQL\_NEED\_DATA
- SQL\_STILL\_EXECUTING
- SQL\_ERROR
- SQL\_INVALID\_HANDLE
- SQL\_NEED\_DATA

## **Diagnostics:**

SQLParamData() can return any SQLSTATE returned by the SQLPrepare(), SQLExecDirect(), and SQLExecute() functions. In addition, the following diagnostics can also be generated:

Table 112. SQLParamData SQLSTATEs

| SQLSTATE      | Description         | Explanation                                                                                                  |  |
|---------------|---------------------|----------------------------------------------------------------------------------------------------|--|
| <b>07</b> 006 | Invalid conversion. | Transfer of data between DB2 CLI and the application variables would result in incompatible data conversion. |  |

## **SQLParamData**

Table 112. SQLParamData SQLSTATEs (continued)

| SQLSTATE                    | Description                       | Explanation                                                                                                    |
|-----------------------------|-----------------------------------|----------------------------------------------------------------------------------------------------|
| 22026                       | String data, length mismatch      | The SQL_NEED_LONG_DATA_LEN information type in SQLGetInfo() was 'Y' and less data was sent for a long parameter (the data type was SQL_LONGVARCHAR, SQL_LONGVARBINARY, or other long data type) than was specified with the StrLen_or_IndPtr argument in SQLBindParameter().                                       |
|                             |                                   | The SQL_NEED_LONG_DATA_LEN information type in SQLGetInfo() was 'Y' and less data was sent for a long column (the data type was SQL_LONGVARCHAR, SQL_LONGVARBINARY, or other long data type) than was specified in the length buffer corresponding to a column in a row of data that was updated with SQLSetPos(). |
| <b>40</b> 001               | Transaction rollback.             | The transaction to which this SQL statement belonged was rolled back due to a deadlock or timeout.                                                                                                    |
| <b>40</b> 003 <b>08</b> S01 | Communication link failure.       | The communication link between the application and data source failed before the function completed.                                                                                                    |
| HY000                       | General error.                    | An error occurred for which there was no specific SQLSTATE and for which no implementation-specific SQLSTATE was defined. The error message returned by SQLGetDiagRec() in the argument <i>MessageText</i> describes the error and its cause.                                                                      |
| HY001                       | Memory allocation failure.        | DB2 CLI is unable to allocate memory required to support execution or completion of the function. It is likely that process-level memory has been exhausted for the application process. Consult the operating system configuration for information on process-level memory limitations.                           |
| HY008                       | Operation was cancelled.          | Asynchronous processing was enabled for <i>StatementHandle</i> . The function was called and before it completed execution, SQLCancel() was called on <i>StatementHandle</i> from a different thread in a multithreaded application. Then the function was called again on <i>StatementHandle</i> .                |
| <b>HY</b> 010               | Function sequence error.          | SQLParamData() was called out of sequence. This call is only valid after an SQLExecDirect() or an SQLExecute(), or after an SQLPutData() call.                                                                                                    |
|                             |                                   | Even though this function was called after an SQLExecDirect() or an SQLExecute() call, there were no SQL_DATA_AT_EXEC parameters (left) to process.                                                                                                    |
| <b>HY</b> 013               | Unexpected memory handling error. | DB2 CLI was unable to access memory required to support execution or completion of the function.                                                                                                    |

Table 112. SQLParamData SQLSTATEs (continued)

| SQLSTATE | Description               | Explanation                                                                                                    |
|----------|---------------------------|----------------------------------------------------------------------------------------------------|
| HY092    | Option type out of range. | The FileOptions argument of a previous SQLBindFileToParam() operation was not valid.                                                                                      |
| HY506    | Error closing a file.     | Error encountered while trying to close a temporary file.                                                                                                    |
| HY509    | Error deleting a file.    | Error encountered while trying to delete a temporary file.                                                                                                    |
| НҮТ00    | Timeout expired.          | The timeout period expired before the data source returned the result set. The timeout period can be set using the SQL_ATTR_QUERY_TIMEOUT attribute for SQLSetStmtAttr(). |

#### **Restrictions:**

None.

### **Example:**

/\* get next parameter for which a data value is needed \*/
cliRC = SQLParamData(hstmt, (SQLPOINTER \*)&valuePtr);

## Related concepts:

- "Handles in CLI" in the CLI Guide and Reference, Volume 1
- "SQLSTATES for DB2 CLI" in the CLI Guide and Reference, Volume 1
- "Large Object Usage in CLI Applications" in the CLI Guide and Reference, Volume 1
- "Long Data for Bulk Inserts and Updates in CLI Applications" in the CLI Guide and Reference, Volume 1

#### Related reference:

- "SQLCancel Function (CLI) Cancel Statement" on page 64
- "SQLPutData Function (CLI) Passing Data Value for A Parameter" on page 329
- "SQLBindParameter Function (CLI) Bind A Parameter Marker to a Buffer or LOB Locator" on page 30
- "CLI Function Return Codes" in the CLI Guide and Reference, Volume 1

## Related samples:

• "dtlob.c -- How to read and write LOB data (CLI)"

## SQLParamOptions Function (CLI) - Specify an Input Array for a Parameter

#### Deprecated:

#### Note:

In ODBC 3.0, SQLParamOptions() has been deprecated and replaced with SQLSetStmtAttr().

Although this version of DB2 CLI continues to support SQLParamOptions(), we recommend that you use SQLSetStmtAttr() in your DB2 CLI programs so that they conform to the latest standards.

## Migrating to the New Function

#### The statement:

```
SQLParamOptions(hstmt, crow, pirow);
```

for example, would be rewritten using the new function as: SQLSetStmtAttr(hstmt, fOption, pvParam, fStrLen);

#### Related reference:

• "SQLSetStmtAttr Function (CLI) - Set Options Related to a Statement" on page 371

## SQLPrepare Function (CLI) - Prepare a Statement

## Purpose:

SQLPrepare() associates an SQL statement with the input statement handle provided. The application can include one or more parameter markers in the SQL statement. To include a parameter marker, the application embeds a question mark (?) into the SQL string at the appropriate position. The application can reference this prepared statement by passing the statement handle to other functions.

If the statement handle has been previously used with a query statement (or any function that returns a result set), either SQLCloseCursor() or SQLFreeStmt() with the SQL\_CLOSE option must be called to close the cursor before calling SQLPrepare().

**Unicode Equivalent:** This function can also be used with the Unicode

character set. The corresponding Unicode function is SQLPrepareW(). Refer to Unicode Functions (CLI) for information on ANSI to Unicode function mappings.

## Syntax:

#### **Function Arguments:**

Table 113. SQLPrepare Arguments

| Data Type  | Argument        | Use   | Description                                                                                                    |
|------------|-----------------|-------|----------------------------------------------------------------------------------------------------|
| SQLHSTMT   | StatementHandle | input | Statement handle. There must not be an open cursor associated with <i>StatementHandle</i> .                                                                                                    |
| SQLCHAR *  | StatementText   | input | SQL statement string                                                                                                    |
| SQLINTEGER | TextLength      | input | Length of contents of <i>StatementText</i> argument.  This must be set to either the exact length of the SQL statement in <i>szSqlStr</i> , or to SQL_NTS if the statement text is null-terminated. |

## Usage:

Deferred prepare is on by default. The prepare request is not sent to the server until either SQLDescribeParam(), SQLExecute(), SQLNumResultCols(), SQLDescribeCol(), or SQLColAttribute() is called using the same statement handle as the prepared statement. This minimizes network flow and improves performance.

If the SQL statement text contains vendor escape clause sequences, DB2 CLI will first modify the SQL statement text to the appropriate DB2 specific format before submitting it to the database for preparation. If the application does not generate SQL statements that contain vendor escape clause sequences then the SQL\_ATTR\_NOSCAN statement attribute should be set to SQL\_NOSCAN at the connection level so that DB2 CLI does not perform a scan for any vendor escape clauses.

Once a statement has been prepared using SQLPrepare(), the application can request information about the format of the result set (if the statement was a query) by calling:

- SQLNumResultCols()
- SQLDescribeCol()

## **SQLPrepare**

• SQLColAttribute()

Information about the parameter markers in *StatementText* can be requested using the following:

- SQLDescribeParam()
- SQLNumParams()

**Note:** The first invocation of any of the above functions except SQLNumParams() will force the PREPARE request to be sent to the server if deferred prepare is enabled.

The SQL statement string may contain parameter markers and SQLNumParams() can be called to determine the number of parameter markers in the statement. A parameter marker is represented by a "?" character, and is used to indicate a position in the statement where an application-supplied value is to be substituted when SQLExecute() is called. The bind parameter functions, SQLBindParameter(), SQLSetParam() and SQLBindFileToParam(), are used to bind or associate application variables with each parameter marker and to indicate if any data conversion should be performed at the time the data is transferred. An application can call SQLDescribeParam() to retrieve information about the data expected by the database server for the parameter marker.

All parameters must be bound before calling SQLExecute().

Refer to the PREPARE statement for information on rules related to parameter markers.

Once the application has processed the results from the SQLExecute() call, it can execute the statement again with new (or the same) parameter values.

The SQL statement can be COMMIT or ROLLBACK and executing either of these statements has the same effect as calling SQLEndTran() on the current connection handle.

If the SQL statement is a positioned DELETE or a positioned UPDATE, the cursor referenced by the statement must be defined on a separate statement handle under the same connection handle and same isolation level.

#### **Return Codes:**

- SQL\_SUCCESS
- SQL\_SUCCESS\_WITH\_INFO
- SQL\_STILL\_EXECUTING
- SQL\_ERROR
- SQL\_INVALID\_HANDLE

## Diagnostics:

Table 114. SQLPrepare SQLSTATEs

| SQLSTATE                    | Description                                                     | Explanation                                                                                                    |  |
|-----------------------------|-----------------------------------------------------------------|----------------------------------------------------------------------------------------------------|--|
| 01504                       | The UPDATE or DELETE statement does not include a WHERE clause. | StatementText contained an UPDATE or DELETE statemen which did not contain a WHERE clause.                                                                                                    |  |
| <b>01</b> 508               | Statement disqualified for blocking.                            | The statement was disqualified for blocking for reasons other than storage.                                                                                                    |  |
| <b>21</b> S01               | Insert value list does not match column list.                   | StatementText contained an INSERT statement and the number of values to be inserted did not match the degree of the derived table.                                                                                            |  |
| <b>21</b> S02               | Degrees of derived table does not match column list.            | StatementText contained a CREATE VIEW statement and the number of names specified is not the same degree as the derived table defined by the query specification.                                                             |  |
| <b>22</b> 018               | Invalid character value for cast specification.                 | StatementText contained an SQL statement that contained a literal or parameter and the value was incompatible with the data type of the associated table column.                                                              |  |
| <b>22</b> 019               | Invalid escape character                                        | The argument <i>StatementText</i> contained a LIKE predicate with an ESCAPE in the WHERE clause, and the length o the escape character following ESCAPE was not equal to                                                      |  |
| <b>22</b> 025               | Invalid escape sequence                                         | The argument <i>StatementText</i> contained "LIKE <i>pattern value</i> ESCAPE <i>escape character</i> " in the WHERE clause, and the character following the escape character in the pattern value was not one of "%" or "_". |  |
| <b>24</b> 000               | Invalid cursor state.                                           | A cursor was already opened on the statement handle.                                                                                                    |  |
| <b>34</b> 000               | Invalid cursor name.                                            | StatementText contained a positioned DELETE or a positioned UPDATE and the cursor referenced by the statement being executed was not open.                                                                                    |  |
| 37xxx <sup>a</sup>          | Invalid SQL syntax.                                             | StatementText contained one or more of the following:  an SQL statement that the connected database server could not prepare  a statement containing a syntax error                                                           |  |
| <b>40</b> 001               | Transaction rollback.                                           | The transaction to which this SQL statement belonged was rolled back due to deadlock or timeout.                                                                                                    |  |
| <b>40</b> 003 <b>08</b> S01 | Communication link failure.                                     | The communication link between the application and data source failed before the function completed.                                                                                                    |  |
| <b>42</b> xxx <sup>a</sup>  | Syntax Error or Access Rule Violation.                          | <b>42</b> 5xx indicates the authorization ID does not have permission to execute the SQL statement contained in <i>StatementText</i> .                                                                                        |  |
|                             |                                                                 | Other <b>42</b> xxx SQLSTATES indicate a variety of syntax or access problems with the statement.                                                                                                    |  |

## **SQLPrepare**

Table 114. SQLPrepare SQLSTATEs (continued)

| SQLSTATE      | Description                       | Explanation                                                                                                    |  |
|---------------|-----------------------------------|----------------------------------------------------------------------------------------------------|--|
| 58004         | Unexpected system failure.        | Unrecoverable system error.                                                                                                    |  |
| <b>S0</b> 001 | Database object already exists.   | StatementText contained a CREATE TABLE or CREATE VIEW statement and the table name or view name specified already existed.                                                                                                    |  |
| <b>S0</b> 002 | Database object does not exist.   | StatementText contained an SQL statement that references a table name or a view name which did not exist.                                                                                                    |  |
| <b>S0</b> 011 | Index already exists.             | StatementText contained a CREATE INDEX statement and the specified index name already existed.                                                                                                    |  |
| <b>S0</b> 012 | Index not found.                  | StatementText contained a DROP INDEX statement and the specified index name did not exist.                                                                                                    |  |
| <b>S0</b> 021 | Column already exists.            | StatementText contained an ALTER TABLE statement and the column specified in the ADD clause was not unique or identified an existing column in the base table.                                                                                                    |  |
| <b>S0</b> 022 | Column not found.                 | StatementText contained an SQL statement that references a column name which did not exist.                                                                                                    |  |
| HY001         | Memory allocation failure.        | DB2 CLI is unable to allocate memory required to support execution or completion of the function. It is likely that process-level memory has been exhausted for the application process. Consult the operating system configuration for information on process-level memory limitations.            |  |
| HY008         | Operation was cancelled.          | Asynchronous processing was enabled for <i>StatementHandle</i> . The function was called and before it completed execution, SQLCancel() was called on <i>StatementHandle</i> from a different thread in a multithreaded application. Then the function was called again on <i>StatementHandle</i> . |  |
| <b>HY</b> 009 | Invalid argument value.           | StatementText was a null pointer.                                                                                                    |  |
| <b>HY</b> 010 | Function sequence error.          | The function was called while in a data-at-execute (SQLParamData(), SQLPutData()) operation.                                                                                                    |  |
|               |                                   | The function was called while within a BEGIN COMPOUND and END COMPOUND SQL operation.                                                                                                    |  |
| <b>HY</b> 013 | Unexpected memory handling error. | DB2 CLI was unable to access memory required to support execution or completion of the function.                                                                                                    |  |
| <b>HY</b> 014 | No more handles.                  | DB2 CLI was unable to allocate a handle due to resource limitations.                                                                                                    |  |
| <b>HY</b> 090 | Invalid string or buffer length.  | The argument <i>TextLength</i> was less than 1, but not equal to SQL_NTS.                                                                                                    |  |
|               |                                   |                                                                                                    |  |

Table 114. SQLPrepare SQLSTATEs (continued)

| SQLSTATE | Description      | Explanation                                                                                                    |
|----------|------------------|----------------------------------------------------------------------------------------------------|
| HYT00    | Timeout expired. | The timeout period expired before the data source returned the result set. The timeout period can be set using the SQL_ATTR_QUERY_TIMEOUT attribute for SQLSetStmtAttr(). |
|          |                  |                                                                                                    |

#### Note:

a xxx refers to any SQLSTATE with that class code. Example, 37xxx refers to any SQLSTATE in the 37 class.

Note: Not all DBMSs report all of the above diagnostic messages at prepare time. If deferred prepare is left on as the default behavior (controlled by the SQL\_ATTR\_DEFERRED\_PREPARE statement attribute), then these errors could occur when the PREPARE is flowed to the server. The application must be able to handle these conditions when calling functions that cause this flow. These functions include SQLExecute(), SQLDescribeParam(), SQLNumResultCols(), SQLDescribeCol(), and SQLColAttribute().

#### **Authorization:**

None.

#### Example:

```
SQLCHAR *stmt = (SQLCHAR *)"DELETE FROM org WHERE deptnumb = ? ";
/* ... */
/* prepare the statement */
cliRC = SQLPrepare(hstmt, stmt, SQL_NTS);
```

## Related concepts:

- "Handles in CLI" in the CLI Guide and Reference, Volume 1
- "Unicode Functions (CLI)" in the CLI Guide and Reference, Volume 1
- "SQLSTATES for DB2 CLI" in the CLI Guide and Reference, Volume 1

#### Related tasks:

 "Preparing and Executing SQL Statements in CLI Applications" in the CLI Guide and Reference, Volume 1

#### Related reference:

 "SQLBindFileToParam Function (CLI) - Bind LOB File Reference to LOB Parameter" on page 26

## **SQLPrepare**

- "SQLColAttribute Function (CLI) Return a Column Attribute" on page 69
- "SQLDescribeCol Function (CLI) Return a Set of Attributes for a Column" on page 105
- "SQLDescribeParam Function (CLI) Return Description of a Parameter Marker" on page 109
- "SQLEndTran Function (CLI) End Transactions of a Connection or an Environment" on page 122
- "SQLExecute Function (CLI) Execute a Statement" on page 134
- "SQLNumParams Function (CLI) Get Number of Parameters in A SQL Statement" on page 294
- "SQLNumResultCols Function (CLI) Get Number of Result Columns" on
- "SQLSetParam Function (CLI) Bind A Parameter Marker to a Buffer or LOB Locator" on page 361
- "COMMIT statement" in the SQL Reference, Volume 2
- "PREPARE statement" in the SQL Reference, Volume 2
- "ROLLBACK statement" in the SQL Reference, Volume 2
- "SQLBindParameter Function (CLI) Bind A Parameter Marker to a Buffer or LOB Locator" on page 30
- "Statement Attributes (CLI) List" on page 427
- "CLI Function Return Codes" in the CLI Guide and Reference, Volume 1

## Related samples:

- "dbuse.c -- How to use a database (CLI)"
- "spserver.c -- Definition of various types of stored procedures (CLI)"
- "tbmod.c -- How to modify table data (CLI)"

## SQLPrimaryKeys Function (CLI) - Get Primary Key Columns of A Table

## **Purpose:**

| Specification: | DB2 CLI 2.1 | ODBC 1.0 |  |
|----------------|-------------|----------|--|
|----------------|-------------|----------|--|

SQLPrimaryKeys() returns a list of column names that comprise the primary key for a table. The information is returned in an SQL result set, which can be retrieved using the same functions that are used to process a result set generated by a query.

**Unicode Equivalent:** This function can also be used with the Unicode character set. The corresponding Unicode function is SQLPrimaryKeysW(). Refer to Unicode Functions (CLI) for information on ANSI to Unicode function mappings.

## **Syntax:**

```
SQLRETURN
              SQLPrimaryKeys
                                                            /* hstmt */
                 SQLHSTMT
                                      StatementHandle,
                                                            /* szCatalogName */
                 SQLCHAR
                                      *CatalogName,
                                     NameLength1,
*SchemaName,
NameLength2,
*TableName,
NameLength3);
                                                            /* cbCatalogName */
                 SQLSMALLINT
                                                           /* szSchemaName */
                 SQLCHAR
                 SQLSMALLINT
                                                           /* cbSchemaName */
                 SQLCHAR
                                                           /* szTableName */
                 SQLSMALLINT
                                                            /* cbTableName */
```

## **Function Arguments:**

Table 115. SQLPrimaryKeys Arguments

| Data Type         Argument           SQLHSTMT         StatementHandle |             | Use<br>input | Description                                                                                                    |  |
|-----------------------------------------------------------------------|-------------|--------------|----------------------------------------------------------------------------------------------------|--|
|                                                                       |             |              | Statement handle.                                                                                                    |  |
| SQLCHAR *                                                             | CatalogName | input        | Catalog qualifier of a 3-part table name. If the target DBMS does not support 3-part naming (such as DB2 UDB Version 8 for Unix and Windows) and a non-empty string is specified, or if <i>NameLength1</i> is not 0, then an empty result set and SQL_SUCCESS will be returned. Otherwise, this is a valid filter for DBMSs that support 3-part naming, such as DB2 UDB for OS/390. |  |
| SQLSMALLINT                                                           | NameLength1 | input        | Length of CatalogName or SQL_NTS if CatalogName is null-terminated.                                                                                                    |  |
| SQLCHAR *                                                             | SchemaName  | input        | Schema qualifier of table name.                                                                                                    |  |
| SQLSMALLINT                                                           | NameLength2 | input        | Length of SchemaName or SQL_NTS if SchemaName is null-terminated.                                                                                                    |  |
| SQLCHAR *                                                             | TableName   | input        | Table name.                                                                                                    |  |
| SQLSMALLINT                                                           | NameLength3 | input        | Length of <i>TableName</i> or SQL_NTS if <i>TableName</i> is null-terminated.                                                                                                    |  |

## **Usage:**

SQLPrimaryKeys() returns the primary key columns from a single table, search patterns cannot be used to specify the schema qualifier or the table name.

The result set contains the columns listed in "Columns Returned By SQLPrimaryKeys" on page 314, ordered by TABLE\_CAT, TABLE\_SCHEM, TABLE\_NAME and ORDINAL\_POSITION.

## **SQLPrimaryKeys**

Since calls to SQLPrimaryKeys() in many cases map to a complex and, thus, expensive query against the system catalog, they should be used sparingly, and the results saved rather than repeating calls.

If the schema name is not provided, then the schema name defaults to the one currently in effect for the current connection.

The VARCHAR columns of the catalog functions result set have been declared with a maximum length attribute of 128 to be consistent with SQL92 limits. Since DB2 names are less than 128, the application can choose to always set aside 128 characters (plus the null-terminator) for the output buffer, or alternatively, call SQLGetInfo() with the SQL MAX CATALOG NAME LEN, SQL\_MAX\_SCHEMA\_NAME\_LEN, SQL\_MAX\_TABLE\_NAME\_LEN, and SQL MAX COLUMN NAME LEN to determine respectively the actual lengths of the TABLE\_CAT, TABLE\_SCHEM, TABLE\_NAME, and COLUMN\_NAME columns supported by the connected DBMS.

Although new columns may be added and the names of the existing columns changed in future releases, the position of the current columns will not change.

#### Columns Returned By SQLPrimaryKeys

#### Column 1 TABLE CAT (VARCHAR(128))

Primary key table catalog name. The value is NULL if this table does not have catalogs.

### Column 2 TABLE SCHEM (VARCHAR(128))

The name of the schema containing TABLE\_NAME.

## Column 3 TABLE\_NAME (VARCHAR(128) not NULL)

Name of the specified table.

## Column 4 COLUMN\_NAME (VARCHAR(128) not NULL)

Primary key column name.

## Column 5 KEY\_SEQ (SMALLINT not NULL)

Column sequence number in the primary key, starting with 1.

#### Column 6 PK NAME (VARCHAR(128))

Primary key identifier. NULL if not applicable to the data source.

Note: The column names used by DB2 CLI follow the X/Open CLI CAE specification style. The column types, contents and order are identical to those defined for the SQLPrimaryKeys() result set in ODBC.

If the specified table does not contain a primary key, an empty result set is returned.

#### **Return Codes:**

- SQL\_SUCCESS
- SQL\_SUCCESS\_WITH\_INFO
- SQL\_STILL\_EXECUTING
- SQL\_ERROR
- SQL\_INVALID\_HANDLE

## **Diagnostics:**

Table 116. SQLPrimaryKeys SQLSTATEs

| SQLSTATE                       | Description                      | Explanation                                                                                                    |  |  |
|--------------------------------|----------------------------------|----------------------------------------------------------------------------------------------------|--|--|
| <b>24</b> 000                  | Invalid cursor state.            | A cursor was already opened on the statement handle.                                                                                                    |  |  |
| <b>40</b> 003 <b>08</b> S01    | Communication link failure.      | The communication link between the application and data source failed before the function completed.                                                                                                    |  |  |
| <b>HY</b> 001                  | Memory allocation failure.       | DB2 CLI is unable to allocate memory required to support execution or completion of the function. It is likely that process-level memory has been exhausted for the application process. Consult the operating system configuration for information on process-level memory limitations.         |  |  |
| HY008                          | Operation was cancelled.         | Asynchronous processing was enabled for <i>StatementHandle</i> The function was called and before it completed execution SQLCancel() was called on <i>StatementHandle</i> from a different thread in a multithreaded application. Then the function was called again on <i>StatementHandle</i> . |  |  |
| HY010 Function sequence error. |                                  | The function was called while in a data-at-execute (SQLParamData(), SQLPutData()) operation.                                                                                                    |  |  |
|                                |                                  | The function was called while within a BEGIN COMPOUND and END COMPOUND SQL operation.                                                                                                    |  |  |
| <b>HY</b> 014                  | No more handles.                 | DB2 CLI was unable to allocate a handle due to resource limitations.                                                                                                    |  |  |
| <b>HY</b> 090                  | Invalid string or buffer length. | The value of one of the name length arguments was less than 0, but not equal to SQL_NTS.                                                                                                    |  |  |
| HYC00                          | Driver not capable.              | DB2 CLI does not support <i>catalog</i> as a qualifier for table name.                                                                                                    |  |  |
| HYT00                          | Timeout expired.                 | The timeout period expired before the data source returned the result set. The timeout period can be set using the SQL_ATTR_QUERY_TIMEOUT attribute for SQLSetStmtAttr().                                                                                                    |  |  |

## **Restrictions:**

None.

## **SQLPrimaryKeys**

## Example:

```
/* get the primary key columns of a table */
cliRC = SQLPrimaryKeys(hstmt, NULL, 0, tbSchema, SQL NTS, tbName, SQL NTS);
```

#### Related concepts:

- "Catalog Functions for Querying System Catalog Information in CLI Applications" in the CLI Guide and Reference, Volume 1
- "Primary keys" in the Administration Guide: Planning
- "Unicode Functions (CLI)" in the CLI Guide and Reference, Volume 1
- "SQLSTATES for DB2 CLI" in the CLI Guide and Reference, Volume 1
- "Input Arguments on Catalog Functions in CLI Applications" in the CLI Guide and Reference, Volume 1

#### Related reference:

- "SQLForeignKeys Function (CLI) Get the List of Foreign Key Columns" on page 170
- "SQLStatistics Function (CLI) Get Index and Statistics Information For A Base Table" on page 387
- "CLI Function Return Codes" in the CLI Guide and Reference, Volume 1

## Related samples:

• "tbconstr.c -- How to work with constraints associated with tables (CLI)"

## SQLProcedureColumns Function (CLI) - Get Input/Output Parameter Information for A Procedure

#### Purpose:

| Specification: | <b>DB2</b> CLI 2.1 | ODBC 1.0 |  |
|----------------|--------------------|----------|--|
|----------------|--------------------|----------|--|

SQLProcedureColumns() returns a list of input and output parameters associated with a stored procedure. The information is returned in an SQL result set, which can be retrieved using the same functions that are used to process a result set generated by a query.

**Unicode Equivalent:** This function can also be used with the Unicode character set. The corresponding Unicode function is SQLProcedureColumnsW(). Refer to Unicode Functions (CLI) for information on ANSI to Unicode function mappings.

#### Syntax:

# **SQLProcedureColumns**

```
SQLRETURN SQLProcedureColumns(
              SQLHSTMT
                                  StatementHandle,
                                                       /* hstmt */
                                  *CatalogName,
              SQLCHAR
                                                       /* szProcCatalog */
              SQLSMALLINT
                                  NameLength1,
                                                       /* cbProcCatalog */
                                  *SchemaName,
              SQLCHAR
                                                     /* szProcSchema */
                                  NameLength2,
                                                      /* cbProcSchema */
              SQLSMALLINT
                                  *ProcName,
                                                     /* szProcName */
              SQLCHAR
                                  NameLength3, /* cbProcName */
*ColumnName, /* szColumnName */
NameLength4); /* cbColumnName */
              SQLSMALLINT
              SQLCHAR
              SQLSMALLINT
```

# **Function Arguments:**

Table 117. SQLProcedureColumns Arguments

| Data Type   | Argument        | Use   | Description                                                                                                    |
|-------------|-----------------|-------|----------------------------------------------------------------------------------------------------|
| SQLHSTMT    | StatementHandle | input | Statement handle.                                                                                                    |
| SQLCHAR *   | CatalogName     | input | Catalog qualifier of a 3-part table name. If the target DBMS does not support 3-part naming (such as DB2 UDB Version 8 for workstations) and a non-empty string is specified, or if <i>NameLength1</i> is not 0, then an empty result set and SQL_SUCCESS will be returned. Otherwise, this is a valid filter for DBMSs that support 3-part naming, such as DB2 UDB for OS/390.                                                                                                    |
| SQLSMALLINT | NameLength1     | input | Length of CatalogName or SQL_NTS if CatalogName is null-terminated.                                                                                                    |
| SQLCHAR *   | SchemaName      | input | Buffer that may contain a <i>pattern value</i> to qualify the result set by schema name.  For DB2 for MVS/ESA V 4.1 and above, all the stored procedures are in one schema; the only acceptable value for the <i>SchemaName</i> argument is a null pointer. If a value is specified, an empty result set and SQL_SUCCESS are returned. For DB2 Universal Database, <i>SchemaName</i> can contain a valid pattern value. For more information about valid search patterns, refer to the catalog functions input arguments. |
| SQLSMALLINT | NameLength2     | input | Length of <i>SchemaName</i> or SQL_NTS if <i>SchemaName</i> is null-terminated.                                                                                                    |
| SQLCHAR *   | ProcName        | input | Buffer that may contain a <i>pattern value</i> to qualify the result set by procedure name.                                                                                                    |
| SQLSMALLINT | NameLength3     | input | Length of <i>ProcName</i> or SQL_NTS if <i>ProcName</i> is null-terminated.                                                                                                    |

### SQLProcedureColumns

Table 117. SQLProcedureColumns Arguments (continued)

| Data Type   | Argument    | Use   | Description                                                                                                    |
|-------------|-------------|-------|----------------------------------------------------------------------------------------------------|
| SQLCHAR *   | ColumnName  | input | Buffer that may contain a pattern value to qualify the result set by parameter name. This argument is to be used to further qualify the result set already restricted by specifying a non-empty value for ProcName and/or SchemaName. |
| SQLSMALLINT | NameLength4 | input | Length of ColumnName or SQL_NTS if ColumnName is null-terminated.                                                                                                    |

### Usage:

SQLProcedureColumns() returns the information in a result set, ordered by PROCEDURE\_CAT, PROCEDURE\_SCHEM, PROCEDURE\_NAME, and COLUMN\_TYPE. "Columns Returned By SQLProcedureColumns" on page 319 lists the columns in the result set. Applications should be aware that columns beyond the last column may be defined in future releases.

Since calls to SQLProcedureColumns() in many cases map to a complex and thus expensive query against the system catalog, they should be used sparingly, and the results saved rather than repeating calls.

The VARCHAR columns of the catalog functions result set have been declared with a maximum length attribute of 128 to be consistent with SQL92 limits. Since DB2 names are less than 128, the application can choose to always set aside 128 characters (plus the null-terminator) for the output buffer, or alternatively, call SQLGetInfo() with the SQL\_MAX\_CATALOG\_NAME\_LEN, SQL\_MAX\_SCHEMA\_NAME\_LEN, and SQL\_MAX\_COLUMN\_NAME\_LEN to determine respectively the actual lengths of the TABLE\_CAT, TABLE\_SCHEM, and COLUMN\_NAME columns supported by the connected DBMS.

If the SQL ATTR LONGDATA COMPAT connection attribute is set, LOB column types will be reported as LONG VARCHAR, LONG VARBINARY or LONG VARGRAPHIC types.

Although new columns may be added and the names of the existing columns changed in future releases, the position of the current columns will not change.

If the stored procedure is at a DB2 for MVS/ESA V4.1 up to V6 server, the name of the stored procedure must be registered in the server's

### SQLProcedureColumns 5 4 1

SYSIBM.SYSPROCEDURES catalog table. For V7 and later servers, the stored procedures must be registered in the server's SYSIBM.SYSROUTINES and SYSIBM.SYSPARAMS catalog tables.

For versions of other DB2 servers that do not provide facilities for a stored procedure catalog, an empty result set will be returned.

DB2 CLI will return information on the input, input/output, and output parameters associated with the stored procedure, but cannot return descriptor information for any result sets that the stored procedure might return.

# Columns Returned By SQLProcedureColumns

# Column 1 PROCEDURE CAT (VARCHAR(128))

Procedure catalog name. The value is NULL if this procedure does not have catalogs.

# Column 2 PROCEDURE\_SCHEM (VARCHAR(128))

Name of the schema containing PROCEDURE\_NAME. (This is also NULL for DB2 for MVS/ESA V 4.1 or later SQLProcedureColumns() result sets.)

### Column 3 PROCEDURE NAME (VARCHAR(128))

Name of the procedure.

### Column 4 COLUMN NAME (VARCHAR(128))

Name of the parameter.

### Column 5 COLUMN TYPE (SMALLINT not NULL)

Identifies the type information associated with this row. The values can be:

• SQL\_PARAM\_TYPE\_UNKNOWN: the parameter type is unknown.

**Note:** This is not returned.

- SQL\_PARAM\_INPUT : this parameter is an input parameter.
- SQL\_PARAM\_INPUT\_OUTPUT : this parameter is an input / output parameter.
- SQL\_PARAM\_OUTPUT : this parameter is an output parameter.
- SQL\_RETURN\_VALUE: the procedure column is the return value of the procedure.

**Note:** This is not returned.

• SQL\_RESULT\_COL: this parameter is actually a column in the result set.

**Note:** This is not returned.

### **SQLProcedureColumns**

# Column 6 DATA\_TYPE (SMALLINT not NULL)

SQL data type.

### Column 7 TYPE\_NAME (VARCHAR(128) not NULL)

Character string representing the name of the data type corresponding to DATA\_TYPE.

# Column 8 COLUMN\_SIZE (INTEGER)

If the DATA\_TYPE column value denotes a character or binary string, then this column contains the maximum length in bytes; if it is a graphic (DBCS) string, this is the number of double byte characters for the parameter.

For date, time, timestamp data types, this is the total number of bytes required to display the value when converted to character.

For numeric data types, this is either the total number of digits, or the total number of bits allowed in the column, depending on the value in the NUM\_PREC\_RADIX column in the result set.

See also the table of data type precision.

### Column 9 BUFFER LENGTH (INTEGER)

The maximum number of bytes for the associated C buffer to store data from this parameter if SQL\_C\_DEFAULT were specified on the SQLBindCol(), SQLGetData() and SQLBindParameter() calls. This length excludes any null-terminator. For exact numeric data types, the length accounts for the decimal and the sign.

See the table of data type length.

### Column 10 DECIMAL DIGITS (SMALLINT)

The scale of the parameter. NULL is returned for data types where scale is not applicable.

See the table of data type scale.

# Column 11 NUM\_PREC\_RADIX (SMALLINT)

Either 10 or 2 or NULL. If DATA\_TYPE is an approximate numeric data type, this column contains the value 2, then the COLUMN\_SIZE column contains the number of bits allowed in the parameter.

If DATA\_TYPE is an exact numeric data type, this column contains the value 10 and the COLUMN\_SIZE and DECIMAL\_DIGITS columns contain the number of decimal digits allowed for the parameter.

For numeric data types, the DBMS can return a NUM\_PREC\_RADIX of either 10 or 2.

NULL is returned for data types where radix is not applicable.

# Column 12 NULLABLE (SMALLINT not NULL)

SQL\_NO\_NULLS if the parameter does not accept NULL values.

SQL\_NULLABLE if the parameter accepts NULL values.

### Column 13 REMARKS (VARCHAR(254))

May contain descriptive information about the parameter.

### Column 14 COLUMN DEF (VARCHAR)

The default value of the column.

If NULL was specified as the default value, then this column is the word NULL, not enclosed in quotation marks. If the default value cannot be represented without truncation, then this column contains TRUNCATED, with no enclosing single quotation marks. If no default value was specified, then this column is NULL.

The value of COLUMN\_DEF can be used in generating a new column definition, except when it contains the value TRUNCATED.

# Column 15 SQL\_DATA\_TYPE (SMALLINT not NULL)

The value of the SQL data type as it appears in the SQL\_DESC\_TYPE field of the descriptor. This column is the same as the DATA\_TYPE column except for datetime data types (DB2 CLI does not support interval data types).

For datetime data types, the SQL\_DATA\_TYPE field in the result set will be SQL\_DATETIME, and the SQL\_DATETIME\_SUB field will return the subcode for the specific datetime data type (SQL\_CODE\_DATE, SQL\_CODE\_TIME or SQL\_CODE\_TIMESTAMP).

### Column 16 SQL DATETIME SUB (SMALLINT)

The subtype code for datetime data types. For all other data types this column returns a NULL (including interval data types which DB2 CLI does not support).

### Column 17 CHAR\_OCTET\_LENGTH (INTEGER)

The maximum length in bytes of a character data type column. For all other data types, this column returns a NULL.

### Column 18 ORDINAL\_POSITION (INTEGER NOT NULL)

Contains the ordinal position of the parameter given by COLUMN\_NAME in this result set. This is the ordinal position of the argument to be provided on the CALL statement. The leftmost argument has an ordinal position of 1.

### Column 19 IS\_NULLABLE (Varchar)

- "NO" if the column does not include NULLs.
- "YES" if the column can include NULLs.
- zero-length string if nullability is unknown.

ISO rules are followed to determine nullability.

An ISO SQL-compliant DBMS cannot return an empty string.

### **SQLProcedureColumns**

The value returned for this column is different than the value returned for the NULLABLE column. (See the description of the NULLABLE column.)

Note: The column names used by DB2 CLI follow the X/Open CLI CAE specification style. The column types, contents and order are identical to those defined for the SQLProcedureColumns() result set in ODBC.

### **Return Codes:**

- SQL\_SUCCESS
- SQL\_SUCCESS\_WITH\_INFO
- SQL STILL EXECUTING
- SQL ERROR
- SQL INVALID HANDLE

# **Diagnostics:**

Table 118. SQLProcedureColumns SQLSTATEs

| SQLSTATE                    | Description                 | Explanation                                                                                                    |
|-----------------------------|-----------------------------|----------------------------------------------------------------------------------------------------|
| <b>24</b> 000               | Invalid cursor state.       | A cursor was already opened on the statement handle.                                                                                                    |
| <b>40</b> 003 <b>08</b> S01 | Communication link failure. | The communication link between the application and data source failed before the function completed.                                                                                                    |
| <b>42</b> 601               | PARMLIST syntax error.      | The PARMLIST value in the stored procedures catalog table contains a syntax error.                                                                                                    |
| <b>HY</b> 001               | Memory allocation failure.  | DB2 CLI is unable to allocate memory required to support execution or completion of the function. It is likely that process-level memory has been exhausted for the application process. Consult the operating system configuration for information on process-level memory limitations.            |
| HY008                       | Operation was cancelled.    | Asynchronous processing was enabled for <i>StatementHandle</i> . The function was called and before it completed execution, SQLCancel() was called on <i>StatementHandle</i> from a different thread in a multithreaded application. Then the function was called again on <i>StatementHandle</i> . |

Table 118. SQLProcedureColumns SQLSTATEs (continued)

| SQLSTATE      | Description                      | Explanation                                                                                                    |
|---------------|----------------------------------|----------------------------------------------------------------------------------------------------|
| <b>HY</b> 010 | Function sequence error.         | The function was called while in a data-at-execute (SQLParamData(), SQLPutData()) operation.                                                                              |
|               |                                  | The function was called while within a BEGIN COMPOUND and END COMPOUND SQL operation.                                                                                     |
|               |                                  | An asynchronously executing function (not this one) was called for the <i>StatementHandle</i> and was still executing when this function was called.                      |
|               |                                  | The function was called before a statement was prepared on the statement handle.                                                                                          |
| <b>HY</b> 014 | No more handles.                 | DB2 CLI was unable to allocate a handle due to resource limitations.                                                                                                    |
| <b>HY</b> 090 | Invalid string or buffer length. | The value of one of the name length arguments was less than 0, but not equal SQL_NTS.                                                                                     |
| HYT00         | Timeout expired.                 | The timeout period expired before the data source returned the result set. The timeout period can be set using the SQL_ATTR_QUERY_TIMEOUT attribute for SQLSetStmtAttr(). |

### **Restrictions:**

SQLProcedureColumns() does not return information about the attributes of result sets that may be returned from stored procedures.

If an application is connected to a DB2 server that does not provide support for a stored procedure catalog, or does not provide support for stored procedures, SQLProcedureColumns() will return an empty result set.

# **Example:**

# Related concepts:

### SQLProcedureColumns

- "Catalog Functions for Querying System Catalog Information in CLI Applications" in the CLI Guide and Reference, Volume 1
- "Unicode Functions (CLI)" in the CLI Guide and Reference, Volume 1
- "SQLSTATES for DB2 CLI" in the CLI Guide and Reference, Volume 1
- "Data Types and Data Conversion in CLI Applications" in the CLI Guide and Reference, Volume 1
- "Input Arguments on Catalog Functions in CLI Applications" in the CLI Guide and Reference, Volume 1

#### Related reference:

- "SQLProcedures Function (CLI) Get List of Procedure Names" on page 324
- "Connection Attributes (CLI) List" on page 411
- "Data Type Precision (CLI) Table" on page 475
- "Data Type Scale (CLI) Table" on page 476
- "Data Type Length (CLI) Table" on page 478
- "CLI Function Return Codes" in the CLI Guide and Reference, Volume 1

# Related samples:

• "spcall.c -- Call individual stored procedures (CLI)"

# SQLProcedures Function (CLI) - Get List of Procedure Names

# Purpose:

| Specification: | DB2 CLI 2.1 | ODBC 1.0 |  |
|----------------|-------------|----------|--|

SQLProcedures() returns a list of stored procedure names that have been registered at the server, and which match the specified search pattern.

The information is returned in an SQL result set, which can be retrieved using the same functions that are used to process a result set generated by a query.

**Unicode Equivalent:** This function can also be used with the Unicode character set. The corresponding Unicode function is SQLProceduresW(). Refer to Unicode Functions (CLI) for information on ANSI to Unicode function mappings.

#### Syntax:

```
SQLProcedures
SQLRETURN
                              StatementHandle, /* hstmt */
             SQLHSTMT
             SQLCHAR
                              *CatalogName,
                                               /* szProcCatalog */
```

# **SQLProcedures**

| SQLSMALLINT | NameLength1,  | <pre>/* cbProcCatalog */</pre> |
|-------------|---------------|--------------------------------|
| SQLCHAR     | *SchemaName,  | /* szProcSchema */             |
| SQLSMALLINT | NameLength2,  | /* cbProcSchema */             |
| SQLCHAR     | *ProcName,    | /* szProcName */               |
| SQLSMALLINT | NameLength3); | /* cbProcName */               |

# **Function Arguments:**

Table 119. SQLProcedures Arguments

| Data Type   | Argument        | Use   | Description                                                                                                    |
|-------------|-----------------|-------|----------------------------------------------------------------------------------------------------|
| SQLHSTMT    | StatementHandle | Input | Statement handle.                                                                                                    |
| SQLCHAR *   | CatalogName     | Input | Catalog qualifier of a 3-part table name. If the target DBMS does not support 3-part naming (such as DB2 UDB Version 8 for Unix and Windows) and a non-empty string is specified, or if <i>NameLength1</i> is not 0, then an empty result set and SQL_SUCCESS will be returned. Otherwise, this is a valid filter for DBMSs that support 3-part naming, such as DB2 UDB for OS/390.                                                                                                    |
| SQLSMALLINT | NameLength1     | Input | Length of CatalogName or SQL_NTS if CatalogName is null-terminated.                                                                                                    |
| SQLCHAR *   | SchemaName      | Input | Buffer that may contain a <i>pattern value</i> to qualify the result set by schema name.  For DB2 for MVS/ESA V 4.1 and above, all the stored procedures are in one schema; the only acceptable value for the <i>SchemaName</i> argument is a null pointer. If a value is specified, an empty result set and SQL_SUCCESS are returned. For DB2 Universal Database, <i>SchemaName</i> can contain a valid pattern value. For more information about valid search patterns, refer to the catalog functions input arguments. |
| SQLSMALLINT | NameLength2     | Input | Length of <i>SchemaName</i> or SQL_NTS if <i>SchemaName</i> is null-terminated.                                                                                                    |
| SQLCHAR *   | ProcName        | Input | Buffer that may contain a <i>pattern value</i> to qualify the result set by table name.                                                                                                    |
| SQLSMALLINT | NameLength3     | Input | Length of <i>ProcName</i> or SQL_NTS if <i>ProcName</i> is null-terminated.                                                                                                    |

Usage:

### **SQLProcedures**

The result set returned by SQLProcedures() contains the columns listed in "Columns Returned By SQLProcedures" in the order given. The rows are ordered by PROCEDURE\_CAT, PROCEDURE\_SCHEMA, and PROCEDURE\_NAME.

Since calls to SQLProcedures() in many cases map to a complex and thus expensive query against the system catalog, they should be used sparingly, and the results saved rather than repeating calls.

The VARCHAR columns of the catalog functions result set have been declared with a maximum length attribute of 128 to be consistent with SQL92 limits. Since DB2 names are less than 128, the application can choose to always set aside 128 characters (plus the null-terminator) for the output buffer, or alternatively, call SQLGetInfo() with the SQL\_MAX\_CATALOG\_NAME\_LEN, SQL\_MAX\_SCHEMA\_NAME\_LEN, SQL\_MAX\_TABLE\_NAME\_LEN, and SQL\_MAX\_COLUMN\_NAME\_LEN to determine respectively the actual lengths of the TABLE\_CAT, TABLE\_SCHEM, TABLE\_NAME, and COLUMN\_NAME columns supported by the connected DBMS.

If the SQL\_ATTR\_LONGDATA\_COMPAT connection attribute is set, LOB column types will be reported as LONG VARCHAR, LONG VARBINARY, or LONG VARGRAPHIC types.

Although new columns may be added and the names of the existing columns changed in future releases, the position of the current columns will not change.

If the stored procedure is at a DB2 for MVS/ESA V4.1 up to V6 server, the name of the stored procedures must be registered in the server's SYSIBM.SYSPROCEDURES catalog table. For V7 and later servers, the stored procedure must be registered in the server's SYSIBM.SYSROUTINES and SYSIBM.SYSPARAMS catalog tables.

For other versions of DB2 servers that do not provide facilities for a stored procedure catalog, an empty result set will be returned.

# Columns Returned By SQLProcedures

# Column 1 PROCEDURE\_CAT (VARCHAR(128))

Procedure catalog name. The value is NULL if this procedure does not have catalogs.

#### Column 2 PROCEDURE SCHEM (VARCHAR(128))

The name of the schema containing PROCEDURE\_NAME.

# Column 3 PROCEDURE\_NAME (VARCHAR(128) NOT NULL) The name of the procedure.

### Column 4 NUM INPUT PARAMS (INTEGER not NULL)

Number of input parameters. INOUT parameters are not counted as part of this number.

To determine information regarding INOUT parameters, examine the COLUMN\_TYPE column returned by SQLProcedureColumns().

# Column 5 NUM\_OUTPUT\_PARAMS (INTEGER not NULL)

Number of output parameters. INOUT parameters are not counted as part of this number.

To determine information regarding INOUT parameters, examine the COLUMN\_TYPE column returned by SQLProcedureColumns().

# Column 6 NUM\_RESULT\_SETS (INTEGER not NULL)

Number of result sets returned by the procedure.

This column should not be used, it is reserved for future use by ODBC.

### Column 7 REMARKS (VARCHAR(254))

Contains the descriptive information about the procedure.

### Column 8 PROCEDURE\_TYPE (SMALLINT)

Defines the procedure type:

- SQL\_PT\_UNKNOWN: It cannot be determined whether the procedure returns a value.
- SQL\_PT\_PROCEDURE: The returned object is a procedure; that is, it does not have a return value.
- SQL\_PT\_FUNCTION: The returned object is a function; that is, it has a return value.

DB2 CLI always returns SQL\_PT\_PROCEDURE.

**Note:** The column names used by DB2 CLI follow the X/Open CLI CAE specification style. The column types, contents and order are identical to those defined for the SQLProcedures() result set in ODBC.

### **Return Codes:**

- SOL SUCCESS
- SQL\_SUCCESS\_WITH\_INFO
- SQL\_STILL\_EXECUTING
- SQL\_ERROR
- SQL\_INVALID\_HANDLE

### **Diagnostics:**

# **SQLProcedures**

Table 120. SQLProcedures SQLSTATEs

| SQLSTATE                    | Description                      | Explanation                                                                                                    |
|-----------------------------|----------------------------------|----------------------------------------------------------------------------------------------------|
| <b>24</b> 000               | Invalid cursor state.            | A cursor was already opened on the statement handle.                                                                                                    |
| <b>40</b> 003 <b>08</b> S01 | Communication link failure.      | The communication link between the application and data source failed before the function completed.                                                                                                    |
| <b>HY</b> 001               | Memory allocation failure.       | DB2 CLI is unable to allocate memory required to support execution or completion of the function. It is likely that process-level memory has been exhausted for the application process. Consult the operating system configuration for information on process-level memory limitations.            |
| HY008                       | Operation was cancelled.         | Asynchronous processing was enabled for <i>StatementHandle</i> . The function was called and before it completed execution, SQLCancel() was called on <i>StatementHandle</i> from a different thread in a multithreaded application. Then the function was called again on <i>StatementHandle</i> . |
| <b>HY</b> 010               | Function sequence error.         | The function was called while in a data-at-execute (SQLParamData(), SQLPutData()) operation.                                                                                                    |
|                             |                                  | The function was called while within a BEGIN COMPOUND and END COMPOUND SQL operation.                                                                                                    |
|                             |                                  | An asynchronously executing function (not this one) was called for the <i>StatementHandle</i> and was still executing when this function was called.                                                                                                    |
|                             |                                  | The function was called before a statement was prepared on the statement handle.                                                                                                    |
| <b>HY</b> 014               | No more handles.                 | DB2 CLI was unable to allocate a handle due to resource limitations.                                                                                                    |
| <b>HY</b> 090               | Invalid string or buffer length. | The value of one of the name length arguments was less than 0, but not equal to SQL_NTS.                                                                                                    |
| НҮТ00                       | Timeout expired.                 | The timeout period expired before the data source returned the result set. The timeout period can be set using the SQL_ATTR_QUERY_TIMEOUT attribute for SQLSetStmtAttr().                                                                                                    |

# **Restrictions:**

If an application is connected to a DB2 server that does not provide support for a stored procedure catalog, or does not provide support for stored procedures, SQLProcedureColumns() will return an empty result set.

# Related concepts:

- "Catalog Functions for Querying System Catalog Information in CLI Applications" in the CLI Guide and Reference, Volume 1
- "SQLSTATES for DB2 CLI" in the CLI Guide and Reference, Volume 1
- "Data Types and Data Conversion in CLI Applications" in the CLI Guide and Reference, Volume 1
- "Input Arguments on Catalog Functions in CLI Applications" in the CLI Guide and Reference, Volume 1

#### Related reference:

- "SQLProcedureColumns Function (CLI) Get Input/Output Parameter Information for A Procedure" on page 316
- "Connection Attributes (CLI) List" on page 411
- "CLI Function Return Codes" in the CLI Guide and Reference, Volume 1

# SQLPutData Function (CLI) - Passing Data Value for A Parameter

# **Purpose:**

| Specification: | DB2 CLI 2.1 | ODBC 1.0 | ISO CLI |  |
|----------------|-------------|----------|---------|--|
|----------------|-------------|----------|---------|--|

SQLPutData() is called following an SQLParamData() call returning SQL\_NEED\_DATA to supply parameter data values. This function can be used to send large parameter values in pieces.

# Syntax:

### **Function Arguments:**

Table 121. SQLPutData Arguments

| Data Type  | Argument        | Use   | Description                                                                                                    |
|------------|-----------------|-------|----------------------------------------------------------------------------------------------------|
| SQLHSTMT   | StatementHandle | Input | Statement handle.                                                                                                    |
| SQLPOINTER | DataPtr         | Input | Pointer to the actual data, or portion of data, for a parameter. The data must be in the form specified in the SQLBindParameter() call that the application used when specifying the parameter. |

### **SQLPutData**

Table 121. SQLPutData Arguments (continued)

| Data Type  | Argument      | Use   | Description                                                                                                    |
|------------|---------------|-------|----------------------------------------------------------------------------------------------------|
| SQLINTEGER | StrLen_or_Ind | Input | The length of <i>DataPtr</i> . Specifies the amount of data sent in a call to SQLPutData() .                                                                                                    |
|            |               |       | The amount of data can vary with each call for a given parameter. The application can also specify SQL_NTS or SQL_NULL_DATA for <i>StrLen_or_Ind</i> .                                                                                                |
|            |               |       | StrLen_or_Ind is ignored for all fixed length C buffer types, such as date, time, timestamp, and all numeric C buffer types.                                                                                                    |
|            |               |       | For cases where the C buffer type is SQL_C_CHAR or SQL_C_BINARY, or if SQL_C_DEFAULT is specified as the C buffer type and the C buffer type default is SQL_C_CHAR or SQL_C_BINARY, this is the number of bytes of data in the <i>DataPtr</i> buffer. |

# **Usage:**

The application calls SQLPutData() after calling SQLParamData() on a statement in the SQL\_NEED\_DATA state to supply the data values for an SQL\_DATA\_AT\_EXEC parameter. Long data can be sent in pieces via repeated calls to SQLPutData(). DB2 CLI generates a temporary file for each SQL\_DATA\_AT\_EXEC parameter to which each piece of data is appended when SQLPutData() is called. The path in which DB2 CLI creates its temporary files may be set using the TEMPDIR keyword in the db2cli.ini file. If this keyword is not set, DB2 CLI attempts to write to the path specified by the environment variables TEMP or TMP. After all the pieces of data for the parameter have been sent, the application calls SQLParamData() again to proceed to the next SQL\_DATA\_AT\_EXEC parameter, or, if all parameters have data values, to execute the statement.

SQLPutData() cannot be called more than once for a fixed length C buffer type, such as SQL\_C\_LONG.

After an SQLPutData() call, the only legal function calls are SQLParamData(), SQLCancel(), or another SQLPutData() if the input data is character or binary data. As with SQLParamData(), all other function calls using this statement handle will fail. In addition, all function calls referencing the parent connection handle of *StatementHandle* will fail if they involve changing any attribute or state of that connection; that is, the following function calls on the parent connection handle are also not permitted:

- SQLSetConnectAttr()
- SQLEndTran()

Should they be invoked during an SQL\_NEED\_DATA sequence, these functions will return SQL\_ERROR with SQLSTATE of **HY**010 and the processing of the SQL\_DATA\_AT\_EXEC parameters will not be affected.

If one or more calls to SQLPutData() for a single parameter results in SQL\_SUCCESS, attempting to call SQLPutData() with *StrLen\_or\_Ind* set to SQL\_NULL\_DATA for the same parameter results in an error with SQLSTATE of **22**005. This error does not result in a change of state; the statement handle is still in a *Need Data* state and the application can continue sending parameter data.

### **Return Codes:**

- SQL SUCCESS
- SQL\_SUCCESS\_WITH\_INFO
- SQL\_STILL\_EXECUTING
- SQL\_ERROR
- SQL\_INVALID\_HANDLE

# **Diagnostics:**

Some of the following diagnostics conditions may also be reported on the final SQLParamData() call rather than at the time the SQLPutData() is called.

Table 122. SQLPutData SQLSTATEs

| SQLSTATE      | Description                   | Explanation                                                                                                    |
|---------------|-------------------------------|----------------------------------------------------------------------------------------------------|
| <b>01</b> 004 | Data truncated.               | The data sent for a numeric parameter was truncated without the loss of significant digits.                                       |
|               |                               | Timestamp data sent for a date or time column was truncated.                                                                      |
|               |                               | Function returns with SQL_SUCCESS_WITH_INFO.                                                                                      |
| <b>22</b> 001 | String data right truncation. | More data was sent for a binary or char data than the data source can support for that column.                                    |
| <b>22</b> 003 | Numeric value out of range.   | The data sent for a numeric parameter caused the whole part of the number to be truncated when assigned to the associated column. |
|               |                               | SQLPutData() was called more than once for a fixed length parameter.                                                              |
| <b>22</b> 005 | Error in assignment.          | The data sent for a parameter was incompatible with the data type of the associated table column.                                 |

# **SQLPutData**

Table 122. SQLPutData SQLSTATEs (continued)

| SQLSTATE      | Description                      | Explanation                                                                                                    |
|---------------|----------------------------------|----------------------------------------------------------------------------------------------------|
| <b>22</b> 007 | Invalid datetime format.         | The data value sent for a date, time, or timestamp parameters was invalid.                                                                                                    |
| 40003 08S01   | Communication link failure.      | The communication link between the application and data source failed before the function completed.                                                                                                    |
| <b>HY</b> 001 | Memory allocation failure.       | DB2 CLI is unable to allocate memory required to support execution or completion of the function. It is likely that process-level memory has been exhausted for the application process. Consult the operating system configuration for information on process-level memory limitations.            |
| HY008         | Operation was cancelled.         | Asynchronous processing was enabled for <i>StatementHandle</i> . The function was called and before it completed execution, SQLCancel() was called on <i>StatementHandle</i> from a different thread in a multithreaded application. Then the function was called again on <i>StatementHandle</i> . |
| <b>HY</b> 009 | Invalid argument value.          | The argument <i>DataPtr</i> was a NULL pointer, and the argument <i>StrLen_or_Ind</i> was neither 0 nor SQL_NULL_DATA.                                                                                                    |
| <b>HY</b> 010 | Function sequence error.         | The statement handle <i>StatementHandle</i> must be in a need data state and must have been positioned on an SQL_DATA_AT_EXEC parameter via a previous SQLParamData() call.                                                                                                    |
| <b>HY</b> 090 | Invalid string or buffer length. | The argument <i>DataPtr</i> was not a NULL pointer, and the argument <i>StrLen_or_Ind</i> was less than 0, but not equal to SQL_NTS or SQL_NULL_DATA.                                                                                                    |
| НҮТ00         | Timeout expired.                 | The timeout period expired before the data source returned the result set. The timeout period can be set using the SQL_ATTR_QUERY_TIMEOUT attribute for SQLSetStmtAttr().                                                                                                    |

### **Restrictions:**

A additional value for *StrLen\_or\_Ind*, SQL\_DEFAULT\_PARAM, was introduced in ODBC 2.0, to indicate that the procedure is to use the default value of a parameter, rather than a value sent from the application. Since DB2 stored procedure arguments do not support default values, specification of this value for StrLen\_or\_Ind argument will result in an error when the CALL statement is executed since the SQL\_DEFAULT\_PARAM value will be considered an invalid length.

ODBC 2.0 also introduced the SQL\_LEN\_DATA\_AT\_EXEC(*length*) macro to be used with the *StrLen\_or\_Ind argument*. The macro is used to specify the sum

total length of the entire data that would be sent for character or binary C data via the subsequent SQLPutData() calls. Since the DB2 ODBC driver does not need this information, the macro is not needed. An ODBC application calls SQLGetInfo() with the SQL\_NEED\_LONG\_DATA\_LEN option to check if the driver needs this information. The DB2 ODBC driver will return 'N' to indicate that this information is not needed by SQLPutData().

# **Example:**

```
SQLCHAR buffer[BUFSIZ];
size_t n = BUFSIZ;
/* ... */
/* passing data value for a parameter */
cliRC = SQLPutData(hstmt, buffer, n);
```

# Related concepts:

- "Handles in CLI" in the CLI Guide and Reference, Volume 1
- "SQLSTATES for DB2 CLI" in the CLI Guide and Reference, Volume 1
- "Long Data for Bulk Inserts and Updates in CLI Applications" in the CLI Guide and Reference, Volume 1

#### Related reference:

- "SQLCancel Function (CLI) Cancel Statement" on page 64
- "SQLNativeSql Function (CLI) Get Native SQL Text" on page 292
- "SQLParamData Function (CLI) Get Next Parameter For Which A Data Value Is Needed" on page 302
- "SQLSetConnectAttr Function (CLI) Set Connection Attributes" on page 336
- "CLI Function Return Codes" in the CLI Guide and Reference, Volume 1

# Related samples:

• "dtlob.c -- How to read and write LOB data (CLI)"

# SQLRowCount Function (CLI) - Get Row Count

### **Purpose:**

| Specification: | DB2 CLI 1.1 | ODBC 1.0 | ISO CLI |
|----------------|-------------|----------|---------|

SQLRowCount() returns the number of rows in a table that were affected by an UPDATE, INSERT, or DELETE statement executed against the table, or a view based on the table.

### **SQLRowCount**

SQLExecute() or SQLExecDirect() must be called before calling this function.

### Syntax:

# **Function Arguments:**

Table 123. SQLRowCount Arguments

| Data Type    | Argument        | Use    | Description                                                      |
|--------------|-----------------|--------|------------------------------------------------------------------|
| SQLHSTMT     | StatementHandle | input  | Statement handle                                                 |
| SQLINTEGER * | RowCountPtr     | output | Pointer to location where the number of rows affected is stored. |

# Usage:

If the last executed statement referenced by the input statement handle was not an UPDATE, INSERT, or DELETE statement, or if it did not execute successfully, then the function sets the contents of *RowCountPtr* to -1.

Any rows in other tables that may have been affected by the statement (for example, cascading deletes) are not included in the count.

# **Return Codes:**

- SQL SUCCESS
- SQL\_SUCCESS\_WITH\_INFO
- SQL ERROR
- SQL\_INVALID\_HANDLE

# **Diagnostics:**

Table 124. SQLRowCount SQLSTATEs

| SQLSTATE                    | Description                 | Explanation                                                                                                    |  |
|-----------------------------|-----------------------------|----------------------------------------------------------------------------------------------------|--|
| <b>40</b> 003 <b>08</b> S01 | Communication link failure. | The communication link between the application and data source failed before the function completed.                                                                                                    |  |
| 58004                       | Unexpected system failure.  | Unrecoverable system error.                                                                                                    |  |
| <b>HY</b> 001               | Memory allocation failure.  | DB2 CLI is unable to allocate memory required to support execution or completion of the function. It is likely that process-level memory has been exhausted for the application process. Consult the operating system configuration for information on process-level memory limitations. |  |

Table 124. SQLRowCount SQLSTATEs (continued)

| SQLSTATE      | Description                       | Explanation                                                                                               |
|---------------|-----------------------------------|----------------------------------------------------------------------------------------------------|
| <b>HY</b> 010 | Function sequence error.          | The function was called prior to calling SQLExecute() or SQLExecDirect() for the <i>StatementHandle</i> . |
| <b>HY</b> 013 | Unexpected memory handling error. | DB2 CLI was unable to access memory required to support execution or completion of the function.          |

#### **Authorization:**

None.

### Related concepts:

• "SQLSTATES for DB2 CLI" in the CLI Guide and Reference, Volume 1

#### Related reference:

- "SQLExecDirect Function (CLI) Execute a Statement Directly" on page 127
- "SQLExecute Function (CLI) Execute a Statement" on page 134
- "INSERT scalar function" in the SQL Reference, Volume 1
- "DELETE statement" in the SQL Reference, Volume 2
- "UPDATE statement" in the SQL Reference, Volume 2
- "CLI Function Return Codes" in the CLI Guide and Reference, Volume 1

# SQLSetColAttributes Function (CLI) - Set Column Attributes

# Deprecated:

### Note:

In ODBC 3.0, SQLSetColAttributes() has been deprecated.

Although this version of DB2 CLI continues to support SQLSetColAttributes(), we recommend that you stop using it in your DB2 CLI programs so that they conform to the latest standards. All arguments you pass to SQLSetColAttributes() will be ignored, and the function call will always return SQL\_SUCCESS.

Now that DB2 CLI uses deferred prepare by default, there is no need for the functionality of SQLSetColAttributes().

# Related concepts:

### SQLSetColAttributes

• "Deferred Prepare in CLI Applications" in the CLI Guide and Reference, Volume 1

# SQLSetConnectAttr Function (CLI) - Set Connection Attributes

### Purpose:

| Specification: | <b>DB2 CLI</b> 5.0 | <b>ODBC</b> 3.0 | ISO CLI |
|----------------|--------------------|-----------------|---------|
|----------------|--------------------|-----------------|---------|

SQLSetConnectAttr() sets attributes that govern aspects of connections.

**Unicode Equivalent:** This function can also be used with the Unicode character set. The corresponding Unicode function is SQLSetConnectAttrW(). Refer to Unicode Functions (CLI) for information on ANSI to Unicode function mappings.

# Syntax:

```
SQLRETURN
              SQLSetConnectAttr (
                 SQLHDBC
                                       ConnectionHandle, /* hdbc */
                 SQLINTEGER
SQLPOINTER
SQLINTEGER
                                       Attribute, /* fOption */
                                       ValuePtr, /* pvParam */
StringLength); /* fStrLen */
```

# **Function Arguments:**

Table 125. SQLSetConnectAttr Arguments

| Data Type  | Argument         | Use   | Description                                                                                                    |
|------------|------------------|-------|----------------------------------------------------------------------------------------------------|
| SQLHDBC    | ConnectionHandle | input | Connection handle.                                                                                                    |
| SQLINTEGER | Attribute        | input | Attribute to set, listed in the connection attributes list.                                                                                                    |
| SQLPOINTER | ValuePtr         | input | Pointer to the value to be associated with <i>Attribute</i> . Depending on the value of <i>Attribute</i> , <i>ValuePtr</i> will be a 32-bit unsigned integer value or pointer to a null-terminated character string. Note that if the <i>Attribute</i> argument is a driver-specific value, the value in * <i>ValuePtr</i> may be a signed integer. Refer to the connection attributes list for details. |

Table 125. SQLSetConnectAttr Arguments (continued)

| Data Type  | Argument     | Use   | Description                                                                                                    |
|------------|--------------|-------|----------------------------------------------------------------------------------------------------|
| SQLINTEGER | StringLength | input | If Attribute is an ODBC-defined attribute and ValuePtr points to a character string or a binary buffer, this argument should be the length of *ValuePtr. If Attribute is an ODBC-defined attribute and ValuePtr is an integer, StringLength is ignored.  If Attribute is a DB2 CLI attribute, the                                                                                                    |
|            |              |       | <ul> <li>application indicates the nature of the attribute by setting the <i>StringLength</i> argument.</li> <li><i>StringLength</i> can have the following values:</li> <li>• If <i>ValuePtr</i> is a pointer to a character string, then <i>StringLength</i> is the length of the string or SQL_NTS.</li> <li>• If <i>ValuePtr</i> is a pointer to a binary buffer, then the application places the result of the SQL_LEN_BINARY_ATTR(length) macro in <i>StringLength</i>. This places a negative value in <i>StringLength</i>.</li> </ul> |
|            |              |       | <ul> <li>If ValuePtr is a pointer to a value other than a character string or a binary string, then StringLength should have the value SQL_IS_POINTER.</li> <li>If ValuePtr contains a fixed-length value, then StringLength is either SQL_IS_INTEGER or SQL_IS_UINTEGER, as appropriate.</li> </ul>                                                                                                    |

# Usage:

# Setting Statement Attributes using SQLSetConnectAttr() no Longer Supported

The ability to set statement attributes using SQLSetConnectAttr() is no longer supported. To support applications written before version 5, some statement attributes can be set using SQLSetConnectAttr() in this release of DB2 CLI. All applications that rely on this behavior, however, should be updated to use SQLSetStmtAttr() instead.

If SQLSetConnectAttr() is called to set a statement attribute that sets the header field of a descriptor, the descriptor field is set for the application descriptors currently associated with all statements on the connection. However, the attribute setting does not affect any descriptors that may be associated with the statements on that connection in the future.

#### **Connection Attributes**

### SQLSetConnectAttr

At any time between allocating and freeing a connection, an application can call SQLSetConnectAttr(). All connection and statement attributes successfully set by the application for the connection persist until SQLFreeHandle() is called on the connection.

Some connection attributes can be set only before a connection has been made; others can be set only after a connection has been made, while some cannot be set once a statement is allocated. Refer to the connection attributes list for details on when each attribute can be set.

Some connection attributes support substitution of a similar value if the data source does not support the value specified in ValuePtr. In such cases, DB2 CLI returns SQL\_SUCCESS\_WITH\_INFO and SQLSTATE 01S02 (Option value changed.). To determine the substituted value, an application calls SQLGetConnectAttr().

The format of information set through ValuePtr depends on the specified Attribute. SQLSetConnectAttr() will accept attribute information in one of two different formats: a null-terminated character string or a 32-bit integer value. The format of each is noted in the attribute's description. Character strings pointed to by the ValuePtr argument of SQLSetConnectAttr() have a length of StringLength bytes. The StringLength argument is ignored if the length is defined by the attribute.

#### **Return Codes:**

- SQL SUCCESS
- SQL SUCCESS WITH INFO
- SQL\_ERROR
- SQL\_INVALID\_HANDLE

### **Diagnostics:**

DB2 CLI can return SQL\_SUCCESS\_WITH\_INFO to provide information about the result of setting an option.

When *Attribute* is a statement attribute, SQLSetConnectAttr() can return any SQLSTATEs returned by SQLSetStmtAttr().

Table 126, SQI SetConnectAttr SQI STATEs

| SQLSTATE | Description           | Explanation                                                                                                    |
|----------|-----------------------|----------------------------------------------------------------------------------------------------|
| 01000    | General error.        | Informational message. (Function returns SQL_SUCCESS_WITH_INFO.)                                                                    |
| 01S02    | Option value changed. | DB2 CLI did not support the value specified in *ValuePtr and substituted a similar value. (Function returns SQL_SUCCESS_WITH_INFO.) |

Table 126. SQLSetConnectAttr SQLSTATEs (continued)

| SQLSTATE | Description                     | Explanation                                                                                                    |
|----------|---------------------------------|----------------------------------------------------------------------------------------------------|
| 08002    | Connection in use.              | The argument <i>Attribute</i> was SQL_ATTR_ODBC_CURSORS and DB2 CLI was already connected to the data source.                                                                                                    |
| 08003    | Connection is closed.           | An <i>Attribute</i> value was specified that required an open connection, but the <i>ConnectionHandle</i> was not in a connected state.                                                                                                    |
| 08S01    | Communication link failure.     | The communication link between DB2 CLI and the data source to which it was connected failed before the function completed processing.                                                                                                    |
| 24000    | Invalid cursor state.           | The argument <i>Attribute</i> was SQL_ATTR_CURRENT_QUALIFIER and a result set was pending.                                                                                                    |
| HY000    | General error.                  | An error occurred for which there was no specific SQLSTATE and for which no implementation-specific SQLSTATE was defined. The error message returned by SQLGetDiagRec() in the *MessageText buffer describes the error and its cause.                                                    |
| HY001    | Memory allocation failure.      | DB2 CLI is unable to allocate memory required to support execution or completion of the function. It is likely that process-level memory has been exhausted for the application process. Consult the operating system configuration for information on process-level memory limitations. |
| HY009    | Invalid argument value.         | A null pointer was passed for <i>ValuePtr</i> and the value in * <i>ValuePtr</i> was a string value.                                                                                                    |
| HY010    | Function sequence error.        | An asynchronously executing function was called for a<br>StatementHandle associated with the ConnectionHandle and<br>was still executing when SQLSetConnectAttr() was called.                                                                                                    |
|          |                                 | SQLExecute() or SQLExecDirect() was called for a <i>StatementHandle</i> associated with the <i>ConnectionHandle</i> and returned SQL_NEED_DATA. This function was called before data was sent for all data-at-execution parameters or columns.                                           |
|          |                                 | SQLBrowseConnect() was called for the <i>ConnectionHandle</i> and returned SQL_NEED_DATA. This function was called before SQLBrowseConnect() returned SQL_SUCCESS_WITH_INFO or SQL_SUCCESS.                                                                                              |
| HY011    | Operation invalid at this time. | The argument <i>Attribute</i> was SQL_ATTR_TXN_ISOLATION and a transaction was open.                                                                                                    |

# SQLSetConnectAttr

Table 126. SQLSetConnectAttr SQLSTATEs (continued)

| SQLSTATE | Description                      | Explanation                                                                                                    |
|----------|----------------------------------|----------------------------------------------------------------------------------------------------|
| HY024    | Invalid attribute value.         | Given the specified <i>Attribute</i> value, an invalid value was specified in * <i>ValuePtr</i> . (DB2 CLI returns this SQLSTATE only for connection and statement attributes that accept a discrete set of values, such as SQL_ATTR_ACCESS_MODE. For all other connection and statement attributes, DB2 CLI must verify the value specified in <i>ValuePtr</i> .) |
|          |                                  | The <i>Attribute</i> argument was SQL_ATTR_TRACEFILE or SQL_ATTR_TRANSLATE_LIB, and *ValuePtr was an empty string.                                                                                                    |
| HY090    | Invalid string or buffer length. | The <i>StringLength</i> argument was less than 0, but was not SQL_NTS.                                                                                                    |
| HY092    | Option type out of range.        | The value specified for the argument <i>Attribute</i> was not valid for this version of DB2 CLI.                                                                                                    |
| HYC00    | Driver not capable.              | The value specified for the argument <i>Attribute</i> was a valid connection or statement attribute for the version of the DB2 CLI driver, but was not supported by the data source.                                                                                                    |

### **Restrictions:**

None.

# Example:

```
/* set AUTOCOMMIT on */
cliRC = SQLSetConnectAttr(hdbc,
                           SQL ATTR AUTOCOMMIT,
                           (SQLPOINTER) SQL_AUTOCOMMIT_ON,
                           SQL_NTS);
/* · · · · */
/* set AUTOCOMMIT OFF */
cliRC = SQLSetConnectAttr(hdbc,
                           SQL ATTR AUTOCOMMIT,
                           (SQLPOINTER) SQL_AUTOCOMMIT_OFF,
                           SQL_NTS);
```

# Related concepts:

- "Unicode Functions (CLI)" in the CLI Guide and Reference, Volume 1
- "SQLSTATES for DB2 CLI" in the CLI Guide and Reference, Volume 1

#### Related reference:

• "SQLAllocHandle Function (CLI) - Allocate Handle" on page 8

- "SQLGetConnectAttr Function (CLI) Get Current Attribute Setting" on page 184
- "SQLGetStmtAttr Function (CLI) Get Current Setting of a Statement Attribute" on page 273
- "SQLSetStmtAttr Function (CLI) Set Options Related to a Statement" on page 371
- "Connection Attributes (CLI) List" on page 411
- "CLI Function Return Codes" in the CLI Guide and Reference, Volume 1

# Related samples:

- "dbuse.c -- How to use a database (CLI)"
- "tbread.c -- How to read data from tables (CLI)"
- "tut\_use.c -- How to execute SQL statements, bind parameters to an SQL statement (CLI)"

# **SQLSetConnection Function (CLI) - Set Connection Handle**

### **Purpose:**

| Specification: | DB2 CLI 2.1 |  |  |
|----------------|-------------|--|--|
|----------------|-------------|--|--|

This function is needed if the application needs to deterministically switch to a particular connection before continuing execution. It should only be used when the application is mixing DB2 CLI function calls with embedded SQL function calls and where multiple connections are used.

# Syntax:

SQLRETURN SQLSetConnection (SQLHDBC ConnectionHandle); /\* hdbc \*/

# **Function Arguments:**

# Table 127. SQLSetConnection Arguments

| Data Type | Argument         | Use   | Description                                                                                    |
|-----------|------------------|-------|------------------------------------------------------------------------------------------------|
| SQLHDBC   | ConnectionHandle | input | The connection handle associated with the connection that the application wishes to switch to. |

### Usage:

### SQLSetConnection

In DB2 CLI version 1 it was possible to mix DB2 CLI calls with calls to routines containing embedded SQL as long as the connect request was issued via the DB2 CLI connect function. The embedded SQL routine would simply use the existing DB2 CLI connection.

Although this is still true, there is a potential complication: DB2 CLI allows multiple concurrent connections. This means that it is no longer clear which connection an embedded SQL routine would use upon being invoked. In practice, the embedded routine would use the connection associated with the most recent network activity. However, from the application's perspective, this is not always deterministic and it is difficult to keep track of this information. SQLSetConnection() is used to allow the application to *explicitly* specify which connection is active. The application can then call the embedded SQL routine.

SQLSetConnection() is not needed if the application makes use of DB2 CLI exclusively. Under those conditions, each statement handle is implicitly associated with a connection handle and there is never any confusion as to which connection a particular DB2 CLI function applies.

### **Return Codes:**

- SQL SUCCESS
- SQL ERROR
- SQL\_INVALID\_HANDLE

### **Diagnostics:**

Table 128. SQLSetConnection SQLSTATEs

| SQLSTATE      | Description           | Explanation                                                                                                    |
|---------------|-----------------------|----------------------------------------------------------------------------------------------------|
| 08003         | Connection is closed. | The connection handle provided is not currently associated with an open connection to a database server.                                                                                                    |
| <b>HY</b> 000 | General error.        | An error occurred for which there was no specific SQLSTATE and for which no implementation-specific SQLSTATE was defined. The error message returned by SQLGetDiagRec() in the argument <i>MessageText</i> describes the error and its cause. |

#### Restrictions:

None.

### **Example:**

/\* perform statements on the first connection \*/
cliRC = SQLSetConnection(hdbc1);

```
/* ... */
/* perform statements on the second connection */
cliRC = SQLSetConnection(hdbc2);
```

### Related concepts:

- "Considerations for Mixing Embedded SQL and DB2 CLI" in the CLI Guide and Reference, Volume 1
- "Handles in CLI" in the CLI Guide and Reference, Volume 1
- "SQLSTATES for DB2 CLI" in the CLI Guide and Reference, Volume 1
- "Multisite Updates (Two Phase Commit) in CLI Applications" in the CLI Guide and Reference, Volume 1

#### Related reference:

- "SQLConnect Function (CLI) Connect to a Data Source" on page 93
- "SQLDriverConnect Function (CLI) (Expanded) Connect to a Data Source" on page 116
- "CLI Function Return Codes" in the CLI Guide and Reference, Volume 1

# Related samples:

• "dbmconx.c -- How to use multiple databases with embedded SQL. (CLI)"

# SQLSetConnectOption Function (CLI) - Set Connection Option

# Deprecated:

### Note:

In ODBC 3.0, SQLSetConnectOption() has been deprecated and replaced with SQLSetConnectAttr().

Although this version of DB2 CLI continues to support SQLSetConnectOption(), we recommend that you use SQLSetConnectAttr() in your DB2 CLI programs so that they conform to the latest standards.

This deprecated function cannot be used in a 64-bit environment.

Unicode Equivalent: This function can also be used with the Unicode character set. The corresponding Unicode function is SQLSetConnectOptionW(). Refer to Unicode Functions (CLI) for information on ANSI to Unicode function mappings.

# **SQLSetConnectOption**

# Migrating to the New Function

```
The statement:
```

```
SQLSetConnectOption(
           hdbc.
           SQL AUTOCOMMIT,
           SQL AUTOCOMMIT OFF);
```

for example, would be rewritten using the new function as:

```
SQLSetConnectAttr(
           hdbc,
           SQL ATTR AUTOCOMMIT,
           SQL AUTOCOMMIT OFF,
```

### Related concepts:

• "Unicode Functions (CLI)" in the CLI Guide and Reference, Volume 1

#### Related reference:

 "SQLSetConnectAttr Function (CLI) - Set Connection Attributes" on page 336

# SQLSetCursorName Function (CLI) - Set Cursor Name

# Purpose:

| Specification: | <b>DB2 CLI</b> 1.1 | ODBC 1.0 | ISO CLI |
|----------------|--------------------|----------|---------|
|----------------|--------------------|----------|---------|

SQLSetCursorName() associates a cursor name with the statement handle. This function is optional because DB2 CLI implicitly generates a cursor name. The implicit cursor name is available after the dynamic SQL has been prepared on the statement handle.

**Unicode Equivalent:** This function can also be used with the Unicode character set. The corresponding Unicode function is SQLSetCursorNameW(). Refer to Unicode Functions (CLI) for information on ANSI to Unicode function mappings.

# Syntax:

```
SQLRETURN
          SQLSetCursorName (
                            StatementHandle, /* hstmt */
             SQLHSTMT
                            *CursorName, /* szCursor */
             SQLCHAR
            SQLSMALLINT
                            NameLength); /* cbCursor */
```

# **Function Arguments:**

Table 129. SQLSetCursorName Arguments

| Data Type   | Argument        | Use   | Description                               |
|-------------|-----------------|-------|-------------------------------------------|
| SQLHSTMT    | StatementHandle | input | Statement handle                          |
| SQLCHAR *   | CursorName      | input | Cursor name                               |
| SQLSMALLINT | NameLength      | input | Length of contents of CursorName argument |

### Usage:

DB2 CLI always generates and uses an internally generated cursor name when a query is prepared or executed directly. SQLSetCursorName() allows an application-defined cursor name to be used in an SQL statement (a positioned UPDATE or DELETE). DB2 CLI maps this name to the internal name. The name will remain associated with the statement handle, until the handle is dropped, or another SQLSetCursorName() is called on this statement handle.

Although SQLGetCursorName() will return the name set by the application (if one was set), error messages associated with positioned UPDATE and DELETE statements will refer to the internal name. For this reason, we recommend that you do not use SQLSetCursorName() for positioned UPDATEs and DELETEs, but instead use the internal name which can be obtained by calling SQLGetCursorName().

Cursor names must follow these rules:

- All cursor names within the connection must be unique.
- Each cursor name must be less than or equal to 18 bytes in length. Any attempt to set a cursor name longer than 18 bytes results in truncation of that cursor name to 18 bytes. (No warning is generated.)
- Since internally generated names begin with SQLCUR or SQL\_CUR, the application must not input a cursor name starting with either SQLCUR or SQL\_CUR in order to avoid conflicts with internal names.
- Since a cursor name is considered an identifier in SQL, it must begin with an English letter (a-z, A-Z) followed by any combination of digits (0-9), English letters or the underscore character (\_).
- To permit cursor names containing characters other than those listed above (such as National Language Set or Double Bytes Character Set characters), the application must enclose the cursor name in double quotes (").
- Unless the input cursor name is enclosed in double quotes, all leading and trailing blanks from the input cursor name string will be removed.

For efficient processing, applications should not include any leading or trailing spaces in the *CursorName* buffer. If the *CursorName* buffer contains a

# **SQLSetCursorName**

delimited identifier, applications should position the first double quote as the first character in the CursorName buffer.

# **Return Codes:**

- SQL\_SUCCESS
- SQL\_SUCCESS\_WITH\_INFO
- SQL\_ERROR
- SQL\_INVALID\_HANDLE

# **Diagnostics:**

Table 130. SQLSetCursorName SQLSTATEs

| SQLSTATE                    | Description                 | Explanation                                                                                                    |
|-----------------------------|-----------------------------|----------------------------------------------------------------------------------------------------|
| 34000                       | Invalid cursor name.        | The cursor name specified by the argument <i>CursorName</i> was invalid. The cursor name either begins with "SQLCUR" or "SQL_CUR" or violates the cursor naming rules (Must begin with a-z or A-Z followed by any combination of English letters, digits, or the '_' character.  The cursor name specified by the argument <i>CursorName</i> already exists.  The cursor name length is greater than the value returned by SQLGetInfo() with the |
|                             |                             | SQL_MAX_CURSOR_NAME_LEN argument.                                                                                                    |
| <b>40</b> 003 <b>08</b> S01 | Communication link failure. | The communication link between the application and data source failed before the function completed.                                                                                                    |
| 58004                       | Unexpected system failure.  | Unrecoverable system error.                                                                                                    |
| HY001                       | Memory allocation failure.  | DB2 CLI is unable to allocate memory required to support execution or completion of the function. It is likely that process-level memory has been exhausted for the application process. Consult the operating system configuration for information on process-level memory limitations.                                                                                                    |
| HY009                       | Invalid argument value.     | CursorName was a null pointer.                                                                                                    |

Table 130. SQLSetCursorName SQLSTATEs (continued)

| SQLSTATE      | Description                       | Explanation                                                                                                    |
|---------------|-----------------------------------|----------------------------------------------------------------------------------------------------|
| HY010         | Function sequence error.          | There is an open or positioned cursor on the statement handle. The function was called while in a data-at-execute (SQLParamData(), SQLPutData()) operation. |
|               |                                   | The function was called while within a BEGIN COMPOUND and END COMPOUND SQL operation.                                                                       |
|               |                                   | An asynchronously executing function (not this one) was called for the <i>StatementHandle</i> and was still executing when this function was called.        |
|               |                                   | The function was called before a statement was prepared on the statement handle.                                                                            |
| <b>HY</b> 013 | Unexpected memory handling error. | DB2 CLI was unable to access memory required to support execution or completion of the function.                                                            |
| <b>HY</b> 090 | Invalid string or buffer length.  | The argument <i>NameLength</i> was less than <b>0</b> , but not equal to SQL_NTS.                                                                           |

#### **Authorization:**

None.

### Example:

```
/* set the name of the cursor */
rc = SQLSetCursorName(hstmtSelect, (SQLCHAR *)"CURSNAME", SQL NTS);
```

# Related concepts:

- "Handles in CLI" in the CLI Guide and Reference, Volume 1
- "National Language Support and Application Development Considerations" in the *Application Development Guide: Programming Client Applications*
- "Unicode Functions (CLI)" in the CLI Guide and Reference, Volume 1
- "SQLSTATES for DB2 CLI" in the CLI Guide and Reference, Volume 1
- "Cursors in CLI Applications" in the CLI Guide and Reference, Volume 1

#### Related tasks:

- "Preparing and Executing SQL Statements in CLI Applications" in the CLI Guide and Reference, Volume 1
- "Updating and Deleting Data in CLI Applications" in the CLI Guide and Reference, Volume 1

#### Related reference:

# **SQLSetCursorName**

- "SQLGetCursorName Function (CLI) Get Cursor Name" on page 189
- "DBCS Character Sets" in the Application Development Guide: Programming Client Applications
- "CLI Function Return Codes" in the CLI Guide and Reference, Volume 1

# Related samples:

• "tbmod.c -- How to modify table data (CLI)"

# SQLSetDescField Function (CLI) - Set a Single Field of a Descriptor Record

# Purpose:

| Specification: DB2 CLI 5.0 | <b>ODBC</b> 3.0 | ISO CLI |
|----------------------------|-----------------|---------|
|----------------------------|-----------------|---------|

SQLSetDescField() sets the value of a single field of a descriptor record.

Unicode Equivalent: This function can also be used with the Unicode character set. The corresponding Unicode function is SQLSetDescFieldW(). Refer to Unicode Functions (CLI) for information on ANSI to Unicode function mappings.

# Syntax:

| SQLRETURN | SQLSetDescField | (SQLHDESC   | DescriptorHandle, |
|-----------|-----------------|-------------|-------------------|
| •         | •               | SQLSMALLINT | RecNumber,        |
|           |                 | SQLSMALLINT | FieldIdentifier,  |
|           |                 | SQLPOINTER  | ValuePtr,         |
|           |                 | SQLINTEGER  | BufferLength);    |

### **Function Arguments:**

Table 131. SQLSetDescField Arguments

| Data Type   | Argument         | Use   | Description                                                                                                    |
|-------------|------------------|-------|----------------------------------------------------------------------------------------------------|
| SQLHDESC    | DescriptorHandle | input | Descriptor handle.                                                                                                    |
| SQLSMALLINT | RecNumber        | input | Indicates the descriptor record containing the field that the application seeks to set.  Descriptor records are numbered from 0, with record number 0 being the bookmark record. The <i>RecNumber</i> argument is ignored for header fields. |
| SQLSMALLINT | FieldIdentifier  | input | Indicates the field of the descriptor whose value is to be set. For more information, refer to the list of values for the descriptor <i>FieldIdentifier</i> argument.                                                                        |

Table 131. SQLSetDescField Arguments (continued)

| Data Type  | Argument     | Use   | Description                                                                                                    |
|------------|--------------|-------|----------------------------------------------------------------------------------------------------|
| SQLPOINTER | ValuePtr     | input | Pointer to a buffer containing the descriptor information, or a four-byte value. The data type depends on the value of <i>FieldIdentifier</i> . If <i>ValuePtr</i> is a four-byte value, either all four of the bytes are used, or just two of the four are used, depending on the value of the <i>FieldIdentifier</i> argument. |
| SQLINTEGER | BufferLength | input | If FieldIdentifier is an ODBC-defined field and ValuePtr points to a character string or a binary buffer, this argument should be the length of *ValuePtr. If FieldIdentifier is an ODBC-defined field and ValuePtr is an integer, BufferLength is ignored.                                                                      |
|            |              |       | If <i>FieldIdentifier</i> is a driver-defined field, the application indicates the nature of the field by setting the <i>BufferLength</i> argument. <i>BufferLength</i> can have the following values:                                                                                                    |
|            |              |       | • If <i>ValuePtr</i> is a pointer to a character string, then <i>BufferLength</i> is the length of the string or SQL_NTS.                                                                                                    |
|            |              |       | • If ValuePtr is a pointer to a binary buffer, then the application places the result of the SQL_LEN_BINARY_ATTR(length) macro in BufferLength This places a negative value in BufferLength.                                                                                                    |
|            |              |       | • If <i>ValuePtr</i> is a pointer to a value other than a character string or a binary string, then <i>BufferLength</i> should have the value SQL_IS_POINTER.                                                                                                    |
|            |              |       | • If ValuePtr contains a fixed-length value, then BufferLength is either SQL_IS_INTEGER, SQL_IS_UINTEGER, SQL_IS_SMALLINT, or SQL_IS_USMALLINT, as appropriate.                                                                                                    |

# Usage:

An application can call SQLSetDescField() to set any descriptor field one at a time. One call to SQLSetDescField() sets a single field in a single descriptor. This function can be called to set any field in any descriptor type, provided the field can be set. See the descriptor header and record field initialization values for more information.

### SQLSetDescField

Note: If a call to SQLSetDescField() fails, the contents of the descriptor record identified by the *RecNumber* argument are undefined.

Other functions can be called to set multiple descriptor fields with a single call of the function. The SQLSetDescRec() function sets a variety of fields that affect the data type and buffer bound to a column or parameter (the SQL\_DESC\_TYPE, SQL\_DESC\_DATETIME\_INTERVAL\_CODE, SQL\_DESC\_OCTET\_LENGTH, SQL\_DESC\_PRECISION, SQL\_DESC\_SCALE, SQL\_DESC\_DATA\_PTR, SQL\_DESC\_OCTET\_LENGTH\_PTR, and SQL\_DESC\_INDICATOR\_PTR fields). SQLBindCol() or SQLBindParameter() can be used to make a complete specification for the binding of a column or parameter. These functions each set a specific group of descriptor fields with one function call.

SQLSetDescField() can be called to change the binding buffers by adding an offset to the binding pointers (SQL\_DESC\_DATA\_PTR, SQL\_DESC\_INDICATOR\_PTR, or SQL\_DESC\_OCTET\_LENGTH\_PTR). This changes the binding buffers without calling SQLBindCol() or SQLBindParameter(). This allows an application to quickly change SQL\_DESC\_DATA\_PTR without concern for changing other fields, for instance SQL\_DESC\_DATA\_TYPE.

Descriptor header fields are set by calling SQLSetDescField() with a RecNumber of 0, and the appropriate FieldIdentifier. Many header fields contain statement attributes, so may also be set by a call to SQLSetStmtAttr(). This allows applications to set a statement attribute without first obtaining a descriptor handle. A *RecNumber* of 0 is also used to set bookmark fields.

**Note:** The statement attribute SQL\_ATTR\_USE\_BOOKMARKS should always be set before calling SQLSetDescField() to set bookmark fields. While this is not mandatory, it is strongly recommended.

# Sequence of Setting Descriptor Fields

When setting descriptor fields by calling SQLSetDescField(), the application must follow a specific sequence:

The application must first set the SQL\_DESC\_TYPE, SQL\_DESC\_CONCISE\_TYPE, or SQL\_DESC\_DATETIME\_INTERVAL\_CODE field.

Note: SQL\_DESC\_DATETIME\_INTERVAL\_CODE is defined by ODBC but not supported by DB2 CLI.

 After one of these fields has been set, the application can set an attribute of a data type, and the driver sets data type attribute fields to the appropriate default values for the data type. Automatic defaulting of type attribute fields ensures that the descriptor is always ready to use once the

- application has specified a data type. If the application explicitly sets a data type attribute, it is overriding the default attribute.
- After one of the fields listed in Step 1 has been set, and data type attributes
  have been set, the application can set SQL\_DESC\_DATA\_PTR. This prompts
  a consistency check of descriptor fields. If the application changes the data
  type or attributes after setting the SQL\_DESC\_DATA\_PTR field, then the
  driver sets SQL\_DESC\_DATA\_PTR to a null pointer, unbinding the record.
  This forces the application to complete the proper steps in sequence, before
  the descriptor record is usable.

# Initialization of Descriptor Fields

When a descriptor is allocated, the fields in the descriptor can be initialized to a default value, be initialized without a default value, or be undefined for the type of descriptor. Refer to the list of descriptor header and record field initialization values for details.

The fields of an IRD have a default value only after the statement has been prepared or executed and the IRD has been populated, not when the statement handle or descriptor has been allocated. Until the IRD has been populated, any attempt to gain access to a field of an IRD will return an error.

Some descriptor fields are defined for one or more, but not all, of the descriptor types (ARDs and IRDs, and APDs and IPDs). When a field is undefined for a type of descriptor, it is not needed by any of the functions that use that descriptor. Because a descriptor is a logical view of data, rather than an actual data structure, these extra fields have no effect on the defined fields.

The fields that can be accessed by SQLGetDescField() are not necessarily set by SQLSetDescField(). Fields that can be set by SQLSetDescField() are described in the descriptor header and record field initialization values list.

#### **Return Codes:**

- SOL SUCCESS
- SQL\_SUCCESS\_WITH\_INFO
- SOL ERROR
- SQL\_INVALID\_HANDLE

### **Diagnostics:**

Table 132. SQLSetDescField SQLSTATEs

| SQLSTATE | Description     | Explanation                                                      |  |
|----------|-----------------|------------------------------------------------------------------|--|
| 01000    | General warning | Informational message. (Function returns SQL_SUCCESS_WITH_INFO.) |  |

# **SQLSetDescField**

Table 132. SQLSetDescField SQLSTATEs (continued)

| SQLSTATE | Description                                     | Explanation                                                                                                    |
|----------|-------------------------------------------------|----------------------------------------------------------------------------------------------------|
| 01S02    | Option value changed.                           | DB2 CLI did not support the value specified in *ValuePtr (if ValuePtr was a pointer) or the value in ValuePtr (if ValuePtr was a four-byte value), or *ValuePtr was invalid because of SQL constraints or requirements, so DB2 CLI substituted a similar value. (Function returns SQL_SUCCESS_WITH_INFO.) |
| 07009    | Invalid descriptor index.                       | The FieldIdentifier argument was a header field, and the RecNumber argument was not 0.                                                                                                    |
|          |                                                 | The <i>RecNumber</i> argument was 0 and the <i>DescriptorHandle</i> was an IPD.                                                                                                    |
|          |                                                 | The RecNumber argument was less than 0.                                                                                                    |
| 08S01    | Communication link failure.                     | The communication link between DB2 CLI and the data source to which it was connected failed before the function completed processing.                                                                                                    |
| HY000    | General error.                                  | An error occurred for which there was no specific SQLSTATE. The error message returned by SQLGetDiagRec() in the *MessageText buffer describes the error and its cause.                                                                                                    |
| HY001    | Memory allocation failure.                      | DB2 CLI is unable to allocate memory required to support execution or completion of the function. It is likely that process-level memory has been exhausted for the application process. Consult the operating system configuration for information on process-level memory limitations.                  |
| HY010    | Function sequence error.                        | The DescriptorHandle was associated with a StatementHandle for which an asynchronously executing function (not this one) was called and was still executing when this function was called.                                                                                                    |
|          |                                                 | SQLExecute() or SQLExecDirect() was called for the <i>StatementHandle</i> with which the <i>DescriptorHandle</i> was associated and returned SQL_NEED_DATA. This function was called before data was sent for all data-at-execution parameters or columns.                                                |
| HY016    | Cannot modify an implementation row descriptor. | The <i>DescriptorHandle</i> argument was associated with an IRD, and the <i>FieldIdentifier</i> argument was not SQL_DESC_ARRAY_STATUS_PTR.                                                                                                    |

Table 132. SQLSetDescField SQLSTATEs (continued)

| SQLSTATE | Description                          | Explanation                                                                                                    |
|----------|--------------------------------------|----------------------------------------------------------------------------------------------------|
| HY021    | Inconsistent descriptor information. | The TYPE field, or any other field associated with the TYPE field in the descriptor, was not valid or consistent. The TYPE field was not a valid DB2 CLI C type.      |
|          |                                      | Descriptor information checked during a consistency check was not consistent.                                                                                         |
| HY091    | Descriptor type out of range.        | The value specified for the <i>FieldIdentifier</i> argument was not a DB2 CLI defined field and was not a defined value.                                              |
|          |                                      | The value specified for the <i>RecNumber</i> argument was greater than the value in the SQL_DESC_COUNT field.                                                         |
|          |                                      | The FieldIdentifier argument was SQL_DESC_ALLOC_TYPE.                                                                                                    |
| HY092    | Option type out of range.            | The value specified for the <i>Attribute</i> argument was not valid.                                                                                                  |
| HY105    | Invalid parameter type.              | The value specified for the SQL_DESC_PARAMETER_TYPE field was invalid. (For more information, see the <i>InputOutputType</i> Argument section in SQLBindParameter().) |

#### **Restrictions:**

None.

#### Example:

# Related concepts:

- "Unicode Functions (CLI)" in the CLI Guide and Reference, Volume 1
- "SQLSTATES for DB2 CLI" in the CLI Guide and Reference, Volume 1
- "Descriptors in CLI Applications" in the CLI Guide and Reference, Volume 1
- "Consistency Checks for Descriptors in CLI Applications" in the CLI Guide and Reference, Volume 1

#### Related reference:

 "SQLBindCol Function (CLI) - Bind a Column to an Application Variable or LOB Locator" on page 12

#### SQLSetDescField

- "SQLGetDescField Function (CLI) Get Single Field Settings of Descriptor Record" on page 203
- "SQLGetDescRec Function (CLI) Get Multiple Field Settings of Descriptor Record" on page 208
- "SQLSetDescRec Function (CLI) Set Multiple Descriptor Fields for a Column or Parameter Data" on page 354
- "SQLBindParameter Function (CLI) Bind A Parameter Marker to a Buffer or LOB Locator" on page 30
- "Descriptor Header and Record Field Initialization Values (CLI)" on page
- "Descriptor FieldIdentifier Argument Values (CLI)" on page 445
- "CLI Function Return Codes" in the CLI Guide and Reference, Volume 1

# Related samples:

• "dbuse.c -- How to use a database (CLI)"

# SQLSetDescRec Function (CLI) - Set Multiple Descriptor Fields for a Column or Parameter Data

# Purpose:

| Specification: | <b>DB2 CLI</b> 5.0 | <b>ODBC</b> 3.0 | ISO CLI |
|----------------|--------------------|-----------------|---------|
|----------------|--------------------|-----------------|---------|

The SQLSetDescRec() function sets multiple descriptor fields that affect the data type and buffer bound to a column or parameter data.

# Syntax:

| SQLRETURN | SQLSetDescRec | (SQLHDESC   | DescriptorHandle, |
|-----------|---------------|-------------|-------------------|
|           |               | SQLSMALLINT | RecNumber,        |
|           |               | SQLSMALLINT | Type,             |
|           |               | SQLSMALLINT | SubType,          |
|           |               | SQLINTEGER  | Length,           |
|           |               | SQLSMALLINT | Precision,        |
|           |               | SQLSMALLINT | Scale,            |
|           |               | SQLPOINTER  | DataPtr,          |
|           |               | SQLINTEGER  | *StringLengthPtr, |
|           |               | SQLINTEGER  | *IndicatorPtr);   |

# **Function Arguments:**

Table 133. SQLSetDescRec Arguments

| Data Type    | Argument         | Use                            | Description                                                                                                    |
|--------------|------------------|--------------------------------|----------------------------------------------------------------------------------------------------|
| SQLHDESC     | DescriptorHandle | input                          | Descriptor handle. This must not be an IRD handle.                                                                                                    |
| SQLSMALLINT  | RecNumber        | input                          | Indicates the descriptor record that contains the fields to be set. Descriptor records are numbered from 0, with record number 0 being the bookmark record. This argument must be equal to or greater than 0. If <i>RecNumber</i> is greater than the value of SQL_DESC_COUNT, SQL_DESC_COUNT is changed to the value of <i>RecNumber</i> . |
| SQLSMALLINT  | Туре             | input                          | The value to which to set the SQL_DESC_TYPE field for the descriptor record.                                                                                                    |
| SQLSMALLINT  | SubType          | input                          | For records whose type is SQL_DATETIME, this is the value to which to set the SQL_DESC_DATETIME_INTERVAL_CODE field.                                                                                                    |
| SQLINTEGER   | Length           | input                          | The value to which to set the SQL_DESC_OCTET_LENGTH field for the descriptor record.                                                                                                    |
| SQLSMALLINT  | Precision        | input                          | The value to which to set the SQL_DESC_PRECISION field for the descriptor record.                                                                                                    |
| SQLSMALLINT  | Scale            | input                          | The value to which to set the SQL_DESC_SCALE field for the descriptor record.                                                                                                    |
| SQLPOINTER   | DataPtr          | Deferred<br>Input or<br>Output | The value to which to set the SQL_DESC_DATA_PTR field for the descriptor record. <i>DataPtr</i> can be set to a null pointer to set the SQL_DESC_DATA_PTR field to a null pointer.                                                                                                    |
| SQLINTEGER * | StringLengthPtr  | Deferred<br>Input or<br>Output | The value to which to set the SQL_DESC_OCTET_LENGTH_PTR field for the descriptor record. <i>StringLengthPtr</i> can be set to a null pointer to set the SQL_DESC_OCTET_LENGTH_PTR field to a null pointer.                                                                                                    |
| SQLINTEGER * | IndicatorPtr     | Deferred<br>Input or<br>Output | The value to which to set the SQL_DESC_INDICATOR_PTR field for the descriptor record. <i>IndicatorPtr</i> can be set to a null pointer to set the SQL_DESC_INDICATOR_PTR field to a null pointer.                                                                                                    |

### Usage:

An application can call SQLSetDescRec() to set the following fields for a single column or parameter:

- SQL\_DESC\_TYPE
- SQL DESC OCTET LENGTH
- SQL DESC PRECISION
- SQL DESC SCALE
- SQL DESC DATA PTR
- SQL\_DESC\_OCTET\_LENGTH\_PTR
- SQL DESC INDICATOR PTR

SQL\_DESC\_DATETIME\_INTERVAL\_CODE can only be updated if SQL\_DESC\_TYPE indicates SQL\_DATETIME.

**Note:** If a call to SQLSetDescRec() fails, the contents of the descriptor record identified by the *RecNumber* argument are undefined.

When binding a column or parameter, SQLSetDescRec() allows you to change multiple fields affecting the binding without calling SQLBindCol() or SQLBindParameter(), or making multiple calls to SQLSetDescField(). SQLSetDescRec() can set fields on a descriptor not currently associated with a statement. Note that SQLBindParameter() sets more fields than SQLSetDescRec(), can set fields on both an APD and an IPD in one call, and does not require a descriptor handle.

The statement attribute SQL\_ATTR\_USE\_BOOKMARKS should always be set before calling SQLSetDescRec() with a *RecNumber* argument of 0 to set bookmark fields. While this is not mandatory, it is strongly recommended.

#### **Return Codes:**

- SQL\_SUCCESS
- SQL SUCCESS WITH INFO
- SQL ERROR
- SQL\_INVALID\_HANDLE

# **Diagnostics:**

Table 134. SQLSetDescRec SQLSTATEs

| SQLSTATE | Description | Explanation                                                      |  |
|----------|-------------|------------------------------------------------------------------|--|
| 01000    | Warning.    | Informational message. (Function returns SQL_SUCCESS_WITH_INFO.) |  |

Table 134. SQLSetDescRec SQLSTATEs (continued)

| SQLSTATE      | Description                                     | Explanation                                                                                                    |
|---------------|-------------------------------------------------|----------------------------------------------------------------------------------------------------|
| 07009         | Invalid descriptor index.                       | The <i>RecNumber</i> argument was set to 0, and the <i>DescriptorHandle</i> was an IPD handle.                                                                                                    |
|               |                                                 | The RecNumber argument was less than 0.                                                                                                    |
|               |                                                 | The <i>RecNumber</i> argument was greater than the maximum number of columns or parameters that the data source can support, and the <i>DescriptorHandle</i> argument was an APD, IPD, or ARD.                                                                                                    |
|               |                                                 | The <i>RecNumber</i> argument was equal to 0, and the <i>DescriptorHandle</i> argument referred to an implicitly allocated APD. (This error does not occur with an explicitly allocated application descriptor, because it is not known whether an explicitly allocated application descriptor is an APD or ARD until execute time.) |
| 08S01         | Communication link failure.                     | The communication link between DB2 CLI and the data source to which it was connected failed before the function completed processing.                                                                                                    |
| HY000         | General error.                                  | An error occurred for which there was no specific SQLSTATE. The error message returned by SQLGetDiagRec() in the *MessageText buffer describes the error and its cause.                                                                                                    |
| HY001         | Memory allocation failure.                      | DB2 CLI is unable to allocate memory required to support execution or completion of the function. It is likely that process-level memory has been exhausted for the application process. Consult the operating system configuration for information on process-level memory limitations.                                             |
| HY010         | Function sequence error.                        | The <i>DescriptorHandle</i> was associated with a <i>StatementHandle</i> for which an asynchronously executing function (not this one) was called and was still executing when this function was called.                                                                                                    |
|               |                                                 | SQLExecute() or SQLExecDirect() was called for the <i>StatementHandle</i> with which the <i>DescriptorHandle</i> was associated and returned SQL_NEED_DATA. This function was called before data was sent for all data-at-execution parameters.                                                                                      |
| <b>HY</b> 013 | Unexpected memory handling error.               | DB2 CLI was unable to access memory required to support execution or completion of the function.                                                                                                    |
| HY016         | Cannot modify an implementation row descriptor. | The DescriptorHandle argument was associated with an IRD.                                                                                                    |

# SQLSetDescRec

Table 134. SQLSetDescRec SQLSTATEs (continued)

| SQLSTATE                                   | Description | Explanation                                                                                                    |  |
|--------------------------------------------|-------------|----------------------------------------------------------------------------------------------------|--|
| HY021 Inconsistent descriptor information. |             | The <i>Type</i> field, or any other field associated with the TYPE field in the descriptor, was not valid or consistent. |  |
|                                            |             | Descriptor information checked during a consistency check was not consistent.                                            |  |

#### Restrictions:

None.

# Example:

```
SQLSMALLINT type;
SQLINTEGER length, datalen;
SQLSMALLINT id no;
/* ... */
/* set multiple descriptor fields for a column or parameter data */
rc = SQLSetDescRec(hARD, 1, type, 0, length, 0, 0, &id no, &datalen, NULL);
```

# Related concepts:

- "SQLSTATES for DB2 CLI" in the CLI Guide and Reference, Volume 1
- "Descriptors in CLI Applications" in the CLI Guide and Reference, Volume 1
- "Consistency Checks for Descriptors in CLI Applications" in the CLI Guide and Reference, Volume 1

#### Related reference:

- "SQLBindCol Function (CLI) Bind a Column to an Application Variable or LOB Locator" on page 12
- "SQLGetDescField Function (CLI) Get Single Field Settings of Descriptor Record" on page 203
- "SQLGetDescRec Function (CLI) Get Multiple Field Settings of Descriptor Record" on page 208
- "SQLSetDescField Function (CLI) Set a Single Field of a Descriptor Record" on page 348
- "SQLBindParameter Function (CLI) Bind A Parameter Marker to a Buffer or LOB Locator" on page 30
- "CLI Function Return Codes" in the CLI Guide and Reference, Volume 1

# Related samples:

• "dbuse.c -- How to use a database (CLI)"

# SQLSetEnvAttr Function (CLI) - Set Environment Attribute

# **Purpose:**

SQLSetEnvAttr() sets an environment attribute for the current environment.

# Syntax:

SQLRETURN SQLSetEnvAttr (SQLHENV EnvironmentHandle, /\* henv \*/
SQLINTEGER Attribute,
SQLPOINTER ValuePtr, /\* Value \*/
SQLINTEGER StringLength);

### **Function Arguments:**

### Table 135. SQLSetEnvAttr Arguments

| Data Type  | Argument          | Use   | Description                                                                                                    |
|------------|-------------------|-------|----------------------------------------------------------------------------------------------------|
| SQLHENV    | EnvironmentHandle | Input | Environment handle.                                                                                                    |
| SQLINTEGER | Attribute         | Input | Environment attribute to set; refer to the list of CLI environment attributes for descriptions.                                                                           |
| SQLPOINTER | ValuePtr          | Input | The desired value for Attribute.                                                                                                    |
| SQLINTEGER | StringLength      | Input | Length of <i>ValuePtr</i> in bytes if the attribute value is a character string; if <i>Attribute</i> does not denote a string, then DB2 CLI ignores <i>StringLength</i> . |

# Usage:

Once set, the attribute's value affects all connections under this environment.

The application can obtain the current attribute value by calling SQLGetEnvAttr().

Refer to the list of CLI environment attributes for the attributes that can be set with SQLSetEnvAttr().

#### **Return Codes:**

- SQL SUCCESS
- SQL\_SUCCESS\_WITH\_INFO
- SQL ERROR
- SQL INVALID HANDLE

### SQLSetEnvAttr

# Diagnostics:

Table 136. SQLSetEnvAttr SQLSTATEs

| SQLSTATE      | Description                     | Explanation                                                                                                    |  |
|---------------|---------------------------------|----------------------------------------------------------------------------------------------------|--|
| <b>HY</b> 011 | Operation invalid at this time. | Applications cannot set environment attributes while connection handles are allocated on the environment handle. |  |
| HY024         | Invalid attribute value         | Given the specified <i>Attribute</i> value, an invalid value was specified in *ValuePtr.                         |  |
| HY090         | Invalid string or buffer length | The <i>StringLength</i> argument was less than 0, but was not SQL_NTS.                                           |  |
| HY092         | Option type out of range.       | An invalid Attribute value was specified.                                                                        |  |
| HYC00         | Driver not capable.             | The specified <i>Attribute</i> is not supported by DB2 CLI.                                                      |  |
|               |                                 | Given specified <i>Attribute</i> value, the value specified for the argument <i>ValuePtr</i> is not supported.   |  |

#### **Restrictions:**

None.

# Example:

```
/* set environment attribute */
cliRC = SQLSetEnvAttr(henv, SQL_ATTR_OUTPUT_NTS, (SQLPOINTER) SQL_TRUE, 0);
```

# Related concepts:

• "SQLSTATES for DB2 CLI" in the CLI Guide and Reference, Volume 1

#### Related reference:

- "SQLGetEnvAttr Function (CLI) Retrieve Current Environment Attribute Value" on page 223
- "Environment Attributes (CLI) List" on page 405
- "CLI Function Return Codes" in the CLI Guide and Reference, Volume 1

### Related samples:

- "cli\_info.c -- How to get and set environment attributes at the client level (CLI)"
- "spcall.c -- Call individual stored procedures (CLI)"

# SQLSetParam Function (CLI) - Bind A Parameter Marker to a Buffer or LOB Locator

# Deprecated:

#### Note:

In ODBC 2.0 and above, SQLSetParam() is deprecated and replaced with SQLBindParameter().

Although this version of DB2 CLI continues to support SQLSetParam(), we recommend that you use SQLBindParameter() in your DB2 CLI programs so that they conform to the latest standards.

# Equivalent Function: SQLBindParameter()

The CLI function SQLBindParameter() is functionally the same as the SQLSetParam() function. Both take a similar number and type of arguments, behave the same, and return the same return codes. The difference is that SQLSetParam() does not have the *InputOutputType* or *BufferLength* arguments to specify the parameter type and maximum buffer length. Calling SQLSetParam() is functionally equivalent to calling SQLBindParameter() with the *InputOutputType* argument set to SQL\_PARAM\_INPUT and the *BufferLength* argument set to SQL\_SETPARAM\_VALUE\_MAX.

# Migrating to the New Function

#### The statement:

for example, would be rewritten using the new function as: SQLBindParameter(hstmt, 1, SQL\_PARAM\_INPUT, SQL\_C\_SHORT, SQL\_SMALLINT, 0, 0, &parameter1, SQL\_SETPARAM\_VALUE\_MAX, NULL);

#### Related reference:

 "SQLBindParameter Function (CLI) - Bind A Parameter Marker to a Buffer or LOB Locator" on page 30

# SQLSetPos Function (CLI) - Set the Cursor Position in a Rowset

# **Purpose:**

# **SQLSetPos**

| Specification: | <b>DB2 CLI</b> 5.0 | ODBC 1 |  |
|----------------|--------------------|--------|--|

SQLSetPos() sets the cursor position in a rowset.

# Syntax:

```
SQLRETURN
            SQLSetPos (
                                   StatementHandle, /* hstmt */
                SQLHSTMT
                                                      /* irow */
                SQLUSMALLINT
                                   RowNumber,
                                   Operation, /* fOption */
LockType); /* fLock */
                SQLUSMALLINT
                SQLUSMALLINT
```

# **Function Arguments:**

Table 137. SQLSetPos Arguments

| Data Type    | Argument        | Use   | Description                                                                                                    |
|--------------|-----------------|-------|----------------------------------------------------------------------------------------------------|
| SQLHSTMT     | StatementHandle | input | Statement handle.                                                                                                    |
| SQLUSMALLINT | RowNumber       | input | Position of the row in the rowset on which to perform the operation specified with the <i>Operation</i> argument. If <i>RowNumber</i> is 0, the operation applies to every row in the rowset.  For additional information, see "RowNumber Argument" on page 363.                                                                                               |
| SQLUSMALLINT | Operation       | input | Operation to perform:  SQL_POSITION  SQL_REFRESH  SQL_UPDATE  SQL_DELETE  SQL_ADD  ODBC also specifies the following operations for backwards compatibility only, which DB2 CLI also supports:  SQL_ADD  While DB2 CLI does support SQL_ADD in SQLSetPos() calls, it is suggested that you use SQLBulkOperations() with the Operation argument set to SQL_ADD. |

Table 137. SQLSetPos Arguments (continued)

| Data Type    | Argument | Use   | Description                                                                                                    |
|--------------|----------|-------|----------------------------------------------------------------------------------------------------|
| SQLUSMALLINT | LockType | input | Specifies how to lock the row after performing the operation specified in the <i>Operation</i> argument.  • SQL_LOCK_NO_CHANGE  ODBC also specifies the following operations which DB2 CLI does not support:  • SQL_LOCK_EXCLUSIVE  • SQL_LOCK_UNLOCK  For additional information, see "LockType Argument" on page 365. |

# Usage:

# **RowNumber Argument**

The *RowNumber* argument specifies the number of the row in the rowset on which to perform the operation specified by the *Operation* argument. If *RowNumber* is 0, the operation applies to every row in the rowset. *RowNumber* must be a value from 0 to the number of rows in the rowset.

**Note** In the C language, arrays are 0-based, while the *RowNumber* argument is 1-based. For example, to update the fifth row of the rowset, an application modifies the rowset buffers at array index 4, but specifies a *RowNumber* of 5.

All operations position the cursor on the row specified by *RowNumber*. The following operations require a cursor position:

- Positioned update and delete statements.
- Calls to SQLGetData().
- Calls to SQLSetPos() with the SQL\_DELETE, SQL\_REFRESH, and SQL\_UPDATE options.

An application can specify a cursor position when it calls SQLSetPos(). Generally, it calls SQLSetPos() with the SQL\_POSITION or SQL\_REFRESH operation to position the cursor before executing a positioned update or delete statement or calling SQLGetData().

# **Operation Argument**

To determine which options are supported by a data source, an application calls SQLGetInfo() with one of the following information types, depending on the type of cursor:

SQL\_DYNAMIC\_CURSOR\_ATTRIBUTES1

### **SQLSetPos**

- SQL\_FORWARD\_ONLY\_CURSOR\_ATTRIBUTES1
- SQL\_KEYSET\_CURSOR\_ATTRIBUTES1
- SQL\_STATIC\_CURSOR\_ATTRIBUTES1

### SQL\_POSITION

DB2 CLI positions the cursor on the row specified by RowNumber.

The contents of the row status array pointed to by the SQL\_ATTR\_ROW\_OPERATION\_PTR statement attribute are ignored for the SQL\_POSITION *Operation*.

### SQL\_REFRESH

DB2 CLI positions the cursor on the row specified by *RowNumber* and refreshes data in the rowset buffers for that row. For more information about how DB2 CLI returns data in the rowset buffers, see the descriptions of row-wise and column-wise binding.

SQLSetPos() with an *Operation* of SQL\_REFRESH simply updates the status and content of the rows within the current fetched rowset. This includes refreshing the bookmarks. The data in the buffers is refreshed, but not refetched, so the membership in the rowset is fixed.

A successful refresh with SQLSetPos() will not change a row status of SQL\_ROW\_DELETED. Deleted rows within the rowset will continue to be marked as deleted until the next fetch. The rows will disappear at the next fetch if the cursor supports packing (in which case a subsequent SQLFetch() or SQLFetchScroll() does not return deleted rows).

A successful refresh with SQLSetPos() will change a row status of SQL\_ROW\_ADDED to SQL\_ROW\_SUCCESS (if the row status array exists).

A refresh with SQLSetPos() will change a row status of SQL\_ROW\_UPDATED to the row's new status (if the row status array exists).

If an error occurs in a SQLSetPos() operation on a row, the row status is set to SQL\_ROW\_ERROR (if the row status array exists).

For a cursor opened with a SQL\_ATTR\_CONCURRENCY statement attribute of SQL\_CONCUR\_ROWVER or SQL\_CONCUR\_VALUES, a refresh with SQLSetPos() will update the optimistic concurrency values used by the data source to detect that the row has changed. This occurs for each row that is refreshed.

The contents of the row status array are ignored for the SQL\_REFRESH *Operation*.

#### SQL UPDATE

DB2 CLI positions the cursor on the row specified by *RowNumber* and updates the underlying row of data with the values in the rowset buffers (the *TargetValuePtr* argument in SQLBindCol()). It retrieves the lengths of the data from the length/indicator buffers (the *StrLen\_or\_IndPtr* argument in SQLBindCol()). If the length of any column is SQL\_COLUMN\_IGNORE, the column is not updated. After updating the row, the corresponding element of the row status array is updated to SQL\_ROW\_UPDATED or SQL\_ROW\_SUCCESS\_WITH\_INFO (if the row status array exists).

The row operation array pointed to by the SQL\_ATTR\_ROW\_OPERATION\_PTR statement attribute can be used to indicate that a row in the current rowset should be ignored during a bulk update. For more information, see "Status and Operation Arrays" on page 366.

### **SOL DELETE**

DB2 CLI positions the cursor on the row specified by *RowNumber* and deletes the underlying row of data. It changes the corresponding element of the row status array to SQL\_ROW\_DELETED. After the row has been deleted, the following are not valid for the row:

- · positioned update and delete statements
- calls to SQLGetData()
- calls to SQLSetPos() with *Operation* set to anything except SQL POSITION.

Deleted rows remain visible to static and keyset-driven cursors; however, the entry in the implementation row status array (pointed to by the SQL\_ATTR\_ROW\_STATUS\_PTR statement attribute) for the deleted row is changed to SQL\_ROW\_DELETED.

The row operation array pointed to by the SQL\_ATTR\_ROW\_OPERATION\_PTR statement attribute can be used to indicate that a row in the current rowset should be ignored during a bulk delete. For more information, see "Status and Operation Arrays" on page 366.

# SQL\_ADD

ODBC also specifies the SQL\_ADD *Operation* for backwards compatibility only, which DB2 CLI also supports. It is suggested, however, that you use SQLBulkOperations() with the *Operation* argument set to SQL\_ADD.

# LockType Argument

#### **SQLSetPos**

The *LockType* argument provides a way for applications to control concurrency. Generally, data sources that support concurrency levels and transactions will only support the SQL\_LOCK\_NO\_CHANGE value of the *LockType* argument.

Although the *LockType* argument is specified for a single statement, the lock accords the same privileges to all statements on the connection. In particular, a lock that is acquired by one statement on a connection can be unlocked by a different statement on the same connection.

ODBC defines the following *LockType* arguments. DB2 CLI supports SQL\_LOCK\_NO\_CHANGE. To determine which locks are supported by a data source, an application calls SQLGetInfo() with the SQL\_LOCK\_TYPES information type.

#### Table 138. Operation Values

LockType Argument Lock Type

SQL\_LOCK\_NO\_CHANGE Ensures that the row is in the same locked or unlocked

state as it was before SQLSetPos() was called. This value of *LockType* allows data sources that do not support explicit row-level locking to use whatever locking is required by the current concurrency and transaction

isolation levels.

SQL\_LOCK\_EXCLUSIVE Not supported by DB2 CLI. Locks the row exclusively.

SQL\_LOCK\_UNLOCK Not supported by DB2 CLI. Unlocks the row.

### Status and Operation Arrays

The following status and operation arrays are used when calling SQLSetPos():

- The row status array (as pointed to by the SQL\_DESC\_ARRAY\_STATUS\_PTR field in the IRD and the SQL\_ATTR\_ROW\_STATUS\_ARRAY statement attribute) contains status values for each row of data in the rowset. The status values are set in this array after a call to SQLFetch(), SQLFetchScroll(), or SQLSetPos(). This array is pointed to by the SQL\_ATTR\_ROW\_STATUS\_PTR statement attribute.
- The row operation array (as pointed to by the SQL\_DESC\_ARRAY\_STATUS\_PTR field in the ARD and the SQL\_ATTR\_ROW\_OPERATION\_ARRAY statement attribute) contains a value for each row in the rowset that indicates whether a call to SQLSetPos() for a bulk operation is ignored or performed. Each element in the array is set to either SQL\_ROW\_PROCEED (the default) or SQL\_ROW\_IGNORE. This array is pointed to by the SQL\_ATTR\_ROW\_OPERATION\_PTR statement attribute.

The number of elements in the status and operation arrays must equal the number of rows in the rowset (as defined by the SQL\_ATTR\_ROW\_ARRAY\_SIZE statement attribute).

# **Return Codes:**

- SQL\_SUCCESS
- SQL\_SUCCESS\_WITH\_INFO
- SQL\_NEED\_DATA
- SQL\_STILL\_EXECUTING
- SQL\_ERROR
- SQL\_INVALID\_HANDLE

# **Diagnostics:**

# Table 139. SQLSetPos SQLSTATEs

| SQLSTATE | Description               | Explanation                                                                                                    |
|----------|---------------------------|----------------------------------------------------------------------------------------------------|
| 01000    | Warning.                  | Informational message. (Function returns SQL_SUCCESS_WITH_INFO.)                                                                                                    |
| 01004    | Data truncated.           | The <i>Operation</i> argument was SQL_REFRESH, and string or binary data returned for a column or columns with a data type of SQL_C_CHAR or SQL_C_BINARY resulted in the truncation of non-blank character or non-NULL binary data                                                                                                    |
| 01S01    | Error in row.             | The <i>RowNumber</i> argument was 0 and an error occurred in one or more rows while performing the operation specified with the <i>Operation</i> argument.                                                                                                    |
|          |                           | (SQL_SUCCESS_WITH_INFO is returned if an error occurs on one or more, but not all, rows of a multirow operation, and SQL_ERROR is returned if an error occurs on a single-row operation.)                                                                                                    |
| 01S07    | Fractional truncation.    | The <i>Operation</i> argument was SQL_REFRESH, the data type of the application buffer was not SQL_C_CHAR or SQL_C_BINARY, and the data returned to application buffers for one or more columns was truncated. For numeric data types, the fractional part of the number was truncated. For time and timestamp data types, the fractional portion of the time was truncated. |
| 07006    | Invalid conversion.       | The data value of a column in the result set could not be converted to the data type specified by <i>TargetType</i> in the call to SQLBindCol().                                                                                                    |
| 07009    | Invalid descriptor index. | The argument <i>Operation</i> was SQL_REFRESH or SQL_UPDATE and a column was bound with a column number greater than the number of columns in the result set or a column number less than 0.                                                                                                    |

# **SQLSetPos**

Table 139. SQLSetPos SQLSTATEs (continued)

| SQLSTATE | Description                                          | Explanation                                                                                                    |
|----------|------------------------------------------------------|----------------------------------------------------------------------------------------------------|
| 21S02    | Degrees of derived table does not match column list. | The argument <i>Operation</i> was SQL_UPDATE and no columns were updateable because all columns were either unbound, read-only, or the value in the bound length/indicator buffer was SQL_COLUMN_IGNORE.                                                                                                    |
| 22001    | String data right truncation.                        | The assignment of a character or binary value to a column resulted in the truncation of non-blank (for characters) or non-null (for binary) characters or bytes.                                                                                                    |
| 22003    | Numeric value out of range.                          | The argument <i>Operation</i> was SQL_UPDATE and the assignment of a numeric value to a column in the result set caused the whole (as opposed to fractional) part of the number to be truncated.                                                                                                    |
|          |                                                      | The argument <i>Operation</i> was SQL_REFRESH, and returning the numeric value for one or more bound columns would have caused a loss of significant digits.                                                                                                    |
| 22007    | Invalid datetime format.                             | The argument <i>Operation</i> was SQL_UPDATE, and the assignment of a date or timestamp value to a column in the result set caused the year, month, or day field to be out of range.                                                                                                    |
|          |                                                      | The argument <i>Operation</i> was SQL_REFRESH, and returning the date or timestamp value for one or more bound columns would have caused the year, month, or day field to be out of range.                                                                                                    |
| 22008    | Datetime field overflow.                             | The <i>Operation</i> argument was SQL_UPDATE, and the performance of datetime arithmetic on data being sent to a column in the result set resulted in a datetime field (the year, month, day, hour, minute, or second field) of the result being outside the permissible range of values for the field, or being invalid based on the natural rules for datetimes based on the Gregorian calendar. |
|          |                                                      | The <i>Operation</i> argument was SQL_REFRESH, and the performance of datetime arithmetic on data being retrieved from the result set resulted in a datetime field (the year, month, day, hour, minute, or second field) of the result being outside the permissible range of values for the field, or being invalid based on the natural rules for datetimes based on the Gregorian calendar.     |
| HY000    | General error.                                       | An error occurred for which there was no specific SQLSTATE. The error message returned by SQLGetDiagRec() in the *MessageText buffer describes the error and its cause.                                                                                                    |

Table 139. SQLSetPos SQLSTATEs (continued)

| SQLSTATE | Description                     | Explanation                                                                                                    |
|----------|---------------------------------|----------------------------------------------------------------------------------------------------|
| HY001    | Memory allocation failure.      | DB2 CLI is unable to allocate memory required to support execution or completion of the function. It is likely that process-level memory has been exhausted for the application process. Consult the operating system configuration for information on process-level memory limitations.            |
| HY008    | Operation was cancelled.        | Asynchronous processing was enabled for <i>StatementHandle</i> . The function was called and before it completed execution, SQLCancel() was called on <i>StatementHandle</i> from a different thread in a multithreaded application. Then the function was called again on <i>StatementHandle</i> . |
| HY010    | Function sequence error.        | The specified <i>StatementHandle</i> was not in an executed state. The function was called without first calling SQLExecDirect(), SQLExecute(), or a catalog function.                                                                                                    |
|          |                                 | An asynchronously executing function (not this one) was called for the <i>StatementHandle</i> and was still executing wher this function was called.                                                                                                    |
|          |                                 | SQLExecute(), SQLExecDirect(), or SQLSetPos() was called for the <i>StatementHandle</i> and returned SQL_NEED_DATA. This function was called before data was sent for all data-at-execution parameters or columns.                                                                                  |
|          |                                 | An ODBC 2.0 application called SQLSetPos() for a<br>StatementHandle before SQLFetchScroll() was called or<br>after SQLFetch() was called, and before SQLFreeStmt() was<br>called with the SQL_CLOSE option.                                                                                         |
| HY011    | Operation invalid at this time. | An ODBC 2.0 application set the SQL_ATTR_ROW_STATUS_PTR statement attribute; then SQLSetPos() was called before SQLFetch(), SQLFetchScroll(), or SQLExtendedFetch() was called.                                                                                                    |

# **SQLSetPos**

Table 139. SQLSetPos SQLSTATEs (continued)

| SQLSTATE | Description                      | Explanation                                                                                                    |
|----------|----------------------------------|----------------------------------------------------------------------------------------------------|
| HY090    | Invalid string or buffer length. | The <i>Operation</i> argument was SQL_ADD, SQL_UPDATE, or SQL_UPDATE_BY_BOOKMARK, a data value was a null pointer, and the column length value was not 0, SQL_DATA_AT_EXEC, SQL_COLUMN_IGNORE, SQL_NULL_DATA, or less than or equal to SQL_LEN_DATA_AT_EXEC_OFFSET.                                        |
|          |                                  | The <i>Operation</i> argument was SQL_ADD, SQL_UPDATE, or SQL_UPDATE_BY_BOOKMARK, a data value was not a null pointer, and the column length value was less than 0, but not equal to SQL_DATA_AT_EXEC, SQL_COLUMN_IGNORE, SQL_NTS, or SQL_NULL_DATA, or less than or equal to SQL_LEN_DATA_AT_EXEC_OFFSET. |
|          |                                  | A value in a length/indicator buffer was SQL_DATA_AT_EXEC; the SQL type was either SQL_LONGVARCHAR, SQL_LONGVARBINARY, or a other, data-source-specific data type; and the SQL_NEED_LONG_DATA_LEN information type in SQLGetInfo() was "Y".                                                                |
| HY092    | Option type out of range.        | The Operation argument was SQL_UPDATE_BY_BOOKMARK, SQL_DELETE_BY_BOOKMARK, or SQL_REFRESH_BY_BOOKMARK, and the SQL_ATTR_USE_BOOKMARKS statement attribute was set to SQL_UB_OFF.                                                                                                    |
| HY107    | Row value out of range.          | The value specified for the argument <i>RowNumber</i> was greater than the number of rows in the rowset.                                                                                                    |
| HY109    | Invalid cursor position.         | The cursor associated with the <i>StatementHandle</i> was defined as forward only, so the cursor could not be positioned within the rowset. See the description for the SQL_ATTR_CURSOR_TYPE attribute in SQLSetStmtAttr().                                                                                |
|          |                                  | The <i>Operation</i> argument was SQL_UPDATE, SQL_DELETE, or SQL_REFRESH, and the row identified by the <i>RowNumber</i> argument had been deleted or had not be fetched.                                                                                                    |
|          |                                  | The <i>RowNumber</i> argument was 0 and the <i>Operation</i> argument was SQL_POSITION.                                                                                                    |
| HYC00    | Driver not capable.              | DB2 CLI or the data source does not support the operation requested in the <i>Operation</i> argument or the <i>LockType</i> argument.                                                                                                    |

Table 139. SQLSetPos SQLSTATEs (continued)

| SQLSTATE | Description     | Explanation                                                                                                    |
|----------|-----------------|----------------------------------------------------------------------------------------------------|
| HYT00    | Timeout expired | The query timeout period expired before the data source returned the result set. The timeout period is set through SQLSetStmtAttr() with an <i>Attribute</i> of SQL_ATTR_QUERY_TIMEOUT. |

#### **Restrictions:**

None.

#### Example:

```
/* set the cursor position in a rowset */
cliRC = SQLSetPos(hstmt, 3, SQL POSITION, SQL LOCK NO CHANGE);
```

# Related concepts:

- "SQLSTATES for DB2 CLI" in the CLI Guide and Reference, Volume 1
- "Cursors in CLI Applications" in the CLI Guide and Reference, Volume 1
- "Result Set Terminology in CLI Applications" in the CLI Guide and Reference, Volume 1

#### Related tasks:

- "Retrieving Array Data in CLI Applications Using Column-wise Binding" in the CLI Guide and Reference, Volume 1
- "Retrieving Array Data in CLI Applications Using Row-wise Binding" in the CLI Guide and Reference, Volume 1

#### Related reference:

- "SQLFetch Function (CLI) Fetch Next Row" on page 149
- "SQLSetStmtAttr Function (CLI) Set Options Related to a Statement" on page 371
- "SQLBulkOperations Function (CLI) Add, Update, Delete or Fetch a Set of Rows" on page 56
- "CLI Function Return Codes" in the CLI Guide and Reference, Volume 1

# Related samples:

• "tbread.c -- How to read data from tables (CLI)"

# SQLSetStmtAttr Function (CLI) - Set Options Related to a Statement

# **Purpose:**

### SQLSetStmtAttr

| Specification: DB2 CLI 5.0 | <b>ODBC</b> 3.0 | ISO CLI |
|----------------------------|-----------------|---------|
|----------------------------|-----------------|---------|

SQLSetStmtAttr() sets options related to a statement. To set an option for all statements associated with a specific connection, an application can call SQLSetConnectAttr().

Refer to the CLI statement attributes list for all available statement attributes.

**Unicode Equivalent:** This function can also be used with the Unicode character set. The corresponding Unicode function is SQLSetStmtAttrW(). Refer to Unicode Functions (CLI) for information on ANSI to Unicode function mappings.

### Syntax:

```
SQLRETURN
              SQLSetStmtAttr (
                  SQLHSTMT
                                        StatementHandle, /* hstmt */
                                      Attribute, /* fOption */
ValuePtr, /* pvParam */
StringLength); /* fStrLen */
                  SQLINTEGER
                  SQLPOINTER
                  SQLINTEGER
```

# **Function Arguments:**

Table 140. SQLSetStmtAttr Arguments

| Data Type  | Argument        | Use   | Description                                                    |
|------------|-----------------|-------|----------------------------------------------------------------|
| SQLHSTMT   | StatementHandle | input | Statement handle.                                              |
| SQLINTEGER | Attribute       | input | Option to set, described in the CLI statement attributes list. |

Table 140. SQLSetStmtAttr Arguments (continued)

| Data Type | Argument  | Use   | Description                                                                                                    |
|-----------|-----------|-------|----------------------------------------------------------------------------------------------------|
| SQLHSTMT  | *ValuePtr | input | Pointer to the value to be associated with <i>Attribute</i> .                                                                                                    |
|           |           |       | If <i>Attribute</i> is an ODBC-defined attribute, the application may need to qualify the attribute value in <i>ValuePtr</i> by setting the <i>StringLength</i> attribute as described in the <i>StringLength</i> description.                                                                                                    |
|           |           |       | If Attribute is a DB2 CLI attribute, the application should always qualify the attribute value in ValuePtr by setting the StringLength attribute as described in the StringLength description.  Note: If Attribute is an ODBC attribute, ValuePtr may, depending on the attribute, be set to an unsigned integer. If Attribute is a DB2 CLI attribute, ValuePtr may, depending on the attribute, be set to a signed integer. If ValuePtr is set to a signed negative integer and an |
|           |           |       | unsigned integer is expected, <i>ValuePtr</i> may be treated as a large unsigned integer by DB2 CLI without warning. Alternatively, DB2 CLI may return an error (SQLSTATE HY024).                                                                                                    |

### SQLSetStmtAttr

Table 140. SQLSetStmtAttr Arguments (continued)

| Data Type  | Argument     | Use   | Description                                                                                                    |
|------------|--------------|-------|----------------------------------------------------------------------------------------------------|
| SQLINTEGER | StringLength | input | If <i>Attribute</i> is an ODBC attribute, the application may need to qualify the attribute by setting <i>StringLength</i> to the following values:                                                  |
|            |              |       | • If <i>ValuePtr</i> points to a character string or a binary buffer, <i>StringLength</i> should be the length of * <i>ValuePtr</i> .                                                                |
|            |              |       | • If <i>ValuePtr</i> is a pointer, but not to a string or binary buffer, then <i>StringLength</i> should have the value SQL_IS_POINTER.                                                              |
|            |              |       | • If ValuePtr points to an unsigned integer, the StringLength attribute is ignored.                                                                                                    |
|            |              |       | If <i>Attribute</i> is a DB2 CLI attribute, the application must qualify the attribute by setting <i>StringLength</i> to the following values:                                                       |
|            |              |       | • If <i>ValuePtr</i> is a pointer to a character string, then <i>StringLength</i> is the length of the string or SQL_NTS.                                                                            |
|            |              |       | • If ValuePtr is a pointer to a binary buffer, then the application should place the result of the SQL_LEN_BINARY_ATTR (length) macro in StringLength. This places a negative value in StringLength. |
|            |              |       | • If <i>ValuePtr</i> contains a fixed-length value, then <i>StringLength</i> is either SQL_IS_INTEGER or SQL_IS_UINTEGER, as appropriate.                                                            |
|            |              |       | • If <i>ValuePtr</i> is a pointer to a value other than a character string, a binary string, or a fixed-length value, then <i>StringLength</i> should have the value SQL_IS_POINTER.                 |

# Usage:

Statement attributes for a statement remain in effect until they are changed by another call to SQLSetStmtAttr() or the statement is dropped by calling SQLFreeHandle(). Calling SQLFreeStmt() with the SQL\_CLOSE, SQL\_UNBIND, or SQL\_RESET\_PARAMS options does not reset statement attributes.

Some statement attributes support substitution of a similar value if the data source does not support the value specified in \*ValuePtr. In such cases, DB2 CLI returns SQL\_SUCCESS\_WITH\_INFO and SQLSTATE 01S02 (Option value changed). For example, DB2 CLI supports a pure keyset cursor. As a result,

DB2 CLI does not allow applications to change the default value of the SQL\_ATTR\_KEYSET\_SIZE attribute. Instead, DB2 CLI substitutes SQL\_KEYSET\_SIZE\_DEFAULT for all other values that may be supplied in the \*ValuePtr argument and returns SQL\_SUCCESS\_WITH\_INFO. To determine the substituted value, an application calls SQLGetStmtAttr().

The format of information set with *ValuePtr* depends on the specified *Attribute*. SQLSetStmtAttr() accepts attribute information in one of two different formats: a null-terminated character string or a 32-bit integer value. The format of information returned in SQLGetStmtAttr() reflects what was specified in SQLSetStmtAttr(). For example, character strings pointed to by the *ValuePtr* argument of SQLSetStmtAttr() have a length of *StringLength*, and this is the value that would be returned by SQLGetStmtAttr().

# Setting Statement Attributes by Setting Descriptors

Many statement attributes also corresponding to a header field of one or more descriptors. These attributes may be set not only by a call to SQLSetStmtAttr(), but also by a call to SQLSetDescField(). Setting these options by a call to SQLSetStmtAttr(), rather than SQLSetDescField(), has the advantage that a descriptor handle does not have to be fetched.

Note: Calling SQLSetStmtAttr() for one statement can affect other statements. This occurs when the application parameter descriptor (APD) or application row descriptor (ARD) associated with the statement is explicitly allocated and is also associated with other statements. Because SQLSetStmtAttr() modifies the APD or ARD, the modifications apply to all statements with which this descriptor is associated. If this is not the desired behavior, the application should dissociate this descriptor from the other statement (by calling SQLSetStmtAttr() to set the SQL\_ATTR\_APP\_ROW\_DESC or SQL\_ATTR\_APP\_PARAM\_DESC field to a different descriptor handle) before calling SQLSetStmtAttr() again.

When a statement attribute that is also a descriptor field is set by a call to SQLSetStmtAttr(), the corresponding field in the descriptor that is associated with the statement is also set. The field is set only for the applicable descriptors that are currently associated with the statement identified by the *StatementHandle* argument, and the attribute setting does not affect any descriptors that may be associated with that statement in the future. When a descriptor field that is also a statement attribute is set by a call to SQLSetDescField(), the corresponding statement attribute is also set.

Statement attributes determine which descriptors a statement handle is associated with. When a statement is allocated (see SQLAllocHandle()), four descriptor handles are automatically allocated and associated with the

# SQLSetStmtAttr

statement. Explicitly allocated descriptor handles can be associated with the statement by calling SQLAllocHandle() with a HandleType of SQL\_HANDLE\_DESC to allocate a descriptor handle, then calling SQLSetStmtAttr() to associate the descriptor handle with the statement.

The following statement attributes correspond to descriptor header fields:

Table 141. Statement Attributes

| Statement Attribute            | Header Field                | Desc. |
|--------------------------------|-----------------------------|-------|
| SQL_ATTR_PARAM_BIND_OFFSET_PTR | SQL_DESC_BIND_OFFSET_PTR    | APD   |
| SQL_ATTR_PARAM_BIND_TYPE       | SQL_DESC_BIND_TYPE          | APD   |
| SQL_ATTR_PARAM_OPERATION_PTR   | SQL_DESC_ARRAY_STATUS_PTR   | APD   |
| SQL_ATTR_PARAM_STATUS_PTR      | SQL_DESC_ARRAY_STATUS_PTR   | IPD   |
| SQL_ATTR_PARAMS_PROCESSED_PTR  | SQL_DESC_ROWS_PROCESSED_PTR | IPD   |
| SQL_ATTR_PARAMSET_SIZE         | SQL_DESC_ARRAY_SIZE         | APD   |
| SQL_ATTR_ROW_ARRAY_SIZE        | SQL_DESC_ARRAY_SIZE         | APD   |
| SQL_ATTR_ROW_BIND_OFFSET_PTR   | SQL_DESC_BIND_OFFSET_PTR    | ARD   |
| SQL_ATTR_ROW_BIND_TYPE         | SQL_DESC_BIND_TYPE          | ARD   |
| SQL_ATTR_ROW_OPERATION_PTR     | SQL_DESC_ARRAY_STATUS_PTR   | APD   |
| SQL_ATTR_ROW_STATUS_PTR        | SQL_DESC_ARRAY_STATUS_PTR   | IRD   |
| SQL_ATTR_ROWS_FETCHED_PTR      | SQL_DESC_ROWS_PROCESSED_PTR | IRD   |

#### **Return Codes:**

- SQL\_SUCCESS
- SQL\_SUCCESS\_WITH\_INFO
- SQL\_ERROR
- SQL\_INVALID\_HANDLE

# **Diagnostics:**

Table 142. SQLSetStmtAttr SQLSTATEs

| SQLSTATE | Description                 | Explanation                                                                                                    |
|----------|-----------------------------|----------------------------------------------------------------------------------------------------|
| 01000    | Warning.                    | Informational message. (Function returns SQL_SUCCESS_WITH_INFO.)                                                                                                    |
| 01S02    | Option value changed.       | DB2 CLI did not support the value specified in *ValuePtr, or the value specified in *ValuePtr was invalid because of SQL constraints or requirements, so DB2 CLI substituted a similar value. (Function returns SQL_SUCCESS_WITH_INFO.) |
| 08S01    | Communication link failure. | The communication link between DB2 CLI and the data source to which it was connected failed before the function completed processing.                                                                                                   |

Table 142. SQLSetStmtAttr SQLSTATEs (continued)

| SQLSTATE | Description                                                  | Explanation                                                                                                    |  |  |
|----------|--------------------------------------------------------------|----------------------------------------------------------------------------------------------------|--|--|
| 24000    | Invalid cursor state.                                        | The Attribute was SQL_ATTR_CONCURRENCY, SQL_ATTR_CURSOR_TYPE, SQL_ATTR_SIMULATE_CURSOR, or SQL_ATTR_USE_BOOKMARKS and the cursor was open.                                                                                                    |  |  |
| HY000    | General error.                                               | An error occurred for which there was no specific SQLSTATE. The error message returned by SQLGetDiagRec() in the *MessageText buffer describes the error and its cause.                                                                                                    |  |  |
| HY001    | Memory allocation failure.                                   | DB2 CLI is unable to allocate memory required to support execution or completion of the function. It is likely that process-level memory has been exhausted for the application process. Consult the operating system configuration for information on process-level memory limitations. |  |  |
| HY009    | Invalid argument value.                                      | A null pointer was passed for <i>ValuePtr</i> and the value in * <i>ValuePtr</i> was a string attribute.                                                                                                    |  |  |
| HY010    | Function sequence error.                                     | An asynchronously executing function was called for the <i>StatementHandle</i> and was still executing when this function was called.                                                                                                    |  |  |
|          |                                                              | SQLExecute() or SQLExecDirect() was called for the <i>StatementHandle</i> and returned SQL_NEED_DATA. This function was called before data was sent for all data-at-execution parameters or columns.                                                                                     |  |  |
| HY011    | Operation invalid at this time.                              | The Attribute was SQL_ATTR_CONCURRENCY, SQL_ATTR_CURSOR_TYPE, SQL_ATTR_SIMULATE_CURSO or SQL_ATTR_USE_BOOKMARKS and the statement w prepared.                                                                                                    |  |  |
| HY017    | Invalid use of an automatically allocated descriptor handle. | The Attribute argument was SQL_ATTR_IMP_ROW_DESC or SQL_ATTR_IMP_PARAM_DESC. The Attribute argument was SQL_ATTR_APP_ROW_DESC or SQL_ATTR_APP_PARAM_DESC, and the value in *ValuePtr was an implicitly allocated descriptor handle.                                                      |  |  |
| HY024    | Invalid attribute value.                                     | Given the specified <i>Attribute</i> value, an invalid value was specified in * <i>ValuePtr</i> . (DB2 CLI returns this SQLSTATE only for connection and statement attributes that accept discrete set of values, such as SQL_ATTR_ACCESS_MODE.)                                         |  |  |
| HY090    | Invalid string or buffer length.                             | The <i>StringLength</i> argument was less than 0, but was not SQL_NTS.                                                                                                    |  |  |
| HY092    | Option type out of range.                                    | The value specified for the argument <i>Attribute</i> was not valid for this version of DB2 CLI.                                                                                                    |  |  |

Table 142. SQLSetStmtAttr SQLSTATEs (continued)

| SQLSTATE | Description         | Explanation                                                                                                    |  |
|----------|---------------------|----------------------------------------------------------------------------------------------------|--|
| HYC00    | Driver not capable. | The value specified for the argument <i>Attribute</i> was a valid connection or statement attribute for the version of the DB2 CLI driver, but was not supported by the data source. |  |

#### **Restrictions:**

None.

# **Example:**

```
/* set the required statement attributes */
cliRC = SQLSetStmtAttr(hstmt,
                       SQL ATTR ROW ARRAY SIZE,
                       (SQLPOINTER) ROWSET SIZE,
                       0);
STMT HANDLE CHECK(hstmt, hdbc, cliRC);
/* set the required statement attributes */
cliRC = SQLSetStmtAttr(hstmt,
                       SQL ATTR ROW BIND TYPE,
                       SQL BIND BY COLUMN,
                       0);
STMT_HANDLE_CHECK(hstmt, hdbc, cliRC);
/* set the required statement attributes */
cliRC = SQLSetStmtAttr(hstmt,
                       SQL ATTR ROWS FETCHED PTR,
                       &rowsFetchedNb,
                       0);
STMT_HANDLE_CHECK(hstmt, hdbc, cliRC);
```

# Related concepts:

- "Unicode Functions (CLI)" in the CLI Guide and Reference, Volume 1
- "SQLSTATES for DB2 CLI" in the CLI Guide and Reference, Volume 1
- "Descriptors in CLI Applications" in the CLI Guide and Reference, Volume 1

#### Related reference:

- "SQLAllocHandle Function (CLI) Allocate Handle" on page 8
- "SQLCancel Function (CLI) Cancel Statement" on page 64
- "SQLFreeStmt Function (CLI) Free (or Reset) a Statement Handle" on page 181
- "SQLGetConnectAttr Function (CLI) Get Current Attribute Setting" on page 184

- "SQLGetStmtAttr Function (CLI) Get Current Setting of a Statement Attribute" on page 273
- "SQLSetConnectAttr Function (CLI) Set Connection Attributes" on page 336
- "SQLSetDescField Function (CLI) Set a Single Field of a Descriptor Record" on page 348
- "Statement Attributes (CLI) List" on page 427
- "CLI Function Return Codes" in the CLI Guide and Reference, Volume 1

### Related samples:

- "dbuse.c -- How to use a database (CLI)"
- "tbread.c -- How to read data from tables (CLI)"

# SQLSetStmtOption Function (CLI) - Set Statement Option

### Deprecated:

#### Note:

In ODBC 3.0, SQLSetStmtOption() has been deprecated and replaced with SQLSetStmtAttr().

Although this version of DB2 CLI continues to support SQLSetStmtOption(), we recommend that you use SQLSetStmtAttr() in your DB2 CLI programs so that they conform to the latest standards.

Note: This deprecated function cannot be used in a 64-bit environment.

# Migrating to the New Function

#### The statement:

```
SQLSetStmtOption(
    hstmt,
    SQL_ROWSET_SIZE,
    RowSetSize);
```

for example, would be rewritten using the new function as:

#### Related reference:

# **SQLSetStmtOption**

 "SQLSetStmtAttr Function (CLI) - Set Options Related to a Statement" on page 371

# SQLSpecialColumns Function (CLI) - Get Special (Row Identifier) Columns

### Purpose:

| Specification: | <b>DB2</b> CLI 2.1 | ODBC 1.0 |  |
|----------------|--------------------|----------|--|
|----------------|--------------------|----------|--|

SQLSpecialColumns() returns unique row identifier information (primary key or unique index) for a table. The information is returned in an SQL result set, which can be retrieved using the same functions that are used to process a result set generated by a query.

Unicode Equivalent: This function can also be used with the Unicode character set. The corresponding Unicode function is SQLSpecialColumnsW(). Refer to Unicode Functions (CLI) for information on ANSI to Unicode function mappings.

# Syntax:

```
SQLRETURN
            SQLSpecialColumns(
                                                      /* hstmt */
               SOLHSTMT
                                  StatementHandle.
               SQLUSMALLINT
                                  IdentifierType,
                                                     /* fColType */
                                  *CatalogName,
NameLength1,
               SQLCHAR
                                                      /* szCatalogName */
                                                     /* cbCatalogName */
               SQLSMALLINT
                                  *SchemaName,
NameLength2,
*TableName,
               SQLCHAR
                                                     /* szSchemaName */
               SQLSMALLINT
                                                     /* cbSchemaName */
               SQLCHAR
                                                     /* szTableName */
                                  NameLength3,
               SQLSMALLINT
                                                     /* cbTableName */
                                                     /* fScope */
               SQLUSMALLINT
                                  Scope.
                                  Nullable);
                                                     /* fNullable */
               SQLUSMALLINT
```

# **Function Arguments:**

Table 143. SQLSpecialColumns Arguments

| Data Type | Argument        | Use   | Description      |
|-----------|-----------------|-------|------------------|
| SQLHSTMT  | StatementHandle | Input | Statement handle |

Table 143. SQLSpecialColumns Arguments (continued)

| Data Type    | Argument       | Use   | Description                                                                                                    |
|--------------|----------------|-------|----------------------------------------------------------------------------------------------------|
| SQLUSMALLINT | IdentifierType | Input | Type of unique row identifier to return. Only the following type is supported: • SQL_BEST_ROWID                                                                                                    |
|              |                |       | Returns the optimal set of column(s) which can uniquely identify any row in the specified table.                                                                                                    |
|              |                |       | <b>Note:</b> For compatibility with ODBC applications, SQL_ROWVER is also recognized, but not supported; therefore, if SQL_ROWVER is specified, an empty result will be returned.                                                                                                    |
| SQLCHAR *    | CatalogName    | Input | Catalog qualifier of a 3-part table name. If the target DBMS does not support 3-part naming (such as DB2 UDB Version 8 for Unix and Windows) and a non-empty string is specified, or if <i>NameLength1</i> is not 0, then an empty result set and SQL_SUCCESS will be returned. Otherwise, this is a valid filter for DBMSs that support 3-part naming, such as DB2 UDB for OS/390. |
| SQLSMALLINT  | NameLength1    | Input | Length of CatalogName or SQL_NTS if CatalogName is null-terminated.                                                                                                    |
| SQLCHAR *    | SchemaName     | Input | Schema qualifier of the specified table.                                                                                                    |
| SQLSMALLINT  | NameLength2    | Input | Length of <i>SchemaName</i> or SQL_NTS if <i>SchemaName</i> is null-terminated.                                                                                                    |
| SQLCHAR *    | TableName      | Input | Table name.                                                                                                    |
| SQLSMALLINT  | NameLength3    | Input | Length of <i>TableName</i> or SQL_NTS if <i>TableName</i> is null-terminated.                                                                                                    |

# **SQLSpecialColumns**

Table 143. SQLSpecialColumns Arguments (continued)

| Data Type    | Argument | Use   | Description                                                                                                    |
|--------------|----------|-------|----------------------------------------------------------------------------------------------------|
| SQLUSMALLINT | Scope    | Input | <ul> <li>Minimum required duration for which the unique row identifier will be valid.</li> <li>Scope must be one of the following:</li> <li>SQL_SCOPE_CURROW: The row identifier is guaranteed to be valid only while positioned on that row. A later re-select using the same row identifier values may not return a row if the row was updated or deleted by another transaction.</li> <li>SQL_SCOPE_TRANSACTION: The row identifier is guaranteed to be valid for the duration of the current transaction.</li> <li>SQL_SCOPE_SESSION: The row identifier is guaranteed to be valid for the duration of the connection.</li> </ul> |
|              |          |       | The duration over which a row identifier value is guaranteed to be valid depends on the current transaction isolation level.                                                                                                    |
| SQLUSMALLINT | Nullable | Input | Determines whether to return special columns that can have a NULL value.  Must be one of the following:  • SQL_NO_NULLS - The row identifier column set returned cannot have any NULL values.  • SQL_NULLABLE - The row identifier column set returned may include columns where NULL values are permitted.                                                                                                    |

# **Usage:**

If multiple ways exist to uniquely identify any row in a table (i.e. if there are multiple unique indexes on the specified table), then DB2 CLI will return the *best* set of row identifier column set based on its internal criterion.

If the schema qualifier argument associated with a table name is not specified, then the schema name defaults to the one currently in effect for the current connection.

If there is no column set which allows any row in the table to be uniquely identified, an empty result set is returned.

The unique row identifier information is returned in the form of a result set where each column of the row identifier is represented by one row in the result set. "Columns Returned By SQLSpecialColumns" shows the order of the columns in the result set returned by SQLSpecialColumns(), sorted by SCOPE.

Since calls to SQLSpecialColumns() in many cases map to a complex and thus expensive query against the system catalog, they should be used sparingly, and the results saved rather than repeating calls.

The VARCHAR columns of the catalog functions result set have been declared with a maximum length attribute of 128 to be consistent with SQL92 limits. Since DB2 names are less than 128, the application can choose to always set aside 128 characters (plus the null-terminator) for the output buffer, or alternatively, call SQLGetInfo() with the SQL\_MAX\_COLUMN\_NAME\_LEN to determine the actual length of the COLUMN\_NAME column supported by the connected DBMS.

Although new columns may be added and the names of the columns changed in future releases, the position of the current columns will not change.

# Columns Returned By SQLSpecialColumns

#### Column 1 SCOPE (SMALLINT)

The duration for which the name in COLUMN\_NAME is guaranteed to point to the same row. Valid values are the same as for the *Scope* argument: Actual scope of the row identifier. Contains one of the following values:

- SOL SCOPE CURROW
- SQL\_SCOPE\_TRANSACTION
- SQL\_SCOPE\_SESSION

Refer to *Scope* in Table 143 on page 380 for a description of each value.

#### Column 2 COLUMN\_NAME (VARCHAR(128) not NULL)

Name of the column that is (or is part of) the table's primary key.

### Column 3 DATA\_TYPE (SMALLINT not NULL)

SQL data type of the column.

#### Column 4 TYPE\_NAME (VARCHAR(128) not NULL)

DBMS character string representation of the name associated with DATA TYPE column value.

#### Column 5 COLUMN SIZE (INTEGER)

If the DATA\_TYPE column value denotes a character or binary string,

# **SQLSpecialColumns**

then this column contains the maximum length in bytes; if it is a graphic (DBCS) string, this is the number of double byte characters for the parameter.

For date, time, timestamp data types, this is the total number of bytes required to display the value when converted to character.

For numeric data types, this is either the total number of digits, or the total number of bits allowed in the column, depending on the value in the NUM\_PREC\_RADIX column in the result set.

Refer to the table of data type precision.

# Column 6 BUFFER LENGTH (INTEGER)

The maximum number of bytes for the associated C buffer to store data from this column if SQL C DEFAULT were specified on the SQLBindCol(), SQLGetData() and SQLBindParameter() calls. This length does not include any null-terminator. For exact numeric data types, the length accounts for the decimal and the sign.

Refer to the table of data type length.

#### Column 7 DECIMAL DIGITS (SMALLINT)

The scale of the column. NULL is returned for data types where scale is not applicable. Refer to the table of data type scale.

# Column 8 PSEUDO COLUMN (SMALLINT)

Indicates whether or not the column is a pseudo-column DB2 Call Level Interface will only return:

SQL\_PC\_NOT\_PSEUDO

DB2 DBMSs do not support pseudo columns. ODBC applications may receive the following values from other non-IBM RDBMS servers:

- SQL\_PC\_UNKNOWN
- SQL\_PC\_PSEUDO

#### **Return Codes:**

- SQL\_SUCCESS
- SQL\_SUCCESS\_WITH\_INFO
- SQL\_STILL\_EXECUTING
- SOL ERROR
- SQL\_INVALID\_HANDLE

### **Diagnostics:**

Table 144. SQLSpecialColumns SQLSTATEs

| SQLSTATE      | Description           | Explanation                                          |
|---------------|-----------------------|------------------------------------------------------|
| <b>24</b> 000 | Invalid cursor state. | A cursor was already opened on the statement handle. |

Table 144. SQLSpecialColumns SQLSTATEs (continued)

| SQLSTATE                    | Description                      | Explanation                                                                                                    |
|-----------------------------|----------------------------------|----------------------------------------------------------------------------------------------------|
| <b>40</b> 003 <b>08</b> S01 | Communication link failure.      | The communication link between the application and data source failed before the function completed.                                                                                                    |
| <b>HY</b> 001               | Memory allocation failure.       | DB2 CLI is unable to allocate memory required to support execution or completion of the function. It is likely that process-level memory has been exhausted for the application process. Consult the operating system configuration for information on process-level memory limitations.            |
| HY008                       | Operation was cancelled.         | Asynchronous processing was enabled for <i>StatementHandle</i> . The function was called and before it completed execution, SQLCancel() was called on <i>StatementHandle</i> from a different thread in a multithreaded application. Then the function was called again on <i>StatementHandle</i> . |
| <b>HY</b> 009               | Invalid argument value.          | TableName is null.                                                                                                    |
| <b>HY</b> 010               | Function sequence error.         | The function was called while in a data-at-execute (SQLParamData(), SQLPutData()) operation.                                                                                                    |
|                             |                                  | The function was called while within a BEGIN COMPOUND and END COMPOUND SQL operation.                                                                                                    |
|                             |                                  | An asynchronously executing function (not this one) was called for the <i>StatementHandle</i> and was still executing when this function was called.                                                                                                    |
|                             |                                  | The function was called before a statement was prepared on the statement handle.                                                                                                    |
| <b>HY</b> 014               | No more handles.                 | DB2 CLI was unable to allocate a handle due to resource limitations.                                                                                                    |
| <b>HY</b> 090               | Invalid string or buffer length. | The value of one of the length arguments was less than 0, but not equal to SQL_NTS.                                                                                                    |
|                             |                                  | The value of one of the length arguments exceeded the maximum length supported by the DBMS for that qualifier or name.                                                                                                    |
| <b>HY</b> 097               | Column type out of range.        | An invalid <i>IdentifierType</i> value was specified.                                                                                                    |
| HY098                       | Scope type out of range.         | An invalid Scope value was specified.                                                                                                    |
| <b>HY</b> 099               | Nullable type out of range.      | An invalid Nullable values was specified.                                                                                                    |
| НҮТ00                       | Timeout expired.                 | The timeout period expired before the data source returned the result set. The timeout period can be set using the SQL_ATTR_QUERY_TIMEOUT attribute for SQLSetStmtAttr().                                                                                                    |

# **SQLSpecialColumns**

#### **Restrictions:**

None.

# Example:

```
/* get special columns */
cliRC = SQLSpecialColumns(hstmt,
                           SQL BEST ROWID,
                           NULL,
                           Ο,
                           tbSchema,
                           SQL NTS,
                           tbName,
                           SQL NTS,
                           SQL SCOPE CURROW,
                           SQL NULLABLE);
```

# Related concepts:

- "Isolation levels" in the SQL Reference, Volume 1
- "Catalog Functions for Querying System Catalog Information in CLI Applications" in the CLI Guide and Reference, Volume 1
- "Unicode Functions (CLI)" in the CLI Guide and Reference, Volume 1
- "SQLSTATES for DB2 CLI" in the CLI Guide and Reference, Volume 1
- "Data Types and Data Conversion in CLI Applications" in the CLI Guide and Reference, Volume 1
- "Input Arguments on Catalog Functions in CLI Applications" in the CLI Guide and Reference, Volume 1

#### Related reference:

- "SQLColumns Function (CLI) Get Column Information for a Table" on page 86
- "SQLStatistics Function (CLI) Get Index and Statistics Information For A Base Table" on page 387
- "SQLTables Function (CLI) Get Table Information" on page 398
- "Data Type Precision (CLI) Table" on page 475
- "Data Type Scale (CLI) Table" on page 476
- "Data Type Length (CLI) Table" on page 478
- "CLI Function Return Codes" in the CLI Guide and Reference, Volume 1

# Related samples:

"tbconstr.c -- How to work with constraints associated with tables (CLI)"

# SQLStatistics Function (CLI) - Get Index and Statistics Information For A Base Table

# Purpose:

| Specification: | <b>DB2 CLI</b> 2.1 | ODBC 1.0 |  |
|----------------|--------------------|----------|--|
|----------------|--------------------|----------|--|

SQLStatistics() retrieves index information for a given table. It also returns the cardinality and the number of pages associated with the table and the indexes on the table. The information is returned in a result set, which can be retrieved using the same functions that are used to process a result set generated by a query.

Unicode Equivalent: This function can also be used with the Unicode character set. The corresponding Unicode function is SQLStatisticsW(). Refer to Unicode Functions (CLI) for information on ANSI to Unicode function mappings.

# Syntax:

```
SQLRETURN
           SQLStatistics
                                StatementHandle, /* hstmt */
              SQLHSTMT
                                                  /* szCatalogName */
              SQLCHAR
                                *CatalogName,
                                NameLength1,
                                                 /* cbCatalogName */
              SQLSMALLINT
                                *SchemaName,
                                                /* szSchemaName */
              SQLCHAR
                                                 /* cbSchemaName */
              SQLSMALLINT
                                NameLength2,
                                *TableName,
NameLength3,
              SQLCHAR
                                                 /* szTableName */
              SQLSMALLINT
                                                 /* cbTableName */
                                                  /* fUnique */
              SQLUSMALLINT
                                Unique,
                                Reserved);
                                                 /* fAccuracy */
              SQLUSMALLINT
```

# **Function Arguments:**

Table 145. SQLStatistics Arguments

| Data Type | Argument        | Use   | Description                                                                                                    |
|-----------|-----------------|-------|----------------------------------------------------------------------------------------------------|
| SQLHSTMT  | StatementHandle | Input | Statement handle.                                                                                                    |
| SQLCHAR * | CatalogName     | Input | Catalog qualifier of a 3-part table name. If the target DBMS does not support 3-part naming (such as DB2 UDB Version 8 for Unix and Windows) and a non-empty string is specified, or if <i>NameLength1</i> is not 0, then an empty result set and SQL_SUCCESS will be returned. Otherwise, this is a valid filter for DBMSs that support 3-part naming, such as DB2 UDB for OS/390. |

# **SQLStatistics**

Table 145. SQLStatistics Arguments (continued)

| Data Type    | Argument    | Use   | Description                                                                                                    |
|--------------|-------------|-------|----------------------------------------------------------------------------------------------------|
| SQLSMALLINT  | NameLength1 | Input | Length of CatalogName or SQL_NTS if CatalogName is null-terminated.                                                                                                    |
| SQLCHAR *    | SchemaName  | Input | Schema qualifier of the specified table.                                                                                                    |
| SQLSMALLINT  | NameLength2 | Input | Length of <i>SchemaName</i> or SQL_NTS if <i>SchemaName</i> is null-terminated.                                                                                                    |
| SQLCHAR *    | TableName   | Input | Table name.                                                                                                    |
| SQLSMALLINT  | NameLength3 | Input | Length of <i>TableName</i> or SQL_NTS if <i>TableName</i> is null-terminated.                                                                                                    |
| SQLUSMALLINT | Unique      | Input | Type of index information to return: • SQL_INDEX_UNIQUE                                                                                                    |
|              |             |       | Only unique indexes will be returned. • SQL_INDEX_ALL                                                                                                    |
|              |             |       | All indexes will be returned.                                                                                                    |
| SQLUSMALLINT | Reserved    | Input | Indicate whether the CARDINALITY and PAGES columns in the result set contain the most current information:  • SQL_ENSURE: This value is reserved for future use, when the application requests the most up to date statistics information.  New applications should not use this value. Existing applications specifying this value will receive the same results as SQL_QUICK.  • SQL_QUICK: Statistics which are readily available at the server are returned. The values may not be current, and no attempt is made to ensure that they be up to date. |

### Usage:

SQLStatistics() returns two types of information:

- Statistics information for the table (if it is available):
  - when the TYPE column of the result set described below is set to SQL\_TABLE\_STAT, the number of rows in the table and the number of pages used to store the table.
  - when the TYPE column of the result set indicates an index, the number of unique values in the index, and the number of pages used to store the indexes.
- Information about each index, where each index column is represented by one row of the result set. The result set columns are given in "Columns"

Returned By SQLStatistics" in the order shown; the rows in the result set are ordered by NON\_UNIQUE, TYPE, INDEX\_QUALIFIER, INDEX\_NAME and KEY\_SEQ.

Since calls to SQLStatistics() in many cases map to a complex and thus expensive query against the system catalog, they should be used sparingly, and the results saved rather than repeating calls.

If the schema qualifier argument associated with a table name is not specified, then the schema name defaults to the one currently in effect for the current connection.

The VARCHAR columns of the catalog functions result set have been declared with a maximum length attribute of 128 to be consistent with SQL92 limits. Since DB2 names are less than 128, the application can choose to always set aside 128 characters (plus the null-terminator) for the output buffer, or alternatively, call SQLGetInfo() with the SQL\_MAX\_CATALOG\_NAME\_LEN, SQL\_MAX\_OWNER\_SCHEMA\_LEN, SQL\_MAX\_TABLE\_NAME\_LEN, and SQL\_MAX\_COLUMN\_NAME\_LEN to determine respectively the actual lengths of the TABLE\_CAT, TABLE\_SCHEM, TABLE\_NAME, and COLUMN\_NAME columns supported by the connected DBMS.

Although new columns may be added and the names of the existing columns changed in future releases, the position of the current columns will not change.

# Columns Returned By SQLStatistics

## Column 1 TABLE CAT (VARCHAR(128))

Catalog name of the table for which the index applies. The value is NULL if this table does not have catalogs.

## Column 2 TABLE\_SCHEM (VARCHAR(128))

Name of the schema containing TABLE\_NAME.

#### Column 3 TABLE NAME (VARCHAR(128) not NULL)

Name of the table.

# Column 4 NON\_UNIQUE (SMALLINT)

Indicates whether the index prohibits duplicate values:

- SQL\_TRUE if the index allows duplicate values.
- SQL\_FALSE if the index values must be unique.
- NULL is returned if the TYPE column indicates that this row is SQL\_TABLE\_STAT (statistics information on the table itself).

#### Column 5 INDEX OUALIFIER (VARCHAR(128))

The string that would be used to qualify the index name in the DROP

INDEX statement. Appending a period (.) plus the INDEX\_NAME results in a full specification of the index.

# Column 6 INDEX NAME (VARCHAR(128))

The name of the index. If the TYPE column has the value SOL TABLE STAT, this column has the value NULL.

## Column 7 TYPE (SMALLINT not NULL)

Indicates the type of information contained in this row of the result

- SQL\_TABLE\_STAT Indicates this row contains statistics information on the table itself.
- SQL INDEX CLUSTERED Indicates this row contains information on an index, and the index type is a clustered index.
- SQL INDEX HASHED Indicates this row contains information on an index, and the index type is a hashed index.
- · SQL INDEX OTHER Indicates this row contains information on an index, and the index type is other than clustered or hashed.

# Column 8 ORDINAL POSITION (SMALLINT)

Ordinal position of the column within the index whose name is given in the INDEX NAME column. A NULL value is returned for this column if the TYPE column has the value of SOL TABLE STAT.

## Column 9 COLUMN NAME (VARCHAR(128))

Name of the column in the index. A NULL value is returned for this column if the TYPE column has the value of SQL TABLE STAT.

## Column 10 ASC OR DESC (CHAR(1))

Sort sequence for the column; "A" for ascending, "D" for descending. NULL value is returned if the value in the TYPE column is SQL\_TABLE\_STAT.

## Column 11 CARDINALITY (INTEGER)

- If the TYPE column contains the value SQL\_TABLE\_STAT, this column contains the number of rows in the table.
- If the TYPE column value is not SQL\_TABLE\_STAT, this column contains the number of unique values in the index.
- A NULL value is returned if information is not available from the DBMS.

## Column 12 PAGES (INTEGER)

- If the TYPE column contains the value SQL\_TABLE\_STAT, this column contains the number of pages used to store the table.
- If the TYPE column value is not SOL TABLE STAT, this column contains the number of pages used to store the indexes.
- A NULL value is returned if information is not available from the DBMS.

# Column 13 FILTER\_CONDITION (VARCHAR(128))

If the index is a filtered index, this is the filter condition. Since DB2 servers do not support filtered indexes, NULL is always returned. NULL is also returned if TYPE is SQL\_TABLE\_STAT.

For the row in the result set that contains table statistics (TYPE is set to SQL\_TABLE\_STAT), the columns values of NON\_UNIQUE, INDEX\_QUALIFIER, INDEX\_NAME, ORDINAL\_POSITION, COLUMN\_NAME, and ASC\_OR\_DESC are set to NULL. If the CARDINALITY or PAGES information cannot be determined, then NULL is returned for those columns.

Note: An application may check the SQLERRD(3) and SQLERRD(4) fields of the SQLCA to gather some statistics on a table. However, the accuracy of the information returned in those fields depends on many factors, such as the use of parameter markers and expressions within the statement. The main factor which can be controlled is the accuracy of the database statistics. That is, when the statistics were last updated, (for example, for DB2 Universal Database, the last time the RUNSTATS command was run). Therefore, the statistics information returned by SQLStatistics() is often more consistent and reliable than the statistics information contained in the SQLCA fields discussed above.

#### **Return Codes:**

- SQL SUCCESS
- SQL\_SUCCESS\_WITH\_INFO
- SQL STILL\_EXECUTING
- SOL ERROR
- SQL\_INVALID\_HANDLE

# **Diagnostics:**

Table 146. SQLStatistics SQLSTATEs

| SQLSTATE                    | Description                 | Explanation                                                                                                    |
|-----------------------------|-----------------------------|----------------------------------------------------------------------------------------------------|
| <b>24</b> 000               | Invalid cursor state.       | A cursor was already opened on the statement handle.                                                                                                    |
| <b>40</b> 003 <b>08</b> S01 | Communication link failure. | The communication link between the application and data source failed before the function completed.                                                                                                    |
| HY001                       | Memory allocation failure.  | DB2 CLI is unable to allocate memory required to support execution or completion of the function. It is likely that process-level memory has been exhausted for the application process. Consult the operating system configuration for information on process-level memory limitations. |

# **SQLStatistics**

Table 146. SQLStatistics SQLSTATEs (continued)

| SQLSTATE      | Description                          | Explanation                                                                                                    |
|---------------|--------------------------------------|----------------------------------------------------------------------------------------------------|
| HY008         | Operation was cancelled.             | Asynchronous processing was enabled for <i>StatementHandle</i> . The function was called and before it completed execution, SQLCancel() was called on <i>StatementHandle</i> from a different thread in a multithreaded application. Then the function was called again on <i>StatementHandle</i> . |
| <b>HY</b> 009 | Invalid argument value.              | TableName is null.                                                                                                    |
| <b>HY</b> 010 | Function sequence error.             | The function was called while in a data-at-execute (SQLParamData(), SQLPutData()) operation.                                                                                                    |
|               |                                      | The function was called while within a BEGIN COMPOUND and END COMPOUND SQL operation.                                                                                                    |
|               |                                      | An asynchronously executing function (not this one) was called for the <i>StatementHandle</i> and was still executing when this function was called.                                                                                                    |
|               |                                      | The function was called before a statement was prepared on the statement handle.                                                                                                    |
| <b>HY</b> 014 | No more handles.                     | DB2 CLI was unable to allocate a handle due to resource limitations.                                                                                                    |
| <b>HY</b> 090 | Invalid string or buffer length.     | The value of one of the name length arguments was less than 0, but not equal to SQL_NTS.                                                                                                    |
|               |                                      | The valid of one of the name length arguments exceeded the maximum value supported for that data source. The maximum supported value can be obtained by calling the SQLGetInfo() function.                                                                                                    |
| <b>HY</b> 100 | Uniqueness option type out of range. | An invalid <i>Unique</i> value was specified.                                                                                                    |
| <b>HY</b> 101 | Accuracy option type out of range.   | An invalid Reserved value was specified.                                                                                                    |
| НҮТ00         | Timeout expired.                     | The timeout period expired before the data source returned the result set. The timeout period can be set using the SQL_ATTR_QUERY_TIMEOUT attribute for SQLSetStmtAttr().                                                                                                    |

None.

Example:

# Related concepts:

- "Catalog Functions for Querying System Catalog Information in CLI Applications" in the CLI Guide and Reference, Volume 1
- "Unicode Functions (CLI)" in the CLI Guide and Reference, Volume 1
- "SQLSTATES for DB2 CLI" in the CLI Guide and Reference, Volume 1
- "Input Arguments on Catalog Functions in CLI Applications" in the CLI Guide and Reference, Volume 1

#### Related reference:

- "SQLColumns Function (CLI) Get Column Information for a Table" on page 86
- "SQLSpecialColumns Function (CLI) Get Special (Row Identifier) Columns" on page 380
- "CLI Function Return Codes" in the CLI Guide and Reference, Volume 1

# Related samples:

- "tbconstr.c -- How to work with constraints associated with tables (CLI)"
- "tbinfo.c -- How to get information about tables from the system catalog tables (CLI)"

# SQLTablePrivileges Function (CLI) - Get Privileges Associated With A Table

# **Purpose:**

| Specification: | <b>DB2 CLI</b> 2.1 | ODBC 1.0 |  |
|----------------|--------------------|----------|--|
|----------------|--------------------|----------|--|

SQLTablePrivileges() returns a list of tables and associated privileges for each table. The information is returned in an SQL result set, which can be retrieved using the same functions that are used to process a result set generated by a query.

**Unicode Equivalent:** This function can also be used with the Unicode character set. The corresponding Unicode function is

# **SQLTablePrivileges**

SQLTablePrivilegesW(). Refer to Unicode Functions (CLI) for information on ANSI to Unicode function mappings.

# Syntax:

```
SQLRETURN SQLTablePrivileges (
                      SQLHSTMT
                                                      StatementHandle, /* hstmt */
                                                     *CatalogName, /* *szCatalogName */
NameLength1, /* cbCatalogName */
*SchemaName, /* *szSchemaName */
NameLength2, /* cbSchemaName */
*TableName, /* *szTableName */
NameLength3); /* cbTableName */
                      SQLCHAR
                      SQLSMALLINT
                      SQLCHAR
                      SQLSMALLINT
                      SQLCHAR
                      SQLSMALLINT
```

# **Function Arguments:**

Table 147. SQLTablePrivileges Arguments

| Data Type   | Argument        | Use   | Description                                                                                                    |  |
|-------------|-----------------|-------|----------------------------------------------------------------------------------------------------|--|
| SQLHSTMT    | StatementHandle | Input | Statement handle.                                                                                                    |  |
| SQLCHAR *   | CatalogName     | Input | Catalog qualifier of a 3-part table name. If the target DBMS does not support 3-part naming (such as DB2 UDB Version 8 for Unix and Windows) and a non-empty string is specified, or if <i>NameLength1</i> is not 0, then an empty result set and SQL_SUCCESS will be returned. Otherwise, this is a valid filter for DBMSs that support 3-part naming, such as DB2 UDB for OS/390. |  |
| SQLSMALLINT | NameLength1     | Input | Length of CatalogName or SQL_NTS if CatalogName is null-terminated.                                                                                                    |  |
| SQLCHAR *   | SchemaName      | Input | Buffer that may contain a <i>pattern value</i> to qualify the result set by schema name.                                                                                                    |  |
| SQLSMALLINT | NameLength2     | Input | Length of <i>SchemaName</i> or SQL_NTS if <i>SchemaName</i> is null-terminated.                                                                                                    |  |
| SQLCHAR *   | TableName       | Input | Buffer that may contain a <i>pattern value</i> to qualify the result set by table name.                                                                                                    |  |
| SQLSMALLINT | NameLength3     | Input | Length of <i>TableName</i> or SQL_NTS if <i>TableName</i> is null-terminated.                                                                                                    |  |

Note that the SchemaName and TableName input arguments of catalog functions accept search patterns.

# Usage:

The results are returned as a standard result set containing the columns listed in the following table. The result set is ordered by TABLE\_CAT, TABLE\_SCHEM, TABLE\_NAME, and PRIVILEGE. If multiple privileges are associated with any given table, each privilege is returned as a separate row.

The granularity of each privilege reported here may or may not apply at the column level; for example, for some data sources, if a table can be updated, every column in that table can also be updated. For other data sources, the application must call SQLColumnPrivileges() to discover if the individual columns have the same table privileges.

Since calls to SQLTablePrivileges() in many cases map to a complex and thus expensive query against the system catalog, they should be used sparingly, and the results saved rather than repeating calls.

The VARCHAR columns of the catalog functions result set have been declared with a maximum length attribute of 128 to be consistent with SQL92 limits. Since DB2 names are less than 128, the application can choose to always set aside 128 characters (plus the null-terminator) for the output buffer, or alternatively, call SQLGetInfo() with the SQL\_MAX\_CATALOG\_NAME\_LEN, SQL\_MAX\_OWNER\_SCHEMA\_LEN, SQL\_MAX\_TABLE\_NAME\_LEN, and SQL\_MAX\_COLUMN\_NAME\_LEN to determine respectively the actual lengths of the TABLE\_CAT, TABLE\_SCHEM, TABLE\_NAME, and COLUMN\_NAME columns supported by the connected DBMS.

Although new columns may be added and the names of the existing columns changed in future releases, the position of the current columns will not change.

# Columns Returned By SQLTablePrivileges

## Column 1 TABLE\_CAT (VARCHAR(128))

Catalog table name. The value is NULL if this table does not have catalogs.

#### Column 2 TABLE SCHEM (VARCHAR(128))

Name of the schema contain TABLE\_NAME.

## Column 3 TABLE\_NAME (VARCHAR(128) not NULL)

Name of the table.

#### Column 4 GRANTOR (VARCHAR(128))

Authorization ID of the user who granted the privilege.

## Column 5 GRANTEE (VARCHAR(128))

Authorization ID of the user to whom the privilege is granted.

# Column 6 PRIVILEGE (VARCHAR(128))

Table privilege. This may be one of the following strings:

# **SQLTablePrivileges**

- ALTER
- CONTROL
- INDEX
- DELETE
- INSERT
- REFERENCES
- SELECT
- UPDATE

# Column 7 IS\_GRANTABLE (VARCHAR(3))

Indicates whether the grantee is permitted to grant the privilege to other users.

This can be "YES", "NO" or NULL.

**Note:** The column names used by DB2 CLI follow the X/Open CLI CAE specification style. The column types, contents and order are identical to those defined for the SQLProcedures () result set in ODBC.

## **Return Codes:**

- SQL SUCCESS
- SQL\_SUCCESS\_WITH\_INFO
- SQL\_STILL\_EXECUTING
- SQL ERROR
- SQL\_INVALID\_HANDLE

# **Diagnostics:**

Table 148. SQLTablePrivileges SQLSTATEs

| SQLSTATE                    | Description                 | Explanation                                                                                                    |
|-----------------------------|-----------------------------|----------------------------------------------------------------------------------------------------|
| <b>24</b> 000               | Invalid cursor state.       | A cursor was already opened on the statement handle.                                                                                                    |
| <b>40</b> 003 <b>08</b> S01 | Communication link failure. | The communication link between the application and data source failed before the function completed.                                                                                                    |
| <b>HY</b> 001               | Memory allocation failure.  | DB2 CLI is unable to allocate memory required to support execution or completion of the function. It is likely that process-level memory has been exhausted for the application process. Consult the operating system configuration for information on process-level memory limitations.            |
| HY008                       | Operation was cancelled.    | Asynchronous processing was enabled for <i>StatementHandle</i> . The function was called and before it completed execution, SQLCancel() was called on <i>StatementHandle</i> from a different thread in a multithreaded application. Then the function was called again on <i>StatementHandle</i> . |

Table 148. SQLTablePrivileges SQLSTATEs (continued)

| SQLSTATE      | Description                      | Explanation                                                                                                    |  |  |
|---------------|----------------------------------|----------------------------------------------------------------------------------------------------|--|--|
| <b>HY</b> 010 | Function sequence error.         | The function was called while in a data-at-execute (SQLParamData(), SQLPutData()) operation.                                                                                               |  |  |
|               |                                  | The function was called while within a BEGIN COMPOUND and END COMPOUND SQL operation.                                                                                                    |  |  |
|               |                                  | An asynchronously executing function (not this one) was called for the <i>StatementHandle</i> and was still executing when this function was called.                                       |  |  |
|               |                                  | The function was called before a statement was prepared on the statement handle.                                                                                                    |  |  |
| <b>HY</b> 014 | No more handles.                 | DB2 CLI was unable to allocate a handle due to resource limitations.                                                                                                    |  |  |
| <b>HY</b> 090 | Invalid string or buffer length. | The value of one of the name length arguments was less than 0, but not equal to SQL_NTS.                                                                                                   |  |  |
|               |                                  | The valid of one of the name length arguments exceeded the maximum value supported for that data source. The maximum supported value can be obtained by calling the SQLGetInfo() function. |  |  |
| HYT00         | Timeout expired.                 | The timeout period expired before the data source returned the result set. The timeout period can be set using the SQL_ATTR_QUERY_TIMEOUT attribute for SQLSetStmtAttr().                  |  |  |

## **Restrictions:**

None.

# Example:

# Related concepts:

• "Catalog Functions for Querying System Catalog Information in CLI Applications" in the CLI Guide and Reference, Volume 1

# **SQLTablePrivileges**

- "Unicode Functions (CLI)" in the CLI Guide and Reference, Volume 1
- "SQLSTATES for DB2 CLI" in the CLI Guide and Reference, Volume 1
- "Input Arguments on Catalog Functions in CLI Applications" in the CLI Guide and Reference, Volume 1

#### Related reference:

- "SQLProcedures Function (CLI) Get List of Procedure Names" on page 324
- "SQLTables Function (CLI) Get Table Information" on page 398
- "CLI Function Return Codes" in the CLI Guide and Reference, Volume 1

# Related samples:

 "tbinfo.c -- How to get information about tables from the system catalog tables (CLI)"

# SQLTables Function (CLI) - Get Table Information

# **Purpose:**

| Specification: D | DB2 CLI 2.1 | <b>ODBC</b> 1.0 |  |
|------------------|-------------|-----------------|--|
|------------------|-------------|-----------------|--|

SQLTables() returns a list of table names and associated information stored in the system catalog of the connected data source. The list of table names is returned as a result set, which can be retrieved using the same functions that are used to process a result set generated by a query.

Unicode Equivalent: This function can also be used with the Unicode character set. The corresponding Unicode function is SQLTablesW(). Refer to Unicode Functions (CLI) for information on ANSI to Unicode function mappings.

# Syntax:

```
SQLRETURN
            SQLTables
                                                     /* hstmt */
               SQLHSTMT
                                  StatementHandle,
               SQLCHAR
                                  *CatalogName,
                                                      /* szCatalogName */
                                 NameLength1,
*SchemaName,
NameLength2,
               SQLSMALLINT
                                                     /* cbCatalogName */
                                                     /* szSchemaName */
               SQLCHAR
                                                     /* cbSchemaName */
               SQLSMALLINT
                                  *TableName,
                                                      /* szTableName */
               SQLCHAR
                                  NameLength3,
*TableType,
               SQLSMALLINT
                                                     /* cbTableName */
               SQLCHAR
                                                     /* szTableType */
                                  NameLength4);
               SQLSMALLINT
                                                      /* cbTableType */
```

# **Function Arguments:**

Table 149. SQLTables Arguments

| Data Type   | Argument        | Use   | Description                                                                                                    |
|-------------|-----------------|-------|----------------------------------------------------------------------------------------------------|
| SQLHSTMT    | StatementHandle | Input | Statement handle.                                                                                                    |
| SQLCHAR *   | CatalogName     | Input | Catalog qualifier of a 3-part table name. If the target DBMS does not support 3-part naming (such as DB2 UDB Version 8 for Unix and Windows) and a non-empty string is specified, or if <i>NameLength1</i> is not 0, then an empty result set and SQL_SUCCESS will be returned. Otherwise, this is a valid filter for DBMSs that support 3-part naming, such as DB2 UDB for OS/390.                                                                                                    |
| SQLSMALLINT | NameLength1     | Input | Length of CatalogName or SQL_NTS if CatalogName is null-terminated.                                                                                                    |
| SQLCHAR *   | SchemaName      | Input | Buffer that may contain a <i>pattern value</i> to qualify the result set by schema name.                                                                                                    |
| SQLSMALLINT | NameLength2     | Input | Length of <i>SchemaName</i> or SQL_NTS if <i>SchemaName</i> is null-terminated.                                                                                                    |
| SQLCHAR *   | TableName       | Input | Buffer that may contain a <i>pattern value</i> to qualify the result set by table name.                                                                                                    |
| SQLSMALLINT | NameLength3     | Input | Length of <i>TableName</i> or SQL_NTS if <i>TableName</i> is null-terminated.                                                                                                    |
| SQLCHAR *   | TableType       | Input | Buffer that may contain a <i>value list</i> to qualify the result set by table type.  The value list is a list of upper-case comma-separated single values for the table types of interest. Valid table type identifiers may include: ALIAS, HIERARCHY TABLE, INOPERATIVE VIEW, NICKNAME, MATERIALIZED QUERY TABLE, SYSTEM TABLE, TABLE, TYPED TABLE, TYPED VIEW, or VIEW. If <i>TableType</i> argument is a NULL pointer or a zero length string, then this is equivalent to specifying all of the possibilities for the table type identifier.  If SYSTEM TABLE is specified, then both system tables and system views (if there are any) are returned. |
| SQLSMALLINT | NameLength4     | Input | Length of <i>TableType</i> or SQL_NTS if <i>TableType</i> is null-terminated.                                                                                                    |

Note that the *CatalogName, SchemaName*, and *TableName* input arguments for catalog functions accept search patterns.

# Usage:

Table information is returned in a result set where each table is represented by one row of the result set. To determine the type of access permitted on any given table in the list, the application can call SQLTablePrivileges(). The application must be able to handle a situation where the user selects a table for which SELECT privileges are not granted.

To support obtaining just a list of schemas, the following special semantics for the *SchemaName* argument can be applied: if *SchemaName* is a string containing a single percent (%) character, and *CatalogName* and *TableName* are empty strings, then the result set contains a list of valid schemas in the data source.

If *TableType* is a single percent character (%) and *CatalogName*, *SchemaName*, and *TableName* are empty strings, then the result set contains a list of valid table types for the data source. (All columns except the TABLE\_TYPE column contain NULLs.)

If *TableType* is not an empty string, it must contain a list of upper-case, comma-separated values for the types of interest; each value may be enclosed in single quotes or unquoted. For example, "'TABLE','VIEW'" or "TABLE,VIEW". If the data source does not support or does not recognize a specified table type, nothing is returned for that type.

Sometimes, an application calls SQLTables() with null pointers for some or all of the *SchemaName*, *TableName*, and *TableType* arguments so that no attempt is made to restrict the result set returned. For some data sources that contain a large quantity of tables, views, aliases, etc., this scenario maps to an extremely large result set and very long retrieval times. Three mechanisms are introduced to help the end user reduce the long retrieval times: three configuration keywords (SCHEMALIST, SYSCHEMA, TABLETYPE) can be specified in the CLI initialization file to help restrict the result set when the application has supplied null pointers for either or both of *SchemaName* and *TableType*. If the application specifies a *SchemaName* string, the SCHEMALIST keyword is still used to restrict the output. Therefore, if the schema name supplied is not in the SCHEMALIST string, then the result will be an empty result set.

The result set returned by SQLTables() contains the columns listed in "Columns Returned by SQLTables" on page 401 in the order given. The rows are ordered by TABLE\_TYPE, TABLE\_CAT, TABLE\_SCHEM, and TABLE\_NAME.

Since calls to SQLTables() in many cases map to a complex and thus expensive query against the system catalog, they should be used sparingly, and the results saved rather than repeating calls.

The VARCHAR columns of the catalog functions result set have been declared with a maximum length attribute of 128 to be consistent with SQL92 limits. Since DB2 names are less than 128, the application can choose to always set aside 128 characters (plus the null-terminator) for the output buffer, or alternatively, call SQLGetInfo() with the SQL\_MAX\_CATALOG\_NAME\_LEN, SQL\_MAX\_OWNER\_SCHEMA\_LEN, SQL\_MAX\_TABLE\_NAME\_LEN, and SQL\_MAX\_COLUMN\_NAME\_LEN to determine respectively the actual lengths of the TABLE\_CAT, TABLE\_SCHEM, TABLE\_NAME, and COLUMN\_NAME columns supported by the connected DBMS.

Although new columns may be added and the names of the existing columns changed in future releases, the position of the current columns will not change.

# Columns Returned by SQLTables

# Column 1 TABLE\_CAT (VARCHAR(128))

Name of the catalog containing TABLE\_SCHEM. The value is NULL if this table does not have catalogs.

## Column 2 TABLE SCHEM (VARCHAR(128))

Name of the schema containing TABLE\_NAME.

#### Column 3 TABLE\_NAME (VARCHAR(128))

Name of the table, view, alias or synonym.

#### Column 4 TABLE TYPE (VARCHAR(128))

Identifies the type given by the name in the TABLE\_NAME column. It can have the string values 'ALIAS', 'HIERARCHY TABLE', 'INOPERATIVE VIEW', 'NICKNAME', 'MATERIALIZED QUERY TABLE', 'SYSTEM TABLE', 'TABLE', 'TYPED TABLE', 'TYPED VIEW', or 'VIEW'.

#### Column 5 REMARKS (VARCHAR(254))

Descriptive information about the table.

#### Column

#### **Return Codes:**

- SQL\_SUCCESS
- SQL\_SUCCESS\_WITH\_INFO
- SQL\_STILL\_EXECUTING
- SQL\_ERROR
- SQL\_INVALID\_HANDLE

# **Diagnostics:**

# **SQLTables**

Table 150. SQLTables SQLSTATEs

| SQLSTATE                    | Description                      | Explanation                                                                                                    |
|-----------------------------|----------------------------------|----------------------------------------------------------------------------------------------------|
| <b>24</b> 000               | Invalid cursor state.            | A cursor was already opened on the statement handle.                                                                                                    |
| <b>40</b> 003 <b>08</b> S01 | Communication link failure.      | The communication link between the application and data source failed before the function completed.                                                                                                    |
| <b>HY</b> 001               | Memory allocation failure.       | DB2 CLI is unable to allocate memory required to support execution or completion of the function. It is likely that process-level memory has been exhausted for the application process. Consult the operating system configuration for information on process-level memory limitations.            |
| HY008                       | Operation was cancelled.         | Asynchronous processing was enabled for <i>StatementHandle</i> . The function was called and before it completed execution, SQLCancel() was called on <i>StatementHandle</i> from a different thread in a multithreaded application. Then the function was called again on <i>StatementHandle</i> . |
| HY009                       | Invalid argument value.          | TableName is null.                                                                                                    |
| <b>HY</b> 010               | Function sequence error.         | The function was called while in a data-at-execute (SQLParamData(), SQLPutData()) operation.                                                                                                    |
|                             |                                  | The function was called while within a BEGIN COMPOUND and END COMPOUND SQL operation.                                                                                                    |
|                             |                                  | An asynchronously executing function (not this one) was called for the <i>StatementHandle</i> and was still executing when this function was called.                                                                                                    |
|                             |                                  | The function was called before a statement was prepared on the statement handle.                                                                                                    |
| HY014                       | No more handles.                 | DB2 CLI was unable to allocate a handle due to resource limitations.                                                                                                    |
| <b>HY</b> 090               | Invalid string or buffer length. | The value of one of the name length arguments was less than 0, but not equal to SQL_NTS.                                                                                                    |
|                             |                                  | The valid of one of the name length arguments exceeded the maximum value supported for that data source. The maximum supported value can be obtained by calling the SQLGetInfo() function.                                                                                                    |
| HYT00                       | Timeout expired.                 | The timeout period expired before the data source returned the result set. The timeout period can be set using the SQL_ATTR_QUERY_TIMEOUT attribute for SQLSetStmtAttr().                                                                                                    |

# **Restrictions:**

None.

# **Example:**

# Related concepts:

- "Catalog Functions for Querying System Catalog Information in CLI Applications" in the CLI Guide and Reference, Volume 1
- "Unicode Functions (CLI)" in the CLI Guide and Reference, Volume 1
- "SQLSTATES for DB2 CLI" in the CLI Guide and Reference, Volume 1
- "Input Arguments on Catalog Functions in CLI Applications" in the CLI Guide and Reference, Volume 1

# Related reference:

- "SQLColumns Function (CLI) Get Column Information for a Table" on page 86
- "SQLTablePrivileges Function (CLI) Get Privileges Associated With A Table" on page 393
- "CLI Function Return Codes" in the CLI Guide and Reference, Volume 1

# Related samples:

- "tbinfo.c -- How to get information about tables from the system catalog tables (CLI)"
- "tbread.c -- How to read data from tables (CLI)"

# SQLTransact Function (CLI) - Transaction Management

# Deprecated:

#### Note:

In ODBC 3.0, SQLTransact() has been deprecated and replaced with SQLEndTran().

# **SQLTransact**

Although this version of DB2 CLI continues to support SQLTransact(), we recommend that you use SQLEndTran() in your DB2 CLI programs so that they conform to the latest standards.

# Migrating to the New Function

```
The statement:
   SQLTransact(henv, hdbc, SQL COMMIT);
for example, would be rewritten using the new function as:
   SQLEndTran(SQL_HANDLE_DBC, hdbc, SQL_COMMIT);
```

# Related reference:

• "SQLEndTran Function (CLI) - End Transactions of a Connection or an Environment" on page 122

# Chapter 2. CLI Attributes - Environment, Connection, and Statement

Environment Attributes (CLI) List . . . . . 405 Statement Attributes (CLI) List . . . . . . . . . . . . . 427 Connection Attributes (CLI) List . . . . . . . . . . . . . . 411

Environments, connections, and statements each have a defined set of attributes that affect how DB2 CLI behaves. These attributes have default values, however, you can modify the default DB2 CLI behavior by setting these attributes to different values. This chapter lists the environment, connection, and statement attributes that you can set to customize DB2 CLI behavior.

# **Environment Attributes (CLI) List**

**Note:** ODBC does not support setting driver-specific environment attributes using SQLSetEnvAttr(). Only CLI applications can set the DB2 CLI-specific environment attributes using this function.

# SQL\_ATTR\_CONNECTION\_POOLING

32-bit integer value that enables or disables CLI connection pooling at the environment level. If an ODBC application sets this value, connection pooling at the ODBC Driver Manager will be enabled, *not* at the CLI level. Only applications written to access CLI directly can set this environment attribute to control CLI connection pooling. The following values are used:

- SQL\_CP\_OFF = Connection pooling is turned off. This is the default.
- SQL\_CP\_ONE\_PER\_DRIVER = A single, global connection pool is supported for each DB2 CLI application. Every connection in a pool is associated with the application.
- SQL\_CP\_ONE\_PER\_HENV = A single connection pool is supported for each environment. Every connection in a pool is associated with one environment.

Connection pooling is enabled by calling SQLSetEnvAttr() to set the SQL\_ATTR\_CONNECTION\_POOLING attribute to SQL\_CP\_ONE\_PER\_DRIVER or SQL\_CP\_ONE\_PER\_HENV. The environment handle in the call to SQLSetEnvAttr() is set to null, which makes SQL\_ATTR\_CONNECTION\_POOLING a process-level attribute. After connection pooling is enabled, the application then allocates an implicit shared environment by calling SQLAllocHandle() with the *InputHandle* argument set to SQL\_HANDLE\_ENV.

After connection pooling has been enabled and a shared environment has been selected for an application,

SQL\_ATTR\_CONNECTION\_POOLING cannot be reset for that environment, since SQLSetEnvAttr() is called with a null environment handle when setting this attribute. If this attribute is set while connection pooling is already enabled on a shared environment, the attribute only affects shared environments that are allocated subsequently.

# SQL\_ATTR\_CONNECTTYPE

**Note:** This attribute replaces SQL\_CONNECTTYPE.

A 32-bit integer value that specifies whether this application is to operate in a coordinated or uncoordinated distributed environment. If the processing needs to be coordinated, then this option must be considered in conjunction with the SQL\_ATTR\_SYNC\_POINT connection option. The possible values are:

 SQL\_CONCURRENT\_TRANS: The application can have concurrent multiple connections to any one database or to multiple databases. Each connection has its own commit scope. No effort is made to enforce coordination of transaction. If an application issues a commit using the environment handle on SQLEndTran() and not all of the connections commit successfully, the application is responsible for recovery.

The current setting of the SQL\_ATTR\_SYNC\_POINT attribute is ignored.

This is the default.

 SQL\_COORDINATED\_TRANS: The application wishes to have commit and rollbacks coordinated among multiple database connections. This option setting corresponds to the specification of the Type 2 CONNECT in embedded SQL and must be considered in conjunction with the SQL\_ATTR\_SYNC\_POINT connection option. In contrast to the SQL\_CONCURRENT\_TRANS setting described above, the application is permitted only one open connection per database.

This attribute must be set before allocating any connection handles, otherwise, the SQLSetEnvAttr() call will be rejected.

All the connections within an application must have the same SQL\_ATTR\_CONNECTTYPE and SQL\_ATTR\_SYNC\_POINT values. This attribute can also be set using the SQLSetConnectAttr() function. It is recommended that the application set the SQL\_ATTR\_CONNECTTYPE attribute at the environment level rather than on a per connection basis. ODBC applications written to take

advantage of coordinated DB2 transactions must set these attributes at the connection level for each connection using SQLSetConnectAttr() as calling SQLSetEnvAttr() to set driver-specific environment attributes is not supported in ODBC.

Note: This is an IBM defined extension.

# SQL\_ATTR\_CP\_MATCH

A 32-bit value that determines how a connection is chosen from a connection pool. When SQLConnect() or SQLDriverConnect() is called, DB2 CLI (or the ODBC Driver Manager when used) determines which connection is reused from the pool. DB2 CLI (or the ODBC Driver Manager) attempts to match the connection options in the call and the connection attributes set by the application to the keywords and connection attributes of the connections in the pool. The value of this attribute determines the level of precision of the matching criteria.

The following values are used to set the value of this attribute:

- **SQL\_CP\_STRICT\_MATCH** = Only connections that exactly match the connection options in the call and the connection attributes set by the application are reused. This is the default.
- SQL\_CP\_RELAXED\_MATCH = Connections with matching connection string keywords can be used. Keywords must match, but not all connection attributes must match.

# **SQL ATTR MAXCONN**

**Note:** This attribute replaces SQL\_MAXCONN.

A 32-bit integer value corresponding to the number that maximum concurrent connections that an application may desire to set up. The default value is **0**, which means no maximum - the application is allowed to set up as many connections as the system resources permit. The integer value must be 0 or a positive number.

This can be used as a governor for the maximum number of connections on a per application basis.

Specifying 0 (the default) will result in 5 *reserved* connections. *Reserved NetBIOS sessions* cannot be used by other applications. The number of connections specified by this parameter will be applied to any adapter that the DB2 NetBIOS protocol uses to connect to the remote server (adapter number is specified in the node directory for a NetBIOS node).

The value that is in effect when the first connection is established is the value that will be used. Once the first connection has been established, attempts to change this value will be rejected. We recommended that the application set SQL\_ATTR\_MAXCONN at the environment level rather then on a connection basis. ODBC applications must set this attribute at the connection level since calling SQLSetEnvAttr() to set driver-specific environment attributes is not supported in ODBC.

**Note:** This is an IBM defined extension.

# SQL\_ATTR\_ODBC\_VERSION

A 32-bit integer that determines whether certain functionality exhibits ODBC 2.x (DB2 CLI v2) behavior or ODBC 3.0 (DB2 CLI v5) behavior.

It is recommended that all DB2 CLI applications set this environment attribute. ODBC applications must set this environment attribute before calling any function that has an SQLHENV argument, or the call will return SQLSTATE HY010 (Function sequence error.).

The following values are used to set the value of this attribute:

- SQL\_OV\_ODBC3: Causes the following ODBC 3.0 (DB2 CLI v5) behavior:
  - DB2 CLI returns and expects ODBC 3.0 (DB2 CLI v5) codes for date, time, and timestamp.
  - DB2 CLI returns ODBC 3.0 (DB2 CLI v5) SQLSTATE codes when SQLError(), SQLGetDiagField(), or SQLGetDiagRec() are called.
  - The CatalogName argument in a call to SQLTables() accepts a search pattern.
- SQL\_OV\_ODBC2 Causes the following ODBC 2.x (DB2 CLI v2) behavior:
  - DB2 CLI returns and expects ODBC 2.x (DB2 CLI v2) codes for date, time, and timestamp.
  - DB2 CLI returns ODBC 2.0 (DB2 CLI v2) SQLSTATE codes when SQLError(), SQLGetDiagField(), or SQLGetDiagRec() are called.
  - The *CatalogName* argument in a call to SQLTables() does not accept a search pattern.

# SQL\_ATTR\_OUTPUT\_NTS

A 32-bit integer value which controls the use of null-termination in output arguments. The possible values are:

• **SQL\_TRUE**: DB2 CLI uses null termination to indicate the length of output character strings (default).

This is the default.

 SQL\_FALSE: DB2 CLI does not use null termination in output character strings.

The CLI functions affected by this attribute are all functions called for the environment (and for any connections and statements allocated under the environment) that have character string parameters. This attribute can only be set when there are no connection handles allocated under this environment.

# SQL\_ATTR\_PROCESSCTRL

A 32-bit mask that sets process level attributes which affect all environments and connections for the process. This attribute must be set before the environment handle is allocated.

The call to SQLSetEnvAttr() must have the *EnvironmentHandle* argument set to SQL\_NULL\_HANDLE. The settings remain in effect for the life of the process. Generally this attribute is only used for performance sensitive applications, where large numbers of CLI function calls are being made. Before setting any of these bits, ensure that the application, and any other libraries that the application calls, comply with the restrictions listed.

The following values may be combined to form a bitmask:

- SQL\_PROCESSCTL\_NOTHREAD This bit indicates that the application does not use multiple threads, or if it does use multiple threads, guarantees that all DB2 calls will be serialized by the application. If set, DB2 CLI does not make any system calls to serialize calls to CLI, and sets the DB2 context type to SQL\_CTX\_ORIGINAL.
- SQL\_PROCESSCTL\_NOFORK This bit indicates that the application will never fork a child process. If set, DB2 CLI does not need to check the current process id for each function call.

Note: This is an IBM defined extension.

# SQL\_ATTR\_SYNC\_POINT

Note: This attribute replaces SQL\_SYNC\_POINT.

A 32-bit integer value that allows the application to choose between one-phase coordinated transactions and two-phase coordinated transactions. The possible values are:

- SQL\_ONEPHASE: One-phase commit is used to commit the work done by each database in a multiple database transaction. To ensure data integrity, each transaction must not have more than one database updated. The first database that has updates performed in a transaction becomes the only updater in that transaction, all other databases accessed are treated as read-only. Any update attempts to these read-only databases within the transaction are rejected.
- SQL\_TWOPHASE: Two-phase commit is used to commit the work done by each database in a multiple database transaction. This requires the use of a Transaction Manager to coordinate two phase commits amongst the databases that support this protocol. Multiple readers and multiple updaters are allowed within a transaction.

All the connections within an application must have the same SQL\_ATTR\_CONNECTTYPE and SQL\_ATTR\_SYNC\_POINT values. This attribute can also be set using the SQLSetConnectAttr() function. We recommend that the application set these two attributes at the environment level rather than on a per connection basis. ODBC applications written to take advantage of coordinated DB2 transactions must set these attributes at the connection level for each connection using SQLSetConnectAttr() as calling SQLSetEnvAttr() to set driver-specific environment attributes is not supported in ODBC.

**Note:** This is an IBM defined extension. In embedded SQL, there is an additional sync point setting called SYNCPOINT NONE. This is more restrictive than the SQL CONCURRENT TRANS setting of the SQL ATTR CONNECTTYPE attribute because SYNCPOINT NONE does not allow for multiple connections to the same database. As a result, it is not necessary for DB2 CLI to support SYNCPOINT NONE.

# SQL ATTR USE 2BYTES OCTET LENGTH

This attribute has been deprecated in DB2 Version 8.

# SQL ATTR USE LIGHT OUTPUT SQLDA

A 32-bit integer value that specifies whether the column name is sent over the network and returned on calls to SQLDescribeCol(), SQLColAttribute(), and SQLGetDescField(). The possible values are:

- SQL TRUE: Column name is not included in the network flow. Only the column number is returned.
- SQL FALSE: Column name is included in the network flow (default).

Note: This is an IBM defined extension.

#### SOL CONNECTTYPE

This Attribute has been replaced with "SQL\_ATTR\_CONNECTTYPE" on page 406.

## SQL\_MAXCONN

This Attribute has been replaced with "SQL\_ATTR\_MAXCONN" on page 407.

# SQL\_SYNC\_POINT

This Attribute has been replaced with "SQL\_ATTR\_SYNC\_POINT" on page 409.

## Related reference:

"SQLColAttribute Function (CLI) - Return a Column Attribute" on page 69

- "SQLDescribeCol Function (CLI) Return a Set of Attributes for a Column" on page 105
- "SQLGetData Function (CLI) Get Data From a Column" on page 191
- "SQLGetDescField Function (CLI) Get Single Field Settings of Descriptor Record" on page 203
- "SQLGetEnvAttr Function (CLI) Retrieve Current Environment Attribute Value" on page 223
- "CLI/ODBC Configuration Keywords Listing by Category" in the CLI Guide and Reference, Volume 1

# **Connection Attributes (CLI) List**

The following table indicates when each of the CLI connection attributes can be set. A "Yes" in the "After statements allocated" column means that the connection attribute can be set both before and after the statements are allocated.

Table 151. When Connection Attributes can be Set

| Attribute                        | Before connection | After connection | After<br>statements<br>allocated |
|----------------------------------|-------------------|------------------|----------------------------------|
| SQL_ATTR_ACCESS_MODE             | Yes               | Yes              | Yes <sup>a</sup>                 |
| SQL_ATTR_ANSI_APP                | Yes               | No               | No                               |
| SQL_ATTR_AUTO_IPD (read only)    | No                | Yes              | Yes                              |
| SQL_ATTR_AUTOCOMMIT              | Yes               | Yes              | Yes <sup>c</sup>                 |
| SQL_ATTR_CLISCHEMA               | Yes               | Yes              | Yes                              |
| SQL_ATTR_CONN_CONTEXT            | Yes               | No               | No                               |
| SQL_ATTR_CONNECT_NODE            | Yes               | No               | No                               |
| SQL_ATTR_CONNECTTYPE             | Yes               | No               | No                               |
| SQL_ATTR_CURRENT_SCHEMA          | Yes               | Yes              | Yes                              |
| SQL_ATTR_DB2_SQLERRP (read only) | No                | Yes              | Yes                              |
| SQL_ATTR_DB2ESTIMATE             | No                | Yes              | Yes                              |
| SQL_ATTR_DB2EXPLAIN              | No                | Yes              | Yes                              |
| SQL_ATTR_ENLIST_IN_DTC           | No                | Yes              | Yes                              |
| SQL_ATTR_INFO_ACCTSTR            | No                | Yes              | Yes                              |
| SQL_ATTR_INFO_APPLNAME           | No                | Yes              | Yes                              |
| SQL_ATTR_INFO_USERID             | No                | Yes              | Yes                              |
| SQL_ATTR_INFO_WRKSTNNAME         | No                | Yes              | Yes                              |
| SQL_ATTR_LOGIN_TIMEOUT           | Yes               | No               | No                               |
| SQL_ATTR_LONGDATA_COMPAT         | Yes               | Yes              | Yes                              |
| SQL_ATTR_MAXCONN                 | Yes               | No               | No                               |
| SQL_ATTR_QUIET_MODE              | Yes               | Yes              | Yes                              |
| SQL_ATTR_SYNC_POINT              | Yes               | No               | No                               |
| SQL_ATTR_TXN_ISOLATION           | No                | Yes <sup>c</sup> | Yes <sup>a</sup>                 |

Table 151. When Connection Attributes can be Set (continued)

| Attribute                                 | Before<br>connection | After connection | After<br>statements<br>allocated |
|-------------------------------------------|----------------------|------------------|----------------------------------|
| SQL_ATTR_WCHARTYPE                        | Yes                  | Yes <sup>c</sup> | Yes <sup>c</sup>                 |
| a 147:11 and a ffeat and a successful all |                      | 1                |                                  |

- Will only affect subsequently allocated statements.
- Attribute must be set before there is an active statement.
- Attribute can be set only if there are no open transactions on the connection.

#### Attribute

#### ValuePtr Contents

#### SQL ATTR ACCESS MODE (DB2 CLI v2)

A 32-bit integer value which can be either:

 SQL\_MODE\_READ\_ONLY: the application is indicating that it will not be performing any updates on data from this point on. Therefore, a less restrictive isolation level and locking can be used on transactions: uncommitted read (SQL\_TXN\_READ\_UNCOMMITTED).

DB2 CLI does not ensure that requests to the database are *read-only*. If an update request is issued, DB2 CLI will process it using the transaction isolation level it has selected as a result of the SQL\_MODE\_READ\_ONLY setting.

SQL\_MODE\_READ\_WRITE: the application is indicating that it
will be making updates on data from this point on. DB2 CLI will go
back to using the default transaction isolation level for this
connection.

SQL\_MODE\_READ\_WRITE is the default.

There must not be any outstanding transactions on this connection.

#### SQL ATTR ANSI APP (DB2 CLI v7)

A 32-bit unsigned integer that identifies an application as an ANSI or Unicode application. This attribute has either of the following values:

- SQL\_AA\_TRUE: the application is an ANSI application. All
  character data is passed to and from the application in the native
  application (client) codepage using the ANSI version of the
  CLI/ODBC functions.
- SQL\_AA\_FALSE: the application is a Unicode application. All character data is passed to and from the application in Unicode when the Unicode (W) versions of the CLI/ODBC functions are called.

# SQL\_ATTR\_AUTO\_IPD (DB2 CLI v5)

A read-only 32-bit unsigned integer value that specifies whether automatic population of the IPD after a call to SQLPrepare() is supported:

- SQL\_TRUE = Automatic population of the IPD after a call to SQLPrepare() is supported by the server.
- SQL\_FALSE = Automatic population of the IPD after a call to SQLPrepare() is not supported by the server. Servers that do not support prepared statements will not be able to populate the IPD automatically.

If SQL\_TRUE is returned for the SQL\_ATTR\_AUTO\_IPD connection attribute, the statement attribute SQL\_ATTR\_ENABLE\_AUTO\_IPD can be set to turn automatic population of the IPD on or off. If SQL\_ATTR\_AUTO\_IPD is SQL\_FALSE, SQL\_ATTR\_ENABLE\_AUTO\_IPD cannot be set to SQL\_TRUE.

The default value of SQL\_ATTR\_ENABLE\_AUTO\_IPD is equal to the value of SQL\_ATTR\_AUTO\_IPD.

This connection attribute can be returned by SQLGetConnectAttr(), but cannot be set by SQLSetConnectAttr().

# SQL\_ATTR\_AUTOCOMMIT (DB2 CLI v2)

A 32-bit unsigned integer value that specifies whether to use auto-commit or manual commit mode:

- SQL\_AUTOCOMMIT\_OFF: the application must manually, explicitly commit or rollback transactions with SQLEndTran() calls.
- SQL\_AUTOCOMMIT\_ON: DB2 CLI operates in auto-commit
  mode by default. Each statement is implicitly committed. Each
  statement, that is not a query, is committed immediately after it has
  been executed. Each query is committed immediately after the
  associated cursor is closed.

SQL\_AUTOCOMMIT\_ON is the default.

**Note:** If this is a coordinated distributed unit of work connection, then the default is **SQL\_AUTOCOMMIT\_OFF** 

Since in many DB2 environments, the execution of the SQL statements and the commit may be flowed separately to the database server, autocommit can be expensive. It is recommended that the application developer take this into consideration when selecting the auto-commit mode.

**Note:** Changing from manual commit to auto-commit mode will commit any open transaction on the connection.

# SQL\_ATTR\_CLISCHEMA (DB2 CLI v6)

A pointer to a null-terminated character string containing the name of the DB2 ODBC catalog view stored on the host DBMS to use.

The DB2 ODBC catalog is designed to improve the performance of schema calls for lists of tables in ODBC applications that connect to host DBMSs through DB2 Connect.

The DB2 ODBC catalog, created and maintained on the host DBMS, contains rows representing objects defined in the real DB2 catalog, but these rows include only the columns necessary to support ODBC operations. The tables in the DB2 ODBC catalog are pre-joined and specifically indexed to support fast catalog access for ODBC applications.

System administrators can create multiple DB2 ODBC catalog views, each containing only the rows that are needed by a particular user group. Each end user can then select the DB2 ODBC catalog view they wish to use (by setting this attribute).

While this attribute has some similar effects as the SYSSCHEMA keyword, SQL\_ATTR\_CLISCHEMA should be used instead (where applicable). SQL\_ATTR\_CLISCHEMA improves data access efficiency: The user-defined tables used with SYSSCHEMA are mirror images of the DB2 catalog tables, and the DB2 CLI driver still needs to join rows from multiple tables to produce the information required by the ODBC schema functions. Using SQL\_ATTR\_CLISCHEMA also results in less contention on the catalog tables.

The DB2 CLI/ODBC Driver configuration keyword CLISCHEMA can be used to provide a default value for this attribute.

#### SQL ATTR CONN CONTEXT (DB2 CLI v5)

Indicates which context the connection should use. An SQLPOINTER to either:

- a valid context (allocated by the sqleBeginCtx() DB2 API) to set the context
- a NULL pointer to reset the context

This attribute can only be used when the application is using the DB2 context APIs to manage multi-threaded applications. By default, DB2 CLI manages contexts by allocating one context per connection handle, and ensuring that any executing thread is attached to the correct context.

For more information about contexts, refer to the sqleBeginCtx() API.

# SQL\_ATTR\_CONNECT\_NODE (DB2 CLI v6)

A 32-bit integer that specifies the target logical node of a DB2 Enterprise Server Edition database partition server that you want to connect to. This setting overrides the value of the environment variable DB2NODE. It can be set to:

- an integer between 0 and 999
- SQL\_CONN\_CATALOG\_NODE

If this variable is not set, the target logical node defaults to the logical node which is defined with port 0 on the machine.

There is also a corresponding DB2 CLI/ODBC configuration keyword CONNECTNODE.

# SQL\_ATTR\_CONNECTION\_DEAD (DB2 CLI v6)

A READ ONLY 32-bit integer value that indicates whether or not the connection is still active. DB2 CLI will return one of the following values:

- SQL CD FALSE the connection is still active.
- SQL\_CD\_TRUE an error has already happened and caused the connection to the server to be terminated. The application should still perform a disconnect to clean up any DB2 CLI resources.

This attribute is used mainly by the Microsoft ODBC Driver Manager 3.5x before pooling the connection.

# SQL ATTR CONNECTION TIMEOUT (DB2 CLI v5)

This connection attribute is defined by ODBC, but is not supported by DB2 CLI. Any attempt to set or get this attribute will result in an SQLSTATE of HYC00 (Driver not capable).

A 32-bit integer value corresponding to the number of seconds to wait for any request on the connection to complete before returning to the application.

DB2 CLI always behaves as if *ValuePtr* was set to 0 (the default); there is no time out.

#### SOL ATTR CONNECTTYPE (DB2 CLI v2)

A 32-bit integer value that specifies whether this application is to operate in a coordinated or uncoordinated distributed environment. If the processing needs to be coordinated, then this option must be considered in conjunction with the SQL\_ATTR\_SYNC\_POINT connection option. The possible values are:

• **SQL\_CONCURRENT\_TRANS**: The application can have concurrent multiple connections to any one database or to multiple databases. Each connection has its own commit scope. No effort is

made to enforce coordination of transactions. If an application issues a commit using the environment handle on SQLEndTran() and not all of the connections commit successfully, the application is responsible for recovery.

The current setting of the SQL\_ATTR\_SYNC\_POINT option is ignored.

This is the default.

 SQL\_COORDINATED\_TRANS: The application wishes to have commit and rollbacks coordinated among multiple database connections. This option setting corresponds to the specification of the Type 2 CONNECT in embedded SQL and must be considered in conjunction with the SQL\_ATTR\_SYNC\_POINT connection option. In contrast to the SQL\_CONCURRENT\_TRANS setting described above, the application is permitted only one open connection per database.

**Note:** This connection type results in the default for SQL\_ATTR\_AUTOCOMMIT connection option to be SQL\_AUTOCOMMIT\_OFF.

This option must be set before making a connect request; otherwise, the SQLSetConnectAttr() call will be rejected.

All the connections within an application must have the same SQL\_ATTR\_CONNECTTYPE and SQL\_ATTR\_SYNC\_POINT values. The first connection determines the acceptable attributes for the subsequent connections. We recommend that the application set the SQL\_ATTR\_CONNECTTYPE attribute at the environment level rather than on a per connection basis. ODBC applications written to take advantage of coordinated DB2 transactions must set these attributes at the connection level for each connection as calling SQLSetEnvAttr() to set driver-specific environment attributes is not supported in ODBC.

The default connect type can also be set using the CONNECTTYPE DB2 CLI/ODBC configuration keyword.

Note: This is an IBM defined extension.

# SQL\_ATTR\_CURRENT\_CATALOG (ODBC 2.0)

This connection attribute is defined by ODBC, but is not supported by DB2 CLI. Any attempt to set or get this attribute will result in an SQLSTATE of HYC00 (Driver not capable).

A null-terminated character string containing the name of the catalog to be used by the data source.

# SQL\_ATTR\_CURRENT\_SCHEMA (DB2 CLI v2)

Note: This is an IBM defined extension.

A null-terminated character string containing the name of the schema to be used by DB2 CLI for the SQLColumns() call if the *szSchemaName* pointer is set to null.

To reset this option, specify this option with a zero length string or a null pointer for the *ValuePtr* argument.

This option is useful when the application developer has coded a generic call to SQLColumns() that does not restrict the result set by schema name, but needs to constrain the result set at isolated places in the code.

This option can be set at any time and will be effective on the next SQLColumns() call where the *szSchemaName* pointer is null.

# SQL ATTR DB2 SQLERRP (DB2 CLI v6)

An sqlpointer to a null-terminated string containing the *sqlerrp* field of the sqlca.

Begins with a three-letter identifier indicating the product, followed by five digits indicating the version, release, and modification level of the product. For example, SQL08010 means DB2 Universal Database Version 8 Release 1 Modification level 0.

If SQLCODE indicates an error condition, then this field identifies the module that returned the error.

This field is also used when a successful connection is completed.

#### SOL ATTR DB2ESTIMATE (DB2 CLI v2)

A 32-bit integer that specifies whether DB2 CLI will display a dialog window to report estimates returned by the optimizer at the end of SQL query preparation.

- **0**: Estimates are not returned. This is the default.
- very large positive integer: The threshold above which DB2 CLI will pop up a window to report estimates. This positive integer value is compared against the SQLERRD(4) field in the SQLCA associated with the PREPARE. If this value is greater than DB2ESTIMATE, the estimates window will appear.

The graphical window will display optimizer estimates, along with push buttons to allow the user to choose whether they wish to continue with subsequent execution of this query or to cancel it.

The recommended value for this option is 60000.

This option is used in conjunction with SQL\_ATTR\_QUIET\_MODE and is applicable only to applications with graphical user interfaces. The application can implement this feature directly without using this option by calling SQLGetSQLCA() after an SQLPrepare() for a query and then displaying the appropriate information, thus allowing a more integrated overall interface.

The SQL\_ATTR\_DB2ESTIMATE setting is effective on the next statement preparation for this connection.

**Note:** This is an IBM defined extension.

# SQL ATTR DB2EXPLAIN (DB2 CLI v2)

A 32-bit integer that specifies whether Explain snapshot and/or Explain mode information should be generated by the server. Permitted values are:

- SQL\_DB2EXPLAIN\_OFF: Both the Explain Snapshot and the Explain table option facilities are disabled (a SET CURRENT EXPLAIN SNAPSHOT=NO and a SET CURRENT EXPLAIN MODE=NO are sent to the server).
- SQL\_DB2EXPLAIN\_SNAPSHOT\_ON: The Explain Snapshot facility is enabled, and the Explain table option facility is disabled (a SET CURRENT EXPLAIN SNAPSHOT=YES and a SET CURRENT EXPLAIN MODE=NO are sent to the server).
- SQL\_DB2EXPLAIN\_MODE\_ON: The Explain Snapshot facility is disabled, and the Explain table option facility is enabled (a SET CURRENT EXPLAIN SNAPSHOT=NO and a SET CURRENT EXPLAIN MODE=YES are sent to the server).
- SQL\_DB2EXPLAIN\_SNAPSHOT\_MODE\_ON: Both the Explain Snapshot and the Explain table option facilities are enabled (a SET CURRENT EXPLAIN SNAPSHOT=YES and a SET CURRENT EXPLAIN MODE=YES are sent to the server).

Before the explain information can be generated, the explain tables must be created.

This statement is not under transaction control and is not affected by a ROLLBACK. The new SQL\_ATTR\_DB2EXPLAIN setting is effective on the next statement preparation for this connection.

The current authorization ID must have INSERT privilege for the Explain tables.

The default value can also be set using the DB2EXPLAIN DB2 CLI/ODBC configuration keyword.

Note: This is an IBM defined extension.

# SQL\_ATTR\_ENLIST\_IN\_DTC (DB2 CLI v5.2)

An SQLPOINTER which can be either of the following:

• non-null transaction pointer:

The application is asking the DB2 CLI/ODBC driver to change the state of the connection from non-distributed transaction state to distributed state. The connection will be enlisted with the Distributed Transaction Coordinator (DTC).

• null:

The application is asking the DB2 CLI/ODBC driver to change the state of the connection from distributed transaction state to a non-distributed transaction state.

This attribute is only used in a Microsoft Transaction Server (MTS) environment to enlist or un-enlist a connection with MTS.

Each time this attribute is used with a non-null transaction pointer, the previous transaction is assumed to be ended and a new transaction is initiated. The application must call the ITransaction member function Endtransaction before calling this API with a non-null pointer. Otherwise the previous transaction will be aborted. The application can enlist multiple connections with the same transaction pointer.

Note: This connection attribute is specified by MTS automatically for each transaction and is not coded by the user application. It is imperative for CLI/ODBC applications that there will be no concurrent SQL statements executing on 2 different connections into the same database that are enlisted in the same transaction.

# SQL\_ATTR\_INFO\_ACCTSTR (DB2 CLI v6)

A pointer to a null-terminated character string used to identify the client accounting string sent to the host database server when using DB2 Connect. Please note:

- When the value is being set, some servers may not handle the entire length provided and may truncate the value.
- DB2 for OS/390 servers support up to a length of 200 characters.
- To ensure that the data is converted correctly when transmitted to a host system, use only the characters A to Z, 0 to 9, and the underscore (\_) or period (.).

**Note:** This is an IBM defined extension.

#### SQL ATTR INFO APPLNAME (DB2 CLI v6)

A pointer to a null-terminated character string used to identify the client application name sent to the host database server when using DB2 Connect. Please note:

- When the value is being set, some servers may not handle the entire length provided and may truncate the value.
- DB2 for OS/390 servers support up to a length of 32 characters.
- To ensure that the data is converted correctly when transmitted to a host system, use only the characters A to Z, 0 to 9, and the underscore (\_) or period (.).

**Note:** This is an IBM defined extension.

# SQL ATTR INFO USERID (DB2 CLI v6)

A pointer to a null-terminated character string used to identify the client user ID sent to the host database server when using DB2 Connect. Please note:

- When the value is being set, some servers may not handle the entire length provided and may truncate the value.
- DB2 for OS/390 servers support up to a length of 16 characters.
- This user-id is not to be confused with the authentication user-id. This user-id is for identification purposes only and is not used for any authorization.
- To ensure that the data is converted correctly when transmitted to a host system, use only the characters A to Z, 0 to 9, and the underscore (\_) or period (.).

**Note:** This is an IBM defined extension.

## SQL\_ATTR\_INFO\_WRKSTNNAME (DB2 CLI v6)

A pointer to a null-terminated character string used to identify the client workstation name sent to the host database server when using DB2 Connect. Please note:

- When the value is being set, some servers may not handle the entire length provided and may truncate the value.
- DB2 for OS/390 servers support up to a length of 18 characters.
- To ensure that the data is converted correctly when transmitted to a host system, use only the characters A to Z, 0 to 9, and the underscore (\_) or period (.).

**Note:** This is an IBM defined extension.

## SQL\_ATTR\_LOGIN\_TIMEOUT (DB2 CLI v2)

This connection attribute is defined by ODBC, but is not supported by DB2 CLI. Any attempt to set this attribute with a value different from the default will result in an SQLSTATE of 01S02 (Option value changed).

A 32-bit integer value corresponding to the number of seconds to wait for a login request to complete before returning to the application. The only permitted value for the *ValuePtr* argument is **0**, which means the connection attempt will wait until either a connection is established or the underlying communication layer times out.

# SQL\_ATTR\_LONGDATA\_COMPAT (DB2 CLI v2)

A 32-bit integer value indicating whether the character, double byte character and binary large object data types should be reported respectively as SQL\_LONGVARCHAR, SQL\_LONGVARGRAPHIC or SQL\_LONGBINARY, enabling existing applications to access large object data types seamlessly. The option values are:

- SQL\_LD\_COMPAT\_NO: The large object data types are reported as their respective IBM-defined types (SQL\_BLOB, SQL\_CLOB, SQL\_DBCLOB). This is the default.
- SQL\_LD\_COMPAT\_YES: The IBM large object data types (SQL\_BLOB, SQL\_CLOB and SQL\_DBCLOB) are mapped to SQL\_LONGVARBINARY, SQL\_LONGVARCHAR and SQL\_LONGVARGRAPHIC; SQLGetTypeInfo() returns one entry each for SQL\_LONGVARBINARY SQL\_LONGVARCHAR, and SQL\_LONGVARGRAPHIC.

**Note:** This is an IBM defined extension.

## SOL ATTR MAXCONN (DB2 CLI v2)

A 32-bit integer value corresponding to the maximum concurrent connections that an application may desire to set up. The default value is **0**, which means no maximum - the application is allowed to set up as many connections as the system resources permit. The integer value must be 0 or a positive number.

This can be used as a governor for the maximum number of connections on a per application basis.

On Windows NT and Windows 2000, if the NetBIOS protocol is in use, this value corresponds to the number of connections (NetBIOS sessions) that will be concurrently set up by the application. Specifying 0 (the default) will result in 5 *reserved* connections. *Reserved NetBIOS sessions* cannot be used by other applications. The number of connections specified by this parameter will be applied to any adapter that the DB2 NetBIOS protocol uses to connect to the remote server (adapter number is specified in the node directory for a NetBIOS node).

The value that is in effect when the first connection is established is the value that will be used. Once the first connection has been established, attempts to change this value will be rejected. We recommended that the application set SQL\_ATTR\_MAXCONN at the environment level rather then on a connection basis. ODBC applications must set this attribute at the connection level since calling SQLSetEnvAttr() to set driver-specific environment attributes is not supported in ODBC.

The default maximum concurrent connections can also be set using the MAXCONN DB2 CLI/ODBC configuration keyword.

**Note:** This is an IBM defined extension.

# **SQL ATTR METADATA ID (ODBC 3.0)**

This connection attribute is defined by ODBC, but is not supported by DB2 CLI. Any attempt to set or get this attribute will result in an SQLSTATE of HYC00 (Driver not capable).

An SQLUINTEGER value that determines how the string arguments of catalog functions are treated.

## **SQL ATTR ODBC CURSORS (ODBC 2.0)**

This connection attribute is defined by ODBC, but is not supported by DB2 CLI. Any attempt to set or get this attribute will result in an SQLSTATE of HYC00 (Driver not capable).

A 32-bit option specifying how the Driver Manager uses the ODBC cursor library.

# SQL\_ATTR\_PACKET\_SIZE (ODBC 2.0)

This connection attribute is defined by ODBC, but is not supported by DB2 CLI. Any attempt to set or get this attribute will result in an SQLSTATE of HYC00 (Driver not capable).

A 32-bit integer value specifying the network packet size in bytes.

# SQL\_ATTR\_QUIET\_MODE (DB2 CLI v2)

A 32-bit platform specific window handle.

If the application has never made a call to SQLSetConnectAttr() with this option, then DB2 CLI would return a null parent window handle on SQLGetConnectAttr() for this option and use a null parent window handle to display dialogue boxes. For example, if the end user has asked for (via an entry in the DB2 CLI initialization file) optimizer information to be displayed, DB2 CLI would display the dialogue box containing this information using a null window handle. (For some platforms, this means the dialogue box would be centered in the middle of the screen.)

If *ValuePtr* is set to null , then DB2 CLI does not display any dialogue boxes. In the above example where the end user has asked for the optimizer estimates to be displayed, DB2 CLI would not display these estimates because the application explicitly wants to suppress all such dialogue boxes.

If *ValuePtr* is not null , then it should be the parent window handle of the application. DB2 CLI uses this handle to display dialogue boxes. (For some platforms, this means the dialogue box would be centered with respect to the active window of the application.)

**Note:** This connection option cannot be used to suppress the SQLDriverConnect() dialogue box (which can be suppressed by setting the *fDriverCompletion* argument to SQL\_DRIVER\_NOPROMPT).

# SQL\_ATTR\_SYNC\_POINT (DB2 CLI v2)

A 32-bit integer value that allows the application to choose between one-phase coordinated transactions and two-phase coordinated transactions. The possible values are:

- SQL\_ONEPHASE: One-phase commit is used to commit the work done by each database in a multiple database transaction. To ensure data integrity, each transaction must not have more than one database updated. The first database that has updates performed in a transaction becomes the only updater in that transaction, all other databases accessed are treated as read-only. Any update attempts to these read-only databases within this transaction are rejected. This is the default.
- SQL\_TWOPHASE: Two-phase commit is used to commit the work done by each database in a multiple database transaction. This requires the use of a Transaction Manager to coordinate two phase commits amongst the databases that support this protocol. Multiple readers and multiple updaters are allowed within a transaction.

All the connections within an application must have the same SQL\_ATTR\_CONNECTTYPE and SQL\_ATTR\_SYNCPOINT values. The first connection determines the acceptable attributes for the subsequent connections. We recommend that the application set the SQL\_ATTR\_CONNECTTYPE attribute at the environment level rather than on a per connection basis. ODBC applications written to take advantage of coordinated DB2 transactions must set these attributes at the connection level as calling SQLSetEnvAttr() to set driver-specific environment attributes is not supported in ODBC.

The type of coordinated transaction can also be set using the SYNCPOINT DB2 CLI/ODBC configuration keyword.

Note: This is an IBM extension. In embedded SQL, there is an additional sync point setting called SYNCPOINT NONE. This is more restrictive than the SQL\_CONCURRENT\_TRANS setting of the SQL\_ATTR\_CONNECTTYPE option because SYNCPOINT NONE does not allow for multiple connections to the same database. As a result, it is not necessary for DB2 CLI to support SYNCPOINT NONE.

# SQL\_ATTR\_TRACE (ODBC 1.0)

This connection attribute is defined by ODBC, but is not supported by DB2 CLI. Any attempt to set or get this attribute will result in an SQLSTATE of HYC00 (Driver not capable).

A 32-bit integer value telling DB2 CLI whether to perform tracing.

Instead of using this attribute, the DB2 CLI trace facility can be set using the TRACE DB2 CLI/ODBC configuration keyword.

# **SQL ATTR TRACEFILE (ODBC 1.0)**

This connection attribute is defined by ODBC, but is not supported by DB2 CLI. Any attempt to set or get this attribute will result in an SQLSTATE of HYC00 (Driver not capable).

A null-terminated character string containing the name of the trace file.

Instead of using this attribute, the DB2 CLI trace file name is set using the TRACEFILENAME DB2 CLI/ODBC configuration keyword.

# SQL\_ATTR\_TRANSLATE\_LIB (DB2 CLI v5)

This connection attribute is defined by ODBC, but is not supported by DB2 CLI. Any attempt to set or get this attribute on other platforms will result in an SQLSTATE of HYC00 (Driver not capable).

This is a 32-bit flag value that is passed to the translation .DLL.

Indicate the directory where the DB2 Client Application Enabler for Windows or the Application Development Client for Windows has been installed. DB2TRANS.DLL is the DLL that contains codepage mapping tables.

# SQL\_ATTR\_TRANSLATE\_OPTION (ODBC 1.0)

This connection attribute is defined by ODBC, but is not supported by DB2 CLI. Any attempt to set or get this attribute on other platforms will result in an SQLSTATE of HYC00 (Driver not capable).

Defines the codepage number of the database in DB2 Version 1 (it can be obtained by querying the database configuration parameters). Specifying TRANSLATEDLL and TRANSLATEOPTION enables the

translation of characters from codepage number *database codepage number* to the Windows 1004 codepage.

There are two supported values for *database codepage number*: 437 and 850. If you specify any other values, a warning is returned on the connect request indicating that translation is not possible.

**Note:** This option is useful when a Windows application connects to a downlevel server that does not support unequal codepage conversion (such as DB2 Version 1).

#### SQL\_ATTR\_TXN\_ISOLATION (DB2 CLI v2)

A 32-bit bitmask that sets the transaction isolation level for the current connection referenced by *ConnectionHandle*. The valid values for *ValuePtr* can be determined at runtime by calling SQLGetInfo() with *flnfoType* set to SQL\_TXN\_ISOLATION\_OPTIONS. The following values are accepted by DB2 CLI, but each server may only support a subset of these isolation levels:

- SQL\_TXN\_READ\_UNCOMMITTED Dirty reads, non-repeatable reads, and phantom reads are possible.
- SQL\_TXN\_READ\_COMMITTED Dirty reads are not possible.
   Non-repeatable reads and phantom reads are possible. This is the default.
- SQL\_TXN\_REPEATABLE\_READ Dirty reads and reads that cannot be repeated are not possible. Phantoms are possible.
- SQL\_TXN\_SERIALIZABLE Transactions can be serialized. Dirty reads, non-repeatable reads, and phantoms are not possible.
- SQL\_TXN\_NOCOMMIT Any changes are effectively committed at the end of a successful operation; no explicit commit or rollback is allowed. This is analogous to autocommit. This is not an SQL92 isolation level, but an IBM defined extension, supported only by DB2 UDB for AS/400.

# In IBM terminology,

- SQL\_TXN\_READ\_UNCOMMITTED is Uncommitted Read;
- SQL\_TXN\_READ\_COMMITTED is Cursor Stability;
- SQL\_TXN\_REPEATABLE\_READ is Read Stability;
- SQL\_TXN\_SERIALIZABLE is Repeatable Read.

This option cannot be specified while there is an open cursor on any statement handle, or an outstanding transaction for this connection; otherwise, SQL\_ERROR is returned on the function call (SQLSTATE **S1**011).

This attribute (or corresponding keyword) is only applicable if the default isolation level is used. If the application has specifically set the isolation level then this attribute will have no effect.

**Note:** There is an IBM extension that permits the setting of transaction isolation levels on a per statement handle basis. See the SQL\_ATTR\_STMTTXN\_ISOLATION statement attribute.

#### SQL\_ATTR\_WCHARTYPE (DB2 CLI v2)

A 32-bit integer that specifies, in a double-byte environment, which wchar\_t (SQLDBCHAR) character format you want to use in your application. This option provides you the flexibility to choose between having your wchar\_t data in multi-byte format or in wide-character format. There two possible values for this option:

- SQL\_WCHARTYPE\_CONVERT: character codes are converted between the graphic SQL data in the database and the application variable. This allows your application to fully exploit the ANSI C mechanisms for dealing with wide character strings (L-literals, 'wc' string functions, etc.) without having to explicitly convert the data to multi-byte format before communicating with the database. The disadvantage is that the implicit conversions may have an impact on the runtime performance of your application, and may increase memory requirements. If you want WCHARTYPE CONVERT behavior then define the C preprocessor macro SQL\_WCHART\_CONVERT at compile time. This ensures that certain definitions in the DB2 header files use the data type wchar\_t instead of sqldbchar.
- SQL\_WCHARTYPE\_NOCONVERT: no implicit character code conversion occurs between the application and the database. Data in the application variable is sent to and received from the database as unaltered DBCS characters. This allows the application to have improved performance, but the disadvantage is that the application must either refrain from using wide-character data in wchar\_t (SQLDBCHAR) application variables, or it must explicitly call the wcstombs() and mbstowcs() ANSI C functions to convert the data to and from multi-byte format when exchanging data with the database.

This is the default.

**Note:** This is an IBM defined extension.

#### Related concepts:

- "Isolation levels" in the SQL Reference, Volume 1
- "Unicode Functions (CLI)" in the CLI Guide and Reference, Volume 1
- "Cursors in CLI Applications" in the CLI Guide and Reference, Volume 1
- "Multithreaded CLI Applications" in the CLI Guide and Reference, Volume 1
- "Unicode CLI Applications" in the CLI Guide and Reference, Volume 1

#### Related reference:

- "SQLGetConnectAttr Function (CLI) Get Current Attribute Setting" on page 184
- "SQLGetStmtAttr Function (CLI) Get Current Setting of a Statement Attribute" on page 273
- "SQLSetConnectAttr Function (CLI) Set Connection Attributes" on page 336
- "SQLSetStmtAttr Function (CLI) Set Options Related to a Statement" on page 371
- "SQLCA (SQL communications area)" in the SQL Reference, Volume 1
- "sqleBeginCtx Create and Attach to an Application Context" in the Administrative API Reference
- "DBCS Character Sets" in the Application Development Guide: Programming Client Applications
- "CLI/ODBC Configuration Keywords Listing by Category" in the CLI Guide and Reference, Volume 1

# Statement Attributes (CLI) List

The currently defined attributes and the version of DB2 CLI or ODBC in which they were introduced are shown below; it is expected that more will be defined to take advantage of different data sources.

#### SQL\_ATTR\_APP\_PARAM\_DESC (DB2 CLI v5)

The handle to the APD for subsequent calls to SQLExecute() and SQLExecDirect() on the statement handle. The initial value of this attribute is the descriptor implicitly allocated when the statement was initially allocated. If this attribute is set to SQL\_NULL\_DESC, an explicitly allocated APD handle that was previously associated with the statement handle is dissociated from it, and the statement handle reverts to the implicitly allocated APD handle.

This attribute cannot be set to a descriptor handle that was implicitly allocated for another statement or to another descriptor handle that was implicitly set on the same statement; implicitly allocated descriptor handles cannot be associated with more than one statement or descriptor handle.

This attribute cannot be set at the connection level.

# SQL\_ATTR\_APP\_ROW\_DESC (DB2 CLI v5)

The handle to the ARD for subsequent fetches on the statement handle. The initial value of this attribute is the descriptor implicitly allocated when the statement was initially allocated. If this attribute is set to SQL\_NULL\_DESC, an explicitly allocated ARD handle that was previously associated with the statement handle is dissociated from it, and the statement handle reverts to the implicitly allocated ARD handle.

This attribute cannot be set to a descriptor handle that was implicitly allocated for another statement or to another descriptor handle that was implicitly set on the same statement; implicitly allocated descriptor handles cannot be associated with more than one statement or descriptor handle.

This attribute cannot be set at the connection level.

# SQL\_ATTR\_BIND\_TYPE (DB2 CLI v2)

A 32-bit integer value that sets the binding orientation to be used when SQLExtendedFetch() is called with this statement handle. *Column-wise binding* is selected by supplying the value **SQL\_BIND\_BY\_COLUMN** for the argument *vParam*. *Row-wise binding* is selected by supplying a value for *vParam* specifying the length of the structure or an instance of a buffer into which result columns will be bound.

For row-wise binding, the length specified in *vParam* must include space for all of the bound columns and any padding of the structure or buffer to ensure that when the address of a bound column is incremented with the specified length, the result will point to the beginning of the same column in the next row. (When using the sizeof operator with structures or unions in ANSI C, this behavior is guaranteed.)

Column-wise binding is the default for this option.

#### SQL\_ATTR\_CLOSE\_BEHAVIOR (DB2 CLI v6)

A 32-bit integer that specifies whether the DB2 server should attempt to release read locks acquired during a cursor's operation when the cursor is closed. It can be set to either:

- SQL\_CC\_NO\_RELEASE read locks are not released. This is the default.
- SQL\_CC\_RELEASE read locks are released.

For cursors opened with isolation UR or CS, read locks are not held after a cursor moves off a row. For cursors opened with isolation RS or RR, SQL\_ATTR\_CLOSE\_BEHAVIOR modifies some of those isolation levels, and an RR cursor may experience nonrepeatable reads or phantom reads.

If a cursor that is originally RR or RS is reopened after being closed with SQL\_ATTR\_CLOSE\_BEHAVIOR then new read locks will be acquired.

This attribute can also be set at the connection level, however when set at the connection level, it only affects cursor behavior for statement handles that are opened after this attribute is set.

Refer to the SQLCloseCursor() function for more information.

#### SQL\_ATTR\_CLOSEOPEN (DB2 CLI v6)

To reduce the time it takes to open and close cursors, DB2 will automatically close an open cursor if a second cursor is opened using the same handle. Network flow is therefore reduced when the close request is chained with the open request and the two statements are combined into one network request (instead of two).

- 0 = DB2 acts as a regular ODBC data source: Do not chain the close and open statements, return an error if there is an open cursor. This is the default.
- 1 = Chain the close and open statements.

Previous CLI applications will not benefit from this default because they are designed to explicitly close the cursor. New applications, however, can take advantage of this behavior by not closing the cursors explicitly, but by allowing CLI to close the cursor on subsequent open requests.

#### SQL ATTR CONCURRENCY (DB2 CLI v2)

A 32-bit integer value that specifies the cursor concurrency:

- SQL\_CONCUR\_READ\_ONLY = Cursor is read-only. No updates are allowed. Supported by forward-only, static and keyset cursors.
- SQL\_CONCUR\_LOCK = Cursor uses the lowest level of locking sufficient to ensure that the row can be updated. Supported by forward-only and keyset cursors.
- SQL\_CONCUR\_VALUES = Cursor uses optimistic concurrency control, comparing values.

The default value for SQL\_ATTR\_CONCURRENCY is SQL\_CONCUR\_READ\_ONLY for static and forward-only cursors. The default for a keyset cursor is SQL\_CONCUR\_VALUES.

This attribute cannot be specified for an open cursor.

If the SQL\_ATTR\_CURSOR\_TYPE Attribute is changed to a type that does not support the current value of SQL\_ATTR\_CONCURRENCY,

the value of SQL\_ATTR\_CONCURRENCY will be changed at execution time, and a warning issued when SQLExecDirect() or SQLPrepare() is called.

If a SELECT FOR UPDATE statement is executed while the value of SQL\_ATTR\_CONCURRENCY is set to SQL\_CONCUR\_READ\_ONLY, an error will be returned. If the value of SQL\_ATTR\_CONCURRENCY is changed to a value that is supported for some value of SQL\_ATTR\_CURSOR\_TYPE, but not for the current value of SQL\_ATTR\_CURSOR\_TYPE, the value of SQL\_ATTR\_CURSOR\_TYPE will be changed at execution time, and SQLSTATE 01S02 (Option value changed) is issued when SQLExecDirect() or SQLPrepare() is called.

If the specified concurrency is not supported by the data source, then DB2 CLI substitutes a different concurrency and returns SQLSTATE 01S02 (Option value changed). The order of substitution depends on the cursor type:

- Forward-Only: SQL\_CONCUR\_LOCK is substituted for SQL\_CONCUR\_ROWVER and SQL\_CONCUR\_VALUES
- Static: only SQL\_CONCUR\_READ\_ONLY is valid
- Keyset: SQL\_CONCUR\_VALUES is substituted for SQL\_CONCUR\_ROWVER

**Note:** The following value has also been defined by ODBC, but is not supported by DB2 CLI

• SQL\_CONCUR\_ROWVER = Cursor uses optimistic concurrency control.

#### SQL\_ATTR\_CURSOR\_HOLD (DB2 CLI v2)

A 32-bit integer which specifies whether the cursor associated with this *StatementHandle* is preserved in the same position as before the COMMIT operation, and whether the application can fetch without executing the statement again.

- **SQL\_CURSOR\_HOLD\_ON** (this is the default)
- SQL\_CURSOR\_HOLD\_OFF

The default value when an *StatementHandle* is first allocated is SQL\_CURSOR\_HOLD\_ON.

This option cannot be specified while there is an open cursor on this *StatementHandle*.

The default cursor hold mode can also be set using the CURSORHOLD DB2 CLI/ODBC configuration keyword.

**Note:** This option is an IBM extension.

#### SQL\_ATTR\_CURSOR\_SCROLLABLE (DB2 CLI v6)

A 32-bit integer that specifies the level of support that the application requires. Setting this attribute affects subsequent calls to SQLExecDirect() and SQLExecute(). The supported values are:

- **SQL\_NONSCROLLABLE** = Scrollable cursors are not required on the statement handle. If the application calls SQLFetchScroll() on this handle, the only valid value of *FetchOrientation*() is SQL\_FETCH\_NEXT. This is the default.
- SQL\_SCROLLABLE = Scrollable cursors are required on the statement handle. When calling SQLFetchScroll(), the application may specify any valid value of *FetchOrientation*, achieving cursor positioning in modes other than the sequential mode.

#### SQL\_ATTR\_CURSOR\_SENSITIVITY (DB2 CLI v6)

A 32-bit integer that specifies whether cursors on the statement handle make visible the changes made to a result set by another cursor. Setting this attribute affects subsequent calls to SQLExecDirect() and SQLExecute(). The supported values are:

- SQL\_UNSPECIFIED = It is unspecified what the cursor type is and
  whether cursors on the statement handle make visible the changes
  made to a result set by another cursor. Cursors on the statement
  handle may make visible none, some or all such changes. This is
  the default.
- SQL\_INSENSITIVE = All cursors on the statement handle show the result set without reflecting any changes made to it by any other cursor. Insensitive cursors are read-only. This corresponds to a static cursor which has a concurrency that is read-only.
- SQL\_SENSITIVE = All cursors on the statement handle make visible all changes made to a result by another cursor.

#### SQL\_ATTR\_CURSOR\_TYPE (DB2 CLI v2)

A 32-bit integer value that specifies the cursor type. The supported values are:

- **SQL\_CURSOR\_FORWARD\_ONLY** = The cursor only scrolls forward. This is the default.
- SQL\_CURSOR\_STATIC = The data in the result set is static.
- SQL\_CURSOR\_KEYSET\_DRIVEN = DB2 CLI supports a pure keyset cursor. The SQL\_KEYSET\_SIZE statement attribute is ignored. To limit the size of the keyset the application must limit the size of the result set by setting the SQL\_ATTR\_MAX\_ROWS attribute to a value other than 0.

This option cannot be specified for an open cursor.

If the specified cursor type is not supported by the data source, CLI substitutes a different cursor type and returns SQLSTATE 01S02 (Option value changed). For a mixed or dynamic cursor, CLI substitutes, in order, a keyset-driven or static cursor.

**Note:** The following value has also been defined by ODBC, but is not supported by DB2 CLI:

SQL\_CURSOR\_DYNAMIC

If this value is used, DB2 CLI sets the statement attribute to a value appropriate to the query and the data source and returns SQLSTATE 01S02 (Option value changed). In this case the application should call SQLGetStmtAttr() to query the actual value.

#### SQL\_ATTR\_DEFERRED\_PREPARE (DB2 CLI v5)

Specifies whether the PREPARE request is deferred until the corresponding execute request is issued.

- SQL\_DEFERRED\_PREPARE\_OFF = Disable deferred prepare. The PREPARE request will be executed the moment it is issued.
- SQL\_DEFERRED\_PREPARE\_ON (default) = Enable deferred prepare. Defer the execution of the PREPARE request until the corresponding execute request is issued. The two requests are then combined into one command/reply flow (instead of two) to minimize network flow and to improve performance.

If the target DB2 database or the DDCS gateway does not support deferred prepare, the client disables deferred prepare for that connection.

**Note:** When deferred prepare is enabled, the row and cost estimates normally returned in the SQLERRD(3) and SQLERRD(4) of the SQLCA of a PREPARE statement may become zeros. This may be of concern to users who want to use these values to decide whether or not to continue the SQL statement.

This option is turned off if the CLI/ODBC configuration keyword DB2ESTIMATE is set to a value other than zero.

The default deferred prepare mode can also be set using the DEFERREDPREPARE DB2 CLI/ODBC configuration keyword.

Note: This is an IBM defined extension.

SQL\_ATTR\_EARLYCLOSE (DB2 CLI v5)

Specifies whether or not the temporary cursor on the server can be automatically closed, without closing the cursor on the client, when the last record is sent to the client.

- SQL\_EARLYCLOSE\_OFF = Do not close the temporary cursor on the server early.
- **SQL\_EARLYCLOSE\_ON** = Close the temporary cursor on the server early (default).

This saves the CLI/ODBC driver a network request by not issuing the statement to explicitly close the cursor because it knows that it has already been closed.

Having this option on will speed up applications that make use of many small result sets.

The EARLYCLOSE feature is not used if either:

- The statement is disqualified for blocking.
- The cursor type is anything other than SQL\_CURSOR\_FORWARD\_ONLY.

The default early close behavior can also be set using the EARLYCLOSE DB2 CLI/ODBC configuration keyword.

**Note:** This is an IBM defined extension.

# SQL\_ATTR\_ENABLE\_AUTO\_IPD (DB2 CLI v5)

A 32-bit integer value that specifies whether automatic population of the IPD is performed:

- SQL\_TRUE = Turns on automatic population of the IPD after a call to SQLPrepare().
- SQL\_FALSE = Turns off automatic population of the IPD after a call to SQLPrepare().

The default value of the statement attribute SQL\_ATTR\_ENABLE\_AUTO\_IPD is equal to the value of the connection attribute SQL\_ATTR\_AUTO\_IPD.

If the connection attribute SQL\_ATTR\_ AUTO\_IPD is SQL\_FALSE, the statement attribute SQL\_ATTR\_ENABLE\_AUTO\_IPD cannot be set to SQL\_TRUE.

# SQL\_ATTR\_FETCH\_BOOKMARK\_PTR (DB2 CLI v5)

A pointer that points to a binary bookmark value. When SQLFetchScroll() is called with *fFetchOrientation* equal to SQL\_FETCH\_BOOKMARK, DB2 CLI picks up the bookmark value from this field. This field defaults to a null pointer.

# SQL\_ATTR\_IMP\_PARAM\_DESC (DB2 CLI v5)

The handle to the IPD. The value of this attribute is the descriptor allocated when the statement was initially allocated. The application cannot set this attribute.

This attribute can be retrieved by a call to SQLGetStmtAttr(), but not set by a call to SQLSetStmtAttr().

#### SQL\_ATTR\_IMP\_ROW\_DESC (DB2 CLI v5)

The handle to the IRD. The value of this attribute is the descriptor allocated when the statement was initially allocated. The application cannot set this attribute.

This attribute can be retrieved by a call to SQLGetStmtAttr(), but not set by a call to SQLSetStmtAttr().

#### SQL\_ATTR\_KEYSET\_SIZE (DB2 CLI v5)

DB2 CLI supports a pure keyset cursor, therefore the SQL\_KEYSET\_SIZE statement attribute is ignored. To limit the size of the keyset the application must limit the size of the result set by setting the SQL ATTR MAX ROWS attribute to a value other than 0.

#### SQL ATTR LOAD INFO (DB2 CLI v8)

A pointer to a structure of type db2LoadStruct. The db2LoadStruct structure is used to specify all applicable LOAD options that should be used during CLI LOAD. Note that this pointer and all of its embedded pointers should be valid during every CLI function call from the time the SQL ATTR USE LOAD API statement attribute is set to the time it is turned off. For this reason, it is recommended that this pointer and its embedded pointers point to dynamically allocated memory rather than locally declared structures.

# SQL\_ATTR\_MAX\_LENGTH (DB2 CLI v2)

A 32-bit integer value corresponding to the maximum amount of data that can be retrieved from a single character or binary column.

**Note:** SQL\_ATTR\_MAX\_LENGTH should not be used to truncate data. The *BufferLength* argument of SQLBindCol() or SQLGetData() should be used instead for truncating data. If data is truncated because the value specified for SQL\_ATTR\_MAX\_LENGTH is less than the amount of data available, a SQLGetData() call or fetch will return SQL\_SUCCESS instead of returning SQL\_SUCCESS\_WITH\_INFO and SQLSTATE 01004 (Data Truncated). The default value for SQL\_ATTR\_MAX\_LENGTH is **0**; 0 means that DB2 CLI will attempt to return all available data for character or binary type data.

# SQL\_ATTR\_MAX\_ROWS (DB2 CLI v2)

A 32-bit integer value corresponding to the maximum number of rows to return to the application from a query. The default value for SQL\_ATTR\_MAX\_ROWS is **0**; 0 means all rows are returned.

### SQL\_ATTR\_METADATA\_ID (DB2 CLI v5)

A 32-bit integer value that determines how the string arguments of catalog functions are treated.

- SQL\_TRUE, the string argument of catalog functions are treated as identifiers. The case is not significant. For non-delimited strings, DB2 CLI removes any trailing spaces, and the string is folded to upper case. For delimited strings, DB2 CLI removes any leading or trailing spaces, and takes whatever is between the delimiters literally. If one of these arguments is set to a null pointer, the function returns SQL\_ERROR and SQLSTATE HY009 (Invalid use of null pointer).
- SQL\_FALSE, the string arguments of catalog functions are not treated as identifiers. The case is significant. They can either contain a string search pattern or not, depending on the argument.

  This is the default value.

The *TableType* argument of SQLTables(), which takes a list of values, is not affected by this attribute.

#### SQL\_ATTR\_NOSCAN (DB2 CLI v2)

A 32-bit integer value that specifies whether DB2 CLI will scan SQL strings for escape clauses. The two permitted values are:

- **SQL\_NOSCAN\_OFF** SQL strings are scanned for escape clause sequences. This is the default.
- SQL\_NOSCAN\_ON SQL strings are not scanned for escape clauses. Everything is sent directly to the server for processing.

This application can choose to turn off the scanning if it never uses vendor escape sequences in the SQL strings that it sends. This will eliminate some of the overhead processing associated with scanning.

#### SQL\_ATTR\_OPTIMIZE\_FOR\_NROWS (DB2 CLI v6)

A 32-bit integer value. If it is set to an integer larger than 0, "OPTIMIZE FOR n ROWS" clause will be appended to every select statement If set to 0 (the default) this clause will not be appended.

The default value can also be set using the OPTIMIZEFORNROWS DB2 CLI/ODBC configuration keyword.

# SQL\_ATTR\_OPTIMIZE\_SQLCOLUMNS (DB2 CLI v6)

A 32-bit integer.

 If set to 1, then all calls to SQLColumns() will be optimized if an explicit (no wildcard specified) Schema Name, explicit Table Name, and % (ALL columns) for Column Name are specified. The DB2 CLI/ODBC Driver will optimize this call so that the system tables will not be scanned.

If the call is optimized then the COLUMN\_DEF information from SQLColumns() (which contains the default string for the columns) is not returned, and the datatype of the AS/400 NUMERIC column will be returned as SQL\_DECIMAL.

• If set to 0 (the default), information will be returned as usual. Use this setting if the application needs the COLUMN\_DEF information.

The default value can also be set using the OPTIMIZESQLCOLUMNS DB2 CLI/ODBC configuration keyword.

#### SQL\_ATTR\_PARAM\_BIND\_OFFSET\_PTR (DB2 CLI v5)

A 32-bit integer \* value that points to an offset added to pointers to change binding of dynamic parameters. If this field is non-null, DB2 CLI dereferences the pointer, adds the dereferenced value to each of the deferred fields in the descriptor record (SQL\_DESC\_DATA\_PTR, SQL\_DESC\_INDICATOR\_PTR, and

SQL\_DESC\_OCTET\_LENGTH\_PTR), and uses the resulting pointer values at execute time. It is set to null by default.

The bind offset is always added directly to the SQL\_DESC\_DATA\_PTR, SQL\_DESC\_INDICATOR\_PTR, and SQL\_DESC\_OCTET\_LENGTH\_PTR fields. If the offset is changed to a different value, the new value is added directly to the value in the descriptor field. The new offset is not added to the field value plus any earlier offsets.

Setting this statement attribute sets the SQL\_DESC\_BIND\_OFFSET\_PTR field in the APD header.

#### SQL\_ATTR\_PARAM\_BIND\_TYPE (DB2 CLI v5)

A 32-bit integer value that indicates the binding orientation to be used for dynamic parameters.

This field is set to **SQL\_PARAMETER\_BIND\_BY\_COLUMN** (the default) to select column-wise binding.

To select row-wise binding, this field is set to the length of the structure or an instance of a buffer that will be bound to a set of dynamic parameters. This length must include space for all of the bound parameters and any padding of the structure or buffer to ensure that when the address of a bound parameter is incremented with the specified length, the result will point to the beginning of the same parameter in the next set of parameters. When using the size of operator in ANSI C, this behavior is guaranteed.

Setting this statement attribute sets the SQL\_DESC\_ BIND\_TYPE field in the APD header.

#### SQL\_ATTR\_PARAM\_OPERATION\_PTR (DB2 CLI v5)

A 16-bit unsigned integer \* value that points to an array of 16-bit unsigned integer values used to specify whether or not a parameter should be ignored during execution of an SQL statement. Each value is set to either SQL\_PARAM\_PROCEED (for the parameter to be executed) or SQL\_PARAM\_IGNORE (for the parameter to be ignored).

A set of parameters can be ignored during processing by setting the status value in the array pointed to by SQL\_DESC\_ARRAY\_STATUS\_PTR in the APD to SQL\_PARAM\_IGNORE. A set of parameters is processed if its status value is set to SQL\_PARAM\_PROCEED, or if no elements in the array are set.

This statement attribute can be set to a null pointer, in which case DB2 CLI does not return parameter status values. This attribute can be set at any time, but the new value is not used until the next time SQLExecDirect() or SQLExecute() is called.

Setting this statement attribute sets the SQL\_DESC\_ARRAY\_STATUS\_PTR field in the APD.

# SQL\_ATTR\_PARAM\_STATUS\_PTR (DB2 CLI v5)

A 16-bit unsigned integer \* value that points to an array of UWORD values containing status information for each row of parameter values after a call to SQLExecute() or SQLExecDirect(). This field is used only if SQL\_ATTR\_PARAMSET\_SIZE is greater than 1.

The status values can contain the following values:

- SQL\_PARAM\_SUCCESS: The SQL statement was successfully executed for this set of parameters.
- SQL\_PARAM\_SUCCESS\_WITH\_INFO: The SQL statement was successfully executed for this set of parameters; however, warning information is available in the diagnostics data structure.
- SQL\_PARAM\_ERROR: There was an error in processing this set of parameters. Additional error information is available in the diagnostics data structure.
- SQL\_PARAM\_UNUSED: This parameter set was unused, possibly due to the fact that some previous parameter set caused an error that aborted further processing.
- SQL\_PARAM\_DIAG\_UNAVAILABLE: DB2 CLI treats arrays of parameters as a monolithic unit and so does not generate this level of error information.

This statement attribute can be set to a null pointer, in which case DB2 CLI does not return parameter status values. This attribute can be set at any time, but the new value is not used until the next time SQLFetch(), SQLFetchScroll(), or SQLSetPos() is called.

Setting this statement attribute sets the SQL\_DESC\_ARRAY\_STATUS\_PTR field in the IPD header.

#### SQL\_ATTR\_PARAMOPT\_ATOMIC (DB2 CLI v2)

This is a 32-bit integer value which determines, when SQLParamOptions() has been used to specify multiple values for parameter markers, whether the underlying processing should be done via ATOMIC or NOT-ATOMIC Compound SQL. The possible values are:

- **SQL\_ATOMIC\_YES** The underlying processing makes use of ATOMIC Compound SQL. This is the default if the target database supports ATOMIC compound SQL.
- SQL\_ATOMIC\_NO The underlying processing makes use of NON-ATOMIC Compound SQL.

Specifying SQL\_ATOMIC\_YES when connected to a server that does not support ATOMIC compound SQL results in an error (SQLSTATE is **S1**C00).

### SQL\_ATTR\_PARAMS\_PROCESSED\_PTR (DB2 CLI v5)

A 32-bit unsigned integer \* record field that points to a buffer in which to return the current row number. As each row of parameters is processed, this is set to the number of that row. No row number will be returned if this is a null pointer.

Setting this statement attribute sets the SQL\_DESC\_ROWS\_PROCESSED\_PTR field in the IPD header.

If the call to SQLExecDirect() or SQLExecute() that fills in the buffer pointed to by this attribute does not return SQL\_SUCCESS or SQL\_SUCCESS\_WITH\_INFO, the contents of the buffer are undefined.

#### SQL\_ATTR\_PARAMSET\_SIZE (DB2 CLI v5)

A 32-bit unsigned integer value that specifies the number of values for each parameter. If SQL\_ATTR\_PARAMSET\_SIZE is greater than 1, SQL\_DESC\_DATA\_PTR, SQL\_DESC\_INDICATOR\_PTR, and SQL\_DESC\_OCTET\_LENGTH\_PTR of the APD point to arrays. The cardinality of each array is equal to the value of this field.

Setting this statement attribute sets the SQL\_DESC\_ARRAY\_SIZE field in the APD header.

#### SQL ATTR PREFETCH (DB2 CLI v6)

This is a 32-bit value which determines if the server will prefetch the next block of data immediately after sending the current block (if supported by the server). This allows the server to get the next block of data while the application is receiving the current block.

This has no effect if the entire result set fits in the first block of data, or if the cursor is a non-blocking cursor (if it is a FOR UPDATE cursor, or if the result contains lob data, for example).

The possible values are:

- SQL\_PREFETCH\_ON Prefetch will occur if supported by the server
- SQL PREFETCH OFF Prefetch will not occur. This is the default.

#### SQL\_ATTR\_QUERY\_OPTIMIZATION\_LEVEL (DB2 CLI v6)

A 32-bit integer value that sets the query optimization level to be used on the next call to SQLPrepare(), SQLExtendedPrepare(), or SQLExecDirect().

Supported values to use are: -1 (default), 0, 1, 2, 3, 5, 7, and 9.

#### SQL\_ATTR\_QUERY\_TIMEOUT (DB2 CLI v2)

A 32-bit integer value that is the number of seconds to wait for an SQL statement to execute before aborting the execution and returning to the application. This option can be set and used to terminate long running queries. The default value of **0** means DB2 CLI will wait indefinitely for the server to complete execution of the SQL statement. DB2 CLI supports non-zero values for all platforms that support multithreading.

#### SQL\_ATTR\_RETRIEVE\_DATA (DB2 CLI v2)

A 32-bit integer value:

- SQL\_RD\_ON = SQLFetchScroll() and in DB2 CLI v5 and later, SQLFetch(), retrieve data after it positions the cursor to the specified location. This is the default.
- SQL\_RD\_OFF = SQLFetchScroll() and in DB2 CLI v5 and later, SQLFetch(), do not retrieve data after it positions the cursor.

By setting SQL\_RETRIEVE\_DATA to SQL\_RD\_OFF, an application can verify if a row exists or retrieve a bookmark for the row without incurring the overhead of retrieving rows.

#### SQL\_ATTR\_ROW\_ARRAY\_SIZE (DB2 CLI v5)

A 32-bit integer value that specifies the number of rows in the rowset. This is the number of rows returned by each call to SQLFetch() or SQLFetchScroll(). The default value is 1.

If the specified rowset size exceeds the maximum rowset size supported by the data source, DB2 CLI substitutes that value and returns SQLSTATE 01S02 (Option value changed).

This option can be specified for an open cursor.

Setting this statement attribute sets the SQL\_DESC\_ARRAY\_SIZE field in the ARD header.

#### SQL\_ATTR\_ROW\_BIND\_OFFSET\_PTR (DB2 CLI v5)

A 32-bit integer \* value that points to an offset added to pointers to change binding of column data. If this field is non-null, DB2 CLI dereferences the pointer, adds the dereferenced value to each of the deferred fields in the descriptor record (SQL\_DESC\_DATA\_PTR, SQL\_DESC\_INDICATOR\_PTR, and

SQL\_DESC\_OCTET\_LENGTH\_PTR), and uses the new pointer values when binding. It is set to null by default.

Setting this statement attribute sets the SQL\_DESC\_BIND\_OFFSET\_PTR field in the ARD header.

#### SQL\_ATTR\_ROW\_BIND\_TYPE (DB2 CLI v5)

A 32-bit integer value that sets the binding orientation to be used when SQLFetch() or SQLFetchScroll() is called on the associated statement. Column-wise binding is selected by supplying the defined constant SQL\_BIND\_BY\_COLUMN in \*ValuePtr. Row-wise binding is selected by supplying a value in \*ValuePtr specifying the length of a structure or an instance of a buffer into which result columns will be bound.

The length specified in \*ValuePtr must include space for all of the bound columns and any padding of the structure or buffer to ensure that when the address of a bound column is incremented with the specified length, the result will point to the beginning of the same column in the next row. When using the **sizeof** operator with structures or unions in ANSI C, this behavior is guaranteed.

Column-wise binding is the default binding orientation for SQLFetch() and SQLFetchScroll().

Setting this statement attribute sets the SQL\_DESC\_BIND\_TYPE field in the ARD header.

# SQL\_ATTR\_ROW\_NUMBER (DB2 CLI v5)

A 32-bit integer value that is the number of the current row in the entire result set. If the number of the current row cannot be determined or there is no current row, DB2 CLI returns 0.

This attribute can be retrieved by a call to SQLGetStmtAttr(), but not set by a call to SQLSetStmtAttr().

# SQL\_ATTR\_ROW\_OPERATION\_PTR (DB2 CLI v5)

A 16-bit unsigned integer \* value that points to an array of UDWORD values used to ignore a row during a bulk operation using SQLSetPos(). Each value is set to either SQL\_ROW\_PROCEED (for the row to be included in the bulk operation) or SQL\_ROW\_IGNORE (for the row to be excluded from the bulk operation).

This statement attribute can be set to a null pointer, in which case DB2 CLI does not return row status values. This attribute can be set at any time, but the new value is not used until the next time SQLFetch(), SQLFetchScroll(), or SQLSetPos() is called.

Setting this statement attribute sets the SQL\_DESC\_ARRAY\_STATUS\_PTR field in the ARD.

#### SQL ATTR ROW STATUS PTR (DB2 CLI v5)

A 16-bit unsigned integer \* value that points to an array of UWORD values containing row status values after a call to SQLFetch() or SQLFetchScroll(). The array has as many elements as there are rows in the rowset.

This statement attribute can be set to a null pointer, in which case DB2 CLI does not return row status values. This attribute can be set at any time, but the new value is not used until the next time SQLFetch(), SQLFetchScroll(), or SQLSetPos() is called.

Setting this statement attribute sets the SQL\_DESC\_ARRAY\_STATUS\_PTR field in the IRD header.

#### SQL\_ATTR\_ROWS\_FETCHED\_PTR (DB2 CLI v5)

A 32-bit unsigned integer \* value that points to a buffer in which to return the number of rows fetched after a call to SQLFetch() or SQLFetchScroll().

Setting this statement attribute sets the SQL\_DESC\_ROWS\_PROCESSED\_PTR field in the IRD header.

This attribute is mapped by DB2 CLI to the RowCountPtr array in a call to SQLExtendedFetch().

#### SQL\_ATTR\_ROWSET\_SIZE (DB2 CLI v2)

DB2 CLI applications should now use SQLFetchScroll() rather than SQLExtendedFetch(). Applications should also use the statement attribute SQL\_ATTR\_ROW\_ARRAY\_SIZE to set the number of rows in the rowset.

A 32-bit integer value that specifies the number of rows in the rowset. A rowset is the array of rows returned by each call to SQLExtendedFetch(). The default value is 1, which is equivalent to making a single SQLFetch() call. This option can be specified even when the cursor is open and becomes effective on the next SQLExtendedFetch() call.

#### SQL\_ATTR\_SIMULATE\_CURSOR (DB2 CLI v5)

This statement attribute is not supported by DB2 CLI but is defined by ODBC.

A 32-bit integer value that specifies whether simulated positioned UPDATE and DELETE statements guarantee that such statements affect only one single row. DB2 CLI will always return a value of SQL\_SC\_UNIQUE. Any attempt to change this value will result in a warning indicating 01S02 (Option value changed).

# SQL\_ATTR\_STMTTXN\_ISOLATION (DB2 CLI v2)

See SQL ATTR TXN ISOLATION below.

#### SQL ATTR TXN ISOLATION (DB2 CLI v2)

A 32-bit integer value that sets the transaction isolation level for the current *StatementHandle*.

This option cannot be set if there is an open cursor on this statement handle (SQLSTATE **24**000).

The value SQL\_ATTR\_STMTTXN\_ISOLATION is synonymous with SQL\_ATTR\_TXN\_ISOLATION. However, since the ODBC Driver Manager will reject the setting of SQL\_ATTR\_TXN\_ISOLATION as a statement option, ODBC applications that need to set translation isolation level on a per statement basis must use the manifest constant SQL\_ATTR\_STMTTXN\_ISOLATION instead on the SQLSetStmtAttr() call.

The default transaction isolation level can also be set using the TXNISOLATION DB2 CLI/ODBC configuration keyword.

This attribute (or corresponding keyword) is only applicable if the default isolation level is used for the statement handle. If the application has specifically set the isolation level for the statement handle, then this attribute will have no effect.

**Note:** It is an IBM extension to allow setting this option at the statement level.

#### SQL\_ATTR\_USE\_BOOKMARKS (DB2 CLI v5)

A 32-bit integer value that specifies whether an application will use bookmarks with a cursor:

- **SQL\_UB\_OFF** = Off (the default)
- SQL\_UB\_VARIABLE = An application will use bookmarks with a cursor, and DB2 CLI will provide variable-length bookmarks if they are supported.

To use bookmarks with a cursor, the application must specify this option with the SQL\_UB\_VARIABLE value before opening the cursor.

#### SQL\_ATTR\_USE\_LOAD\_API (DB2 CLI v8)

A 32-bit integer that indicates if the LOAD utility will replace the regular CLI array insert for inserting data. The possible values are:

### SQL\_USE\_LOAD\_OFF

(Default) Use regular CLI array insert to insert data.

### SQL\_USE\_LOAD\_INSERT

Use the LOAD utility to append to existing data in the table.

#### SQL USE LOAD REPLACE

Use the LOAD utility to replace existing data in the table.

### SOL USE LOAD RESTART

Resume a previously failed CLI LOAD operation. If the previous CLI LOAD operation failed while rows were being inserted (that is, before the SQL\_ATTR\_USE\_LOAD\_API statement attribute was set to SQL\_USE\_LOAD\_OFF), the CLI LOAD feature will remain active, and subsequent rows will be inserted by the CLI LOAD utility. Otherwise, if the operation failed while CLI LOAD was being turned off, regular CLI array inserts will resume after the restarted load completes.

# SQL\_USE\_LOAD\_TERMINATE

Clean up and undo a previously failed CLI LOAD operation. After setting the statement attribute to this value, regular CLI array inserts will resume.

# Related concepts:

- "Cursors in CLI Applications" in the CLI Guide and Reference, Volume 1
- "Multithreaded CLI Applications" in the CLI Guide and Reference, Volume 1

#### Related tasks:

 "Specifying the Rowset Returned from the Result Set" in the CLI Guide and Reference, Volume 1

#### Related reference:

 "SQLCloseCursor Function (CLI) - Close Cursor and Discard Pending Results" on page 67

- "SQLSetStmtAttr Function (CLI) Set Options Related to a Statement" on page 371
- "CLI/ODBC Configuration Keywords Listing by Category" in the CLI Guide and Reference, Volume 1
- "db2Load Load" in the Administrative API Reference

# Chapter 3. Descriptor FieldIdentifier and Initialization Values

| Descriptor FieldIdentifier Argument Values | Descriptor Header and Record Field |
|--------------------------------------------|------------------------------------|
| (CLI)                                      | Initialization Values (CLI) 459    |

This chapter provides a description of descriptor fields and lists the values that descriptor header and record fields are initialized to.

# **Descriptor FieldIdentifier Argument Values (CLI)**

The *FieldIdentifier* argument indicates the descriptor field to be set. A descriptor contains the descriptor header, consisting of the header fields described in the next section, and zero or more descriptor records, consisting of the record fields described in the following section.

#### **Header Fields:**

Each descriptor has a header consisting of the following fields.

**SQL\_DESC\_ALLOC\_TYPE** [All] This read-only SQLSMALLINT header field specifies whether the descriptor was allocated automatically by DB2 CLI or explicitly by the application. The application can obtain, but not modify, this field. The field is set to SQL\_DESC\_ALLOC\_AUTO if the descriptor was automatically allocated. It is set to SQL\_DESC\_ALLOC\_USER if the descriptor was explicitly allocated by the application.

SQL\_DESC\_ARRAY\_SIZE [Application descriptors] In ARDs, this SQLUINTEGER header field specifies the number of rows in the rowset. This is the number of rows to be returned by a call to SQLFetch(), SQLFetchScroll(), or SQLSetPos(). The default value is 1. This field can also be set by calling SQLSetStmtAttr() with the SQL\_ATTR\_ROW\_ARRAY\_SIZE attribute.

In APDs, this SQLUINTEGER header field specifies the number of values for each parameter.

The default value of this field is 1. If SQL\_DESC\_ARRAY\_SIZE is greater than 1, SQL\_DESC\_DATA\_PTR, SQL\_DESC\_INDICATOR\_PTR, and SQL\_DESC\_OCTET\_LENGTH\_PTR of the APD or ARD point to arrays. The cardinality of each array is equal to the value of this field.

This field in the ARD can also be set by calling SQLSetStmtAttr() with the SQL\_ATTR\_ROWSET\_SIZE attribute. This field in the APD can also be set by calling SQLSetStmtAttr() with the SQL\_ATTR\_PARAMSET\_SIZE attribute.

**SQL\_DESC\_ARRAY\_STATUS\_PTR** [All] For each descriptor type, this SQLUSMALLINT \* header field points to an array of SQLUSMALLINT values. This array is referred to as:

- row status array (IRD)
- parameter status array (IPD)
- row operation array (ARD)
- parameter operation array (APD)

In the IRD, this header field points to a row status array containing status values after a call to SQLFetch(), SQLFetchScroll(), or SQLSetPos(). The array has as many elements as there are rows in the rowset. The application must allocate an array of SQLUSMALLINTs and set this field to point to the array. The field is set to a null pointer by default. DB2 CLI will populate the array, unless the SQL\_DESC\_ARRAY\_STATUS\_PTR field is set to a null pointer, in which case no status values are generated and the array is not populated.

Note: Behavior is undefined if the application sets the elements of the row status array pointed to by the SQL\_DESC\_ARRAY\_STATUS\_PTR field of the IRD. The array is initially populated by a call to SQLFetch(), SQLFetchScroll(), or SQLSetPos(). If the call did not return SQL\_SUCCESS or SQL\_SUCCESS\_WITH\_INFO, the contents of the array pointed to by this field are undefined.

The elements in the array can contain the following values:

- SQL\_ROW\_SUCCESS: The row was successfully fetched and has not changed since it was last fetched.
- SQL\_ROW\_SUCCESS\_WITH\_INFO: The row was successfully fetched and
  has not changed since it was last fetched. However, a warning was returned
  about the row.
- SQL\_ROW\_ERROR: An error occurred while fetching the row.
- SQL\_ROW\_UPDATED: The row was successfully fetched and has been updated since it was last fetched. If the row is fetched again, its status is SQL\_ROW\_SUCCESS.
- SQL\_ROW\_DELETED: The row has been deleted since it was last fetched.
- SQL\_ROW\_ADDED: The row was inserted by SQLSetPos(). If the row is fetched again, its status is SQL\_ROW\_SUCCESS.
- SQL\_ROW\_NOROW: The rowset overlapped the end of the result set and no row was returned that corresponded to this element of the row status array.

This field in the ARD can also be set by calling SQLSetStmtAttr() with the SQL\_ATTR\_ROW\_STATUS\_PTR attribute.

In the IPD, this header field points to a parameter status array containing status information for each set of parameter values after a call to SQLExecute() or SQLExecDirect(). If the call to SQLExecute() or SQLExecDirect() did not return SQL\_SUCCESS or SQL\_SUCCESS\_WITH\_INFO, the contents of the array pointed to by this field are undefined. The application must allocate an array of SQLUSMALLINTs and set this field to point to the array. The driver will populate the array, unless the SQL\_DESC\_ARRAY\_STATUS\_PTR field is set to a null pointer, in which case no status values are generated and the array is not populated.

The elements in the array can contain the following values:

- SQL\_PARAM\_SUCCESS: The SQL statement was successfully executed for this set of parameters.
- SQL\_PARAM\_SUCCESS\_WITH\_INFO: The SQL statement was successfully
  executed for this set of parameters; however, warning information is
  available in the diagnostics data structure.
- SQL\_PARAM\_ERROR: An error occurred in processing this set of parameters. Additional error information is available in the diagnostics data structure.
- SQL\_PARAM\_UNUSED: This parameter set was unused, possibly due to the fact that some previous parameter set caused an error that aborted further processing.
- SQL\_PARAM\_DIAG\_UNAVAILABLE: Diagnostic information is not available. An example of this is when DB2 CLI treats arrays of parameters as a monolithic unit and so does not generate this level of error information.

This field in the APD can also be set by calling SQLSetStmtAttr() with the SQL\_ATTR\_PARAM\_STATUS\_PTR attribute.

In the ARD, this header field points to a row operation array of values that can be set by the application to indicate whether this row is to be ignored for SQLSetPos() operations.

The elements in the array can contain the following values:

- SQL\_ROW\_PROCEED: The row is included in the bulk operation using SQLSetPos(). (This setting does not guarantee that the operation will occur on the row. If the row has the status SQL\_ROW\_ERROR in the IRD row status array, DB2 CLI may not be able to perform the operation in the row.)
- SQL\_ROW\_IGNORE: The row is excluded from the bulk operation using SQLSetPos().

If no elements of the array are set, all rows are included in the bulk operation. If the value in the SQL\_DESC\_ARRAY\_STATUS\_PTR field of the ARD is a null pointer, all rows are included in the bulk operation; the interpretation is the same as if the pointer pointed to a valid array and all elements of the array were SQL\_ROW\_PROCEED. If an element in the array is set to SQL\_ROW\_IGNORE, the value in the row status array for the ignored row is not changed.

This field in the ARD can also be set by calling SQLSetStmtAttr() with the SQL\_ATTR\_ROW\_OPERATION\_PTR attribute.

In the APD, this header field points to a parameter operation array of values that can be set by the application to indicate whether this set of parameters is to be ignored when SQLExecute() or SQLExecDirect() is called. The elements in the array can contain the following values:

- SQL\_PARAM\_PROCEED: The set of parameters is included in the SQLExecute() or SQLExecDirect() call.
- SQL\_PARAM\_IGNORE: The set of parameters is excluded from the SQLExecute() or SQLExecDirect() call.

If no elements of the array are set, all sets of parameters in the array are used in the SQLExecute() or SQLExecDirect() calls. If the value in the SQL\_DESC\_ARRAY\_STATUS\_PTR field of the APD is a null pointer, all sets of parameters are used; the interpretation is the same as if the pointer pointed to a valid array and all elements of the array were SQL\_PARAM\_PROCEED.

This field in the APD can also be set by calling SQLSetStmtAttr() with the SQL\_ATTR\_PARAM\_OPERATION\_PTR attribute.

SQL\_DESC\_BIND\_OFFSET\_PTR [Application descriptors] This SQLINTEGER \* header field points to the bind offset. It is set to a null pointer by default. If this field is not a null pointer, DB2 CLI dereferences the pointer and adds the dereferenced value to each of the deferred fields that has a non-null value in the descriptor record (SQL\_DESC\_DATA\_PTR, SQL\_DESC\_INDICATOR\_PTR, and SQL\_DESC\_OCTET\_LENGTH\_PTR) at fetch time, and uses the new pointer values when binding.

The bind offset is always added directly to the values in the SQL\_DESC\_DATA\_PTR, SQL\_DESC\_INDICATOR\_PTR, and SQL\_DESC\_OCTET\_LENGTH\_PTR fields. If the offset is changed to a different value, the new value is still added directly to the value in each descriptor field. The new offset is not added to the field value plus any earlier offset.

This field is a *deferred field*: it is not used at the time it is set, but is used at a later time by DB2 CLI to retrieve data.

This field in the ARD can also be set by calling SQLSetStmtAttr() with the SQL\_ATTR\_ROW\_BIND\_OFFSET\_PTR attribute. This field in the ARD can also be set by calling SQLSetStmtAttr() with the SQL\_ATTR\_PARAM\_BIND\_OFFSET\_PTR attribute.

**SQL\_DESC\_BIND\_TYPE** [Application descriptors] This SQLINTEGER header field sets the binding orientation to be used for either binding columns or parameters.

In ARDs, this field specifies the binding orientation when SQLFetchScroll() is called on the associated statement handle.

To select column-wise binding for columns, this field is set to SQL\_BIND\_BY\_COLUMN (the default).

This field in the ARD can also be set by calling SQLSetStmtAttr() with SQL\_ATTR\_ROW\_BIND\_TYPE Attribute.

In APDs, this field specifies the binding orientation to be used for dynamic parameters.

To select column-wise binding for parameters, this field is set to SQL\_BIND\_BY\_COLUMN (the default).

This field in the APD can also be set by calling SQLSetStmtAttr() with SQL\_ATTR\_PARAM\_BIND\_TYPE Attribute.

**SQL\_DESC\_COUNT** [All] This SQLSMALLINT header field specifies the one-based index of the highest-numbered record that contains data. When DB2 CLI sets the data structure for the descriptor, it must also set the COUNT field to show how many records are significant. When an application allocates an instance of this data structure, it does not have to specify how many records to reserve room for. As the application specifies the contents of the records, DB2 CLI takes any required action to ensure that the descriptor handle refers to a data structure of adequate size.

SQL\_DESC\_COUNT is not a count of all data columns that are bound (if the field is in an ARD), or all parameters that are bound (in an APD), but the number of the highest-numbered record. If a column or a parameter with a number that is less than the number of the highest-numbered column is unbound (by calling SQLBindCol() with the *Target ValuePtr* argument set to a null pointer, or SQLBindParameter() with the *Parameter ValuePtr* argument set to a null pointer), SQL\_DESC\_COUNT is not changed. If additional columns

or parameters are bound with numbers greater than the highest-numbered record that contains data, DB2 CLI automatically increases the value in the SQL\_DSEC\_COUNT field. If all columns or parameters are unbound by calling SQLFreeStmt() with the SQL\_UNBIND option, SQL\_DESC\_COUNT is set to 0.

The value in SQL\_DESC\_COUNT can be set explicitly by an application by calling SQLSetDescField(). If the value in SQL\_DESC\_COUNT is explicitly decreased, all records with numbers greater than the new value in SQL\_DESC\_COUNT are removed, unbinding the columns. If the value in SQL\_DESC\_COUNT is explicitly set to 0, and the field is in an APD, all parameters are unbound. If the value in SQL DESC COUNT is explicitly set to 0, and the field is in an ARD, all data buffers except a bound bookmark column are released.

The record count in this field of an ARD does not include a bound bookmark column.

**SQL DESC ROWS PROCESSED PTR [Implementation descriptors]** In an IRD, this SQLUINTEGER \* header field points to a buffer containing the number of rows fetched after a call to SQLFetch() or SQLFetchScroll(), or the number of rows affected in a bulk operation performed by a call to SQLSetPos().

In an IPD, this SQLUINTEGER \* header field points to a buffer containing the number of the row as each row of parameters is processed. No row number will be returned if this is a null pointer.

SQL\_DESC\_ROWS\_PROCESSED\_PTR is valid only after SQL\_SUCCESS or SQL\_SUCCESS\_WITH\_INFO has been returned after a call to SQLFetch() or SQLFetchScroll() (for an IRD field) or SQLExecute() or SQLExecDirect() (for an IPD field). If the return code is not one of the above, the location pointed to by SQL\_DESC\_ROWS\_PROCESSED\_PTR is undefined. If the call that fills in the buffer pointed to by this field did not return SQL\_SUCCESS or SOL SUCCESS WITH INFO, the contents of the buffer are undefined, unless it returns SQL\_NO\_DATA, in which case the value in the buffer is set to 0.

This field in the ARD can also be set by calling SQLSetStmtAttr() with the SQL\_ATTR\_ROWS\_FETCHED\_PTR attribute. This field in the ARD can also be set by calling SQLSetStmtAttr() with the SQL\_ATTR\_PARAMS\_PROCESSED\_PTR attribute.

The buffer pointed to by this field is allocated by the application. It is a deferred output buffer that is set by DB2 CLI. It is set to a null pointer by default.

#### **Record Fields:**

Each descriptor contains one or more records consisting of fields that define either column data or dynamic parameters, depending on the type of descriptor. Each record is a complete definition of a single column or parameter.

**SQL\_DESC\_AUTO\_UNIQUE\_VALUE** [IRDs] This read-only SQLINTEGER record field contains SQL\_TRUE if the column is an auto-incrementing column, or SQL\_FALSE if the column is not an auto-incrementing column. This field is read-only, but the underlying auto-incrementing column is not necessarily read-only.

**SQL\_DESC\_BASE\_COLUMN\_NAME** [IRDs] This read-only SQLCHAR record field contains the base column name for the result set column. If a base column name does not exist (as in the case of columns that are expressions), then this variable contains an empty string.

**SQL\_DESC\_BASE\_TABLE\_NAME** [**IRDs**] This read-only SQLCHAR record field contains the base table name for the result set column. If a base table name cannot be defined or is not applicable, then this variable contains an empty string.

**SQL\_DESC\_CASE\_SENSITIVE** [Implementation descriptors] This read-only SQLINTEGER record field contains SQL\_TRUE if the column or parameter is treated as case-sensitive for collations and comparisons, or SQL\_FALSE if the column is not treated as case-sensitive for collations and comparisons, or if it is a non-character column.

**SQL\_DESC\_CATALOG\_NAME** [**IRDs**] This read-only SQLCHAR record field contains the catalog or qualifier name for the base table that contains the column. The return value is driver-dependent if the column is an expression or if the column is part of a view. If the data source does not support catalogs (or qualifiers) or the catalog or qualifier name cannot be determined, this variable contains an empty string.

**SQL\_DESC\_CONCISE\_TYPE** [All] This SQLSMALLINT header field specifies the concise data type for all data types.

The values in the SQL\_DESC\_CONCISE\_TYPE and SQL\_DESC\_TYPE fields are interdependent. Each time one of the fields is set, the other must also be set. SQL\_DESC\_CONCISE\_TYPE can be set by a call to SQLBindCol() or SQLBindParameter(), or SQLSetDescField(). SQL\_DESC\_TYPE can be set by a call to SQLSetDescField() or SQLSetDescRec().

If SQL\_DESC\_CONCISE\_TYPE is set to a concise data type, SQL\_DESC\_TYPE field is set to the same value, and the SQL\_DESC\_DATETIME\_INTERVAL\_CODE field is set to 0.

SQL\_DESC\_DATA\_PTR [Application descriptors and IPDs] This SQLPOINTER record field points to a variable that will contain the parameter value (for APDs) or the column value (for ARDs). The descriptor record (and either the column or parameter that it represents) is unbound if Target Value Ptr in a call to either SQLBindCol() or SQLBindParameter() is a null pointer, or the SQL\_DESC\_DATA\_PTR field in a call to SQLSetDescField() or SQLSetDescRec() is set to a null pointer. Other fields are not affected if the SQL DESC DATA PTR field is set to a null pointer. If the call to SQLFetch() or SQLFetchScroll() that fills in the buffer pointed to by this field did not return SQL SUCCESS or SQL SUCCESS WITH INFO, the contents of the buffer are undefined.

This field is a deferred field: it is not used at the time it is set, but is used at a later time by DB2 CLI to retrieve data.

Whenever the SQL DESC DATA PTR field is set, DB2 CLI checks that the value in the SQL DESC TYPE field contains valid DB2 CLI or ODBC data types, and that all other fields affecting the data types are consistent. Refer to the consistency checks information for more detail.

SQL DESC DATETIME INTERVAL CODE [All] This SQLSMALLINT record field contains the subcode for the specific datetime data type when the SQL DESC TYPE field is SQL DATETIME. This is true for both SQL and C data types.

This field can be set to the following for datetime data types:

Table 152. Datetime Subcodes

| Datetime types                                                                                                | DATETIME_INTERVAL_CODE                         |
|----------------------------------------------------------------------------------------------------|------------------------------------------------|
| SQL_TYPE_DATE/SQL_C_TYPE_DATE<br>SQL_TYPE_TIME/SQL_C_TYPE_TIME<br>SQL_TYPE_TIMESTAMP/<br>SQL_C_TYPE_TIMESTAMP | SQL_CODE_DATE SQL_CODE_TIME SQL_CODE_TIMESTAMP |

ODBC 3.0 defines other values (not listed here) for interval data types, which DB2 CLI does not support. If any other value is specified in a SQLSetDescRec() or SQLSetDescField() call, an error will be generated indicating HY092 (Option type out of range).

**SQL\_DESC\_DATETIME\_INTERVAL\_PRECISION** [All] ODBC 3.0 defines this SQLINTEGER record field, however, DB2 CLI does not support interval data types. The fixed value returned is 0. Any attempt to set this field will result in 01S02 (Option value changed).

**SQL\_DESC\_DISPLAY\_SIZE** [IRDs] This read-only SQLINTEGER record field contains the maximum number of characters required to display the data from the column. The value in this field is not the same as the descriptor field SQL\_DESC\_LENGTH because the LENGTH field is undefined for all numeric types.

**SQL\_DESC\_FIXED\_PREC\_SCALE** [Implementation descriptors] This read-only SQLSMALLINT record field is set to SQL\_TRUE if the column is an exact numeric column and has a fixed precision and non-zero scale, or SQL\_FALSE if the column is not an exact numeric column with a fixed precision and scale.

**SQL\_DESC\_INDICATOR\_PTR** [Application descriptors] In ARDs, this SQLINTEGER \* record field points to the indicator variable. This variable contains SQL\_NULL\_DATA if the column value is NULL. For APDs, the indicator variable is set to SQL\_NULL\_DATA to specify NULL dynamic arguments. Otherwise, the variable is zero (unless the values in SQL\_DESC\_INDICATOR\_PTR and SQL\_DESC\_OCTET\_LENGTH\_PTR are the same pointer).

If the SQL\_DESC\_INDICATOR\_PTR field in an ARD is a null pointer, DB2 CLI is prevented from returning information about whether the column is NULL or not. If the column is NULL and INDICATOR\_PTR is a null pointer, SQLSTATE 22002, "Indicator variable required but not supplied," is returned when DB2 CLI attempts to populate the buffer after a call to SQLFetch() or SQLFetchScroll(). If the call to SQLFetch() or SQLFetchScroll() did not return SQL\_SUCCESS or SQL\_SUCCESS\_WITH\_INFO, the contents of the buffer are undefined.

The SQL\_DESC\_INDICATOR\_PTR field determines whether the field pointed to by SQL\_DESC\_OCTET\_LENGTH\_PTR is set. If the data value for a column is NULL, DB2 CLI sets the indicator variable to SQL\_NULL\_DATA. The field pointed to by SQL\_DESC\_OCTET\_LENGTH\_PTR is then not set. If a NULL value is not encountered during the fetch, the buffer pointed to by SQL\_DESC\_INDICATOR\_PTR is set to zero, and the buffer pointed to by SQL\_DESC\_OCTET\_LENGTH\_PTR is set to the length of the data.

If the INDICATOR\_PTR field in an APD is a null pointer, the application cannot use this descriptor record to specify NULL arguments.

This field is a deferred field: it is not used at the time it is set, but is used at a later time by DB2 CLI to store data.

SQL\_DESC\_LABEL [IRDs] This read-only SQLCHAR record field contains the column label or title. If the column does not have a label, this variable contains the column name. If the column is unnamed and unlabeled, this variable contains an empty string.

SQL\_DESC\_LENGTH [All] This SQLUINTEGER record field is either the maximum or actual character length of a character string or a binary data type. It is the maximum character length for a fixed-length data type, or the actual character length for a variable-length data type. Its value always excludes the null termination character that ends the character string. Note that this field is a count of characters, not a count of bytes.

**SQL DESC LITERAL PREFIX [IRDs]** This read-only SQLCHAR record field contains the character or characters that DB2 CLI recognizes as a prefix for a literal of this data type. This variable contains an empty string for a data type for which a literal prefix is not applicable.

SQL\_DESC\_LITERAL\_SUFFIX [IRDs] This read-only SQLCHAR record field contains the character or characters that DB2 CLI recognizes as a suffix for a literal of this data type. This variable contains an empty string for a data type for which a literal suffix is not applicable.

**SQL\_DESC\_LOCAL\_TYPE\_NAME** [Implementation descriptors] This read-only SQLCHAR record field contains any localized (native language) name for the data type that may be different from the regular name of the data type. If there is no localized name, then an empty string is returned. This field is for display purposes only.

**SQL\_DESC\_NAME** [Implementation descriptors] This SQLCHAR record field in a row descriptor contains the column alias, if it applies. If the column alias does not apply, the column name is returned. In either case, the UNNAMED field is set to SQL\_NAMED. If there is no column name or a column alias, an empty string is returned in the NAME field and the UNNAMED field is set to SQL\_UNNAMED.

An application can set the SQL\_DESC\_NAME field of an IPD to a parameter name or alias to specify stored procedure parameters by name. The SQL\_DESC\_NAME field of an IRD is a read-only field; SQLSTATE HY091 (Invalid descriptor field identifier) will be returned if an application attempts to set it.

In IPDs, this field is undefined if dynamic parameters are not supported. If named parameters are supported and the version of DB2 CLI is capable of describing parameters, then the parameter name is returned in this field.

The column name value can be affected by the environment attribute SQL\_ATTR\_USE\_LIGHT\_OUTPUT\_SQLDA set by SQLSetEnvAttr().

**SQL\_DESC\_NULLABLE** [Implementation descriptors] In IRDs, this read-only SQLSMALLINT record field is SQL\_NULLABLE if the column can have NULL values; SQL\_NO\_NULLS if the column cannot have NULL values; or SQL\_NULLABLE\_UNKNOWN if it is not known whether the column accepts NULL values. This field pertains to the result set column, not the base column.

In IPDs, this field is always set to SQL\_NULLABLE, since dynamic parameters are always nullable, and cannot be set by an application.

**SQL\_DESC\_NUM\_PREC\_RADIX** [All] This SQLINTEGER field contains a value of 2 if the data type in the SQL\_DESC\_TYPE field is an approximate numeric data type, because the SQL\_DESC\_PRECISION field contains the number of bits. This field contains a value of 10 if the data type in the SQL\_DESC\_TYPE field is an exact numeric data type, because the SQL\_DESC\_PRECISION field contains the number of decimal digits. This field is set to 0 for all non-numeric data types.

**SQL\_DESC\_OCTET\_LENGTH [All]** This SQLINTEGER record field contains the length, in bytes, of a character string or binary data type. For fixed-length character types, this is the actual length in bytes. For variable-length character or binary types, this is the maximum length in bytes. This value always excludes space for the null termination character for implementation descriptors and always includes space for the null termination character for application descriptors. For application data, this field contains the size of the buffer. For APDs, this field is defined only for output or input/output parameters.

**SQL\_DESC\_OCTET\_LENGTH\_PTR** [Application descriptors] This SQLINTEGER \* record field points to a variable that will contain the total length in bytes of a dynamic argument (for parameter descriptors) or of a bound column value (for row descriptors).

For an APD, this value is ignored for all arguments except character string and binary; if this field points to SQL\_NTS, the dynamic argument must be null-terminated. To indicate that a bound parameter will be a data-at-execute parameter, an application sets this field in the appropriate record of the APD to a variable that, at execute time, will contain the value SQL\_DATA\_AT\_EXEC. If there is more than one such field, SQL\_DESC\_DATA\_PTR can be set to a value uniquely identifying the parameter to help the application determine which parameter is being requested.

If the OCTET\_LENGTH\_PTR field of an ARD is a null pointer, DB2 CLI does not return length information for the column. If the SQL\_DESC\_OCTET\_LENGTH\_PTR field of an APD is a null pointer, DB2 CLI assumes that character strings and binary values are null terminated. (Binary values should not be null terminated, but should be given a length, in order to avoid truncation.)

If the call to SQLFetch() or SQLFetchScroll() that fills in the buffer pointed to by this field did not return SQL\_SUCCESS or SQL\_SUCCESS\_WITH\_INFO, the contents of the buffer are undefined.

This field is a deferred field: it is not used at the time it is set, but is used at a later time by DB2 CLI to buffer data.

By default this is a pointer to a 4-byte value.

**SQL\_DESC\_PARAMETER\_TYPE** [IPDs] This SQLSMALLINT record field is set to SQL PARAM INPUT for an input parameter, SQL PARAM INPUT OUTPUT for an input/output parameter, or SQL\_PARAM\_OUTPUT for an output parameter. Set to SQL\_PARAM\_INPUT by default.

For an IPD, the field is set to SQL\_PARAM\_INPUT by default if the IPD is not automatically populated by DB2 CLI (the SQL ATTR ENABLE AUTO IPD statement attribute is SQL FALSE). An application should set this field in the IPD for parameters that are not input parameters.

SQL\_DESC\_PRECISION [All] This SQLSMALLINT record field contains the number of digits for an exact numeric type, the number of bits in the mantissa (binary precision) for an approximate numeric type, or the numbers of digits in the fractional seconds component for the SQL\_TYPE\_TIME or SQL\_TYPE\_TIMESTAMP data types. This field is undefined for all other data types.

SQL\_DESC\_SCALE [All] This SQLSMALLINT record field contains the defined scale for DECIMAL and NUMERIC data types. The field is undefined for all other data types.

**SQL\_DESC\_SCHEMA\_NAME** [IRDs] This read-only SQLCHAR record field contains the schema name of the base table that contains the column. For many DBMS's, this is the owner name. If the data source does not support schemas (or owners) or the schema name cannot be determined, this variable contains an empty string.

**SQL\_DESC\_SEARCHABLE** [**IRDs**] This read-only SQLSMALLINT record field is set to one of the following values:

- SQL\_PRED\_NONE if the column cannot be used in a WHERE clause. (This is the same as the SQL\_UNSEARCHABLE value defined in ODBC 2.0.)
- SQL\_PRED\_CHAR if the column can be used in a WHERE clause, but only with the LIKE predicate. (This is the same as the SQL\_LIKE\_ONLY value defined in ODBC 2.0.)
- SQL\_PRED\_BASIC if the column can be used in a WHERE clause with all the comparison operators except LIKE. (This is the same as the SQL\_EXCEPT\_LIKE value defined in ODBC 2.0.)
- SQL\_PRED\_SEARCHABLE if the column can be used in a WHERE clause with any comparison operator.

**SQL\_DESC\_TABLE\_NAME** [**IRDs**] This read-only SQLCHAR record field contains the name of the base table that contains this column.

**SQL\_DESC\_TYPE** [All] This SQLSMALLINT record field specifies the concise SQL or C data type for all data types.

**Note:** ODBC 3.0 defines the SQL\_INTERVAL data type which is not supported by DB2 CLI. Any behavior associated with this data type is not present in DB2 CLI.

The values in the SQL\_DESC\_TYPE and SQL\_DESC\_CONCISE\_TYPE fields are interdependent. Each time one of the fields is set, the other must also be set. SQL\_DESC\_TYPE can be set by a call to SQLSetDescField() or SQLSetDescRec(). SQL\_DESC\_CONCISE\_TYPE can be set by a call to SQLBindCol() or SQLBindParameter(), or SQLSetDescField().

If SQL\_DESC\_TYPE is set to a concise data type, the SQL\_DESC\_CONCISE\_TYPE field is set to the same value, and the SQL\_DESC\_DATETIME\_INTERVAL\_CODE field is set to 0.

When the SQL\_DESC\_TYPE field is set by a call to SQLSetDescField(), the following fields are set to the following default values. The values of the remaining fields of the same record are undefined:

Table 153. Default Values

| SQL_DESC_TYPE                            | Other fields Implicitly Set                                                                                                    |
|------------------------------------------|----------------------------------------------------------------------------------------------------|
| SQL_CHAR,<br>SQL_VARCHAR                 | SQL_DESC_LENGTH is set to 1. SQL_DESC_PRECISION is set to 0.                                                                                                    |
| SQL_DECIMAL,<br>SQL_NUMERIC<br>SQL_FLOAT | SQL_DESC_SCALE is set to 0. SQL_DESC_PRECISION is set to the precision for the respective data type. SQL_DESC_PRECISION is set to the default precision for SQL_FLOAT. |

Table 153. Default Values (continued)

| SQL_DESC_TYPE | Other fields Implicitly Set                                                                                                |
|---------------|----------------------------------------------------------------------------------------------------|
| SQL_DATETIME  | SQL_DESC_CONCISE_TYPE and/or<br>SQL_DESC_DATETIME_INTERVAL_CODE may be set<br>implicitly to indicate a DATE SQL or C type. |
| SQL_INTERVAL  | This data type is not supported by DB2 CLI.                                                                                |

When an application calls SQLSetDescField() to set fields of a descriptor, rather than calling SQLSetDescRec(), the application must first declare the data type. If the values implicitly set are unacceptable, the application can then call SQLSetDescField() to set the unacceptable value explicitly.

**SQL\_DESC\_TYPE\_NAME** [Implementation descriptors] This read-only SQLCHAR record field contains the data-source-dependent type name (for example, "CHAR", "VARCHAR", and so on). If the data type name is unknown, this variable contains an empty string.

**SQL\_DESC\_UNNAMED** [Implementation descriptors] This SQLSMALLINT record field in a row descriptor is set to either SQL\_NAMED or SOL UNNAMED. If the NAME field contains a column alias, or if the column alias does not apply, the UNNAMED field is set to SQL\_NAMED. If there is no column name or a column alias, the UNNAMED field is set to SQL UNNAMED.

An application can set the SQL\_DESC\_UNNAMED field of an IPD to SQL UNNAMED. SQLSTATE HY091 (Invalid descriptor field identifier) is returned if an application attempts to set the SQL DESC UNNAMED field of an IPD to SQL\_NAMED. The SQL\_DESC\_UNNAMED field of an IRD is read-only; SQLSTATE HY091 (Invalid descriptor field identifier) will be returned if an application attempts to set it.

**SQL\_DESC\_UNSIGNED** [Implementation descriptors] This read-only SQLSMALLINT record field is set to SQL TRUE if the column type is unsigned or non-numeric, or SQL FALSE if the column type is signed.

SQL\_DESC\_UPDATABLE [IRDs] This read-only SQLSMALLINT record field is set to one of the following values:

- SQL\_ATTR\_READ\_ONLY if the result set column is read-only.
- SQL\_ATTR\_WRITE if the result set column is read-write.
- SQL\_ATTR\_READWRITE\_UNKNOWN if it is not known whether the result set column is updatable or not.

SQL\_DESC\_UPDATABLE describes the updatability of the column in the result set, not the column in the base table. The updatability of the column in the base table on which this result set column is based may be different than the value in this field. Whether a column is updatable can be based on the data type, user privileges, and the definition of the result set itself. If it is unclear whether a column is updatable,

SQL\_UPDT\_READWRITE\_UNKNOWN should be returned.

# **SQL\_DESC\_USER\_DEFINED\_TYPE\_CODE** [IRDs] This read-only SQLINTEGER returns information that describes the nature of a column's data type. Four values may be returned:

- SQL\_TYPE\_BASE: the column data type is a base data type, such as CHAR, DATE, or DOUBLE).
- SQL\_TYPE\_DISTINCT: the column data type is a distinct user-defined type.
- SQL\_TYPE\_REFERENCE: the column data type is a reference user-defined type.
- SQL\_TYPE\_STRUCTURED: the column data type is a structured user-defined type.

# Related concepts:

- "Descriptors in CLI Applications" in the CLI Guide and Reference, Volume 1
- "Consistency Checks for Descriptors in CLI Applications" in the CLI Guide and Reference, Volume 1

#### Related reference:

- "SQLGetDescField Function (CLI) Get Single Field Settings of Descriptor Record" on page 203
- "SQLGetDescRec Function (CLI) Get Multiple Field Settings of Descriptor Record" on page 208
- "SQLSetDescField Function (CLI) Set a Single Field of a Descriptor Record" on page 348
- "SQLSetEnvAttr Function (CLI) Set Environment Attribute" on page 359
- "Descriptor Header and Record Field Initialization Values (CLI)" on page 459
- "User-defined types" in the SQL Reference, Volume 1

# **Descriptor Header and Record Field Initialization Values (CLI)**

The following tables list the initialization of each field for each type of descriptor, with "D" indicating that the field is initialized with a default, and "ND" indicating that the field is initialized without a default. If a number is shown, the default value of the field is that number. The tables also indicate whether a field is read/write (R/W) or read-only (R).

The initialization of header fields is as follows:

# Table 154. Initialization of Header Fields

| SQL_DESC_AL                                | LOC_TYPE (SQLSMALLIN                                                                                | VT)                  |                                                                                                    |  |
|--------------------------------------------|----------------------------------------------------------------------------------------------------|----------------------|----------------------------------------------------------------------------------------------------|--|
| R/W:                                       | ARD: R<br>APD: R<br>IRD: R<br>IPD: R                                                                | Default:             | ARD: SQL_DESC_ALLOC_AUTO for implicit or SQL_DESC_ALLOC_USER for explicit APD: SQL_DESC_ALLOC_AUTO for implicit or SQL_DESC_ALLOC_USER for explicit IRD: SQL_DESC_ALLOC_AUTO IPD: SQL_DESC_ALLOC_AUTO |  |
| SQL_DESC_AR<br>R/W:                        | RAY_SIZE (SQLUINTEGE<br>ARD: R/W<br>APD: R/W<br>IRD: Unused<br>IPD: Unused                          | R)<br>Default:       | ARD: <sup>a</sup> APD: <sup>a</sup> IRD: Unused IPD: Unused                                                                                                    |  |
| SQL_DESC_ARRAY_STATUS_PTR (SQLUSMALLINT *) |                                                                                                    |                      |                                                                                                    |  |
| R/W:                                       | ARD: R/W<br>APD: R/W<br>IRD: R/W<br>IPD: R/W                                                        | Default:             | ARD: Null ptr<br>APD: Null ptr<br>IRD: Null ptr<br>IPD: Null ptr                                                                                                    |  |
| R/W:                                       | ND_OFFSET_PTR (SQLINT<br>ARD: R/W<br>APD: R/W<br>IRD: Unused<br>IPD: Unused<br>ND_TYPE (SQLINTEGER) | TEGER *)<br>Default: | ARD: Null ptr<br>APD: Null ptr<br>IRD: Unused<br>IPD: Unused                                                                                                    |  |
| R/W:                                       | ARD: R/W APD: R/W IRD: Unused IPD: Unused                                                           | Default:             | ARD: SQL_BIND_BY_COLUMN APD: SQL_BIND_BY_COLUMN IRD: Unused IPD: Unused                                                                                                    |  |

SQL\_DESC\_COUNT (SQLSMALLINT)

Table 154. Initialization of Header Fields (continued)

|            |              | ,                  |        |  |
|------------|--------------|--------------------|--------|--|
| R/W:       | ARD: R/W     | Default:           | ARD: 0 |  |
|            | APD: R/W     |                    | APD: 0 |  |
|            | IRD: R       |                    | IRD: D |  |
|            | IPD: R/W     |                    | IPD: 0 |  |
|            |              |                    |        |  |
|            |              |                    |        |  |
| COL DECC D | OTHE PROCESS | ED DED COLLINIEROL | TD 41  |  |

#### SQL\_DESC\_ROWS\_PROCESSED\_PTR (SQLUINTEGER \*)

| R/W: | ARD: Unused | Default: | ARD: Unused   |
|------|-------------|----------|---------------|
|      | APD: Unused |          | APD: Unused   |
|      | IRD: R/W    |          | IRD: Null Ptr |
|      | IPD: R/W    |          | IPD: Null Ptr |

a These fields are defined only when the IPD is automatically populated by DB2 CLI. If the fields are not automatically populated then they are undefined. If an application attempts to set these fields, SQLSTATE HY091 (Descriptor type out of range.) will be returned.

The initialization of record fields is as follows:

Table 155. Initialization of Record Fields

| SQL_DESC_A                           | UTO_UNIQUE_VALUE (S                                 | QLINTEGER | )                                                   |
|--------------------------------------|-----------------------------------------------------|-----------|-----------------------------------------------------|
| R/W:                                 | ARD: Unused<br>APD: Unused<br>IRD: R<br>IPD: Unused | Default:  | ARD: Unused<br>APD: Unused<br>IRD: D<br>IPD: Unused |
| SQL_DESC_BA                          | ASE_COLUMN_NAME (S                                  | QLCHAR *) |                                                     |
| R/W:                                 | ARD: Unused<br>APD: Unused<br>IRD: R<br>IPD: Unused | Default:  | ARD: Unused<br>APD: Unused<br>IRD: D<br>IPD: Unused |
| SQL_DESC_BA                          | ASE_TABLE_NAME (SQLO                                | CHAR *)   |                                                     |
|                                      | ARD: Unused<br>APD: Unused<br>IRD: R<br>IPD: Unused | Default:  | ARD: Unused<br>APD: Unused<br>IRD: D<br>IPD: Unused |
| SQL_DESC_CASE_SENSITIVE (SQLINTEGER) |                                                     |           |                                                     |

Table 155 Initialization of Record Fields (continued)

| R/W:       | ARD: Unused         | Default:      | ARD: Unused                   |
|------------|---------------------|---------------|-------------------------------|
|            | APD: Unused         |               | APD: Unused                   |
|            | IRD: R              |               | IRD: D<br>IPD: D <sup>a</sup> |
|            | IPD: R              |               | IPD: D "                      |
| SQL_DESC_C | ATALOG_NAME (SQI    | LCHAR *)      |                               |
| R/W:       | ARD: Unused         | Default:      | ARD: Unused                   |
|            | APD: Unused         |               | APD: Unused                   |
|            | IRD: R              |               | IRD: D                        |
|            | IPD: Unused         |               | IPD: Unused                   |
| SQL_DESC_C | ONCISE_TYPE (SQLS)  | MALLINT)      |                               |
| R/W:       | ARD: R/W            | Default:      | ARD: SQL_C_DEFAULT            |
|            | APD: R/W            |               | APD: SQL_C_DEFAULT            |
|            | IRD: R              |               | IRD: D                        |
|            | IPD: R/W            |               | IPD: ND                       |
| SQL_DESC_D | ATA_PTR (SQLPOINT   | ER)           |                               |
| R/W:       | ARD: R/W            | Default:      | ARD: Null ptr                 |
|            | APD: R/W            |               | APD: Null ptr                 |
|            | IRD: Unused         |               | IRD: Unused                   |
|            | IPD: Unused         |               | IPD: Unused <sup>b</sup>      |
| SQL_DESC_D | ATETIME_INTERVAL    | _CODE (SQLSM. | ALLINT)                       |
| R/W:       | ARD: R/W            | Default:      | ARD: ND                       |
|            | APD: R/W            |               | APD: ND                       |
|            | IRD: R              |               | IRD: D                        |
|            | IPD: R/W            |               | IPD: ND                       |
| SOL DESC D | ATETIME_INTERVAL    | PRECISION (SC | DLINTEGER)                    |
| R/W:       | ARD: R/W            | Default:      | ARD: ND                       |
| •          | APD: R/W            |               | APD: ND                       |
|            | IRD: R              |               | IRD: D                        |
|            | IPD: R/W            |               | IPD: ND                       |
| SOL DESC D | ISPLAY_SIZE (SQLIN' | ΓEGER)        |                               |
| R/W:       | ARD: Unused         | Default:      | ARD: Unused                   |
| 2.,        | APD: Unused         | _ 014411.     | APD: Unused                   |
|            | IRD: R              |               | IRD: D                        |
|            | IPD: Unused         |               | IPD: Unused                   |
|            |                     |               |                               |

#### Table 155. Initialization of Record Fields (continued)

SQL DESC FIXED PREC SCALE (SQLSMALLINT)

R/W: ARD: Unused Default: ARD: Unused APD: Unused IRD: R IPD: R IPD: D

11 D. L

SQL\_DESC\_INDICATOR\_PTR (SQLINTEGER \*)

R/W: ARD: R/W Default: ARD: Null ptr
APD: R/W APD: Null ptr
IRD: Unused IRD: Unused IPD: Unused IPD: Unused

SQL\_DESC\_LABEL (SQLCHAR \*)

R/W: ARD: Unused Default: ARD: Unused APD: Unused IRD: R IRD: Unused IRD: Unused IRD: Unused IRD: Unused IRD: Unused IRD: Unused

SQL\_DESC\_LENGTH (SQLUINTEGER)

 R/W:
 ARD: R/W
 Default:
 ARD: ND

 APD: R/W
 APD: ND

 IRD: R
 IRD: D

 IPD: R/W
 IPD: ND

SQL\_DESC\_LITERAL\_PREFIX (SQLCHAR \*)

R/W: ARD: Unused Default: ARD: Unused APD: Unused IRD: R IPD: Unused IPD: Unused IPD: Unused IRD: D

SQL\_DESC\_LITERAL\_SUFFIX (SQLCHAR \*)

R/W: ARD: Unused Default: ARD: Unused APD: Unused IRD: R IPD: Unused IPD: Unused IPD: Unused IRD: D

SQL\_DESC\_LOCAL\_TYPE\_NAME (SQLCHAR \*)

Table 155. Initialization of Record Fields (continued)

| R/W:                | ARD: Unused<br>APD: Unused<br>IRD: R<br>IPD: R                                | Default:              | ARD: Unused<br>APD: Unused<br>IRD: D<br>IPD: D <sup>a</sup>         |
|---------------------|-------------------------------------------------------------------------------|-----------------------|---------------------------------------------------------------------|
| SQL_DESC_NA<br>R/W: | AME (SQLCHAR *) ARD: Unused APD: Unused IRD: R IPD: R/W                       | Default:              | ARD: ND<br>APD: ND<br>IRD: D<br>IPD: ND                             |
| SQL_DESC_NU<br>R/W: | JLLABLE (SQLSMALLINT)<br>ARD: Unused<br>APD: Unused<br>IRD: R<br>IPD: R       | Default:              | ARD: ND<br>APD: ND<br>IRD: N<br>IPD: ND                             |
| SQL_DESC_NU<br>R/W: | JM_PREC_RADIX (SQLINT<br>ARD: R/W<br>APD: R/W<br>IRD: R<br>IPD: R/W           | TEGER)<br>Default:    | ARD: ND<br>APD: ND<br>IRD: D<br>IPD: ND                             |
| SQL_DESC_OC<br>R/W: | CTET_LENGTH (SQLINTEC<br>ARD: R/W<br>APD: R/W<br>IRD: R<br>IPD: R/W           | GER)<br>Default:      | ARD: ND<br>APD: ND<br>IRD: D<br>IPD: ND                             |
| SQL_DESC_OC<br>R/W: | CTET_LENGTH_PTR (SQLI<br>ARD: R/W<br>APD: R/W<br>IRD: Unused<br>IPD: Unused   | NTEGER *)<br>Default: | ARD: Null ptr<br>APD: Null ptr<br>IRD: Unused<br>IPD: Unused        |
| SQL_DESC_PA<br>R/W: | RAMETER_TYPE (SQLSMA<br>ARD: Unused<br>APD: Unused<br>IPD: Unused<br>IRD: R/W | ALLINT)<br>Default:   | ARD: Unused<br>APD: Unused<br>IPD: Unused<br>IRD: D=SQL_PARAM_INPUT |

#### Table 155. Initialization of Record Fields (continued)

SQL DESC PRECISION (SQLSMALLINT)

SQL\_DESC\_SCALE (SQLSMALLINT)

SQL\_DESC\_SCHEMA\_NAME (SQLCHAR \*)

R/W: ARD: Unused Default: ARD: Unused APD: Unused IRD: R IRD: Unused IRD: Unused IRD: Unused IRD: Unused IRD: Unused IRD: Unused

SQL\_DESC\_SEARCHABLE (SQLSMALLINT)

R/W: ARD: Unused Default: ARD: Unused APD: Unused IRD: R IPD: Unused IPD: Unused IPD: Unused IRD: D

SQL\_DESC\_TABLE\_NAME (SQLCHAR \*)

R/W: ARD: Unused Default: ARD: Unused APD: Unused IRD: R IRD: Unused IRD: Unused IRD: Unused IRD: Unused IRD: Unused IRD: Unused IRD: Unused IRD: Unused

SQL\_DESC\_TYPE (SQLSMALLINT)

R/W: ARD: R/W Default: ARD: SQL\_C\_DEFAULT APD: R/W APD: SQL\_C\_DEFAULT

IRD: R IRD: D IPD: R/W IPD: ND

SQL\_DESC\_TYPE\_NAME (SQLCHAR \*)

Table 155. Initialization of Record Fields (continued)

| R/W:       | ARD: Unused<br>APD: Unused<br>IRD: R<br>IPD: R      | Default: | ARD: Unused<br>APD: Unused<br>IRD: D<br>IPD: D <sup>a</sup> |
|------------|-----------------------------------------------------|----------|-------------------------------------------------------------|
| SQL_DESC_U | NNAMED (SQLSMAL                                     | LINT)    |                                                             |
| R/W:       | ARD: Unused<br>APD: Unused<br>IRD: R<br>IPD: R/W    | Default: | ARD: ND<br>APD: ND<br>IRD: D<br>IPD: ND                     |
| SQL_DESC_U | NSIGNED (SQLSMAL)                                   | LINT)    |                                                             |
| R/W:       | ARD: Unused<br>APD: Unused<br>IRD: R<br>IPD: R      | Default: | ARD: Unused<br>APD: Unused<br>IRD: D<br>IPD: D <sup>a</sup> |
| SQL_DESC_U | PDATABLE (SQLSMAI                                   | LLINT)   |                                                             |
| R/W:       | ARD: Unused<br>APD: Unused<br>IRD: R<br>IPD: Unused | Default: | ARD: Unused<br>APD: Unused<br>IRD: D<br>IPD: Unused         |

- a These fields are defined only when the IPD is automatically populated by DB2 CLI. If the fields are not automatically populated then they are undefined. If an application attempts to set these fields, SQLSTATE HY091 (Descriptor type out of range.) will be returned.
- b The SQL\_DESC\_DATA\_PTR field in the IPD can be set to force a consistency check. In a subsequent call to SQLGetDescField() or SQLGetDescRec(), DB2 CLI is not required to return the value that SQL\_DESC\_DATA\_PTR was set to.

### Related concepts:

- "Descriptors in CLI Applications" in the CLI Guide and Reference, Volume 1
- "Consistency Checks for Descriptors in CLI Applications" in the CLI Guide and Reference, Volume 1

#### Related reference:

"C Data Types for CLI Applications" in the CLI Guide and Reference, Volume

- "SQLGetDescField Function (CLI) Get Single Field Settings of Descriptor Record" on page 203
- "SQLSetDescField Function (CLI) Set a Single Field of a Descriptor Record" on page 348
- "Descriptor FieldIdentifier Argument Values (CLI)" on page 445

## Chapter 4. Diagldentifier Argument Values

The DiagIdentifier argument indicates the field of the diagnostic data structure to be retrieved. This chapter describes the possible header and record fields.

### Header and Record Fields for the Diagldentifier Argument (CLI)

#### **Header Fields**

The following header fields can be included in the *DiagIdentifier* argument. The only diagnostic header fields that are defined for a descriptor field are SQL\_DIAG\_NUMBER and SQL\_DIAG\_RETURNCODE.

Table 156. Header Fields for Diagldentifier Arguments
SQL\_DIAG\_CURSOR\_ROW\_COUNT (return type SQLINTEGER)

This field contains the count of rows in the cursor. Its semantics depend upon the SQLGetInfo() information types:

- SOL DYNAMIC CURSOR ATTRIBUTES2
- SQL\_FORWARD\_ONLY\_CURSOR\_ATTRIBUTES2
- SQL\_KEYSET\_CURSOR\_ATTRIBUTES2
- SQL\_STATIC\_CURSOR\_ATTRIBUTES2

which indicate which row counts are available for each cursor type (in the SQL\_CA2\_CRC\_EXACT and SQL\_CA2\_CRC\_APPROXIMATE bits).

The contents of this field are defined only for statement handles and only after SQLExecute(), SQLExecDirect(), or SQLMoreResults() has been called. Calling SQLGetDiagField() with a *DiagIdentifier* of SQL\_DIAG\_CURSOR\_ROW\_COUNT on a handle other than a statement handle will return SQL\_ERROR.

#### SQL\_DIAG\_DYNAMIC\_FUNCTION (return type CHAR \*)

This is a string that describes the SQL statement that the underlying function executed (see "Dynamic Function Fields" on page 472 for the values that DB2 CLI supports). The contents of this field are defined only for statement handles, and only after a call to SQLExecute() or SQLExecDirect(). The value of this field is undefined before a call to SQLExecute() or SQLExecDirect().

SQL\_DIAG\_DYNAMIC\_FUNCTION\_CODE (return type SQLINTEGER)

#### Table 156. Header Fields for Diagldentifier Arguments (continued)

This is a numeric code that describes the SQL statement that was executed by the underlying function (see "Dynamic Function Fields" on page 472 for the values that DB2 CLI supports). The contents of this field are defined only for statement handles, and only after a call to SQLExecute() or SQLExecDirect(). The value of this field is undefined before a call to SQLExecute(), SQLExecDirect(), or SQLMoreResults(). Calling SQLGetDiagField() with a DiagIdentifier of SQL\_DIAG\_DYNAMIC\_FUNCTION\_CODE on a handle other than a statement handle will return SQL\_ERROR. The value of this field is undefined before a call to SQLExecute() or SQLExecDirect().

#### SQL\_DIAG\_NUMBER (return type SQLINTEGER)

The number of status records that are available for the specified handle.

#### SQL\_DIAG\_RETURNCODE (return type RETCODE)

Return code returned by the last executed function associated with the specified handle. If no function has yet been called on the Handle, SQL\_SUCCESS will be returned for SQL\_DIAG\_RETURNCODE.

#### SQL\_DIAG\_ROW\_COUNT (return type SQLINTEGER)

The number of rows affected by an insert, delete, or update performed by SQLExecute(), SQLExecDirect(), or SQLSetPos(). It is defined after a cursor specification has been executed. The contents of this field are defined only for statement handles. The data in this field is returned in the RowCountPtr argument of SQLRowCount(). The data in this field is reset after every function call, whereas the row count returned by SQLRowCount() remains the same until the statement is set back to the prepared or allocated state.

#### Record Fields

The following record fields can be included in the *DiagIdentifier* argument:

Table 157. Record Fields for Diagldentifier Arguments SQL\_DIAG\_CLASS\_ORIGIN (return type CHAR \*)

> A string that indicates the document that defines the class and subclass portion of the SQLSTATE value in this record.

DB2 CLI always returns an empty string for SQL\_DIAG\_CLASS\_ORIGIN.

SQL\_DIAG\_COLUMN\_NUMBER (return type SQLINTEGER)

#### Table 157. Record Fields for Diagldentifier Arguments (continued)

If the SQL\_DIAG\_ROW\_NUMBER field is a valid row number in a rowset or set of parameters, then this field contains the value that represents the column number in the result set. Result set column numbers always start at 1; if this status record pertains to a bookmark column, then the field can be zero. It has the value SQL\_NO\_COLUMN\_NUMBER if the status record is not associated with a column number. If DB2 CLI cannot determine the column number that this record is associated with, this field has the value SQL\_COLUMN\_NUMBER\_UNKNOWN. The contents of this field are defined only for statement handles.

#### SQL\_DIAG\_CONNECTION\_NAME (return type CHAR \*)

A string that indicates the name of the connection that the diagnostic record relates to.

DB2 CLI always returns an empty string for SQL\_DIAG\_CONNECTION\_NAME

#### SQL\_DIAG\_MESSAGE\_TEXT (return type CHAR \*)

An informational message on the error or warning.

#### SQL\_DIAG\_NATIVE (return type SQLINTEGER)

A driver/data-source-specific native error code. If there is no native error code, the driver returns 0.

#### SQL\_DIAG\_ROW\_NUMBER (return type SQLINTEGER)

This field contains the row number in the rowset, or the parameter number in the set of parameters, with which the status record is associated. This field has the value SQL\_NO\_ROW\_NUMBER if this status record is not associated with a row number. If DB2 CLI cannot determine the row number that this record is associated with, this field has the value SQL\_ROW\_NUMBER\_UNKNOWN. The contents of this field are defined only for statement handles.

#### SQL\_DIAG\_SERVER\_NAME (return type CHAR \*)

A string that indicates the server name that the diagnostic record relates to. It is the same as the value returned for a call to SQLGetInfo() with the SQL\_DATA\_SOURCE\_NAME *InfoType*. For diagnostic data structures associated with the environment handle and for diagnostics that do not relate to any server, this field is a zero-length string.

SQL\_DIAG\_SQLSTATE (return type CHAR \*)

Table 157. Record Fields for Diagldentifier Arguments (continued) A five-character SQLSTATE diagnostic code.

SQL\_DIAG\_SUBCLASS\_ORIGIN (return type CHAR \*)

A string with the same format and valid values as SQL\_DIAG\_CLASS\_ORIGIN, that identifies the defining portion of the subclass portion of the SQLSTATE code.

DB2 CLI always returns an empty string for SQL\_DIAG\_SUBCLASS\_ORIGIN.

#### Values of the Dynamic Function Fields

The table below describes the values of SQL\_DIAG\_DYNAMIC\_FUNCTION and SQL\_DIAG\_DYNAMIC\_FUNCTION\_CODE that apply to each type of SQL statement executed by a call to SQLExecute() or SQLExecDirect(). This is the list that DB2 CLI uses. ODBC also specifies other values.

Table 158. Values of Dynamic Function Fields

| SQL Statement Executed          | Value of SQL_DIAG_<br>DYNAMIC_FUNCTION | Value of SQL_DIAG_DYNAMIC_<br>FUNCTION_CODE |
|---------------------------------|----------------------------------------|---------------------------------------------|
| alter-table-statement           | "ALTER TABLE"                          | SQL_DIAG_ALTER_TABLE                        |
| create-index-statement          | "CREATE INDEX"                         | SQL_DIAG_CREATE_INDEX                       |
| create-table-statement          | "CREATE TABLE"                         | SQL_DIAG_CREATE_TABLE                       |
| create-view-statement           | "CREATE VIEW"                          | SQL_DIAG_CREATE_VIEW                        |
| cursor-specification            | "SELECT CURSOR"                        | SQL_DIAG_SELECT_CURSOR                      |
| delete-statement-<br>positioned | "DYNAMIC DELETE CURSOR"                | SQL_DIAG_DYNAMIC_DELETE_<br>CURSOR          |
| delete-statement-searched       | "DELETE WHERE"                         | SQL_DIAG_DELETE_WHERE                       |
| drop-index-statement            | "DROP INDEX"                           | SQL_DIAG_DROP_INDEX                         |
| drop-table-statement            | "DROP TABLE"                           | SQL_DIAG_DROP_TABLE                         |
| drop-view-statement             | "DROP VIEW"                            | SQL_DIAG_DROP_VIEW                          |
| grant-statement                 | "GRANT"                                | SQL_DIAG_GRANT                              |
| insert-statement                | "INSERT"                               | SQL_DIAG_INSERT                             |
| ODBC-procedure-<br>extension    | "CALL"                                 | SQL_DIAG_PROCEDURE_CALL                     |
| revoke-statement                | "REVOKE"                               | SQL_DIAG_REVOKE                             |
| update-statement-<br>positioned | "DYNAMIC UPDATE CURSOR"                | SQL_DIAG_DYNAMIC_UPDATE_<br>CURSOR          |

Table 158. Values of Dynamic Function Fields (continued)

| SQL Statement Executed        | Value of SQL_DIAG_<br>DYNAMIC_FUNCTION | Value of SQL_DIAG_DYNAMIC_<br>FUNCTION_CODE |
|-------------------------------|----------------------------------------|---------------------------------------------|
| update-statement-<br>searched | "UPDATE WHERE"                         | SQL_DIAG_UPDATE_WHERE                       |
| Unknown                       | empty string                           | SQL_DIAG_UNKNOWN_STATEMENT                  |

### Related reference:

• "SQLGetDiagField Function (CLI) - Get a Field of Diagnostic Data" on page 213

# **Chapter 5. Data Type Attributes**

| Data Type Precision (CLI) Table | 475 | Data Type Length (CLI) Table. |  |  | . 47 |
|---------------------------------|-----|-------------------------------|--|--|------|
| Data Type Scale (CLI) Table     | 476 | Data Type Display (CLI) Table |  |  | . 47 |

This chapter describes the following attributes for SQL data types supported by DB2 CLI:

- precision
- scale
- length
- · display size

### **Data Type Precision (CLI) Table**

The precision of a numeric column or parameter refers to the maximum number of digits used by the data type of the column or parameter. The precision of a non-numeric column or parameter generally refers to the maximum or the defined number of characters of the column or parameter. The following table defines the precision for each SQL data type.

Table 159. Precision

| fSqlType                                | Precision                                                                                                    |
|-----------------------------------------|----------------------------------------------------------------------------------------------------|
| SQL_CHAR<br>SQL_VARCHAR<br>SQL_CLOB     | The defined length of the column or parameter. For example, the precision of a column defined as CHAR(10) is 10.               |
| SQL_LONGVARCHAR                         | The maximum length of the column or parameter. <sup>a</sup>                                                                    |
| SQL_DECIMAL<br>SQL_NUMERIC              | The defined maximum number of digits. For example, the precision of a column defined as NUMERIC(10,3) is 10.                   |
| SQL_SMALLINT b                          | 5                                                                                                    |
| SQL_BIGINT                              | 19                                                                                                    |
| SQL_INTEGER b                           | 10                                                                                                    |
| SQL_FLOAT b                             | 15                                                                                                    |
| SQL_REAL b                              | 7                                                                                                    |
| SQL_DOUBLE b                            | 15                                                                                                    |
| SQL_BINARY<br>SQL_VARBINARY<br>SQL_BLOB | The defined length of the column or parameter. For example, the precision of a column defined as CHAR(10) FOR BIT DATA, is 10. |

Table 159. Precision (continued)

| fSqlType                                                                                                    | Precision                                                                                                    |
|----------------------------------------------------------------------------------------------------|----------------------------------------------------------------------------------------------------|
| SQL_LONGVARBINARY                                                                                                    | The maximum length of the column or parameter.                                                                                                    |
| SQL_DATE b                                                                                                    | 10 (the number of characters in the yyyy-mm-dd format).                                                                                                    |
| SQL_TIME b                                                                                                    | 8 (the number of characters in the hh:mm:ss format).                                                                                                    |
| SQL_TIMESTAMP                                                                                                    | The number of characters in the "yyy-mm-dd hh:mm:ss[.fff[fff]]" format used by the TIMESTAMP data type. For example, if a timestamp does not use seconds or fractional seconds, the precision is 16 (the number of characters in the "yyyy-mm-dd hh:mm" format). If a timestamp uses thousandths of a second, the precision is 23 (the number of characters in the "yyyy-mm-dd hh:mm:ss.fff" format). |
| SQL_GRAPHIC<br>SQL_VARGRAPHIC<br>SQL_DBCLOB                                                                                                    | The defined length of the column or parameter. For example, the precision of a column defined as GRAPHIC(10) is 10.                                                                                                    |
| SQL_LONGVARGRAPHIC                                                                                                    | The maximum length of the column or parameter.                                                                                                    |
| SQL_WCHAR<br>SQL_WVARCHAR<br>SQL_WLONGVARCHAR                                                                                                    | The defined length of the column or parameter. For example, the precision of a column defined as WCHAR(10) is 10.                                                                                                    |
| Note:  When defining the precision of a parameter of this data type with SQLBindParameter() or SQLSetParam(), cbParamDef should be set to the tot length of the data, not the precision as defined in this table.  The cbParamDef argument of SQLBindParameter() or SQLSetParam() is ignored for this data type. |                                                                                                    |

# Related concepts:

 "Data Types and Data Conversion in CLI Applications" in the CLI Guide and Reference, Volume 1

#### Related reference:

• "SQL Symbolic and Default Data Types for CLI Applications" in the CLI Guide and Reference, Volume 1

### Data Type Scale (CLI) Table

The scale of a numeric column or parameter refers to the maximum number of digits to the right of the decimal point. Note that, for approximate floating point number columns or parameters, the scale is undefined, since the number of digits to the right of the decimal place is not fixed. The following

table defines the scale for each SQL data type.

Table 160. Scale

| fSqlType                                                          | Scale                                                                                                    |
|-------------------------------------------------------------------|----------------------------------------------------------------------------------------------------|
| SQL_CHAR<br>SQL_VARCHAR<br>SQL_LONGVARCHAR<br>SQL_CLOB            | Not applicable.                                                                                                    |
| SQL_DECIMAL<br>SQL_NUMERIC                                        | The defined number of digits to the right of the decimal place. For example, the scale of a column defined as NUMERIC(10, 3) is 3.                                                                       |
| SQL_SMALLINT<br>SQL_INTEGER<br>SQL_BIGINT                         | 0                                                                                                    |
| SQL_REAL<br>SQL_FLOAT<br>SQL_DOUBLE                               | Not applicable.                                                                                                    |
| SQL_BINARY<br>SQL_VARBINARY<br>SQL_LONGVARBINARY<br>SQL_BLOB      | Not applicable.                                                                                                    |
| SQL_DATE<br>SQL_TIME                                              | Not applicable.                                                                                                    |
| SQL_TIMESTAMP                                                     | The number of digits to the right of the decimal point in the "yyyy-mm-dd hh:mm:ss[fff[fff]]" format. For example, if the TIMESTAMP data type uses the "yyyy-mm-dd hh:mm:ss.fff" format, the scale is 3. |
| SQL_GRAPHIC<br>SQL_VARGRAPHIC<br>SQL_LONGVARGRAPHIC<br>SQL_DBCLOB | Not applicable.                                                                                                    |
| SQL_WCHAR<br>SQL_WVARCHAR<br>SQL_WLONGVARCHAR                     | Not applicable.                                                                                                    |

### Related concepts:

• "Data Types and Data Conversion in CLI Applications" in the CLI Guide and Reference, Volume 1

### Related reference:

• "SQL Symbolic and Default Data Types for CLI Applications" in the *CLI Guide and Reference, Volume 1* 

### Data Type Length (CLI) Table

The length of a column is the maximum number of bytes returned to the application when data is transferred to its default C data type. For character data, the length does not include the null termination byte. Note that the length of a column may be different than the number of bytes required to store the data on the data source.

The following table defines the length for each SQL data type.

Table 161. Length

| fSqlType                                      | Length                                                                                                    |  |
|-----------------------------------------------|----------------------------------------------------------------------------------------------------|--|
| SQL_CHAR<br>SQL_VARCHAR<br>SQL_CLOB           | The defined length of the column. For example, the length of a column defined as CHAR(10) is 10.                                                                                                    |  |
| SQL_LONGVARCHAR                               | The maximum length of the column.                                                                                                    |  |
| SQL_DECIMAL<br>SQL_NUMERIC                    | The maximum number of digits plus two. Since these data types are returned as character strings, characters are needed for the digits, a sign, and a decimal point. For example, the length of a column defined as NUMERIC(10,3) is 12. |  |
| SQL_SMALLINT                                  | 2 (two bytes).                                                                                                    |  |
| SQL_INTEGER                                   | 4 (four bytes).                                                                                                    |  |
| SQL_BIGINT                                    | 8 (eight bytes).                                                                                                    |  |
| SQL_REAL                                      | 4 (four bytes).                                                                                                    |  |
| SQL_FLOAT                                     | 8 (eight bytes).                                                                                                    |  |
| SQL_DOUBLE                                    | 8 (eight bytes).                                                                                                    |  |
| SQL_BINARY<br>SQL_VARBINARY<br>SQL_BLOB       | The defined length of the column. For example, the length of a column defined as CHAR(10) FOR BIT DATA is 10.                                                                                                    |  |
| SQL_LONGVARBINARY                             | The maximum length of the column.                                                                                                    |  |
| SQL_DATE<br>SQL_TIME                          | 6 (the size of the DATE_STRUCT or TIME_STRUCT structure).                                                                                                    |  |
| SQL_TIMESTAMP                                 | 16 (the size of the TIMESTAMP_STRUCT structure).                                                                                                    |  |
| SQL_GRAPHIC<br>SQL_VARGRAPHIC<br>SQL_DBCLOB   | The defined length of the column times 2. For example, the length of a column defined as GRAPHIC(10) is 20.                                                                                                    |  |
| SQL_LONGVARGRAPHIC                            | The maximum length of the column times 2.                                                                                                    |  |
| SQL_WCHAR<br>SQL_WVARCHAR<br>SQL_WLONGVARCHAR | The defined length of the column times 2. For example, the length of a column defined as WCHAR(10) is 20.                                                                                                    |  |

### Related concepts:

• "Data Types and Data Conversion in CLI Applications" in the CLI Guide and Reference, Volume 1

#### Related reference:

• "SQL Symbolic and Default Data Types for CLI Applications" in the *CLI Guide and Reference, Volume 1* 

### Data Type Display (CLI) Table

The display size of a column is the maximum number of *bytes* needed to display data in character form. The following table defines the display size for each SQL data type.

Table 162. Display Size

| fSqlType                                | Display Size                                                                                                    |
|-----------------------------------------|----------------------------------------------------------------------------------------------------|
| SQL_CHAR<br>SQL_VARCHAR<br>SQL_CLOB     | The defined length of the column. For example, the display size of a column defined as CHAR(10) is 10.                                                                                        |
| SQL_LONGVARCHAR                         | The maximum length of the column.                                                                                                    |
| SQL_DECIMAL<br>SQL_NUMERIC              | The precision of the column plus two (a sign, precision digits, and a decimal point). For example, the display size of a column defined as NUMERIC(10,3) is 12.                               |
| SQL_SMALLINT                            | 6 (a sign and 5 digits).                                                                                                    |
| SQL_INTEGER                             | 11 (a sign and 10 digits).                                                                                                    |
| SQL_BIGINT                              | 20 (a sign and 19 digits).                                                                                                    |
| SQL_REAL                                | 13 (a sign, 7 digits, a decimal point, the letter E, a sign, and 2 digits).                                                                                                    |
| SQL_FLOAT<br>SQL_DOUBLE                 | 22 (a sign, 15 digits, a decimal point, the letter E, a sign, and 3 digits).                                                                                                    |
| SQL_BINARY<br>SQL_VARBINARY<br>SQL_BLOB | The defined length of the column times 2 (each binary byte is represented by a 2 digit hexadecimal number). For example, the display size of a column defined as CHAR(10) FOR BIT DATA is 20. |
| SQL_LONGVARBINARY                       | The maximum length of the column times 2.                                                                                                    |
| SQL_DATE                                | 10 (a date in the format yyyy-mm-dd).                                                                                                    |
| SQL_TIME                                | 8 (a time in the format hh:mm:ss).                                                                                                    |

Table 162. Display Size (continued)

| fSqlType                                    | Display Size                                                                                                    |
|---------------------------------------------|----------------------------------------------------------------------------------------------------|
| SQL_TIMESTAMP                               | 19 (if the scale of the timestamp is 0) or 20 plus the scale of the timestamp (if the scale is greater than 0). This is the number of characters in the "yyyy-mm-dd hh:mm:ss[fff[fff]]" format. For example, the display size of a column storing thousandths of a second is 23 (the number of characters in "yyyy-mm-dd hh:mm:ss.fff"). |
| SQL_GRAPHIC<br>SQL_VARGRAPHIC<br>SQL_DBCLOB | Twice the defined length of the column or parameter. For example, the display size of a column defined as GRAPHIC(10) is 20.                                                                                                    |
| SQL_LONGVARGRAPHIC                          | The maximum length of the column or parameter.                                                                                                    |

### Related concepts:

• "Data Types and Data Conversion in CLI Applications" in the CLI Guide and Reference, Volume 1

#### Related reference:

• "SQL Symbolic and Default Data Types for CLI Applications" in the CLI Guide and Reference, Volume 1

# Appendix A. DB2 Universal Database technical information

#### Overview of DB2 Universal Database technical information

DB2 Universal Database technical information can be obtained in the following formats:

- Books (PDF and hard-copy formats)
- A topic tree (HTML format)
- Help for DB2 tools (HTML format)
- Sample programs (HTML format)
- Command line help
- Tutorials

This section is an overview of the technical information that is provided and how you can access it.

### Categories of DB2 technical information

The DB2 technical information is categorized by the following headings:

- · Core DB2 information
- Administration information
- Application development information
- Business intelligence information
- DB2 Connect information
- Getting started information
- Tutorial information
- Optional component information
- · Release notes

The following tables describe, for each book in the DB2 library, the information needed to order the hard copy, print or view the PDF, or locate the HTML directory for that book. A full description of each of the books in the DB2 library is available from the IBM Publications Center at www.ibm.com/shop/publications/order

The installation directory for the HTML documentation CD differs for each category of information:

htmlcdpath/doc/htmlcd/%L/category

where:

- htmlcdpath is the directory where the HTML CD is installed.
- %*L* is the language identifier. For example, en\_US.
- category is the category identifier. For example, core for the core DB2 information.

In the PDF file name column in the following tables, the character in the sixth position of the file name indicates the language version of a book. For example, the file name db2d1e80 identifies the English version of the *Administration Guide: Planning* and the file name db2d1g80 identifies the German version of the same book. The following letters are used in the sixth position of the file name to indicate the language version:

| Language             | Identifie |
|----------------------|-----------|
| Arabic               | W         |
| Brazilian Portuguese | b         |
| Bulgarian            | u         |
| Croatian             | 9         |
| Czech                | X         |
| Danish               | d         |
| Dutch                | q         |
| English              | e         |
| Finnish              | y         |
| French               | f         |
| German               | g         |
| Greek                | a         |
| Hungarian            | h         |
| Italian              | i         |
| Japanese             | j         |
| Korean               | k         |
| Norwegian            | n         |
| Polish               | p         |
| Portuguese           | V         |
| Romanian             | 8         |
| Russian              | r         |
| Simp. Chinese        | c         |
| Slovakian            | 7         |
| Slovenian            | 1         |
| Spanish              | Z         |
| Swedish              | S         |
| Trad. Chinese        | t         |
| Turkish              | m         |
|                      |           |

**No form number** indicates that the book is only available online and does not have a printed version.

#### Core DB2 information

The information in this category cover DB2 topics that are fundamental to all DB2 users. You will find the information in this category useful whether you are a programmer, a database administrator, or you work with DB2 Connect, DB2 Warehouse Manager, or other DB2 products.

The installation directory for this category is doc/htmlcd/%L/core.

Table 163. Core DB2 information

| Name                                                      | Form Number    | PDF File Name |
|-----------------------------------------------------------|----------------|---------------|
| IBM DB2 Universal Database<br>Command Reference           | SC09-4828      | db2n0x80      |
| IBM DB2 Universal Database<br>Glossary                    | No form number | db2t0x80      |
| IBM DB2 Universal Database<br>Master Index                | SC09-4839      | db2w0x80      |
| IBM DB2 Universal Database<br>Message Reference, Volume 1 | GC09-4840      | db2m1x80      |
| IBM DB2 Universal Database<br>Message Reference, Volume 2 | GC09-4841      | db2m2x80      |
| IBM DB2 Universal Database<br>What's New                  | SC09-4848      | db2q0x80      |

#### Administration information

The information in this category covers those topics required to effectively design, implement, and maintain DB2 databases, data warehouses, and federated systems.

The installation directory for this category is doc/htmlcd/%L/admin.

Table 164. Administration information

| Name                                                                  | Form number | PDF file name |
|-----------------------------------------------------------------------|-------------|---------------|
| IBM DB2 Universal Database<br>Administration Guide:<br>Planning       | SC09-4822   | db2d1x80      |
| IBM DB2 Universal Database<br>Administration Guide:<br>Implementation | SC09-4820   | db2d2x80      |
| IBM DB2 Universal Database<br>Administration Guide:<br>Performance    | SC09-4821   | db2d3x80      |
| IBM DB2 Universal Database<br>Administrative API Reference            | SC09-4824   | db2b0x80      |

Table 164. Administration information (continued)

| Name                                                                                        | Form number | PDF file name |
|---------------------------------------------------------------------------------------------|-------------|---------------|
| IBM DB2 Universal Database<br>Data Movement Utilities Guide<br>and Reference                | SC09-4830   | db2dmx80      |
| IBM DB2 Universal Database<br>Data Recovery and High<br>Availability Guide and<br>Reference | SC09-4831   | db2hax80      |
| IBM DB2 Universal Database<br>Data Warehouse Center<br>Administration Guide                 | SC27-1123   | db2ddx80      |
| IBM DB2 Universal Database<br>Federated Systems Guide                                       | GC27-1224   | db2fpx80      |
| IBM DB2 Universal Database<br>Guide to GUI Tools for<br>Administration and<br>Development   | SC09-4851   | db2atx80      |
| IBM DB2 Universal Database<br>Replication Guide and Reference                               | SC27-1121   | db2e0x80      |
| IBM DB2 Installing and<br>Administering a Satellite<br>Environment                          | GC09-4823   | db2dsx80      |
| IBM DB2 Universal Database<br>SQL Reference, Volume 1                                       | SC09-4844   | db2s1x80      |
| IBM DB2 Universal Database<br>SQL Reference, Volume 2                                       | SC09-4845   | db2s2x80      |
| IBM DB2 Universal Database<br>System Monitor Guide and<br>Reference                         | SC09-4847   | db2f0x80      |

#### Application development information

The information in this category is of special interest to application developers or programmers working with DB2. You will find information about supported languages and compilers, as well as the documentation required to access DB2 using the various supported programming interfaces, such as embedded SQL, ODBC, JDBC, SQLj, and CLI. If you view this information online in HTML you can also access a set of DB2 sample programs in HTML.

The installation directory for this category is doc/htmlcd/%L/ad.

Table 165. Application development information

| Name                                                                                                 | Form number | PDF file name |
|----------------------------------------------------------------------------------------------------|-------------|---------------|
| IBM DB2 Universal Database<br>Application Development<br>Guide: Building and Running<br>Applications | SC09-4825   | db2axx80      |
| IBM DB2 Universal Database<br>Application Development<br>Guide: Programming Client<br>Applications   | SC09-4826   | db2a1x80      |
| IBM DB2 Universal Database<br>Application Development<br>Guide: Programming Server<br>Applications   | SC09-4827   | db2a2x80      |
| IBM DB2 Universal Database<br>Call Level Interface Guide and<br>Reference, Volume 1                  | SC09-4849   | db2l1x80      |
| IBM DB2 Universal Database<br>Call Level Interface Guide and<br>Reference, Volume 2                  | SC09-4850   | db2l2x80      |
| IBM DB2 Universal Database<br>Data Warehouse Center<br>Application Integration Guide                 | SC27-1124   | db2adx80      |
| IBM DB2 XML Extender<br>Administration and<br>Programming                                            | SC27-1234   | db2sxx80      |

### **Business intelligence information**

The information in this category describes how to use components that enhance the data warehousing and analytical capabilities of DB2 Universal Database.

The installation directory for this category is doc/htmlcd/%L/wareh.

Table 166. Business intelligence information

| Name                                                                            | Form number | PDF file name |
|---------------------------------------------------------------------------------|-------------|---------------|
| IBM DB2 Warehouse Manager<br>Information Catalog Center<br>Administration Guide | SC27-1125   | db2dix80      |
| IBM DB2 Warehouse Manager<br>Installation Guide                                 | GC27-1122   | db2idx80      |

#### **DB2 Connect information**

The information in this category describes how to access host or iSeries data using DB2 Connect Enterprise Edition or DB2 Connect Personal Edition.

The installation directory for this category is doc/htmlcd/%L/conn.

Table 167. DB2 Connect information

| Name                                                                      | Form number    | PDF file name |
|---------------------------------------------------------------------------|----------------|---------------|
| APPC, CPI-C, and SNA Sense<br>Codes                                       | No form number | db2apx80      |
| IBM Connectivity Supplement                                               | No form number | db2h1x80      |
| IBM DB2 Connect Quick<br>Beginnings for DB2 Connect<br>Enterprise Edition | GC09-4833      | db2c6x80      |
| IBM DB2 Connect Quick<br>Beginnings for DB2 Connect<br>Personal Edition   | GC09-4834      | db2c1x80      |
| IBM DB2 Connect User's<br>Guide                                           | SC09-4835      | db2c0x80      |

#### Getting started information

The information in this category is useful when you are installing and configuring servers, clients, and other DB2 products.

The installation directory for this category is doc/htmlcd/%L/start.

Table 168. Getting started information

| Name                                                                         | Form number | PDF file name |
|------------------------------------------------------------------------------|-------------|---------------|
| IBM DB2 Universal Database<br>Quick Beginnings for DB2<br>Clients            | GC09-4832   | db2itx80      |
| IBM DB2 Universal Database<br>Quick Beginnings for DB2<br>Servers            | GC09-4836   | db2isx80      |
| IBM DB2 Universal Database<br>Quick Beginnings for DB2<br>Personal Edition   | GC09-4838   | db2i1x80      |
| IBM DB2 Universal Database<br>Installation and Configuration<br>Supplement   | GC09-4837   | db2iyx80      |
| IBM DB2 Universal Database<br>Quick Beginnings for DB2<br>Data Links Manager | GC09-4829   | db2z6x80      |

#### **Tutorial information**

Tutorial information introduces DB2 features and teaches how to perform various tasks.

The installation directory for this category is doc/htmlcd/%L/tutr.

Table 169. Tutorial information

| Name                                                                            | Form number    | PDF file name |
|---------------------------------------------------------------------------------|----------------|---------------|
| Business Intelligence Tutorial:<br>Introduction to the Data<br>Warehouse        | No form number | db2tux80      |
| Business Intelligence Tutorial:<br>Extended Lessons in Data<br>Warehousing      | No form number | db2tax80      |
| Development Center Tutorial<br>for Video Online using<br>Microsoft Visual Basic | No form number | db2tdx80      |
| Information Catalog Center<br>Tutorial                                          | No form number | db2aix80      |
| Video Central for e-business<br>Tutorial                                        | No form number | db2twx80      |
| Visual Explain Tutorial                                                         | No form number | db2tvx80      |

### **Optional component information**

The information in this category describes how to work with optional DB2 components.

The installation directory for this category is doc/htmlcd/%L/opt.

Table 170. Optional component information

| Name                                                                                      | Form number | PDF file name |
|-------------------------------------------------------------------------------------------|-------------|---------------|
| IBM DB2 Life Sciences Data<br>Connect Planning, Installation,<br>and Configuration Guide  | GC27-1235   | db2lsx80      |
| IBM DB2 Spatial Extender<br>User's Guide and Reference                                    | SC27-1226   | db2sbx80      |
| IBM DB2 Universal Database<br>Data Links Manager<br>Administration Guide and<br>Reference | SC27-1221   | db2z0x80      |

Table 170. Optional component information (continued)

| Name                                                                                                    | Form number | PDF file name |
|----------------------------------------------------------------------------------------------------|-------------|---------------|
| IBM DB2 Universal Database Net Search Extender Administration and Programming Guide Note: HTML for this document is not installed from the HTML documentation CD. | SH12-6740   | N/A           |

#### Release notes

The release notes provide additional information specific to your product's release and FixPak level. They also provides summaries of the documentation updates incorporated in each release and FixPak.

Table 171. Release notes

| Name                         | Form number                       | PDF file name                     | HTML directory                         |
|------------------------------|-----------------------------------|-----------------------------------|----------------------------------------|
| DB2 Release Notes            | See note.                         | See note.                         | doc/prodcd/%L/db2ii                    |
|                              |                                   |                                   | where $%L$ is the language identifier. |
| DB2 Connect Release<br>Notes | See note.                         | See note.                         | doc/prodcd/%L/db2c                     |
| INOTES                       |                                   |                                   | where $%L$ is the language identifier. |
| DB2 Installation Notes       | Available on product CD-ROM only. | Available on product CD-ROM only. |                                        |

**Note:** The HTML version of the release notes is available from the Information Center and on the product CD-ROMs. To view the ASCII file:

- On UNIX-based platforms, see the Release. Notes file. This file is located in the DB2DIR/Readme/%L directory, where %L represents the locale name and DB2DIR represents:
  - /usr/opt/db2\_08\_01 on AIX
  - /opt/IBM/db2/V8.1 on all other UNIX operating systems
- On other platforms, see the RELEASE.TXT file. This file is located in the directory where the product is installed.

#### Related tasks:

"Printing DB2 books from PDF files" on page 489

- "Ordering printed DB2 books" on page 490
- "Accessing online help" on page 490
- "Finding product information by accessing the DB2 Information Center from the administration tools" on page 494
- "Viewing technical documentation online directly from the DB2 HTML Documentation CD" on page 495

### **Printing DB2 books from PDF files**

You can print DB2 books from the PDF files on the *DB2 PDF Documentation* CD. Using Adobe Acrobat Reader, you can print either the entire book or a specific range of pages.

#### **Prerequisites:**

Ensure that you have Adobe Acrobat Reader. It is available from the Adobe Web site at www.adobe.com

#### Procedure:

To print a DB2 book from a PDF file:

- 1. Insert the *DB2 PDF Documentation CD*. On UNIX operating systems, mount the DB2 PDF Documentation CD. Refer to your *Quick Beginnings* book for details on how to mount a CD on UNIX operating systems.
- 2. Start Adobe Acrobat Reader.
- 3. Open the PDF file from one of the following locations:
  - On Windows operating systems:
     x:\doc\language directory, where x represents the CD-ROM drive letter
    - and *language* represents the two-character territory code that represents your language (for example, EN for English).
  - On UNIX operating systems:
     /cdrom/doc/%L directory on the CD-ROM, where /cdrom represents the
     mount point of the CD-ROM and %L represents the name of the desired
     locale.

#### Related tasks:

- "Ordering printed DB2 books" on page 490
- "Finding product information by accessing the DB2 Information Center from the administration tools" on page 494
- "Viewing technical documentation online directly from the DB2 HTML Documentation CD" on page 495

#### Related reference:

"Overview of DB2 Universal Database technical information" on page 481

### Ordering printed DB2 books

#### Procedure:

To order printed books:

- · Contact your IBM authorized dealer or marketing representative. To find a local IBM representative, check the IBM Worldwide Directory of Contacts at www.ibm.com/shop/planetwide
- Phone 1-800-879-2755 in the United States or 1-800-IBM-4Y0U in Canada.
- Visit the IBM Publications Center at www.ibm.com/shop/publications/order

#### Related tasks:

- "Printing DB2 books from PDF files" on page 489
- "Finding topics by accessing the DB2 Information Center from a browser" on page 492
- "Viewing technical documentation online directly from the DB2 HTML Documentation CD" on page 495

#### Related reference:

"Overview of DB2 Universal Database technical information" on page 481

### Accessing online help

The online help that comes with all DB2 components is available in three types:

- Window and notebook help
- Command line help
- SQL statement help

Window and notebook help explain the tasks that you can perform in a window or notebook and describe the controls. This help has two types:

- Help accessible from the Help button
- Infopops

The **Help** button gives you access to overview and prerequisite information. The infopops describe the controls in the window or notebook. Window and notebook help are available from DB2 centers and components that have user interfaces.

Command line help includes Command help and Message help. Command help explains the syntax of commands in the command line processor. Message help describes the cause of an error message and describes any action you should take in response to the error.

SQL statement help includes SQL help and SQLSTATE help. DB2 returns an SQLSTATE value for conditions that could be the result of an SQL statement. SQLSTATE help explains the syntax of SQL statements (SQL states and class codes).

Note: SQL help is not available for UNIX operating systems.

#### Procedure:

To access online help:

- For window and notebook help, click **Help** or click that control, then click **F1**. If the **Automatically display infopops** check box on the **General** page of the **Tool Settings** notebook is selected, you can also see the infopop for a particular control by holding the mouse cursor over the control.
- For command line help, open the command line processor and enter:
  - For Command help:

? command

where command represents a keyword or the entire command.

For example, ? catalog displays help for all the CATALOG commands, while ? catalog database displays help for the CATALOG DATABASE command.

For Message help:

? XXXnnnnn

where XXXnnnnn represents a valid message identifier.

For example, ? SQL30081 displays help about the SQL30081 message.

- For SQL statement help, open the command line processor and enter:
  - For SQL help:

? sqlstate or ? class code

where *sqlstate* represents a valid five-digit SQL state and *class code* represents the first two digits of the SQL state.

For example, ? 08003 displays help for the 08003 SQL state, while ? 08 displays help for the 08 class code.

For SQLSTATE help:

help *statement* 

where *statement* represents an SQL statement.

For example, help SELECT displays help about the SELECT statement.

#### Related tasks:

- "Finding topics by accessing the DB2 Information Center from a browser" on page 492
- "Viewing technical documentation online directly from the DB2 HTML Documentation CD" on page 495

### Finding topics by accessing the DB2 Information Center from a browser

The DB2 Information Center accessed from a browser enables you to access the information you need to take full advantage of DB2 Universal Database and DB2 Connect. The DB2 Information Center also documents major DB2 features and components including replication, data warehousing, metadata, Life Sciences Data Connect, and DB2 extenders.

The DB2 Information Center accessed from a browser is composed of the following major elements:

### Navigation tree

The navigation tree is located in the left frame of the browser window. The tree expands and collapses to show and hide topics, the glossary, and the master index in the DB2 Information Center.

### Navigation toolbar

The navigation toolbar is located in the top right frame of the browser window. The navigation toolbar contains buttons that enable you to search the DB2 Information Center, hide the navigation tree, and find the currently displayed topic in the navigation tree.

#### Content frame

The content frame is located in the bottom right frame of the browser window. The content frame displays topics from the DB2 Information Center when you click on a link in the navigation tree, click on a search result, or follow a link from another topic or from the master index.

### **Prerequisites:**

To access the DB2 Information Center from a browser, you must use one of the following browsers:

- Microsoft Explorer, version 5 or later
- Netscape Navigator, version 6.1 or later

#### **Restrictions:**

The DB2 Information Center contains only those sets of topics that you chose to install from the DB2 HTML Documentation CD. If your Web browser returns a File not found error when you try to follow a link to a topic, you must install one or more additional sets of topics DB2 HTML Documentation CD.

#### **Procedure:**

To find a topic by searching with keywords:

- 1. In the navigation toolbar, click **Search**.
- 2. In the top text entry field of the Search window, enter two or more terms related to your area of interest and click **Search**. A list of topics ranked by accuracy displays in the **Results** field.
  - Entering more terms increases the precision of your query while reducing the number of topics returned from your query.
- 3. In the **Results** field, click the title of the topic you want to read. The topic displays in the content frame.

To find a topic in the navigation tree:

- 1. In the navigation tree, click the book icon of the category of topics related to your area of interest. A list of subcategories displays underneath the icon.
- 2. Continue to click the book icons until you find the category containing the topics in which you are interested. Categories that link to topics display the category title as an underscored link when you move the cursor over the category title. The navigation tree identifies topics with a page icon.
- 3. Click the topic link. The topic displays in the content frame.

To find a topic or term in the master index:

- 1. In the navigation tree, click the "Index" category. The category expands to display a list of links arranged in alphabetical order in the navigation tree.
- 2. In the navigation tree, click the link corresponding to the first character of the term relating to the topic in which you are interested. A list of terms with that initial character displays in the content frame. Terms that have multiple index entries are identified by a book icon.
- 3. Click the book icon corresponding to the term in which you are interested. A list of subterms and topics displays below the term you clicked. Topics are identified by page icons with an underscored title.
- 4. Click on the title of the topic that meets your needs. The topic displays in the content frame.

### Related concepts:

- "Accessibility" on page 501
- "DB2 Information Center for topics" on page 503

#### Related tasks:

- "Finding product information by accessing the DB2 Information Center from the administration tools" on page 494
- "Updating the HTML documentation installed on your machine" on page 496
- "Troubleshooting DB2 documentation search with Netscape 4.x" on page
- "Searching the DB2 documentation" on page 499

#### Related reference:

"Overview of DB2 Universal Database technical information" on page 481

### Finding product information by accessing the DB2 Information Center from the administration tools

The DB2 Information Center provides quick access to DB2 product information and is available on all operating systems for which the DB2 administration tools are available.

The DB2 Information Center accessed from the tools provides six types of information.

**Tasks** Key tasks you can perform using DB2.

### Concepts

Key concepts for DB2.

#### Reference

DB2 reference information, such as keywords, commands, and APIs.

### **Troubleshooting**

Error messages and information to help you with common DB2 problems.

### Samples

Links to HTML listings of the sample programs provided with DB2.

#### **Tutorials**

Instructional aid designed to help you learn a DB2 feature.

### **Prerequisites:**

Some links in the DB2 Information Center point to Web sites on the Internet. To display the content for these links, you will first have to connect to the Internet.

#### Procedure:

To find product information by accessing the DB2 Information Center from the tools:

- 1. Start the DB2 Information Center in one of the following ways:
  - From the graphical administration tools, click on the **Information Center** icon in the toolbar. You can also select it from the **Help** menu.
  - At the command line, enter db2ic.
- 2. Click the tab of the information type related to the information you are attempting to find.
- 3. Navigate through the tree and click on the topic in which you are interested. The Information Center will then launch a Web browser to display the information.
- 4. To find information without browsing the lists, click the **Search** icon to the right of the list.

Once the Information Center has launched a browser to display the information, you can perform a full-text search by clicking the **Search** icon in the navigation toolbar.

#### Related concepts:

- "Accessibility" on page 501
- "DB2 Information Center for topics" on page 503

#### Related tasks:

- "Finding topics by accessing the DB2 Information Center from a browser" on page 492
- "Searching the DB2 documentation" on page 499

# Viewing technical documentation online directly from the DB2 HTML Documentation CD

All of the HTML topics that you can install from the *DB2 HTML Documentation CD* can also be read directly from the CD. Therefore, you can view the documentation without having to install it.

#### **Restrictions:**

Because the following items are installed from the DB2 product CD and not the DB2 HTML Documentation CD, you must install the DB2 product to view these items:

- Tools help
- DB2 Quick Tour
- Release notes

#### **Procedure:**

- 1. Insert the DB2 HTML Documentation CD. On UNIX operating systems, mount the DB2 HTML Documentation CD. Refer to your Quick Beginnings book for details on how to mount a CD on UNIX operating systems.
- 2. Start your HTML browser and open the appropriate file:
  - For Windows operating systems: e:\Program Files\sqllib\doc\htmlcd\%L\index.htm

where *e* represents the CD-ROM drive, and %L is the locale of the documentation that you wish to use, for example, en\_US for English.

 For UNIX operating systems: /cdrom/Program Files/sqllib/doc/htmlcd/%L/index.htm

where /cdrom/ represents where the CD is mounted, and %L is the locale of the documentation that you wish to use, for example, en\_US for English.

#### Related tasks:

- "Finding topics by accessing the DB2 Information Center from a browser" on page 492
- "Copying files from the DB2 HTML Documentation CD to a Web Server" on page 498

#### Related reference:

• "Overview of DB2 Universal Database technical information" on page 481

### Updating the HTML documentation installed on your machine

It is now possible to update the HTML installed from the DB2 HTML Documentation CD when updates are made available from IBM. This can be done in one of two ways:

- Using the Information Center (if you have the DB2 administration GUI) tools installed).
- By downloading and applying a DB2 HTML documentation FixPak.

**Note:** This will NOT update the DB2 code; it will only update the HTML documentation installed from the DB2 HTML Documentation CD.

#### Procedure:

To use the Information Center to update your local documentation:

- 1. Start the DB2 Information Center in one of the following ways:
  - From the graphical administration tools, click on the **Information**Center icon in the toolbar. You can also select it from the **Help** menu.
  - At the command line, enter **db2ic**.
- 2. Ensure your machine has access to the external Internet; the updater will download the latest documentation FixPak from the IBM server if required.
- 3. Select **Information Center** —> **Update Local Documentation** from the menu to start the update.
- Supply your proxy information (if required) to connect to the external Internet.

The Information Center will download and apply the latest documentation FixPak, if one is available.

To manually download and apply the documentation FixPak:

- 1. Ensure your machine is connected to the Internet.
- 2. Open the DB2 support page in your Web browser at: www.ibm.com/software/data/db2/udb/winos2unix/support.
- 3. Follow the link for version 8 and look for the "Documentation FixPaks" link.
- 4. Determine if the version of your local documentation is out of date by comparing the documentation FixPak level to the documentation level you have installed. This current documentation on your machine is at the following level: **DB2 v8.1 GA**.
- 5. If there is a more recent version of the documentation available then download the FixPak applicable to your operating system. There is one FixPak for all Windows platforms, and one FixPak for all UNIX platforms.
- 6. Apply the FixPak:
  - For Windows operating systems: The documentation FixPak is a self extracting zip file. Place the downloaded documentation FixPak in an empty directory, and run it. It will create a **setup** command which you can run to install the documentation FixPak.
  - For UNIX operating systems: The documentation FixPak is a compressed tar.Z file. Uncompress and untar the file. It will create a directory named delta\_install with a script called **installdocfix**. Run this script to install the documentation FixPak.

#### Related tasks:

 "Copying files from the DB2 HTML Documentation CD to a Web Server" on page 498

#### Related reference:

"Overview of DB2 Universal Database technical information" on page 481

# Copying files from the DB2 HTML Documentation CD to a Web Server

The entire DB2 information library is delivered to you on the DB2 HTML Documentation CD, so you can install the library on a Web server for easier access. Simply copy to your Web server the documentation for the languages that you want.

### Procedure:

To copy files from the DB2 HTML Documentation CD to a Web server, use the appropriate path:

For Windows operating systems:

E:\Program Files\sqllib\doc\htmlcd\%L\\*.\*

where E represents the CD-ROM drive and %L represents the language identifier.

For UNIX operating systems:

/cdrom:Program Files/sqllib/doc/htmlcd/%L/\*.\*

where cdrom represents the CD-ROM drive and %L represents the language identifier.

#### Related tasks:

"Searching the DB2 documentation" on page 499

#### Related reference:

- "Supported DB2 interface languages, locales, and code pages" in the Quick Beginnings for DB2 Servers
- "Overview of DB2 Universal Database technical information" on page 481

# Troubleshooting DB2 documentation search with Netscape 4.x

Most search problems are related to the Java support provided by web browsers. This task describes possible workarounds.

#### Procedure:

A common problem with Netscape 4.x involves a missing or misplaced security class. Try the following workaround, especially if you see the following line in the browser Java console:

Cannot find class java/security/InvalidParameterException

On Windows operating systems:

From the DB2 HTML Documentation CD, copy the supplied x:Program Files\sqllib\doc\htmlcd\locale\InvalidParameterException.class file to the java\classes\java\security\ directory relative to your Netscape browser installation, where x represents the CD-ROM drive letter and locale represents the name of the desired locale.

**Note:** You may have to create the java\security\ subdirectory structure.

• On UNIX operating systems:

From the *DB2 HTML Documentation CD*, copy the supplied /cdrom/Program Files/sqllib/doc/htmlcd/locale/InvalidParameterException.class file to the java/classes/java/security/ directory relative to your Netscape browser installation, where cdrom represents the mount point of the CD-ROM and locale represents the name of the desired locale.

**Note:** You may have to create the java/security/ subdirectory structure.

If your Netscape browser still fails to display the search input window, try the following:

- Stop all instances of Netscape browsers to ensure that there is no Netscape code running on the machine. Then open a new instance of the Netscape browser and try to start the search again.
- Purge the browser's cache.
- Try a different version of Netscape, or a different browser.

### Related tasks:

"Searching the DB2 documentation" on page 499

# Searching the DB2 documentation

To search DB2's documentation, you need Netscape 6.1 or higher, or Microsoft's Internet Explorer 5 or higher. Ensure that your browser's Java support is enabled.

A pop-up search window opens when you click the search icon in the navigation toolbar of the Information Center accessed from a browser. If you are using the search for the first time it may take a minute or so to load into the search window.

#### **Restrictions:**

The following restrictions apply when you use the documentation search:

- Boolean searches are not supported. The boolean search qualifiers and and or will be ignored in a search. For example, the following searches would produce the same results:
  - servlets and beans
  - servlets or beans
- Wildcard searches are not supported. A search on java\* will only look for the literal string *java*\* and would not, for example, find *javadoc*.

In general, you will get better search results if you search for phrases instead of single words.

#### Procedure:

To search the DB2 documentation:

- 1. In the navigation toolbar, click **Search**.
- 2. In the top text entry field of the Search window, enter two or more terms related to your area of interest and click Search. A list of topics ranked by accuracy displays in the Results field.
  - Entering more terms increases the precision of your query while reducing the number of topics returned from your query.
- 3. In the **Results** field, click the title of the topic you want to read. The topic displays in the content frame.

**Note:** When you perform a search, the first result is automatically loaded into your browser frame. To view the contents of other search results, click on the result in results lists.

#### Related tasks:

 "Troubleshooting DB2 documentation search with Netscape 4.x" on page 498

# Online DB2 troubleshooting information

With the release of DB2® UDB Version 8, there will no longer be a Troubleshooting Guide. The troubleshooting information once contained in this guide has been integrated into the DB2 publications. By doing this, we are able to deliver the most up-to-date information possible. To find information on the troubleshooting utilities and functions of DB2, access the DB2 Information Center from any of the tools.

Refer to the DB2 Online Support site if you are experiencing problems and want help finding possible causes and solutions. The support site contains a large, constantly updated database of DB2 publications, TechNotes, APAR (product problem) records, FixPaks, and other resources. You can use the support site to search through this knowledge base and find possible solutions to your problems.

Access the Online Support site at

www.ibm.com/software/data/db2/udb/winos2unix/support, or by clicking the **Online Support** button in the DB2 Information Center. Frequently changing information, such as the listing of internal DB2 error codes, is now also available from this site.

# Related concepts:

• "DB2 Information Center for topics" on page 503

#### Related tasks:

• "Finding product information by accessing the DB2 Information Center from the administration tools" on page 494

# Accessibility

Accessibility features help users with physical disabilities, such as restricted mobility or limited vision, to use software products successfully. These are the major accessibility features in DB2<sup>®</sup> Universal Database Version 8:

- DB2 allows you to operate all features using the keyboard instead of the mouse. See "Keyboard Input and Navigation".
- DB2 enables you customize the size and color of your fonts. See "Accessible Display" on page 502.
- DB2 allows you to receive either visual or audio alert cues. See "Alternative Alert Cues" on page 502.
- DB2 supports accessibility applications that use the Java<sup>™</sup> Accessibility API.
   See "Compatibility with Assistive Technologies" on page 502.
- DB2 comes with documentation that is provided in an accessible format. See "Accessible Documentation" on page 502.

# **Keyboard Input and Navigation**

# **Keyboard Input**

You can operate the DB2 Tools using only the keyboard. You can use keys or key combinations to perform most operations that can also be done using a mouse.

# **Keyboard Focus**

In UNIX-based systems, the position of the keyboard focus is highlighted, indicating which area of the window is active and where your keystrokes will have an effect.

# Accessible Display

The DB2 Tools have features that enhance the user interface and improve accessibility for users with low vision. These accessibility enhancements include support for customizable font properties.

# Font Settings

The DB2 Tools allow you to select the color, size, and font for the text in menus and dialog windows, using the Tools Settings notebook.

# Non-dependence on Color

You do not need to distinguish between colors in order to use any of the functions in this product.

## **Alternative Alert Cues**

You can specify whether you want to receive alerts through audio or visual cues, using the Tools Settings notebook.

# Compatibility with Assistive Technologies

The DB2 Tools interface supports the Java Accessibility API enabling use by screen readers and other assistive technologies used by people with disabilities.

#### Accessible Documentation

Documentation for the DB2 family of products is available in HTML format. This allows you to view documentation according to the display preferences set in your browser. It also allows you to use screen readers and other assistive technologies.

#### **DB2 tutorials**

The DB2® tutorials help you learn about various aspects of DB2 Universal Database. The tutorials provide lessons with step-by-step instructions in the areas of developing applications, tuning SQL query performance, working with data warehouses, managing metadata, and developing Web services using DB2.

# Before you begin:

Before you can access these tutorials using the links below, you must install the tutorials from the DB2 HTML Documentation CD-ROM.

If you do not want to install the tutorials, you can view the HTML versions of the tutorials directly from the *DB2 HTML Documentation CD*. PDF versions of these tutorials are also available on the *DB2 PDF Documentation CD*.

Some tutorial lessons use sample data or code. See each individual tutorial for a description of any prerequisites for its specific tasks.

#### DB2 Universal Database tutorials:

If you installed the tutorials from the *DB2 HTML Documentation* CD-ROM, you can click on a tutorial title in the following list to view that tutorial.

Business Intelligence Tutorial: Introduction to the Data Warehouse Center Perform introductory data warehousing tasks using the Data Warehouse Center.

Business Intelligence Tutorial: Extended Lessons in Data Warehousing
Perform advanced data warehousing tasks using the Data Warehouse
Center. (Not provided on CD. You can download this tutorial from the
Downloads section of the Business Intelligence Solutions Web site at
http://www.ibm.com/software/data/bi/.)

Development Center Tutorial for Video Online using Microsoft® Visual Basic Build various components of an application using the Development Center Add-in for Microsoft Visual Basic.

Information Catalog Center Tutorial

Create and manage an information catalog to locate and use metadata using the Information Catalog Center.

Video Central for e-business Tutorial

Develop and deploy an advanced DB2 Web Services application using WebSphere® products.

Visual Explain Tutorial

Analyze, optimize, and tune SQL statements for better performance using Visual Explain.

# **DB2 Information Center for topics**

The DB2<sup>®</sup> Information Center gives you access to all of the information you need to take full advantage of DB2 Universal Database<sup>™</sup> and DB2 Connect<sup>™</sup> in your business. The DB2 Information Center also documents major DB2 features and components including replication, data warehousing, the Information Catalog Center, Life Sciences Data Connect, and DB2 extenders.

The DB2 Information Center accessed from a browser has the following features:

# Regularly updated documentation

Keep your topics up-to-date by downloading updated HTML.

#### Search

Search all of the topics installed on your workstation by clicking **Search** in the navigation toolbar.

# Integrated navigation tree

Locate any topic in the DB2 library from a single navigation tree. The navigation tree is organized by information type as follows:

- Tasks provide step-by-step instructions on how to complete a goal.
- Concepts provide an overview of a subject.
- Reference topics provide detailed information about a subject, including statement and command syntax, message help, requirements.

### Master index

Access the information in topics and tools help from one master index. The index is organized in alphabetical order by index term.

# Master glossary

The master glossary defines terms used in the DB2 Information Center. The glossary is organized in alphabetical order by glossary term.

#### Related tasks:

- "Finding topics by accessing the DB2 Information Center from a browser" on page 492
- "Finding product information by accessing the DB2 Information Center from the administration tools" on page 494
- "Updating the HTML documentation installed on your machine" on page 496

# Appendix B. Notices for the DB2 Call Level Interface Guide and Reference

IBM may not offer the products, services, or features discussed in this document in all countries. Consult your local IBM representative for information on the products and services currently available in your area. Any reference to an IBM product, program, or service is not intended to state or imply that only that IBM product, program, or service may be used. Any functionally equivalent product, program, or service that does not infringe any IBM intellectual property right may be used instead. However, it is the user's responsibility to evaluate and verify the operation of any non-IBM product, program, or service.

IBM may have patents or pending patent applications covering subject matter described in this document. The furnishing of this document does not give you any license to these patents. You can send license inquiries, in writing, to:

IBM Director of Licensing IBM Corporation North Castle Drive Armonk, NY 10504-1785 U.S.A.

For license inquiries regarding double-byte (DBCS) information, contact the IBM Intellectual Property Department in your country/region or send inquiries, in writing, to:

IBM World Trade Asia Corporation Licensing 2-31 Roppongi 3-chome, Minato-ku Tokyo 106, Japan

The following paragraph does not apply to the United Kingdom or any other country/region where such provisions are inconsistent with local law: INTERNATIONAL BUSINESS MACHINES CORPORATION PROVIDES THIS PUBLICATION "AS IS" WITHOUT WARRANTY OF ANY KIND, EITHER EXPRESS OR IMPLIED, INCLUDING, BUT NOT LIMITED TO, THE IMPLIED WARRANTIES OF NON-INFRINGEMENT, MERCHANTABILITY, OR FITNESS FOR A PARTICULAR PURPOSE. Some states do not allow disclaimer of express or implied warranties in certain transactions; therefore, this statement may not apply to you.

This information could include technical inaccuracies or typographical errors. Changes are periodically made to the information herein; these changes will

be incorporated in new editions of the publication. IBM may make improvements and/or changes in the product(s) and/or the program(s) described in this publication at any time without notice.

Any references in this information to non-IBM Web sites are provided for convenience only and do not in any manner serve as an endorsement of those Web sites. The materials at those Web sites are not part of the materials for this IBM product, and use of those Web sites is at your own risk.

IBM may use or distribute any of the information you supply in any way it believes appropriate without incurring any obligation to you.

Licensees of this program who wish to have information about it for the purpose of enabling: (i) the exchange of information between independently created programs and other programs (including this one) and (ii) the mutual use of the information that has been exchanged, should contact:

IBM Canada Limited Office of the Lab Director 8200 Warden Avenue Markham, Ontario L6G 1C7 CANADA

Such information may be available, subject to appropriate terms and conditions, including in some cases payment of a fee.

The licensed program described in this document and all licensed material available for it are provided by IBM under terms of the IBM Customer Agreement, IBM International Program License Agreement, or any equivalent agreement between us.

Any performance data contained herein was determined in a controlled environment. Therefore, the results obtained in other operating environments may vary significantly. Some measurements may have been made on development-level systems, and there is no guarantee that these measurements will be the same on generally available systems. Furthermore, some measurements may have been estimated through extrapolation. Actual results may vary. Users of this document should verify the applicable data for their specific environment.

Information concerning non-IBM products was obtained from the suppliers of those products, their published announcements, or other publicly available sources. IBM has not tested those products and cannot confirm the accuracy of performance, compatibility, or any other claims related to non-IBM products. Questions on the capabilities of non-IBM products should be addressed to the suppliers of those products.

All statements regarding IBM's future direction or intent are subject to change or withdrawal without notice, and represent goals and objectives only.

This information may contain examples of data and reports used in daily business operations. To illustrate them as completely as possible, the examples include the names of individuals, companies, brands, and products. All of these names are fictitious, and any similarity to the names and addresses used by an actual business enterprise is entirely coincidental.

## COPYRIGHT LICENSE:

This information may contain sample application programs, in source language, which illustrate programming techniques on various operating platforms. You may copy, modify, and distribute these sample programs in any form without payment to IBM for the purposes of developing, using, marketing, or distributing application programs conforming to the application programming interface for the operating platform for which the sample programs are written. These examples have not been thoroughly tested under all conditions. IBM, therefore, cannot guarantee or imply reliability, serviceability, or function of these programs.

Each copy or any portion of these sample programs or any derivative work must include a copyright notice as follows:

© (your company name) (year). Portions of this code are derived from IBM Corp. Sample Programs. © Copyright IBM Corp. \_enter the year or years\_. All rights reserved.

This book incorporates text which is copyright The X/Open Company Limited. The text was taken by permission from:

X/Open CAE Specification, March 1995, Data Management: SQL Call Level Interface (CLI) (ISBN: 1-85912-081-4, C451).

X/Open Preliminary Specification, March 1995, Data Management: Structured Query Language (SQL), Version 2 (ISBN: 1-85912-093-8, P446).

This book incorporates text which is copyright 1992, 1993, 1994, 1997 by Microsoft Corporation. The text was taken by permission from Microsoft's *ODBC 2.0 Programmer's Reference and SDK Guide* ISBN 1-55615-658-8, and from Microsoft's *ODBC 3.0 Software Development Kit and Programmer's Reference* ISBN 1-57231-516-4.

### **Trademarks**

The following terms are trademarks of International Business Machines Corporation in the United States, other countries, or both, and have been used in at least one of the documents in the DB2 UDB documentation library.

ACF/VTAM LAN Distance

AISPO **MVS** AIX MVS/ESA AIXwindows MVS/XA AnyNet Net.Data **APPN** NetView AS/400 OS/390 BookManager OS/400 C Set++ PowerPC C/370 pSeries CICS **QBIC** Database 2 **OMF** DataHub RACF

DataJoiner RISC System/6000

DataPropagator RS/6000
DataRefresher S/370
DB2 SP
DB2 Connect SQL/400
DB2 Extenders SQL/DS

DB2 OLAP Server System/370
DB2 Universal Database System/390
Distributed Relational SystemView
Database Architecture Tivoli
DRDA VisualAge
eServer VM/ESA

Extended Services VSE/ESA
FFST VTAM
First Failure Support Technology WebExplorer
IBM WebSphere
IMS WIN-OS/2
IMS/ESA z/OS

The following terms are trademarks or registered trademarks of other companies and have been used in at least one of the documents in the DB2 UDB documentation library:

zSeries

Microsoft, Windows, Windows NT, and the Windows logo are trademarks of Microsoft Corporation in the United States, other countries, or both.

Intel and Pentium are trademarks of Intel Corporation in the United States, other countries, or both.

iSeries

Java and all Java-based trademarks are trademarks of Sun Microsystems, Inc. in the United States, other countries, or both.

UNIX is a registered trademark of The Open Group in the United States and other countries.

Other company, product, or service names may be trademarks or service marks of others.

# Index

| Α                                 | CLI (Call Level Interface) (continued) | DATE SQL data type (continued)          |
|-----------------------------------|----------------------------------------|-----------------------------------------|
| accessibility                     | functions                              | length 478                              |
| features 501                      | by category 1                          | precision 475                           |
| allocating CLI handles            | supported 225                          | scale 476                               |
| function 8                        | CLOB (character large object) data     | DB2 CLI                                 |
|                                   | type                                   | functions 1                             |
| В                                 | display size 479                       | DB2 documentation search                |
| BIGINT SQL data type              | length 478                             | using Netscape 4.x 498                  |
| display size 479                  | precision 475                          | DB2 Information Center 503              |
| length 478                        | scale 476                              | DB2 tutorials 502                       |
| precision 475                     | closing cursor CLI function 67         | DBCLOB SQL data type                    |
| scale 476                         | column attributes 69                   | display size 479                        |
| BINARY SQL data type              | connecting                             | length 478                              |
| display size 479                  | to data source CLI function 93,        | precision 475                           |
| length 478                        | 116                                    | scale 476                               |
| precision 475                     | connection attributes                  | DECIMAL SQL data type                   |
| scale 476                         | getting 184                            | display size 479                        |
| binding                           | setting 336                            | length 478                              |
| application variables             | connection handles                     | precision 475                           |
| CLI function 138                  | allocating 8                           | scale 476                               |
| array of columns                  | freeing 177                            | deprecated CLI functions                |
| CLI function 138                  | connections                            | SQLAllocConnect 7                       |
| columns                           | switching in mixed                     | SQLAllocEnv 8                           |
| CLI function 12                   | applications 341                       | SQLAllocStmt 12                         |
| file references to LOB column     | copying descriptors CLI                | SQLColAttributes 80                     |
| CLI function 21                   | function 97                            | SQLError 126                            |
| file references to LOB parameters | cursor name                            | SQLExtendedFetch 142                    |
| CLI function 26                   | getting, CLI function 189              | SQLFreeConnect 176                      |
| parameter markers                 | setting, CLI function 344              | SQLFreeEnv 177                          |
| CLI function 30                   | cursors                                | SQLGetConnectOption 188                 |
| BLOB SQL data type                | closing in CLI 67                      | SQLGetSQLCA 273                         |
| display size 479                  | positioning rules for                  | SQLGetStmtOption 277                    |
| length 478                        | SQLFetchScroll 167                     | SQLParamOptions 306                     |
| precision 475                     | D                                      | SQLSetColAttributes 335                 |
| scale 476                         | data conversion                        | SQLSetConnectOption 343                 |
| build DATALINK value CLI          | display size, SQL data types 479       | SQLSetParam 361                         |
| function 54                       | length, SQL data types 478             | SQLSetStmtOption 379<br>SQLTransact 403 |
| bulk operations CLI function 56   | precision of SQL data types 475        | describing                              |
| C                                 | scale, SQL data types 476              | column attributes CLI                   |
|                                   | data sources                           | function 105                            |
| cancel statement CLI function 64  | connecting to                          | descriptor handles                      |
| CHAR SQL data type                | CLI function 47, 93, 116               | allocating 8                            |
| display size 479                  | disconnecting from                     | freeing 177                             |
| length 478                        | CLI function 113                       | descriptors                             |
| precision 475                     | DATALINK data type                     | copying, CLI function 97                |
| scale 476                         | build DATALINK value 54                | FieldIdentifier argument                |
| CLI (Call Level Interface)        | getting, CLI function 200              | values 445                              |
| connection pooling 405            | DATE SQL data type                     | varaco 110                              |
|                                   | display size 479                       |                                         |

| descriptors (continued)            | FLOAT SQL data type (continued) | getting (continued)         |
|------------------------------------|---------------------------------|-----------------------------|
| getting multiple fields, CLI       | scale 476                       | primary key columns CLI     |
| function 208                       | foreign keys                    | function 312                |
| getting single field, CLI          | columns                         | procedure name list CLI     |
| function 203                       | getting, CLI function 170       | function 324                |
| header field values 445            | freeing CLI handles             | procedure parameters CLI    |
| header fields                      | CLI function 177                | function 316                |
| initialization values 459          | statement handles               | row count CLI function 333  |
| record field values 445            | CLI function 181                | single descriptor field CLI |
| record fields                      | •                               | function 203                |
| initialization values 459          | G                               | special columns CLI         |
| setting multiple fields, CLI       | getting                         | function 380                |
| function 354                       | attribute settings CLI          | statement attributes CLI    |
| setting single field, CLI          | function 184                    | function 273                |
| function 348                       | column information CLI          | string start position CLI   |
| DiagIdentifier argument            | function 86                     | function 268                |
| header fields 469                  | column privileges CLI           | supported functions, CLI    |
| record fields 469                  | function 81                     | function 225                |
| diagnostics                        | connection attributes CLI       | table information CLI       |
| getting diagnostic data field, CLI | function 47                     | function 398                |
| function 213                       | cursor name CLI function 189    | GRAPHIC SQL data type       |
| getting multiple fields, CLI       | data function CLI function 191  | display size 479            |
| function 219                       | data sources CLI function 101   | length 478                  |
| disability 501                     | data type information CLI       | precision 475               |
| disconnecting CLI function 113     | function 283                    | scale 476                   |
| display size of SQL data types 479 | DATALINK data type              | ш                           |
| DOUBLE SQL data type               | CLI function 200                | Н                           |
| display size 479                   | diagnostic data field CLI       | handles                     |
| length 478                         | function 213                    | freeing 177                 |
| precision 475                      | environment attributes          | 1                           |
| scale 476                          | CLI function 223                | 1                           |
| _                                  | foreign key columns CLI         | indexes                     |
| E                                  | function 170                    | getting information, CLI    |
| ending transactions CLI            | index and statistics CLI        | function 387                |
| function 122                       | function 387                    | INTEGER SQL data type       |
| environment attributes             | information CLI function 227    | display size 479            |
| getting current, CLI               | LOB value length CLI            | length 478                  |
| function 223                       | function 265                    | precision 475               |
| setting, CLI function 359          | multiple descriptor fields CLI  | scale 476                   |
| environment handles                | function 208                    | L                           |
| allocating 8                       | multiple diagnostic fields CLI  |                             |
| freeing 177                        | function 219                    | length                      |
| executing statements CLI           | native SQL text CLI             | SQL data types 478          |
| function 134                       | function 292                    | LONGVARBINARY data type     |
| executing statements directly CLI  | number parameters CLI           | display size 479            |
| function 127                       | function 294                    | length 478                  |
| F                                  | number result columns CLI       | precision 475               |
| •                                  | function 299                    | LONGVARBINARY L data type   |
| fetching                           | parameter data CLI              | scale 476                   |
| next row CLI function 149          | function 302                    | LONGVARCHAR data type       |
| rowset CLI function 159            | parameter marker description    | display size 479            |
| FLOAT SQL data type                | CLI function 109                | length 478                  |
| display size 479                   | portion of LOB value CLI        | precision 475               |
| length 478                         | function 278                    | scale 476                   |
| precision 475                      |                                 | LONGVARGRAPHIC data type    |
|                                    |                                 | display size 479            |

| LONGVARGRAPHIC data type                                 | result sets                                           | SQL_ATTR_ (continued)                         |
|----------------------------------------------------------|-------------------------------------------------------|-----------------------------------------------|
| (continued)                                              | associating with handle, CLI                          | CONNECTION_TIMEOUT 411                        |
| length 478                                               | function 296                                          | CONNECTTYPE 405, 411                          |
| precision 475<br>scale 476                               | CLI function 289                                      | CP_MATCH 405                                  |
| scale 4/6                                                | returning column attributes 69 row identifier columns | CURRENT_CATALOG 411<br>CURRENT_SCHEMA 411     |
| M                                                        | getting, CLI function 380                             | CURSOR_HOLD 427                               |
| more result sets CLI function 289                        | row sets                                              | CURSOR_SCROLLABLE 427                         |
|                                                          | fetching, CLI function 159                            | CURSOR_SENSITIVITY 427                        |
| N                                                        | setting cursor position, CLI                          | CURSOR_TYPE 427                               |
| native SQL text CLI function 292                         | function 361                                          | DB2_SQLERRP 411                               |
| NUMERIC SQL data type                                    | rows                                                  | DB2ESTIMATE 411                               |
| display size 479                                         | getting count, CLI function 333                       | DB2EXPLAIN 411                                |
| length 478                                               | -                                                     | DEFERRED_PREPARE 427                          |
| precision 475                                            | S                                                     | EARLYCLOSE 427                                |
| scale 476                                                | scale                                                 | ENABLE_AUTO_IPD 427                           |
| 0                                                        | of SQL data types 476                                 | ENLIST_IN_DTC 411                             |
| 0                                                        | settings                                              | FETCH_BOOKMARK_PTR 427                        |
| online                                                   | connection attributes CLI                             | IMP_PARAM_DESC 427                            |
| help, accessing 490                                      | function 336                                          | IMP_ROW_DESC 427                              |
| ordering DB2 books 490                                   | cursor name CLI function 344                          | INFO_ACCTSTR 411                              |
| Р                                                        | cursor position CLI function 361                      | INFO_APPLNAME 411                             |
| parameter markers                                        | environment attributes CLI                            | INFO_USERID 411                               |
| getting description, CLI                                 | function 359                                          | INFO_WRKSTNNAME 411                           |
| function 109                                             | multiple descriptor fields CLI                        | KEYSET_SIZE 427                               |
| number of, CLI function 294                              | function 354                                          | LOAD_INFO 427                                 |
| parameters                                               | single descriptor field CLI<br>function 348           | LOGIN_TIMEOUT 411                             |
| getting information, CLI                                 |                                                       | LONGDATA_COMPAT 411                           |
| function 316                                             | statement attributes CLI function 143, 371            | MAX_LENGTH 427                                |
| putting data in, CLI                                     | SMALLINT data type                                    | MAX_ROWS 427<br>MAXCONN 405, 411              |
| function 329                                             | display size 479                                      | METADATA_ID 411, 427                          |
| precision                                                | length 478                                            | NODESCRIBE 427                                |
| SQL data types 475                                       | precision 475                                         | NOSCAN 427                                    |
| prepared SQL statements                                  | scale 476                                             | ODBC_CURSORS 411                              |
| in CLI applications                                      | SQL data types                                        | ODBC_VERSION 405                              |
| extended 143                                             | display size 479                                      | OPTIMIZE_FOR_NROWS 427                        |
| syntax 306                                               | length 478                                            | OPTIMIZE_SQLCOLUMNS 427                       |
| primary keys                                             | precision 475                                         | OUTPUT_NTS 405                                |
| columns, getting, CLI                                    | scale 476                                             | PACKET_SIZE 411                               |
| function 312                                             | SQL_ATTR_                                             | PARAM_BIND_OFFSET_PTR 427                     |
| printed books, ordering 490                              | ACCESS_MODE 411                                       | PARAM_BIND_TYPE 427                           |
| procedure name                                           | APP_PARAM_DESC 427                                    | PARAM_OPERATION_PTR 427                       |
| getting, CLI function 324 putting parameter data in, CLI | APP_ROW_DESC 427                                      | PARAM_STATUS_PTR 427                          |
| function 329                                             | AUTO_IPD 411                                          | PARAMOPT_ATOMIC 427                           |
|                                                          | AUTOCOMMIT 411                                        | PARAMS_PROCESSED_PTR 427                      |
| R                                                        | BIND_TYPE 427                                         | PARAMSET_SIZE 427                             |
| REAL SQL data type                                       | CLISCHEMA 411                                         | PREFETCH 427                                  |
| display size 479                                         | CLOSE_BEHAVIOR 411<br>CLOSEOPEN 427                   | PROCESSCTRL 405                               |
| length 478                                               | CONCURRENCY 427                                       | QUERY_OPTIMIZATION_LEVEL 427                  |
| precision 475                                            | CONN_CONTEXT 411                                      | QUERY_TIMEOUT 427<br>QUIET_MODE 411           |
| scale 476                                                | CONNECT_NODE 411                                      | RETRIEVE_DATA 427                             |
| result columns                                           | CONNECTION_DEAD 411                                   | ROW_ARRAY_SIZE 427                            |
| getting number of, CLI                                   | CONNECTION_POOLING 405                                | ROW_ARRA1_SIZE 427<br>ROW_BIND_OFFSET_PTR 427 |
| function 299                                             |                                                       |                                               |

| COL ATTD (                | COL DECC (ti               | COL DIAC (!)                     |
|---------------------------|----------------------------|----------------------------------|
| SQL_ATTR_ (continued)     | SQL_DESC_ (continued)      | SQL_DIAG_ (continued)            |
| ROW_BIND_TYPE 427         | DISPLAY_SIZE 69, 445       | CONNECTION_NAME 469              |
| ROW_NUMBER 427            | initialization value 459   | CURSOR_ROW_COUNT 469             |
| ROW_OPERATION_PTR 427     | DISTINCT_TYPE 69           | DYNAMIC_FUNCTION 469             |
| ROW_STATUS_PTR 427        | FIXED_PREC_SCALE 69, 445   | DYNAMIC_FUNCTION_                |
| ROWS_FETCHED_PTR 427      | initialization value 459   | CODE 469                         |
| ROWSET_SIZE 427           | INDICATOR_PTR 445          | MESSAGE_TEXT 469                 |
| SIMULATE_CURSOR 427       | initialization value 459   | NATIVE 469                       |
|                           |                            |                                  |
| STMTTXN_ISOLATION 427     | LABEL 69, 445              | NUMBER 469                       |
| SYNC_POINT 405, 411       | LENGTH 69, 445             | RETURNCODE 469                   |
| TRACE 411                 | initialization value 459   | ROW_COUNT 469                    |
| TRACEFILE 411             | LITERAL_PREFIX 69, 445     | ROW_NUMBER 469                   |
| TRANSLATE_LIB 411         | initialization value 459   | SERVER_NAME 469                  |
| TRANSLATE_OPTION 411      | LITERAL_SUFFIX 69, 445     | SQLSTATE 469                     |
| TXN_ISOLATION 411, 427    | initialization value 459   | SUBCLASS_ORIGIN 469              |
|                           | 05 LOCAL_TYPE_NAME 69, 445 | SQLAllocConnect deprecated CLI   |
| USE_BOOKMARKS 427         | initialization value 459   | function 7                       |
| USE_LIGHT_OUTPUT_SQLDA 40 |                            | SQLAllocEnv deprecated CLI       |
|                           |                            | function 8                       |
| USE_LOAD_API 427          | initialization value 459   |                                  |
| WCHARTYPE 411             | NULLABLE 69, 445           | SQLAllocHandle CLI function 8    |
| SQL_DESC_                 | initialization value 459   | SQLAllocStmt deprecated CLI      |
| ALLOC_TYPE 445            | NUM_PREC_RADIX 445         | function 12                      |
| initialization value 459  | initialization value 459   | SQLBindCol CLI function 12       |
| ARRAY_SIZE 445            | NUM_PREX_RADIX 69          | SQLBindFileToCol CLI function 21 |
| initialization value 459  | OCTET_LENGTH 69, 445       | SQLBindFileToParam CLI           |
| ARRAY_STATUS_PTR 445      | initialization value 459   | function 26                      |
| initialization value 459  | OCTET_LENGTH_PTR 445       | SQLBindParameter CLI function 30 |
| AUTO_UNIQUE_VALUE 69,     | initialization value 459   | SQLBrowseConnect CLI function    |
| 445                       | PARAMETER_TYPE 445         | syntax 47                        |
| initialization value 459  | initialization value 459   | SQLBuildDataLink CLI function 54 |
| BASE_COLUMN_NAME 69,      | PRECISION 69, 445          | SQLBulkOperations CLI function   |
| 445                       | initialization value 459   | syntax 56                        |
| initialization value 459  | ROWS_PROCESSED_PTR 445     | SQLCancel CLI function 64        |
|                           |                            | .~                               |
| BASE_TABLE_NAME 69        | initialization value 459   | SQLCloseCursor CLI function 67   |
| initialization value 459  | SCALE 69, 445              | SQLColAttribute CLI function     |
| BIND_OFFSET_PTR 445       | initialization value 459   | syntax 69                        |
| initialization value 459  | SCHEMA_NAME 69, 445        | SQLColAttributes deprecated CLI  |
| BIND_TYPE 445             | initialization value 459   | function 80                      |
| initialization value 459  | SEARCHABLE 69, 445         | SQLColumnPrivileges CLI function |
| CASE_SENSITIVE 69, 445    | initialization value 459   | syntax 81                        |
| initialization value 459  | TABLE_NAME 69, 445         | SQLColumns CLI function          |
| CATALOG_NAME 69, 445      | initialization value 459   | syntax 86                        |
| initialization value 459  | TYPE 69, 445               | SQLConnect CLI function          |
| CONCISE_TYPE 69, 445      | initialization value 459   | syntax 93                        |
| initialization value 459  | TYPE NAME 69, 445          | SQLCopyDesc CLI function 97      |
| COUNT 69                  | initialization value 459   | SQLDataSources CLI function      |
| COUNT_ALL 445             | UNNAMED 69, 445            | syntax 101                       |
| DATA_PTR 445              | initialization value 459   | SQLDescribeCol CLI function      |
| _                         |                            |                                  |
| initialization value 459  | UNSIGNED 69, 445           | syntax 105                       |
| DATETIME_INTERVAL_        | initialization value 459   | SQLDescribeParam CLI             |
| CODE 445                  | UPDATABLE 69, 445          | function 109                     |
| initialization value 459  | initialization value 459   | SQLDisconnect CLI function 113   |
| DATETIME_INTERVAL_        | SQL_DIAG_                  | SQLDriverConnect CLI function    |
| PRECISION 445             | CLASS_ORIGIN 469           | syntax 116                       |
| initialization value 459  | COLUMN NUMBER 469          | SOLEndTran CLI function 122      |

| SQLError deprecated CLI function 126        | SQLGetSubString CLI function 278<br>SQLGetTypeInfo CLI function 283 | statement attributes (continued) setting, CLI function 371 |
|---------------------------------------------|---------------------------------------------------------------------|------------------------------------------------------------|
| SQLExecDirect CLI function                  | SQLMoreResults CLI function 289                                     | statement handles                                          |
| syntax 127                                  | SQLNativeSql CLI function                                           | allocating 8                                               |
| SQLExecute CLI function                     | syntax 292                                                          | freeing 177                                                |
| syntax 134                                  | SQLNextResult CLI function 296                                      | statistics CLI function 387                                |
| SQLExtendedBind CLI function 138            | SQLNumParams CLI function 294                                       | Т                                                          |
| SQLExtendedFetch deprecated CLI             | SQLNumResultCols CLI function                                       | =                                                          |
| function 142                                | syntax 299                                                          | table privileges CLI function 393                          |
| SQLExtendedPrepare CLI function             | SQLParamData CLI function 302                                       | tables                                                     |
| syntax 143                                  | SQLParamOptions deprecated CLI                                      | get table information, CLI                                 |
| SQLFetch CLI function                       | function 306                                                        | function 398                                               |
| syntax 149                                  | SQLPrepare CLI function                                             | TIME SQL data type                                         |
| SQLFetchScroll CLI function                 | syntax 306                                                          | display size 479<br>length 478                             |
| cursor positioning rules 167                | SQLPrimaryKeys CLI function                                         | precision 475                                              |
| syntax 159                                  | syntax 312                                                          | scale 476                                                  |
| SQLForeignKeys CLI function                 | SQLProcedureColumns CLI function                                    | TIMESTAMP data type                                        |
| syntax 170                                  | syntax 316                                                          | display size 479                                           |
| SQLFreeConnect deprecated CLI               | SQLProcedures CLI function                                          | length 478                                                 |
| function 176<br>SQLFreeEnv deprecated CLI   | syntax 324<br>SQLPutData CLI function 329                           | precision 475                                              |
| function 177                                | SQLRowCount CLI function                                            | scale 476                                                  |
| SQLFreeHandle CLI function 177              | syntax 333                                                          | transactions                                               |
| SQLFreeStmt CLI function                    | SQLSetColAttributes deprecated CLI                                  | ending in CLI 122                                          |
| syntax 181                                  | function 335                                                        | troubleshooting                                            |
| SQLGetConnectAttr CLI function              | SQLSetConnectAttr CLI function                                      | DB2 documentation search 498                               |
| syntax 184                                  | syntax 336                                                          | online information 500                                     |
| SQLGetConnectOption deprecated              | SQLSetConnection CLI                                                | tutorials 502                                              |
| CLI function 188                            | function 341                                                        | 1/                                                         |
| SQLGetCursorName CLI function               | SQLSetConnectOption deprecated                                      | V                                                          |
| syntax 189                                  | CLI function 343                                                    | VARBINARY SQL data type                                    |
| SQLGetData CLI function                     | SQLSetCursorName CLI function                                       | display size 479                                           |
| syntax 191                                  | syntax 344                                                          | length 478                                                 |
| SQLGetDataLinkAttr CLI                      | SQLSetDescField CLI function                                        | precision 475                                              |
| function 200                                | syntax 348                                                          | scale 476                                                  |
| SQLGetDescField CLI function                | SQLSetDescRec CLI function 354                                      | VARCHAR data type                                          |
| syntax 203                                  | SQLSetEnvAttr CLI function 359                                      | display size 479                                           |
| SQLGetDescRec CLI function                  | SQLSetParam deprecated CLI                                          | length 478                                                 |
| syntax 208                                  | function 361                                                        | precision 475                                              |
| SQLGetDiagField CLI function                | SQLSetPos CLI function 361                                          | scale 476                                                  |
| syntax 213                                  | SQLSetStmtAttr CLI function                                         | VARGRAPHIC data type                                       |
| SQLGetDiagRec CLI function                  | syntax 371                                                          | display size 479                                           |
| syntax 219                                  | SQLSetStmtOption deprecated CLI                                     | length 478                                                 |
| SQLGetEnvAttr CLI function 223              | function 379                                                        | precision 475                                              |
| SQLGetFunctions CLI function 225            | SQLSpecialColumns CLI                                               | scale 476                                                  |
| SQLGetInfo CLI function                     | function 380                                                        | W                                                          |
| syntax 227                                  | SQLStatistics CLI function 387                                      | WCHAR SQL data type                                        |
| SQLGetLength CLI function 265               | SQLTablePrivileges CLI function                                     | display size 479                                           |
| SQLGetPosition CLI function 268             | syntax 393                                                          | length 478                                                 |
| SQLGetSQLCA deprecated CLI                  | SQLTables CLI function                                              | precision 475                                              |
| function 273<br>SQLGetStmtAttr CLI function | syntax 398<br>SQLTransact deprecated CLI                            | scale 476                                                  |
| syntax 273                                  | function 403                                                        | WLONGVARCHAR SQL data type                                 |
| SQLGetStmtOption deprecated CLI             | statement attributes                                                | display size 479                                           |
| function 277                                | getting 273                                                         | length 478                                                 |
|                                             | 056 =.0                                                             | precision 475                                              |

WLONGVARCHAR SQL data type (continued) scale 476 WVARCHAR SQL data type display size 479 length 478 precision 475 scale 476

# Contacting IBM

In the United States, call one of the following numbers to contact IBM:

- 1-800-237-5511 for customer service
- 1-888-426-4343 to learn about available service options
- 1-800-IBM-4YOU (426-4968) for DB2 marketing and sales

In Canada, call one of the following numbers to contact IBM:

- 1-800-IBM-SERV (1-800-426-7378) for customer service
- 1-800-465-9600 to learn about available service options
- 1-800-IBM-4YOU (1-800-426-4968) for DB2 marketing and sales

To locate an IBM office in your country or region, check IBM's Directory of Worldwide Contacts on the web at www.ibm.com/planetwide

#### Product information

Information regarding DB2 Universal Database products is available by telephone or by the World Wide Web at www.ibm.com/software/data/db2/udb

This site contains the latest information on the technical library, ordering books, client downloads, newsgroups, FixPaks, news, and links to web resources.

If you live in the U.S.A., then you can call one of the following numbers:

- 1-800-IBM-CALL (1-800-426-2255) to order products or to obtain general information.
- 1-800-879-2755 to order publications.

For information on how to contact IBM outside of the United States, go to the IBM Worldwide page at www.ibm.com/planetwide

# IBM.

Part Number: CT181NA

Printed in U.S.A.

(1P) P/N: CT181NA

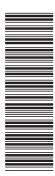

SC09-4850-00

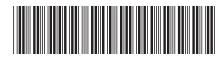

Version 8

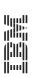

 ${\rm IBM}^{^{\scriptscriptstyle \otimes}}\,{\rm DB2}\,{\rm Universal}\,{\rm Database}^{^{^{^{\scriptscriptstyle \simeq}}}}\,{\rm CLI}\,{\rm Guide}$  and Reference